# Package 'broom'

July 1, 2022

<span id="page-0-0"></span>Type Package

Title Convert Statistical Objects into Tidy Tibbles

Version 1.0.0

Description Summarizes key information about statistical objects in tidy tibbles. This makes it easy to report results, create plots and consistently work with large numbers of models at once. Broom provides three verbs that each provide different types of information about a model. tidy() summarizes information about model components such as coefficients of a regression. glance() reports information about an entire model, such as goodness of fit measures like AIC and BIC. augment() adds information about individual observations to a dataset, such as fitted values or influence measures.

License MIT + file LICENSE

URL <https://broom.tidymodels.org/>, <https://github.com/tidymodels/broom>

# BugReports <https://github.com/tidymodels/broom/issues>

# Depends  $R$  ( $>= 3.1$ )

- **Imports** backports, dplyr  $(>= 1.0.0)$ , ellipsis, generics  $(>= 0.0.2)$ , glue, methods, purrr, rlang, stringr, tibble  $(>= 3.0.0)$ , tidyr  $(>= 1.0.0)$ , ggplot2
- Suggests AER, AUC, bbmle, betareg, biglm, binGroup, boot, btergm (>= 1.10.6), car, caret, cluster, cmprsk, coda, covr, drc, e1071, emmeans, epiR, ergm (>= 3.10.4), fixest (>= 0.9.0), gam (>= 1.15), gee, geepack, glmnet, glmnetUtils, gmm, Hmisc, irlba, interp, joineRML, Kendall, knitr, ks, Lahman, lavaan, leaps, lfe, lm.beta, lme4, lmodel2, lmtest  $(>= 0.9.38)$ , lsmeans, maps, maptools, margins, MASS, Matrix, mclust, mediation, metafor, mfx, mgcv, mlogit, modeldata, modeltests, muhaz, multcomp, network, nnet, orcutt (>= 2.2), ordinal, plm, poLCA, psych, quantreg, rgeos, rmarkdown, robust, robustbase, rsample, sandwich, sp, spdep  $(>= 1.1)$ , spatialreg, speedglm, spelling, survey, survival, systemfit, test that  $(>= 2.1.0)$ , tseries, vars, zoo

### VignetteBuilder knitr

Config/Needs/website tidyverse/tidytemplate

Encoding UTF-8

RoxygenNote 7.2.0

Language en-US

Collate 'aaa-documentation-helper.R' 'null-and-default-tidiers.R' 'aer-tidiers.R' 'auc-tidiers.R' 'base-tidiers.R' 'bbmle-tidiers.R' 'betareg-tidiers.R' 'biglm-tidiers.R' 'bingroup-tidiers.R' 'boot-tidiers.R' 'broom-package.R' 'broom.R' 'btergm-tidiers.R' 'car-tidiers.R' 'caret-tidiers.R' 'cluster-tidiers.R' 'cmprsk-tidiers.R' 'data-frame-tidiers.R' 'deprecated-0-7-0.R' 'drc-tidiers.R' 'emmeans-tidiers.R' 'epiR-tidiers.R' 'ergm-tidiers.R' 'fixest-tidiers.R' 'gam-tidiers.R' 'geepack-tidiers.R' 'glmnet-cv-glmnet-tidiers.R' 'glmnet-glmnet-tidiers.R' 'gmm-tidiers.R' 'hmisc-tidiers.R' 'joinerml-tidiers.R' 'kendall-tidiers.R' 'ks-tidiers.R' 'lavaan-tidiers.R' 'leaps-tidiers.R' 'lfe-tidiers.R' 'list-irlba.R' 'list-optim-tidiers.R' 'list-svd-tidiers.R' 'list-tidiers.R' 'list-xyz-tidiers.R' 'lm-beta-tidiers.R' 'lmodel2-tidiers.R' 'lmtest-tidiers.R' 'maps-tidiers.R' 'margins-tidiers.R' 'mass-fitdistr-tidiers.R' 'mass-negbin-tidiers.R' 'mass-polr-tidiers.R' 'mass-ridgelm-tidiers.R' 'stats-lm-tidiers.R' 'mass-rlm-tidiers.R' 'matrix-tidiers.R' 'mclust-tidiers.R' 'mediation-tidiers.R' 'metafor-tidiers.R' 'mfx-tidiers.R' 'mgcv-tidiers.R' 'mlogit-tidiers.R' 'muhaz-tidiers.R' 'multcomp-tidiers.R' 'nnet-tidiers.R' 'nobs.R' 'orcutt-tidiers.R' 'ordinal-clm-tidiers.R' 'ordinal-clmm-tidiers.R' 'plm-tidiers.R' 'polca-tidiers.R' 'psych-tidiers.R' 'stats-nls-tidiers.R' 'quantreg-nlrq-tidiers.R' 'quantreg-rq-tidiers.R' 'quantreg-rqs-tidiers.R' 'robust-glmrob-tidiers.R' 'robust-lmrob-tidiers.R' 'robustbase-glmrob-tidiers.R' 'robustbase-lmrob-tidiers.R' 'sp-tidiers.R' 'spdep-tidiers.R' 'speedglm-speedglm-tidiers.R' 'speedglm-speedlm-tidiers.R' 'stats-anova-tidiers.R' 'stats-arima-tidiers.R' 'stats-decompose-tidiers.R' 'stats-factanal-tidiers.R' 'stats-glm-tidiers.R' 'stats-htest-tidiers.R' 'stats-kmeans-tidiers.R' 'stats-loess-tidiers.R' 'stats-mlm-tidiers.R' 'stats-prcomp-tidiers.R' 'stats-smooth.spline-tidiers.R' 'stats-summary-lm-tidiers.R' 'stats-time-series-tidiers.R' 'survey-tidiers.R' 'survival-aareg-tidiers.R' 'survival-cch-tidiers.R' 'survival-coxph-tidiers.R' 'survival-pyears-tidiers.R' 'survival-survdiff-tidiers.R' 'survival-survexp-tidiers.R' 'survival-survfit-tidiers.R' 'survival-survreg-tidiers.R' 'systemfit-tidiers.R' 'tseries-tidiers.R' 'utilities.R'

'vars-tidiers.R' 'zoo-tidiers.R' 'zzz.R'

# NeedsCompilation no

Author David Robinson [aut], Alex Hayes [aut] (<<https://orcid.org/0000-0002-4985-5160>>), Simon Couch [aut, cre] (<<https://orcid.org/0000-0001-5676-5107>>), RStudio [cph, fnd], Indrajeet Patil [ctb] (<<https://orcid.org/0000-0003-1995-6531>>), Derek Chiu [ctb], Matthieu Gomez [ctb], Boris Demeshev [ctb], Dieter Menne [ctb], Benjamin Nutter [ctb], Luke Johnston [ctb], Ben Bolker [ctb], Francois Briatte [ctb], Jeffrey Arnold [ctb], Jonah Gabry [ctb], Luciano Selzer [ctb], Gavin Simpson [ctb], Jens Preussner [ctb], Jay Hesselberth [ctb], Hadley Wickham [ctb], Matthew Lincoln [ctb], Alessandro Gasparini [ctb], Lukasz Komsta [ctb], Frederick Novometsky [ctb], Wilson Freitas [ctb], Michelle Evans [ctb], Jason Cory Brunson [ctb], Simon Jackson [ctb], Ben Whalley [ctb], Karissa Whiting [ctb], Yves Rosseel [ctb], Michael Kuehn [ctb], Jorge Cimentada [ctb], Erle Holgersen [ctb], Karl Dunkle Werner [ctb] (<<https://orcid.org/0000-0003-0523-7309>>), Ethan Christensen [ctb], Steven Pav [ctb], Paul PJ [ctb], Ben Schneider [ctb], Patrick Kennedy [ctb], Lily Medina [ctb], Brian Fannin [ctb], Jason Muhlenkamp [ctb], Matt Lehman [ctb], Bill Denney [ctb] (<<https://orcid.org/0000-0002-5759-428X>>), Nic Crane [ctb],

4

Andrew Bates [ctb], Vincent Arel-Bundock [ctb] (<<https://orcid.org/0000-0003-2042-7063>>), Hideaki Hayashi [ctb], Luis Tobalina [ctb], Annie Wang [ctb], Wei Yang Tham [ctb], Clara Wang [ctb], Abby Smith [ctb] (<<https://orcid.org/0000-0002-3207-0375>>), Jasper Cooper [ctb] (<<https://orcid.org/0000-0002-8639-3188>>), E Auden Krauska [ctb] (<<https://orcid.org/0000-0002-1466-5850>>), Alex Wang [ctb], Malcolm Barrett [ctb] (<<https://orcid.org/0000-0003-0299-5825>>), Charles Gray [ctb] (<<https://orcid.org/0000-0002-9978-011X>>), Jared Wilber [ctb], Vilmantas Gegzna [ctb] (<<https://orcid.org/0000-0002-9500-5167>>), Eduard Szoecs [ctb], Frederik Aust [ctb] (<<https://orcid.org/0000-0003-4900-788X>>), Angus Moore [ctb], Nick Williams [ctb], Marius Barth [ctb] (<<https://orcid.org/0000-0002-3421-6665>>), Bruna Wundervald [ctb] (<<https://orcid.org/0000-0001-8163-220X>>), Joyce Cahoon [ctb] (<<https://orcid.org/0000-0001-7217-4702>>), Grant McDermott [ctb] (<<https://orcid.org/0000-0001-7883-8573>>), Kevin Zarca [ctb], Shiro Kuriwaki [ctb] (<<https://orcid.org/0000-0002-5687-2647>>), Lukas Wallrich [ctb] (<<https://orcid.org/0000-0003-2121-5177>>), James Martherus [ctb] (<<https://orcid.org/0000-0002-8285-3300>>), Chuliang Xiao [ctb] (<<https://orcid.org/0000-0002-8466-9398>>), Joseph Larmarange [ctb], Max Kuhn [ctb], Michal Bojanowski [ctb], Hakon Malmedal [ctb], Clara Wang [ctb], Sergio Oller [ctb], Luke Sonnet [ctb], Jim Hester [ctb], Cory Brunson [ctb], Ben Schneider [ctb], Bernie Gray [ctb] (<<https://orcid.org/0000-0001-9190-6032>>), Mara Averick [ctb], Aaron Jacobs [ctb], Andreas Bender [ctb], Sven Templer [ctb], Paul-Christian Buerkner [ctb], Matthew Kay [ctb], Erwan Le Pennec [ctb], Johan Junkka [ctb], Hao Zhu [ctb],

Benjamin Soltoff [ctb], Zoe Wilkinson Saldana [ctb], Tyler Littlefield [ctb], Charles T. Gray [ctb], Shabbh E. Banks [ctb], Serina Robinson [ctb], Roger Bivand [ctb], Riinu Ots [ctb], Nicholas Williams [ctb], Nina Jakobsen [ctb], Michael Weylandt [ctb], Lisa Lendway [ctb], Karl Hailperin [ctb], Josue Rodriguez [ctb], Jenny Bryan [ctb], Chris Jarvis [ctb], Greg Macfarlane [ctb], Brian Mannakee [ctb], Drew Tyre [ctb], Shreyas Singh [ctb], Laurens Geffert [ctb], Hong Ooi [ctb], Henrik Bengtsson [ctb], Eduard Szocs [ctb], David Hugh-Jones [ctb], Matthieu Stigler [ctb], Hugo Tavares [ctb] (<<https://orcid.org/0000-0001-9373-2726>>), R. Willem Vervoort [ctb], Brenton M. Wiernik [ctb], Josh Yamamoto [ctb], Jasme Lee [ctb], Taren Sanders [ctb] (<<https://orcid.org/0000-0002-4504-6008>>), Ilaria Prosdocimi [ctb] (<<https://orcid.org/0000-0001-8565-094X>>), Daniel D. Sjoberg [ctb] (<<https://orcid.org/0000-0003-0862-2018>>)

Maintainer Simon Couch <simonpatrickcouch@gmail.com>

Repository CRAN

Date/Publication 2022-07-01 09:20:02 UTC

# R topics documented:

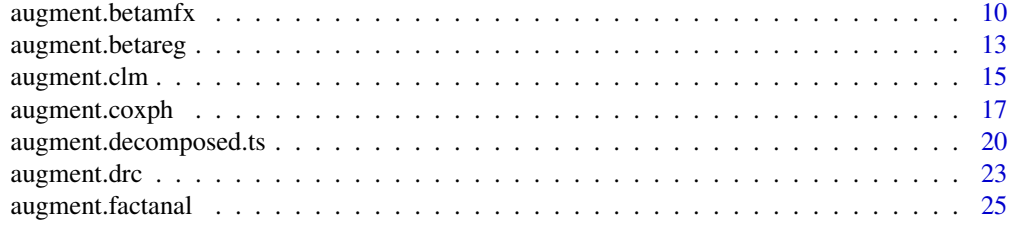

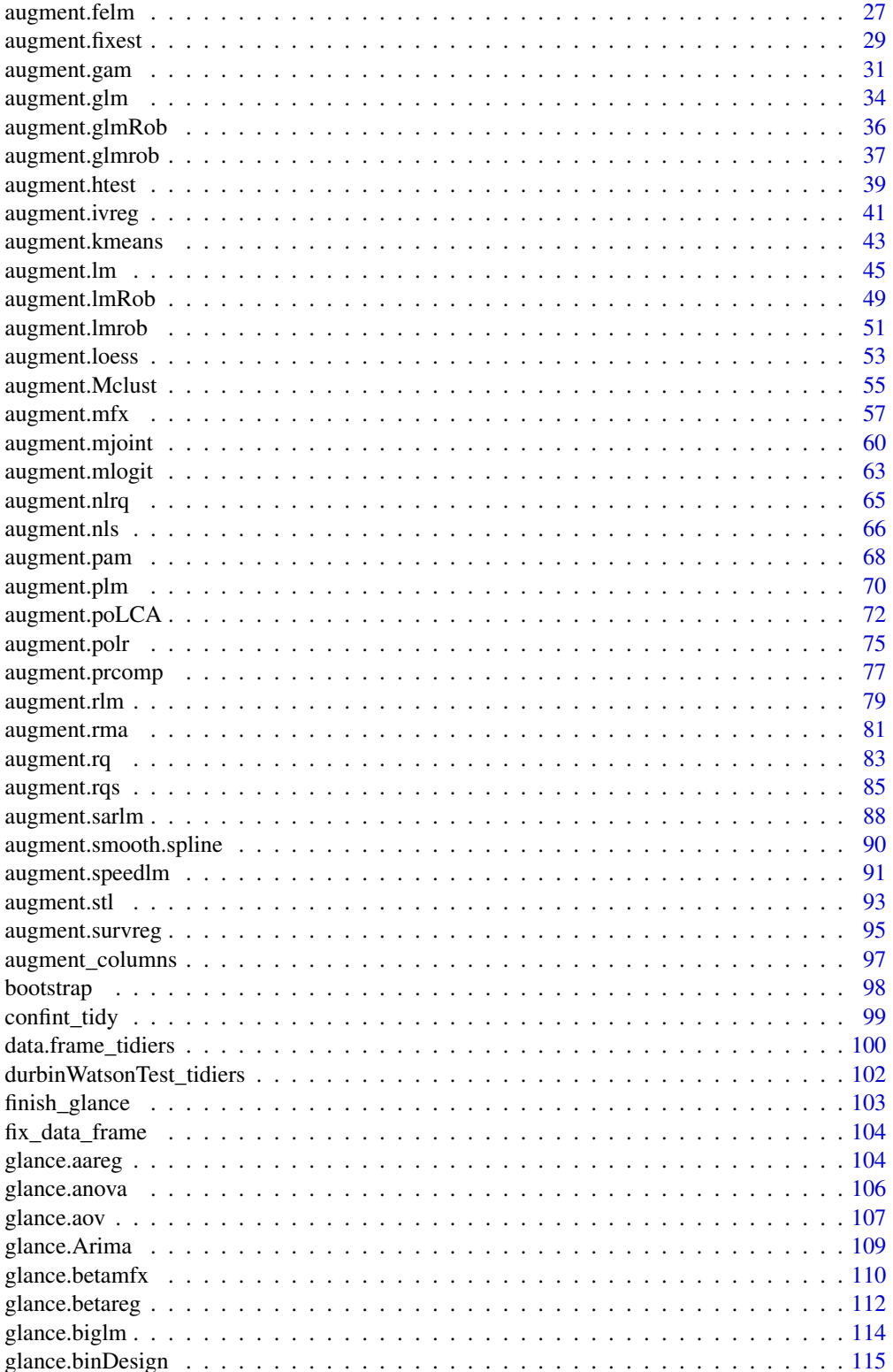

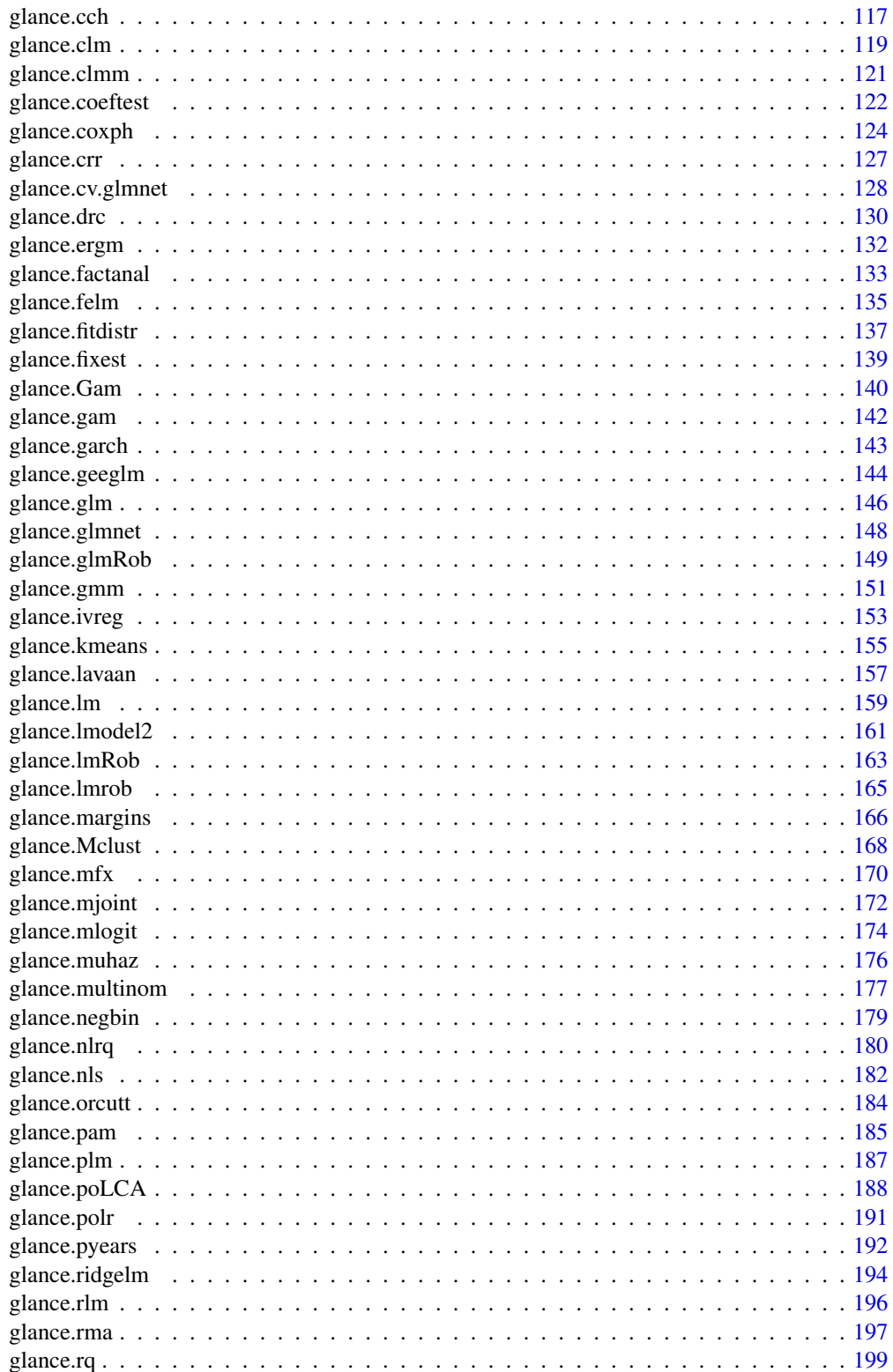

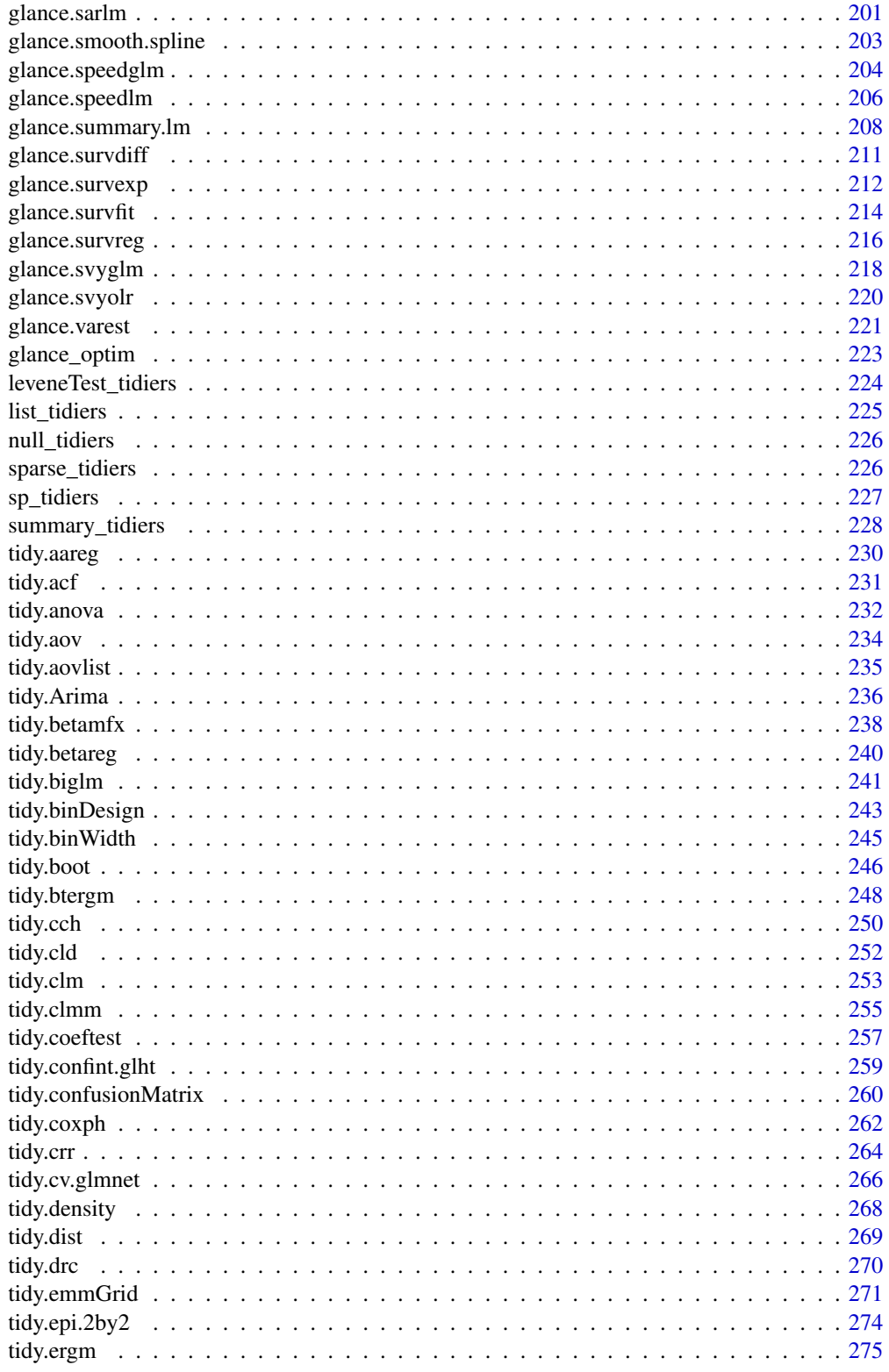

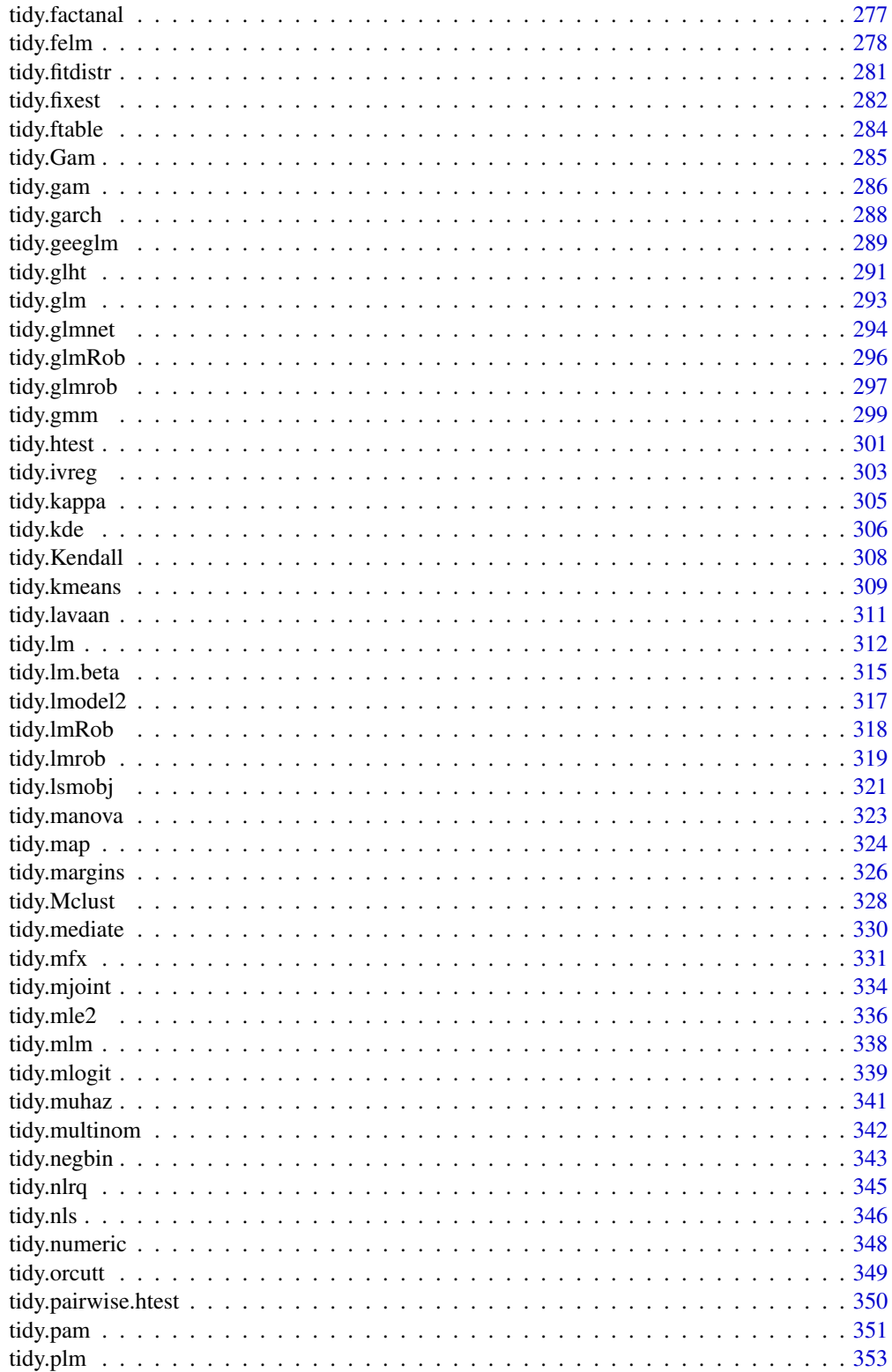

415

<span id="page-9-0"></span>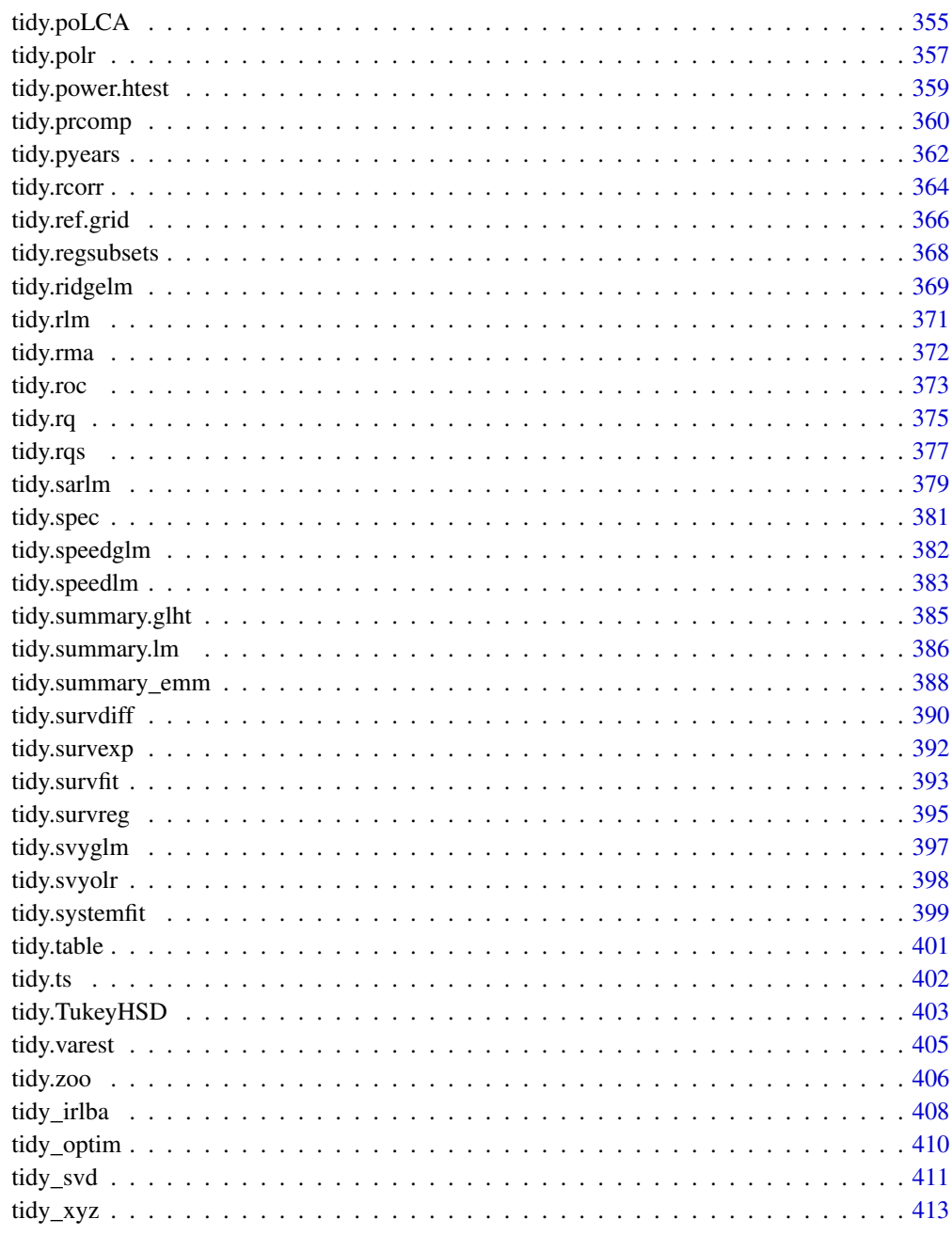

# **Index**

augment.betamfx

Augment data with information from  $a(n)$  betamfx object

### augment.betamfx 11

### **Description**

Augment accepts a model object and a dataset and adds information about each observation in the dataset. Most commonly, this includes predicted values in the .fitted column, residuals in the .resid column, and standard errors for the fitted values in a .se.fit column. New columns always begin with a . prefix to avoid overwriting columns in the original dataset.

Users may pass data to augment via either the data argument or the newdata argument. If the user passes data to the data argument, it **must** be exactly the data that was used to fit the model object. Pass datasets to newdata to augment data that was not used during model fitting. This still requires that at least all predictor variable columns used to fit the model are present. If the original outcome variable used to fit the model is not included in newdata, then no .resid column will be included in the output.

Augment will often behave differently depending on whether data or newdata is given. This is because there is often information associated with training observations (such as influences or related) measures that is not meaningfully defined for new observations.

For convenience, many augment methods provide default data arguments, so that augment (fit) will return the augmented training data. In these cases, augment tries to reconstruct the original data based on the model object with varying degrees of success.

The augmented dataset is always returned as a [tibble::tibble](#page-0-0) with the **same number of rows** as the passed dataset. This means that the passed data must be coercible to a tibble. At this time, tibbles do not support matrix-columns. This means you should not specify a matrix of covariates in a model formula during the original model fitting process, and that [splines::ns\(\)](#page-0-0), [stats::poly\(\)](#page-0-0) and [survival::Surv\(\)](#page-0-0) objects are not supported in input data. If you encounter errors, try explicitly passing a tibble, or fitting the original model on data in a tibble.

We are in the process of defining behaviors for models fit with various na.action arguments, but make no guarantees about behavior when data is missing at this time.

### Usage

```
## S3 method for class 'betamfx'
augment(
 x,
 data = model.frame(x$fit),
  newdata = NULL,type.predict = c("response", "link", "precision", "variance", "quantile"),
 type.residuals = c("sweighted2", "deviance", "pearson", "response", "weighted",
    "sweighted"),
  ...
)
```
#### Arguments

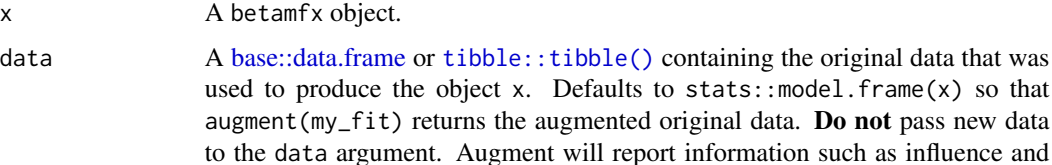

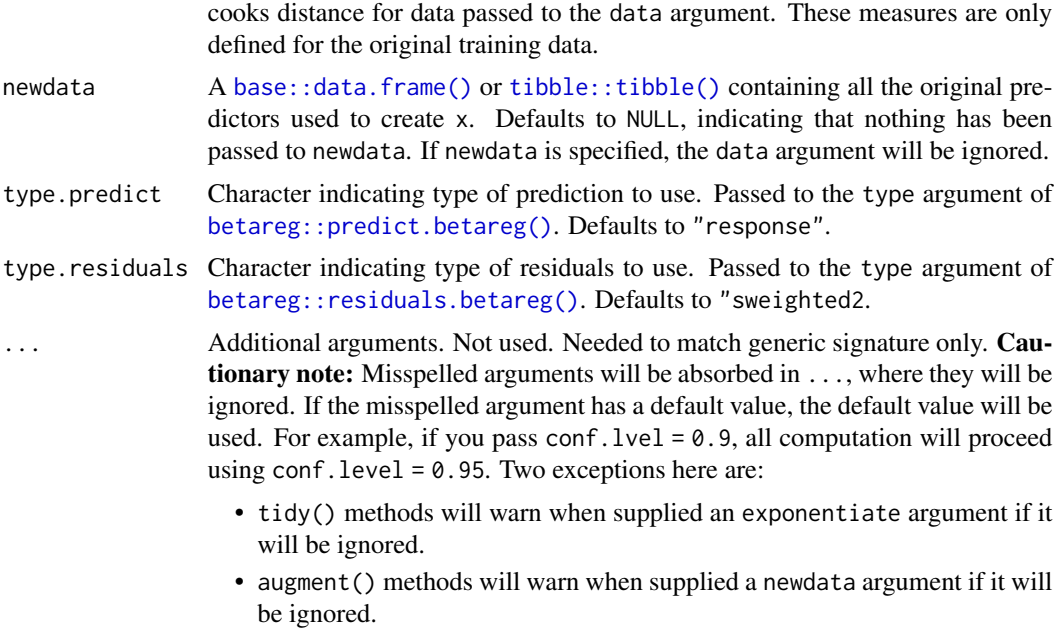

# Details

This augment method wraps [augment.betareg\(\)](#page-12-1) for  $mfx$ : :betamfx() objects.

# Value

A [tibble::tibble\(\)](#page-0-0) with columns:

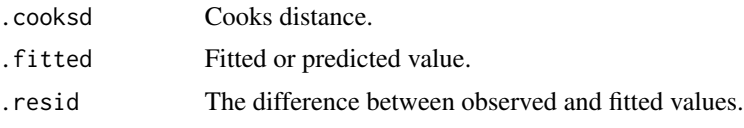

# See Also

[augment.betareg\(\)](#page-12-1), [mfx::betamfx\(\)](#page-0-0)

Other mfx tidiers: [augment.mfx\(](#page-56-1)), [glance.betamfx\(](#page-109-1)), [glance.mfx\(](#page-169-1)), [tidy.betamfx\(](#page-237-1)), [tidy.mfx\(](#page-330-1))

# Examples

library(mfx)

```
# Simulate some data
set.seed(12345)
n = 1000
x = rnorm(n)
```
# Beta outcome

### <span id="page-12-0"></span>augment.betareg 13

```
y =rbeta(n, shape1 = plogis(1 + 0.5 * x), shape2 = (abs(0.2*x)))
# Use Smithson and Verkuilen correction
y = (y*(n-1)+0.5)/nd = data-frame(y, x)mod_betamfx = betamfx(y \sim x | x, data = d)
tidy(mod_betamfx, conf.int = TRUE)
# Compare with the naive model coefficients of the equivalent betareg call (not run)
# tidy(betamfx(y \sim x | x, data = d), conf.int = TRUE)
augment(mod_betamfx)
glance(mod_betamfx)
```
<span id="page-12-1"></span>augment.betareg *Augment data with information from a(n) betareg object*

### Description

Augment accepts a model object and a dataset and adds information about each observation in the dataset. Most commonly, this includes predicted values in the .fitted column, residuals in the .resid column, and standard errors for the fitted values in a .se.fit column. New columns always begin with a . prefix to avoid overwriting columns in the original dataset.

Users may pass data to augment via either the data argument or the newdata argument. If the user passes data to the data argument, it **must** be exactly the data that was used to fit the model object. Pass datasets to newdata to augment data that was not used during model fitting. This still requires that at least all predictor variable columns used to fit the model are present. If the original outcome variable used to fit the model is not included in newdata, then no .resid column will be included in the output.

Augment will often behave differently depending on whether data or newdata is given. This is because there is often information associated with training observations (such as influences or related) measures that is not meaningfully defined for new observations.

For convenience, many augment methods provide default data arguments, so that augment (fit) will return the augmented training data. In these cases, augment tries to reconstruct the original data based on the model object with varying degrees of success.

The augmented dataset is always returned as a [tibble::tibble](#page-0-0) with the same number of rows as the passed dataset. This means that the passed data must be coercible to a tibble. At this time, tibbles do not support matrix-columns. This means you should not specify a matrix of covariates in a model formula during the original model fitting process, and that [splines::ns\(\)](#page-0-0), [stats::poly\(\)](#page-0-0) and [survival::Surv\(\)](#page-0-0) objects are not supported in input data. If you encounter errors, try explicitly passing a tibble, or fitting the original model on data in a tibble.

We are in the process of defining behaviors for models fit with various na.action arguments, but make no guarantees about behavior when data is missing at this time.

# Usage

```
## S3 method for class 'betareg'
augment(
 x,
 data = model-frame(x),
 newdata = NULL,
 type.predict,
 type.residuals,
  ...
\mathcal{L}
```
# Arguments

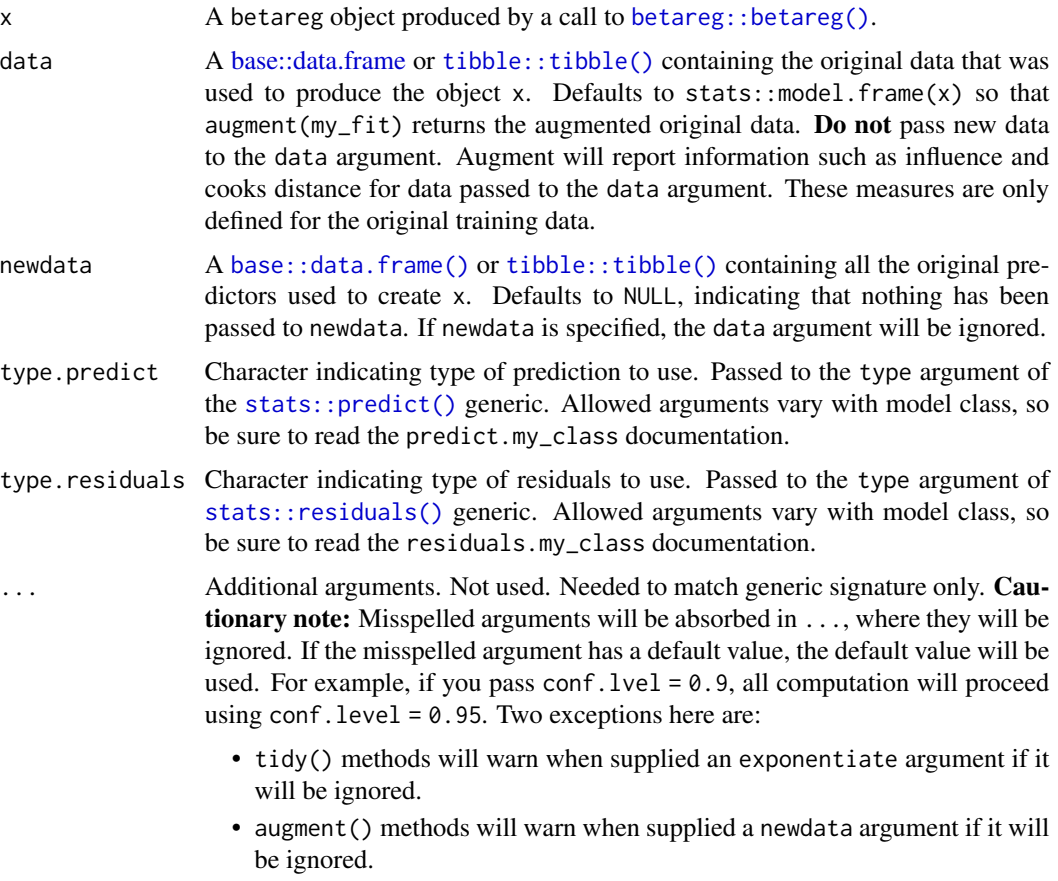

# Details

For additional details on Cook's distance, see [stats::cooks.distance\(\)](#page-0-0).

# Value

A [tibble::tibble\(\)](#page-0-0) with columns:

# <span id="page-14-0"></span>augment.clm 15

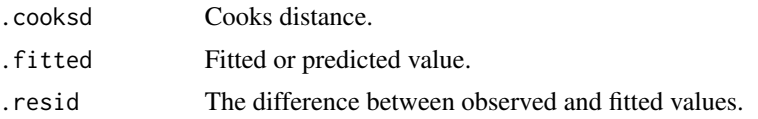

# See Also

[augment\(\)](#page-0-0), [betareg::betareg\(\)](#page-0-0)

# Examples

```
# load libraries for models and data
library(betareg)
# load dats
data("GasolineYield", package = "betareg")
# fit model
mod <- betareg(yield ~ batch + temp, data = GasolineYield)
mod
# summarize model fit with tidiers
tidy(mod)
tidy(mod, conf.int = TRUE)
tidy(mod, conf.int = TRUE, conf.level = .99)
augment(mod)
glance(mod)
```
augment.clm *Augment data with information from a(n) clm object*

### **Description**

Augment accepts a model object and a dataset and adds information about each observation in the dataset. Most commonly, this includes predicted values in the .fitted column, residuals in the .resid column, and standard errors for the fitted values in a .se.fit column. New columns always begin with a . prefix to avoid overwriting columns in the original dataset.

Users may pass data to augment via either the data argument or the newdata argument. If the user passes data to the data argument, it must be exactly the data that was used to fit the model object. Pass datasets to newdata to augment data that was not used during model fitting. This still requires that at least all predictor variable columns used to fit the model are present. If the original outcome variable used to fit the model is not included in newdata, then no .resid column will be included in the output.

Augment will often behave differently depending on whether data or newdata is given. This is because there is often information associated with training observations (such as influences or related) measures that is not meaningfully defined for new observations.

For convenience, many augment methods provide default data arguments, so that augment (fit) will return the augmented training data. In these cases, augment tries to reconstruct the original data based on the model object with varying degrees of success.

The augmented dataset is always returned as a [tibble::tibble](#page-0-0) with the **same number of rows** as the passed dataset. This means that the passed data must be coercible to a tibble. At this time, tibbles do not support matrix-columns. This means you should not specify a matrix of covariates in a model formula during the original model fitting process, and that [splines::ns\(\)](#page-0-0), [stats::poly\(\)](#page-0-0) and [survival::Surv\(\)](#page-0-0) objects are not supported in input data. If you encounter errors, try explicitly passing a tibble, or fitting the original model on data in a tibble.

We are in the process of defining behaviors for models fit with various na.action arguments, but make no guarantees about behavior when data is missing at this time.

# Usage

```
## S3 method for class 'clm'
augment(
  x,
  data = model-frame(x),
  newdata = NULL,
  type.predict = c("prob", "class"),...
)
```
### Arguments

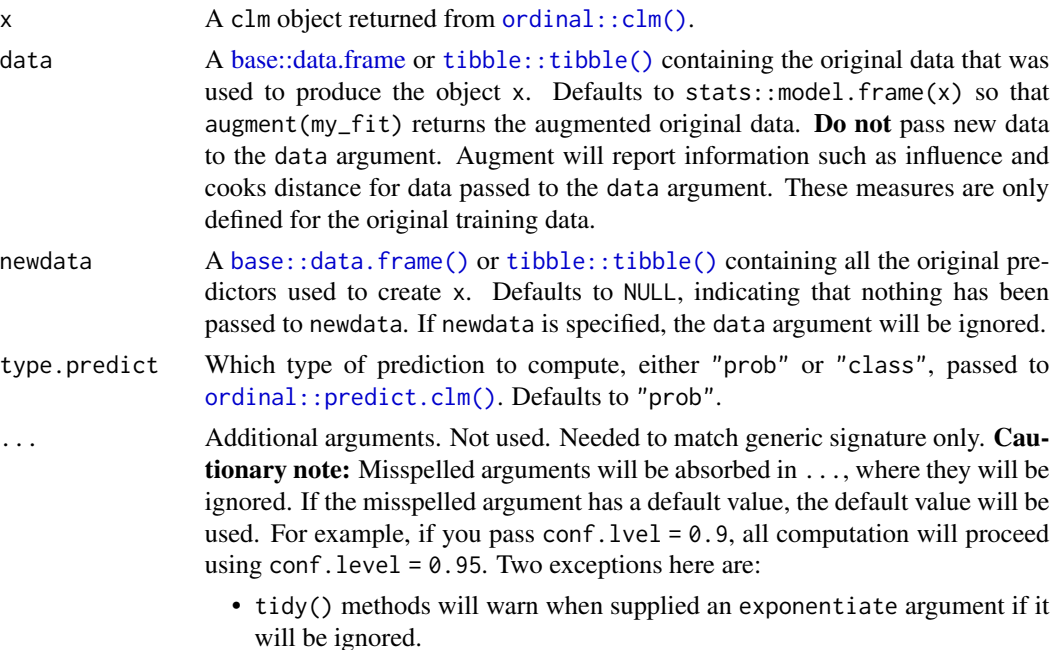

# <span id="page-16-0"></span>augment.coxph 17

• augment() methods will warn when supplied a newdata argument if it will be ignored.

### See Also

[tidy,](#page-0-0) [ordinal::clm\(\)](#page-0-0), [ordinal::predict.clm\(\)](#page-0-0)

```
augment.polr(glance.clmm(glance.clm(glance.polr(glance.svyolr(),
tidy.clmm(), tidy.clm(), tidy.polr(), tidy.svyolr()
```
### Examples

```
# load libraries for models and data
library(ordinal)
# fit model
fit \le - clm(rating \sim temp * contact, data = wine)
# summarize model fit with tidiers
tidy(fit)
tidy(fit, conf.int = TRUE, conf.level = 0.9)
tidy(fit, conf.int = TRUE, conf.type = "Wald", exponentiate = TRUE)
glance(fit)
augment(fit, type.predict = "prob")augment(fit, type.predict = "class")
# ...and again with another model specification
fit2 \leq clm(rating \sim temp, nominal = \simcontact, data = wine)
tidy(fit2)
glance(fit2)
```
augment.coxph *Augment data with information from a(n) coxph object*

### Description

Augment accepts a model object and a dataset and adds information about each observation in the dataset. Most commonly, this includes predicted values in the .fitted column, residuals in the .resid column, and standard errors for the fitted values in a .se.fit column. New columns always begin with a . prefix to avoid overwriting columns in the original dataset.

Users may pass data to augment via either the data argument or the newdata argument. If the user passes data to the data argument, it must be exactly the data that was used to fit the model object. Pass datasets to newdata to augment data that was not used during model fitting. This still requires that at least all predictor variable columns used to fit the model are present. If the original outcome

variable used to fit the model is not included in newdata, then no .resid column will be included in the output.

Augment will often behave differently depending on whether data or newdata is given. This is because there is often information associated with training observations (such as influences or related) measures that is not meaningfully defined for new observations.

For convenience, many augment methods provide default data arguments, so that augment (fit) will return the augmented training data. In these cases, augment tries to reconstruct the original data based on the model object with varying degrees of success.

The augmented dataset is always returned as a [tibble::tibble](#page-0-0) with the same number of rows as the passed dataset. This means that the passed data must be coercible to a tibble. At this time, tibbles do not support matrix-columns. This means you should not specify a matrix of covariates in a model formula during the original model fitting process, and that [splines::ns\(\)](#page-0-0), [stats::poly\(\)](#page-0-0) and [survival::Surv\(\)](#page-0-0) objects are not supported in input data. If you encounter errors, try explicitly passing a tibble, or fitting the original model on data in a tibble.

We are in the process of defining behaviors for models fit with various na.action arguments, but make no guarantees about behavior when data is missing at this time.

# Usage

```
## S3 method for class 'coxph'
augment(
  x,
  data = NULL,newdata = NULL,type.predict = "lp",type.residuals = "martingale",
  ...
\mathcal{L}
```
### **Arguments**

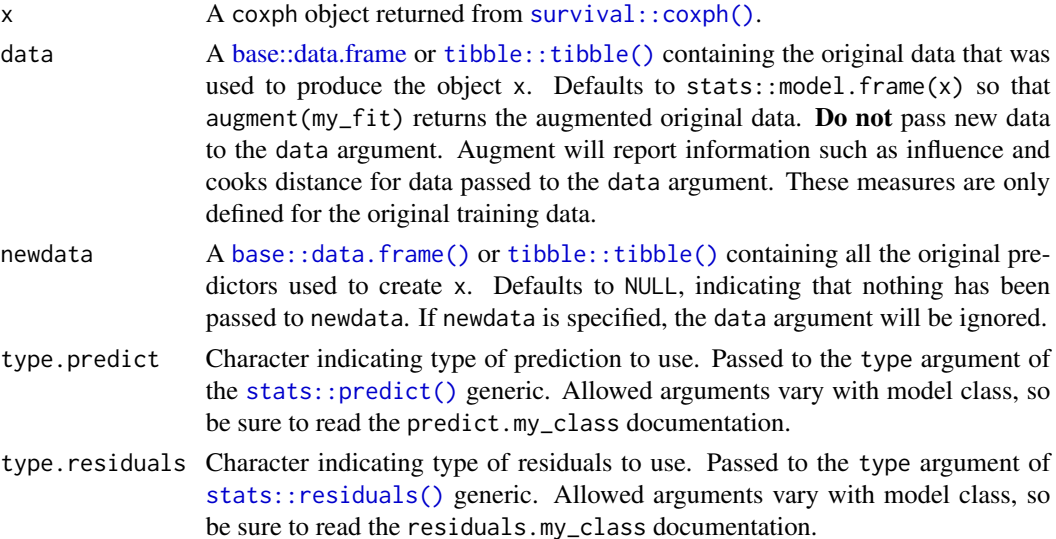

# augment.coxph 19

... Additional arguments. Not used. Needed to match generic signature only. **Cau**tionary note: Misspelled arguments will be absorbed in ..., where they will be ignored. If the misspelled argument has a default value, the default value will be used. For example, if you pass conf.  $level = 0.9$ , all computation will proceed using conf.level =  $0.95$ . Two exceptions here are:

- tidy() methods will warn when supplied an exponentiate argument if it will be ignored.
- augment() methods will warn when supplied a newdata argument if it will be ignored.

### Details

When the modeling was performed with  $na$  action = " $na$  omit" (as is the typical default), rows with NA in the initial data are omitted entirely from the augmented data frame. When the modeling was performed with na.action = "na.exclude", one should provide the original data as a second argument, at which point the augmented data will contain those rows (typically with NAs in place of the new columns). If the original data is not provided to [augment\(\)](#page-0-0) and na. action  $=$ "na.exclude", a warning is raised and the incomplete rows are dropped.

# Value

A [tibble::tibble\(\)](#page-0-0) with columns:

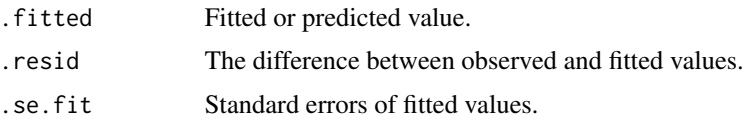

# See Also

[stats::na.action](#page-0-0)

[augment\(\)](#page-0-0), [survival::coxph\(\)](#page-0-0)

Other coxph tidiers: [glance.coxph\(](#page-123-1)), [tidy.coxph\(](#page-261-1))

```
augment.survreg(glance.aareg(glance.cch(glance.coxph(),
glance.pyears(), glance.survdiff(), glance.survexp(), glance.survfit(), glance.survreg(),
tidy.aareg(), tidy.cch(), tidy.coxph(), tidy.pyears(), tidy.survdiff(), tidy.survexp(),
tidy.survfit(), tidy.survreg()
```
### Examples

```
# load libraries for models and data
library(survival)
# fit model
cfit \le coxph(Surv(time, status) \sim age + sex, lung)
```
# summarize model fit with tidiers

```
tidy(cfit)
tidy(cfit, exponentiate = TRUE)
lp <- augment(cfit, lung)
risks <- augment(cfit, lung, type.predict = "risk")
expected <- augment(cfit, lung, type.predict = "expected")
glance(cfit)
# also works on clogit models
resp <- levels(logan$occupation)
n <- nrow(logan)
indx <- rep(1:n, length(resp))
logan2 <- data.frame(
 logan[indx, ],
 id = indx,tocc = factor(rep(resp, each = n))
)
logan2$case <- (logan2$occupation == logan2$tocc)
cl \leq clogit(case \sim tocc + tocc:education + strata(id), logan2)
tidy(cl)
glance(cl)
library(ggplot2)
ggplot(lp, aes(age, .fitted, color = sex)) +
 geom_point()
ggplot(risks, aes(age, .fitted, color = sex)) +
 geom_point()
ggplot(expected, aes(time, .fitted, color = sex)) +
 geom_point()
```
augment.decomposed.ts *Augment data with information from a(n) decomposed.ts object*

### **Description**

Augment accepts a model object and a dataset and adds information about each observation in the dataset. Most commonly, this includes predicted values in the .fitted column, residuals in the .resid column, and standard errors for the fitted values in a .se.fit column. New columns always begin with a . prefix to avoid overwriting columns in the original dataset.

Users may pass data to augment via either the data argument or the newdata argument. If the user passes data to the data argument, it **must** be exactly the data that was used to fit the model object.

<span id="page-19-0"></span>

Pass datasets to newdata to augment data that was not used during model fitting. This still requires that at least all predictor variable columns used to fit the model are present. If the original outcome variable used to fit the model is not included in newdata, then no .resid column will be included in the output.

Augment will often behave differently depending on whether data or newdata is given. This is because there is often information associated with training observations (such as influences or related) measures that is not meaningfully defined for new observations.

For convenience, many augment methods provide default data arguments, so that augment (fit) will return the augmented training data. In these cases, augment tries to reconstruct the original data based on the model object with varying degrees of success.

The augmented dataset is always returned as a [tibble::tibble](#page-0-0) with the same number of rows as the passed dataset. This means that the passed data must be coercible to a tibble. At this time, tibbles do not support matrix-columns. This means you should not specify a matrix of covariates in a model formula during the original model fitting process, and that [splines::ns\(\)](#page-0-0), [stats::poly\(\)](#page-0-0) and [survival::Surv\(\)](#page-0-0) objects are not supported in input data. If you encounter errors, try explicitly passing a tibble, or fitting the original model on data in a tibble.

We are in the process of defining behaviors for models fit with various na.action arguments, but make no guarantees about behavior when data is missing at this time.

### Usage

```
## S3 method for class 'decomposed.ts'
augment(x, \ldots)
```
### Arguments

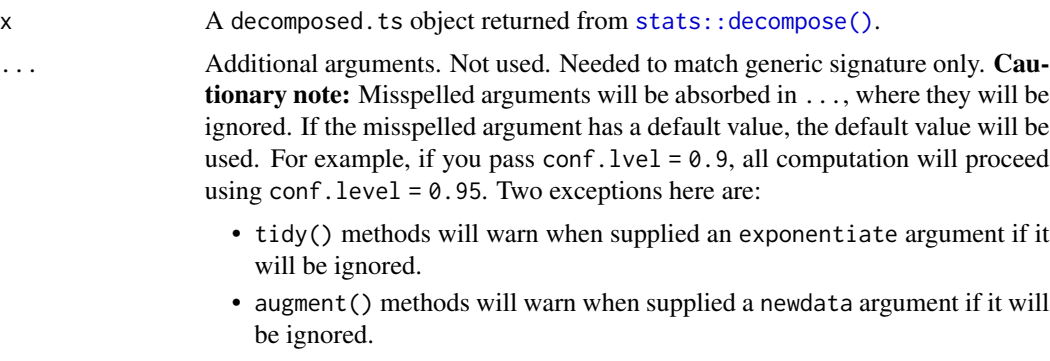

### Value

A [tibble::tibble](#page-0-0) with one row for each observation in the original times series:

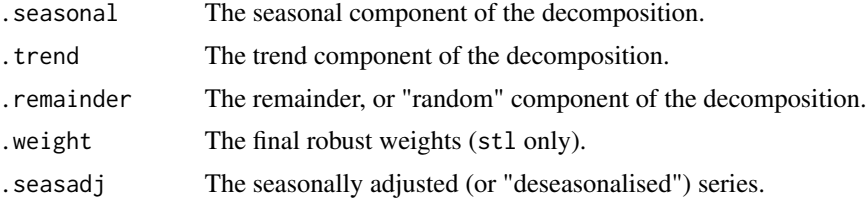

# See Also

```
augment(), stats::decompose()
```
Other decompose tidiers: [augment.stl\(](#page-92-1))

# Examples

```
# time series of temperatures in Nottingham, 1920-1939:
nottem
# perform seasonal decomposition on the data with both decompose
# and stl:
d1 <- decompose(nottem)
d2 \le -stl(nottem, s.window = "periodic", robust = TRUE)
# compare the original series to its decompositions.
cbind(
  tidy(nottem), augment(d1),
  augment(d2)
\lambda# visually compare seasonal decompositions in tidy data frames.
library(tibble)
library(dplyr)
library(tidyr)
library(ggplot2)
decomps <- tibble(
  # turn the ts objects into data frames.
  series = list(as.data.frame(nottem), as.data.frame(nottem)),
  # add the models in, one for each row.
  decomp = c("decompose", "stl"),
  model = list(d1, d2)) %>%
  rowwise() %>%
  # pull out the fitted data using broom::augment.
  mutate(augment = list(broom::augment(model))) %>%
  ungroup() %>%
  # unnest the data frames into a tidy arrangement of
  # the series next to its seasonal decomposition, grouped
  # by the method (stl or decompose).
  group_by(decomp) %>%
  unnest(c(series, augment)) %>%
  mutate/index = 1:n()) %>%
  ungroup() %>%
  select(decomp, index, x, adjusted = .seasadj)
ggplot(decomps) +
  geom_line(aes(x = index, y = x), colour = "black") +
  geom_line(aes(
```
### <span id="page-22-0"></span>augment.drc 23

```
x = index, y = adjusted, colour = decomp,group = decomp
))
```
augment.drc *Augment data with information from a(n) drc object*

### Description

Augment accepts a model object and a dataset and adds information about each observation in the dataset. Most commonly, this includes predicted values in the .fitted column, residuals in the .resid column, and standard errors for the fitted values in a .se.fit column. New columns always begin with a . prefix to avoid overwriting columns in the original dataset.

Users may pass data to augment via either the data argument or the newdata argument. If the user passes data to the data argument, it must be exactly the data that was used to fit the model object. Pass datasets to newdata to augment data that was not used during model fitting. This still requires that at least all predictor variable columns used to fit the model are present. If the original outcome variable used to fit the model is not included in newdata, then no .resid column will be included in the output.

Augment will often behave differently depending on whether data or newdata is given. This is because there is often information associated with training observations (such as influences or related) measures that is not meaningfully defined for new observations.

For convenience, many augment methods provide default data arguments, so that augment (fit) will return the augmented training data. In these cases, augment tries to reconstruct the original data based on the model object with varying degrees of success.

The augmented dataset is always returned as a [tibble::tibble](#page-0-0) with the **same number of rows** as the passed dataset. This means that the passed data must be coercible to a tibble. At this time, tibbles do not support matrix-columns. This means you should not specify a matrix of covariates in a model formula during the original model fitting process, and that [splines::ns\(\)](#page-0-0), [stats::poly\(\)](#page-0-0) and  $survival$ : Surv() objects are not supported in input data. If you encounter errors, try explicitly passing a tibble, or fitting the original model on data in a tibble.

We are in the process of defining behaviors for models fit with various na.action arguments, but make no guarantees about behavior when data is missing at this time.

### Usage

```
## S3 method for class 'drc'
augment(
  x,
  data = NULL,newdata = NULL,se_fit = FALSE,
  conf.int = FALSE,
 conf. level = 0.95,
)
```
# Arguments

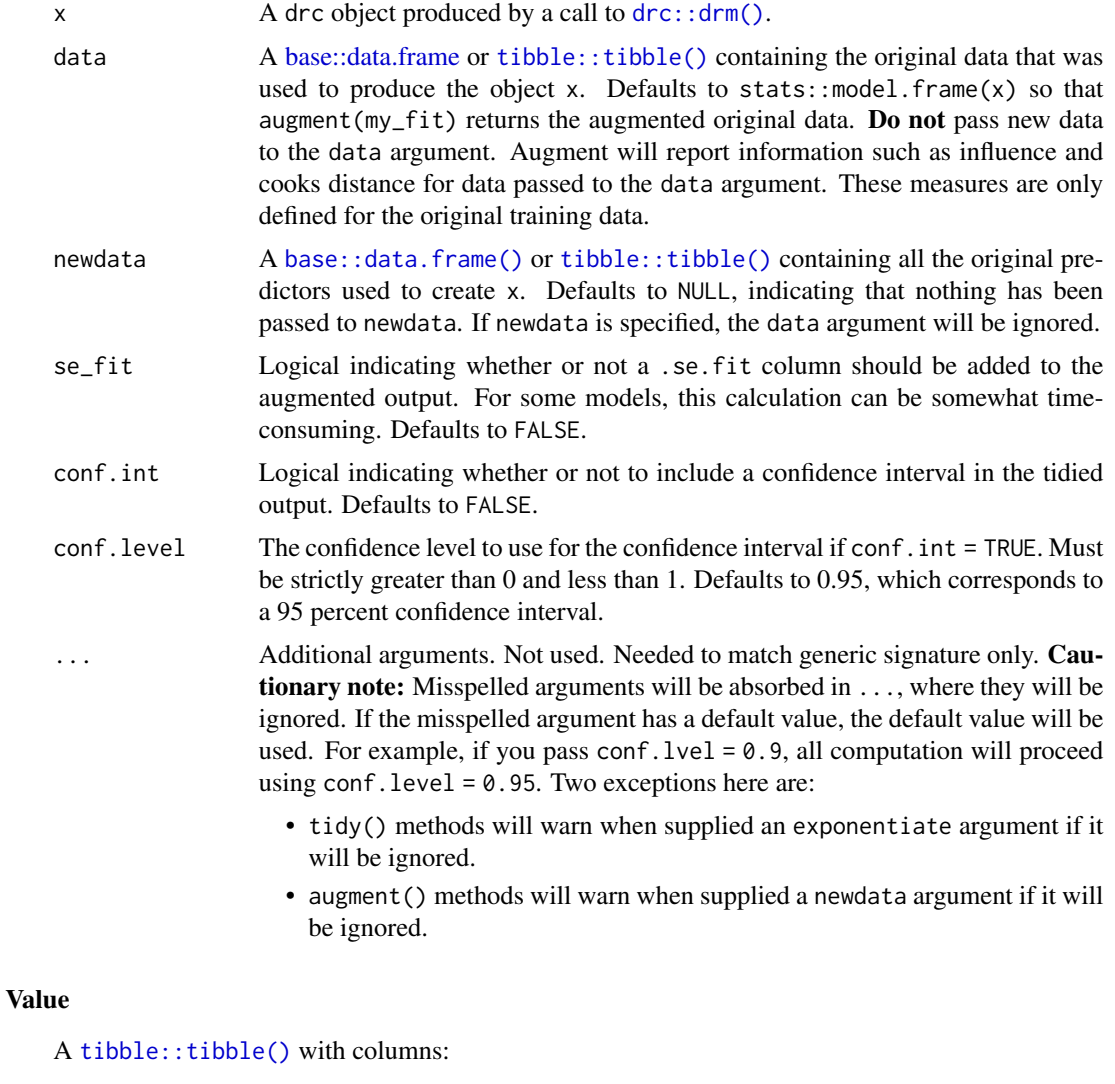

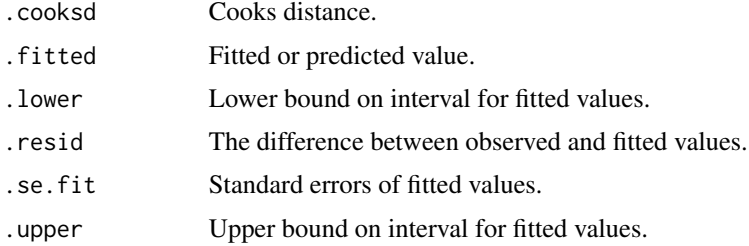

# See Also

[augment\(\)](#page-0-0), [drc::drm\(\)](#page-0-0)

Other drc tidiers: [glance.drc\(](#page-129-1)), [tidy.drc\(](#page-269-1))

### <span id="page-24-0"></span>augment.factanal 25

# Examples

```
# load libraries for models and data
library(drc)
# fit model
mod <- drm(dead / total ~ conc, type,
 weights = total, data = selenium, fct = LL.2(), type = "binomial"
)
# summarize model fit with tidiers
tidy(mod)
tidy(mod, conf.int = TRUE)
glance(mod)
augment(mod, selenium)
```
augment.factanal *Augment data with information from a(n) factanal object*

#### **Description**

Augment accepts a model object and a dataset and adds information about each observation in the dataset. Most commonly, this includes predicted values in the .fitted column, residuals in the .resid column, and standard errors for the fitted values in a .se.fit column. New columns always begin with a . prefix to avoid overwriting columns in the original dataset.

Users may pass data to augment via either the data argument or the newdata argument. If the user passes data to the data argument, it **must** be exactly the data that was used to fit the model object. Pass datasets to newdata to augment data that was not used during model fitting. This still requires that at least all predictor variable columns used to fit the model are present. If the original outcome variable used to fit the model is not included in newdata, then no .resid column will be included in the output.

Augment will often behave differently depending on whether data or newdata is given. This is because there is often information associated with training observations (such as influences or related) measures that is not meaningfully defined for new observations.

For convenience, many augment methods provide default data arguments, so that augment (fit) will return the augmented training data. In these cases, augment tries to reconstruct the original data based on the model object with varying degrees of success.

The augmented dataset is always returned as a [tibble::tibble](#page-0-0) with the **same number of rows** as the passed dataset. This means that the passed data must be coercible to a tibble. At this time, tibbles do not support matrix-columns. This means you should not specify a matrix of covariates in a model formula during the original model fitting process, and that [splines::ns\(\)](#page-0-0), [stats::poly\(\)](#page-0-0) and [survival::Surv\(\)](#page-0-0) objects are not supported in input data. If you encounter errors, try explicitly passing a tibble, or fitting the original model on data in a tibble.

We are in the process of defining behaviors for models fit with various na. action arguments, but make no guarantees about behavior when data is missing at this time.

### Usage

## S3 method for class 'factanal'  $augment(x, data, ...)$ 

# Arguments

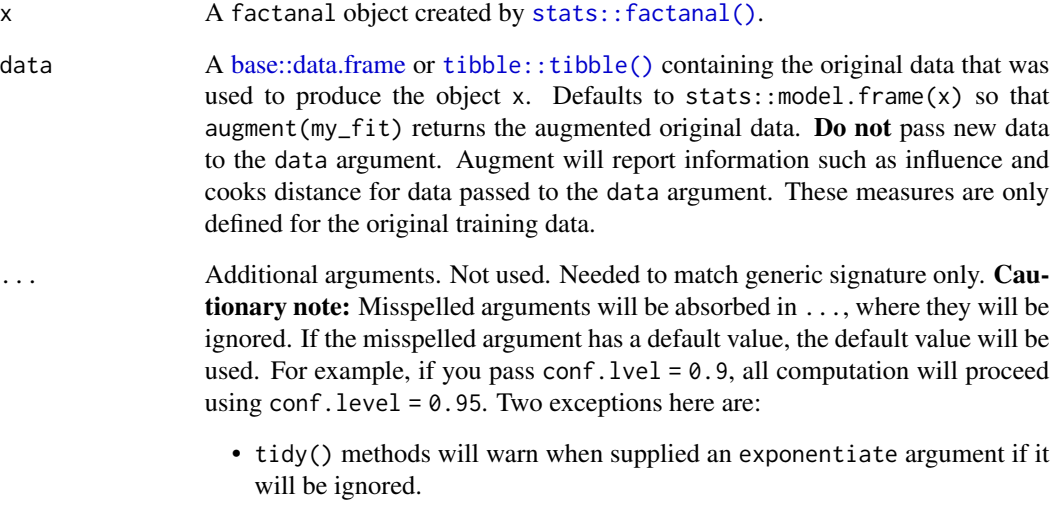

• augment() methods will warn when supplied a newdata argument if it will be ignored.

# Value

When data is not supplied augment.factanal returns one row for each observation, with a factor score column added for each factor X,  $(.fsX)$ . This is because stats::factanal $()$ , unlike other stats methods like [stats::lm\(\)](#page-0-0), does not retain the original data.

When data is supplied, augment.factanal returns one row for each observation, with a factor score column added for each factor X, (.fsX).

# See Also

[augment\(\)](#page-0-0), [stats::factanal\(\)](#page-0-0)

Other factanal tidiers: [glance.factanal\(](#page-132-1)), [tidy.factanal\(](#page-276-1))

### <span id="page-26-0"></span>Description

Augment accepts a model object and a dataset and adds information about each observation in the dataset. Most commonly, this includes predicted values in the .fitted column, residuals in the .resid column, and standard errors for the fitted values in a .se.fit column. New columns always begin with a . prefix to avoid overwriting columns in the original dataset.

Users may pass data to augment via either the data argument or the newdata argument. If the user passes data to the data argument, it **must** be exactly the data that was used to fit the model object. Pass datasets to newdata to augment data that was not used during model fitting. This still requires that at least all predictor variable columns used to fit the model are present. If the original outcome variable used to fit the model is not included in newdata, then no .resid column will be included in the output.

Augment will often behave differently depending on whether data or newdata is given. This is because there is often information associated with training observations (such as influences or related) measures that is not meaningfully defined for new observations.

For convenience, many augment methods provide default data arguments, so that augment (fit) will return the augmented training data. In these cases, augment tries to reconstruct the original data based on the model object with varying degrees of success.

The augmented dataset is always returned as a [tibble::tibble](#page-0-0) with the **same number of rows** as the passed dataset. This means that the passed data must be coercible to a tibble. At this time, tibbles do not support matrix-columns. This means you should not specify a matrix of covariates in a model formula during the original model fitting process, and that [splines::ns\(\)](#page-0-0), [stats::poly\(\)](#page-0-0) and [survival::Surv\(\)](#page-0-0) objects are not supported in input data. If you encounter errors, try explicitly passing a tibble, or fitting the original model on data in a tibble.

We are in the process of defining behaviors for models fit with various na.action arguments, but make no guarantees about behavior when data is missing at this time.

### Usage

```
## S3 method for class 'felm'
augment(x, data = model-frame(x), ...)
```
### Arguments

x A felm object returned from [lfe::felm\(\)](#page-0-0).

data A [base::data.frame](#page-0-0) or [tibble::tibble\(\)](#page-0-0) containing the original data that was used to produce the object x. Defaults to stats::model.frame $(x)$  so that augment ( $my$ -fit) returns the augmented original data. Do not pass new data to the data argument. Augment will report information such as influence and cooks distance for data passed to the data argument. These measures are only defined for the original training data.

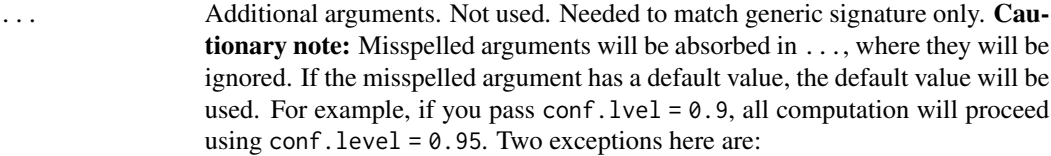

- tidy() methods will warn when supplied an exponentiate argument if it will be ignored.
- augment() methods will warn when supplied a newdata argument if it will be ignored.

# Value

A [tibble::tibble\(\)](#page-0-0) with columns:

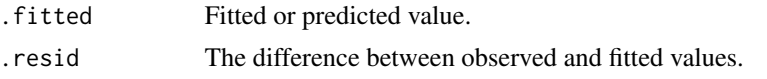

# See Also

[augment\(\)](#page-0-0), [lfe::felm\(\)](#page-0-0) Other felm tidiers: [tidy.felm\(](#page-277-1))

# Examples

```
# load libraries for models and data
library(lfe)
# use built-in `airquality` dataset
head(airquality)
# no FEs; same as lm()
est0 <- felm(Ozone ~ Temp + Wind + Solar.R, airquality)
# summarize model fit with tidiers
tidy(est0)
augment(est0)
# add month fixed effects
est1 <- felm(Ozone ~ Temp + Wind + Solar.R | Month, airquality)
# summarize model fit with tidiers
tidy(est1)
tidy(est1, fe = TRUE)
augment(est1)
glance(est1)
# the "se.type" argument can be used to switch out different standard errors
```

```
# types on the fly. In turn, this can be useful exploring the effect of
# different error structures on model inference.
```
### <span id="page-28-0"></span>augment.fixest 29

```
tidy(est1, se.type = "iid")
tidy(est1, se.type = "robust")
# add clustered SEs (also by month)
est2 <- felm(Ozone ~ Temp + Wind + Solar.R | Month | 0 | Month, airquality)
# summarize model fit with tidiers
tidy(est2, conf.int = TRUE)
tidy(est2, conf.int = TRUE, se.type = "cluster")
tidy(est2, conf.int = TRUE, se.type = "robust")
tidy(est2, conf.int = TRUE, se.type = "iid")
```
augment.fixest *Augment data with information from a(n) fixest object*

### **Description**

Augment accepts a model object and a dataset and adds information about each observation in the dataset. Most commonly, this includes predicted values in the .fitted column, residuals in the .resid column, and standard errors for the fitted values in a .se.fit column. New columns always begin with a . prefix to avoid overwriting columns in the original dataset.

Users may pass data to augment via either the data argument or the newdata argument. If the user passes data to the data argument, it **must** be exactly the data that was used to fit the model object. Pass datasets to newdata to augment data that was not used during model fitting. This still requires that at least all predictor variable columns used to fit the model are present. If the original outcome variable used to fit the model is not included in newdata, then no .resid column will be included in the output.

Augment will often behave differently depending on whether data or newdata is given. This is because there is often information associated with training observations (such as influences or related) measures that is not meaningfully defined for new observations.

For convenience, many augment methods provide default data arguments, so that augment (fit) will return the augmented training data. In these cases, augment tries to reconstruct the original data based on the model object with varying degrees of success.

The augmented dataset is always returned as a [tibble::tibble](#page-0-0) with the same number of rows as the passed dataset. This means that the passed data must be coercible to a tibble. At this time, tibbles do not support matrix-columns. This means you should not specify a matrix of covariates in a model formula during the original model fitting process, and that [splines::ns\(\)](#page-0-0), [stats::poly\(\)](#page-0-0) and [survival::Surv\(\)](#page-0-0) objects are not supported in input data. If you encounter errors, try explicitly passing a tibble, or fitting the original model on data in a tibble.

We are in the process of defining behaviors for models fit with various na.action arguments, but make no guarantees about behavior when data is missing at this time.

# Usage

```
## S3 method for class 'fixest'
augment(
 x,
 data = NULL,
 newdata = NULL,type.predict = c("link", "response"),
  type.residuals = c("response", "deviance", "pearson", "working"),
  ...
\mathcal{L}
```
# Arguments

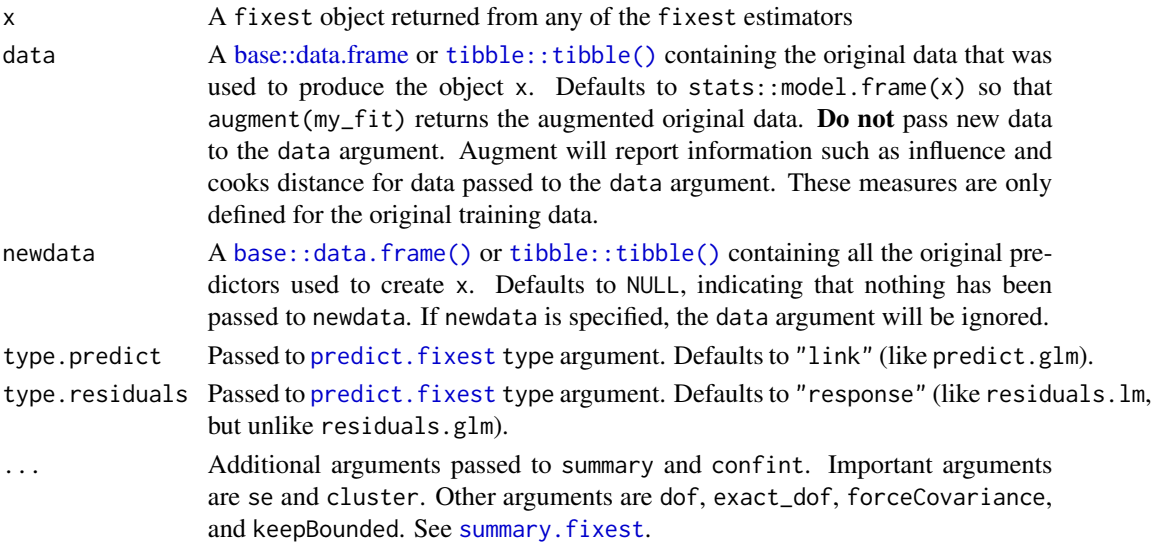

# Value

A [tibble::tibble\(\)](#page-0-0) with columns:

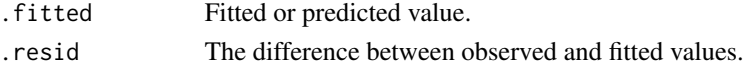

# Note

Important note: fixest models do not include a copy of the input data, so you must provide it manually.

augment.fixest only works for [fixest::feols\(\)](#page-0-0), [fixest::feglm\(\)](#page-0-0), and [fixest::femlm\(\)](#page-0-0) models. It does not work with results from [fixest::fenegbin\(\)](#page-0-0), [fixest::feNmlm\(\)](#page-0-0), or [fixest::fepois\(\)](#page-0-0).

# See Also

```
augment(), fixest::feglm(), fixest::femlm(), fixest::feols()
tidy.fixest()
```
# <span id="page-30-0"></span>augment.gam 31

## Examples

```
# load libraries for models and data
library(fixest)
gravity <-
  feols(
    log(Euros) ~ log(dist_km) | Origin + Destination + Product + Year, trade
  \lambdatidy(gravity)
glance(gravity)
augment(gravity, trade)
# to get robust or clustered SEs, users can either:
# 1) specify the arguments directly in the `tidy()` call
tidy(gravity, conf.int = TRUE, cluster = c("Product", "Year"))
tidy(gravity, conf.int = TRUE, se = "threeway")
# 2) or, feed tidy() a summary.fixest object that has already accepted
# these arguments
gravity_summ <- summary(gravity, cluster = c("Product", "Year"))
tidy(gravity_summ, conf.int = TRUE)
# approach (1) is preferred.
```
augment.gam *Augment data with information from a(n) gam object*

### **Description**

Augment accepts a model object and a dataset and adds information about each observation in the dataset. Most commonly, this includes predicted values in the .fitted column, residuals in the .resid column, and standard errors for the fitted values in a .se.fit column. New columns always begin with a . prefix to avoid overwriting columns in the original dataset.

Users may pass data to augment via either the data argument or the newdata argument. If the user passes data to the data argument, it must be exactly the data that was used to fit the model object. Pass datasets to newdata to augment data that was not used during model fitting. This still requires that at least all predictor variable columns used to fit the model are present. If the original outcome variable used to fit the model is not included in newdata, then no .resid column will be included in the output.

Augment will often behave differently depending on whether data or newdata is given. This is because there is often information associated with training observations (such as influences or related) measures that is not meaningfully defined for new observations.

For convenience, many augment methods provide default data arguments, so that augment (fit) will return the augmented training data. In these cases, augment tries to reconstruct the original data based on the model object with varying degrees of success.

The augmented dataset is always returned as a [tibble::tibble](#page-0-0) with the same number of rows as the passed dataset. This means that the passed data must be coercible to a tibble. At this time, tibbles do not support matrix-columns. This means you should not specify a matrix of covariates in a model formula during the original model fitting process, and that [splines::ns\(\)](#page-0-0), [stats::poly\(\)](#page-0-0) and [survival::Surv\(\)](#page-0-0) objects are not supported in input data. If you encounter errors, try explicitly passing a tibble, or fitting the original model on data in a tibble.

We are in the process of defining behaviors for models fit with various na.action arguments, but make no guarantees about behavior when data is missing at this time.

# Usage

```
## S3 method for class 'gam'
augment(
  x,
  data = model-frame(x),
  newdata = NULL,type.predict,
  type.residuals,
  ...
)
```
### Arguments

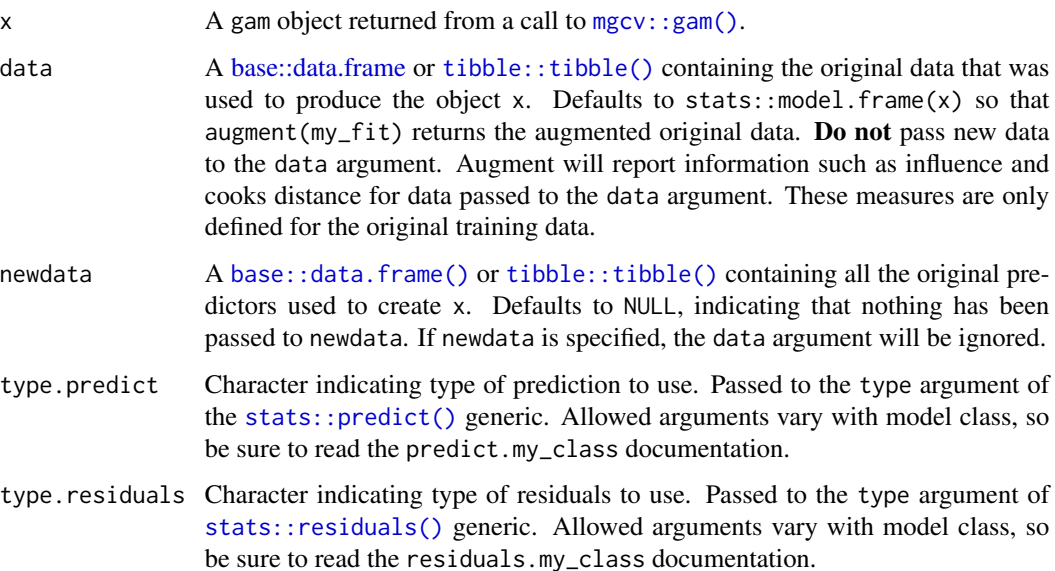

# augment.gam 33

... Additional arguments. Not used. Needed to match generic signature only. **Cau**tionary note: Misspelled arguments will be absorbed in ..., where they will be ignored. If the misspelled argument has a default value, the default value will be used. For example, if you pass conf.  $level = 0.9$ , all computation will proceed using conf.level =  $0.95$ . Two exceptions here are:

- tidy() methods will warn when supplied an exponentiate argument if it will be ignored.
- augment() methods will warn when supplied a newdata argument if it will be ignored.

# Details

For additional details on Cook's distance, see [stats::cooks.distance\(\)](#page-0-0).

# Value

A [tibble::tibble\(\)](#page-0-0) with columns:

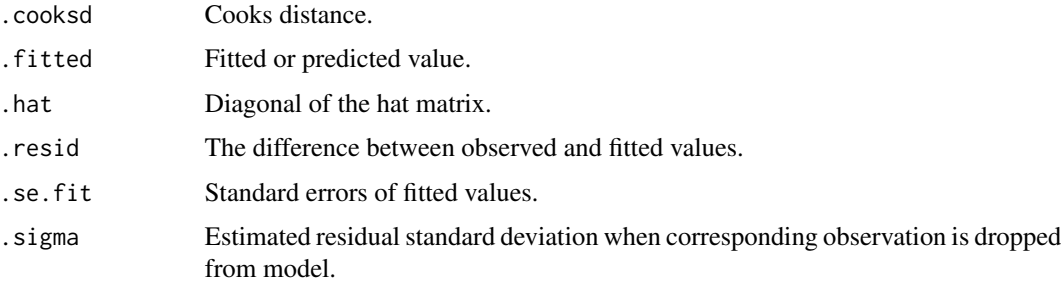

### See Also

[augment\(\)](#page-0-0), [mgcv::gam\(\)](#page-0-0)

# Examples

```
# load libraries for models and data
library(mgcv)
# fit model
g \leq-gam(mpg \sim s(hp) + am + qsec, data = mtcars)# summarize model fit with tidiers
tidy(g)
tidy(g, parametric = TRUE)
glance(g)
augment(g)
```
<span id="page-33-0"></span>

### Description

Augment accepts a model object and a dataset and adds information about each observation in the dataset. Most commonly, this includes predicted values in the .fitted column, residuals in the .resid column, and standard errors for the fitted values in a .se.fit column. New columns always begin with a . prefix to avoid overwriting columns in the original dataset.

Users may pass data to augment via either the data argument or the newdata argument. If the user passes data to the data argument, it **must** be exactly the data that was used to fit the model object. Pass datasets to newdata to augment data that was not used during model fitting. This still requires that at least all predictor variable columns used to fit the model are present. If the original outcome variable used to fit the model is not included in newdata, then no .resid column will be included in the output.

Augment will often behave differently depending on whether data or newdata is given. This is because there is often information associated with training observations (such as influences or related) measures that is not meaningfully defined for new observations.

For convenience, many augment methods provide default data arguments, so that augment (fit) will return the augmented training data. In these cases, augment tries to reconstruct the original data based on the model object with varying degrees of success.

The augmented dataset is always returned as a [tibble::tibble](#page-0-0) with the **same number of rows** as the passed dataset. This means that the passed data must be coercible to a tibble. At this time, tibbles do not support matrix-columns. This means you should not specify a matrix of covariates in a model formula during the original model fitting process, and that [splines::ns\(\)](#page-0-0), [stats::poly\(\)](#page-0-0) and [survival::Surv\(\)](#page-0-0) objects are not supported in input data. If you encounter errors, try explicitly passing a tibble, or fitting the original model on data in a tibble.

We are in the process of defining behaviors for models fit with various na.action arguments, but make no guarantees about behavior when data is missing at this time.

# Usage

```
## S3 method for class 'glm'
augment(
  x,
 data = model-frame(x),
  newdata = NULL,type.predict = c("link", "response", "terms"),
  type.residuals = c("deviance", "pearson"),
  se_fit = FALSE,
  ...
)
```
# augment.glm 35

# Arguments

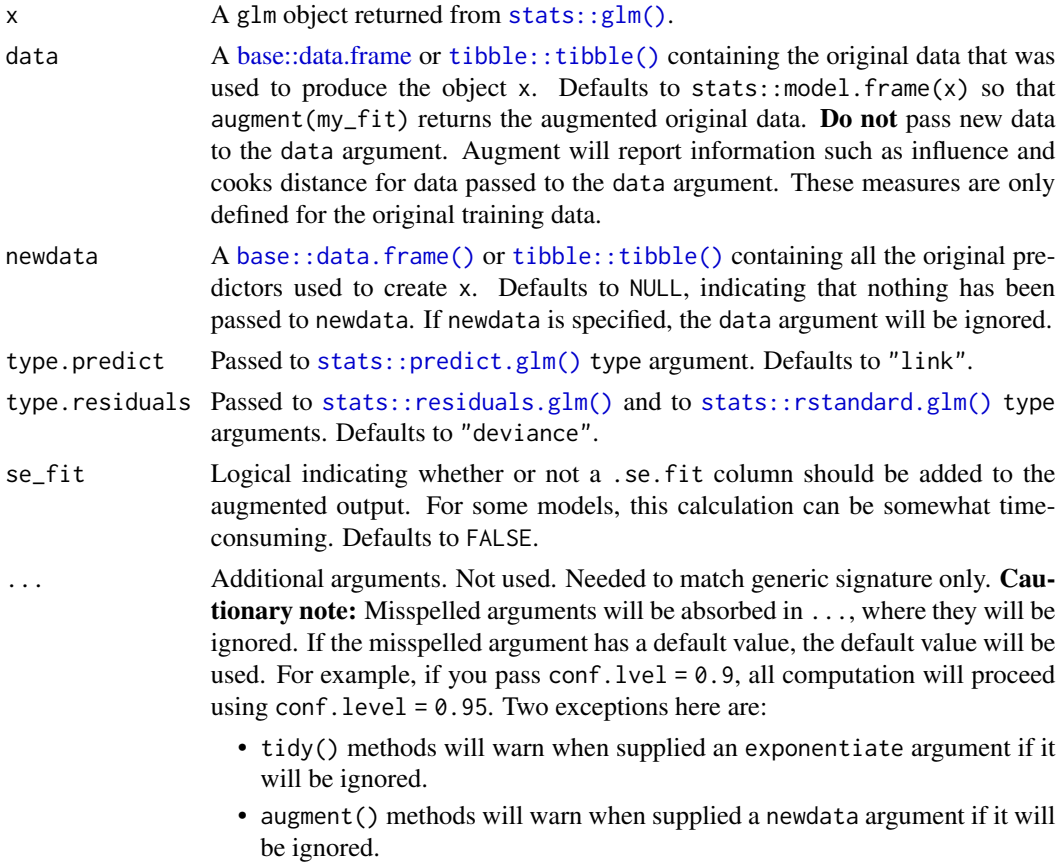

# Details

If the weights for any of the observations in the model are 0, then columns ".infl" and ".hat" in the result will be 0 for those observations.

A .resid column is not calculated when data is specified via the newdata argument.

# Value

A [tibble::tibble\(\)](#page-0-0) with columns:

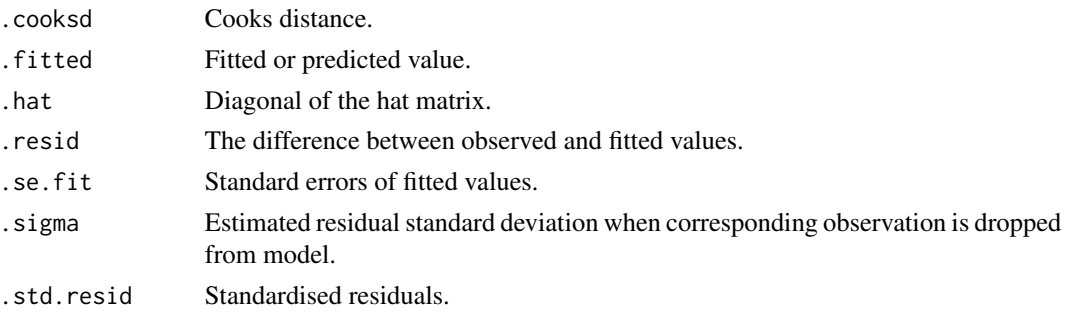

# See Also

```
stats::glm()
```

```
Other lm tidiers: augment.lm(), glance.glm(), glance.lm(), glance.summarV.lm(), glance.svvglm(),
tidy.glm(), tidy.lm.beta(), tidy.lm(), tidy.mlm(), tidy.summary.lm()
```
augment.glmRob *Augment data with information from a(n) glmRob object*

## **Description**

Augment accepts a model object and a dataset and adds information about each observation in the dataset. Most commonly, this includes predicted values in the .fitted column, residuals in the .resid column, and standard errors for the fitted values in a .se.fit column. New columns always begin with a . prefix to avoid overwriting columns in the original dataset.

Users may pass data to augment via either the data argument or the newdata argument. If the user passes data to the data argument, it **must** be exactly the data that was used to fit the model object. Pass datasets to newdata to augment data that was not used during model fitting. This still requires that at least all predictor variable columns used to fit the model are present. If the original outcome variable used to fit the model is not included in newdata, then no .resid column will be included in the output.

Augment will often behave differently depending on whether data or newdata is given. This is because there is often information associated with training observations (such as influences or related) measures that is not meaningfully defined for new observations.

For convenience, many augment methods provide default data arguments, so that augment (fit) will return the augmented training data. In these cases, augment tries to reconstruct the original data based on the model object with varying degrees of success.

The augmented dataset is always returned as a [tibble::tibble](#page-0-0) with the same number of rows as the passed dataset. This means that the passed data must be coercible to a tibble. At this time, tibbles do not support matrix-columns. This means you should not specify a matrix of covariates in a model formula during the original model fitting process, and that [splines::ns\(\)](#page-0-0), [stats::poly\(\)](#page-0-0) and [survival::Surv\(\)](#page-0-0) objects are not supported in input data. If you encounter errors, try explicitly passing a tibble, or fitting the original model on data in a tibble.

We are in the process of defining behaviors for models fit with various na.action arguments, but make no guarantees about behavior when data is missing at this time.

# Usage

```
## S3 method for class 'glmRob'
augment(x, \ldots)
```
### Arguments

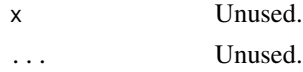

<span id="page-35-0"></span>
### <span id="page-36-0"></span>Description

Augment accepts a model object and a dataset and adds information about each observation in the dataset. Most commonly, this includes predicted values in the .fitted column, residuals in the .resid column, and standard errors for the fitted values in a .se.fit column. New columns always begin with a . prefix to avoid overwriting columns in the original dataset.

Users may pass data to augment via either the data argument or the newdata argument. If the user passes data to the data argument, it **must** be exactly the data that was used to fit the model object. Pass datasets to newdata to augment data that was not used during model fitting. This still requires that at least all predictor variable columns used to fit the model are present. If the original outcome variable used to fit the model is not included in newdata, then no .resid column will be included in the output.

Augment will often behave differently depending on whether data or newdata is given. This is because there is often information associated with training observations (such as influences or related) measures that is not meaningfully defined for new observations.

For convenience, many augment methods provide default data arguments, so that augment (fit) will return the augmented training data. In these cases, augment tries to reconstruct the original data based on the model object with varying degrees of success.

The augmented dataset is always returned as a [tibble::tibble](#page-0-0) with the **same number of rows** as the passed dataset. This means that the passed data must be coercible to a tibble. At this time, tibbles do not support matrix-columns. This means you should not specify a matrix of covariates in a model formula during the original model fitting process, and that [splines::ns\(\)](#page-0-0), [stats::poly\(\)](#page-0-0) and [survival::Surv\(\)](#page-0-0) objects are not supported in input data. If you encounter errors, try explicitly passing a tibble, or fitting the original model on data in a tibble.

We are in the process of defining behaviors for models fit with various na.action arguments, but make no guarantees about behavior when data is missing at this time.

## Usage

```
## S3 method for class 'glmrob'
augment(
  x,
  data = model.frame(x),newdata = NULL,type.predict = c("link", "response"),type.residuals = c("deviance", "pearson"),
  se_fit = FALSE,
  ...
)
```
# Arguments

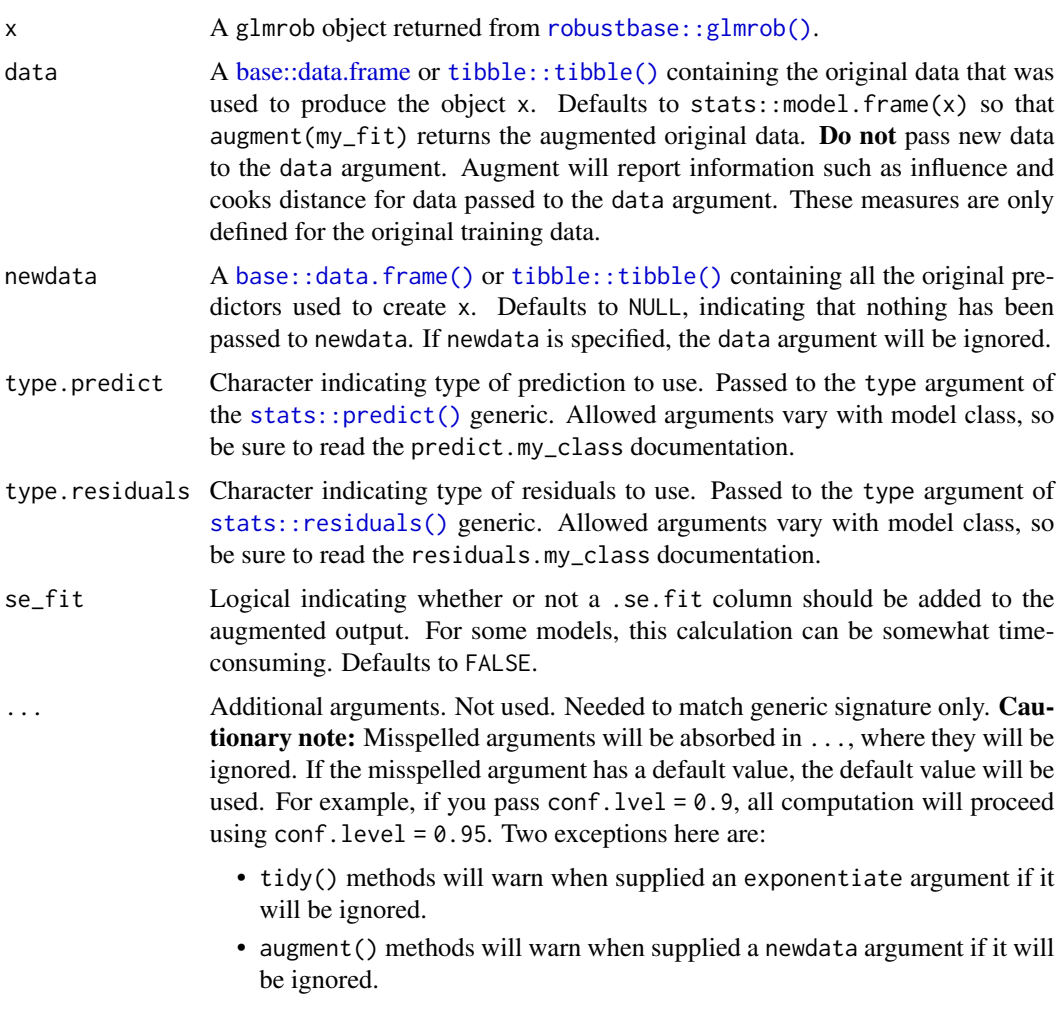

# Details

For tidiers for robust models from the **MASS** package see [tidy.rlm\(\)](#page-370-0).

# Value

A [tibble::tibble\(\)](#page-0-0) with columns:

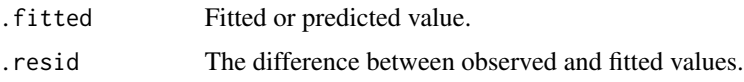

# See Also

[robustbase::glmrob\(\)](#page-0-0)

Other robustbase tidiers: [augment.lmrob\(](#page-50-0)), [glance.lmrob\(](#page-164-0)), [tidy.glmrob\(](#page-296-0)), [tidy.lmrob\(](#page-318-0))

# augment.htest 39

### Examples

```
if (requireNamespace("robustbase", quietly = TRUE)) {
# load libraries for models and data
library(robustbase)
data(coleman)
set.seed(0)
m \le -1mrob(Y \sim ., \text{ data = column})tidy(m)
augment(m)
glance(m)
data(carrots)
Rfit \leq glmrob(cbind(success, total - success) \sim logdose + block,
 family = binomial, data = carrots, method = "Mgle",control = glmrobMgle.contrib(tcc = 1.2))
tidy(Rfit)
augment(Rfit)
}
```
augment.htest *Augment data with information from a(n) htest object*

## Description

Augment accepts a model object and a dataset and adds information about each observation in the dataset. Most commonly, this includes predicted values in the .fitted column, residuals in the .resid column, and standard errors for the fitted values in a .se.fit column. New columns always begin with a . prefix to avoid overwriting columns in the original dataset.

Users may pass data to augment via either the data argument or the newdata argument. If the user passes data to the data argument, it **must** be exactly the data that was used to fit the model object. Pass datasets to newdata to augment data that was not used during model fitting. This still requires that at least all predictor variable columns used to fit the model are present. If the original outcome variable used to fit the model is not included in newdata, then no .resid column will be included in the output.

Augment will often behave differently depending on whether data or newdata is given. This is because there is often information associated with training observations (such as influences or related) measures that is not meaningfully defined for new observations.

For convenience, many augment methods provide default data arguments, so that augment (fit) will return the augmented training data. In these cases, augment tries to reconstruct the original data based on the model object with varying degrees of success.

The augmented dataset is always returned as a [tibble::tibble](#page-0-0) with the **same number of rows** as the passed dataset. This means that the passed data must be coercible to a tibble. At this time, tibbles do not support matrix-columns. This means you should not specify a matrix of covariates in a model formula during the original model fitting process, and that [splines::ns\(\)](#page-0-0), [stats::poly\(\)](#page-0-0) and [survival::Surv\(\)](#page-0-0) objects are not supported in input data. If you encounter errors, try explicitly passing a tibble, or fitting the original model on data in a tibble.

We are in the process of defining behaviors for models fit with various na.action arguments, but make no guarantees about behavior when data is missing at this time.

### Usage

```
## S3 method for class 'htest'
augment(x, \ldots)
```
## Arguments

```
x An htest objected, such as those created by stats::cor.test(), stats::t.test(),
                 stats::wilcox.test(), stats::chisq.test(), etc.
... Additional arguments. Not used. Needed to match generic signature only. Cau-
                 tionary note: Misspelled arguments will be absorbed in ..., where they will be
                 ignored. If the misspelled argument has a default value, the default value will be
                 used. For example, if you pass conf. level = 0.9, all computation will proceed
                 using conf.level = 0.95. Two exceptions here are:
                    • tidy() methods will warn when supplied an exponentiate argument if it
                      will be ignored.
                    • augment () methods will warn when supplied a newdata argument if it will
                      be ignored.
```
### Details

See [stats::chisq.test\(\)](#page-0-0) for more details on how residuals are computed.

## Value

A [tibble::tibble\(\)](#page-0-0) with exactly one row and columns:

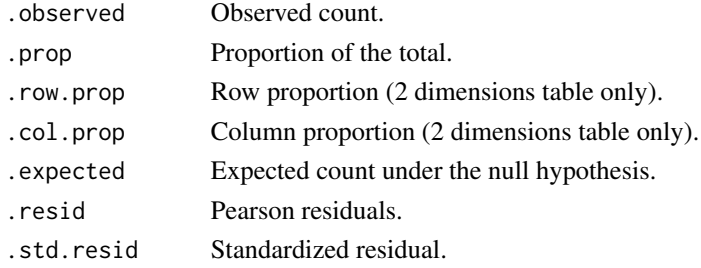

# See Also

```
augment(), stats::chisq.test()
Other htest tidiers: tidy.htest(), tidy.pairwise.htest(), tidy.power.htest()
```
### augment.ivreg 41

### Examples

```
tt <- t.test(rnorm(10))
tidy(tt)
# the glance output will be the same for each of the below tests
glance(tt)
tt \leftarrow t.test(mpg \sim am, data = mtcars)tidy(tt)
wt \leq wilcox.test(mpg \sim am, data = mtcars, conf.int = TRUE, exact = FALSE)
tidy(wt)
ct <- cor.test(mtcars$wt, mtcars$mpg)
tidy(ct)
chit <- chisq.test(xtabs(Freq ~ Sex + Class, data = as.data.frame(Titanic)))
tidy(chit)
augment(chit)
```
augment.ivreg *Augment data with information from a(n) ivreg object*

## Description

Augment accepts a model object and a dataset and adds information about each observation in the dataset. Most commonly, this includes predicted values in the .fitted column, residuals in the .resid column, and standard errors for the fitted values in a .se.fit column. New columns always begin with a . prefix to avoid overwriting columns in the original dataset.

Users may pass data to augment via either the data argument or the newdata argument. If the user passes data to the data argument, it **must** be exactly the data that was used to fit the model object. Pass datasets to newdata to augment data that was not used during model fitting. This still requires that at least all predictor variable columns used to fit the model are present. If the original outcome variable used to fit the model is not included in newdata, then no .resid column will be included in the output.

Augment will often behave differently depending on whether data or newdata is given. This is because there is often information associated with training observations (such as influences or related) measures that is not meaningfully defined for new observations.

For convenience, many augment methods provide default data arguments, so that augment (fit) will return the augmented training data. In these cases, augment tries to reconstruct the original data based on the model object with varying degrees of success.

The augmented dataset is always returned as a [tibble::tibble](#page-0-0) with the same number of rows as the passed dataset. This means that the passed data must be coercible to a tibble. At this time, tibbles do not support matrix-columns. This means you should not specify a matrix of covariates in a model formula during the original model fitting process, and that [splines::ns\(\)](#page-0-0), [stats::poly\(\)](#page-0-0) and [survival::Surv\(\)](#page-0-0) objects are not supported in input data. If you encounter errors, try explicitly passing a tibble, or fitting the original model on data in a tibble.

We are in the process of defining behaviors for models fit with various na.action arguments, but make no guarantees about behavior when data is missing at this time.

## Usage

```
## S3 method for class 'ivreg'
augment(x, data = model-frame(x), newdata = NULL, ...)
```
## Arguments

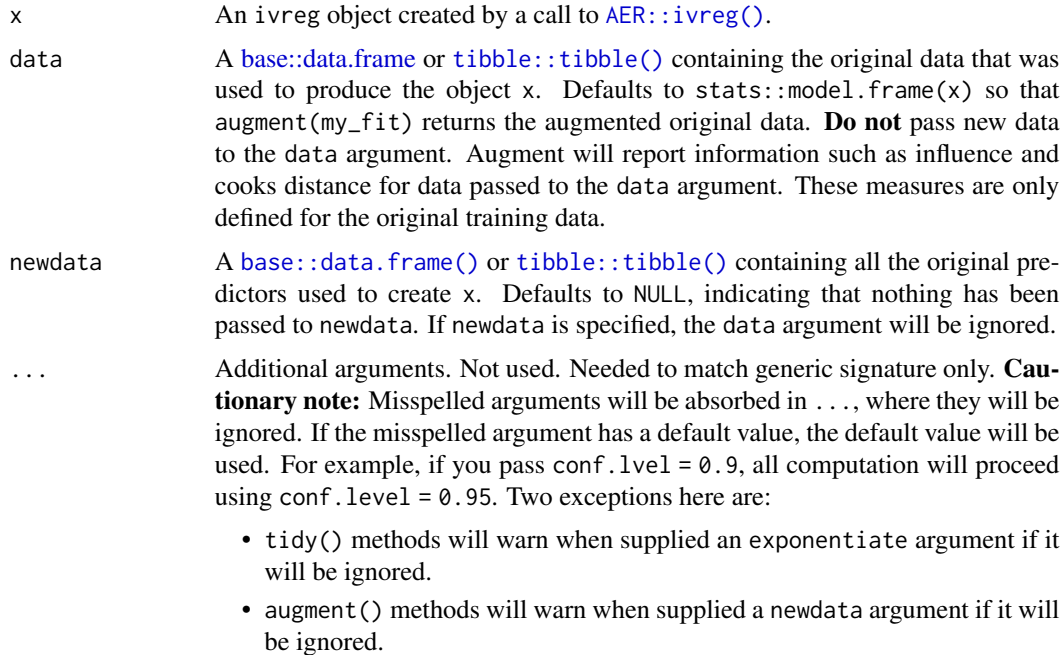

### Details

This tidier currently only supports ivreg-classed objects outputted by the AER package. The ivreg package also outputs objects of class ivreg, and will be supported in a later release.

## Value

A [tibble::tibble\(\)](#page-0-0) with columns:

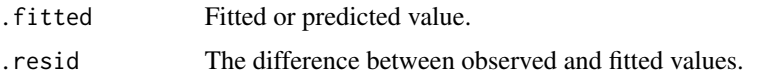

## augment.kmeans 43

### See Also

[augment\(\)](#page-0-0), [AER::ivreg\(\)](#page-0-0)

Other ivreg tidiers: [glance.ivreg\(](#page-152-0)), [tidy.ivreg\(](#page-302-0))

### Examples

```
# load libraries for models and data
library(AER)
# load data
data("CigarettesSW", package = "AER")
# fit model
ivr <- ivreg(
 log(packs) \sim income | population,
 data = CigarettesSW,
 subset = year == "1995")
# summarize model fit with tidiers
tidy(ivr)
tidy(ivr, conf.int = TRUE)
tidy(ivr, conf.int = TRUE, instruments = TRUE)augment(ivr)
augment(ivr, data = CigarettesSW)
augment(ivr, newdata = CigarettesSW)
glance(ivr)
```
augment.kmeans *Augment data with information from a(n) kmeans object*

### **Description**

Augment accepts a model object and a dataset and adds information about each observation in the dataset. Most commonly, this includes predicted values in the .fitted column, residuals in the .resid column, and standard errors for the fitted values in a .se.fit column. New columns always begin with a . prefix to avoid overwriting columns in the original dataset.

Users may pass data to augment via either the data argument or the newdata argument. If the user passes data to the data argument, it must be exactly the data that was used to fit the model object. Pass datasets to newdata to augment data that was not used during model fitting. This still requires that at least all predictor variable columns used to fit the model are present. If the original outcome variable used to fit the model is not included in newdata, then no .resid column will be included in the output.

Augment will often behave differently depending on whether data or newdata is given. This is because there is often information associated with training observations (such as influences or related) measures that is not meaningfully defined for new observations.

For convenience, many augment methods provide default data arguments, so that augment (fit) will return the augmented training data. In these cases, augment tries to reconstruct the original data based on the model object with varying degrees of success.

The augmented dataset is always returned as a [tibble::tibble](#page-0-0) with the **same number of rows** as the passed dataset. This means that the passed data must be coercible to a tibble. At this time, tibbles do not support matrix-columns. This means you should not specify a matrix of covariates in a model formula during the original model fitting process, and that [splines::ns\(\)](#page-0-0), [stats::poly\(\)](#page-0-0) and [survival::Surv\(\)](#page-0-0) objects are not supported in input data. If you encounter errors, try explicitly passing a tibble, or fitting the original model on data in a tibble.

We are in the process of defining behaviors for models fit with various na.action arguments, but make no guarantees about behavior when data is missing at this time.

## Usage

```
## S3 method for class 'kmeans'
augment(x, data, ...)
```
### Arguments

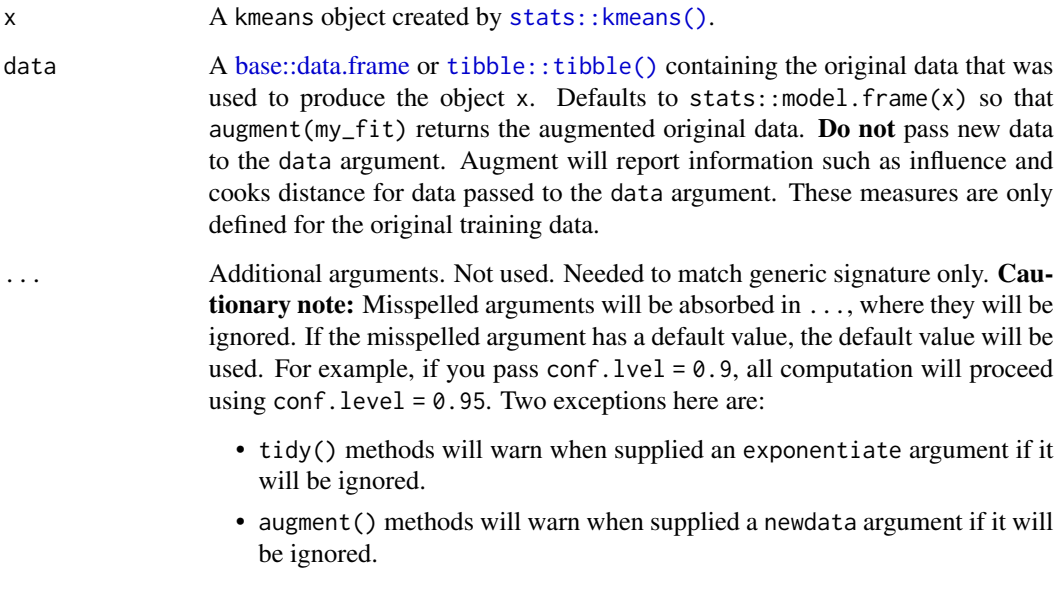

# Value

A [tibble::tibble\(\)](#page-0-0) with columns:

.cluster Cluster assignment.

## augment.lm 45

### See Also

[augment\(\)](#page-0-0), [stats::kmeans\(\)](#page-0-0)

Other kmeans tidiers: [glance.kmeans\(](#page-154-0)), [tidy.kmeans\(](#page-308-0))

### Examples

```
library(cluster)
library(modeldata)
library(dplyr)
data(hpc_data)
x \leq - hpc_data[, 2:5]
fit \le - pam(x, k = 4)tidy(fit)
glance(fit)
augment(fit, x)
```
augment.lm *Augment data with information from a(n) lm object*

### **Description**

Augment accepts a model object and a dataset and adds information about each observation in the dataset. Most commonly, this includes predicted values in the .fitted column, residuals in the .resid column, and standard errors for the fitted values in a .se.fit column. New columns always begin with a . prefix to avoid overwriting columns in the original dataset.

Users may pass data to augment via either the data argument or the newdata argument. If the user passes data to the data argument, it must be exactly the data that was used to fit the model object. Pass datasets to newdata to augment data that was not used during model fitting. This still requires that at least all predictor variable columns used to fit the model are present. If the original outcome variable used to fit the model is not included in newdata, then no .resid column will be included in the output.

Augment will often behave differently depending on whether data or newdata is given. This is because there is often information associated with training observations (such as influences or related) measures that is not meaningfully defined for new observations.

For convenience, many augment methods provide default data arguments, so that augment (fit) will return the augmented training data. In these cases, augment tries to reconstruct the original data based on the model object with varying degrees of success.

The augmented dataset is always returned as a [tibble::tibble](#page-0-0) with the **same number of rows** as the passed dataset. This means that the passed data must be coercible to a tibble. At this time, tibbles do not support matrix-columns. This means you should not specify a matrix of covariates in a model formula during the original model fitting process, and that [splines::ns\(\)](#page-0-0), [stats::poly\(\)](#page-0-0) and [survival::Surv\(\)](#page-0-0) objects are not supported in input data. If you encounter errors, try explicitly passing a tibble, or fitting the original model on data in a tibble.

We are in the process of defining behaviors for models fit with various na.action arguments, but make no guarantees about behavior when data is missing at this time.

Usage

```
## S3 method for class 'lm'
augment(
  x,
  data = model.frame(x),
 newdata = NULL,
  se_fit = FALSE,
  interval = c("none", "confidence", "prediction"),
  ...
)
```
# Arguments

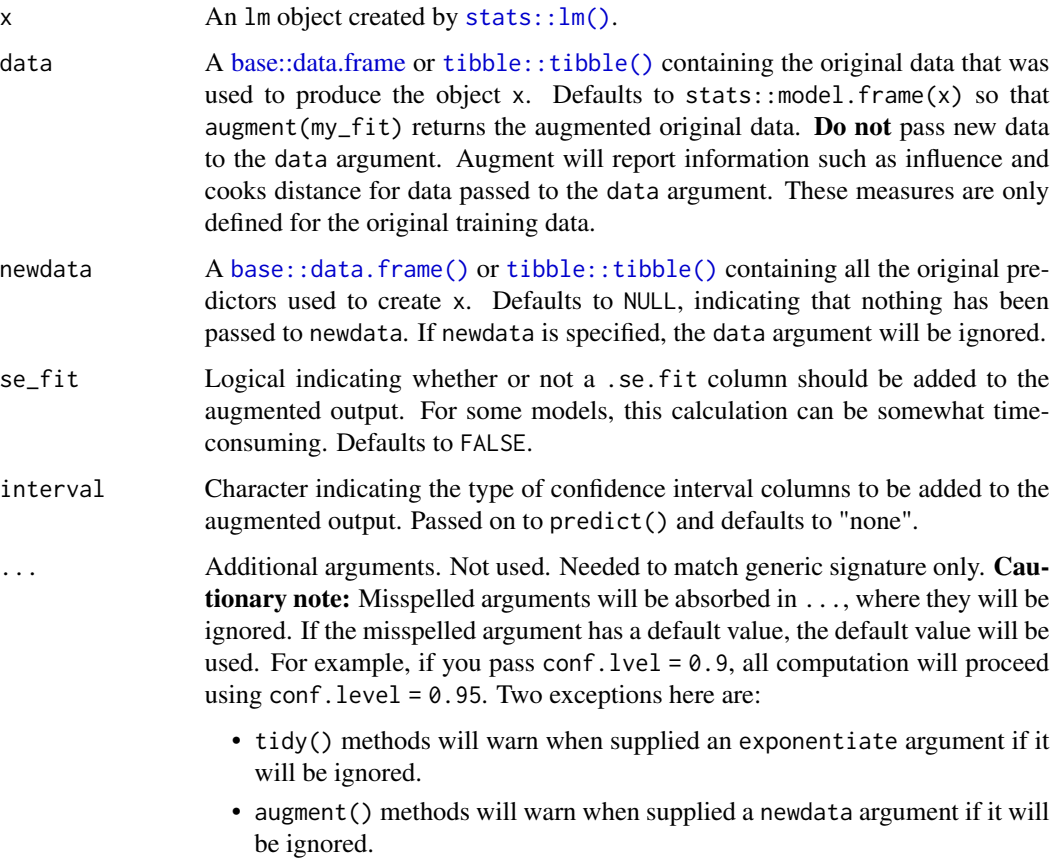

## augment.lm 47

## Details

When the modeling was performed with na.action = "na.omit" (as is the typical default), rows with NA in the initial data are omitted entirely from the augmented data frame. When the modeling was performed with na.action = "na.exclude", one should provide the original data as a second argument, at which point the augmented data will contain those rows (typically with NAs in place of the new columns). If the original data is not provided to [augment\(\)](#page-0-0) and na. action  $=$ "na.exclude", a warning is raised and the incomplete rows are dropped.

Some unusual lm objects, such as rlm from MASS, may omit .cooksd and .std.resid. gam from mgcv omits .sigma.

When newdata is supplied, only returns . fitted, . resid and . se. fit columns.

# Value

A [tibble::tibble\(\)](#page-0-0) with columns:

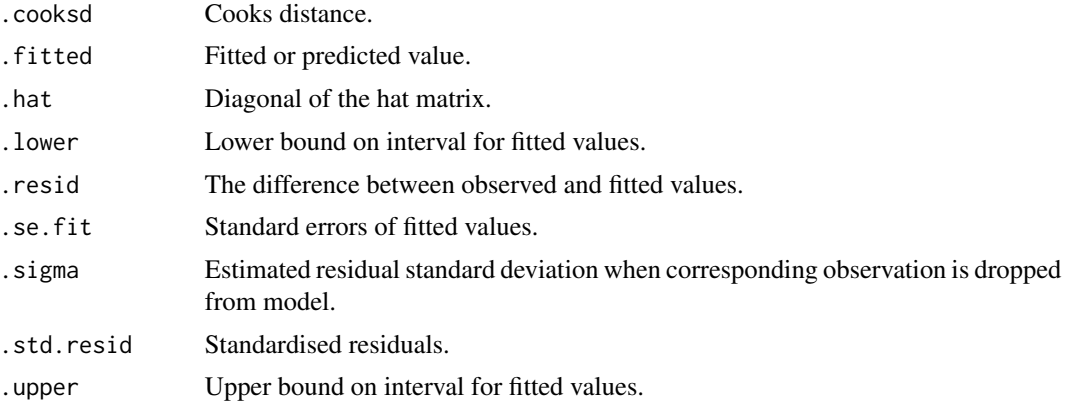

## See Also

[stats::na.action](#page-0-0)

[augment\(\)](#page-0-0), [stats::predict.lm\(\)](#page-0-0)

Other lm tidiers: [augment.glm\(](#page-33-0)), [glance.glm\(](#page-145-0)), [glance.lm\(](#page-158-0)), [glance.summary.lm\(](#page-207-0)), [glance.svyglm\(](#page-217-0)), [tidy.glm\(](#page-292-0)), [tidy.lm.beta\(](#page-314-0)), [tidy.lm\(](#page-311-0)), [tidy.mlm\(](#page-337-0)), [tidy.summary.lm\(](#page-385-0))

# Examples

library(ggplot2) library(dplyr)  $mod < - \text{lm}(mpg \sim wt + qsec, data = mtcars)$ tidy(mod) glance(mod) # coefficient plot d <- tidy(mod, conf.int = TRUE)

```
ggplot(d, aes(estimate, term, xmin = conf.low, xmax = conf.high, height = 0)) +geom_point() +
 geom_vline(xintercept = 0, lty = 4) +
 geom_errorbarh()
# aside: There are tidy() and glance() methods for lm.summary objects too.
# this can be useful when you want to conserve memory by converting large lm
# objects into their leaner summary.lm equivalents.
s <- summary(mod)
tidy(s, conf.int = TRUE)
glance(s)
augment(mod)
augment(mod, mtcars, interval = "confidence")
# predict on new data
newdata <- mtcars %>%
 head(6) %>%
 mutate(wt = wt + 1)augment(mod, newdata = newdata)
# ggplot2 example where we also construct 95% prediction interval
# simpler bivariate model since we're plotting in 2D
mod2 < -1m(mpg \sim wt, data = mtcars)au \leq augment(mod2, newdata = newdata, interval = "prediction")
ggplot(au, aes(wt, mpg)) +
 geom_point() +
 geom\_line(aes(y = .fitted)) +geom\_ribbon(aes(ymin = .lower, ymax = .upper), col = NA, alpha = 0.3)# predict on new data without outcome variable. Output does not include .resid
newdata <- newdata %>%
 select(-mpg)
augment(mod, newdata = newdata)
au <- augment(mod, data = mtcars)
ggplot(au, aes(.hat, .std.resid)) +
 geom_vline(size = 2, colour = "white", xintercept = \emptyset) +
 geom_hline(size = 2, colour = "white", yintercept = \theta) +
 geom_point() +
 geom_smooth(se = FALSE)
plot(mod, which = 6)
ggplot(au, aes(.hat, .cooksd)) +
 geom\_vline(xintercept = 0, colour = NA) +geom_abline(slope = seq(0, 3, by = 0.5), colour = "white") +
```
## augment.lmRob 49

```
geom_smooth(se = FALSE) +
 geom_point()
# column-wise models
a \leq matrix(rnorm(20), nrow = 10)
b \leq a + \text{norm}(\text{length}(a))result \leq lm(b \sim a)
tidy(result)
```
augment.lmRob *Augment data with information from a(n) lmRob object*

#### **Description**

Augment accepts a model object and a dataset and adds information about each observation in the dataset. Most commonly, this includes predicted values in the .fitted column, residuals in the .resid column, and standard errors for the fitted values in a .se.fit column. New columns always begin with a . prefix to avoid overwriting columns in the original dataset.

Users may pass data to augment via either the data argument or the newdata argument. If the user passes data to the data argument, it **must** be exactly the data that was used to fit the model object. Pass datasets to newdata to augment data that was not used during model fitting. This still requires that at least all predictor variable columns used to fit the model are present. If the original outcome variable used to fit the model is not included in newdata, then no .resid column will be included in the output.

Augment will often behave differently depending on whether data or newdata is given. This is because there is often information associated with training observations (such as influences or related) measures that is not meaningfully defined for new observations.

For convenience, many augment methods provide default data arguments, so that augment (fit) will return the augmented training data. In these cases, augment tries to reconstruct the original data based on the model object with varying degrees of success.

The augmented dataset is always returned as a [tibble::tibble](#page-0-0) with the **same number of rows** as the passed dataset. This means that the passed data must be coercible to a tibble. At this time, tibbles do not support matrix-columns. This means you should not specify a matrix of covariates in a model formula during the original model fitting process, and that [splines::ns\(\)](#page-0-0), [stats::poly\(\)](#page-0-0) and [survival::Surv\(\)](#page-0-0) objects are not supported in input data. If you encounter errors, try explicitly passing a tibble, or fitting the original model on data in a tibble.

We are in the process of defining behaviors for models fit with various na.action arguments, but make no guarantees about behavior when data is missing at this time.

#### Usage

```
## S3 method for class 'lmRob'
augment(x, data = model-frame(x), newdata = NULL, ...)
```
# Arguments

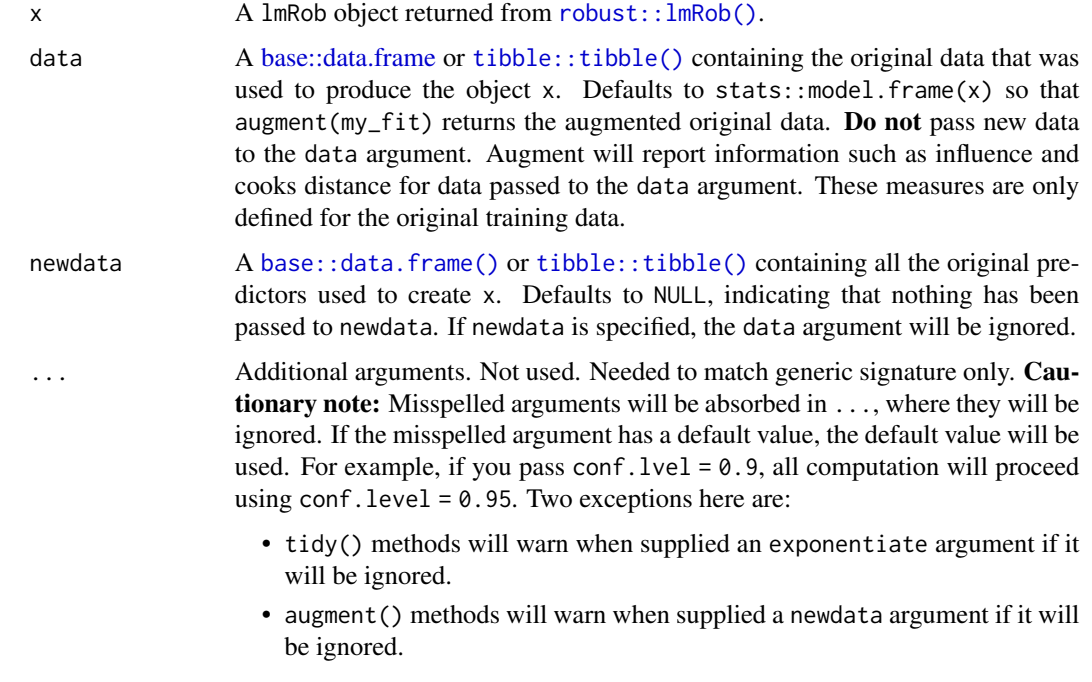

# Details

For tidiers for robust models from the **MASS** package see [tidy.rlm\(\)](#page-370-0).

# See Also

[robust::lmRob\(\)](#page-0-0)

Other robust tidiers: [glance.glmRob\(](#page-148-0)), [glance.lmRob\(](#page-162-0)), [tidy.glmRob\(](#page-295-0)), [tidy.lmRob\(](#page-317-0))

# Examples

```
# load modeling library
library(robust)
# fit model
m <- lmRob(mpg ~ wt, data = mtcars)
# summarize model fit with tidiers
tidy(m)
augment(m)
glance(m)
```
### <span id="page-50-0"></span>Description

Augment accepts a model object and a dataset and adds information about each observation in the dataset. Most commonly, this includes predicted values in the .fitted column, residuals in the .resid column, and standard errors for the fitted values in a .se.fit column. New columns always begin with a . prefix to avoid overwriting columns in the original dataset.

Users may pass data to augment via either the data argument or the newdata argument. If the user passes data to the data argument, it **must** be exactly the data that was used to fit the model object. Pass datasets to newdata to augment data that was not used during model fitting. This still requires that at least all predictor variable columns used to fit the model are present. If the original outcome variable used to fit the model is not included in newdata, then no .resid column will be included in the output.

Augment will often behave differently depending on whether data or newdata is given. This is because there is often information associated with training observations (such as influences or related) measures that is not meaningfully defined for new observations.

For convenience, many augment methods provide default data arguments, so that augment (fit) will return the augmented training data. In these cases, augment tries to reconstruct the original data based on the model object with varying degrees of success.

The augmented dataset is always returned as a [tibble::tibble](#page-0-0) with the **same number of rows** as the passed dataset. This means that the passed data must be coercible to a tibble. At this time, tibbles do not support matrix-columns. This means you should not specify a matrix of covariates in a model formula during the original model fitting process, and that [splines::ns\(\)](#page-0-0), [stats::poly\(\)](#page-0-0) and [survival::Surv\(\)](#page-0-0) objects are not supported in input data. If you encounter errors, try explicitly passing a tibble, or fitting the original model on data in a tibble.

We are in the process of defining behaviors for models fit with various na.action arguments, but make no guarantees about behavior when data is missing at this time.

### Usage

```
## S3 method for class 'lmrob'
augment(x, data = model-frame(x), newdata = NULL, se.fit = FALSE, ...)
```
#### Arguments

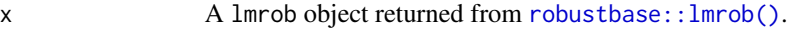

data A [base::data.frame](#page-0-0) or [tibble::tibble\(\)](#page-0-0) containing the original data that was used to produce the object x. Defaults to stats::model.frame $(x)$  so that augment ( $my$ -fit) returns the augmented original data. Do not pass new data to the data argument. Augment will report information such as influence and cooks distance for data passed to the data argument. These measures are only defined for the original training data.

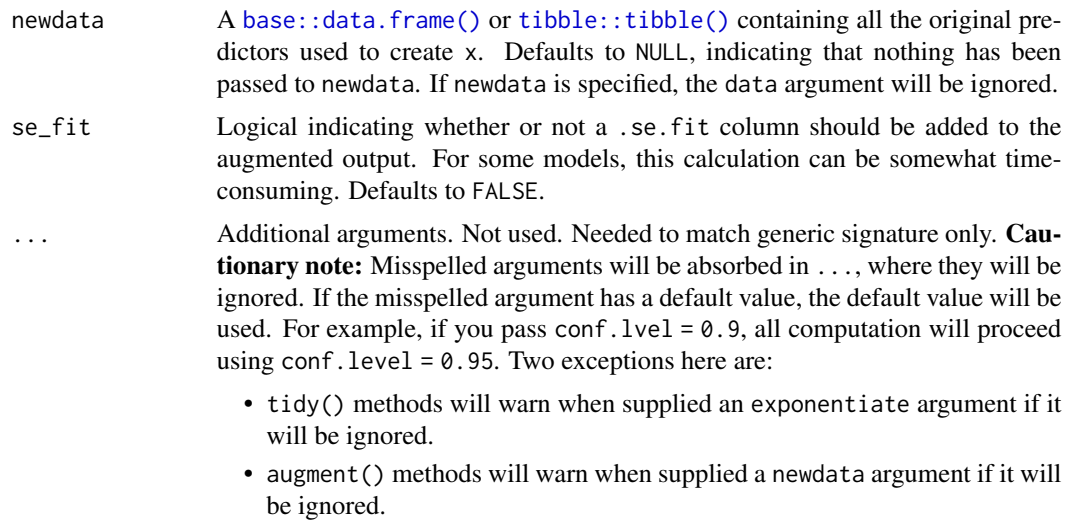

# Details

For tidiers for robust models from the MASS package see [tidy.rlm\(\)](#page-370-0).

## Value

A [tibble::tibble\(\)](#page-0-0) with columns:

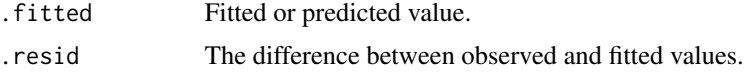

# See Also

## [robustbase::lmrob\(\)](#page-0-0)

Other robustbase tidiers: [augment.glmrob\(](#page-36-0)), [glance.lmrob\(](#page-164-0)), [tidy.glmrob\(](#page-296-0)), [tidy.lmrob\(](#page-318-0))

# Examples

```
if (requireNamespace("robustbase", quietly = TRUE)) {
```
# load libraries for models and data library(robustbase)

```
data(coleman)
set.seed(0)
```
 $m \le - \text{lmrob}(Y \sim ., \text{ data} = \text{coleman})$ tidy(m) augment(m) glance(m)

data(carrots)

```
Rfit <- glmrob(cbind(success, total - success) ~ logdose + block,
  family = binomial, data = carrots, method = "Mqle",
  control = glmrobMgle.contrib(tcc = 1.2)\mathcal{L}tidy(Rfit)
augment(Rfit)
}
```
augment.loess *Tidy a(n) loess object*

# Description

Tidy summarizes information about the components of a model. A model component might be a single term in a regression, a single hypothesis, a cluster, or a class. Exactly what tidy considers to be a model component varies across models but is usually self-evident. If a model has several distinct types of components, you will need to specify which components to return.

# Usage

```
## S3 method for class 'loess'
augment(x, data = model-frame(x), newdata = NULL, se.fit = FALSE, ...)
```
### Arguments

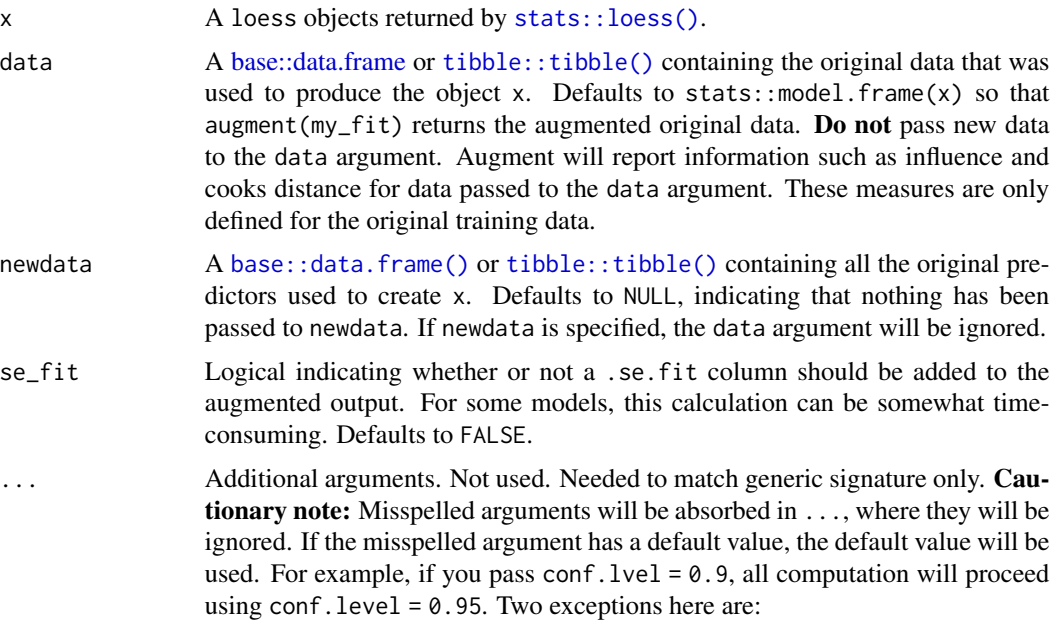

- tidy() methods will warn when supplied an exponentiate argument if it will be ignored.
- augment() methods will warn when supplied a newdata argument if it will be ignored.

### Details

When the modeling was performed with na.action = "na.omit" (as is the typical default), rows with NA in the initial data are omitted entirely from the augmented data frame. When the modeling was performed with na.action = "na.exclude", one should provide the original data as a second argument, at which point the augmented data will contain those rows (typically with NAs in place of the new columns). If the original data is not provided to [augment\(\)](#page-0-0) and na. action  $=$ "na.exclude", a warning is raised and the incomplete rows are dropped.

Note that loess objects by default will not predict on data outside of a bounding hypercube defined by the training data unless the original loess object was fit with control = loess.control(surface =  $\lceil$ "direct $\lceil$ ")). See [stats::predict.loess\(\)](#page-0-0) for details.

## Value

A [tibble::tibble\(\)](#page-0-0) with columns:

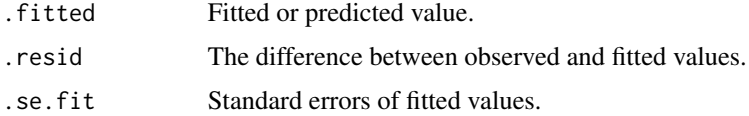

## See Also

[stats::na.action](#page-0-0)

[augment\(\)](#page-0-0), [stats::loess\(\)](#page-0-0), [stats::predict.loess\(\)](#page-0-0)

### Examples

```
lo <- loess(
  mpg ~ ~ ~ ~ ~ ~ ~ ~ ~ ~ ~ hp + wt,
  mtcars,
  control = loess.control(surface = "direct")
\lambdaaugment(lo)
# with all columns of original data
augment(lo, mtcars)
# with a new dataset
augment(lo, newdata = head(mtcars))
```
### Description

Augment accepts a model object and a dataset and adds information about each observation in the dataset. Most commonly, this includes predicted values in the .fitted column, residuals in the .resid column, and standard errors for the fitted values in a .se.fit column. New columns always begin with a . prefix to avoid overwriting columns in the original dataset.

Users may pass data to augment via either the data argument or the newdata argument. If the user passes data to the data argument, it **must** be exactly the data that was used to fit the model object. Pass datasets to newdata to augment data that was not used during model fitting. This still requires that at least all predictor variable columns used to fit the model are present. If the original outcome variable used to fit the model is not included in newdata, then no .resid column will be included in the output.

Augment will often behave differently depending on whether data or newdata is given. This is because there is often information associated with training observations (such as influences or related) measures that is not meaningfully defined for new observations.

For convenience, many augment methods provide default data arguments, so that augment (fit) will return the augmented training data. In these cases, augment tries to reconstruct the original data based on the model object with varying degrees of success.

The augmented dataset is always returned as a [tibble::tibble](#page-0-0) with the **same number of rows** as the passed dataset. This means that the passed data must be coercible to a tibble. At this time, tibbles do not support matrix-columns. This means you should not specify a matrix of covariates in a model formula during the original model fitting process, and that [splines::ns\(\)](#page-0-0), [stats::poly\(\)](#page-0-0) and [survival::Surv\(\)](#page-0-0) objects are not supported in input data. If you encounter errors, try explicitly passing a tibble, or fitting the original model on data in a tibble.

We are in the process of defining behaviors for models fit with various na.action arguments, but make no guarantees about behavior when data is missing at this time.

### Usage

```
## S3 method for class 'Mclust'
augment(x, data = NULL, ...)
```
### Arguments

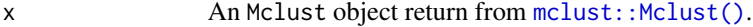

data A [base::data.frame](#page-0-0) or [tibble::tibble\(\)](#page-0-0) containing the original data that was used to produce the object x. Defaults to stats::model.frame $(x)$  so that augment ( $my$ -fit) returns the augmented original data. Do not pass new data to the data argument. Augment will report information such as influence and cooks distance for data passed to the data argument. These measures are only defined for the original training data.

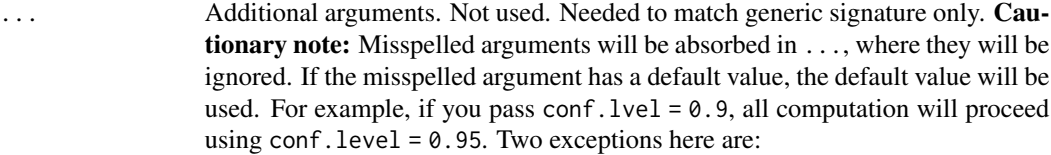

- tidy() methods will warn when supplied an exponentiate argument if it will be ignored.
- augment() methods will warn when supplied a newdata argument if it will be ignored.

# Value

A [tibble::tibble\(\)](#page-0-0) with columns:

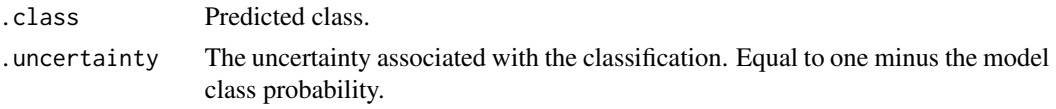

# See Also

[augment\(\)](#page-0-0), [mclust::Mclust\(\)](#page-0-0)

Other mclust tidiers: [tidy.Mclust\(](#page-327-0))

# Examples

```
# load library for models and data
library(mclust)
# load data manipulation libraries
library(dplyr)
library(tibble)
library(purrr)
library(tidyr)
set.seed(27)
centers <- tibble(
  cluster = factor(1:3),
  # number points in each cluster
 num_points = c(100, 150, 50),
  # x1 coordinate of cluster center
  x1 = c(5, 0, -3),
  # x2 coordinate of cluster center
  x2 = c(-1, 1, -2))
points <- centers %>%
 mutate(
    x1 = \text{map2(num\_points}, x1, \text{rnorm}),
```
### augment.mfx 57

```
x2 = map2(num\_points, x2, rnorm)) %>%
 select(-num_points, -cluster) %>%
 unnest(c(x1, x2))# fit model
m <- Mclust(points)
# summarize model fit with tidiers
tidy(m)
augment(m, points)
glance(m)
```
augment.mfx *Augment data with information from a(n) mfx object*

### **Description**

Augment accepts a model object and a dataset and adds information about each observation in the dataset. Most commonly, this includes predicted values in the .fitted column, residuals in the .resid column, and standard errors for the fitted values in a .se.fit column. New columns always begin with a . prefix to avoid overwriting columns in the original dataset.

Users may pass data to augment via either the data argument or the newdata argument. If the user passes data to the data argument, it **must** be exactly the data that was used to fit the model object. Pass datasets to newdata to augment data that was not used during model fitting. This still requires that at least all predictor variable columns used to fit the model are present. If the original outcome variable used to fit the model is not included in newdata, then no .resid column will be included in the output.

Augment will often behave differently depending on whether data or newdata is given. This is because there is often information associated with training observations (such as influences or related) measures that is not meaningfully defined for new observations.

For convenience, many augment methods provide default data arguments, so that augment (fit) will return the augmented training data. In these cases, augment tries to reconstruct the original data based on the model object with varying degrees of success.

The augmented dataset is always returned as a [tibble::tibble](#page-0-0) with the **same number of rows** as the passed dataset. This means that the passed data must be coercible to a tibble. At this time, tibbles do not support matrix-columns. This means you should not specify a matrix of covariates in a model formula during the original model fitting process, and that [splines::ns\(\)](#page-0-0), [stats::poly\(\)](#page-0-0) and [survival::Surv\(\)](#page-0-0) objects are not supported in input data. If you encounter errors, try explicitly passing a tibble, or fitting the original model on data in a tibble.

We are in the process of defining behaviors for models fit with various na.action arguments, but make no guarantees about behavior when data is missing at this time.

## Usage

```
## S3 method for class 'mfx'
augment(
 x,
 data = model-frame(x$fit),
 newdata = NULL,
 type.predict = c("link", "response", "terms"),
  type.residuals = c("deviance", "pearson"),
 se_{fit} = FALSE,
  ...
\lambda## S3 method for class 'logitmfx'
augment(
 x,
 data = model-frame(x$fit),
 newdata = NULL,
 type.predict = c("link", "response", "terms"),
  type.residuals = c("deviance", "pearson"),
  se_fit = FALSE,
  ...
\mathcal{L}## S3 method for class 'negbinmfx'
augment(
 x,
 data = model.frame(x$fit),
 newdata = NULL,type.predict = c("link", "response", "terms"),
  type.residuals = c("deviance", "pearson"),
  se\_fit = FALSE,...
\mathcal{L}## S3 method for class 'poissonmfx'
augment(
 x,
 data = model.frame(x$fit),
 newdata = NULL,
 type.predict = c("link", "response", "terms"),
  type.residuals = c("deviance", "pearson"),
 se_fit = FALSE,
  ...
)
## S3 method for class 'probitmfx'
augment(
 x,
```
# augment.mfx 59

```
data = model-frame(x$fit),
 newdata = NULL,
 type.predict = c("link", "response", "terms"),type.residuals = c("deviance", "pearson"),
 se_fit = FALSE,
  ...
\mathcal{L}
```
# Arguments

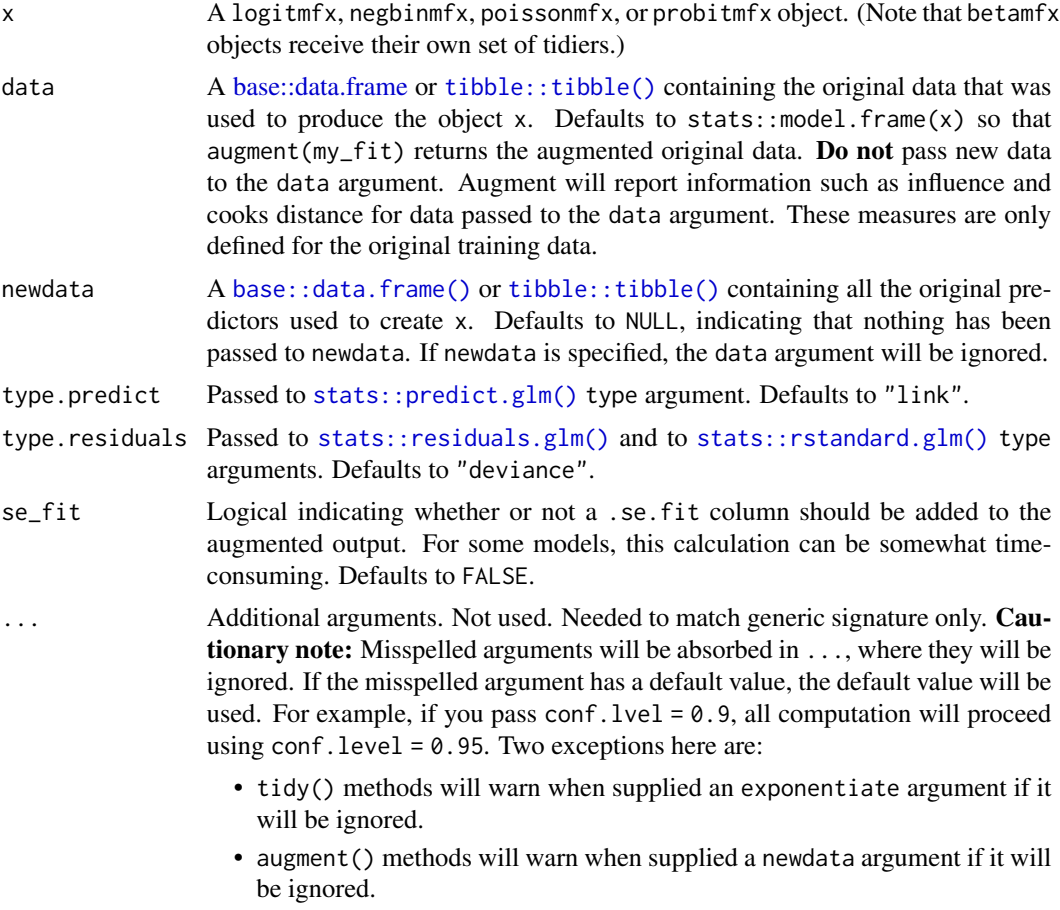

# Details

This generic augment method wraps [augment.glm\(\)](#page-33-0) for applicable objects from the mfx package.

# Value

A [tibble::tibble\(\)](#page-0-0) with columns:

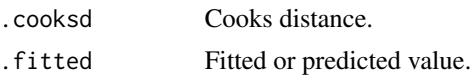

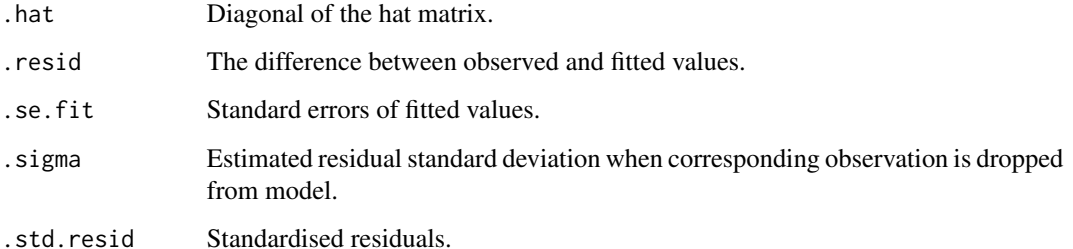

#### See Also

```
augment.glm(), mfx::logitmfx(), mfx::negbinmfx(), mfx::poissonmfx(), mfx::probitmfx()
Other mfx tidiers: augment.betamfx(), glance.betamfx(), glance.mfx(), tidy.betamfx(),
tidy.mfx()
```
## Examples

```
# load libraries for models and data
library(mfx)
# get the marginal effects from a logit regression
mod\_logmfx \leq logitmfx(am \sim cyl + hp + wt, atmean = TRUE, data = mtears)tidy(mod_logmfx, conf.int = TRUE)
# compare with the naive model coefficients of the same logit call
tidy(
  glm(am ~ cyl ~+ ~wt, family = binomial, data = mtcars), conf.int = TRUE\mathcal{L}augment(mod_logmfx)
glance(mod_logmfx)
# another example, this time using probit regression
mod\_probmfx \leq probitmfx(am \leq cyl + hp + wt, atmean = TRUE, data = mtcars)tidy(mod_probmfx, conf.int = TRUE)
augment(mod_probmfx)
glance(mod_probmfx)
```
### augment.mjoint 61

### **Description**

Augment accepts a model object and a dataset and adds information about each observation in the dataset. Most commonly, this includes predicted values in the .fitted column, residuals in the .resid column, and standard errors for the fitted values in a .se.fit column. New columns always begin with a . prefix to avoid overwriting columns in the original dataset.

Users may pass data to augment via either the data argument or the newdata argument. If the user passes data to the data argument, it **must** be exactly the data that was used to fit the model object. Pass datasets to newdata to augment data that was not used during model fitting. This still requires that at least all predictor variable columns used to fit the model are present. If the original outcome variable used to fit the model is not included in newdata, then no .resid column will be included in the output.

Augment will often behave differently depending on whether data or newdata is given. This is because there is often information associated with training observations (such as influences or related) measures that is not meaningfully defined for new observations.

For convenience, many augment methods provide default data arguments, so that augment (fit) will return the augmented training data. In these cases, augment tries to reconstruct the original data based on the model object with varying degrees of success.

The augmented dataset is always returned as a [tibble::tibble](#page-0-0) with the **same number of rows** as the passed dataset. This means that the passed data must be coercible to a tibble. At this time, tibbles do not support matrix-columns. This means you should not specify a matrix of covariates in a model formula during the original model fitting process, and that [splines::ns\(\)](#page-0-0), [stats::poly\(\)](#page-0-0) and [survival::Surv\(\)](#page-0-0) objects are not supported in input data. If you encounter errors, try explicitly passing a tibble, or fitting the original model on data in a tibble.

We are in the process of defining behaviors for models fit with various na.action arguments, but make no guarantees about behavior when data is missing at this time.

## Usage

```
## S3 method for class 'mjoint'
augment(x, data = x$data, ...)
```
## Arguments

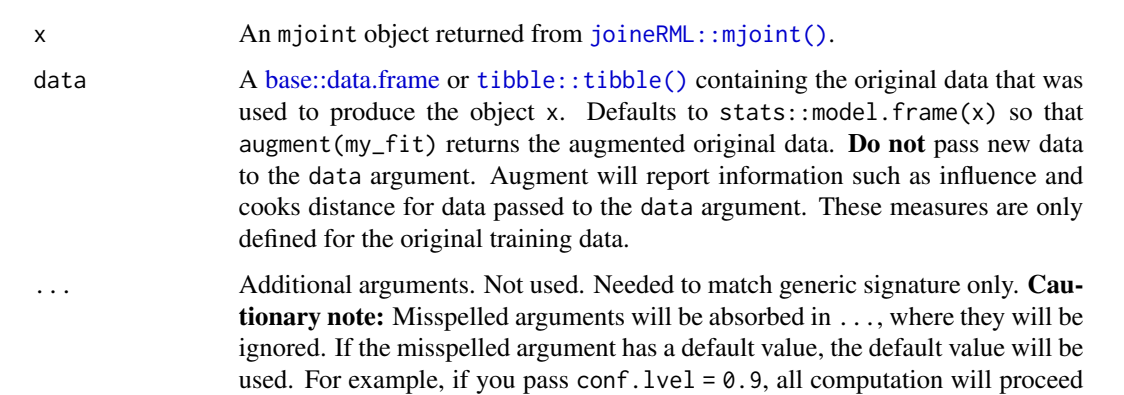

using conf.level =  $0.95$ . Two exceptions here are:

- tidy() methods will warn when supplied an exponentiate argument if it will be ignored.
- augment() methods will warn when supplied a newdata argument if it will be ignored.

### Details

See [joineRML::fitted.mjoint\(\)](#page-0-0) and [joineRML::residuals.mjoint\(\)](#page-0-0) for more information on the difference between population-level and individual-level fitted values and residuals.

If fitting a joint model with a single longitudinal process, make sure you are using a named list to define the formula for the fixed and random effects of the longitudinal submodel.

## Value

A [tibble::tibble\(\)](#page-0-0) with one row for each original observation with addition columns:

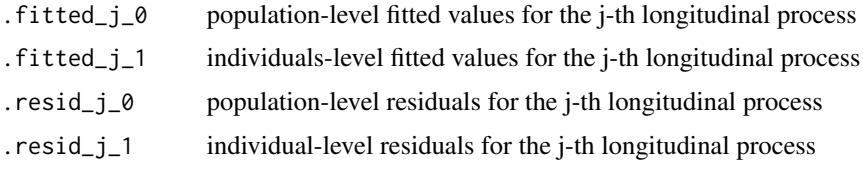

### Examples

# broom only skips running these examples because the example models take a # while to generatethey should run just fine, though! ## Not run:

```
# load libraries for models and data
library(joineRML)
```
# fit a joint model with bivariate longitudinal outcomes data(heart.valve)

```
hvd <- heart.valve[!is.na(heart.valve$log.grad) &
 !is.na(heart.valve$log.lvmi) &
 heart.valve$num <= 50, ]
fit <- mjoint(
 formLongFixed = list(
    "grad" = \log_{1}grad ~ time + sex + hs,
    "lvmi" = log.lvmi ~ time + sex
 ),
 formLongRandom = list(
    "grad" = \sim 1 | num,
    "lvmi" = \sim time | num
 ),
```
formSurv = Surv(fuyrs, status)  $\sim$  age,

### augment.mlogit 63

```
data = hvd,
  inits = list("gamma = c(0.11, 1.51, 0.80)),timeVar = "time"
\lambda# extract the survival fixed effects
tidy(fit)
# extract the longitudinal fixed effects
tidy(fit, component = "longitudinal")
# extract the survival fixed effects with confidence intervals
tidy(fit, ci = TRUE)
# extract the survival fixed effects with confidence intervals based
# on bootstrapped standard errors
bSE <- bootSE(fit, nboot = 5, safe.boot = TRUE)
tidy(fit, boot_se = bSE, ci = TRUE)# augment original data with fitted longitudinal values and residuals
hvd2 <- augment(fit)
# extract model statistics
glance(fit)
## End(Not run)
```
augment.mlogit *Augment data with information from a(n) mlogit object*

#### Description

Augment accepts a model object and a dataset and adds information about each observation in the dataset. Most commonly, this includes predicted values in the .fitted column, residuals in the .resid column, and standard errors for the fitted values in a .se.fit column. New columns always begin with a . prefix to avoid overwriting columns in the original dataset.

Users may pass data to augment via either the data argument or the newdata argument. If the user passes data to the data argument, it must be exactly the data that was used to fit the model object. Pass datasets to newdata to augment data that was not used during model fitting. This still requires that at least all predictor variable columns used to fit the model are present. If the original outcome variable used to fit the model is not included in newdata, then no .resid column will be included in the output.

Augment will often behave differently depending on whether data or newdata is given. This is because there is often information associated with training observations (such as influences or related) measures that is not meaningfully defined for new observations.

For convenience, many augment methods provide default data arguments, so that augment (fit) will return the augmented training data. In these cases, augment tries to reconstruct the original data based on the model object with varying degrees of success.

The augmented dataset is always returned as a [tibble::tibble](#page-0-0) with the same number of rows as the passed dataset. This means that the passed data must be coercible to a tibble. At this time, tibbles do not support matrix-columns. This means you should not specify a matrix of covariates in a model formula during the original model fitting process, and that [splines::ns\(\)](#page-0-0), [stats::poly\(\)](#page-0-0) and [survival::Surv\(\)](#page-0-0) objects are not supported in input data. If you encounter errors, try explicitly passing a tibble, or fitting the original model on data in a tibble.

We are in the process of defining behaviors for models fit with various na.action arguments, but make no guarantees about behavior when data is missing at this time.

#### Usage

```
## S3 method for class 'mlogit'
augment(x, data = x$model, ...)
```
# Arguments

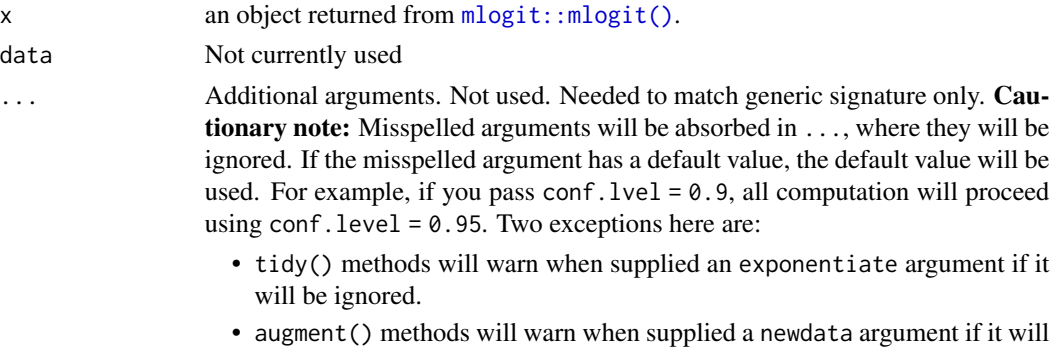

#### Details

At the moment this only works on the estimation dataset. Need to set it up to predict on another dataset.

### Value

A [tibble::tibble\(\)](#page-0-0) with columns:

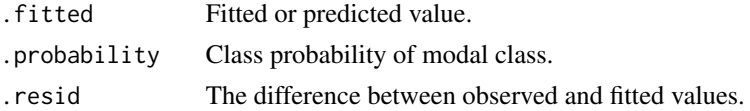

# See Also

### [augment\(\)](#page-0-0)

Other mlogit tidiers: [glance.mlogit\(](#page-173-0)), [tidy.mlogit\(](#page-338-0))

be ignored.

# augment.nlrq 65

# Examples

```
# load libraries for models and data
library(mlogit)
data("Fishing", package = "mlogit")
Fish <- dfidx(Fishing, varying = 2:9, shape = "wide", choice = "mode")
# fit model
m <- mlogit(mode \sim price + catch | income, data = Fish)
# summarize model fit with tidiers
tidy(m)
augment(m)
glance(m)
```
augment.nlrq *Tidy a(n) nlrq object*

## Description

Tidy summarizes information about the components of a model. A model component might be a single term in a regression, a single hypothesis, a cluster, or a class. Exactly what tidy considers to be a model component varies across models but is usually self-evident. If a model has several distinct types of components, you will need to specify which components to return.

## Usage

```
## S3 method for class 'nlrq'
augment(x, data = NULL, newdata = NULL, ...)
```
# Arguments

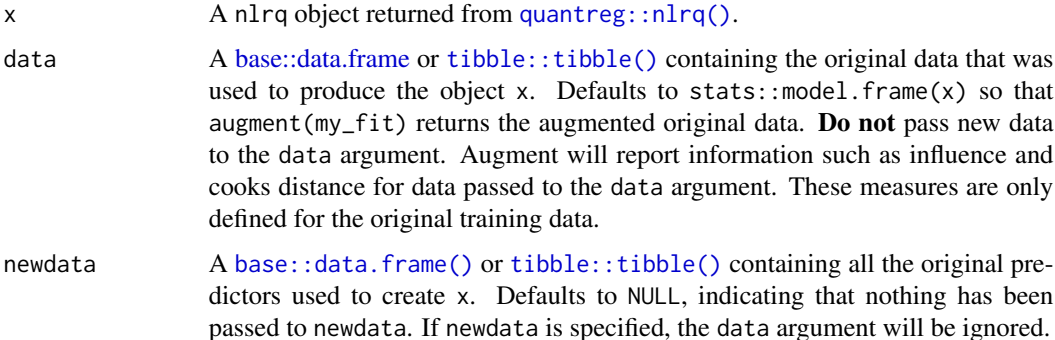

... Additional arguments. Not used. Needed to match generic signature only. Cautionary note: Misspelled arguments will be absorbed in ..., where they will be ignored. If the misspelled argument has a default value, the default value will be used. For example, if you pass conf.  $level = 0.9$ , all computation will proceed using conf.level =  $0.95$ . Two exceptions here are:

- tidy() methods will warn when supplied an exponentiate argument if it will be ignored.
- augment() methods will warn when supplied a newdata argument if it will be ignored.

#### See Also

```
augment(), quantreg::nlrq()
```

```
Other quantreg tidiers: augment.rqs(), augment.rq(), glance.nlrq(), glance.rq(), tidy.nlrq(),
tidy.rqs(), tidy.rq()
```
### Examples

```
# fit model
n \leq -n \leq (mpg \leq k \cdot e^{\wedge}wt, \text{ data = m tr. \star s, start = list}(k = 1, e = 2))# summarize model fit with tidiers + visualization
tidy(n)
augment(n)
glance(n)
library(ggplot2)
ggplot(augment(n), aes(wt, mpg)) +
  geom_point() +
  geom_line(aes(y = .fitted))
newdata <- head(mtcars)
newdata$wt <- newdata$wt + 1
augment(n, newdata = newdata)
```
augment.nls *Augment data with information from a(n) nls object*

### Description

Augment accepts a model object and a dataset and adds information about each observation in the dataset. Most commonly, this includes predicted values in the .fitted column, residuals in the .resid column, and standard errors for the fitted values in a .se.fit column. New columns always begin with a . prefix to avoid overwriting columns in the original dataset.

#### augment.nls 67

Users may pass data to augment via either the data argument or the newdata argument. If the user passes data to the data argument, it **must** be exactly the data that was used to fit the model object. Pass datasets to newdata to augment data that was not used during model fitting. This still requires that at least all predictor variable columns used to fit the model are present. If the original outcome variable used to fit the model is not included in newdata, then no .resid column will be included in the output.

Augment will often behave differently depending on whether data or newdata is given. This is because there is often information associated with training observations (such as influences or related) measures that is not meaningfully defined for new observations.

For convenience, many augment methods provide default data arguments, so that augment (fit) will return the augmented training data. In these cases, augment tries to reconstruct the original data based on the model object with varying degrees of success.

The augmented dataset is always returned as a [tibble::tibble](#page-0-0) with the same number of rows as the passed dataset. This means that the passed data must be coercible to a tibble. At this time, tibbles do not support matrix-columns. This means you should not specify a matrix of covariates in a model formula during the original model fitting process, and that [splines::ns\(\)](#page-0-0), [stats::poly\(\)](#page-0-0) and [survival::Surv\(\)](#page-0-0) objects are not supported in input data. If you encounter errors, try explicitly passing a tibble, or fitting the original model on data in a tibble.

We are in the process of defining behaviors for models fit with various na.action arguments, but make no guarantees about behavior when data is missing at this time.

### Usage

```
## S3 method for class 'nls'
augment(x, data = NULL, newdata = NULL, ...)
```
## Arguments

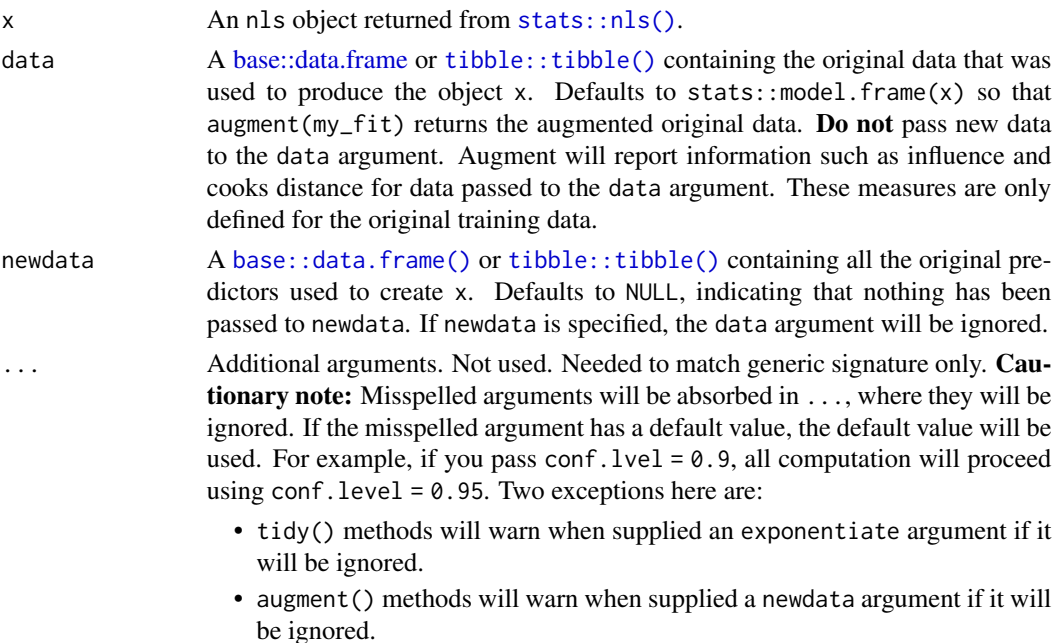

### Details

augment.nls does not currently support confidence intervals due to a lack of support in stats::predict.nls().

### Value

A [tibble::tibble\(\)](#page-0-0) with columns:

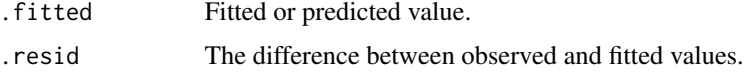

# See Also

```
tidy, stats::nls(), stats::predict.nls()
Other nls tidiers: glance.nls(), tidy.nls()
```
## Examples

```
# fit model
n \leq -n \leq (mpg \leq k * e^{\wedge}wt, \text{ data = mtears, start = list}(k = 1, e = 2))# summarize model fit with tidiers + visualization
tidy(n)
augment(n)
glance(n)
library(ggplot2)
ggplot(augment(n), aes(wt, mpg)) +
  geom_point() +
  geom_line(aes(y = .fitted))
newdata <- head(mtcars)
newdata$wt <- newdata$wt + 1
augment(n, newdata = newdata)
```
augment.pam *Augment data with information from a(n) pam object*

### Description

Augment accepts a model object and a dataset and adds information about each observation in the dataset. Most commonly, this includes predicted values in the .fitted column, residuals in the .resid column, and standard errors for the fitted values in a .se.fit column. New columns always begin with a . prefix to avoid overwriting columns in the original dataset.

## augment.pam 69

Users may pass data to augment via either the data argument or the newdata argument. If the user passes data to the data argument, it **must** be exactly the data that was used to fit the model object. Pass datasets to newdata to augment data that was not used during model fitting. This still requires that at least all predictor variable columns used to fit the model are present. If the original outcome variable used to fit the model is not included in newdata, then no .resid column will be included in the output.

Augment will often behave differently depending on whether data or newdata is given. This is because there is often information associated with training observations (such as influences or related) measures that is not meaningfully defined for new observations.

For convenience, many augment methods provide default data arguments, so that augment (fit) will return the augmented training data. In these cases, augment tries to reconstruct the original data based on the model object with varying degrees of success.

The augmented dataset is always returned as a [tibble::tibble](#page-0-0) with the same number of rows as the passed dataset. This means that the passed data must be coercible to a tibble. At this time, tibbles do not support matrix-columns. This means you should not specify a matrix of covariates in a model formula during the original model fitting process, and that [splines::ns\(\)](#page-0-0), [stats::poly\(\)](#page-0-0) and [survival::Surv\(\)](#page-0-0) objects are not supported in input data. If you encounter errors, try explicitly passing a tibble, or fitting the original model on data in a tibble.

We are in the process of defining behaviors for models fit with various na.action arguments, but make no guarantees about behavior when data is missing at this time.

### Usage

```
## S3 method for class 'pam'
augment(x, data = NULL, ...)
```
be ignored.

### Arguments

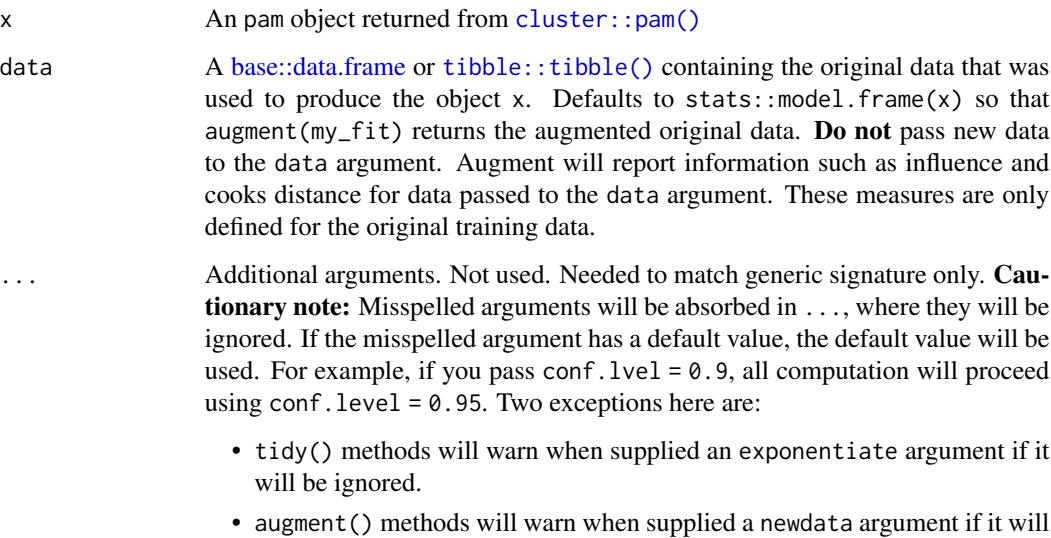

## Value

A [tibble::tibble\(\)](#page-0-0) with columns:

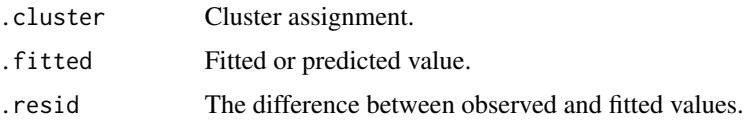

## See Also

[augment\(\)](#page-0-0), [cluster::pam\(\)](#page-0-0)

Other pam tidiers: [glance.pam\(](#page-184-0)), [tidy.pam\(](#page-350-0))

## Examples

```
# load libraries for models and data
library(dplyr)
library(ggplot2)
library(cluster)
library(modeldata)
data(hpc_data)
x \leftarrow hpc_data[, 2:5]
p \leq -pam(x, k = 4)
# summarize model fit with tidiers + visualization
tidy(p)
glance(p)
augment(p, x)
augment(p, x) %>%
  ggplot(aes(compounds, input_fields)) +
  geom_point(aes(color = .cluster)) +
  geom_text(aes(label = cluster), data = tidy(p), size = 10)
```
augment.plm *Augment data with information from a(n) plm object*

# Description

Augment accepts a model object and a dataset and adds information about each observation in the dataset. Most commonly, this includes predicted values in the .fitted column, residuals in the .resid column, and standard errors for the fitted values in a .se.fit column. New columns always begin with a . prefix to avoid overwriting columns in the original dataset.

## augment.plm 71

Users may pass data to augment via either the data argument or the newdata argument. If the user passes data to the data argument, it **must** be exactly the data that was used to fit the model object. Pass datasets to newdata to augment data that was not used during model fitting. This still requires that at least all predictor variable columns used to fit the model are present. If the original outcome variable used to fit the model is not included in newdata, then no .resid column will be included in the output.

Augment will often behave differently depending on whether data or newdata is given. This is because there is often information associated with training observations (such as influences or related) measures that is not meaningfully defined for new observations.

For convenience, many augment methods provide default data arguments, so that augment (fit) will return the augmented training data. In these cases, augment tries to reconstruct the original data based on the model object with varying degrees of success.

The augmented dataset is always returned as a [tibble::tibble](#page-0-0) with the same number of rows as the passed dataset. This means that the passed data must be coercible to a tibble. At this time, tibbles do not support matrix-columns. This means you should not specify a matrix of covariates in a model formula during the original model fitting process, and that [splines::ns\(\)](#page-0-0), [stats::poly\(\)](#page-0-0) and [survival::Surv\(\)](#page-0-0) objects are not supported in input data. If you encounter errors, try explicitly passing a tibble, or fitting the original model on data in a tibble.

We are in the process of defining behaviors for models fit with various na.action arguments, but make no guarantees about behavior when data is missing at this time.

## Usage

```
## S3 method for class 'plm'
augment(x, data = model-frame(x), ...)
```
### Arguments

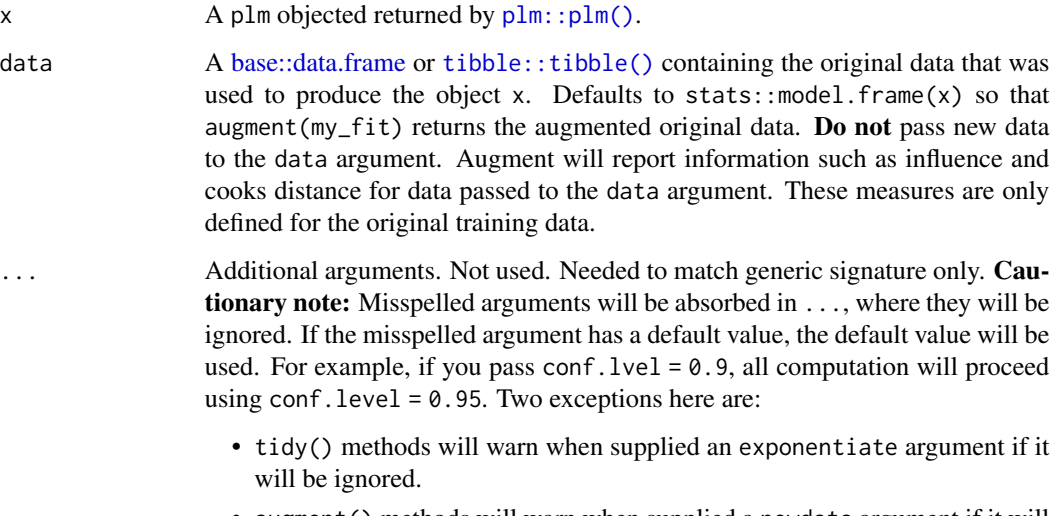

• augment () methods will warn when supplied a newdata argument if it will be ignored.

# Value

A [tibble::tibble\(\)](#page-0-0) with columns:

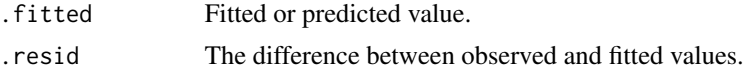

## See Also

[augment\(\)](#page-0-0), [plm::plm\(\)](#page-0-0)

Other plm tidiers: [glance.plm\(](#page-186-0)), [tidy.plm\(](#page-352-0))

## Examples

```
# load libraries for models and data
library(plm)
# load data
data("Produc", package = "plm")
# fit model
zz \le plm(log(gsp) \sim log(pcap) + log(pc) + log(emp) + unemp,
 data = Produc, index = c("state", "year")
\lambda# summarize model fit with tidiers
summary(zz)
tidy(zz)
tidy(zz, conf.int = TRUE)
tidy(zz, conf.int = TRUE, conf.level = 0.9)
augment(zz)
glance(zz)
```
augment.poLCA *Augment data with information from a(n) poLCA object*

# Description

Augment accepts a model object and a dataset and adds information about each observation in the dataset. Most commonly, this includes predicted values in the .fitted column, residuals in the .resid column, and standard errors for the fitted values in a .se.fit column. New columns always begin with a . prefix to avoid overwriting columns in the original dataset.

Users may pass data to augment via either the data argument or the newdata argument. If the user passes data to the data argument, it must be exactly the data that was used to fit the model object.
## augment.poLCA 73

Pass datasets to newdata to augment data that was not used during model fitting. This still requires that at least all predictor variable columns used to fit the model are present. If the original outcome variable used to fit the model is not included in newdata, then no .resid column will be included in the output.

Augment will often behave differently depending on whether data or newdata is given. This is because there is often information associated with training observations (such as influences or related) measures that is not meaningfully defined for new observations.

For convenience, many augment methods provide default data arguments, so that augment (fit) will return the augmented training data. In these cases, augment tries to reconstruct the original data based on the model object with varying degrees of success.

The augmented dataset is always returned as a [tibble::tibble](#page-0-0) with the **same number of rows** as the passed dataset. This means that the passed data must be coercible to a tibble. At this time, tibbles do not support matrix-columns. This means you should not specify a matrix of covariates in a model formula during the original model fitting process, and that [splines::ns\(\)](#page-0-0), [stats::poly\(\)](#page-0-0) and  $survival: \text{Surv}()$  objects are not supported in input data. If you encounter errors, try explicitly passing a tibble, or fitting the original model on data in a tibble.

We are in the process of defining behaviors for models fit with various na.action arguments, but make no guarantees about behavior when data is missing at this time.

## Usage

```
## S3 method for class 'poLCA'
augment(x, data = NULL, ...)
```
#### Arguments

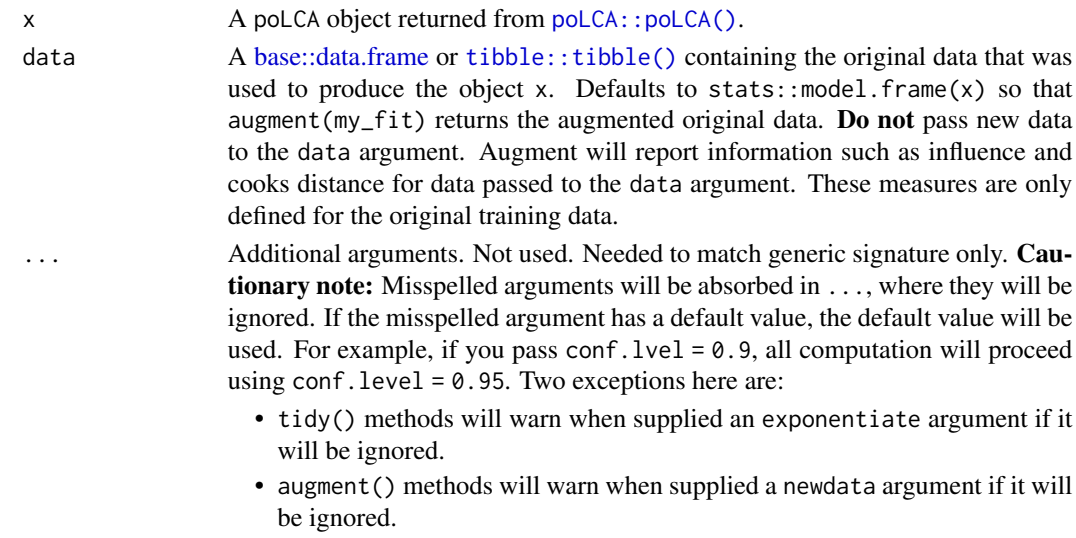

# Details

If the data argument is given, those columns are included in the output (only rows for which predictions could be made). Otherwise, the y element of the poLCA object, which contains the manifest variables used to fit the model, are used, along with any covariates, if present, in x.

Note that while the probability of all the classes (not just the predicted modal class) can be found in the posterior element, these are not included in the augmented output.

## Value

A [tibble::tibble\(\)](#page-0-0) with columns:

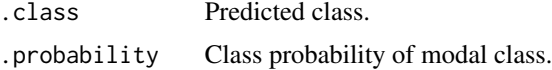

### See Also

```
augment()poLCA::poLCA()
Other poLCA tidiers: glance.poLCA(), tidy.poLCA()
```

```
# load libraries for models and data
library(poLCA)
library(dplyr)
# generate data
data(values)
f \leftarrow \text{cbind}(A, B, C, D) \sim 1# fit model
M1 <- poLCA(f, values, nclass = 2, verbose = FALSE)
M1
# summarize model fit with tidiers + visualization
tidy(M1)
augment(M1)
glance(M1)
library(ggplot2)
ggplot(tidy(M1), aes(factor(class), estimate, fill = factor(outcome))) +
  geom_bar(stat = "identity", width = 1) +
  facet_wrap(~variable)
# three-class model with a single covariate.
data(election)
f2a \leftarrow cbind(
  MORALG, CARESG, KNOWG, LEADG, DISHONG, INTELG,
 MORALB, CARESB, KNOWB, LEADB, DISHONB, INTELB
) ~ PARTY
```
#### augment.polr 75

```
nes2a <- poLCA(f2a, election, nclass = 3, nrep = 5, verbose = FALSE)
td <- tidy(nes2a)
td
ggplot(td, aes(outcome, estimate, color = factor(class), group = class)) +geom_line() +
 facet_wrap(\gammavariable, nrow = 2) +
 theme(axis.text.x = element_text(angle = 90, hjust = 1))
au <- augment(nes2a)
au
count(au, .class)
# if the original data is provided, it leads to NAs in new columns
# for rows that weren't predicted
au2 <- augment(nes2a, data = election)
au2
dim(au2)
```
#### augment.polr *Augment data with information from a(n) polr object*

#### Description

Augment accepts a model object and a dataset and adds information about each observation in the dataset. Most commonly, this includes predicted values in the .fitted column, residuals in the .resid column, and standard errors for the fitted values in a .se.fit column. New columns always begin with a . prefix to avoid overwriting columns in the original dataset.

Users may pass data to augment via either the data argument or the newdata argument. If the user passes data to the data argument, it **must** be exactly the data that was used to fit the model object. Pass datasets to newdata to augment data that was not used during model fitting. This still requires that at least all predictor variable columns used to fit the model are present. If the original outcome variable used to fit the model is not included in newdata, then no .resid column will be included in the output.

Augment will often behave differently depending on whether data or newdata is given. This is because there is often information associated with training observations (such as influences or related) measures that is not meaningfully defined for new observations.

For convenience, many augment methods provide default data arguments, so that augment (fit) will return the augmented training data. In these cases, augment tries to reconstruct the original data based on the model object with varying degrees of success.

The augmented dataset is always returned as a [tibble::tibble](#page-0-0) with the **same number of rows** as the passed dataset. This means that the passed data must be coercible to a tibble. At this time, tibbles do not support matrix-columns. This means you should not specify a matrix of covariates in a model formula during the original model fitting process, and that [splines::ns\(\)](#page-0-0), [stats::poly\(\)](#page-0-0) and [survival::Surv\(\)](#page-0-0) objects are not supported in input data. If you encounter errors, try explicitly passing a tibble, or fitting the original model on data in a tibble.

We are in the process of defining behaviors for models fit with various na.action arguments, but make no guarantees about behavior when data is missing at this time.

## Usage

```
## S3 method for class 'polr'
augment(
 x,
  data = model-frame(x),
  newdata = NULL,
  type.predict = c("class"),
  ...
\mathcal{L}
```
### Arguments

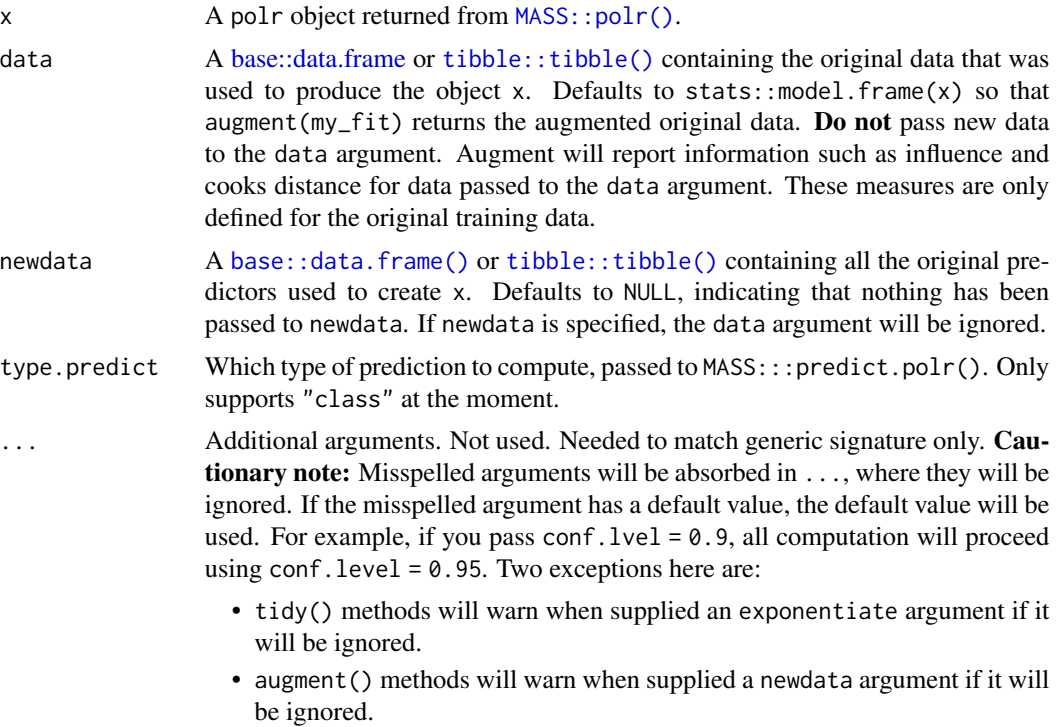

## See Also

[tidy\(\)](#page-0-0), [MASS::polr\(\)](#page-0-0)

Other ordinal tidiers: [augment.clm\(](#page-14-0)), [glance.clmm\(](#page-120-0)), [glance.clm\(](#page-118-0)), [glance.polr\(](#page-190-0)), [glance.svyolr\(](#page-219-0)), [tidy.clmm\(](#page-254-0)), [tidy.clm\(](#page-252-0)), [tidy.polr\(](#page-356-0)), [tidy.svyolr\(](#page-397-0))

## augment.prcomp 77

### Examples

```
# load libraries for models and data
library(MASS)
# fit model
fit \le- polr(Sat \sim Infl + Type + Cont, weights = Freq, data = housing)
# summarize model fit with tidiers
tidy(fit, exponentiate = TRUE, conf.int = TRUE)glance(fit)
augment(fit, type.predict = "class")fit2 <- polr(factor(gear) \sim am + mpg + qsec, data = mtcars)
tidy(fit, p.values = TRUE)
```
augment.prcomp *Augment data with information from a(n) prcomp object*

#### **Description**

Augment accepts a model object and a dataset and adds information about each observation in the dataset. Most commonly, this includes predicted values in the .fitted column, residuals in the .resid column, and standard errors for the fitted values in a .se.fit column. New columns always begin with a . prefix to avoid overwriting columns in the original dataset.

Users may pass data to augment via either the data argument or the newdata argument. If the user passes data to the data argument, it **must** be exactly the data that was used to fit the model object. Pass datasets to newdata to augment data that was not used during model fitting. This still requires that at least all predictor variable columns used to fit the model are present. If the original outcome variable used to fit the model is not included in newdata, then no .resid column will be included in the output.

Augment will often behave differently depending on whether data or newdata is given. This is because there is often information associated with training observations (such as influences or related) measures that is not meaningfully defined for new observations.

For convenience, many augment methods provide default data arguments, so that augment (fit) will return the augmented training data. In these cases, augment tries to reconstruct the original data based on the model object with varying degrees of success.

The augmented dataset is always returned as a [tibble::tibble](#page-0-0) with the **same number of rows** as the passed dataset. This means that the passed data must be coercible to a tibble. At this time, tibbles do not support matrix-columns. This means you should not specify a matrix of covariates in a model formula during the original model fitting process, and that [splines::ns\(\)](#page-0-0), [stats::poly\(\)](#page-0-0) and [survival::Surv\(\)](#page-0-0) objects are not supported in input data. If you encounter errors, try explicitly passing a tibble, or fitting the original model on data in a tibble.

We are in the process of defining behaviors for models fit with various na. action arguments, but make no guarantees about behavior when data is missing at this time.

### Usage

## S3 method for class 'prcomp'  $augment(x, data = NULL, newdata, ...)$ 

## Arguments

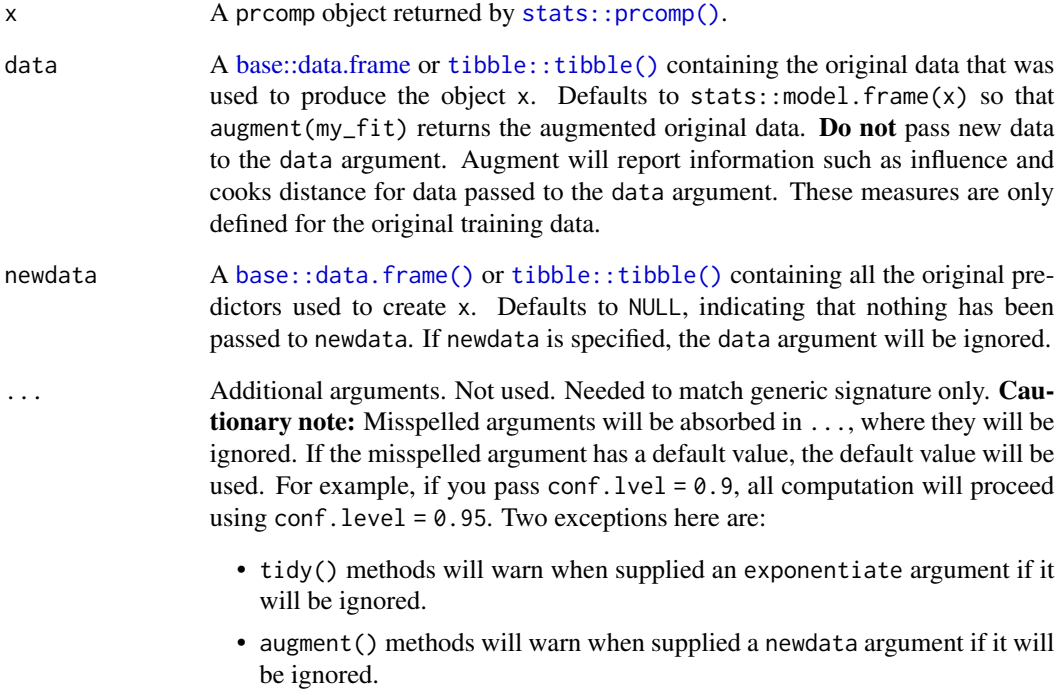

# Value

A [tibble::tibble](#page-0-0) containing the original data along with additional columns containing each observation's projection into PCA space.

## See Also

[stats::prcomp\(\)](#page-0-0), [svd\\_tidiers](#page-410-0)

Other svd tidiers: [tidy.prcomp\(](#page-359-0)), [tidy\\_irlba\(](#page-407-0)), [tidy\\_svd\(](#page-410-1))

### Description

Augment accepts a model object and a dataset and adds information about each observation in the dataset. Most commonly, this includes predicted values in the .fitted column, residuals in the .resid column, and standard errors for the fitted values in a .se.fit column. New columns always begin with a . prefix to avoid overwriting columns in the original dataset.

Users may pass data to augment via either the data argument or the newdata argument. If the user passes data to the data argument, it **must** be exactly the data that was used to fit the model object. Pass datasets to newdata to augment data that was not used during model fitting. This still requires that at least all predictor variable columns used to fit the model are present. If the original outcome variable used to fit the model is not included in newdata, then no .resid column will be included in the output.

Augment will often behave differently depending on whether data or newdata is given. This is because there is often information associated with training observations (such as influences or related) measures that is not meaningfully defined for new observations.

For convenience, many augment methods provide default data arguments, so that augment (fit) will return the augmented training data. In these cases, augment tries to reconstruct the original data based on the model object with varying degrees of success.

The augmented dataset is always returned as a [tibble::tibble](#page-0-0) with the **same number of rows** as the passed dataset. This means that the passed data must be coercible to a tibble. At this time, tibbles do not support matrix-columns. This means you should not specify a matrix of covariates in a model formula during the original model fitting process, and that [splines::ns\(\)](#page-0-0), [stats::poly\(\)](#page-0-0) and [survival::Surv\(\)](#page-0-0) objects are not supported in input data. If you encounter errors, try explicitly passing a tibble, or fitting the original model on data in a tibble.

We are in the process of defining behaviors for models fit with various na.action arguments, but make no guarantees about behavior when data is missing at this time.

#### Usage

```
## S3 method for class 'rlm'
augment(x, data = model-frame(x), newdata = NULL, se.fit = FALSE, ...)
```
#### Arguments

x An rlm object returned by [MASS::rlm\(\)](#page-0-0).

data A [base::data.frame](#page-0-0) or [tibble::tibble\(\)](#page-0-0) containing the original data that was used to produce the object x. Defaults to stats::model.frame $(x)$  so that augment ( $my$ -fit) returns the augmented original data. Do not pass new data to the data argument. Augment will report information such as influence and cooks distance for data passed to the data argument. These measures are only defined for the original training data.

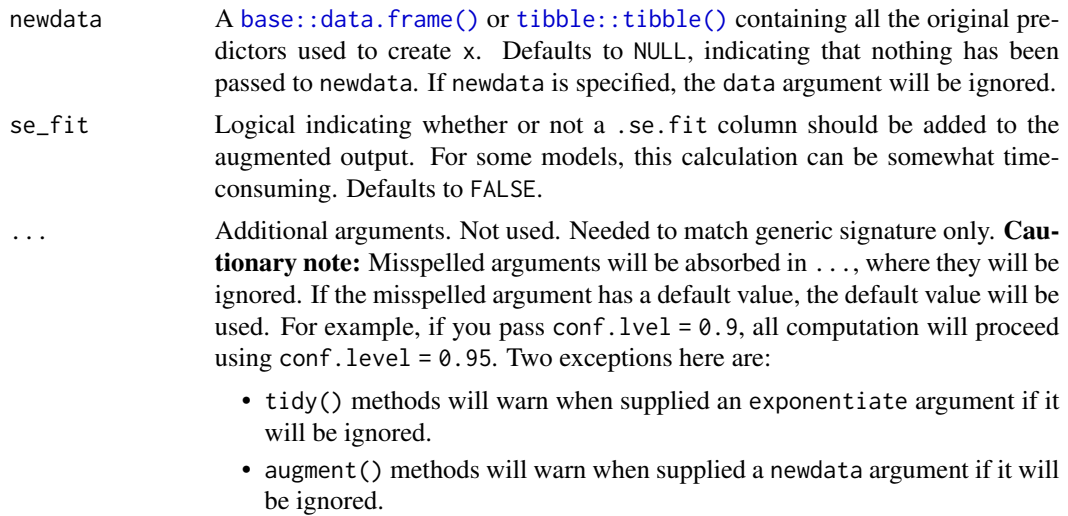

## Value

A [tibble::tibble\(\)](#page-0-0) with columns:

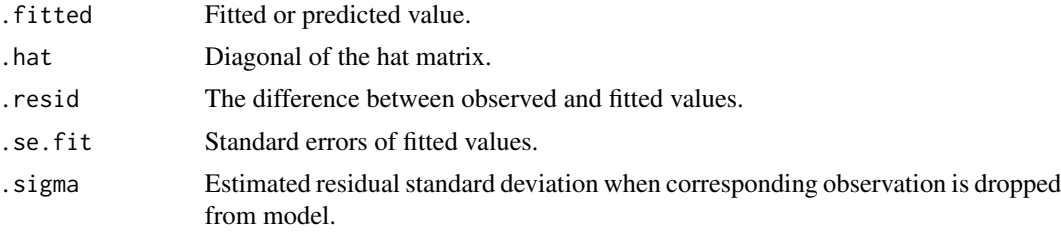

# See Also

[MASS::rlm\(\)](#page-0-0)

Other rlm tidiers: [glance.rlm\(](#page-195-0)), [tidy.rlm\(](#page-370-0))

# Examples

# load libraries for models and data library(MASS)

# fit model r <- rlm(stack.loss ~ ., stackloss) # summarize model fit with tidiers tidy(r) augment(r)

```
glance(r)
```
### **Description**

Augment accepts a model object and a dataset and adds information about each observation in the dataset. Most commonly, this includes predicted values in the .fitted column, residuals in the .resid column, and standard errors for the fitted values in a .se.fit column. New columns always begin with a . prefix to avoid overwriting columns in the original dataset.

Users may pass data to augment via either the data argument or the newdata argument. If the user passes data to the data argument, it must be exactly the data that was used to fit the model object. Pass datasets to newdata to augment data that was not used during model fitting. This still requires that at least all predictor variable columns used to fit the model are present. If the original outcome variable used to fit the model is not included in newdata, then no .resid column will be included in the output.

Augment will often behave differently depending on whether data or newdata is given. This is because there is often information associated with training observations (such as influences or related) measures that is not meaningfully defined for new observations.

For convenience, many augment methods provide default data arguments, so that augment (fit) will return the augmented training data. In these cases, augment tries to reconstruct the original data based on the model object with varying degrees of success.

The augmented dataset is always returned as a [tibble::tibble](#page-0-0) with the **same number of rows** as the passed dataset. This means that the passed data must be coercible to a tibble. At this time, tibbles do not support matrix-columns. This means you should not specify a matrix of covariates in a model formula during the original model fitting process, and that [splines::ns\(\)](#page-0-0), [stats::poly\(\)](#page-0-0) and [survival::Surv\(\)](#page-0-0) objects are not supported in input data. If you encounter errors, try explicitly passing a tibble, or fitting the original model on data in a tibble.

We are in the process of defining behaviors for models fit with various na.action arguments, but make no guarantees about behavior when data is missing at this time.

### Usage

```
## S3 method for class 'rma'
augment(x, interval = c("prediction", "confidence"), ...)
```
### Arguments

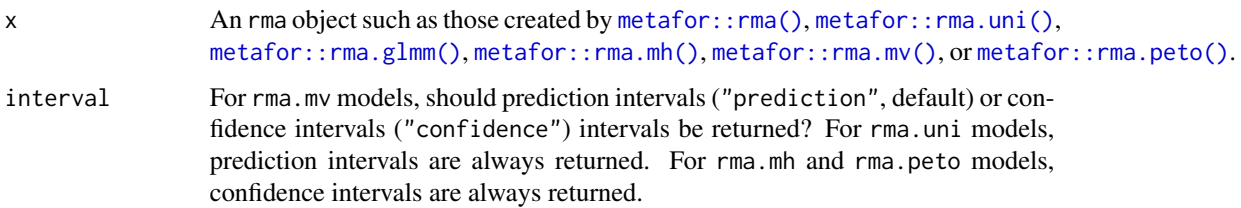

- ... Additional arguments. Not used. Needed to match generic signature only. **Cau**tionary note: Misspelled arguments will be absorbed in ..., where they will be ignored. If the misspelled argument has a default value, the default value will be used. For example, if you pass conf.lvel = 0.9, all computation will proceed using conf.level =  $0.95$ . Two exceptions here are:
	- tidy() methods will warn when supplied an exponentiate argument if it will be ignored.
	- augment() methods will warn when supplied a newdata argument if it will be ignored.

## Value

A [tibble::tibble\(\)](#page-0-0) with columns:

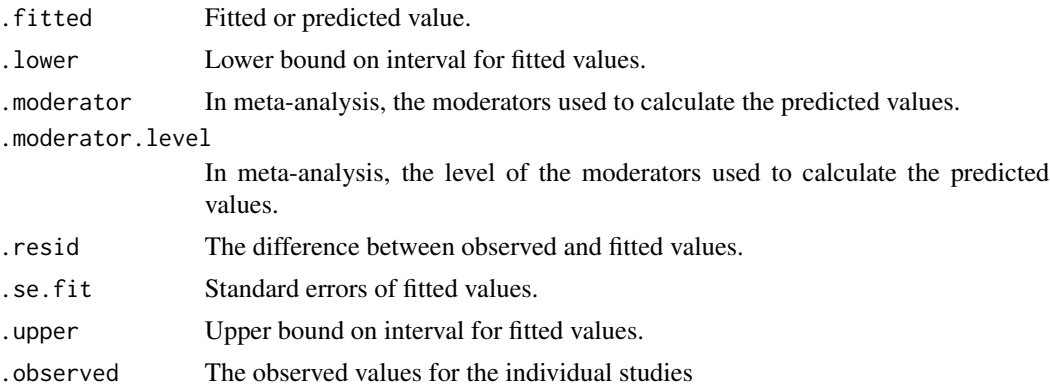

```
# load modeling library
library(metafor)
# generate data and fit
df \leftarrowescalc(
   measure = "RR",
   ai = tpos,
   bi = tneg,ci = cpos,di = cneg,data = dat.bcg)
meta\_analysis \leq ramayi, vi, data = df, method = "EB")# summarize model fit with tidiers
augment(meta_analysis)
```
<span id="page-82-0"></span>

### Description

Augment accepts a model object and a dataset and adds information about each observation in the dataset. Most commonly, this includes predicted values in the .fitted column, residuals in the .resid column, and standard errors for the fitted values in a .se.fit column. New columns always begin with a . prefix to avoid overwriting columns in the original dataset.

Users may pass data to augment via either the data argument or the newdata argument. If the user passes data to the data argument, it **must** be exactly the data that was used to fit the model object. Pass datasets to newdata to augment data that was not used during model fitting. This still requires that at least all predictor variable columns used to fit the model are present. If the original outcome variable used to fit the model is not included in newdata, then no .resid column will be included in the output.

Augment will often behave differently depending on whether data or newdata is given. This is because there is often information associated with training observations (such as influences or related) measures that is not meaningfully defined for new observations.

For convenience, many augment methods provide default data arguments, so that augment (fit) will return the augmented training data. In these cases, augment tries to reconstruct the original data based on the model object with varying degrees of success.

The augmented dataset is always returned as a [tibble::tibble](#page-0-0) with the **same number of rows** as the passed dataset. This means that the passed data must be coercible to a tibble. At this time, tibbles do not support matrix-columns. This means you should not specify a matrix of covariates in a model formula during the original model fitting process, and that [splines::ns\(\)](#page-0-0), [stats::poly\(\)](#page-0-0) and [survival::Surv\(\)](#page-0-0) objects are not supported in input data. If you encounter errors, try explicitly passing a tibble, or fitting the original model on data in a tibble.

We are in the process of defining behaviors for models fit with various na.action arguments, but make no guarantees about behavior when data is missing at this time.

#### Usage

```
## S3 method for class 'rq'
augment(x, data = model-frame(x), newdata = NULL, ...)
```
#### Arguments

x An rq object returned from [quantreg::rq\(\)](#page-0-0).

data A [base::data.frame](#page-0-0) or [tibble::tibble\(\)](#page-0-0) containing the original data that was used to produce the object x. Defaults to stats::model.frame $(x)$  so that augment ( $my$ -fit) returns the augmented original data. Do not pass new data to the data argument. Augment will report information such as influence and cooks distance for data passed to the data argument. These measures are only defined for the original training data.

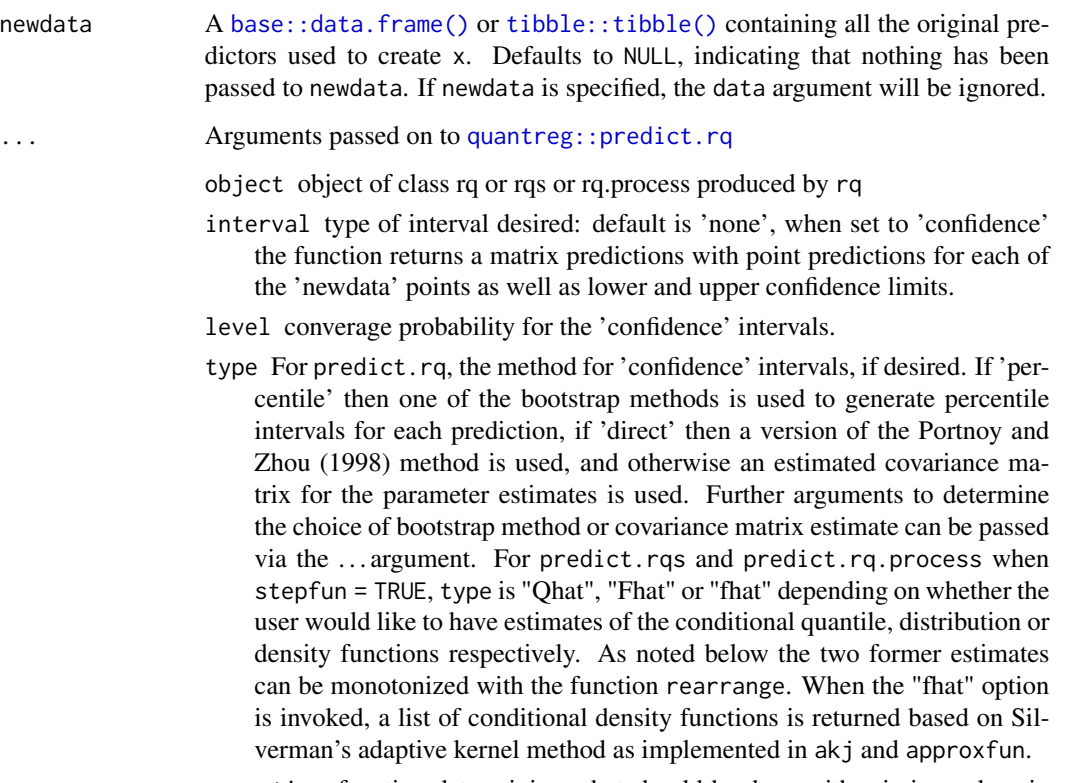

na.action function determining what should be done with missing values in 'newdata'. The default is to predict 'NA'.

## Details

Depending on the arguments passed on to predict.rq via ..., a confidence interval is also calculated on the fitted values resulting in columns .lower and .upper. Does not provide confidence intervals when data is specified via the newdata argument.

## Value

A [tibble::tibble\(\)](#page-0-0) with columns:

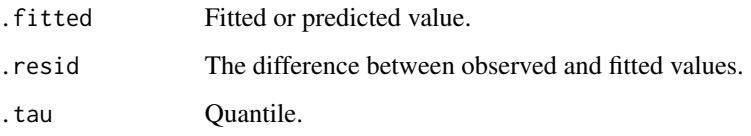

# See Also

[augment,](#page-0-0) [quantreg::rq\(\)](#page-0-0), [quantreg::predict.rq\(\)](#page-0-0)

Other quantreg tidiers: [augment.nlrq\(](#page-64-0)), [augment.rqs\(](#page-84-0)), [glance.nlrq\(](#page-179-0)), [glance.rq\(](#page-198-0)), [tidy.nlrq\(](#page-344-0)), [tidy.rqs\(](#page-376-0)), [tidy.rq\(](#page-374-0))

## augment.rqs 85

### Examples

```
# load modeling library and data
library(quantreg)
data(stackloss)
# median (l1) regression fit for the stackloss data.
mod1 \leq rq(stack.loss \sim stack.x, .5)
# weighted sample median
mod2 < -rq(rnorm(50) \sim 1, weights = runif(50))
# summarize model fit with tidiers
tidy(mod1)
glance(mod1)
augment(mod1)
tidy(mod2)
glance(mod2)
augment(mod2)
# varying tau to generate an rqs object
mod3 \leq rq(stack.loss \sim stack.x, tau = c(.25, .5))
tidy(mod3)
augment(mod3)
# glance cannot handle rqs objects like `mod3`--use a purrr
# `map`-based workflow instead
```
<span id="page-84-0"></span>augment.rqs *Augment data with information from a(n) rqs object*

### **Description**

Augment accepts a model object and a dataset and adds information about each observation in the dataset. Most commonly, this includes predicted values in the .fitted column, residuals in the .resid column, and standard errors for the fitted values in a .se.fit column. New columns always begin with a . prefix to avoid overwriting columns in the original dataset.

Users may pass data to augment via either the data argument or the newdata argument. If the user passes data to the data argument, it must be exactly the data that was used to fit the model object. Pass datasets to newdata to augment data that was not used during model fitting. This still requires that at least all predictor variable columns used to fit the model are present. If the original outcome variable used to fit the model is not included in newdata, then no .resid column will be included in the output.

Augment will often behave differently depending on whether data or newdata is given. This is because there is often information associated with training observations (such as influences or related) measures that is not meaningfully defined for new observations.

For convenience, many augment methods provide default data arguments, so that augment (fit) will return the augmented training data. In these cases, augment tries to reconstruct the original data based on the model object with varying degrees of success.

The augmented dataset is always returned as a [tibble::tibble](#page-0-0) with the same number of rows as the passed dataset. This means that the passed data must be coercible to a tibble. At this time, tibbles do not support matrix-columns. This means you should not specify a matrix of covariates in a model formula during the original model fitting process, and that [splines::ns\(\)](#page-0-0), [stats::poly\(\)](#page-0-0) and [survival::Surv\(\)](#page-0-0) objects are not supported in input data. If you encounter errors, try explicitly passing a tibble, or fitting the original model on data in a tibble.

We are in the process of defining behaviors for models fit with various na.action arguments, but make no guarantees about behavior when data is missing at this time.

### Usage

## S3 method for class 'rqs'  $augment(x, data = model-frame(x), newdata, ...)$ 

### **Arguments**

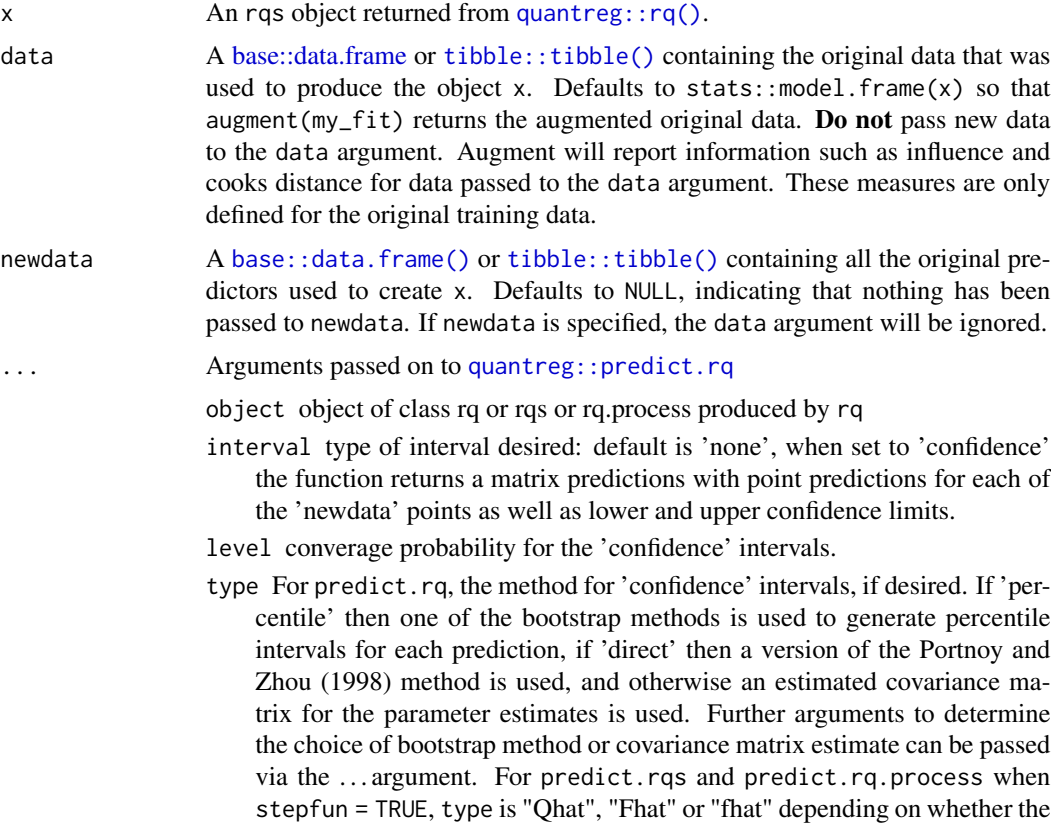

user would like to have estimates of the conditional quantile, distribution or density functions respectively. As noted below the two former estimates can be monotonized with the function rearrange. When the "fhat" option is invoked, a list of conditional density functions is returned based on Silverman's adaptive kernel method as implemented in akj and approxfun.

na.action function determining what should be done with missing values in 'newdata'. The default is to predict 'NA'.

### Details

Depending on the arguments passed on to predict.rq via ..., a confidence interval is also calculated on the fitted values resulting in columns .lower and .upper. Does not provide confidence intervals when data is specified via the newdata argument.

### See Also

```
augment, quantreg::rq(), quantreg::predict.rqs()
```

```
Other quantreg tidiers: augment.nlrq(), augment.rq(), glance.nlrq(), glance.rq(), tidy.nlrq(),
tidy.rqs(), tidy.rq()
```

```
# load modeling library and data
library(quantreg)
data(stackloss)
# median (l1) regression fit for the stackloss data.
mod1 <- rq(stack.loss ~ stack.x, .5)
# weighted sample median
mod2 < -rq(rnorm(50) \sim 1, weights = runif(50))
# summarize model fit with tidiers
tidy(mod1)
glance(mod1)
augment(mod1)
tidy(mod2)
glance(mod2)
augment(mod2)
# varying tau to generate an rqs object
mod3 \leq rq(stack.loss \sim stack.x, tau = c(.25, .5))
tidy(mod3)
augment(mod3)
# glance cannot handle rqs objects like `mod3`--use a purrr
```
#### # `map`-based workflow instead

augment.sarlm *Augment data with information from a(n) spatialreg object*

## **Description**

Augment accepts a model object and a dataset and adds information about each observation in the dataset. Most commonly, this includes predicted values in the .fitted column, residuals in the .resid column, and standard errors for the fitted values in a .se.fit column. New columns always begin with a . prefix to avoid overwriting columns in the original dataset.

Users may pass data to augment via either the data argument or the newdata argument. If the user passes data to the data argument, it **must** be exactly the data that was used to fit the model object. Pass datasets to newdata to augment data that was not used during model fitting. This still requires that at least all predictor variable columns used to fit the model are present. If the original outcome variable used to fit the model is not included in newdata, then no .resid column will be included in the output.

Augment will often behave differently depending on whether data or newdata is given. This is because there is often information associated with training observations (such as influences or related) measures that is not meaningfully defined for new observations.

For convenience, many augment methods provide default data arguments, so that augment(fit) will return the augmented training data. In these cases, augment tries to reconstruct the original data based on the model object with varying degrees of success.

The augmented dataset is always returned as a [tibble::tibble](#page-0-0) with the same number of rows as the passed dataset. This means that the passed data must be coercible to a tibble. At this time, tibbles do not support matrix-columns. This means you should not specify a matrix of covariates in a model formula during the original model fitting process, and that [splines::ns\(\)](#page-0-0), [stats::poly\(\)](#page-0-0) and [survival::Surv\(\)](#page-0-0) objects are not supported in input data. If you encounter errors, try explicitly passing a tibble, or fitting the original model on data in a tibble.

We are in the process of defining behaviors for models fit with various na.action arguments, but make no guarantees about behavior when data is missing at this time.

### Usage

```
## S3 method for class 'sarlm'
augment(x, data = x $X, ...)
```
### Arguments

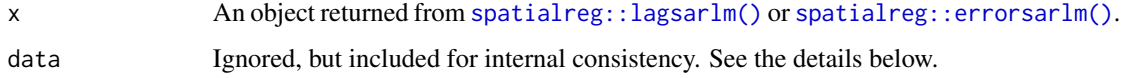

## augment.sarlm 89

... Additional arguments. Not used. Needed to match generic signature only. **Cau**tionary note: Misspelled arguments will be absorbed in ..., where they will be ignored. If the misspelled argument has a default value, the default value will be used. For example, if you pass conf.  $level = 0.9$ , all computation will proceed using conf.level =  $0.95$ . Two exceptions here are:

- tidy() methods will warn when supplied an exponentiate argument if it will be ignored.
- augment() methods will warn when supplied a newdata argument if it will be ignored.

## Details

The predict method for sarlm objects assumes that the response is known. See ?predict.sarlm for more discussion. As a result, since the original data can be recovered from the fit object, this method currently does not take in data or newdata arguments.

## Value

A [tibble::tibble\(\)](#page-0-0) with columns:

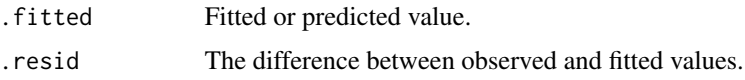

### See Also

[augment\(\)](#page-0-0)

Other spatialreg tidiers: [glance.sarlm\(](#page-200-0)), [tidy.sarlm\(](#page-378-0))

```
# load libraries for models and data
library(spatialreg)
library(spdep)
# load data
data(oldcol, package = "spdep")
listw <- nb2listw(COL.nb, style = "W")
# fit model
crime_sar <-
lagsarlm(CRIME ~ INC + HOVAL,
         data = COL.OLD,listw = listw,
         method = "eigen")
# summarize model fit with tidiers
```

```
tidy(crime_sar)
tidy(crime_sar, conf.int = TRUE)
glance(crime_sar)
augment(crime_sar)
# fit another model
crime_sem <- errorsarlm(CRIME ~ INC + HOVAL, data = COL.OLD, listw)
# summarize model fit with tidiers
tidy(crime_sem)
tidy(crime_sem, conf.int = TRUE)
glance(crime_sem)
augment(crime_sem)
# fit another model
crime_sac <- sacsarlm(CRIME ~ INC + HOVAL, data = COL.OLD, listw)
# summarize model fit with tidiers
tidy(crime_sac)
tidy(crime_sac, conf.int = TRUE)
glance(crime_sac)
augment(crime_sac)
```
augment.smooth.spline *Tidy a(n) smooth.spline object*

### Description

Tidy summarizes information about the components of a model. A model component might be a single term in a regression, a single hypothesis, a cluster, or a class. Exactly what tidy considers to be a model component varies across models but is usually self-evident. If a model has several distinct types of components, you will need to specify which components to return.

#### Usage

## S3 method for class 'smooth.spline'  $augment(x, data = x$data, ...)$ 

#### Arguments

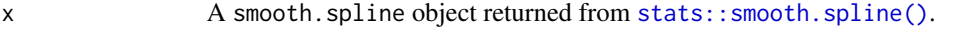

data A [base::data.frame](#page-0-0) or [tibble::tibble\(\)](#page-0-0) containing the original data that was used to produce the object x. Defaults to stats::model.frame $(x)$  so that augment(my\_fit) returns the augmented original data. Do not pass new data to the data argument. Augment will report information such as influence and cooks distance for data passed to the data argument. These measures are only defined for the original training data.

## augment.speedlm 91

- ... Additional arguments. Not used. Needed to match generic signature only. **Cau**tionary note: Misspelled arguments will be absorbed in ..., where they will be ignored. If the misspelled argument has a default value, the default value will be used. For example, if you pass  $conf.1vel = 0.9$ , all computation will proceed using conf.level =  $0.95$ . Two exceptions here are:
	- tidy() methods will warn when supplied an exponentiate argument if it will be ignored.
	- augment() methods will warn when supplied a newdata argument if it will be ignored.

## Value

A [tibble::tibble\(\)](#page-0-0) with columns:

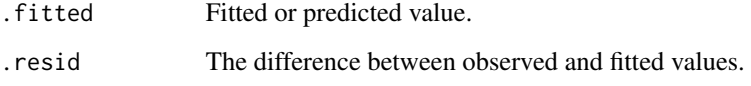

## See Also

[augment\(\)](#page-0-0), [stats::smooth.spline\(\)](#page-0-0), [stats::predict.smooth.spline\(\)](#page-0-0)

Other smoothing spline tidiers: [glance.smooth.spline\(](#page-202-0))

```
# fit model
spl <- smooth.spline(mtcars$wt, mtcars$mpg, df = 4)
# summarize model fit with tidiers
augment(spl, mtcars)
# calls original columns x and y
augment(spl)
library(ggplot2)
ggplot(augment(spl, mtcars), aes(wt, mpg)) +
 geom_point() +
 geom_line(aes(y = .fitted))
```
### Description

Augment accepts a model object and a dataset and adds information about each observation in the dataset. Most commonly, this includes predicted values in the .fitted column, residuals in the .resid column, and standard errors for the fitted values in a .se.fit column. New columns always begin with a . prefix to avoid overwriting columns in the original dataset.

Users may pass data to augment via either the data argument or the newdata argument. If the user passes data to the data argument, it **must** be exactly the data that was used to fit the model object. Pass datasets to newdata to augment data that was not used during model fitting. This still requires that at least all predictor variable columns used to fit the model are present. If the original outcome variable used to fit the model is not included in newdata, then no .resid column will be included in the output.

Augment will often behave differently depending on whether data or newdata is given. This is because there is often information associated with training observations (such as influences or related) measures that is not meaningfully defined for new observations.

For convenience, many augment methods provide default data arguments, so that augment (fit) will return the augmented training data. In these cases, augment tries to reconstruct the original data based on the model object with varying degrees of success.

The augmented dataset is always returned as a [tibble::tibble](#page-0-0) with the **same number of rows** as the passed dataset. This means that the passed data must be coercible to a tibble. At this time, tibbles do not support matrix-columns. This means you should not specify a matrix of covariates in a model formula during the original model fitting process, and that [splines::ns\(\)](#page-0-0), [stats::poly\(\)](#page-0-0) and [survival::Surv\(\)](#page-0-0) objects are not supported in input data. If you encounter errors, try explicitly passing a tibble, or fitting the original model on data in a tibble.

We are in the process of defining behaviors for models fit with various na.action arguments, but make no guarantees about behavior when data is missing at this time.

## Usage

```
## S3 method for class 'speedlm'
augment(x, data = model-frame(x), newdata = NULL, ...)
```
#### Arguments

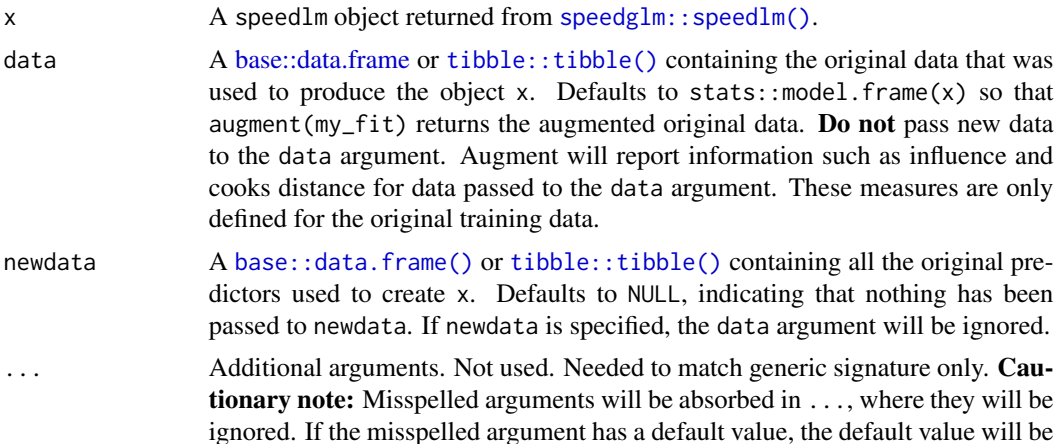

used. For example, if you pass conf.  $level = 0.9$ , all computation will proceed using conf.level =  $0.95$ . Two exceptions here are:

- tidy() methods will warn when supplied an exponentiate argument if it will be ignored.
- augment() methods will warn when supplied a newdata argument if it will be ignored.

### Value

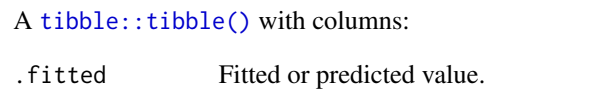

.resid The difference between observed and fitted values.

## See Also

[speedglm::speedlm\(\)](#page-0-0)

Other speedlm tidiers: [glance.speedglm\(](#page-203-0)), [glance.speedlm\(](#page-205-0)), [tidy.speedglm\(](#page-381-0)), [tidy.speedlm\(](#page-382-0))

## Examples

```
# load modeling library
library(speedglm)
# fit model
mod \leq speedlm(mpg \sim wt + qsec, data = mtcars, fitted = TRUE)
# summarize model fit with tidiers
tidy(mod)
glance(mod)
augment(mod)
```
augment.stl *Augment data with information from a(n) stl object*

#### Description

Augment accepts a model object and a dataset and adds information about each observation in the dataset. Most commonly, this includes predicted values in the .fitted column, residuals in the .resid column, and standard errors for the fitted values in a .se.fit column. New columns always begin with a . prefix to avoid overwriting columns in the original dataset.

Users may pass data to augment via either the data argument or the newdata argument. If the user passes data to the data argument, it **must** be exactly the data that was used to fit the model object. Pass datasets to newdata to augment data that was not used during model fitting. This still requires that at least all predictor variable columns used to fit the model are present. If the original outcome variable used to fit the model is not included in newdata, then no .resid column will be included in the output.

Augment will often behave differently depending on whether data or newdata is given. This is because there is often information associated with training observations (such as influences or related) measures that is not meaningfully defined for new observations.

For convenience, many augment methods provide default data arguments, so that augment (fit) will return the augmented training data. In these cases, augment tries to reconstruct the original data based on the model object with varying degrees of success.

The augmented dataset is always returned as a [tibble::tibble](#page-0-0) with the **same number of rows** as the passed dataset. This means that the passed data must be coercible to a tibble. At this time, tibbles do not support matrix-columns. This means you should not specify a matrix of covariates in a model formula during the original model fitting process, and that [splines::ns\(\)](#page-0-0), [stats::poly\(\)](#page-0-0) and [survival::Surv\(\)](#page-0-0) objects are not supported in input data. If you encounter errors, try explicitly passing a tibble, or fitting the original model on data in a tibble.

We are in the process of defining behaviors for models fit with various na.action arguments, but make no guarantees about behavior when data is missing at this time.

### Usage

```
## S3 method for class 'stl'
augment(x, data = NULL, weights = TRUE, ...)
```
### Arguments

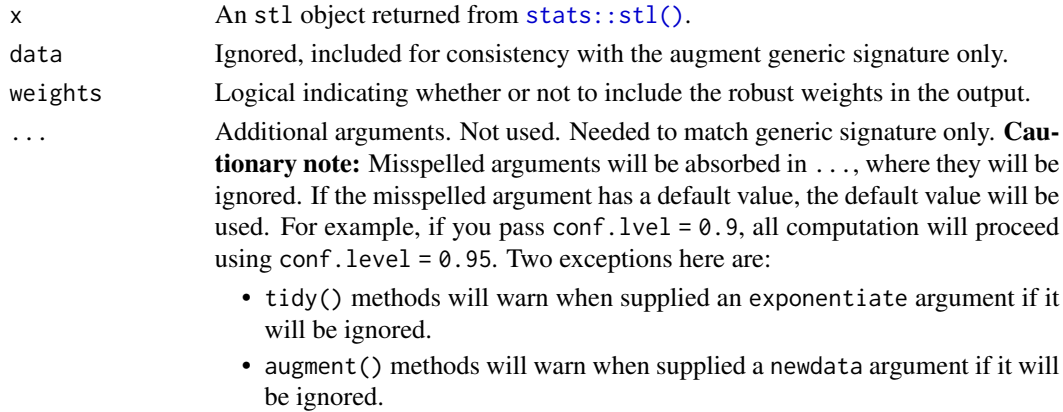

### Value

A [tibble::tibble](#page-0-0) with one row for each observation in the original times series:

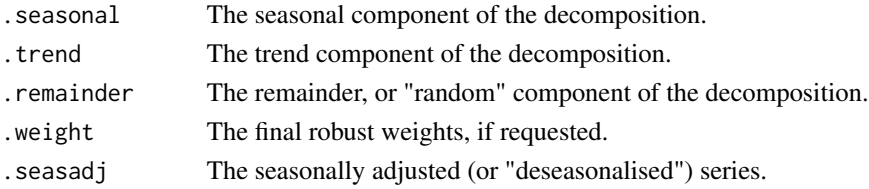

## augment.survreg 95

#### See Also

[augment\(\)](#page-0-0), [stats::stl\(\)](#page-0-0)

Other decompose tidiers: [augment.decomposed.ts\(](#page-19-0))

<span id="page-94-0"></span>augment.survreg *Augment data with information from a(n) survreg object*

#### **Description**

Augment accepts a model object and a dataset and adds information about each observation in the dataset. Most commonly, this includes predicted values in the .fitted column, residuals in the .resid column, and standard errors for the fitted values in a .se.fit column. New columns always begin with a . prefix to avoid overwriting columns in the original dataset.

Users may pass data to augment via either the data argument or the newdata argument. If the user passes data to the data argument, it **must** be exactly the data that was used to fit the model object. Pass datasets to newdata to augment data that was not used during model fitting. This still requires that at least all predictor variable columns used to fit the model are present. If the original outcome variable used to fit the model is not included in newdata, then no .resid column will be included in the output.

Augment will often behave differently depending on whether data or newdata is given. This is because there is often information associated with training observations (such as influences or related) measures that is not meaningfully defined for new observations.

For convenience, many augment methods provide default data arguments, so that augment (fit) will return the augmented training data. In these cases, augment tries to reconstruct the original data based on the model object with varying degrees of success.

The augmented dataset is always returned as a [tibble::tibble](#page-0-0) with the **same number of rows** as the passed dataset. This means that the passed data must be coercible to a tibble. At this time, tibbles do not support matrix-columns. This means you should not specify a matrix of covariates in a model formula during the original model fitting process, and that [splines::ns\(\)](#page-0-0), [stats::poly\(\)](#page-0-0) and [survival::Surv\(\)](#page-0-0) objects are not supported in input data. If you encounter errors, try explicitly passing a tibble, or fitting the original model on data in a tibble.

We are in the process of defining behaviors for models fit with various na.action arguments, but make no guarantees about behavior when data is missing at this time.

### Usage

```
## S3 method for class 'survreg'
augment(
  x,
  data = NULL,newdata = NULL,type.predict = "response",
  type.residuals = "response",
  ...
)
```
## Arguments

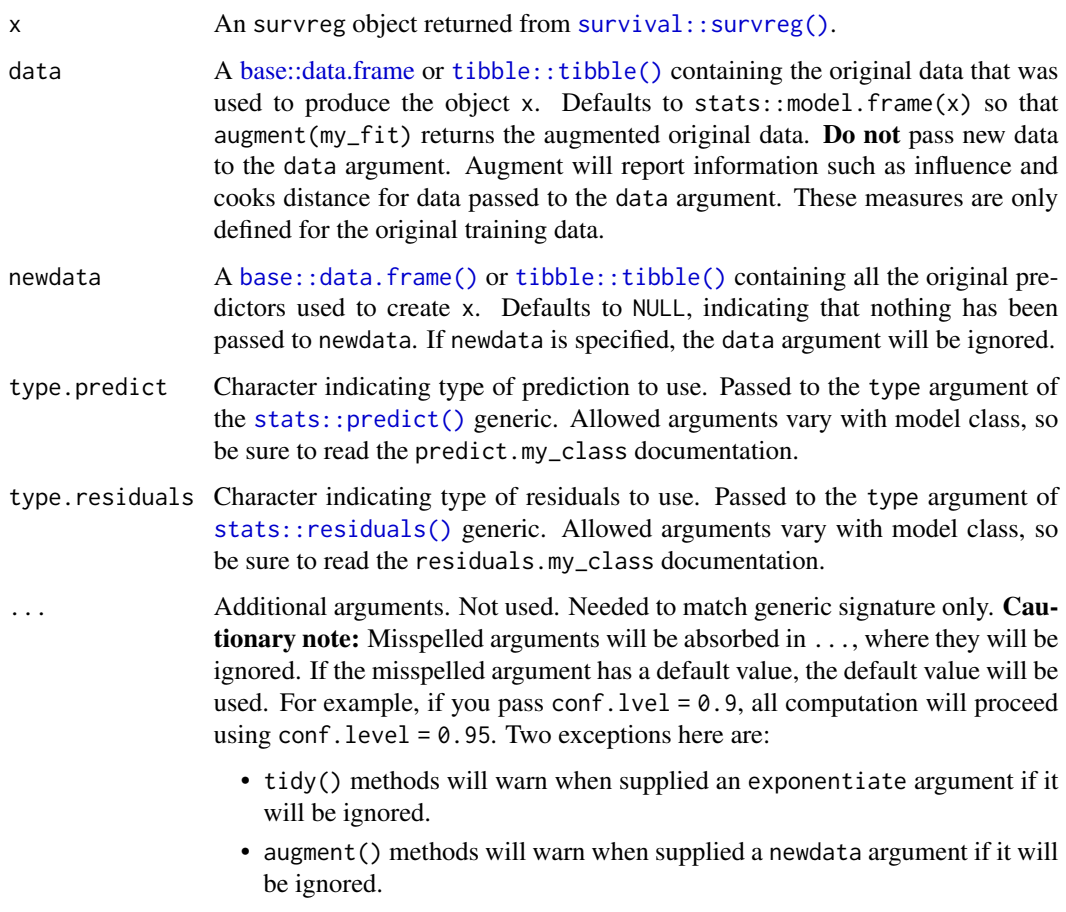

## Value

A [tibble::tibble\(\)](#page-0-0) with columns:

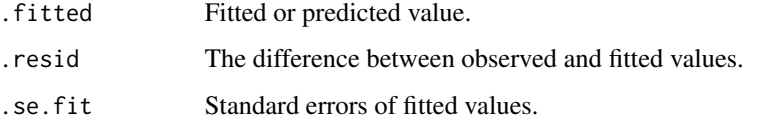

## See Also

[augment\(\)](#page-0-0), [survival::survreg\(\)](#page-0-0)

Other survreg tidiers: [glance.survreg\(](#page-215-0)), [tidy.survreg\(](#page-394-0))

Other survival tidiers: [augment.coxph\(](#page-16-0)), [glance.aareg\(](#page-103-0)), [glance.cch\(](#page-116-0)), [glance.coxph\(](#page-123-0)), [glance.pyears\(](#page-191-0)), [glance.survdiff\(](#page-210-0)), [glance.survexp\(](#page-211-0)), [glance.survfit\(](#page-213-0)), [glance.survreg\(](#page-215-0)), [tidy.aareg\(](#page-229-0)), [tidy.cch\(](#page-249-0)), [tidy.coxph\(](#page-261-0)), [tidy.pyears\(](#page-361-0)), [tidy.survdiff\(](#page-389-0)), [tidy.survexp\(](#page-391-0)), [tidy.survfit\(](#page-392-0)), [tidy.survreg\(](#page-394-0))

## augment\_columns 97

## Examples

```
# load libraries for models and data
library(survival)
# fit model
sr <- survreg(
  Surv(futime, fustat) \sim ecog.ps + rx,
  ovarian,
  dist = "exponential"
\mathcal{L}# summarize model fit with tidiers + visualization
tidy(sr)
augment(sr, ovarian)
glance(sr)
# coefficient plot
td <- tidy(sr, conf.int = TRUE)
library(ggplot2)
ggplot(td, aes(estimate, term)) +
  geom_point() +
  geom_errorbarh(aes(xmin = conf.low, xmax = conf.high), height = 0) +
  geom_vline(xintercept = 0)
```
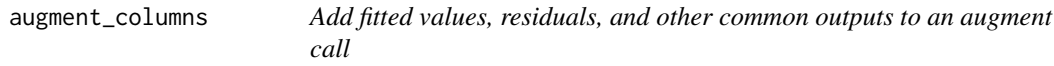

## Description

augment\_columns is intended for use in the internals of augment methods only and is exported for developers extending the broom package. Please instead use [augment\(\)](#page-0-0) to appropriately make use of the functionality in augment\_columns().

## Usage

```
augment_columns(
 x,
 data,
 newdata = NULL,
  type,
  type.predict = type,
  type.residuals = type,
  se.fit = TRUE,
```
#### 98 bootstrap

... )

# Arguments

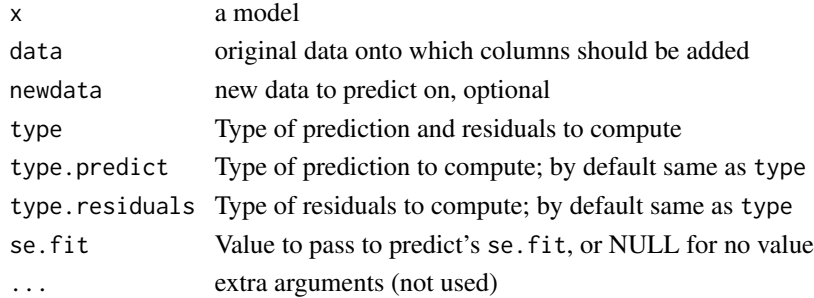

## Details

Note that, in the case that a residuals() or influence() generic is not implemented for the supplied model x, the function will fail quietly.

<span id="page-97-0"></span>bootstrap *Set up bootstrap replicates of a dplyr operation*

## Description

The bootstrap() function is deprecated and will be removed from an upcoming release of broom. For tidy resampling, please use the rsample package instead. Functionality is no longer supported for this method.

### Usage

bootstrap(df, m, by\_group = FALSE)

#### Arguments

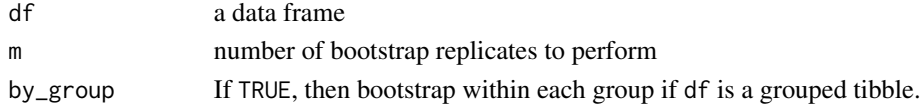

## Details

This code originates from Hadley Wickham (with a few small corrections) here: [https://github.](https://github.com/tidyverse/dplyr/issues/269) [com/tidyverse/dplyr/issues/269](https://github.com/tidyverse/dplyr/issues/269)

# See Also

Other deprecated: [confint\\_tidy\(](#page-98-0)), [data.frame\\_tidiers](#page-99-0), [finish\\_glance\(](#page-102-0)), [fix\\_data\\_frame\(](#page-103-1)), [summary\\_tidiers](#page-227-0), [tidy.density\(](#page-267-0)), [tidy.dist\(](#page-268-0)), [tidy.ftable\(](#page-283-0)), [tidy.numeric\(](#page-347-0))

<span id="page-98-0"></span>

### Description

This function is now deprecated and will be removed from a future release of broom.

### Usage

```
confint\_tidy(x, conf.level = 0.95, func = stats::confint, ...)
```
## Arguments

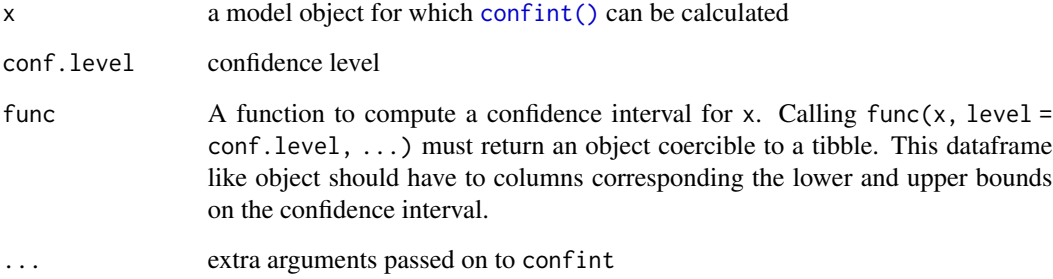

## Details

Return a confidence interval as a tidy data frame. This directly wraps the [confint\(\)](#page-0-0) function, but ensures it follows broom conventions: column names of conf.low and conf.high, and no row names.

confint\_tidy

## Value

A tibble with two columns: conf.low and conf.high.

## See Also

```
Other deprecated: bootstrap(), data.frame_tidiers, finish_glance(), fix_data_frame(),
summary_tidiers, tidy.density(), tidy.dist(), tidy.ftable(), tidy.numeric()
```
## <span id="page-99-0"></span>Description

Data frame tidiers are deprecated and will be removed from an upcoming release of broom.

### Usage

```
## S3 method for class 'data.frame'
tidy(x, ..., na.rm = TRUE, trim = 0.1)
## S3 method for class 'data.frame'
augment(x, data, ...)
## S3 method for class 'data.frame'
\text{glance}(x, \ldots)
```
# Arguments

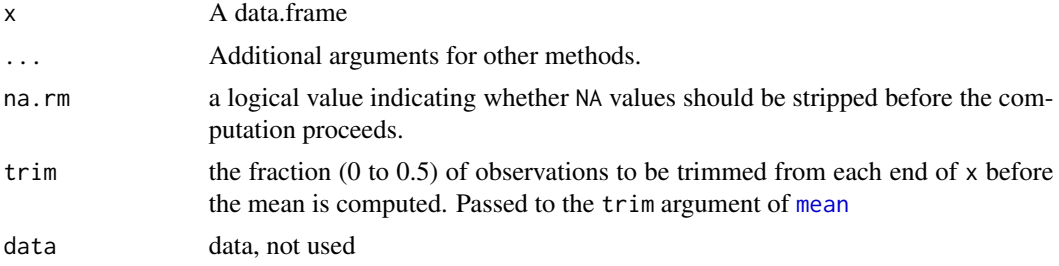

## Details

These perform tidy summaries of data.frame objects. tidy produces summary statistics about each column, while glance simply reports the number of rows and columns. Note that augment.data.frame will throw an error.

## Value

tidy.data.frame produces a data frame with one row per original column, containing summary statistics of each:

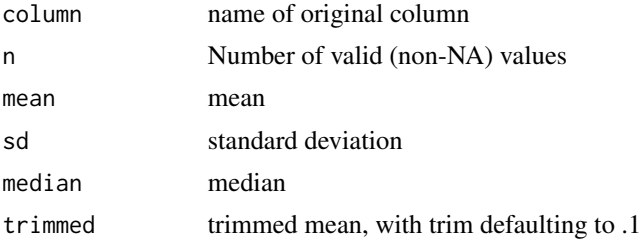

## data.frame\_tidiers 101

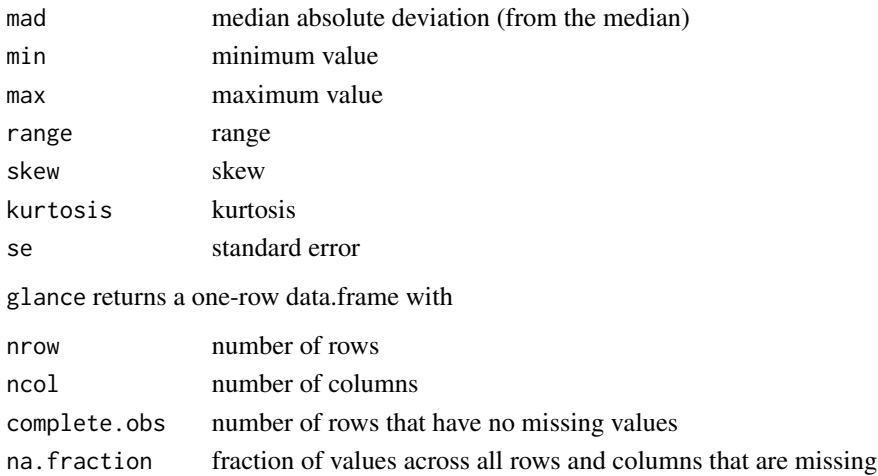

#### Author(s)

David Robinson, Benjamin Nutter

## Source

Skew and Kurtosis functions are adapted from implementations in the moments package: Lukasz Komsta and Frederick Novomestky (2015). moments: Moments, cumulants, skewness, kurtosis and related tests. R package version 0.14. https://CRAN.R-project.org/package=moments

## See Also

Other deprecated: [bootstrap\(](#page-97-0)), [confint\\_tidy\(](#page-98-0)), [finish\\_glance\(](#page-102-0)), [fix\\_data\\_frame\(](#page-103-1)), [summary\\_tidiers](#page-227-0), [tidy.density\(](#page-267-0)), [tidy.dist\(](#page-268-0)), [tidy.ftable\(](#page-283-0)), [tidy.numeric\(](#page-347-0))

Other deprecated: [bootstrap\(](#page-97-0)), [confint\\_tidy\(](#page-98-0)), [finish\\_glance\(](#page-102-0)), [fix\\_data\\_frame\(](#page-103-1)), [summary\\_tidiers](#page-227-0), [tidy.density\(](#page-267-0)), [tidy.dist\(](#page-268-0)), [tidy.ftable\(](#page-283-0)), [tidy.numeric\(](#page-347-0))

Other deprecated: [bootstrap\(](#page-97-0)), [confint\\_tidy\(](#page-98-0)), [finish\\_glance\(](#page-102-0)), [fix\\_data\\_frame\(](#page-103-1)), [summary\\_tidiers](#page-227-0), [tidy.density\(](#page-267-0)), [tidy.dist\(](#page-268-0)), [tidy.ftable\(](#page-283-0)), [tidy.numeric\(](#page-347-0))

```
td <- tidy(mtcars)
td
glance(mtcars)
library(ggplot2)
# compare mean and standard deviation
ggplot(td, aes(mean, sd)) + geom_point() +
     geom\_text(aes(label = column), hjust = 1, vjust = 1) +scale_x_log10() + scale_y_log10() + geom_abline()
```
durbinWatsonTest\_tidiers

*Tidy/glance a(n) durbinWatsonTest object*

#### Description

For models that have only a single component, the [tidy\(\)](#page-0-0) and [glance\(\)](#page-0-0) methods are identical. Please see the documentation for both of those methods.

## Usage

```
## S3 method for class 'durbinWatsonTest'
tidy(x, \ldots)## S3 method for class 'durbinWatsonTest'
```

```
\text{glance}(x, \ldots)
```
#### Arguments

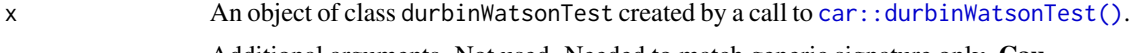

... Additional arguments. Not used. Needed to match generic signature only. Cautionary note: Misspelled arguments will be absorbed in ..., where they will be ignored. If the misspelled argument has a default value, the default value will be used. For example, if you pass conf.lvel = 0.9, all computation will proceed using conf.level =  $0.95$ . Two exceptions here are:

- tidy() methods will warn when supplied an exponentiate argument if it will be ignored.
- augment() methods will warn when supplied a newdata argument if it will be ignored.

## Value

A [tibble::tibble\(\)](#page-0-0) with columns:

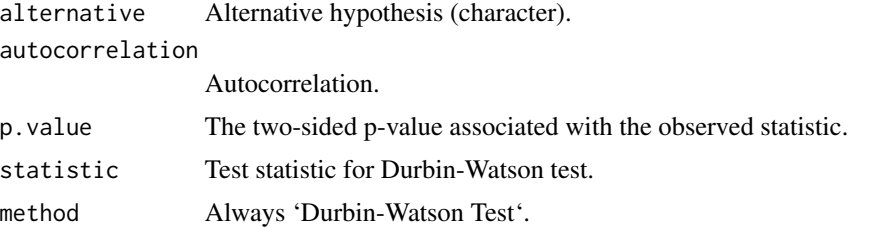

## See Also

[tidy\(\)](#page-0-0), [glance\(\)](#page-0-0), [car::durbinWatsonTest\(\)](#page-0-0) Other car tidiers: [leveneTest\\_tidiers](#page-223-0)

## finish\_glance 103

# Examples

```
# load modeling library
library(car)
# fit model
dw <- durbinWatsonTest(lm(mpg ~ wt, data = mtcars))
# summarize model fit with tidiers
tidy(dw)
# same output for all durbinWatsonTests
glance(dw)
```
<span id="page-102-0"></span>finish\_glance *(Deprecated) Add logLik, AIC, BIC, and other common measurements to a glance of a prediction*

## Description

This function is now deprecated in favor of using custom logic and the appropriate nobs() method.

#### Usage

finish\_glance(ret, x)

## Arguments

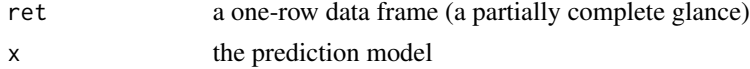

## Value

a one-row data frame with additional columns added, such as

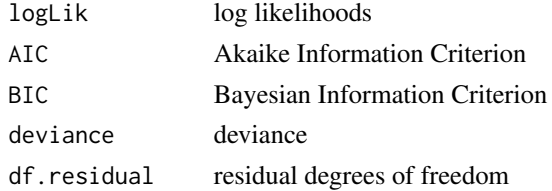

#### See Also

Other deprecated: [bootstrap\(](#page-97-0)), [confint\\_tidy\(](#page-98-0)), [data.frame\\_tidiers](#page-99-0), [fix\\_data\\_frame\(](#page-103-1)), [summary\\_tidiers](#page-227-0), [tidy.density\(](#page-267-0)), [tidy.dist\(](#page-268-0)), [tidy.ftable\(](#page-283-0)), [tidy.numeric\(](#page-347-0))

<span id="page-103-1"></span>

#### Description

This function is deprecated as of broom 0.7.0 and will be removed from a future release. Please see tibble::as\_tibble.

### Usage

 $fix\_data\_frame(x,$  newnames = NULL, newcol = "term")

## Arguments

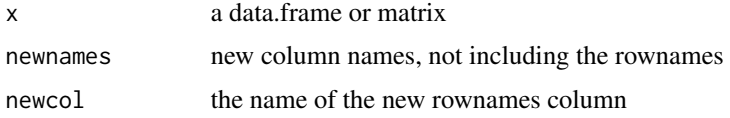

### Value

a data.frame, with rownames moved into a column and new column names assigned

#### See Also

```
Other deprecated: bootstrap(), confint_tidy(), data.frame_tidiers, finish_glance(), summary_tidiers,
tidy.density(), tidy.dist(), tidy.ftable(), tidy.numeric()
```
<span id="page-103-0"></span>glance.aareg *Glance at a(n) aareg object*

#### Description

Glance accepts a model object and returns a [tibble::tibble\(\)](#page-0-0) with exactly one row of model summaries. The summaries are typically goodness of fit measures, p-values for hypothesis tests on residuals, or model convergence information.

Glance never returns information from the original call to the modeling function. This includes the name of the modeling function or any arguments passed to the modeling function.

Glance does not calculate summary measures. Rather, it farms out these computations to appropriate methods and gathers the results together. Sometimes a goodness of fit measure will be undefined. In these cases the measure will be reported as NA.

Glance returns the same number of columns regardless of whether the model matrix is rank-deficient or not. If so, entries in columns that no longer have a well-defined value are filled in with an NA of the appropriate type.

## glance.aareg 105

## Usage

```
## S3 method for class 'aareg'
\text{glance}(x, \ldots)
```
## Arguments

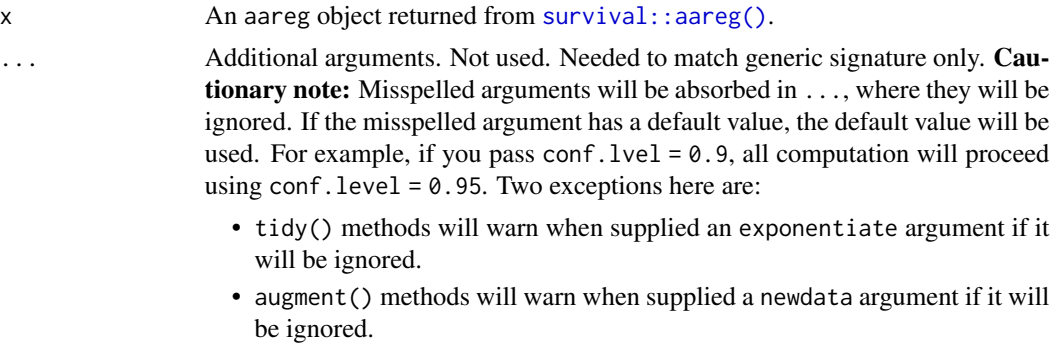

# Value

A [tibble::tibble\(\)](#page-0-0) with exactly one row and columns:

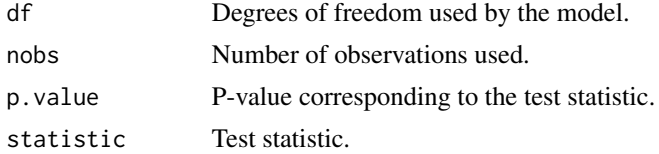

## See Also

[glance\(\)](#page-0-0), [survival::aareg\(\)](#page-0-0)

Other aareg tidiers: [tidy.aareg\(](#page-229-0))

```
Other survival tidiers: augment.coxph(), augment.survreg(), glance.cch(), glance.coxph(),
glance.pyears(), glance.survdiff(), glance.survexp(), glance.survfit(), glance.survreg(),
tidy.aareg(), tidy.cch(), tidy.coxph(), tidy.pyears(), tidy.survdiff(), tidy.survexp(),
tidy.survfit(), tidy.survreg()
```

```
# load libraries for models and data
library(survival)
# fit model
afit \leq aareg(
  Surv(time, status) \sim age + sex + ph.ecog,
  data = lung,dfbeta = TRUE\mathcal{L}
```

```
# summarize model fit with tidiers
tidy(afit)
```
<span id="page-105-0"></span>glance.anova *Glance at a(n) anova object*

## Description

Glance accepts a model object and returns a [tibble::tibble\(\)](#page-0-0) with exactly one row of model summaries. The summaries are typically goodness of fit measures, p-values for hypothesis tests on residuals, or model convergence information.

Glance never returns information from the original call to the modeling function. This includes the name of the modeling function or any arguments passed to the modeling function.

Glance does not calculate summary measures. Rather, it farms out these computations to appropriate methods and gathers the results together. Sometimes a goodness of fit measure will be undefined. In these cases the measure will be reported as NA.

Glance returns the same number of columns regardless of whether the model matrix is rank-deficient or not. If so, entries in columns that no longer have a well-defined value are filled in with an NA of the appropriate type.

### Usage

```
## S3 method for class 'anova'
\text{glance}(x, \ldots)
```
## **Arguments**

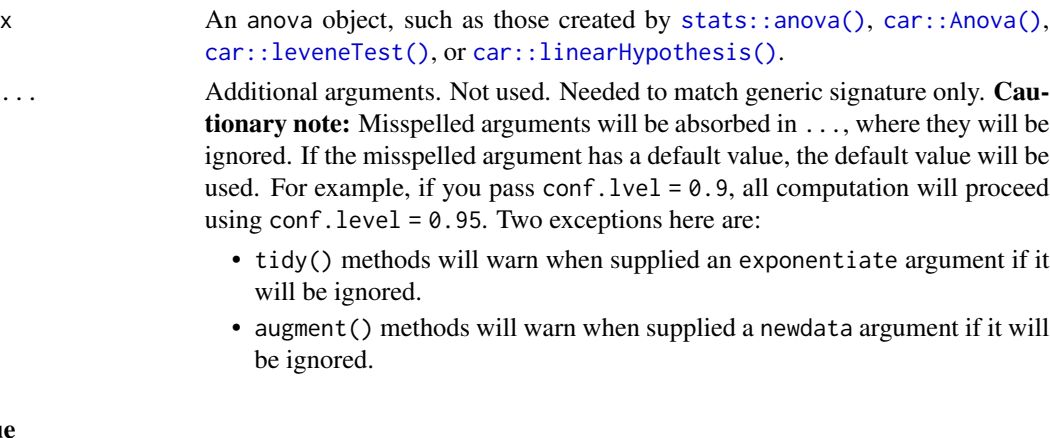

# Value

A [tibble::tibble\(\)](#page-0-0) with exactly one row and columns:

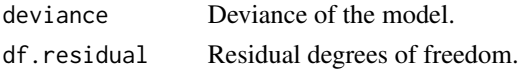

#### glance.aov 107

## Note

Note that the output of glance.anova() will vary depending on the initializing anova call. In some cases, it will just return an empty data frame. In other cases, glance.anova() may return columns that are also common to tidy.anova(). This is partly to preserve backwards compatibility with early versions of broom, but also because the underlying anova model yields components that could reasonably be interpreted as goodness-of-fit summaries too.

# See Also

#### [glance\(\)](#page-0-0)

Other anova tidiers: [glance.aov\(](#page-106-0)), [tidy.TukeyHSD\(](#page-402-0)), [tidy.anova\(](#page-231-0)), [tidy.aovlist\(](#page-234-0)), [tidy.aov\(](#page-233-0)), [tidy.manova\(](#page-322-0))

### Examples

```
# fit models
a \leq Im(mpg \sim wt + qsec + disp, mtcars)b \leq -\ln(mpg \sim wt + qsec, mtcars)mod \le - anova(a, b)# summarize model fit with tidiers
tidy(mod)
glance(mod)
# car::linearHypothesis() example
library(car)
mod_lht <- linearHypothesis(a, "wt - disp")
tidy(mod_lht)
glance(mod_lht)
```
<span id="page-106-0"></span>

glance.aov *Glance at a(n) lm object*

### Description

Glance accepts a model object and returns a [tibble::tibble\(\)](#page-0-0) with exactly one row of model summaries. The summaries are typically goodness of fit measures, p-values for hypothesis tests on residuals, or model convergence information.

Glance never returns information from the original call to the modeling function. This includes the name of the modeling function or any arguments passed to the modeling function.

Glance does not calculate summary measures. Rather, it farms out these computations to appropriate methods and gathers the results together. Sometimes a goodness of fit measure will be undefined. In these cases the measure will be reported as NA.

Glance returns the same number of columns regardless of whether the model matrix is rank-deficient or not. If so, entries in columns that no longer have a well-defined value are filled in with an NA of the appropriate type.

#### Usage

```
## S3 method for class 'aov'
\text{glance}(x, \ldots)
```
## Arguments

x An aov object, such as those created by [stats::aov\(\)](#page-0-0).

... Additional arguments. Not used. Needed to match generic signature only. **Cau**tionary note: Misspelled arguments will be absorbed in ..., where they will be ignored. If the misspelled argument has a default value, the default value will be used. For example, if you pass conf.  $level = 0.9$ , all computation will proceed using conf.level =  $0.95$ . Two exceptions here are:

- tidy() methods will warn when supplied an exponentiate argument if it will be ignored.
- augment() methods will warn when supplied a newdata argument if it will be ignored.

## Value

A [tibble::tibble\(\)](#page-0-0) with exactly one row and columns:

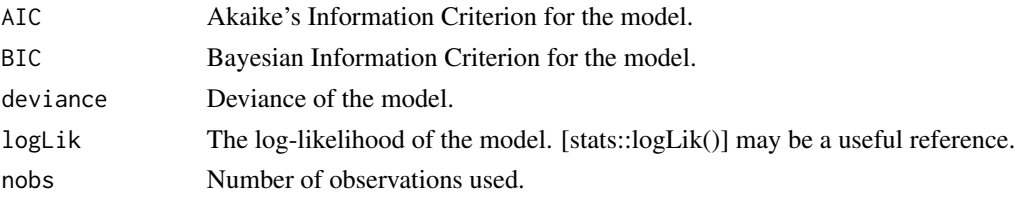

#### Note

Note that tidy.aov() now contains the numerator and denominator degrees of freedom, which were included in the output of glance.aov() in some previous versions of the package.

## See Also

# [glance\(\)](#page-0-0)

Other anova tidiers: [glance.anova\(](#page-105-0)), [tidy.TukeyHSD\(](#page-402-0)), [tidy.anova\(](#page-231-0)), [tidy.aovlist\(](#page-234-0)), [tidy.aov\(](#page-233-0)), [tidy.manova\(](#page-322-0))

```
a \leq -\text{av}(mpg \sim wt + qsec + disp, mtcars)tidy(a)
```
#### Description

Glance accepts a model object and returns a [tibble::tibble\(\)](#page-0-0) with exactly one row of model summaries. The summaries are typically goodness of fit measures, p-values for hypothesis tests on residuals, or model convergence information.

Glance never returns information from the original call to the modeling function. This includes the name of the modeling function or any arguments passed to the modeling function.

Glance does not calculate summary measures. Rather, it farms out these computations to appropriate methods and gathers the results together. Sometimes a goodness of fit measure will be undefined. In these cases the measure will be reported as NA.

Glance returns the same number of columns regardless of whether the model matrix is rank-deficient or not. If so, entries in columns that no longer have a well-defined value are filled in with an NA of the appropriate type.

# Usage

```
## S3 method for class 'Arima'
\text{glance}(x, \ldots)
```
# Arguments

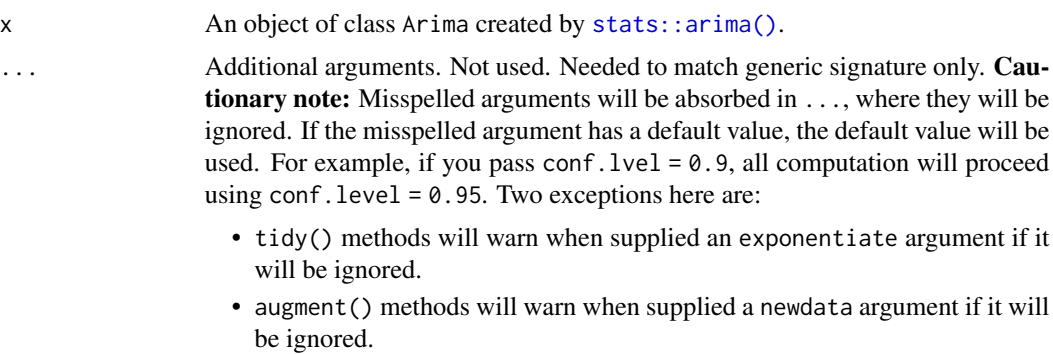

#### Value

A [tibble::tibble\(\)](#page-0-0) with exactly one row and columns:

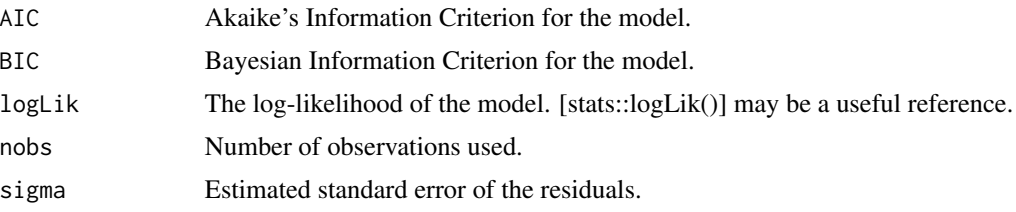

# See Also

[stats::arima\(\)](#page-0-0)

Other Arima tidiers: [tidy.Arima\(](#page-235-0))

#### Examples

# fit model fit  $\le$  arima(lh, order =  $c(1, 0, 0)$ ) # summarize model fit with tidiers tidy(fit) glance(fit)

glance.betamfx *Glance at a(n) betamfx object*

#### Description

Glance accepts a model object and returns a [tibble::tibble\(\)](#page-0-0) with exactly one row of model summaries. The summaries are typically goodness of fit measures, p-values for hypothesis tests on residuals, or model convergence information.

Glance never returns information from the original call to the modeling function. This includes the name of the modeling function or any arguments passed to the modeling function.

Glance does not calculate summary measures. Rather, it farms out these computations to appropriate methods and gathers the results together. Sometimes a goodness of fit measure will be undefined. In these cases the measure will be reported as NA.

Glance returns the same number of columns regardless of whether the model matrix is rank-deficient or not. If so, entries in columns that no longer have a well-defined value are filled in with an NA of the appropriate type.

#### Usage

```
## S3 method for class 'betamfx'
glance(x, \ldots)
```
#### Arguments

x A betamfx object.

... Additional arguments. Not used. Needed to match generic signature only. **Cau**tionary note: Misspelled arguments will be absorbed in ..., where they will be ignored. If the misspelled argument has a default value, the default value will be used. For example, if you pass conf.  $level = 0.9$ , all computation will proceed using conf.level =  $0.95$ . Two exceptions here are:

- tidy() methods will warn when supplied an exponentiate argument if it will be ignored.
- augment() methods will warn when supplied a newdata argument if it will be ignored.

# Details

This glance method wraps [glance.betareg\(\)](#page-111-0) for  $mfx$ : betamfx() objects.

# Value

A [tibble::tibble\(\)](#page-0-0) with exactly one row and columns:

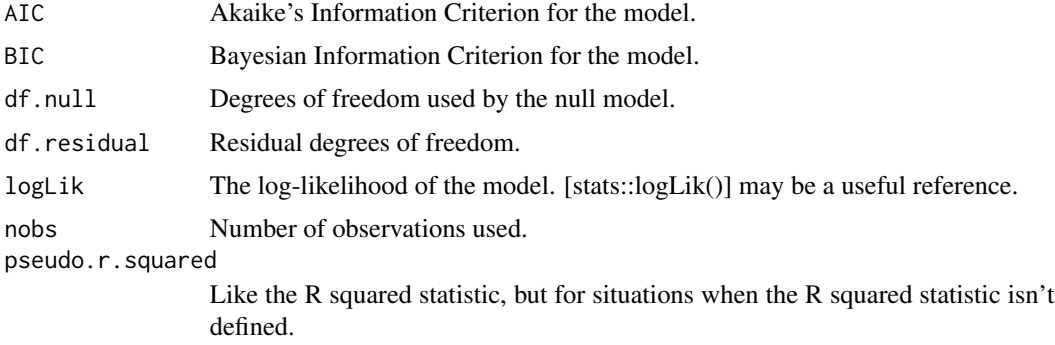

# See Also

```
glance.betareg(), mfx::betamfx()
```
Other mfx tidiers: [augment.betamfx\(](#page-9-0)), [augment.mfx\(](#page-56-0)), [glance.mfx\(](#page-169-0)), [tidy.betamfx\(](#page-237-0)), [tidy.mfx\(](#page-330-0))

```
library(mfx)
```

```
# Simulate some data
set.seed(12345)
n = 1000
x = \text{norm}(n)# Beta outcome
y = rbeta(n, shape1 = plogis(1 + 0.5 * x), shape2 = (abs(0.2*x)))
# Use Smithson and Verkuilen correction
y = (y*(n-1)+0.5)/nd = data-frame(y, x)mod_betamfx = betamfx(y \sim x \mid x, data = d)
tidy(mod_betamfx, conf.int = TRUE)
```

```
# Compare with the naive model coefficients of the equivalent betareg call (not run)
# tidy(betamfx(y \sim x | x, data = d), conf.int = TRUE)
augment(mod_betamfx)
glance(mod_betamfx)
```
<span id="page-111-0"></span>glance.betareg *Glance at a(n) betareg object*

#### Description

Glance accepts a model object and returns a [tibble::tibble\(\)](#page-0-0) with exactly one row of model summaries. The summaries are typically goodness of fit measures, p-values for hypothesis tests on residuals, or model convergence information.

Glance never returns information from the original call to the modeling function. This includes the name of the modeling function or any arguments passed to the modeling function.

Glance does not calculate summary measures. Rather, it farms out these computations to appropriate methods and gathers the results together. Sometimes a goodness of fit measure will be undefined. In these cases the measure will be reported as NA.

Glance returns the same number of columns regardless of whether the model matrix is rank-deficient or not. If so, entries in columns that no longer have a well-defined value are filled in with an NA of the appropriate type.

# Usage

```
## S3 method for class 'betareg'
\text{glance}(x, \ldots)
```
#### Arguments

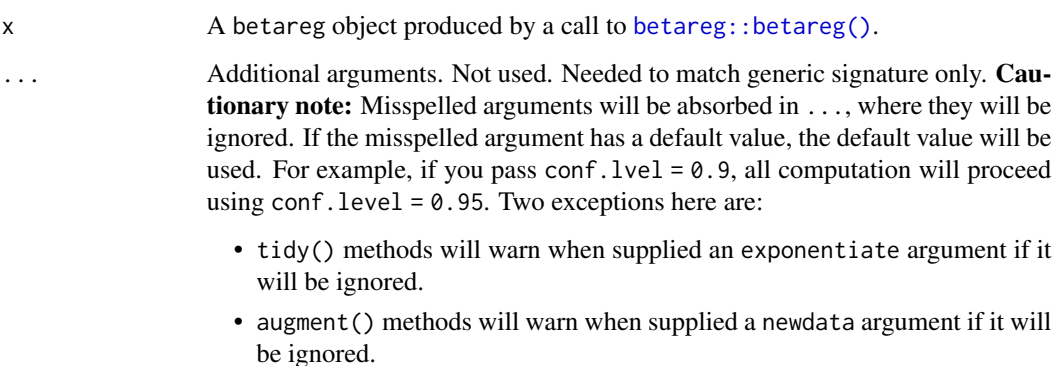

# glance.betareg 113

# Value

A [tibble::tibble\(\)](#page-0-0) with exactly one row and columns:

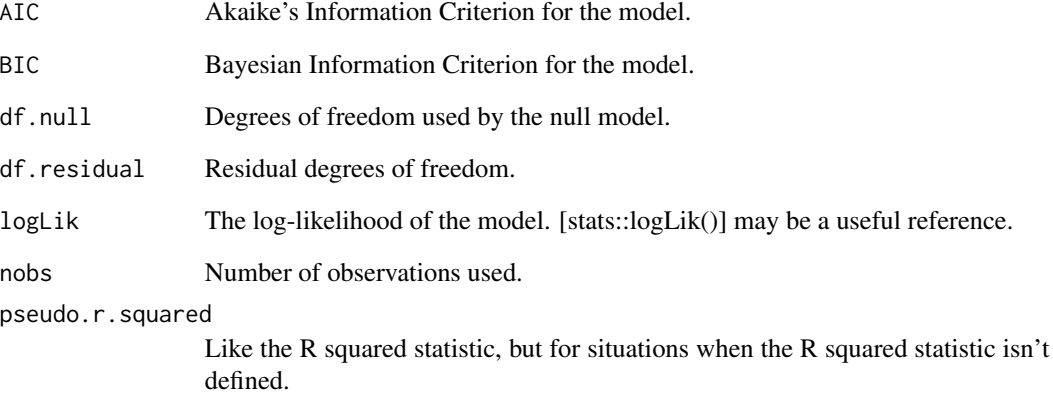

# See Also

[glance\(\)](#page-0-0), [betareg::betareg\(\)](#page-0-0)

# Examples

```
# load libraries for models and data
library(betareg)
# load dats
data("GasolineYield", package = "betareg")
# fit model
mod <- betareg(yield ~ batch + temp, data = GasolineYield)
mod
# summarize model fit with tidiers
tidy(mod)
tidy(mod, conf.int = TRUE)
tidy(mod, conf.int = TRUE, conf.level = .99)
augment(mod)
```
glance(mod)

# Description

Glance accepts a model object and returns a [tibble::tibble\(\)](#page-0-0) with exactly one row of model summaries. The summaries are typically goodness of fit measures, p-values for hypothesis tests on residuals, or model convergence information.

Glance never returns information from the original call to the modeling function. This includes the name of the modeling function or any arguments passed to the modeling function.

Glance does not calculate summary measures. Rather, it farms out these computations to appropriate methods and gathers the results together. Sometimes a goodness of fit measure will be undefined. In these cases the measure will be reported as NA.

Glance returns the same number of columns regardless of whether the model matrix is rank-deficient or not. If so, entries in columns that no longer have a well-defined value are filled in with an NA of the appropriate type.

# Usage

```
## S3 method for class 'biglm'
\text{glance}(x, \ldots)
```
#### Arguments

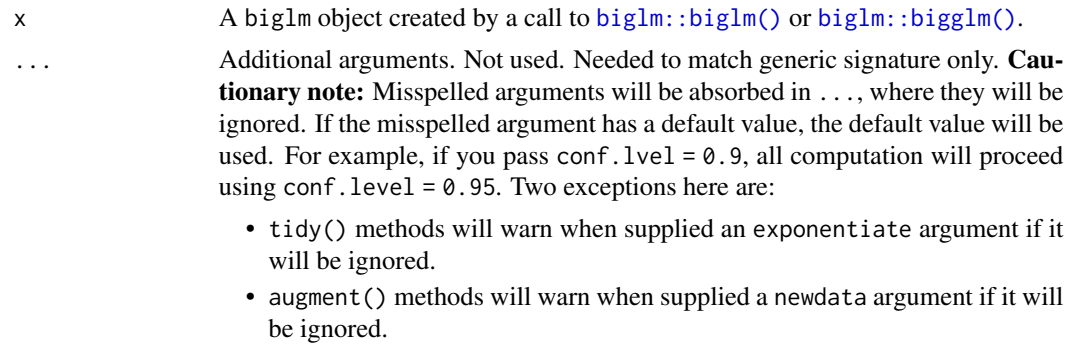

#### Value

A [tibble::tibble\(\)](#page-0-0) with exactly one row and columns:

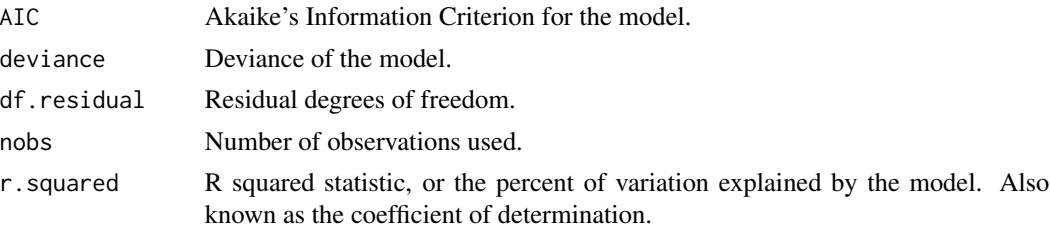

# glance.binDesign 115

#### See Also

[glance\(\)](#page-0-0), [biglm::biglm\(\)](#page-0-0), [biglm::bigglm\(\)](#page-0-0) Other biglm tidiers: [tidy.biglm\(](#page-240-0))

#### Examples

```
# load modeling library
library(biglm)
# fit model -- linear regression
bfit \le biglm(mpg \sim wt + disp, mtcars)
# summarize model fit with tidiers
tidy(bfit)
tidy(bfit, conf.int = TRUE)
tidy(bfit, conf.int = TRUE, conf.level = .9)
glance(bfit)
# fit model -- logistic regression
bgfit <- bigglm(am ~ mpg, mtcars, family = binomial())
# summarize model fit with tidiers
tidy(bgfit)
tidy(bgfit, exponentiate = TRUE)
tidy(bgfit, conf.int = TRUE)
tidy(bgfit, conf.int = TRUE, conf.level = .9)
tidy(bgfit, conf.int = TRUE, conf.level = .9, exponentiate = TRUE)
glance(bgfit)
```
glance.binDesign *Glance at a(n) binDesign object*

#### Description

Glance accepts a model object and returns a [tibble::tibble\(\)](#page-0-0) with exactly one row of model summaries. The summaries are typically goodness of fit measures, p-values for hypothesis tests on residuals, or model convergence information.

Glance never returns information from the original call to the modeling function. This includes the name of the modeling function or any arguments passed to the modeling function.

Glance does not calculate summary measures. Rather, it farms out these computations to appropriate methods and gathers the results together. Sometimes a goodness of fit measure will be undefined. In these cases the measure will be reported as NA.

Glance returns the same number of columns regardless of whether the model matrix is rank-deficient or not. If so, entries in columns that no longer have a well-defined value are filled in with an NA of the appropriate type.

# Usage

```
## S3 method for class 'binDesign'
glance(x, \ldots)
```
#### Arguments

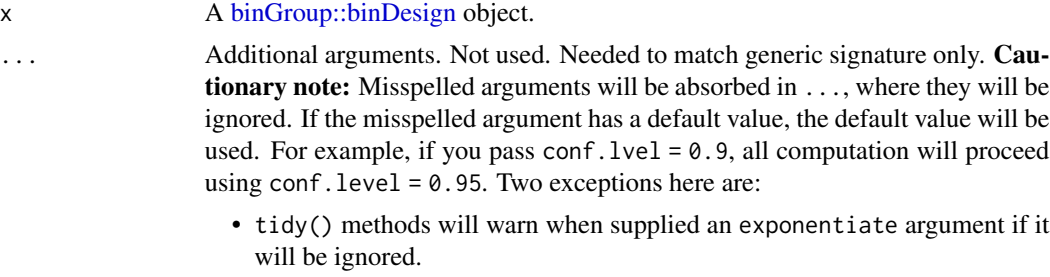

• augment() methods will warn when supplied a newdata argument if it will be ignored.

#### Value

A [tibble::tibble\(\)](#page-0-0) with exactly one row and columns:

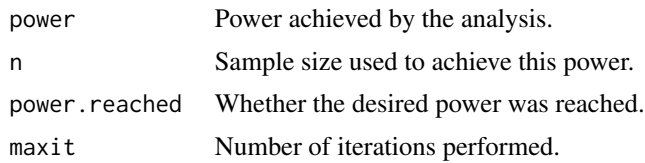

# See Also

[glance\(\)](#page-0-0), [binGroup::binDesign\(\)](#page-0-0)

Other bingroup tidiers: [tidy.binDesign\(](#page-242-0)), [tidy.binWidth\(](#page-244-0))

```
# load libraries for models and data
library(binGroup)
des <- binDesign(
  nmax = 300, delta = 0.06,
  p. hyp = 0.1, power = .8
\mathcal{L}glance(des)
```
#### glance.cch 117

```
tidy(des)
library(ggplot2)
ggplot(tidy(des), aes(n, power)) +
  geom_line()
```
<span id="page-116-0"></span>glance.cch *Glance at a(n) cch object*

# Description

Glance accepts a model object and returns a [tibble::tibble\(\)](#page-0-0) with exactly one row of model summaries. The summaries are typically goodness of fit measures, p-values for hypothesis tests on residuals, or model convergence information.

Glance never returns information from the original call to the modeling function. This includes the name of the modeling function or any arguments passed to the modeling function.

Glance does not calculate summary measures. Rather, it farms out these computations to appropriate methods and gathers the results together. Sometimes a goodness of fit measure will be undefined. In these cases the measure will be reported as NA.

Glance returns the same number of columns regardless of whether the model matrix is rank-deficient or not. If so, entries in columns that no longer have a well-defined value are filled in with an NA of the appropriate type.

#### Usage

```
## S3 method for class 'cch'
\text{glance}(x, \ldots)
```
# Arguments

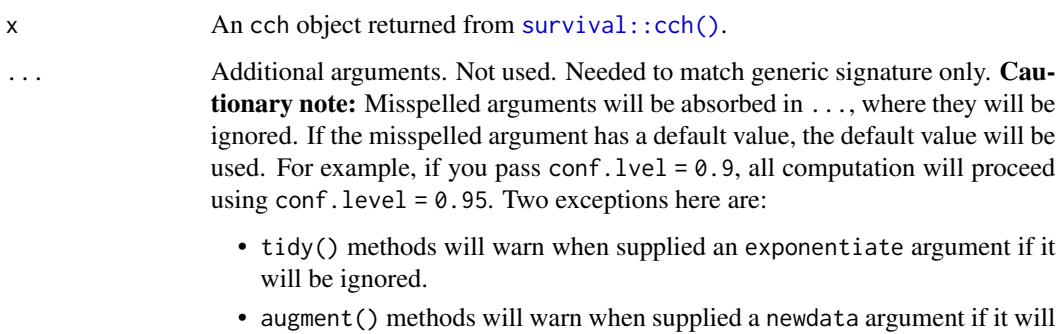

# Value

A [tibble::tibble\(\)](#page-0-0) with exactly one row and columns:

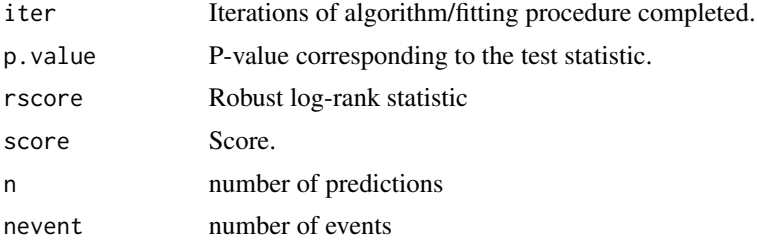

#### See Also

[glance\(\)](#page-0-0), [survival::cch\(\)](#page-0-0)

Other cch tidiers: [glance.survfit\(](#page-213-0)), [tidy.cch\(](#page-249-0))

```
augment.coxph(augment.survreg(glance.aareg(glance.coxph(),
glance.pyears(), glance.survdiff(), glance.survexp(), glance.survfit(), glance.survreg(),
tidy.aareg(), tidy.cch(), tidy.coxph(), tidy.pyears(), tidy.survdiff(), tidy.survexp(),
tidy.survfit(), tidy.survreg()
```
#### Examples

```
# load libraries for models and data
library(survival)
```

```
# examples come from cch documentation
subcoh <- nwtco$in.subcohort
selccoh \le with(nwtco, rel == 1 | subcoh == 1)
ccoh.data <- nwtco[selccoh, ]
ccoh.data$subcohort <- subcoh[selccoh]
```

```
# central-lab histology
ccoh.data$histol <- factor(ccoh.data$histol, labels = c("FH", "UH"))
# tumour stage
ccoh.data$stage <- factor(ccoh.data$stage, labels = c("I", "II", "III", "IV")))
ccoh.data$age <- ccoh.data$age / 12 # age in years
# fit model
fit.ccP <- cch(Surv(edrel, rel) ~ stage + histol + age,
  data = ccoh.data,
  subcoh = \simsubcohort, id = \simseqno, cohort.size = 4028
)
# summarize model fit with tidiers + visualization
tidy(fit.ccP)
```
# coefficient plot

#### glance.clm and the state of the state of the state of the state of the state of the state of the state of the state of the state of the state of the state of the state of the state of the state of the state of the state of

```
library(ggplot2)
```

```
ggplot(tidy(fit.ccP), aes(x = estimate, y = term)) +geom_point() +
 geom_errorbarh(aes(xmin = conf.low, xmax = conf.high), height = 0) +
 geom_vline(xintercept = 0)
```
<span id="page-118-0"></span>

glance.clm *Glance at a(n) clm object*

# **Description**

Glance accepts a model object and returns a [tibble::tibble\(\)](#page-0-0) with exactly one row of model summaries. The summaries are typically goodness of fit measures, p-values for hypothesis tests on residuals, or model convergence information.

Glance never returns information from the original call to the modeling function. This includes the name of the modeling function or any arguments passed to the modeling function.

Glance does not calculate summary measures. Rather, it farms out these computations to appropriate methods and gathers the results together. Sometimes a goodness of fit measure will be undefined. In these cases the measure will be reported as NA.

Glance returns the same number of columns regardless of whether the model matrix is rank-deficient or not. If so, entries in columns that no longer have a well-defined value are filled in with an NA of the appropriate type.

# Usage

```
## S3 method for class 'clm'
\text{glance}(x, \ldots)
```
#### Arguments

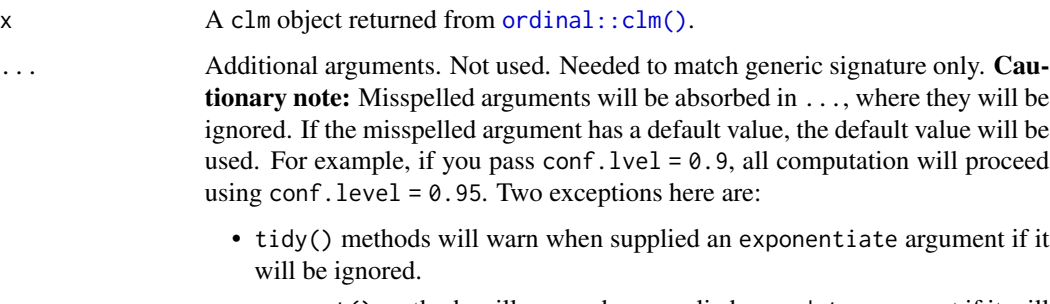

• augment() methods will warn when supplied a newdata argument if it will be ignored.

# Value

A [tibble::tibble\(\)](#page-0-0) with exactly one row and columns:

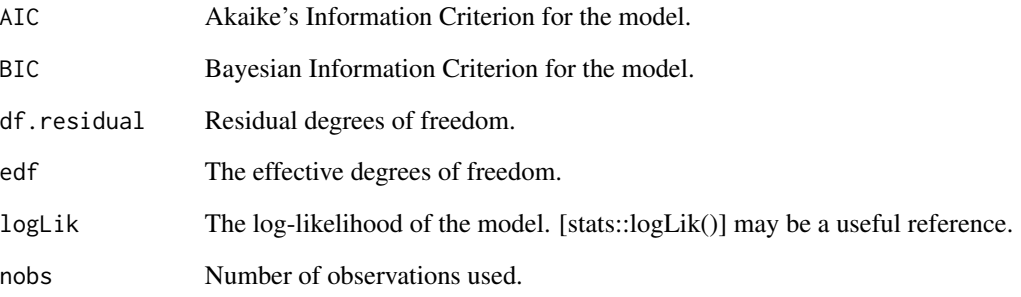

# See Also

```
tidy, ordinal::clm()
```
Other ordinal tidiers: [augment.clm\(](#page-14-0)), [augment.polr\(](#page-74-0)), [glance.clmm\(](#page-120-0)), [glance.polr\(](#page-190-0)), [glance.svyolr\(](#page-219-0)), [tidy.clmm\(](#page-254-0)), [tidy.clm\(](#page-252-0)), [tidy.polr\(](#page-356-0)), [tidy.svyolr\(](#page-397-0))

```
# load libraries for models and data
library(ordinal)
# fit model
fit \le - clm(rating \sim temp * contact, data = wine)
# summarize model fit with tidiers
tidy(fit)
tidy(fit, conf.int = TRUE, conf.level = 0.9)
tidy(fit, conf.int = TRUE, conf.type = "Wald", exponentiate = TRUE)
glance(fit)
augment(fit, type.predict = "prob")
augment(fit, type.predict = "class")
# ...and again with another model specification
fit2 \le clm(rating \sim temp, nominal = \simcontact, data = wine)
tidy(fit2)
glance(fit2)
```
#### <span id="page-120-0"></span>Description

Glance accepts a model object and returns a [tibble::tibble\(\)](#page-0-0) with exactly one row of model summaries. The summaries are typically goodness of fit measures, p-values for hypothesis tests on residuals, or model convergence information.

Glance never returns information from the original call to the modeling function. This includes the name of the modeling function or any arguments passed to the modeling function.

Glance does not calculate summary measures. Rather, it farms out these computations to appropriate methods and gathers the results together. Sometimes a goodness of fit measure will be undefined. In these cases the measure will be reported as NA.

Glance returns the same number of columns regardless of whether the model matrix is rank-deficient or not. If so, entries in columns that no longer have a well-defined value are filled in with an NA of the appropriate type.

# Usage

```
## S3 method for class 'clmm'
\text{glance}(x, \ldots)
```
# Arguments

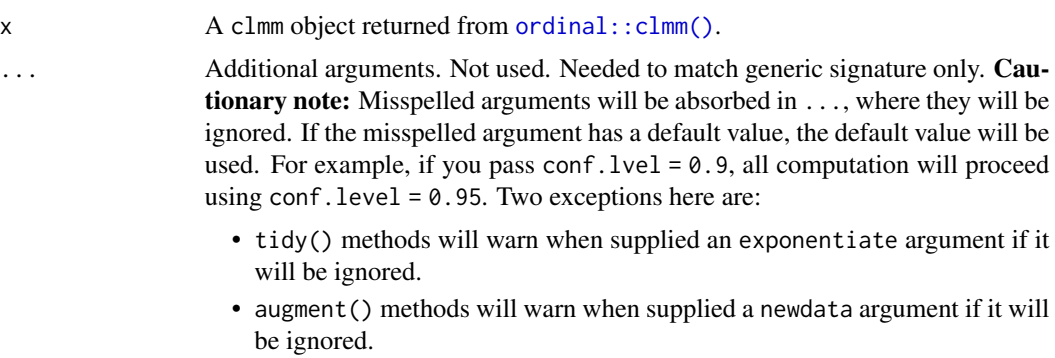

#### Value

A [tibble::tibble\(\)](#page-0-0) with exactly one row and columns:

AIC Akaike's Information Criterion for the model. BIC Bayesian Information Criterion for the model. edf The effective degrees of freedom. logLik The log-likelihood of the model. [stats::logLik()] may be a useful reference. nobs Number of observations used.

# See Also

```
tidy, ordinal::clmm()
```

```
augment.clm(augment.polr(glance.clm(glance.polr(glance.svyolr(),
tidy.clmm(), tidy.clm(), tidy.polr(), tidy.svyolr()
```
# Examples

```
# load libraries for models and data
library(ordinal)
# fit model
fit \le - clmm(rating \sim temp + contact + (1 | judge), data = wine)
# summarize model fit with tidiers
tidy(fit)
tidy(fit, conf.int = TRUE, conf.level = 0.9)
tidy(fit, conf.int = TRUE, exponentiate = TRUE)
glance(fit)
# ...and again with another model specification
fit2 <- clmm(rating \sim temp + (1 | judge), nominal = \simcontact, data = wine)
tidy(fit2)
glance(fit2)
```
glance.coeftest *Glance at a(n) coeftest object*

#### Description

Glance accepts a model object and returns a [tibble::tibble\(\)](#page-0-0) with exactly one row of model summaries. The summaries are typically goodness of fit measures, p-values for hypothesis tests on residuals, or model convergence information.

Glance never returns information from the original call to the modeling function. This includes the name of the modeling function or any arguments passed to the modeling function.

Glance does not calculate summary measures. Rather, it farms out these computations to appropriate methods and gathers the results together. Sometimes a goodness of fit measure will be undefined. In these cases the measure will be reported as NA.

Glance returns the same number of columns regardless of whether the model matrix is rank-deficient or not. If so, entries in columns that no longer have a well-defined value are filled in with an NA of the appropriate type.

# glance.coeftest 123

# Usage

```
## S3 method for class 'coeftest'
\text{glance}(x, \ldots)
```
# Arguments

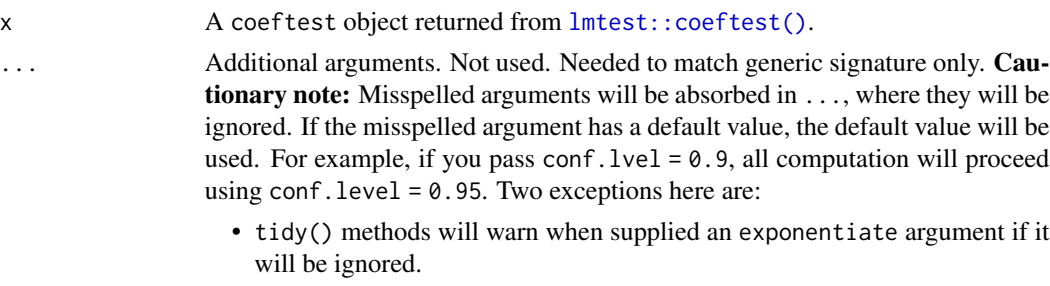

• augment() methods will warn when supplied a newdata argument if it will be ignored.

#### Value

A [tibble::tibble\(\)](#page-0-0) with exactly one row and columns:

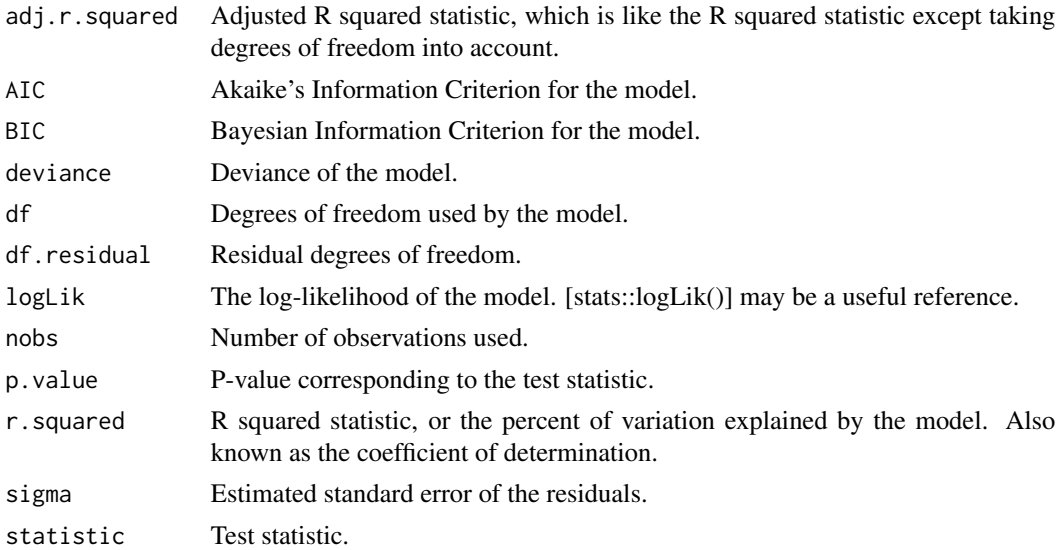

#### Note

Because of the way that lmtest::coeftest() retains information about the underlying model object, the returned columns for glance.coeftest() will vary depending on the arguments. Specifically, four columns are returned regardless: "Loglik", "AIC", "BIC", and "nobs". Users can obtain additional columns (e.g. "r.squared", "df") by invoking the "save = TRUE" argument as part of lmtest::coeftest(). See examples.

As an aside, goodness-of-fit measures such as R-squared are unaffected by the presence of heteroskedasticity. For further discussion see, e.g. chapter 8.1 of Wooldridge (2016).

# References

Wooldridge, Jeffrey M. (2016) Introductory econometrics: A modern approach. (6th edition). Nelson Education.

#### See Also

[glance\(\)](#page-0-0), [lmtest::coeftest\(\)](#page-0-0)

```
# load libraries for models and data
library(lmtest)
m \leq 1m(dist \sim speed, data = cars)
coeftest(m)
tidy(coeftest(m))
tidy(coeftest(m, conf.int = TRUE))
# a very common workflow is to combine lmtest::coeftest with alternate
# variance-covariance matrices via the sandwich package. The lmtest
# tidiers support this workflow too, enabling you to adjust the standard
# errors of your tidied models on the fly.
library(sandwich)
# "HC3" (default) robust SEs
tidy(coeftest(m, vcov = vcovHC))
# "HC2" robust SEs
tidy(coeftest(m, vcov = vcovHC, type = "HC2"))
# N-W HAC robust SEs
tidy(coeftest(m, vcov = NeweyWest))
# the columns of the returned tibble for glance.coeftest() will vary
# depending on whether the coeftest object retains the underlying model.
# Users can control this with the "save = TRUE" argument of coeftest().
glance(coeftest(m))
glance(coeftest(m, save = TRUE))
```
<span id="page-123-0"></span>

# glance.coxph 125

#### Description

Glance accepts a model object and returns a [tibble::tibble\(\)](#page-0-0) with exactly one row of model summaries. The summaries are typically goodness of fit measures, p-values for hypothesis tests on residuals, or model convergence information.

Glance never returns information from the original call to the modeling function. This includes the name of the modeling function or any arguments passed to the modeling function.

Glance does not calculate summary measures. Rather, it farms out these computations to appropriate methods and gathers the results together. Sometimes a goodness of fit measure will be undefined. In these cases the measure will be reported as NA.

Glance returns the same number of columns regardless of whether the model matrix is rank-deficient or not. If so, entries in columns that no longer have a well-defined value are filled in with an NA of the appropriate type.

# Usage

```
## S3 method for class 'coxph'
\text{glance}(x, \ldots)
```
#### Arguments

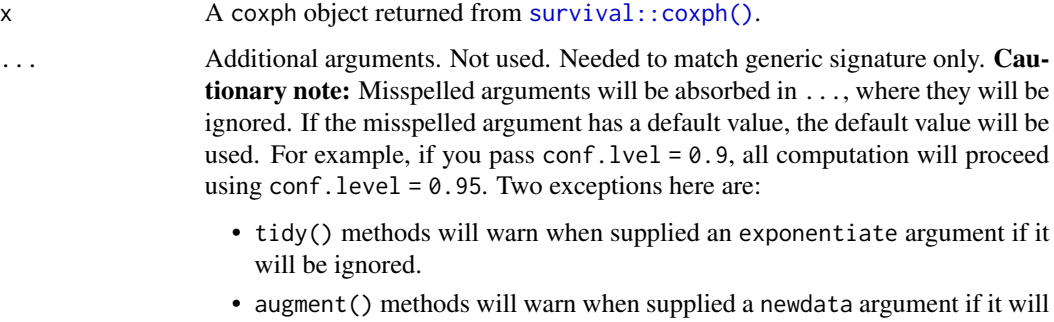

# be ignored.

#### Value

A [tibble::tibble\(\)](#page-0-0) with exactly one row and columns:

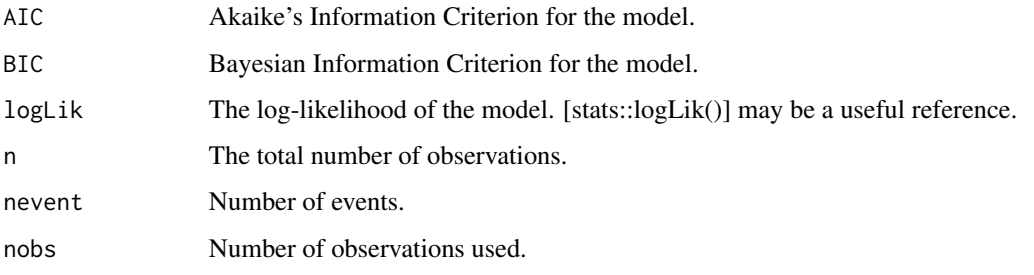

See survival::coxph.object for additional column descriptions.

### See Also

[glance\(\)](#page-0-0), [survival::coxph\(\)](#page-0-0)

Other coxph tidiers: [augment.coxph\(](#page-16-0)), [tidy.coxph\(](#page-261-0))

```
augment.coxph(augment.survreg(glance.aareg(glance.cch(),
glance.pyears(), glance.survdiff(), glance.survexp(), glance.survfit(), glance.survreg(),
tidy.aareg(), tidy.cch(), tidy.coxph(), tidy.pyears(), tidy.survdiff(), tidy.survexp(),
tidy.survfit(), tidy.survreg()
```

```
# load libraries for models and data
library(survival)
# fit model
cfit \le coxph(Surv(time, status) \sim age + sex, lung)
# summarize model fit with tidiers
tidy(cfit)
tidy(cfit, exponentiate = TRUE)
lp <- augment(cfit, lung)
risks <- augment(cfit, lung, type.predict = "risk")
expected <- augment(cfit, lung, type.predict = "expected")
glance(cfit)
# also works on clogit models
resp <- levels(logan$occupation)
n <- nrow(logan)
indx <- rep(1:n, length(resp))
logan2 <- data.frame(
 logan[indx, ],
  id = indx,
 tocc = factor(rep(resp, each = n)))
logan2$case <- (logan2$occupation == logan2$tocc)
cl \leq clogit(case \sim tocc + tocc:education + strata(id), logan2)
tidy(cl)
glance(cl)
library(ggplot2)
ggplot(ln, aes(age, fitted, color = sex)) +geom_point()
ggplot(risks, aes(age, .fitted, color = sex)) +
```
#### glance.crr 127

```
geom_point()
```

```
ggplot(expected, aes(time, .fitted, color = sex)) +
 geom_point()
```
glance.crr *Glance at a(n) crr object*

# Description

Glance accepts a model object and returns a [tibble::tibble\(\)](#page-0-0) with exactly one row of model summaries. The summaries are typically goodness of fit measures, p-values for hypothesis tests on residuals, or model convergence information.

Glance never returns information from the original call to the modeling function. This includes the name of the modeling function or any arguments passed to the modeling function.

Glance does not calculate summary measures. Rather, it farms out these computations to appropriate methods and gathers the results together. Sometimes a goodness of fit measure will be undefined. In these cases the measure will be reported as NA.

Glance returns the same number of columns regardless of whether the model matrix is rank-deficient or not. If so, entries in columns that no longer have a well-defined value are filled in with an NA of the appropriate type.

#### Usage

```
## S3 method for class 'crr'
\text{glance}(x, \ldots)
```
#### **Arguments**

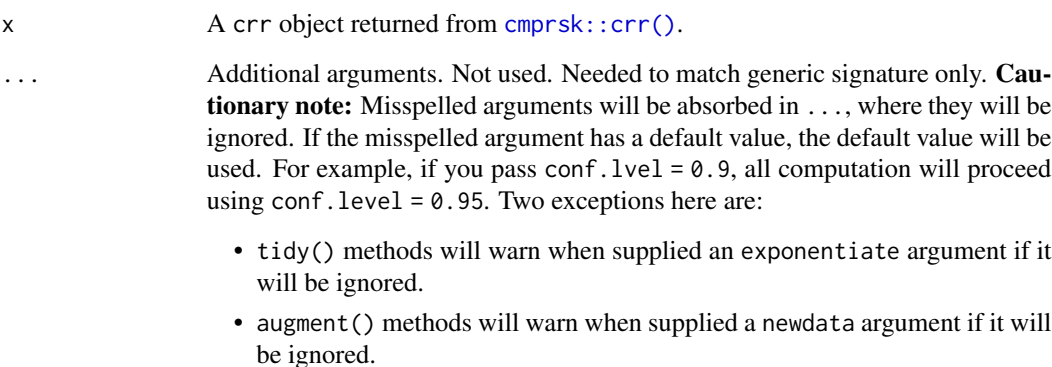

# Value

A [tibble::tibble\(\)](#page-0-0) with exactly one row and columns:

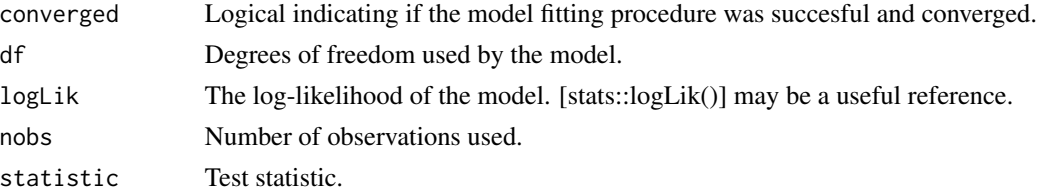

# See Also

[glance\(\)](#page-0-0), [cmprsk::crr\(\)](#page-0-0) Other cmprsk tidiers: [tidy.crr\(](#page-263-0))

# Examples

```
library(cmprsk)
```

```
# time to loco-regional failure (lrf)
lrf_time <- rexp(100)
lrf_event <- sample(0:2, 100, replace = TRUE)
trt < - sample(0:1, 100, replace = TRUE)
strt \le sample(1:2, 100, replace = TRUE)
# fit model
x <- crr(lrf_time, lrf_event, cbind(trt, strt))
# summarize model fit with tidiers
tidy(x, conf.int = TRUE)
glance(x)
```
glance.cv.glmnet *Glance at a(n) cv.glmnet object*

#### **Description**

Glance accepts a model object and returns a [tibble::tibble\(\)](#page-0-0) with exactly one row of model summaries. The summaries are typically goodness of fit measures, p-values for hypothesis tests on residuals, or model convergence information.

Glance never returns information from the original call to the modeling function. This includes the name of the modeling function or any arguments passed to the modeling function.

Glance does not calculate summary measures. Rather, it farms out these computations to appropriate methods and gathers the results together. Sometimes a goodness of fit measure will be undefined. In these cases the measure will be reported as NA.

# glance.cv.glmnet 129

Glance returns the same number of columns regardless of whether the model matrix is rank-deficient or not. If so, entries in columns that no longer have a well-defined value are filled in with an NA of the appropriate type.

#### Usage

```
## S3 method for class 'cv.glmnet'
glance(x, \ldots)
```
# Arguments

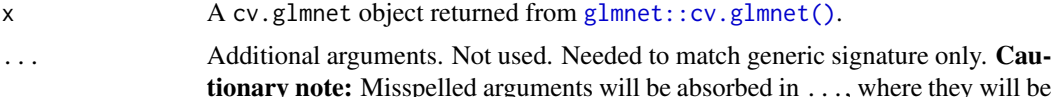

they will be ignored. If the misspelled argument has a default value, the default value will be used. For example, if you pass conf.  $level = 0.9$ , all computation will proceed using conf.level = 0.95. Two exceptions here are:

- tidy() methods will warn when supplied an exponentiate argument if it will be ignored.
- augment() methods will warn when supplied a newdata argument if it will be ignored.

#### Value

A [tibble::tibble\(\)](#page-0-0) with exactly one row and columns:

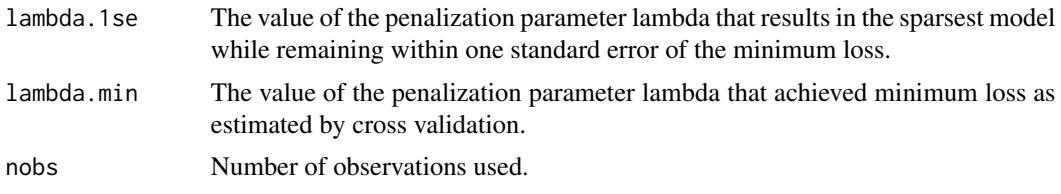

#### See Also

[glance\(\)](#page-0-0), [glmnet::cv.glmnet\(\)](#page-0-0) Other glmnet tidiers: [glance.glmnet\(](#page-147-0)), [tidy.cv.glmnet\(](#page-265-0)), [tidy.glmnet\(](#page-293-0))

```
# load libraries for models and data
library(glmnet)
set.seed(27)
nobs <- 100
nvar <- 50
real <-5
```

```
x \le matrix(rnorm(nobs * nvar), nobs, nvar)
beta <- c(rnorm(real, 0, 1), rep(0, nvar - real))
y \leq c(t(beta) \ ** t(x)) + rnorm(nvar, sd = 3)
cvfit1 \leftarrow cv.glmnet(x, y)tidy(cvfit1)
glance(cvfit1)
library(ggplot2)
tidied_cv <- tidy(cvfit1)
glance_cv <- glance(cvfit1)
# plot of MSE as a function of lambda
g <- ggplot(tidied_cv, aes(lambda, estimate)) +
  geom_line() +
  scale_x_log10()
g
# plot of MSE as a function of lambda with confidence ribbon
g \leq g + \text{geom\_ribbon}(aes(ymin = \text{conf.}low, \text{ ymax = conf.}high), \text{ alpha = .25})g
# plot of MSE as a function of lambda with confidence ribbon and choices
# of minimum lambda marked
g \leftarrow g +geom_vline(xintercept = glance_cv$lambda.min) +
  geom_vline(xintercept = glance_cv$lambda.1se, lty = 2)
g
# plot of number of zeros for each choice of lambda
ggplot(tidied_cv, aes(lambda, nzero)) +
  geom_line() +
  scale_x_log10()
# coefficient plot with min lambda shown
tidied <- tidy(cvfit1$glmnet.fit)
ggplot(tidied, aes(lambda, estimate, group = term)) +
  scale_x_log10() +
  geom_line() +
  geom_vline(xintercept = glance_cv$lambda.min) +
  geom_vline(xintercept = glance_cv$lambda.1se, lty = 2)
```
#### glance.drc 131

#### Description

Glance accepts a model object and returns a [tibble::tibble\(\)](#page-0-0) with exactly one row of model summaries. The summaries are typically goodness of fit measures, p-values for hypothesis tests on residuals, or model convergence information.

Glance never returns information from the original call to the modeling function. This includes the name of the modeling function or any arguments passed to the modeling function.

Glance does not calculate summary measures. Rather, it farms out these computations to appropriate methods and gathers the results together. Sometimes a goodness of fit measure will be undefined. In these cases the measure will be reported as NA.

Glance returns the same number of columns regardless of whether the model matrix is rank-deficient or not. If so, entries in columns that no longer have a well-defined value are filled in with an NA of the appropriate type.

#### Usage

```
## S3 method for class 'drc'
\text{glance}(x, \ldots)
```
#### Arguments

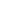

x A drc object produced by a call to  $\text{drc}: \text{drm}()$ .

... Additional arguments. Not used. Needed to match generic signature only. **Cau**tionary note: Misspelled arguments will be absorbed in ..., where they will be ignored. If the misspelled argument has a default value, the default value will be used. For example, if you pass conf.  $level = 0.9$ , all computation will proceed using conf.level =  $0.95$ . Two exceptions here are:

- tidy() methods will warn when supplied an exponentiate argument if it will be ignored.
- augment() methods will warn when supplied a newdata argument if it will be ignored.

#### Value

A [tibble::tibble\(\)](#page-0-0) with exactly one row and columns:

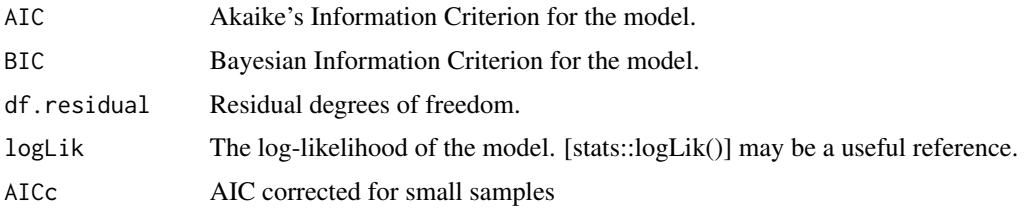

# See Also

[glance\(\)](#page-0-0), [drc::drm\(\)](#page-0-0)

Other drc tidiers: [augment.drc\(](#page-22-0)), [tidy.drc\(](#page-269-0))

# Examples

```
# load libraries for models and data
library(drc)
# fit model
mod <- drm(dead / total ~ conc, type,
  weights = total, data = selenium, fct = LL.2(), type = "binomial"
)
# summarize model fit with tidiers
tidy(mod)
tidy(mod, conf.int = TRUE)
glance(mod)
augment(mod, selenium)
```
glance.ergm *Glance at a(n) ergm object*

# Description

Glance accepts a model object and returns a [tibble::tibble\(\)](#page-0-0) with exactly one row of model summaries. The summaries are typically goodness of fit measures, p-values for hypothesis tests on residuals, or model convergence information.

Glance never returns information from the original call to the modeling function. This includes the name of the modeling function or any arguments passed to the modeling function.

Glance does not calculate summary measures. Rather, it farms out these computations to appropriate methods and gathers the results together. Sometimes a goodness of fit measure will be undefined. In these cases the measure will be reported as NA.

Glance returns the same number of columns regardless of whether the model matrix is rank-deficient or not. If so, entries in columns that no longer have a well-defined value are filled in with an NA of the appropriate type.

#### Usage

## S3 method for class 'ergm'  $g$ lance(x, deviance = FALSE, mcmc = FALSE, ...)

#### Arguments

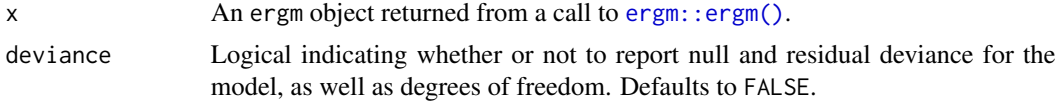

# glance.factanal 133

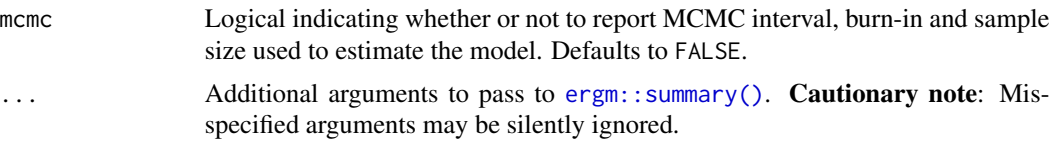

# Value

glance.ergm returns a one-row tibble with the columns

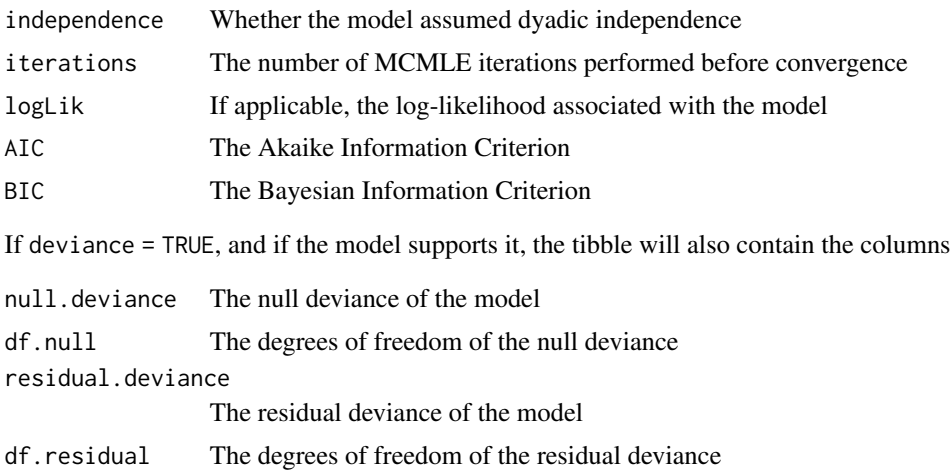

# See Also

[glance\(\)](#page-0-0), [ergm::ergm\(\)](#page-0-0), [ergm::summary.ergm\(\)](#page-0-0)

Other ergm tidiers: [tidy.ergm\(](#page-274-0))

glance.factanal *Glance at a(n) factanal object*

#### Description

Glance accepts a model object and returns a [tibble::tibble\(\)](#page-0-0) with exactly one row of model summaries. The summaries are typically goodness of fit measures, p-values for hypothesis tests on residuals, or model convergence information.

Glance never returns information from the original call to the modeling function. This includes the name of the modeling function or any arguments passed to the modeling function.

Glance does not calculate summary measures. Rather, it farms out these computations to appropriate methods and gathers the results together. Sometimes a goodness of fit measure will be undefined. In these cases the measure will be reported as NA.

Glance returns the same number of columns regardless of whether the model matrix is rank-deficient or not. If so, entries in columns that no longer have a well-defined value are filled in with an NA of the appropriate type.

# Usage

```
## S3 method for class 'factanal'
\text{glance}(x, \ldots)
```
# Arguments

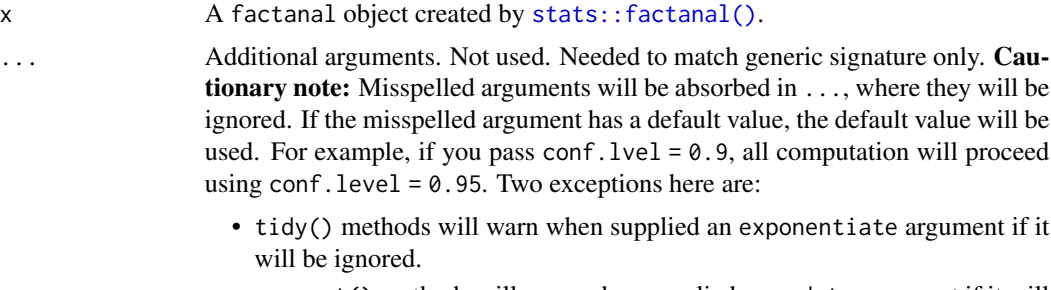

• augment() methods will warn when supplied a newdata argument if it will be ignored.

# Value

A [tibble::tibble\(\)](#page-0-0) with exactly one row and columns:

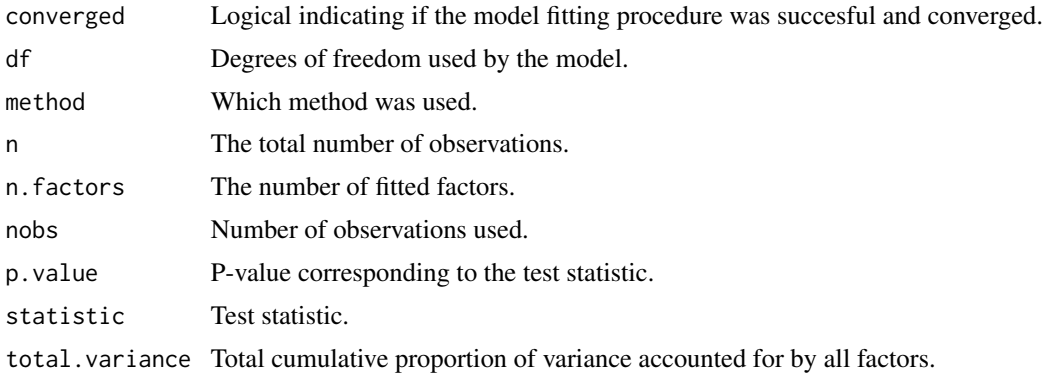

# See Also

[glance\(\)](#page-0-0), [stats::factanal\(\)](#page-0-0)

Other factanal tidiers: [augment.factanal\(](#page-24-0)), [tidy.factanal\(](#page-276-0))

# Examples

```
set.seed(123)
```

```
# generate data
library(dplyr)
library(purrr)
```
m1 <- tibble(

```
v1 = c(1, 1, 1, 1, 1, 1, 1, 1, 1, 1, 1, 3, 3, 3, 3, 3, 4, 5, 6),v2 = c(1, 2, 1, 1, 1, 1, 2, 1, 2, 1, 3, 4, 3, 3, 3, 4, 6, 5),v3 = c(3, 3, 3, 3, 3, 1, 1, 1, 1, 1, 1, 1, 1, 1, 1, 5, 4, 6),
 v4 = c(3, 3, 4, 3, 3, 1, 1, 2, 1, 1, 1, 2, 1, 1, 5, 6, 4),v5 = c(1, 1, 1, 1, 1, 3, 3, 3, 3, 3, 1, 1, 1, 1, 6, 4, 5),v6 = c(1, 1, 1, 2, 1, 3, 3, 3, 4, 3, 1, 1, 1, 2, 1, 6, 5, 4)
)
# new data
m2 <- map_dfr(m1, rev)
# factor analysis objects
fit1 <- factanal(m1, factors = 3, scores = "Bartlett")
fit2 <- factanal(m1, factors = 3, scores = "regression")
# tidying the object
tidy(fit1)
tidy(fit2)
# augmented dataframe
augment(fit1)
augment(fit2)
# augmented dataframe (with new data)
augment(fit1, data = m2)augment(fit2, data = m2)
```
glance.felm *Glance at a(n) felm object*

#### Description

Glance accepts a model object and returns a [tibble::tibble\(\)](#page-0-0) with exactly one row of model summaries. The summaries are typically goodness of fit measures, p-values for hypothesis tests on residuals, or model convergence information.

Glance never returns information from the original call to the modeling function. This includes the name of the modeling function or any arguments passed to the modeling function.

Glance does not calculate summary measures. Rather, it farms out these computations to appropriate methods and gathers the results together. Sometimes a goodness of fit measure will be undefined. In these cases the measure will be reported as NA.

Glance returns the same number of columns regardless of whether the model matrix is rank-deficient or not. If so, entries in columns that no longer have a well-defined value are filled in with an NA of the appropriate type.

#### Usage

```
## S3 method for class 'felm'
\text{glance}(x, \ldots)
```
# Arguments

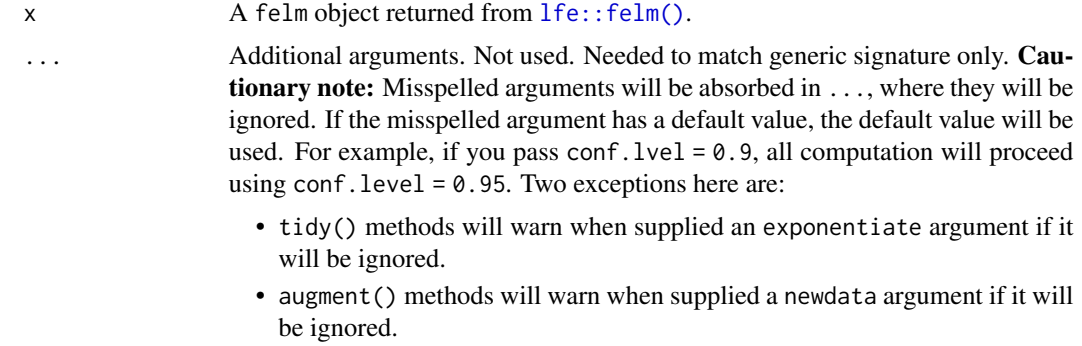

#### Value

A [tibble::tibble\(\)](#page-0-0) with exactly one row and columns:

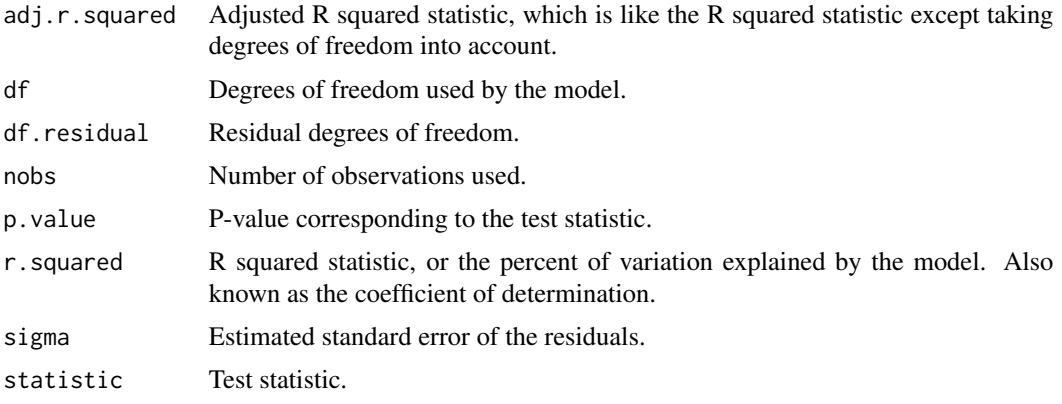

```
# load libraries for models and data
library(lfe)
# use built-in `airquality` dataset
head(airquality)
# no FEs; same as lm()
est0 <- felm(Ozone ~ Temp + Wind + Solar.R, airquality)
# summarize model fit with tidiers
tidy(est0)
augment(est0)
# add month fixed effects
est1 <- felm(Ozone ~ Temp + Wind + Solar.R | Month, airquality)
```
#### glance.fitdistr 137

```
# summarize model fit with tidiers
tidy(est1)
tidy(est1, fe = TRUE)
augment(est1)
glance(est1)
# the "se.type" argument can be used to switch out different standard errors
# types on the fly. In turn, this can be useful exploring the effect of
# different error structures on model inference.
tidy(est1, se.type = "iid")
tidy(est1, se.type = "robust")
# add clustered SEs (also by month)
est2 <- felm(Ozone \sim Temp + Wind + Solar.R | Month | 0 | Month, airquality)
# summarize model fit with tidiers
tidy(est2, conf.int = TRUE)
tidy(est2, conf.int = TRUE, se.type = "cluster")
tidy(est2, conf.int = TRUE, se.type = "robust")
tidy(est2, conf.int = TRUE, se.type = "iid")
```
glance.fitdistr *Glance at a(n) fitdistr object*

#### **Description**

Glance accepts a model object and returns a [tibble::tibble\(\)](#page-0-0) with exactly one row of model summaries. The summaries are typically goodness of fit measures, p-values for hypothesis tests on residuals, or model convergence information.

Glance never returns information from the original call to the modeling function. This includes the name of the modeling function or any arguments passed to the modeling function.

Glance does not calculate summary measures. Rather, it farms out these computations to appropriate methods and gathers the results together. Sometimes a goodness of fit measure will be undefined. In these cases the measure will be reported as NA.

Glance returns the same number of columns regardless of whether the model matrix is rank-deficient or not. If so, entries in columns that no longer have a well-defined value are filled in with an NA of the appropriate type.

# Usage

```
## S3 method for class 'fitdistr'
\text{glance}(x, \ldots)
```
#### Arguments

x A fitdistr object returned by [MASS::fitdistr\(\)](#page-0-0).

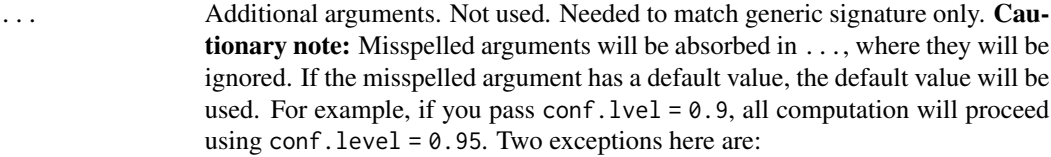

- tidy() methods will warn when supplied an exponentiate argument if it will be ignored.
- augment() methods will warn when supplied a newdata argument if it will be ignored.

#### Value

A [tibble::tibble\(\)](#page-0-0) with exactly one row and columns:

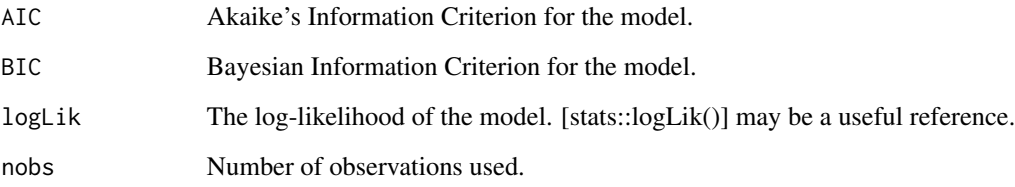

# See Also

[tidy\(\)](#page-0-0), [MASS::fitdistr\(\)](#page-0-0)

Other fitdistr tidiers: [tidy.fitdistr\(](#page-280-0))

```
# load libraries for models and data
library(MASS)
# generate data
set.seed(2015)
x <- rnorm(100, 5, 2)
# fit models
fit \le fitdistr(x, dnorm, list(mean = 3, sd = 1))
# summarize model fit with tidiers
tidy(fit)
glance(fit)
```
#### Description

Glance accepts a model object and returns a [tibble::tibble\(\)](#page-0-0) with exactly one row of model summaries. The summaries are typically goodness of fit measures, p-values for hypothesis tests on residuals, or model convergence information.

Glance never returns information from the original call to the modeling function. This includes the name of the modeling function or any arguments passed to the modeling function.

Glance does not calculate summary measures. Rather, it farms out these computations to appropriate methods and gathers the results together. Sometimes a goodness of fit measure will be undefined. In these cases the measure will be reported as NA.

Glance returns the same number of columns regardless of whether the model matrix is rank-deficient or not. If so, entries in columns that no longer have a well-defined value are filled in with an NA of the appropriate type.

# Usage

```
## S3 method for class 'fixest'
glance(x, \ldots)
```
# Arguments

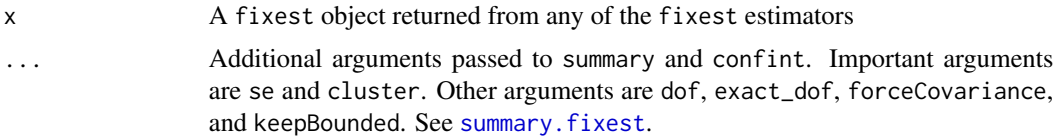

# Value

A [tibble::tibble\(\)](#page-0-0) with exactly one row and columns:

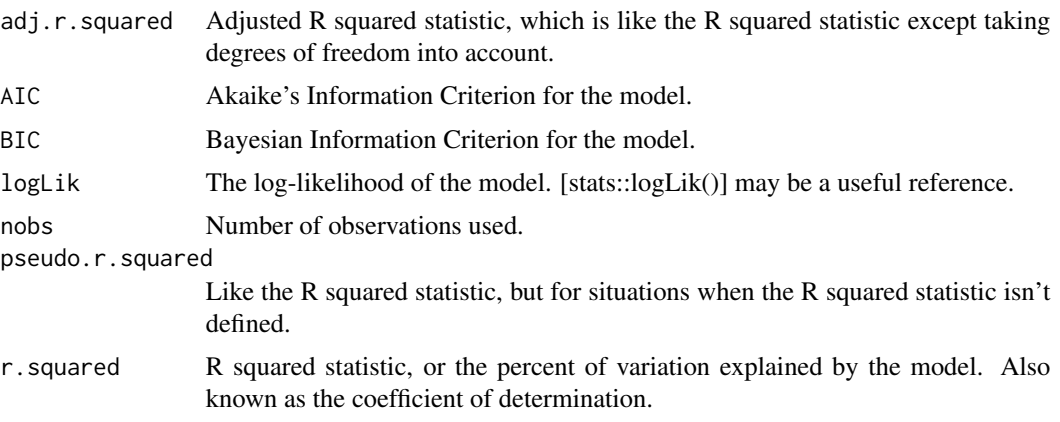

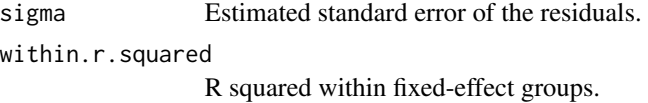

# Note

All columns listed below will be returned, but some will be NA, depending on the type of model estimated. sigma, r.squared, adj.r.squared, and within.r.squared will be NA for any model other than feols. pseudo.r.squared will be NA for feols.

```
# load libraries for models and data
library(fixest)
gravity <-
  feols(
   log(Euros) ~ log(dist_km) | Origin + Destination + Product + Year, trade
  \lambdatidy(gravity)
glance(gravity)
augment(gravity, trade)
# to get robust or clustered SEs, users can either:
# 1) specify the arguments directly in the 'tidy()' call
tidy(gravity, conf.int = TRUE, cluster = c("Product", "Year"))
tidy(gravity, conf.int = TRUE, se = "threeway")
# 2) or, feed tidy() a summary.fixest object that has already accepted
# these arguments
gravity_summ <- summary(gravity, cluster = c("Product", "Year"))
tidy(gravity_summ, conf.int = TRUE)
# approach (1) is preferred.
```
# glance.Gam 141

#### Description

Glance accepts a model object and returns a [tibble::tibble\(\)](#page-0-0) with exactly one row of model summaries. The summaries are typically goodness of fit measures, p-values for hypothesis tests on residuals, or model convergence information.

Glance never returns information from the original call to the modeling function. This includes the name of the modeling function or any arguments passed to the modeling function.

Glance does not calculate summary measures. Rather, it farms out these computations to appropriate methods and gathers the results together. Sometimes a goodness of fit measure will be undefined. In these cases the measure will be reported as NA.

Glance returns the same number of columns regardless of whether the model matrix is rank-deficient or not. If so, entries in columns that no longer have a well-defined value are filled in with an NA of the appropriate type.

# Usage

```
## S3 method for class 'Gam'
\text{glance}(x, \ldots)
```
#### **Arguments**

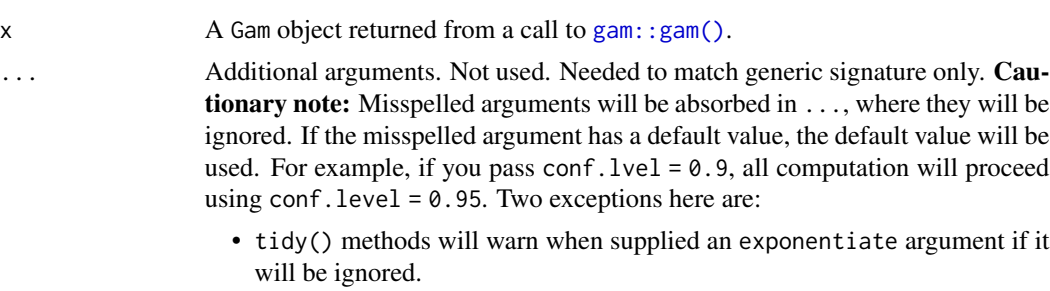

• augment() methods will warn when supplied a newdata argument if it will be ignored.

# Details

Glance at gam objects created by calls to [mgcv::gam\(\)](#page-0-0) with [glance.gam\(\)](#page-141-0).

# Value

A [tibble::tibble\(\)](#page-0-0) with exactly one row and columns:

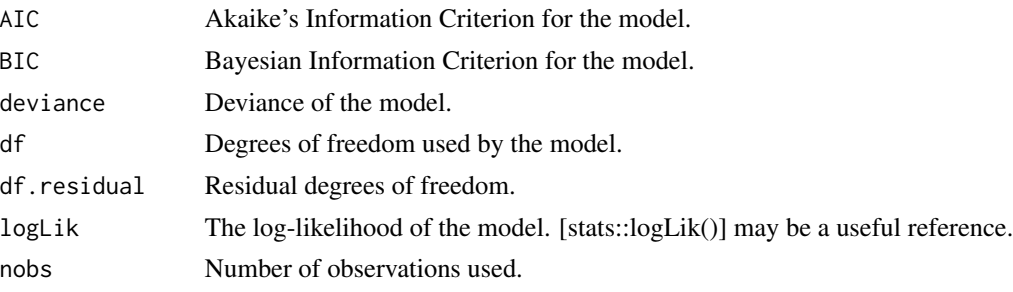

# See Also

```
glance(), gam::gam()
Other gam tidiers: tidy.Gam()
```
<span id="page-141-0"></span>glance.gam *Glance at a(n) gam object*

#### **Description**

Glance accepts a model object and returns a [tibble::tibble\(\)](#page-0-0) with exactly one row of model summaries. The summaries are typically goodness of fit measures, p-values for hypothesis tests on residuals, or model convergence information.

Glance never returns information from the original call to the modeling function. This includes the name of the modeling function or any arguments passed to the modeling function.

Glance does not calculate summary measures. Rather, it farms out these computations to appropriate methods and gathers the results together. Sometimes a goodness of fit measure will be undefined. In these cases the measure will be reported as NA.

Glance returns the same number of columns regardless of whether the model matrix is rank-deficient or not. If so, entries in columns that no longer have a well-defined value are filled in with an NA of the appropriate type.

#### Usage

## S3 method for class 'gam'  $\text{glance}(x, \ldots)$ 

#### Arguments

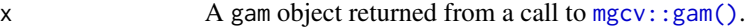

... Additional arguments. Not used. Needed to match generic signature only. Cautionary note: Misspelled arguments will be absorbed in ..., where they will be ignored. If the misspelled argument has a default value, the default value will be used. For example, if you pass conf.  $level = 0.9$ , all computation will proceed using conf.level =  $0.95$ . Two exceptions here are:

- tidy() methods will warn when supplied an exponentiate argument if it will be ignored.
- augment() methods will warn when supplied a newdata argument if it will be ignored.

#### Value

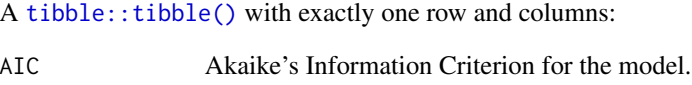

BIC Bayesian Information Criterion for the model.

# glance.garch 143

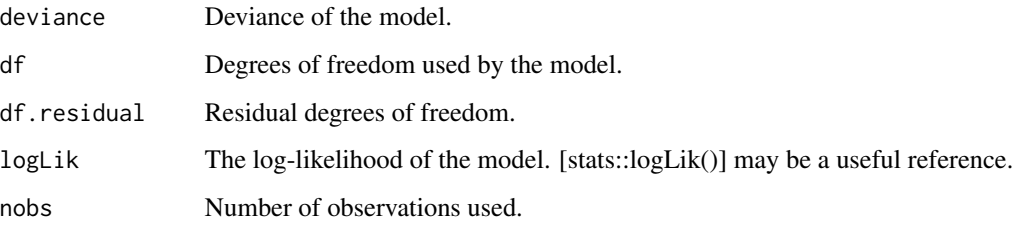

# See Also

[glance\(\)](#page-0-0), [mgcv::gam\(\)](#page-0-0)

Other mgcv tidiers: [tidy.gam\(](#page-285-0))

# Examples

```
# load libraries for models and data
library(mgcv)
# fit model
g \le - gam(mpg \sim s(hp) + am + qsec, data = mtcars)
# summarize model fit with tidiers
tidy(g)
tidy(g, parameteric = TRUE)glance(g)
augment(g)
```
glance.garch *Tidy a(n) garch object*

# Description

Tidy summarizes information about the components of a model. A model component might be a single term in a regression, a single hypothesis, a cluster, or a class. Exactly what tidy considers to be a model component varies across models but is usually self-evident. If a model has several distinct types of components, you will need to specify which components to return.

# Usage

```
## S3 method for class 'garch'
glance(x, test = c("box-ljung-test", "jarque-bera-test"), ...)
```
# Arguments

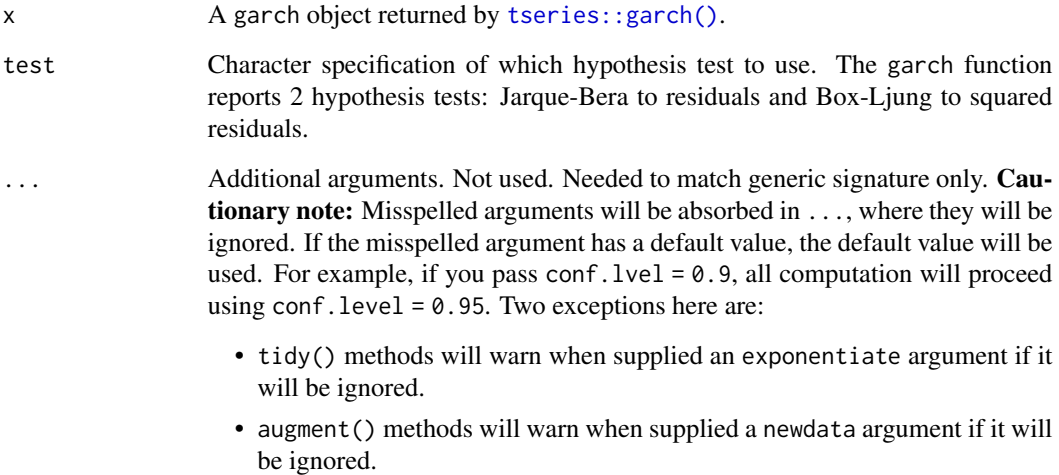

# Value

A [tibble::tibble\(\)](#page-0-0) with exactly one row and columns:

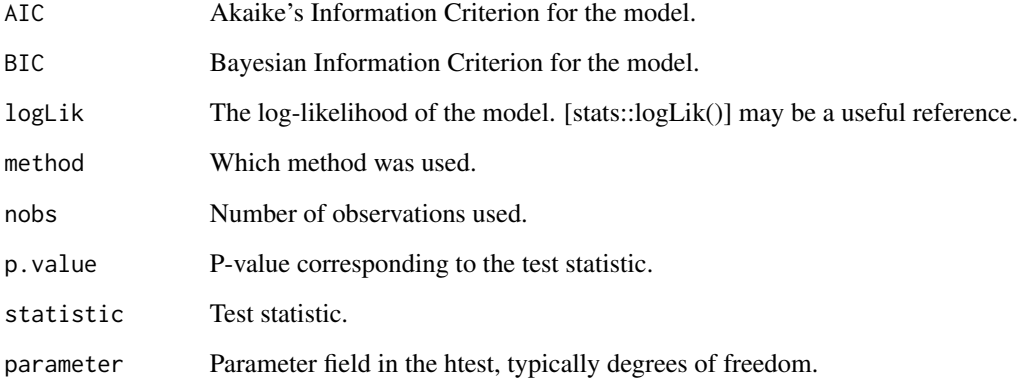

# See Also

[glance\(\)](#page-0-0), [tseries::garch\(\)](#page-0-0), []

Other garch tidiers: [tidy.garch\(](#page-287-0))
## glance.geeglm 145

#### **Description**

Glance accepts a model object and returns a [tibble::tibble\(\)](#page-0-0) with exactly one row of model summaries. The summaries are typically goodness of fit measures, p-values for hypothesis tests on residuals, or model convergence information.

Glance never returns information from the original call to the modeling function. This includes the name of the modeling function or any arguments passed to the modeling function.

Glance does not calculate summary measures. Rather, it farms out these computations to appropriate methods and gathers the results together. Sometimes a goodness of fit measure will be undefined. In these cases the measure will be reported as NA.

Glance returns the same number of columns regardless of whether the model matrix is rank-deficient or not. If so, entries in columns that no longer have a well-defined value are filled in with an NA of the appropriate type.

## Usage

```
## S3 method for class 'geeglm'
\text{glance}(x, \ldots)
```
## Arguments

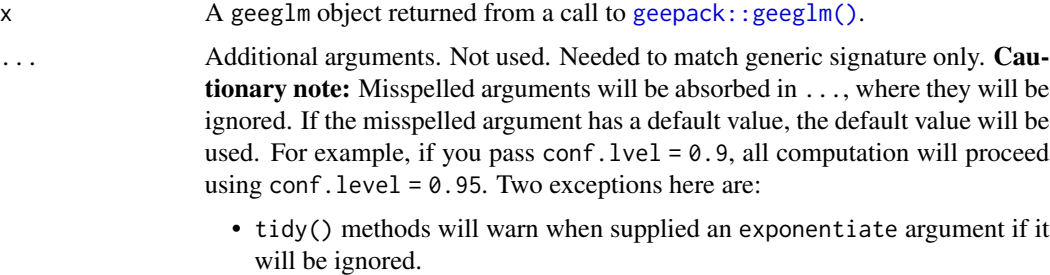

• augment() methods will warn when supplied a newdata argument if it will be ignored.

## Value

A [tibble::tibble\(\)](#page-0-0) with exactly one row and columns:

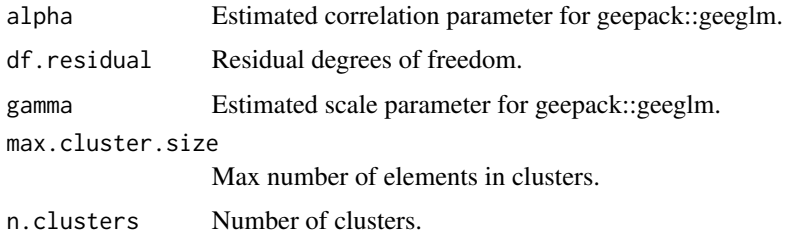

#### See Also

[glance\(\)](#page-0-0), [geepack::geeglm\(\)](#page-0-0)

## Examples

```
# load modeling library
library(geepack)
# load data
data(state)
ds <- data.frame(state.region, state.x77)
# fit model
geefit <- geeglm(Income ~ Frost + Murder,
 id = state.region,
 data = ds, family = gaussian,
 corstr = "exchangeable"
\lambda# summarize model fit with tidiers
tidy(geefit)
tidy(geefit, conf.int = TRUE)
```
<span id="page-145-0"></span>glance.glm *Glance at a(n) glm object*

#### Description

Glance accepts a model object and returns a [tibble::tibble\(\)](#page-0-0) with exactly one row of model summaries. The summaries are typically goodness of fit measures, p-values for hypothesis tests on residuals, or model convergence information.

Glance never returns information from the original call to the modeling function. This includes the name of the modeling function or any arguments passed to the modeling function.

Glance does not calculate summary measures. Rather, it farms out these computations to appropriate methods and gathers the results together. Sometimes a goodness of fit measure will be undefined. In these cases the measure will be reported as NA.

Glance returns the same number of columns regardless of whether the model matrix is rank-deficient or not. If so, entries in columns that no longer have a well-defined value are filled in with an NA of the appropriate type.

#### Usage

```
## S3 method for class 'glm'
\text{glance}(x, \ldots)
```
# glance.glm 147

# Arguments

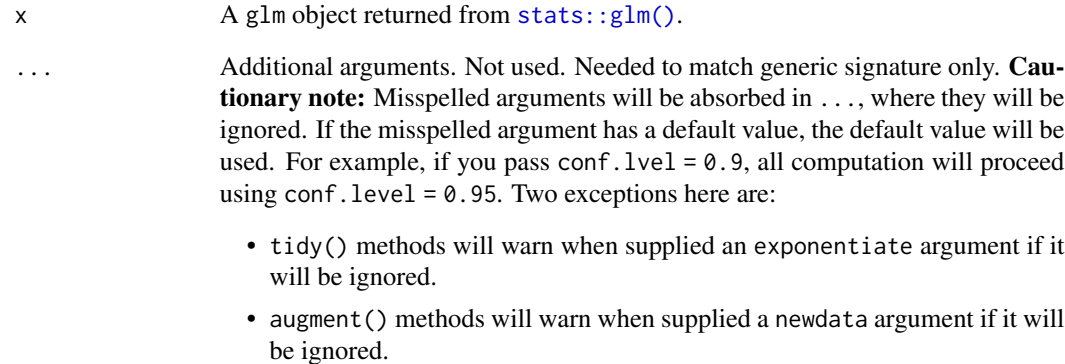

## Value

A [tibble::tibble\(\)](#page-0-0) with exactly one row and columns:

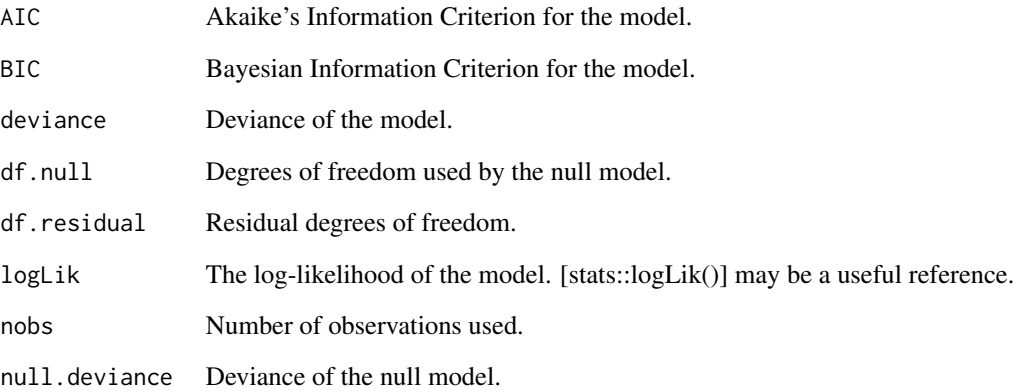

# See Also

[stats::glm\(\)](#page-0-0)

```
augment.glm(augment.lm(glance.lm(glance.summary.lm(glance.svyglm(),
tidy.glm(), tidy.lm.beta(), tidy.lm(), tidy.mlm(), tidy.summary.lm()
```

```
g <- glm(am ~ mpg, mtcars, family = "binomial")
glance(g)
```
#### Description

Glance accepts a model object and returns a [tibble::tibble\(\)](#page-0-0) with exactly one row of model summaries. The summaries are typically goodness of fit measures, p-values for hypothesis tests on residuals, or model convergence information.

Glance never returns information from the original call to the modeling function. This includes the name of the modeling function or any arguments passed to the modeling function.

Glance does not calculate summary measures. Rather, it farms out these computations to appropriate methods and gathers the results together. Sometimes a goodness of fit measure will be undefined. In these cases the measure will be reported as NA.

Glance returns the same number of columns regardless of whether the model matrix is rank-deficient or not. If so, entries in columns that no longer have a well-defined value are filled in with an NA of the appropriate type.

#### Usage

```
## S3 method for class 'glmnet'
\text{glance}(x, \ldots)
```
## Arguments

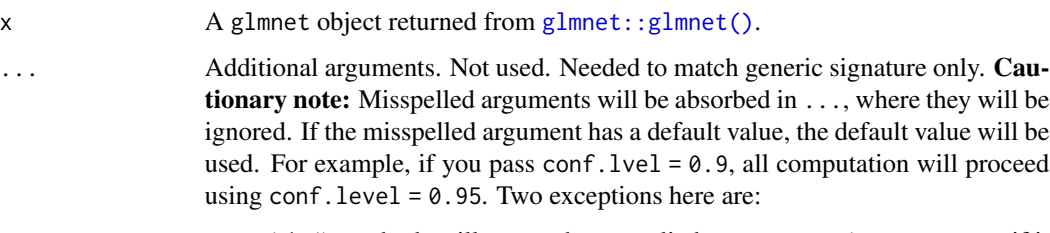

- tidy() methods will warn when supplied an exponentiate argument if it will be ignored.
- augment() methods will warn when supplied a newdata argument if it will be ignored.

## Value

A [tibble::tibble\(\)](#page-0-0) with exactly one row and columns:

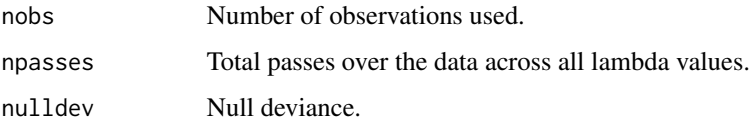

## glance.glmRob 149

# See Also

[glance\(\)](#page-0-0), [glmnet::glmnet\(\)](#page-0-0)

Other glmnet tidiers: [glance.cv.glmnet\(](#page-127-0)), [tidy.cv.glmnet\(](#page-265-0)), [tidy.glmnet\(](#page-293-0))

#### Examples

```
# load libraries for models and data
library(glmnet)
set.seed(2014)
x <- matrix(rnorm(100 * 20), 100, 20)
y \le - rnorm(100)fit1 \leq glmnet(x, y)
# summarize model fit with tidiers + visualization
tidy(fit1)
glance(fit1)
library(dplyr)
library(ggplot2)
tidied <- tidy(fit1) %>% filter(term != "(Intercept)")
ggplot(tidied, aes(step, estimate, group = term)) +
  geom_line()
ggplot(tidied, aes(lambda, estimate, group = term)) +
  geom_line() +
  scale_x_log10()
ggplot(tidied, aes(lambda, dev.ratio)) +
  geom_line()
# works for other types of regressions as well, such as logistic
g2 \leq - sample(1:2, 100, replace = TRUE)
fit2 \leq glmnet(x, g2, family = "binomial")
tidy(fit2)
```
<span id="page-148-0"></span>glance.glmRob *Glance at a(n) glmRob object*

# Description

Glance accepts a model object and returns a [tibble::tibble\(\)](#page-0-0) with exactly one row of model summaries. The summaries are typically goodness of fit measures, p-values for hypothesis tests on residuals, or model convergence information.

Glance never returns information from the original call to the modeling function. This includes the name of the modeling function or any arguments passed to the modeling function.

Glance does not calculate summary measures. Rather, it farms out these computations to appropriate methods and gathers the results together. Sometimes a goodness of fit measure will be undefined. In these cases the measure will be reported as NA.

Glance returns the same number of columns regardless of whether the model matrix is rank-deficient or not. If so, entries in columns that no longer have a well-defined value are filled in with an NA of the appropriate type.

## Usage

```
## S3 method for class 'glmRob'
glance(x, \ldots)
```
#### Arguments

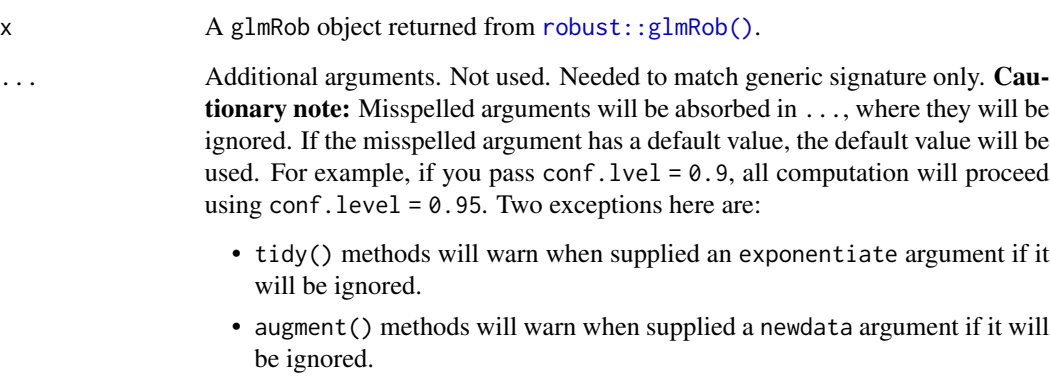

#### Value

A [tibble::tibble\(\)](#page-0-0) with exactly one row and columns:

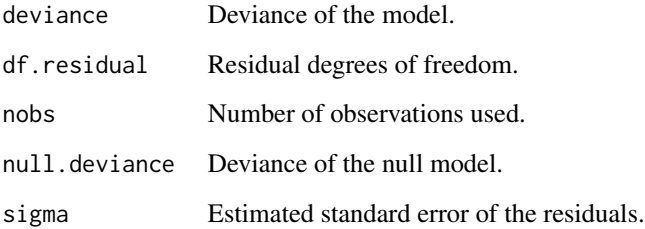

## See Also

# [robust::glmRob\(\)](#page-0-0)

Other robust tidiers: [augment.lmRob\(](#page-48-0)), [glance.lmRob\(](#page-162-0)), [tidy.glmRob\(](#page-295-0)), [tidy.lmRob\(](#page-317-0))

## glance.gmm 151

# Examples

```
# load libraries for models and data
library(robust)
# fit model
gm <- glmRob(am ~ wt, data = mtcars, family = "binomial")
# summarize model fit with tidiers
tidy(gm)
glance(gm)
```
glance.gmm *Glance at a(n) gmm object*

#### **Description**

Glance accepts a model object and returns a [tibble::tibble\(\)](#page-0-0) with exactly one row of model summaries. The summaries are typically goodness of fit measures, p-values for hypothesis tests on residuals, or model convergence information.

Glance never returns information from the original call to the modeling function. This includes the name of the modeling function or any arguments passed to the modeling function.

Glance does not calculate summary measures. Rather, it farms out these computations to appropriate methods and gathers the results together. Sometimes a goodness of fit measure will be undefined. In these cases the measure will be reported as NA.

Glance returns the same number of columns regardless of whether the model matrix is rank-deficient or not. If so, entries in columns that no longer have a well-defined value are filled in with an NA of the appropriate type.

#### Usage

```
## S3 method for class 'gmm'
\text{glance}(x, \ldots)
```
#### Arguments

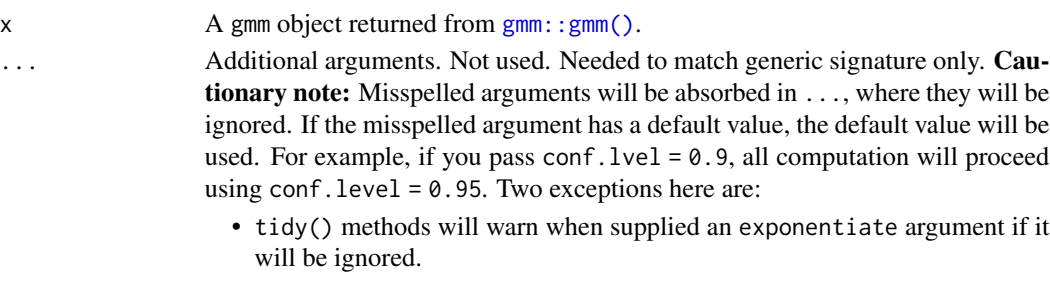

• augment() methods will warn when supplied a newdata argument if it will be ignored.

# Value

A [tibble::tibble\(\)](#page-0-0) with exactly one row and columns:

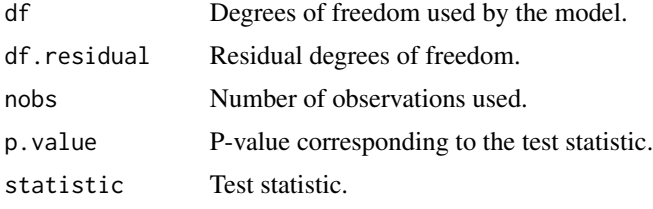

## See Also

[glance\(\)](#page-0-0), [gmm::gmm\(\)](#page-0-0) Other gmm tidiers: [tidy.gmm\(](#page-298-0))

```
# load libraries for models and data
library(gmm)
# examples come from the "gmm" package
# CAPM test with GMM
data(Finance)
r <- Finance[1:300, 1:10]
rm <- Finance[1:300, "rm"]
rf <- Finance[1:300, "rf"]
z \leftarrow as.matrix(r - rf)
t \le - nrow(z)zm <- rm - rf
h \leq - matrix(zm, t, 1)
res \leq gmm(z \sim zm, x = h)
# tidy result
tidy(res)
tidy(res, conf.int = TRUE)
tidy(res, conf.int = TRUE, conf.level = .99)
# coefficient plot
library(ggplot2)
library(dplyr)
tidy(res, conf.int = TRUE) %>%
  mutate(variable = reorder(term, estimate)) %>%
  ggplot(aes(estimate, variable)) +
  geom_point() +
  geom_errorbarh(aes(xmin = conf.low, xmax = conf.high)) +
  geom_vline(xintercept = 0, color = "red", lty = 2)
```
## glance.ivreg 153

```
# from a function instead of a matrix
g \leftarrow function(theta, x) {
  e <- x[, 2:11] - theta[1] - (x[, 1] - theta[1]) %*% matrix(theta[2:11], 1, 10)
  gmat \le - cbind(e, e \neq c(x[, 1]))
  return(gmat)
}
x <- as.matrix(cbind(rm, r))
res_black <- gmm(g, x = x, t0 = rep(0, 11))tidy(res_black)
tidy(res_black, conf.int = TRUE)
# APT test with Fama-French factors and GMM
f1 <- zm
f2 <- Finance[1:300, "hml"] - rf
f3 <- Finance[1:300, "smb"] - rf
h <- cbind(f1, f2, f3)
res2 <- gmm(z - f1 + f2 + f3, x = h)td2 \leq tidy(res2, conf.int = TRUE)td2
# coefficient plot
td2 %>%
  mutate(variable = reorder(term, estimate)) %>%
  ggplot(aes(estimate, variable)) +
  geom_point() +
  geom_errorbarh(aes(xmin = conf.low, xmax = conf.high)) +
  geom_vline(xintercept = 0, color = "red", lty = 2)
```
glance.ivreg *Glance at a(n) ivreg object*

#### Description

Glance accepts a model object and returns a [tibble::tibble\(\)](#page-0-0) with exactly one row of model summaries. The summaries are typically goodness of fit measures, p-values for hypothesis tests on residuals, or model convergence information.

Glance never returns information from the original call to the modeling function. This includes the name of the modeling function or any arguments passed to the modeling function.

Glance does not calculate summary measures. Rather, it farms out these computations to appropriate methods and gathers the results together. Sometimes a goodness of fit measure will be undefined. In these cases the measure will be reported as NA.

Glance returns the same number of columns regardless of whether the model matrix is rank-deficient or not. If so, entries in columns that no longer have a well-defined value are filled in with an NA of the appropriate type.

# Usage

```
## S3 method for class 'ivreg'
glance(x, diagnostics = FALSE, ...)
```
# Arguments

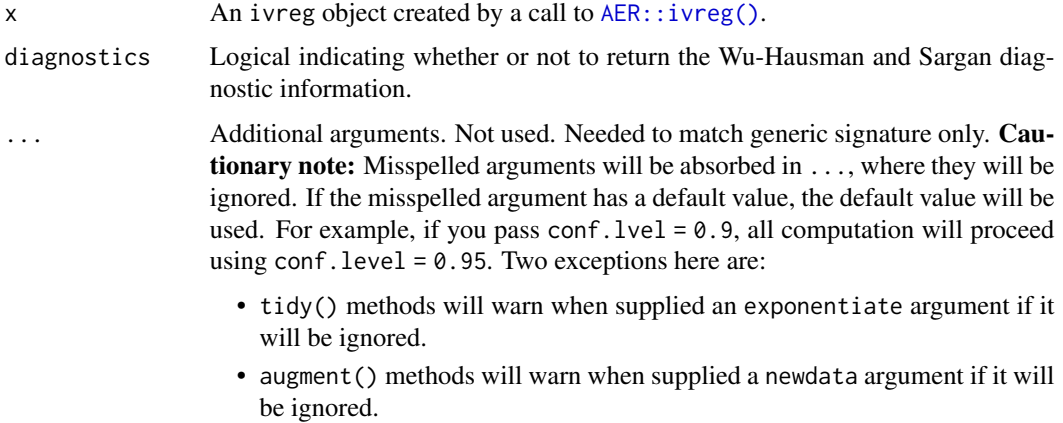

#### Details

This tidier currently only supports ivreg-classed objects outputted by the AER package. The ivreg package also outputs objects of class ivreg, and will be supported in a later release.

#### Value

A [tibble::tibble\(\)](#page-0-0) with exactly one row and columns:

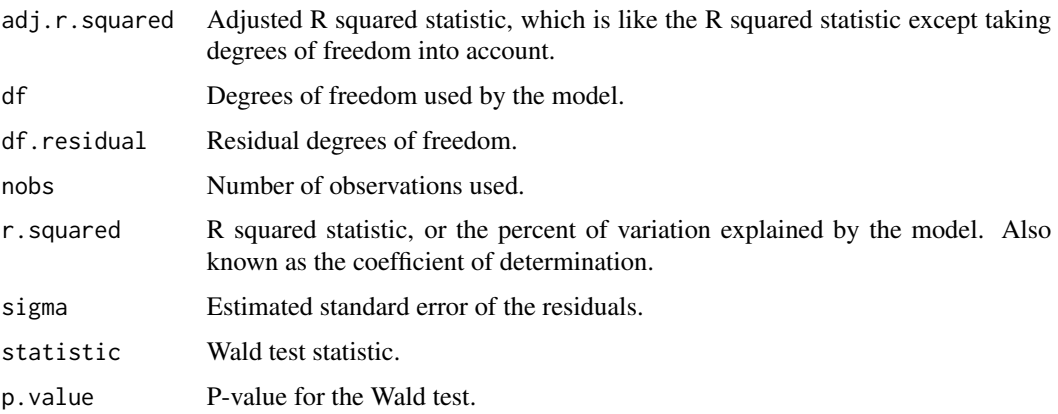

# Note

Beginning 0.7.0, glance.ivreg returns statistics for the Wu-Hausman test for endogeneity and the Sargan test of overidentifying restrictions. Sargan test values are returned as NA if the number of instruments is not greater than the number of endogenous regressors.

#### glance.kmeans 155

#### See Also

[glance\(\)](#page-0-0), [AER::ivreg\(\)](#page-0-0) Other ivreg tidiers: [augment.ivreg\(](#page-40-0)), [tidy.ivreg\(](#page-302-0))

#### Examples

```
# load libraries for models and data
library(AER)
# load data
data("CigarettesSW", package = "AER")
# fit model
ivr <- ivreg(
 log(packs) \sim income | population,
 data = CigarettesSW,
 subset = year == "1995"\mathcal{L}# summarize model fit with tidiers
tidy(ivr)
tidy(ivr, conf.int = TRUE)
tidy(ivr, conf.int = TRUE, instruments = TRUE)
augment(ivr)
augment(ivr, data = CigarettesSW)
augment(ivr, newdata = CigarettesSW)
glance(ivr)
```
glance.kmeans *Glance at a(n) kmeans object*

#### Description

Glance accepts a model object and returns a [tibble::tibble\(\)](#page-0-0) with exactly one row of model summaries. The summaries are typically goodness of fit measures, p-values for hypothesis tests on residuals, or model convergence information.

Glance never returns information from the original call to the modeling function. This includes the name of the modeling function or any arguments passed to the modeling function.

Glance does not calculate summary measures. Rather, it farms out these computations to appropriate methods and gathers the results together. Sometimes a goodness of fit measure will be undefined. In these cases the measure will be reported as NA.

Glance returns the same number of columns regardless of whether the model matrix is rank-deficient or not. If so, entries in columns that no longer have a well-defined value are filled in with an NA of the appropriate type.

# Usage

```
## S3 method for class 'kmeans'
\text{glance}(x, \ldots)
```
## Arguments

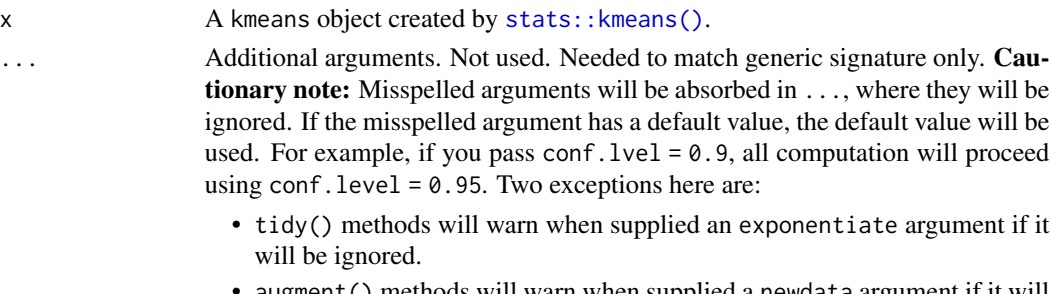

• augment() methods will warn when supplied a newdata argument if it will be ignored.

# Value

A [tibble::tibble\(\)](#page-0-0) with exactly one row and columns:

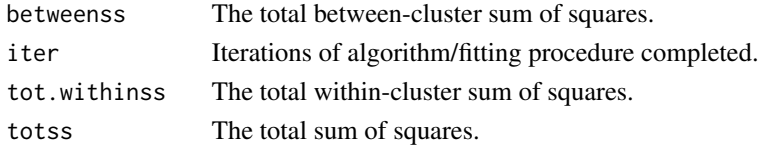

## See Also

[glance\(\)](#page-0-0), [stats::kmeans\(\)](#page-0-0)

Other kmeans tidiers: [augment.kmeans\(](#page-42-0)), [tidy.kmeans\(](#page-308-0))

```
library(cluster)
library(modeldata)
library(dplyr)
data(hpc_data)
x \leftarrow hpc_data[, 2:5]
fit \leq pam(x, k = 4)tidy(fit)
glance(fit)
augment(fit, x)
```
#### Description

Glance accepts a model object and returns a [tibble::tibble\(\)](#page-0-0) with exactly one row of model summaries. The summaries are typically goodness of fit measures, p-values for hypothesis tests on residuals, or model convergence information.

Glance never returns information from the original call to the modeling function. This includes the name of the modeling function or any arguments passed to the modeling function.

Glance does not calculate summary measures. Rather, it farms out these computations to appropriate methods and gathers the results together. Sometimes a goodness of fit measure will be undefined. In these cases the measure will be reported as NA.

Glance returns the same number of columns regardless of whether the model matrix is rank-deficient or not. If so, entries in columns that no longer have a well-defined value are filled in with an NA of the appropriate type.

## Usage

```
## S3 method for class 'lavaan'
glance(x, \ldots)
```
#### Arguments

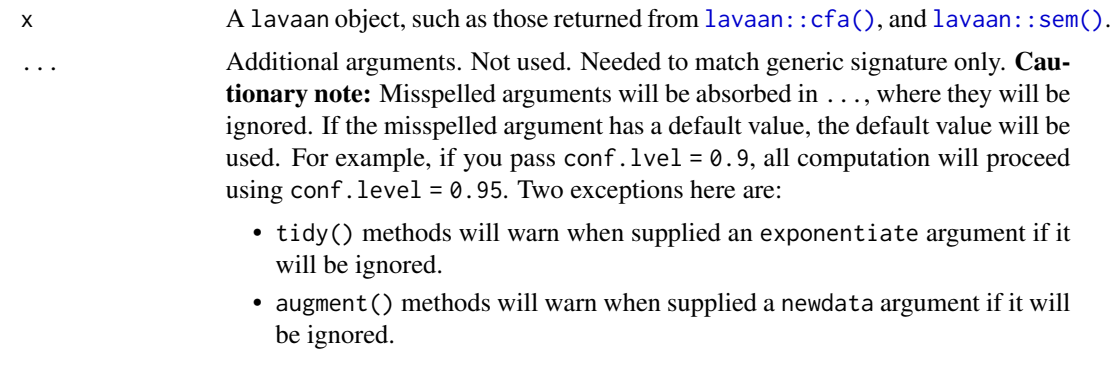

#### Value

A one-row [tibble::tibble](#page-0-0) with columns:

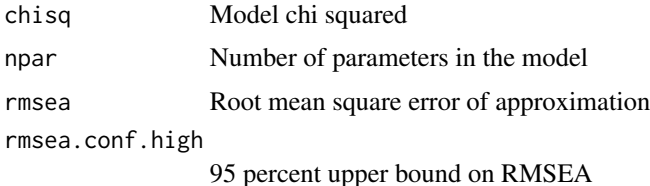

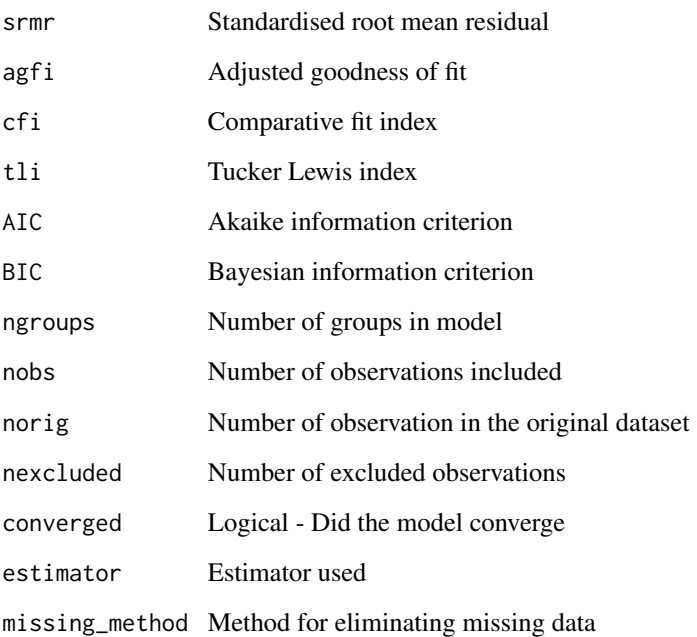

For further recommendations on reporting SEM and CFA models see Schreiber, J. B. (2017). Update to core reporting practices in structural equation modeling. Research in Social and Administrative Pharmacy, 13(3), 634-643. https://doi.org/10.1016/j.sapharm.2016.06.006

## See Also

[glance\(\)](#page-0-0), [lavaan::cfa\(\)](#page-0-0), [lavaan::sem\(\)](#page-0-0), [lavaan::fitmeasures\(\)](#page-0-0)

Other lavaan tidiers: [tidy.lavaan\(](#page-310-0))

```
library(lavaan)
# fit model
cfa.fit <- cfa(
  "F = x1 + x2 + x3 + x4 + x5",data = HolzingerSwineford1939, group = "school"
)
# summarize model fit with tidiers
glance(cfa.fit)
```
<span id="page-158-0"></span>

## Description

Glance accepts a model object and returns a [tibble::tibble\(\)](#page-0-0) with exactly one row of model summaries. The summaries are typically goodness of fit measures, p-values for hypothesis tests on residuals, or model convergence information.

Glance never returns information from the original call to the modeling function. This includes the name of the modeling function or any arguments passed to the modeling function.

Glance does not calculate summary measures. Rather, it farms out these computations to appropriate methods and gathers the results together. Sometimes a goodness of fit measure will be undefined. In these cases the measure will be reported as NA.

Glance returns the same number of columns regardless of whether the model matrix is rank-deficient or not. If so, entries in columns that no longer have a well-defined value are filled in with an NA of the appropriate type.

## Usage

```
## S3 method for class 'lm'
\text{glance}(x, \ldots)
```
#### **Arguments**

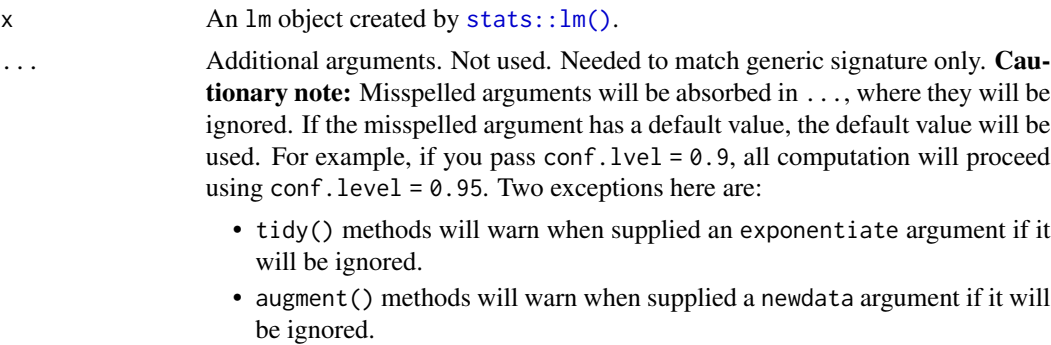

## Value

A [tibble::tibble\(\)](#page-0-0) with exactly one row and columns:

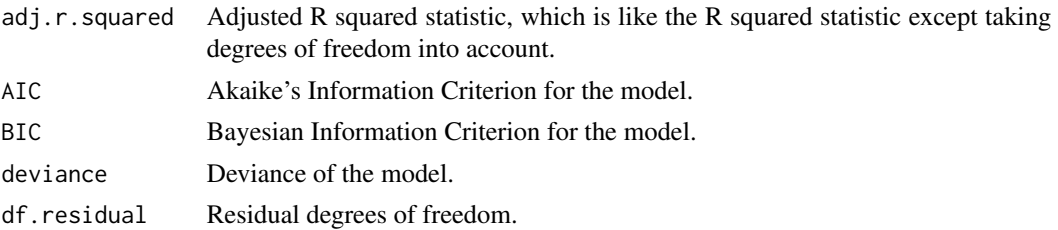

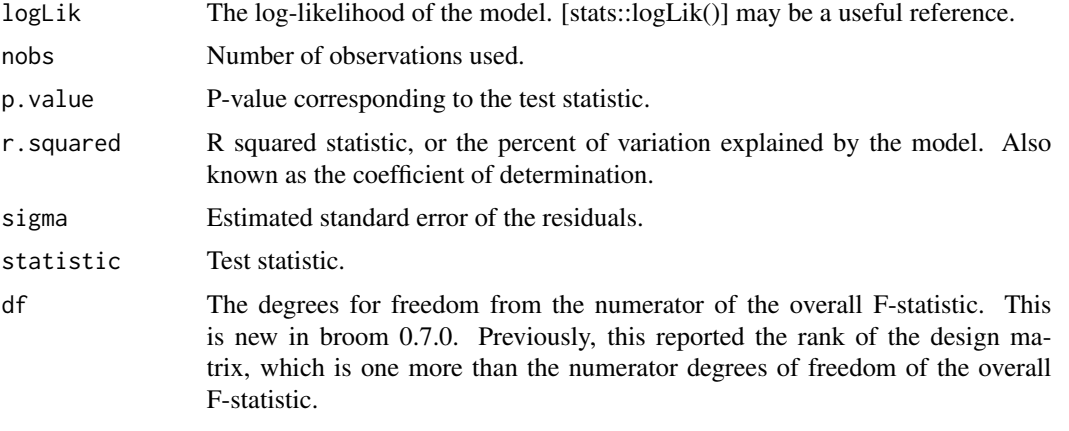

# See Also

```
glance()glance.summary.lm()
```
Other lm tidiers: [augment.glm\(](#page-33-0)), [augment.lm\(](#page-44-0)), [glance.glm\(](#page-145-0)), [glance.summary.lm\(](#page-207-0)), [glance.svyglm\(](#page-217-0)), [tidy.glm\(](#page-292-0)), [tidy.lm.beta\(](#page-314-0)), [tidy.lm\(](#page-311-0)), [tidy.mlm\(](#page-337-0)), [tidy.summary.lm\(](#page-385-0))

```
library(ggplot2)
library(dplyr)
mod \le - \ln(mpg \sim wt + qsec, data = mtcars)tidy(mod)
glance(mod)
# coefficient plot
d \leq t \text{ idy} \pmod{ \text{conf.int}} = \text{TRUE}ggplot(d, aes(estimate, term, xmin = conf.low, xmax = conf.high, height = 0)) +geom_point() +
  geom_vline(xintercept = 0, lty = 4) +
  geom_errorbarh()
# aside: There are tidy() and glance() methods for lm.summary objects too.
# this can be useful when you want to conserve memory by converting large lm
# objects into their leaner summary.lm equivalents.
s <- summary(mod)
tidy(s, conf.int = TRUE)
glance(s)
augment(mod)
augment(mod, mtcars, interval = "confidence")
# predict on new data
newdata <- mtcars %>%
```
# glance.lmodel2 161

```
head(6) %>%
  mutate(wt = wt + 1)augment(mod, newdata = newdata)
# ggplot2 example where we also construct 95% prediction interval
# simpler bivariate model since we're plotting in 2D
mod2 < -lm(mpg \sim wt, data = mtcars)au \leq augment(mod2, newdata = newdata, interval = "prediction")
ggplot(au, aes(wt, mpg)) +
  geom_point() +
  geom\_line(aes(y = .fitted)) +geom\_ribbon(aes(ymin = .lower, ymax = .upper), col = NA, alpha = 0.3)# predict on new data without outcome variable. Output does not include .resid
newdata <- newdata %>%
  select(-mpg)
augment(mod, newdata = newdata)
au <- augment(mod, data = mtcars)
ggplot(au, aes(.hat, .std.resid)) +
  geom_vline(size = 2, colour = "white", xintercept = 0) +
  geom_hline(size = 2, colour = "white", yintercept = 0) +
  geom_point() +
  geom_smooth(se = FALSE)
plot(mod, which = 6)
ggplot(au, aes(.hat, .cooksd)) +
  geom\_vline(xintercept = 0, colour = NA) +geom_abline(slope = seq(0, 3, by = 0.5), colour = "white") +
  geom_smooth(se = FALSE) +
  geom_point()
# column-wise models
a \leq - matrix(rnorm(20), nrow = 10)
b \leftarrow a + \text{norm}(\text{length}(a))result \leq lm(b \sim a)
tidy(result)
```
glance.lmodel2 *Glance at a(n) lmodel2 object*

#### **Description**

Glance accepts a model object and returns a [tibble::tibble\(\)](#page-0-0) with exactly one row of model summaries. The summaries are typically goodness of fit measures, p-values for hypothesis tests on residuals, or model convergence information.

Glance never returns information from the original call to the modeling function. This includes the name of the modeling function or any arguments passed to the modeling function.

Glance does not calculate summary measures. Rather, it farms out these computations to appropriate methods and gathers the results together. Sometimes a goodness of fit measure will be undefined. In these cases the measure will be reported as NA.

Glance returns the same number of columns regardless of whether the model matrix is rank-deficient or not. If so, entries in columns that no longer have a well-defined value are filled in with an NA of the appropriate type.

#### Usage

```
## S3 method for class 'lmodel2'
\text{glance}(x, \ldots)
```
#### **Arguments**

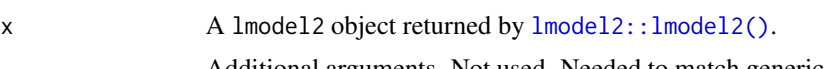

... Additional arguments. Not used. Needed to match generic signature only. Cautionary note: Misspelled arguments will be absorbed in ..., where they will be ignored. If the misspelled argument has a default value, the default value will be used. For example, if you pass conf.  $level = 0.9$ , all computation will proceed using conf.level =  $0.95$ . Two exceptions here are:

- tidy() methods will warn when supplied an exponentiate argument if it will be ignored.
- augment() methods will warn when supplied a newdata argument if it will be ignored.

#### Value

A [tibble::tibble\(\)](#page-0-0) with exactly one row and columns:

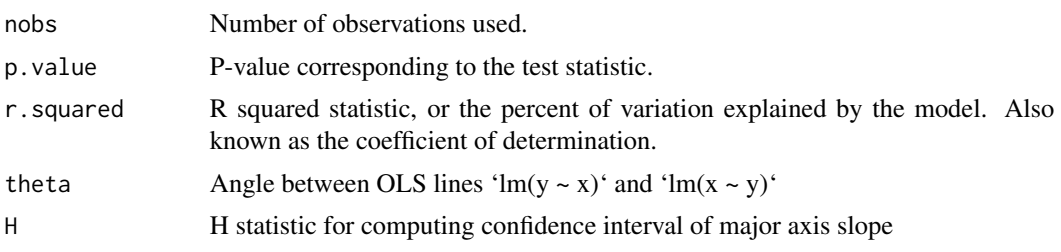

# See Also

[glance\(\)](#page-0-0), [lmodel2::lmodel2\(\)](#page-0-0) Other lmodel2 tidiers: [tidy.lmodel2\(](#page-316-0))

## glance.lmRob 163

#### Examples

```
# load libraries for models and data
library(lmodel2)
data(mod2ex2)
Ex2.res <- lmodel2(Prey ~ Predators, data = mod2ex2, "relative", "relative", 99)
Ex2.res
# summarize model fit with tidiers + visualization
tidy(Ex2.res)
glance(Ex2.res)
# this allows coefficient plots with ggplot2
library(ggplot2)
ggplot(tidy(Ex2.res), aes(estimate, term, color = method)) +
  geom_point() +
  geom\_errorbarh(aes(xmin = conf.lowerow, xmax = conf.high)) +geom_errorbarh(aes(xmin = conf.low, xmax = conf.high))
```
<span id="page-162-0"></span>glance.lmRob *Glance at a(n) lmRob object*

#### Description

Glance accepts a model object and returns a [tibble::tibble\(\)](#page-0-0) with exactly one row of model summaries. The summaries are typically goodness of fit measures, p-values for hypothesis tests on residuals, or model convergence information.

Glance never returns information from the original call to the modeling function. This includes the name of the modeling function or any arguments passed to the modeling function.

Glance does not calculate summary measures. Rather, it farms out these computations to appropriate methods and gathers the results together. Sometimes a goodness of fit measure will be undefined. In these cases the measure will be reported as NA.

Glance returns the same number of columns regardless of whether the model matrix is rank-deficient or not. If so, entries in columns that no longer have a well-defined value are filled in with an NA of the appropriate type.

#### Usage

```
## S3 method for class 'lmRob'
\text{glance}(x, \ldots)
```
# Arguments

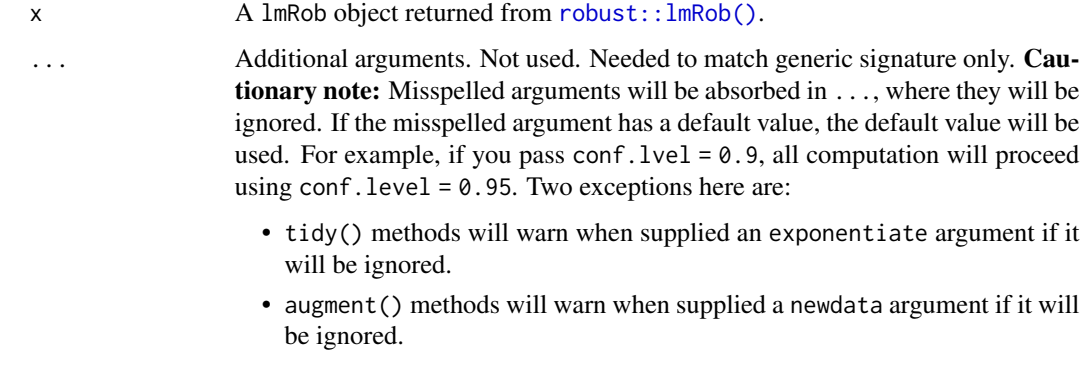

## Value

A [tibble::tibble\(\)](#page-0-0) with exactly one row and columns:

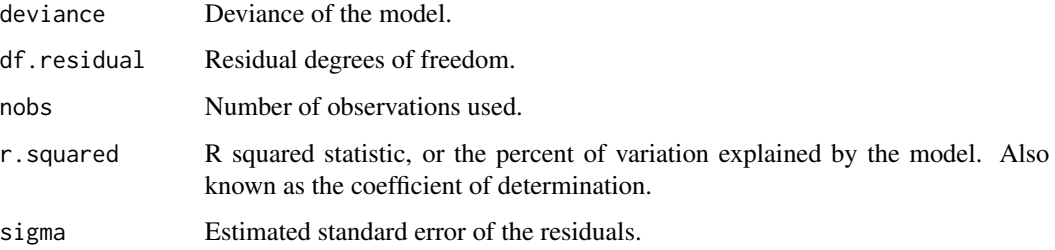

## See Also

## [robust::lmRob\(\)](#page-0-0)

Other robust tidiers: [augment.lmRob\(](#page-48-0)), [glance.glmRob\(](#page-148-0)), [tidy.glmRob\(](#page-295-0)), [tidy.lmRob\(](#page-317-0))

```
# load modeling library
library(robust)
# fit model
m <- lmRob(mpg ~ wt, data = mtcars)
# summarize model fit with tidiers
tidy(m)
augment(m)
glance(m)
```
#### Description

Glance accepts a model object and returns a [tibble::tibble\(\)](#page-0-0) with exactly one row of model summaries. The summaries are typically goodness of fit measures, p-values for hypothesis tests on residuals, or model convergence information.

Glance never returns information from the original call to the modeling function. This includes the name of the modeling function or any arguments passed to the modeling function.

Glance does not calculate summary measures. Rather, it farms out these computations to appropriate methods and gathers the results together. Sometimes a goodness of fit measure will be undefined. In these cases the measure will be reported as NA.

Glance returns the same number of columns regardless of whether the model matrix is rank-deficient or not. If so, entries in columns that no longer have a well-defined value are filled in with an NA of the appropriate type.

#### Usage

```
## S3 method for class 'lmrob'
\text{glance}(x, \ldots)
```
#### Arguments

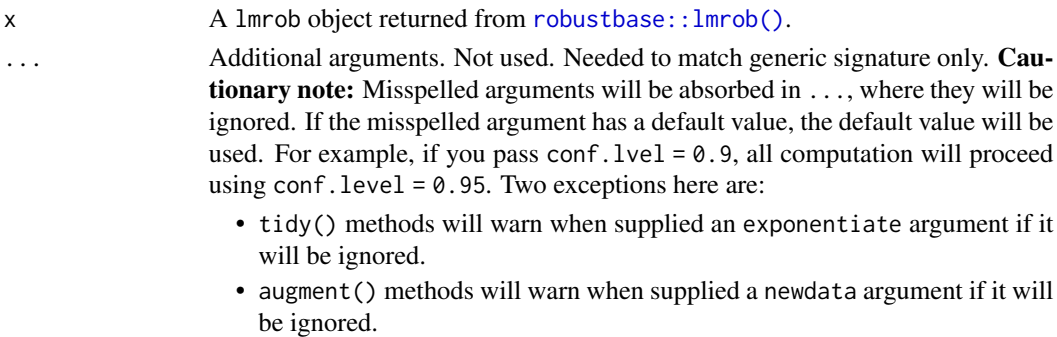

## Details

For tidiers for robust models from the **MASS** package see [tidy.rlm\(\)](#page-370-0).

## Value

A [tibble::tibble\(\)](#page-0-0) with exactly one row and columns:

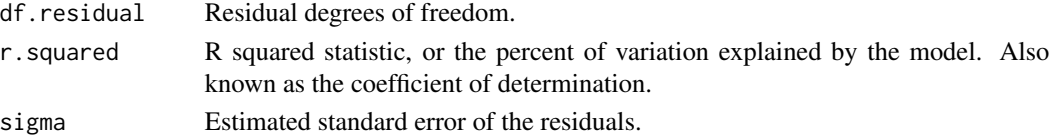

#### See Also

[robustbase::lmrob\(\)](#page-0-0)

Other robustbase tidiers: [augment.glmrob\(](#page-36-0)), [augment.lmrob\(](#page-50-0)), [tidy.glmrob\(](#page-296-0)), [tidy.lmrob\(](#page-318-0))

#### Examples

```
if (requireNamespace("robustbase", quietly = TRUE)) {
# load libraries for models and data
library(robustbase)
data(coleman)
set.seed(0)
m \leftarrow \text{lmrob}(Y \sim ., \text{ data = column})tidy(m)
augment(m)
glance(m)
data(carrots)
Rfit \leq glmrob(cbind(success, total - success) \sim logdose + block,
  family = binomial, data = carrots, method = "Mgle",control = glmrobMgle.contrib(tcc = 1.2))
tidy(Rfit)
augment(Rfit)
}
```
glance.margins *Glance at a(n) margins object*

#### Description

Glance accepts a model object and returns a [tibble::tibble\(\)](#page-0-0) with exactly one row of model summaries. The summaries are typically goodness of fit measures, p-values for hypothesis tests on residuals, or model convergence information.

Glance never returns information from the original call to the modeling function. This includes the name of the modeling function or any arguments passed to the modeling function.

Glance does not calculate summary measures. Rather, it farms out these computations to appropriate methods and gathers the results together. Sometimes a goodness of fit measure will be undefined. In these cases the measure will be reported as NA.

Glance returns the same number of columns regardless of whether the model matrix is rank-deficient or not. If so, entries in columns that no longer have a well-defined value are filled in with an NA of the appropriate type.

## glance.margins 167

# Usage

```
## S3 method for class 'margins'
\text{glance}(x, \ldots)
```
## Arguments

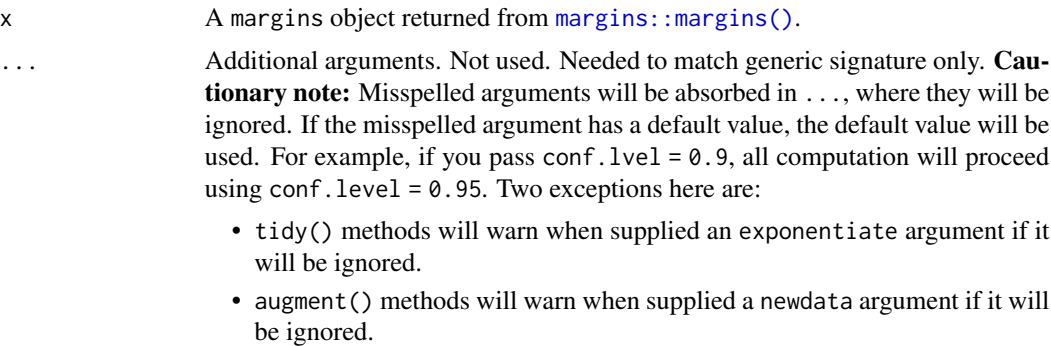

## Value

A [tibble::tibble\(\)](#page-0-0) with exactly one row and columns:

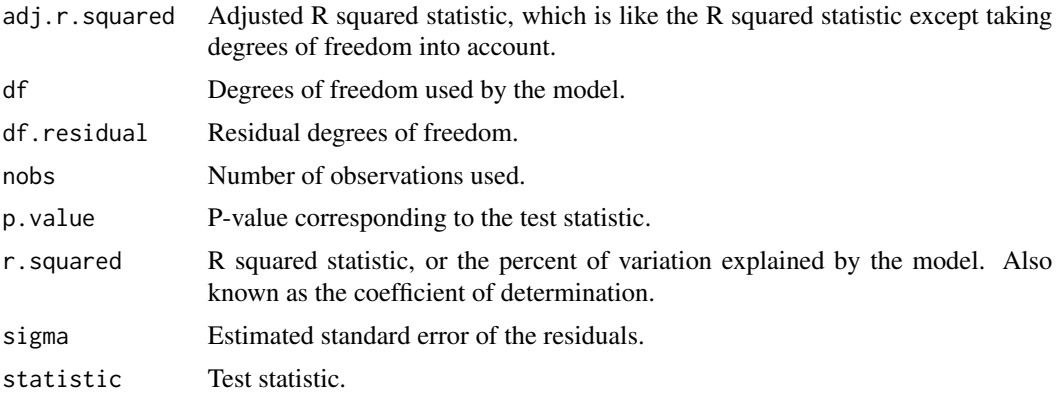

```
# load libraries for models and data
library(margins)
# example 1: logit model
mod\_log \leq glm(am \sim cyl + hp + wt, data = mtcars, family = binomial)
# get tidied "naive" model coefficients
tidy(mod_log)
# convert to marginal effects with margins()
marg_log <- margins(mod_log)
```

```
# get tidied marginal effects
tidy(marg_log)
tidy(marg_log, conf.int = TRUE)
# requires running the underlying model again. quick for this example
glance(marg_log)
# augmenting `margins` outputs isn't supported, but
# you can get the same info by running on the underlying model
augment(mod_log)
# example 2: threeway interaction terms
mod_ie <- lm(mpg \sim wt \times cyl \times disp, data = mtcars)# get tidied "naive" model coefficients
tidy(mod_ie)
# convert to marginal effects with margins()
marg_ie0 <- margins(mod_ie)
# get tidied marginal effects
tidy(marg_ie0)
glance(marg_ie0)
# marginal effects evaluated at specific values of a variable (here: cyl)
marg_ie1 <- margins(mod_ie, at = list(cyl = c(4,6,8)))
# summarize model fit with tidiers
tidy(marg_ie1)
# marginal effects of one interaction variable (here: wt), modulated at
# specific values of the two other interaction variables (here: cyl and drat)
marg_ie2 <- margins(mod_ie,
                    variables = "wt",
                    at = list(cyl = c(4,6,8), drat = c(3, 3.5, 4)))
# summarize model fit with tidiers
tidy(marg_ie2)
```
glance.Mclust *Glance at a(n) Mclust object*

#### **Description**

Glance accepts a model object and returns a [tibble::tibble\(\)](#page-0-0) with exactly one row of model summaries. The summaries are typically goodness of fit measures, p-values for hypothesis tests on residuals, or model convergence information.

Glance never returns information from the original call to the modeling function. This includes the name of the modeling function or any arguments passed to the modeling function.

## glance. Mclust 169

Glance does not calculate summary measures. Rather, it farms out these computations to appropriate methods and gathers the results together. Sometimes a goodness of fit measure will be undefined. In these cases the measure will be reported as NA.

Glance returns the same number of columns regardless of whether the model matrix is rank-deficient or not. If so, entries in columns that no longer have a well-defined value are filled in with an NA of the appropriate type.

#### Usage

```
## S3 method for class 'Mclust'
\text{glance}(x, \ldots)
```
## Arguments

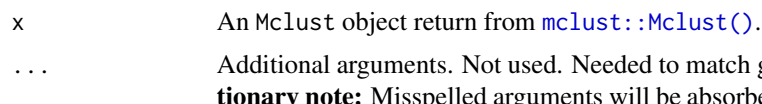

to match generic signature only. Causspelled arguments will be absorbed in . . . , where they will be ignored. If the misspelled argument has a default value, the default value will be used. For example, if you pass conf.lvel = 0.9, all computation will proceed using conf.level =  $0.95$ . Two exceptions here are:

- tidy() methods will warn when supplied an exponentiate argument if it will be ignored.
- augment() methods will warn when supplied a newdata argument if it will be ignored.

## Value

A [tibble::tibble\(\)](#page-0-0) with exactly one row and columns:

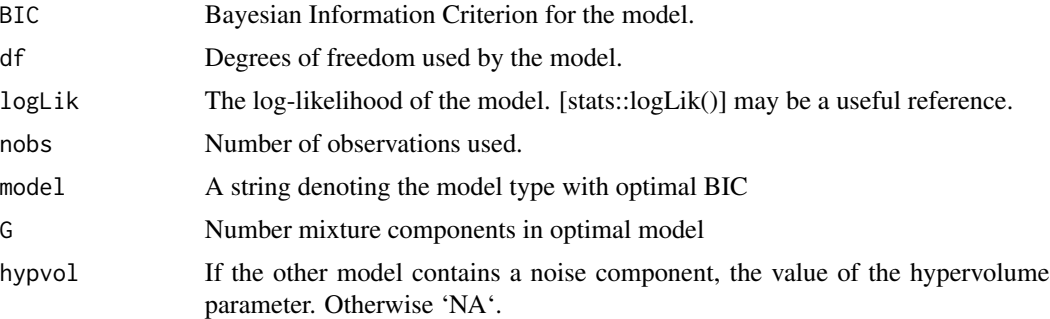

# Examples

# load library for models and data library(mclust)

# load data manipulation libraries library(dplyr)

```
library(tibble)
library(purrr)
library(tidyr)
set.seed(27)
centers <- tibble(
  cluster = factor(1:3),
  # number points in each cluster
  num_points = c(100, 150, 50),
  # x1 coordinate of cluster center
  x1 = c(5, 0, -3),
  # x2 coordinate of cluster center
  x2 = c(-1, 1, -2))
points <- centers %>%
  mutate(
   x1 = map2(num_points, x1, rnorm),
   x2 = map2(num_points, x2, rnorm)
  ) %>%
  select(-num_points, -cluster) %>%
  unnest(c(x1, x2))# fit model
m <- Mclust(points)
# summarize model fit with tidiers
tidy(m)
augment(m, points)
glance(m)
```
glance.mfx *Glance at a(n) mfx object*

#### Description

Glance accepts a model object and returns a [tibble::tibble\(\)](#page-0-0) with exactly one row of model summaries. The summaries are typically goodness of fit measures, p-values for hypothesis tests on residuals, or model convergence information.

Glance never returns information from the original call to the modeling function. This includes the name of the modeling function or any arguments passed to the modeling function.

Glance does not calculate summary measures. Rather, it farms out these computations to appropriate methods and gathers the results together. Sometimes a goodness of fit measure will be undefined. In these cases the measure will be reported as NA.

Glance returns the same number of columns regardless of whether the model matrix is rank-deficient or not. If so, entries in columns that no longer have a well-defined value are filled in with an NA of the appropriate type.

# glance.mfx 171

## Usage

```
## S3 method for class 'mfx'
\text{glance}(x, \ldots)## S3 method for class 'logitmfx'
\text{glance}(x, \ldots)## S3 method for class 'negbinmfx'
\text{glance}(x, \ldots)## S3 method for class 'poissonmfx'
\text{glance}(x, \ldots)## S3 method for class 'probitmfx'
glance(x, \ldots)
```
## **Arguments**

x A logitmfx, negbinmfx, poissonmfx, or probitmfx object. (Note that betamfx objects receive their own set of tidiers.)

... Additional arguments. Not used. Needed to match generic signature only. Cautionary note: Misspelled arguments will be absorbed in ..., where they will be ignored. If the misspelled argument has a default value, the default value will be used. For example, if you pass conf.  $level = 0.9$ , all computation will proceed using conf.level =  $0.95$ . Two exceptions here are:

- tidy() methods will warn when supplied an exponentiate argument if it will be ignored.
- augment() methods will warn when supplied a newdata argument if it will be ignored.

# Details

This generic glance method wraps [glance.glm\(\)](#page-145-0) for applicable objects from the mfx package.

#### Value

A [tibble::tibble\(\)](#page-0-0) with exactly one row and columns:

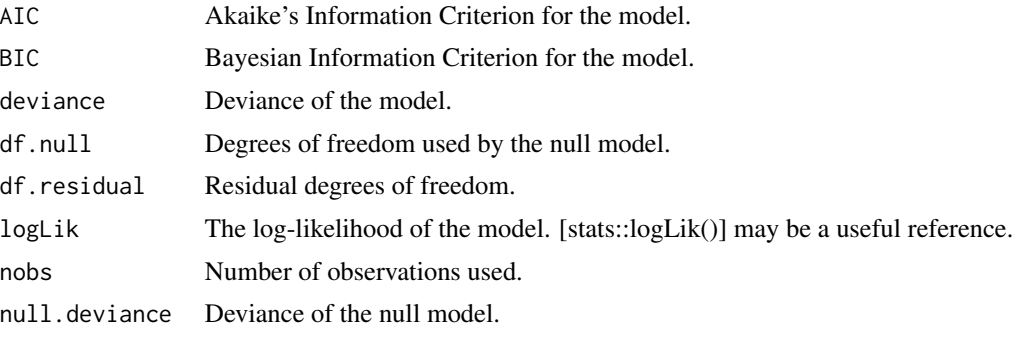

## See Also

```
glance.glm(), mfx::logitmfx(), mfx::negbinmfx(), mfx::poissonmfx(), mfx::probitmfx()
Other mfx tidiers: augment.betamfx(augment.mfx(glance.betamfx(tidy.betamfx(),tidy.mfx()
```
#### Examples

```
# load libraries for models and data
library(mfx)
# get the marginal effects from a logit regression
mod_logmfx \le - logitmfx(am \sim cyl + hp + wt, atmean = TRUE, data = mtcars)
tidy(mod_logmfx, conf.int = TRUE)
# compare with the naive model coefficients of the same logit call
tidy(
 glm(am ~ cyl + hp + wt, family = binomial, data = mtcars), conf.int = TRUE)
augment(mod_logmfx)
glance(mod_logmfx)
# another example, this time using probit regression
mod_probmfx \leq probitmfx(am \sim cyl + hp + wt, atmean = TRUE, data = mtcars)
tidy(mod_probmfx, conf.int = TRUE)
augment(mod_probmfx)
glance(mod_probmfx)
```
glance.mjoint *Glance at a(n) mjoint object*

#### Description

Glance accepts a model object and returns a [tibble::tibble\(\)](#page-0-0) with exactly one row of model summaries. The summaries are typically goodness of fit measures, p-values for hypothesis tests on residuals, or model convergence information.

Glance never returns information from the original call to the modeling function. This includes the name of the modeling function or any arguments passed to the modeling function.

Glance does not calculate summary measures. Rather, it farms out these computations to appropriate methods and gathers the results together. Sometimes a goodness of fit measure will be undefined. In these cases the measure will be reported as NA.

Glance returns the same number of columns regardless of whether the model matrix is rank-deficient or not. If so, entries in columns that no longer have a well-defined value are filled in with an NA of the appropriate type.

## glance.mjoint 173

# Usage

```
## S3 method for class 'mjoint'
glance(x, ...)
```
#### Arguments

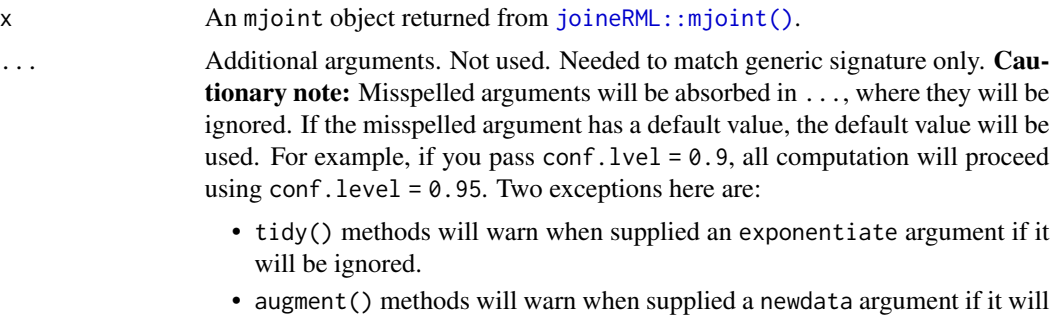

## Value

A [tibble::tibble\(\)](#page-0-0) with exactly one row and columns:

be ignored.

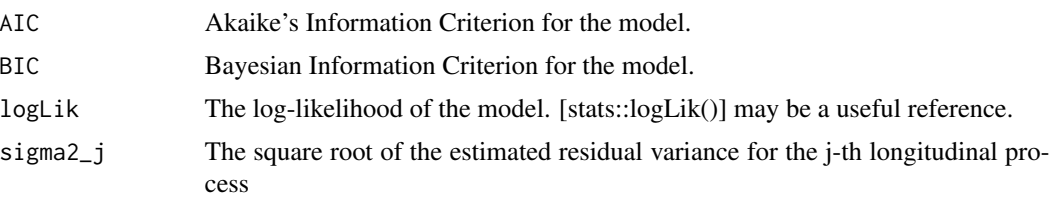

#### See Also

[glance\(\)](#page-0-0), [joineRML::mjoint\(\)](#page-0-0)

Other mjoint tidiers: [tidy.mjoint\(](#page-333-0))

```
# broom only skips running these examples because the example models take a
# while to generatethey should run just fine, though!
## Not run:
# load libraries for models and data
library(joineRML)
# fit a joint model with bivariate longitudinal outcomes
data(heart.valve)
hvd <- heart.valve[!is.na(heart.valve$log.grad) &
```

```
!is.na(heart.valve$log.lvmi) &
 heart.valve$num <= 50, ]
fit <- mjoint(
 formLongFixed = list(
   "grad" = \log_{1}grad ~ time + sex + hs,
   "lvmi" = log.lvmi ~ time + sex
 ),
 formLongRandom = list(
    "grad" = \sim 1 | num,
    "lvmi" = ~ time | num),
 formSurv = Surv(fuyrs, status) \sim age,
 data = hvd,
 inits = list("gamma" = c(0.11, 1.51, 0.80)),timeVar = "time"
)
# extract the survival fixed effects
tidy(fit)
# extract the longitudinal fixed effects
tidy(fit, component = "longitudinal")
# extract the survival fixed effects with confidence intervals
tidy(fit, ci = TRUE)
# extract the survival fixed effects with confidence intervals based
# on bootstrapped standard errors
bSE <- bootSE(fit, nboot = 5, safe.boot = TRUE)
tidy(fit, boot_se = bSE, ci = TRUE)# augment original data with fitted longitudinal values and residuals
hvd2 <- augment(fit)
# extract model statistics
glance(fit)
## End(Not run)
```
glance.mlogit *Glance at a(n) mlogit object*

## Description

Glance accepts a model object and returns a [tibble::tibble\(\)](#page-0-0) with exactly one row of model summaries. The summaries are typically goodness of fit measures, p-values for hypothesis tests on residuals, or model convergence information.

## glance.mlogit 175

Glance never returns information from the original call to the modeling function. This includes the name of the modeling function or any arguments passed to the modeling function.

Glance does not calculate summary measures. Rather, it farms out these computations to appropriate methods and gathers the results together. Sometimes a goodness of fit measure will be undefined. In these cases the measure will be reported as NA.

Glance returns the same number of columns regardless of whether the model matrix is rank-deficient or not. If so, entries in columns that no longer have a well-defined value are filled in with an NA of the appropriate type.

#### Usage

```
## S3 method for class 'mlogit'
\text{glance}(x, \ldots)
```
## Arguments

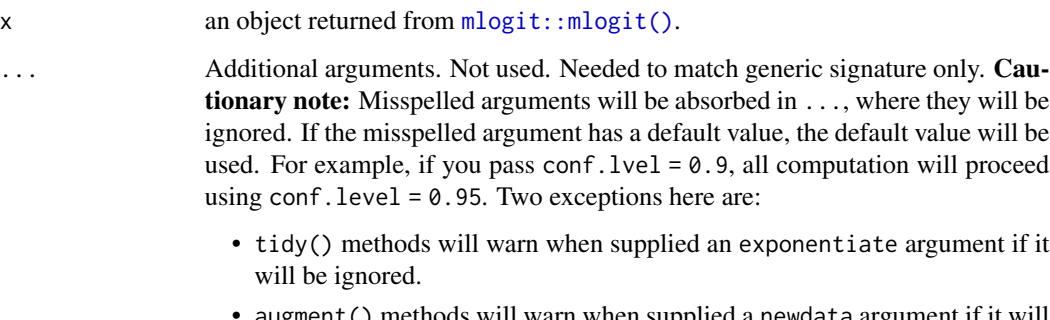

• augment() methods will warn when supplied a newdata argument if it will be ignored.

## Value

A [tibble::tibble\(\)](#page-0-0) with exactly one row and columns:

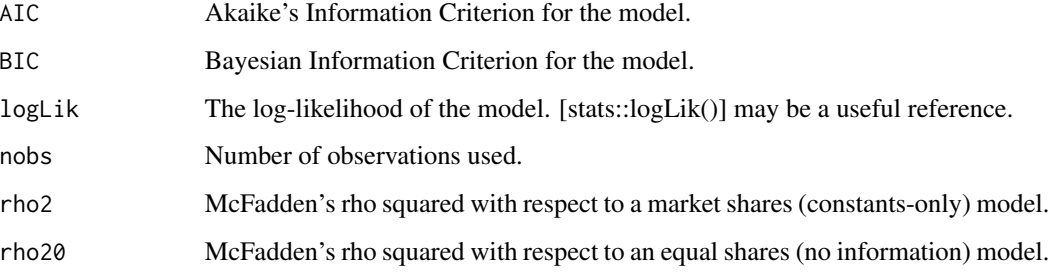

## See Also

[glance\(\)](#page-0-0), [mlogit::mlogit\(\)](#page-0-0)

Other mlogit tidiers: [augment.mlogit\(](#page-62-0)), [tidy.mlogit\(](#page-338-0))

## Examples

```
# load libraries for models and data
library(mlogit)
data("Fishing", package = "mlogit")
Fish <- dfidx(Fishing, varying = 2:9, shape = "wide", choice = "mode")
# fit model
m <- mlogit(mode ~ price + catch | income, data = Fish)
# summarize model fit with tidiers
tidy(m)
augment(m)
glance(m)
```
glance.muhaz *Glance at a(n) muhaz object*

#### **Description**

Glance accepts a model object and returns a [tibble::tibble\(\)](#page-0-0) with exactly one row of model summaries. The summaries are typically goodness of fit measures, p-values for hypothesis tests on residuals, or model convergence information.

Glance never returns information from the original call to the modeling function. This includes the name of the modeling function or any arguments passed to the modeling function.

Glance does not calculate summary measures. Rather, it farms out these computations to appropriate methods and gathers the results together. Sometimes a goodness of fit measure will be undefined. In these cases the measure will be reported as NA.

Glance returns the same number of columns regardless of whether the model matrix is rank-deficient or not. If so, entries in columns that no longer have a well-defined value are filled in with an NA of the appropriate type.

#### Usage

```
## S3 method for class 'muhaz'
\text{glance}(x, \ldots)
```
#### Arguments

x A muhaz object returned by muhaz:: muhaz().

... Additional arguments. Not used. Needed to match generic signature only. **Cau**tionary note: Misspelled arguments will be absorbed in ..., where they will be ignored. If the misspelled argument has a default value, the default value will be used. For example, if you pass  $conf.1vel = 0.9$ , all computation will proceed using conf.level =  $0.95$ . Two exceptions here are:

- tidy() methods will warn when supplied an exponentiate argument if it will be ignored.
- augment() methods will warn when supplied a newdata argument if it will be ignored.

## Value

A [tibble::tibble\(\)](#page-0-0) with exactly one row and columns:

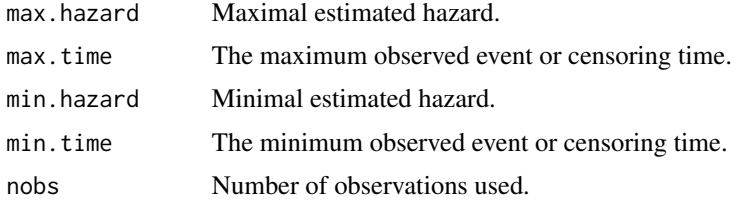

## See Also

[glance\(\)](#page-0-0), muhaz:: muhaz()

Other muhaz tidiers: [tidy.muhaz\(](#page-340-0))

#### Examples

```
# load libraries for models and data
library(muhaz)
library(survival)
# fit model
x <- muhaz(ovarian$futime, ovarian$fustat)
# summarize model fit with tidiers
tidy(x)
glance(x)
```
glance.multinom *Glance at a(n) multinom object*

#### Description

Glance accepts a model object and returns a [tibble::tibble\(\)](#page-0-0) with exactly one row of model summaries. The summaries are typically goodness of fit measures, p-values for hypothesis tests on residuals, or model convergence information.

Glance never returns information from the original call to the modeling function. This includes the name of the modeling function or any arguments passed to the modeling function.

Glance does not calculate summary measures. Rather, it farms out these computations to appropriate methods and gathers the results together. Sometimes a goodness of fit measure will be undefined. In these cases the measure will be reported as NA.

Glance returns the same number of columns regardless of whether the model matrix is rank-deficient or not. If so, entries in columns that no longer have a well-defined value are filled in with an NA of the appropriate type.

#### Usage

```
## S3 method for class 'multinom'
\text{glance}(x, \ldots)
```
## Arguments

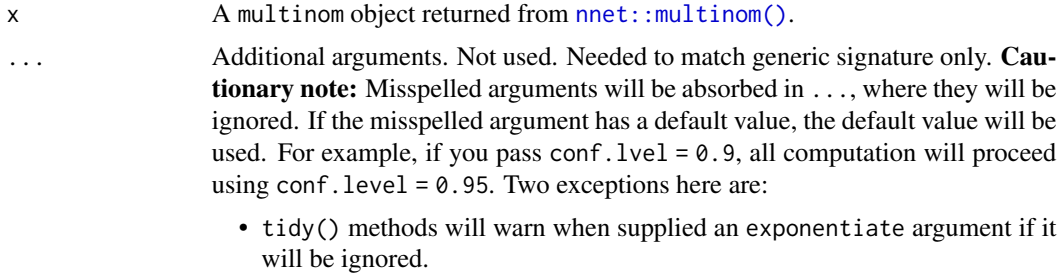

• augment() methods will warn when supplied a newdata argument if it will be ignored.

## Value

A [tibble::tibble\(\)](#page-0-0) with exactly one row and columns:

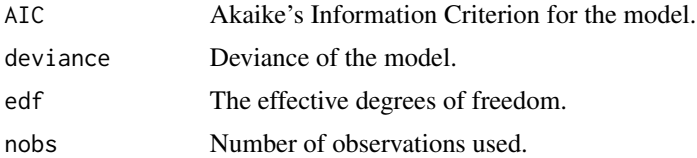

#### See Also

[glance\(\)](#page-0-0), [nnet::multinom\(\)](#page-0-0)

Other multinom tidiers: [tidy.multinom\(](#page-341-0))

## Examples

# load libraries for models and data library(nnet) library(MASS)

example(birthwt)

## glance.negbin 179

```
bwt.mu \leq multinom(low \sim ., bwt)
tidy(bwt.mu)
glance(bwt.mu)
# or, for output from a multinomial logistic regression
fit.gear \leq multinom(gear \sim mpg + factor(am), data = mtcars)
tidy(fit.gear)
glance(fit.gear)
```
glance.negbin *Glance at a(n) negbin object*

#### Description

Glance accepts a model object and returns a [tibble::tibble\(\)](#page-0-0) with exactly one row of model summaries. The summaries are typically goodness of fit measures, p-values for hypothesis tests on residuals, or model convergence information.

Glance never returns information from the original call to the modeling function. This includes the name of the modeling function or any arguments passed to the modeling function.

Glance does not calculate summary measures. Rather, it farms out these computations to appropriate methods and gathers the results together. Sometimes a goodness of fit measure will be undefined. In these cases the measure will be reported as NA.

Glance returns the same number of columns regardless of whether the model matrix is rank-deficient or not. If so, entries in columns that no longer have a well-defined value are filled in with an NA of the appropriate type.

#### Usage

```
## S3 method for class 'negbin'
\text{glance}(x, \ldots)
```
#### Arguments

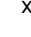

x A negbin object returned by [MASS::glm.nb\(\)](#page-0-0).

... Additional arguments. Not used. Needed to match generic signature only. **Cau**tionary note: Misspelled arguments will be absorbed in ..., where they will be ignored. If the misspelled argument has a default value, the default value will be used. For example, if you pass conf.lvel = 0.9, all computation will proceed using conf.level =  $0.95$ . Two exceptions here are:

- tidy() methods will warn when supplied an exponentiate argument if it will be ignored.
- augment() methods will warn when supplied a newdata argument if it will be ignored.

## Value

A [tibble::tibble\(\)](#page-0-0) with exactly one row and columns:

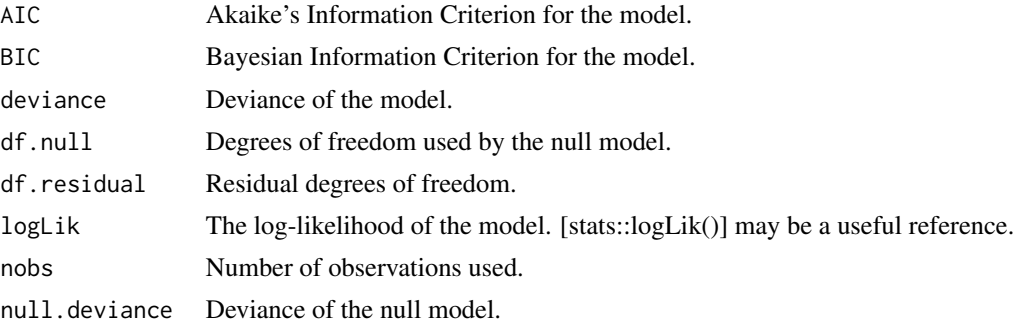

## See Also

[glance\(\)](#page-0-0), [MASS::glm.nb\(\)](#page-0-0) Other glm.nb tidiers: [tidy.negbin\(](#page-342-0))

## Examples

```
# load libraries for models and data
library(MASS)
# fit model
r < - glm.nb(Days \sim Sex/(Age + Eth*Lrn), data = quine)
# summarize model fit with tidiers
tidy(r)
glance(r)
```
glance.nlrq *Glance at a(n) nlrq object*

# Description

Glance accepts a model object and returns a [tibble::tibble\(\)](#page-0-0) with exactly one row of model summaries. The summaries are typically goodness of fit measures, p-values for hypothesis tests on residuals, or model convergence information.

Glance never returns information from the original call to the modeling function. This includes the name of the modeling function or any arguments passed to the modeling function.

Glance does not calculate summary measures. Rather, it farms out these computations to appropriate methods and gathers the results together. Sometimes a goodness of fit measure will be undefined. In these cases the measure will be reported as NA.
# glance.nlrq 181

Glance returns the same number of columns regardless of whether the model matrix is rank-deficient or not. If so, entries in columns that no longer have a well-defined value are filled in with an NA of the appropriate type.

#### Usage

```
## S3 method for class 'nlrq'
\text{glance}(x, \ldots)
```
# Arguments

x A nlrq object returned from [quantreg::nlrq\(\)](#page-0-0).

... Additional arguments. Not used. Needed to match generic signature only. Cautionary note: Misspelled arguments will be absorbed in ..., where they will be ignored. If the misspelled argument has a default value, the default value will be used. For example, if you pass conf.  $level = 0.9$ , all computation will proceed using conf.level = 0.95. Two exceptions here are:

- tidy() methods will warn when supplied an exponentiate argument if it will be ignored.
- augment() methods will warn when supplied a newdata argument if it will be ignored.

#### Value

A [tibble::tibble\(\)](#page-0-0) with exactly one row and columns:

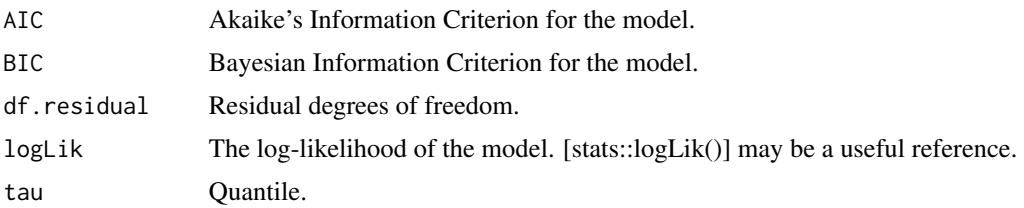

# See Also

[glance\(\)](#page-0-0), [quantreg::nlrq\(\)](#page-0-0)

Other quantreg tidiers: [augment.nlrq\(](#page-64-0)), [augment.rqs\(](#page-84-0)), [augment.rq\(](#page-82-0)), [glance.rq\(](#page-198-0)), [tidy.nlrq\(](#page-344-0)), [tidy.rqs\(](#page-376-0)), [tidy.rq\(](#page-374-0))

```
# load modeling library
library(quantreg)
# build artificial data with multiplicative error
set.seed(1)
dat <- NULL
```

```
dat$x <- rep(1:25, 20)
dat$y <- SSlogis(dat$x, 10, 12, 2) * rnorm(500, 1, 0.1)
# fit the median using nlrq
mod <- nlrq(y ~ SSlogis(x, Asym, mid, scal),
            data = dat, tau = 0.5, trace = TRUE)
# summarize model fit with tidiers
tidy(mod)
glance(mod)
augment(mod)
```
glance.nls *Glance at a(n) nls object*

#### **Description**

Glance accepts a model object and returns a [tibble::tibble\(\)](#page-0-0) with exactly one row of model summaries. The summaries are typically goodness of fit measures, p-values for hypothesis tests on residuals, or model convergence information.

Glance never returns information from the original call to the modeling function. This includes the name of the modeling function or any arguments passed to the modeling function.

Glance does not calculate summary measures. Rather, it farms out these computations to appropriate methods and gathers the results together. Sometimes a goodness of fit measure will be undefined. In these cases the measure will be reported as NA.

Glance returns the same number of columns regardless of whether the model matrix is rank-deficient or not. If so, entries in columns that no longer have a well-defined value are filled in with an NA of the appropriate type.

#### Usage

```
## S3 method for class 'nls'
\text{glance}(x, \ldots)
```
### Arguments

x An nls object returned from [stats::nls\(\)](#page-0-0).

... Additional arguments. Not used. Needed to match generic signature only. Cautionary note: Misspelled arguments will be absorbed in ..., where they will be ignored. If the misspelled argument has a default value, the default value will be used. For example, if you pass conf.lvel = 0.9, all computation will proceed using conf.level =  $0.95$ . Two exceptions here are:

- tidy() methods will warn when supplied an exponentiate argument if it will be ignored.
- augment() methods will warn when supplied a newdata argument if it will be ignored.

#### glance.nls 183

# Value

A [tibble::tibble\(\)](#page-0-0) with exactly one row and columns:

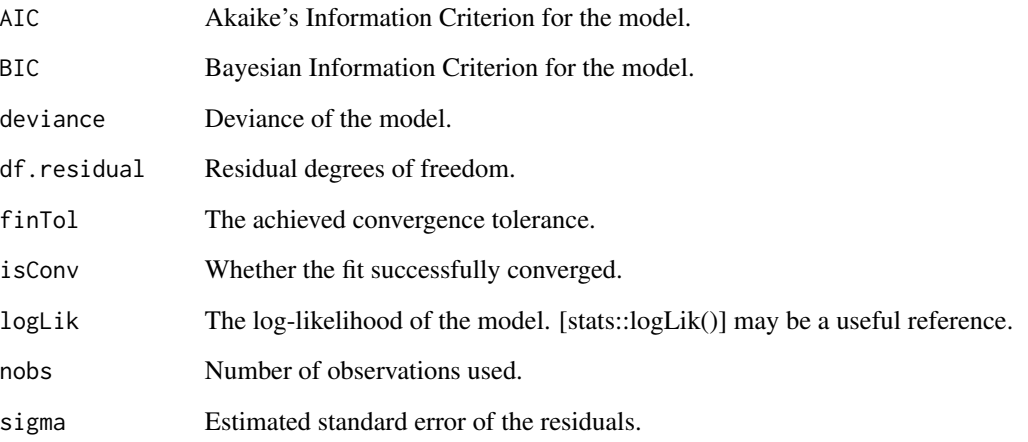

# See Also

[tidy,](#page-0-0) [stats::nls\(\)](#page-0-0)

Other nls tidiers: [augment.nls\(](#page-65-0)), [tidy.nls\(](#page-345-0))

```
# fit model
n \leq -n \leq (mpg \sim k \times e^{\wedge}wt, \text{ data = mtrans, start = list}(k = 1, e = 2))# summarize model fit with tidiers + visualization
tidy(n)
augment(n)
glance(n)
library(ggplot2)
ggplot(augment(n), aes(wt, mpg)) +
  geom_point() +
  geom_line(aes(y = .fitted))
newdata <- head(mtcars)
newdata$wt <- newdata$wt + 1
augment(n, newdata = newdata)
```
### Description

Glance accepts a model object and returns a [tibble::tibble\(\)](#page-0-0) with exactly one row of model summaries. The summaries are typically goodness of fit measures, p-values for hypothesis tests on residuals, or model convergence information.

Glance never returns information from the original call to the modeling function. This includes the name of the modeling function or any arguments passed to the modeling function.

Glance does not calculate summary measures. Rather, it farms out these computations to appropriate methods and gathers the results together. Sometimes a goodness of fit measure will be undefined. In these cases the measure will be reported as NA.

Glance returns the same number of columns regardless of whether the model matrix is rank-deficient or not. If so, entries in columns that no longer have a well-defined value are filled in with an NA of the appropriate type.

#### Usage

```
## S3 method for class 'orcutt'
glance(x, \ldots)
```
## Arguments

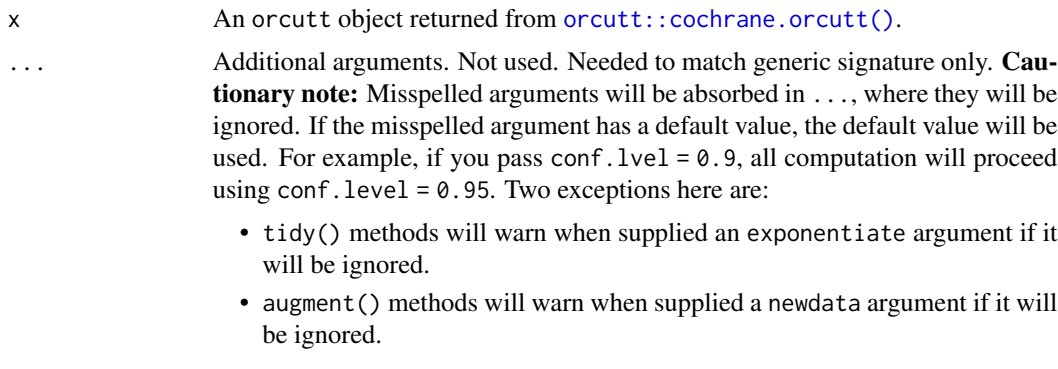

### Value

A [tibble::tibble\(\)](#page-0-0) with exactly one row and columns:

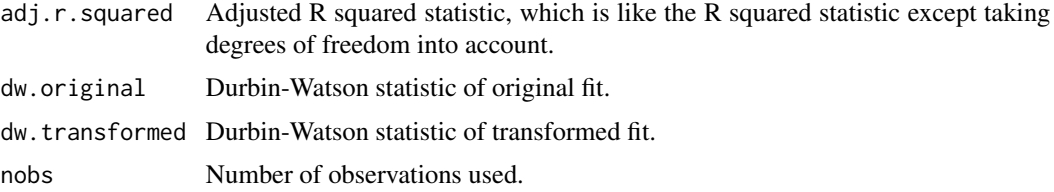

# glance.pam 185

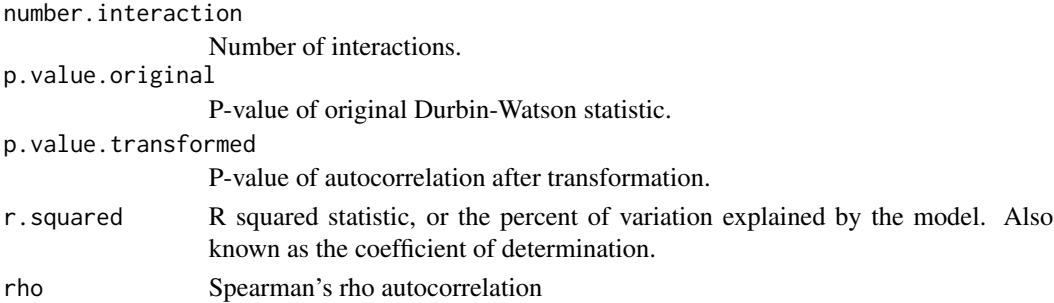

## See Also

[glance\(\)](#page-0-0), [orcutt::cochrane.orcutt\(\)](#page-0-0) Other orcutt tidiers: [tidy.orcutt\(](#page-348-0))

# Examples

```
# load libraries for models and data
library(orcutt)
# fit model and summarize results
reg <- lm(mpg ~ wt + qsec + disp, mtcars)
tidy(reg)
co <- cochrane.orcutt(reg)
tidy(co)
glance(co)
```
glance.pam *Glance at a(n) pam object*

## **Description**

Glance accepts a model object and returns a [tibble::tibble\(\)](#page-0-0) with exactly one row of model summaries. The summaries are typically goodness of fit measures, p-values for hypothesis tests on residuals, or model convergence information.

Glance never returns information from the original call to the modeling function. This includes the name of the modeling function or any arguments passed to the modeling function.

Glance does not calculate summary measures. Rather, it farms out these computations to appropriate methods and gathers the results together. Sometimes a goodness of fit measure will be undefined. In these cases the measure will be reported as NA.

Glance returns the same number of columns regardless of whether the model matrix is rank-deficient or not. If so, entries in columns that no longer have a well-defined value are filled in with an NA of the appropriate type.

# Usage

```
## S3 method for class 'pam'
\text{glance}(x, \ldots)
```
# Arguments

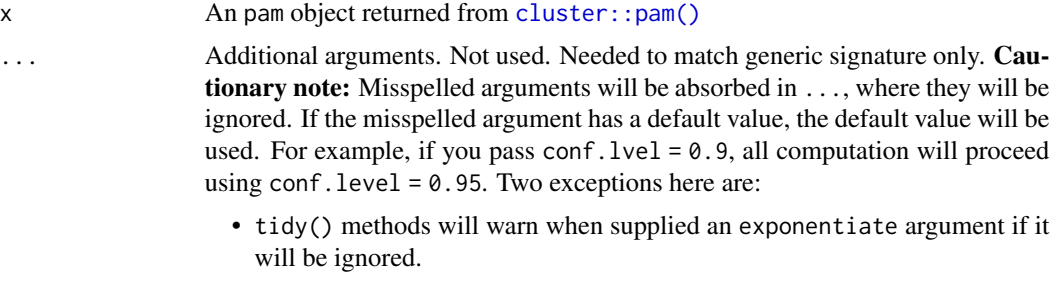

• augment() methods will warn when supplied a newdata argument if it will be ignored.

# Value

A [tibble::tibble\(\)](#page-0-0) with exactly one row and columns:

```
avg.silhouette.width
```
The average silhouette width for the dataset.

# See Also

[glance\(\)](#page-0-0), [cluster::pam\(\)](#page-0-0)

Other pam tidiers: [augment.pam\(](#page-67-0)), [tidy.pam\(](#page-350-0))

```
# load libraries for models and data
library(dplyr)
library(ggplot2)
library(cluster)
library(modeldata)
data(hpc_data)
x \leftarrow hpc_data[, 2:5]
p \leftarrow pam(x, k = 4)# summarize model fit with tidiers + visualization
tidy(p)
glance(p)
augment(p, x)
augment(p, x) %>%
  ggplot(aes(compounds, input_fields)) +
```

```
geom_point(aes(color = .cluster)) +
geom\_text(aes(label = cluster), data = tidy(p), size = 10)
```
glance.plm *Glance at a(n) plm object*

### **Description**

Glance accepts a model object and returns a [tibble::tibble\(\)](#page-0-0) with exactly one row of model summaries. The summaries are typically goodness of fit measures, p-values for hypothesis tests on residuals, or model convergence information.

Glance never returns information from the original call to the modeling function. This includes the name of the modeling function or any arguments passed to the modeling function.

Glance does not calculate summary measures. Rather, it farms out these computations to appropriate methods and gathers the results together. Sometimes a goodness of fit measure will be undefined. In these cases the measure will be reported as NA.

Glance returns the same number of columns regardless of whether the model matrix is rank-deficient or not. If so, entries in columns that no longer have a well-defined value are filled in with an NA of the appropriate type.

### Usage

## S3 method for class 'plm'  $\text{glance}(x, \ldots)$ 

#### Arguments

x A plm objected returned by [plm::plm\(\)](#page-0-0).

- tidy() methods will warn when supplied an exponentiate argument if it will be ignored.
- augment() methods will warn when supplied a newdata argument if it will be ignored.

## Value

A [tibble::tibble\(\)](#page-0-0) with exactly one row and columns:

adj.r.squared Adjusted R squared statistic, which is like the R squared statistic except taking degrees of freedom into account.

<sup>...</sup> Additional arguments. Not used. Needed to match generic signature only. **Cau**tionary note: Misspelled arguments will be absorbed in ..., where they will be ignored. If the misspelled argument has a default value, the default value will be used. For example, if you pass  $conf.1vel = 0.9$ , all computation will proceed using conf.level = 0.95. Two exceptions here are:

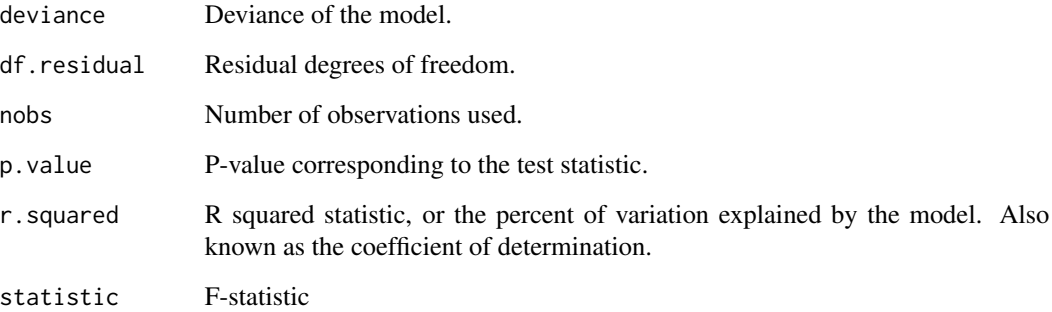

### See Also

[glance\(\)](#page-0-0), [plm::plm\(\)](#page-0-0)

Other plm tidiers: [augment.plm\(](#page-69-0)), [tidy.plm\(](#page-352-0))

```
# load libraries for models and data
library(plm)
# load data
data("Produc", package = "plm")
# fit model
zz \le plm(log(gsp) \sim log(pcap) + log(pc) + log(emp) + unemp,
  data = Produc, index = c("state", "year")
)
# summarize model fit with tidiers
summary(zz)
tidy(zz)
tidy(zz, conf.int = TRUE)
tidy(zz, conf.int = TRUE, conf.level = 0.9)
augment(zz)
glance(zz)
```
## glance.poLCA 189

#### Description

Glance accepts a model object and returns a [tibble::tibble\(\)](#page-0-0) with exactly one row of model summaries. The summaries are typically goodness of fit measures, p-values for hypothesis tests on residuals, or model convergence information.

Glance never returns information from the original call to the modeling function. This includes the name of the modeling function or any arguments passed to the modeling function.

Glance does not calculate summary measures. Rather, it farms out these computations to appropriate methods and gathers the results together. Sometimes a goodness of fit measure will be undefined. In these cases the measure will be reported as NA.

Glance returns the same number of columns regardless of whether the model matrix is rank-deficient or not. If so, entries in columns that no longer have a well-defined value are filled in with an NA of the appropriate type.

### Usage

```
## S3 method for class 'poLCA'
glance(x, \ldots)
```
### Arguments

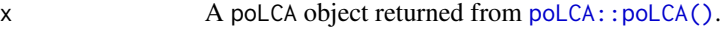

... Additional arguments. Not used. Needed to match generic signature only. Cautionary note: Misspelled arguments will be absorbed in ..., where they will be ignored. If the misspelled argument has a default value, the default value will be used. For example, if you pass conf.  $level = 0.9$ , all computation will proceed using conf.level =  $0.95$ . Two exceptions here are:

- tidy() methods will warn when supplied an exponentiate argument if it will be ignored.
- augment() methods will warn when supplied a newdata argument if it will be ignored.

#### Value

A [tibble::tibble\(\)](#page-0-0) with exactly one row and columns:

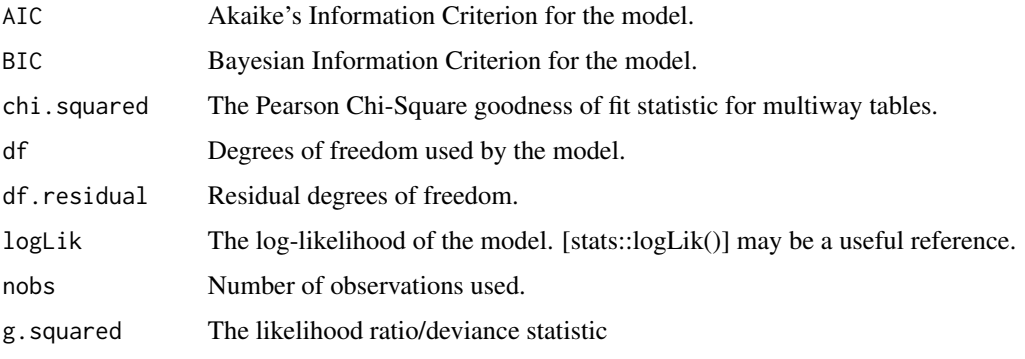

# See Also

[glance\(\)](#page-0-0), [poLCA::poLCA\(\)](#page-0-0)

```
Other poLCA tidiers: augment.poLCA(), tidy.poLCA()
```

```
# load libraries for models and data
library(poLCA)
library(dplyr)
# generate data
data(values)
f \leftarrow \text{cbind}(A, B, C, D) \sim 1# fit model
M1 <- poLCA(f, values, nclass = 2, verbose = FALSE)
M1
# summarize model fit with tidiers + visualization
tidy(M1)
augment(M1)
glance(M1)
library(ggplot2)
ggplot(tidy(M1), aes(factor(class), estimate, fill = factor(outcome))) +
  geom_bar(stat = "identity", width = 1) +
  facet_wrap(~variable)
# three-class model with a single covariate.
data(election)
f2a \leftarrow cbind(
  MORALG, CARESG, KNOWG, LEADG, DISHONG, INTELG,
 MORALB, CARESB, KNOWB, LEADB, DISHONB, INTELB
) ~ PARTY
nes2a <- poLCA(f2a, election, nclass = 3, nrep = 5, verbose = FALSE)
td <- tidy(nes2a)
td
ggplot(td, aes(outcome, estimate, color = factor(class), group = class)) +
  geom_line() +
  facet_wrap(\simvariable, nrow = 2) +
  theme(axis.text.x = element_text(angle = 90, hjust = 1))
au <- augment(nes2a)
```
# glance.polr 191

```
au
count(au, .class)
# if the original data is provided, it leads to NAs in new columns
# for rows that weren't predicted
au2 <- augment(nes2a, data = election)
au2
dim(au2)
```
glance.polr *Glance at a(n) polr object*

# **Description**

Glance accepts a model object and returns a [tibble::tibble\(\)](#page-0-0) with exactly one row of model summaries. The summaries are typically goodness of fit measures, p-values for hypothesis tests on residuals, or model convergence information.

Glance never returns information from the original call to the modeling function. This includes the name of the modeling function or any arguments passed to the modeling function.

Glance does not calculate summary measures. Rather, it farms out these computations to appropriate methods and gathers the results together. Sometimes a goodness of fit measure will be undefined. In these cases the measure will be reported as NA.

Glance returns the same number of columns regardless of whether the model matrix is rank-deficient or not. If so, entries in columns that no longer have a well-defined value are filled in with an NA of the appropriate type.

#### Usage

```
## S3 method for class 'polr'
\text{glance}(x, \ldots)
```
# Arguments

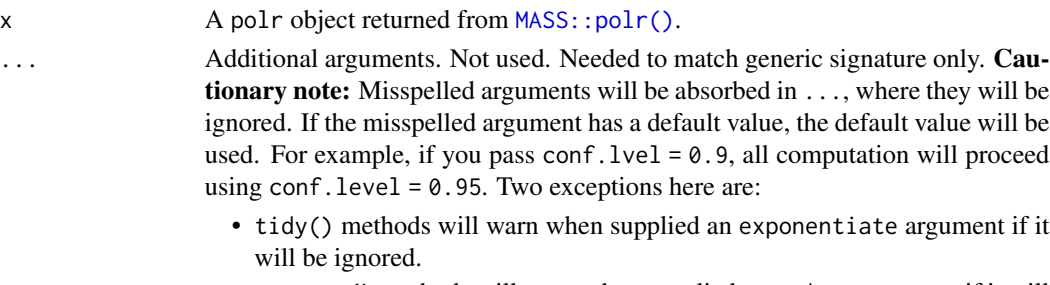

• augment() methods will warn when supplied a newdata argument if it will be ignored.

# Value

A [tibble::tibble\(\)](#page-0-0) with exactly one row and columns:

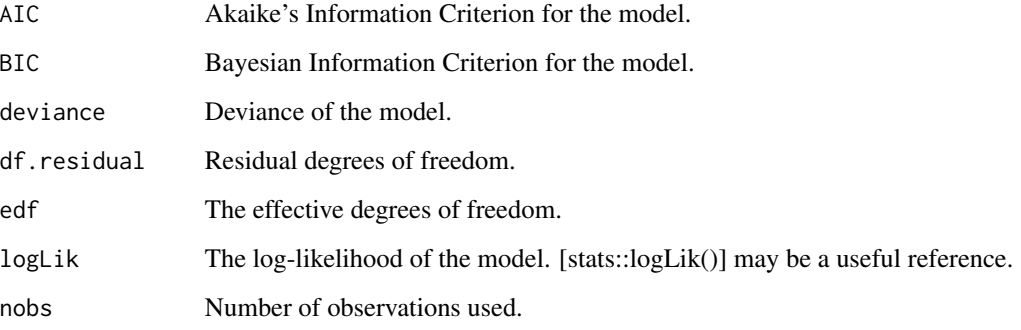

# See Also

# [tidy,](#page-0-0) [MASS::polr\(\)](#page-0-0)

```
augment.clm(augment.polr(glance.clmm(glance.clm(glance.svyolr(),
tidy.clmm(), tidy.clm(), tidy.polr(), tidy.svyolr()
```

```
# load libraries for models and data
library(MASS)
# fit model
fit \le polr(Sat \sim Infl + Type + Cont, weights = Freq, data = housing)
# summarize model fit with tidiers
tidy(fit, exponentiate = TRUE, conf.int = TRUE)
glance(fit)
augment(fit, type.predict = "class")
fit2 <- polr(factor(gear) \sim am + mpg + qsec, data = mtcars)
tidy(fit, p.values = TRUE)
```
# glance.pyears 193

#### Description

Glance accepts a model object and returns a [tibble::tibble\(\)](#page-0-0) with exactly one row of model summaries. The summaries are typically goodness of fit measures, p-values for hypothesis tests on residuals, or model convergence information.

Glance never returns information from the original call to the modeling function. This includes the name of the modeling function or any arguments passed to the modeling function.

Glance does not calculate summary measures. Rather, it farms out these computations to appropriate methods and gathers the results together. Sometimes a goodness of fit measure will be undefined. In these cases the measure will be reported as NA.

Glance returns the same number of columns regardless of whether the model matrix is rank-deficient or not. If so, entries in columns that no longer have a well-defined value are filled in with an NA of the appropriate type.

#### Usage

```
## S3 method for class 'pyears'
\text{glance}(x, \ldots)
```
#### Arguments

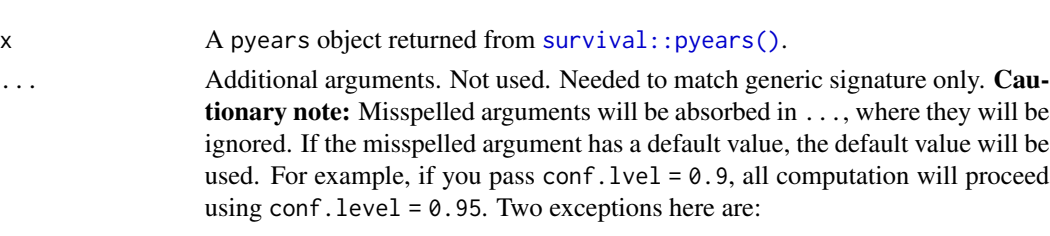

- tidy() methods will warn when supplied an exponentiate argument if it will be ignored.
- augment() methods will warn when supplied a newdata argument if it will be ignored.

# Value

A [tibble::tibble\(\)](#page-0-0) with exactly one row and columns:

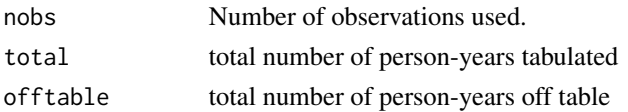

# See Also

# [glance\(\)](#page-0-0), [survival::pyears\(\)](#page-0-0)

Other pyears tidiers: [tidy.pyears\(](#page-361-0))

```
augment.coxph(augment.survreg(glance.aareg(glance.cch(),
glance.coxph(), glance.survdiff(), glance.survexp(), glance.survfit(), glance.survreg(),
tidy.aareg(), tidy.cch(), tidy.coxph(), tidy.pyears(), tidy.survdiff(), tidy.survexp(),
tidy.survfit(), tidy.survreg()
```
## Examples

```
# load libraries for models and data
library(survival)
# generate and format data
temp.yr <- tcut(mgus$dxyr, 55:92, labels = as.character(55:91))
temp.age <- tcut(mgus$age, 34:101, labels = as.character(34:100))
ptime <- ifelse(is.na(mgus$pctime), mgus$futime, mgus$pctime)
pstat <- ifelse(is.na(mgus$pctime), 0, 1)
pfit <- pyears(Surv(ptime / 365.25, pstat) ~ temp.yr + temp.age + sex, mgus,
  data.frame = TRUE
)
# summarize model fit with tidiers
tidy(pfit)
glance(pfit)
# if data.frame argument is not given, different information is present in
# output
pfit2 <- pyears(Surv(ptime / 365.25, pstat) ~ temp.yr + temp.age + sex, mgus)
tidy(pfit2)
glance(pfit2)
```
glance.ridgelm *Glance at a(n) ridgelm object*

## **Description**

Glance accepts a model object and returns a [tibble::tibble\(\)](#page-0-0) with exactly one row of model summaries. The summaries are typically goodness of fit measures, p-values for hypothesis tests on residuals, or model convergence information.

Glance never returns information from the original call to the modeling function. This includes the name of the modeling function or any arguments passed to the modeling function.

Glance does not calculate summary measures. Rather, it farms out these computations to appropriate methods and gathers the results together. Sometimes a goodness of fit measure will be undefined. In these cases the measure will be reported as NA.

Glance returns the same number of columns regardless of whether the model matrix is rank-deficient or not. If so, entries in columns that no longer have a well-defined value are filled in with an NA of the appropriate type.

#### Usage

```
## S3 method for class 'ridgelm'
\text{glance}(x, \ldots)
```
# glance.ridgelm 195

## Arguments

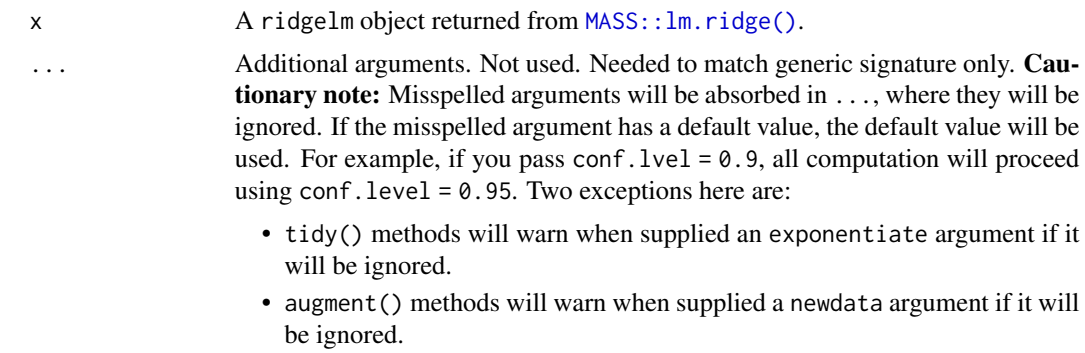

# Details

This is similar to the output of select.ridgelm, but it is returned rather than printed.

### Value

A [tibble::tibble\(\)](#page-0-0) with exactly one row and columns:

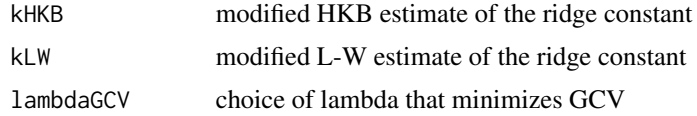

## See Also

[glance\(\)](#page-0-0), [MASS::select.ridgelm\(\)](#page-0-0), [MASS::lm.ridge\(\)](#page-0-0) Other ridgelm tidiers: [tidy.ridgelm\(](#page-368-0))

```
# load libraries for models and data
library(MASS)
names(longley)[1] <- "y"
# fit model and summarizd results
fit1 <- lm.ridge(y ~ ., longley)
tidy(fit1)
fit2 <- lm.ridge(y \sim ., longley, lambda = seq(0.001, .05, .001))td2 <- tidy(fit2)
g2 <- glance(fit2)
# coefficient plot
library(ggplot2)
ggplot(td2, aes(lambda, estimate, color = term)) +
```

```
geom_line()
# GCV plot
ggplot(td2, aes(lambda, GCV)) +
 geom_line()
# add line for the GCV minimizing estimate
ggplot(td2, aes(lambda, GCV)) +
 geom_line() +
 geom_vline(xintercept = g2$lambdaGCV, col = "red", lty = 2)
```
glance.rlm *Glance at a(n) rlm object*

### Description

Glance accepts a model object and returns a [tibble::tibble\(\)](#page-0-0) with exactly one row of model summaries. The summaries are typically goodness of fit measures, p-values for hypothesis tests on residuals, or model convergence information.

Glance never returns information from the original call to the modeling function. This includes the name of the modeling function or any arguments passed to the modeling function.

Glance does not calculate summary measures. Rather, it farms out these computations to appropriate methods and gathers the results together. Sometimes a goodness of fit measure will be undefined. In these cases the measure will be reported as NA.

Glance returns the same number of columns regardless of whether the model matrix is rank-deficient or not. If so, entries in columns that no longer have a well-defined value are filled in with an NA of the appropriate type.

## Usage

```
## S3 method for class 'rlm'
\text{glance}(x, \ldots)
```
### Arguments

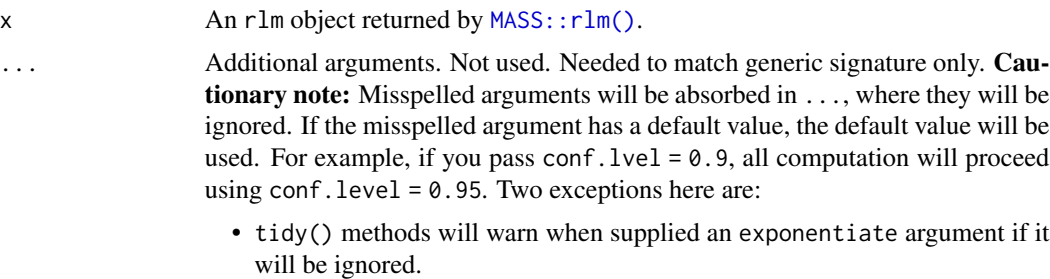

• augment() methods will warn when supplied a newdata argument if it will be ignored.

#### glance.rma and the set of the set of the set of the set of the set of the set of the set of the set of the set of the set of the set of the set of the set of the set of the set of the set of the set of the set of the set o

# Value

A [tibble::tibble\(\)](#page-0-0) with exactly one row and columns:

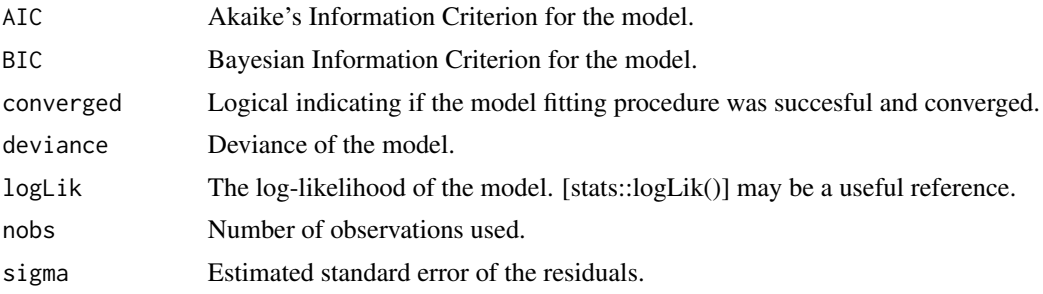

#### See Also

[glance\(\)](#page-0-0), [MASS::rlm\(\)](#page-0-0)

Other rlm tidiers: [augment.rlm\(](#page-78-0)), [tidy.rlm\(](#page-370-0))

## Examples

```
# load libraries for models and data
library(MASS)
# fit model
r <- rlm(stack.loss ~ ., stackloss)
# summarize model fit with tidiers
tidy(r)
augment(r)
glance(r)
```
glance.rma *Glance at a(n) rma object*

## Description

Glance accepts a model object and returns a [tibble::tibble\(\)](#page-0-0) with exactly one row of model summaries. The summaries are typically goodness of fit measures, p-values for hypothesis tests on residuals, or model convergence information.

Glance never returns information from the original call to the modeling function. This includes the name of the modeling function or any arguments passed to the modeling function.

Glance does not calculate summary measures. Rather, it farms out these computations to appropriate methods and gathers the results together. Sometimes a goodness of fit measure will be undefined. In these cases the measure will be reported as NA.

Glance returns the same number of columns regardless of whether the model matrix is rank-deficient or not. If so, entries in columns that no longer have a well-defined value are filled in with an NA of the appropriate type.

# Usage

## S3 method for class 'rma'  $\text{glance}(x, \ldots)$ 

# Arguments

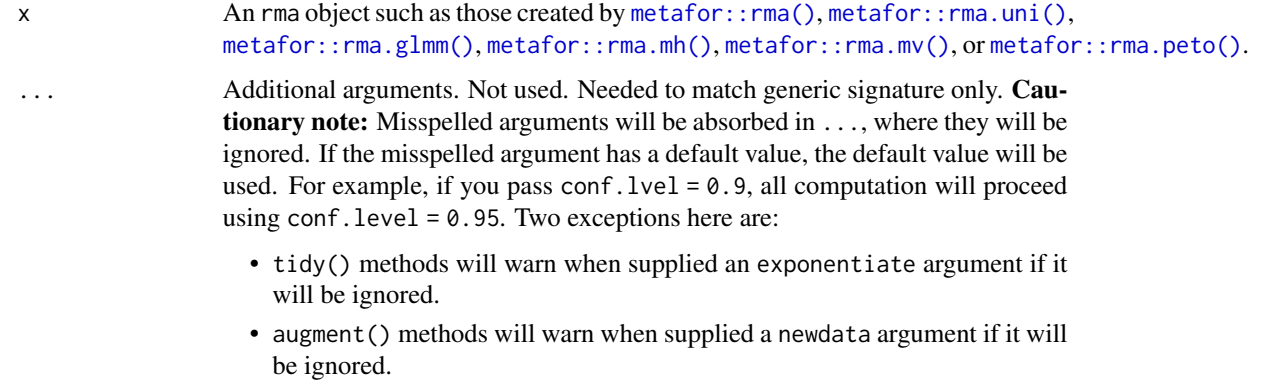

# Value

A [tibble::tibble\(\)](#page-0-0) with exactly one row and columns:

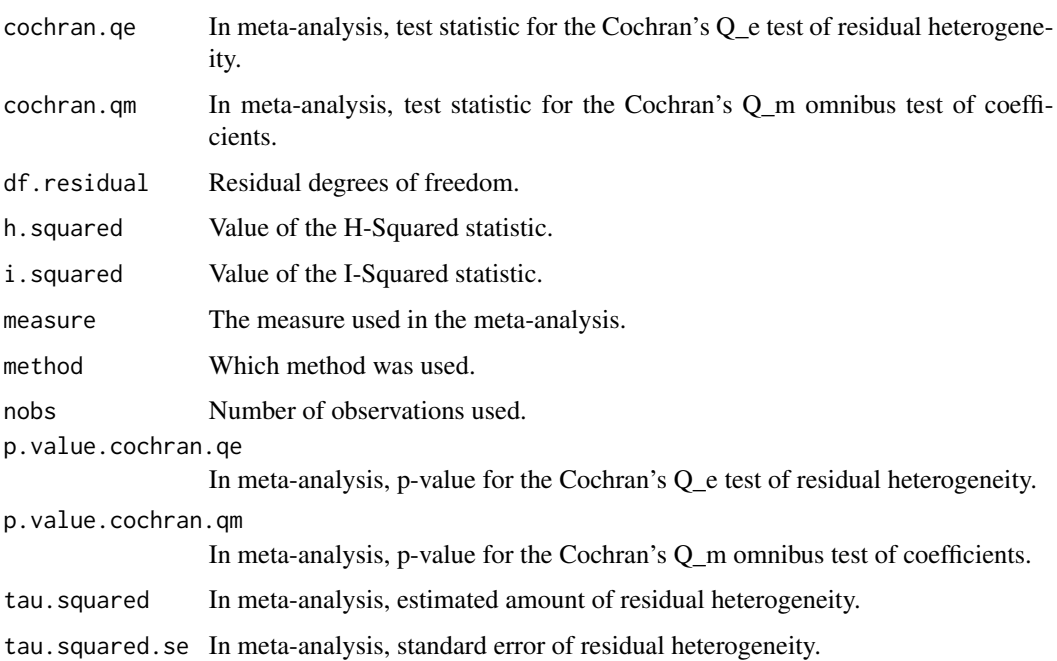

#### glance.rq and the state of the state of the state of the state of the state of the state of the state of the state of the state of the state of the state of the state of the state of the state of the state of the state of

# Examples

```
library(metafor)
df \leftarrowescalc(
   measure = "RR",
   ai = tpos,bi = trueg,
   ci = cpos,di = cneg,data = dat.bcg)
meta\_analysis \leq ramayi, vi, data = df, method = "EB")glance(meta_analysis)
```
#### <span id="page-198-0"></span>glance.rq *Glance at a(n) rq object*

# Description

Glance accepts a model object and returns a [tibble::tibble\(\)](#page-0-0) with exactly one row of model summaries. The summaries are typically goodness of fit measures, p-values for hypothesis tests on residuals, or model convergence information.

Glance never returns information from the original call to the modeling function. This includes the name of the modeling function or any arguments passed to the modeling function.

Glance does not calculate summary measures. Rather, it farms out these computations to appropriate methods and gathers the results together. Sometimes a goodness of fit measure will be undefined. In these cases the measure will be reported as NA.

Glance returns the same number of columns regardless of whether the model matrix is rank-deficient or not. If so, entries in columns that no longer have a well-defined value are filled in with an NA of the appropriate type.

## Usage

```
## S3 method for class 'rq'
\text{glance}(x, \ldots)
```
## Arguments

x An rq object returned from [quantreg::rq\(\)](#page-0-0).

... Additional arguments. Not used. Needed to match generic signature only. Cautionary note: Misspelled arguments will be absorbed in ..., where they will be ignored. If the misspelled argument has a default value, the default value will be used. For example, if you pass conf.  $level = 0.9$ , all computation will proceed using conf.level =  $0.95$ . Two exceptions here are:

- tidy() methods will warn when supplied an exponentiate argument if it will be ignored.
- augment() methods will warn when supplied a newdata argument if it will be ignored.

## Details

Only models with a single tau value may be passed. For multiple values, please use a purrr:: map() workflow instead, e.g.

```
taus %>%
 map(function(tau_val) rq(y ~ x, tau = tau_val)) %map_dfr(glance)
```
#### Value

A [tibble::tibble\(\)](#page-0-0) with exactly one row and columns:

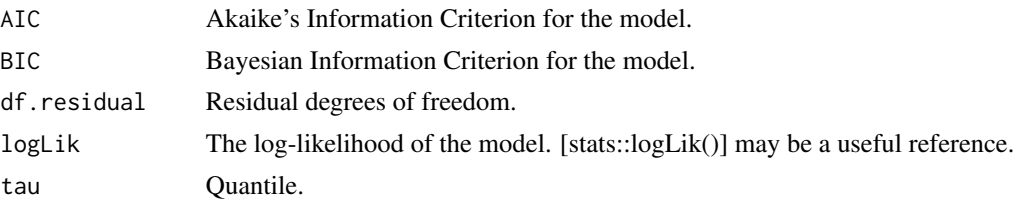

## See Also

[glance\(\)](#page-0-0), [quantreg::rq\(\)](#page-0-0)

```
augment.nlrq(augment.rqs(augment.rq(glance.nlrq(tidy.nlrq(),
tidy.rqs(), tidy.rq()
```

```
# load modeling library and data
library(quantreg)
data(stackloss)
# median (l1) regression fit for the stackloss data.
mod1 \leq rq(stack.loss \sim stack.x, .5)
# weighted sample median
mod2 <- rq(rnorm(50) \sim 1, weights = runif(50))
```
## glance.sarlm 201

```
# summarize model fit with tidiers
tidy(mod1)
glance(mod1)
augment(mod1)
tidy(mod2)
glance(mod2)
augment(mod2)
# varying tau to generate an rqs object
mod3 <- rq(state.loss ~ stack.x, tau = c(.25, .5))tidy(mod3)
augment(mod3)
# glance cannot handle rqs objects like `mod3`--use a purrr
# `map`-based workflow instead
```
# glance.sarlm *Glance at a(n) spatialreg object*

## Description

Glance accepts a model object and returns a [tibble::tibble\(\)](#page-0-0) with exactly one row of model summaries. The summaries are typically goodness of fit measures, p-values for hypothesis tests on residuals, or model convergence information.

Glance never returns information from the original call to the modeling function. This includes the name of the modeling function or any arguments passed to the modeling function.

Glance does not calculate summary measures. Rather, it farms out these computations to appropriate methods and gathers the results together. Sometimes a goodness of fit measure will be undefined. In these cases the measure will be reported as NA.

Glance returns the same number of columns regardless of whether the model matrix is rank-deficient or not. If so, entries in columns that no longer have a well-defined value are filled in with an NA of the appropriate type.

## Usage

```
## S3 method for class 'sarlm'
\text{glance}(x, \ldots)
```
#### Arguments

x An object returned from [spatialreg::lagsarlm\(\)](#page-0-0) or [spatialreg::errorsarlm\(\)](#page-0-0).

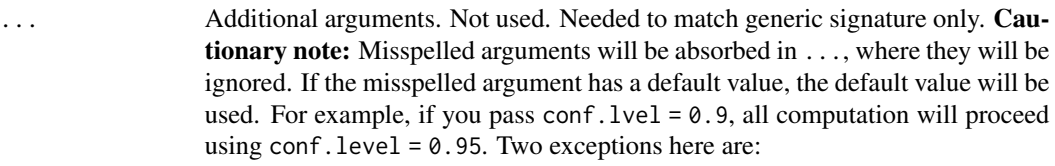

- tidy() methods will warn when supplied an exponentiate argument if it will be ignored.
- augment() methods will warn when supplied a newdata argument if it will be ignored.

## Value

A [tibble::tibble\(\)](#page-0-0) with exactly one row and columns:

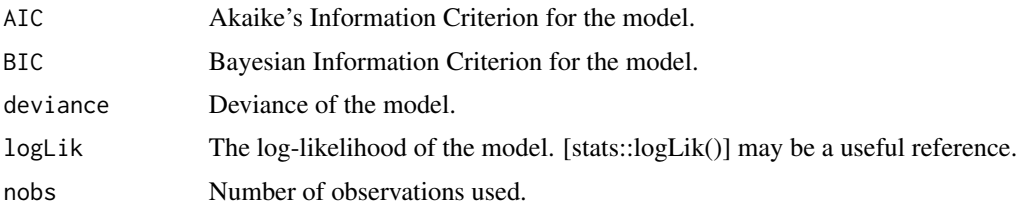

# See Also

[glance\(\)](#page-0-0), [spatialreg::lagsarlm\(\)](#page-0-0), [spatialreg::errorsarlm\(\)](#page-0-0), [spatialreg::sacsarlm\(\)](#page-0-0) Other spatialreg tidiers: [augment.sarlm\(](#page-87-0)), [tidy.sarlm\(](#page-378-0))

```
# load libraries for models and data
library(spatialreg)
library(spdep)
# load data
data(oldcol, package = "spdep")
listw <- nb2listw(COL.nb, style = "W")
# fit model
crime_sar <-
lagsarlm(CRIME ~ INC + HOVAL,
        data = COL.OLD,listw = listw,
        method = "eigen")
# summarize model fit with tidiers
tidy(crime_sar)
tidy(crime_sar, conf.int = TRUE)
```
# glance.smooth.spline 203

```
glance(crime_sar)
augment(crime_sar)
# fit another model
crime_sem <- errorsarlm(CRIME ~ INC + HOVAL, data = COL.OLD, listw)
# summarize model fit with tidiers
tidy(crime_sem)
tidy(crime_sem, conf.int = TRUE)
glance(crime_sem)
augment(crime_sem)
# fit another model
crime_sac <- sacsarlm(CRIME ~ INC + HOVAL, data = COL.OLD, listw)
# summarize model fit with tidiers
tidy(crime_sac)
tidy(crime_sac, conf.int = TRUE)
glance(crime_sac)
augment(crime_sac)
```
glance.smooth.spline *Tidy a(n) smooth.spine object*

#### Description

Tidy summarizes information about the components of a model. A model component might be a single term in a regression, a single hypothesis, a cluster, or a class. Exactly what tidy considers to be a model component varies across models but is usually self-evident. If a model has several distinct types of components, you will need to specify which components to return.

#### Usage

```
## S3 method for class 'smooth.spline'
\text{glance}(x, \ldots)
```
#### Arguments

x A smooth.spline object returned from [stats::smooth.spline\(\)](#page-0-0).

... Additional arguments. Not used. Needed to match generic signature only. Cautionary note: Misspelled arguments will be absorbed in ..., where they will be ignored. If the misspelled argument has a default value, the default value will be used. For example, if you pass conf.  $level = 0.9$ , all computation will proceed using conf.level =  $0.95$ . Two exceptions here are:

- tidy() methods will warn when supplied an exponentiate argument if it will be ignored.
- augment() methods will warn when supplied a newdata argument if it will be ignored.

## Value

A [tibble::tibble\(\)](#page-0-0) with exactly one row and columns:

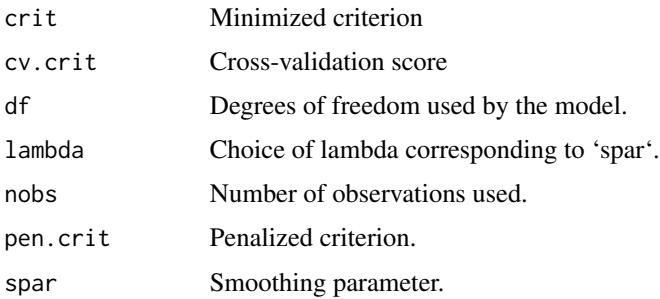

# See Also

[augment\(\)](#page-0-0), [stats::smooth.spline\(\)](#page-0-0)

Other smoothing spline tidiers: [augment.smooth.spline\(](#page-89-0))

### Examples

```
# fit model
spl <- smooth.spline(mtcars$wt, mtcars$mpg, df = 4)
# summarize model fit with tidiers
augment(spl, mtcars)
# calls original columns x and y
augment(spl)
library(ggplot2)
ggplot(augment(spl, mtcars), aes(wt, mpg)) +
 geom_point() +
 geom_line(aes(y = .fitted))
```
<span id="page-203-0"></span>glance.speedglm *Glance at a(n) speedglm object*

# Description

Glance accepts a model object and returns a [tibble::tibble\(\)](#page-0-0) with exactly one row of model summaries. The summaries are typically goodness of fit measures, p-values for hypothesis tests on residuals, or model convergence information.

Glance never returns information from the original call to the modeling function. This includes the name of the modeling function or any arguments passed to the modeling function.

# glance.speedglm 205

Glance does not calculate summary measures. Rather, it farms out these computations to appropriate methods and gathers the results together. Sometimes a goodness of fit measure will be undefined. In these cases the measure will be reported as NA.

Glance returns the same number of columns regardless of whether the model matrix is rank-deficient or not. If so, entries in columns that no longer have a well-defined value are filled in with an NA of the appropriate type.

### Usage

```
## S3 method for class 'speedglm'
\text{glance}(x, \ldots)
```
## Arguments

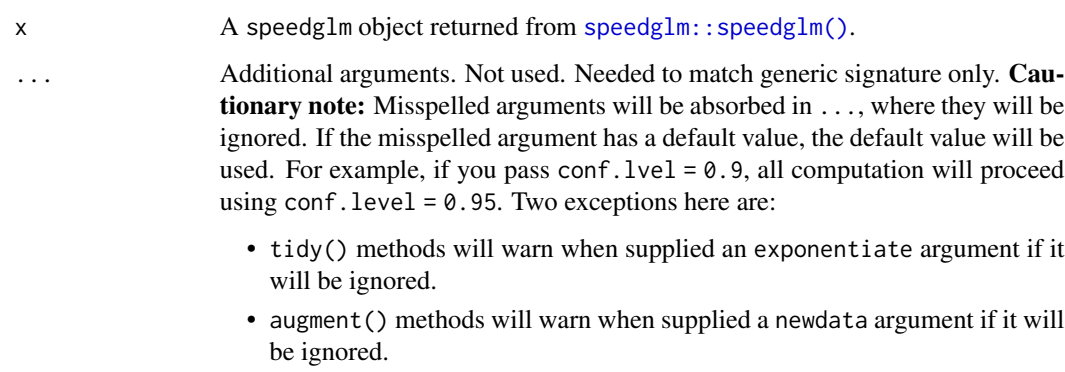

# Value

A [tibble::tibble\(\)](#page-0-0) with exactly one row and columns:

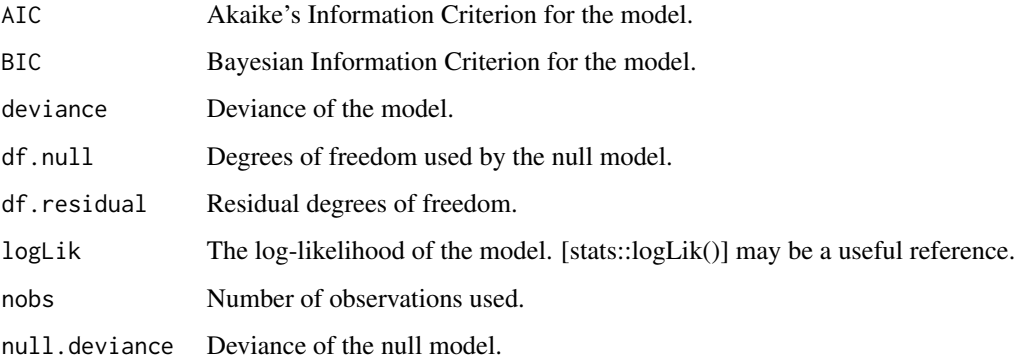

# See Also

# [speedglm::speedlm\(\)](#page-0-0)

Other speedlm tidiers: [augment.speedlm\(](#page-90-0)), [glance.speedlm\(](#page-205-0)), [tidy.speedglm\(](#page-381-0)), [tidy.speedlm\(](#page-382-0))

# Examples

```
# load libraries for models and data
library(speedglm)
# generate data
clotting <- data.frame(
 u = c(5, 10, 15, 20, 30, 40, 60, 80, 100),
 lot1 = c(118, 58, 42, 35, 27, 25, 21, 19, 18)\lambda# fit model
fit \leq speedglm(lot1 \sim log(u), data = clotting, family = Gamma(log))
# summarize model fit with tidiers
tidy(fit)
glance(fit)
```
<span id="page-205-0"></span>glance.speedlm *Glance at a(n) speedlm object*

# **Description**

Glance accepts a model object and returns a [tibble::tibble\(\)](#page-0-0) with exactly one row of model summaries. The summaries are typically goodness of fit measures, p-values for hypothesis tests on residuals, or model convergence information.

Glance never returns information from the original call to the modeling function. This includes the name of the modeling function or any arguments passed to the modeling function.

Glance does not calculate summary measures. Rather, it farms out these computations to appropriate methods and gathers the results together. Sometimes a goodness of fit measure will be undefined. In these cases the measure will be reported as NA.

Glance returns the same number of columns regardless of whether the model matrix is rank-deficient or not. If so, entries in columns that no longer have a well-defined value are filled in with an NA of the appropriate type.

#### Usage

```
## S3 method for class 'speedlm'
\text{glance}(x, \ldots)
```
#### Arguments

x A speedlm object returned from speedglm: : speedlm().

# glance.speedlm 207

... Additional arguments. Not used. Needed to match generic signature only. **Cau**tionary note: Misspelled arguments will be absorbed in ..., where they will be ignored. If the misspelled argument has a default value, the default value will be used. For example, if you pass  $conf.1vel = 0.9$ , all computation will proceed using conf.level =  $0.95$ . Two exceptions here are:

- tidy() methods will warn when supplied an exponentiate argument if it will be ignored.
- augment() methods will warn when supplied a newdata argument if it will be ignored.

## Value

A [tibble::tibble\(\)](#page-0-0) with exactly one row and columns:

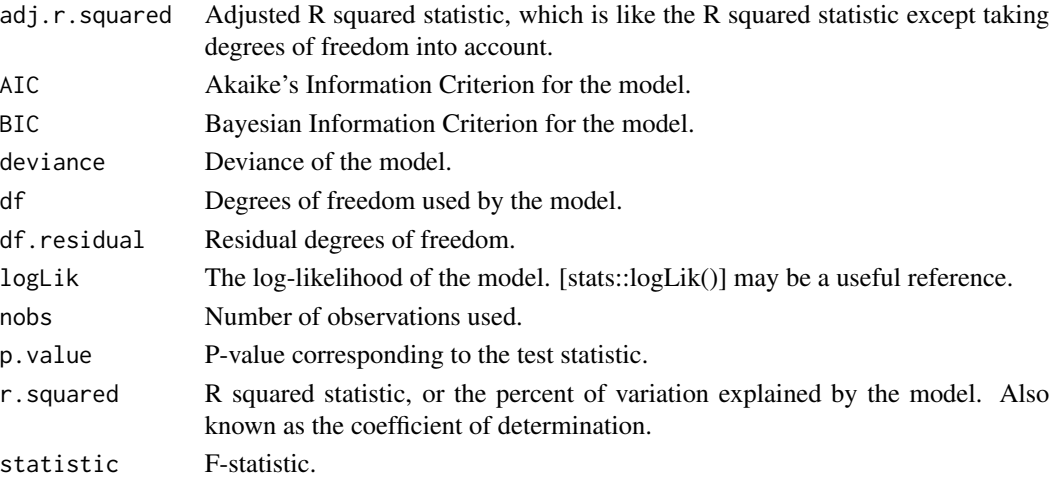

# See Also

[speedglm::speedlm\(\)](#page-0-0)

Other speedlm tidiers: [augment.speedlm\(](#page-90-0)), [glance.speedglm\(](#page-203-0)), [tidy.speedglm\(](#page-381-0)), [tidy.speedlm\(](#page-382-0))

```
# load modeling library
library(speedglm)
# fit model
mod \leq speedlm(mpg \sim wt + qsec, data = mtcars, fitted = TRUE)
# summarize model fit with tidiers
tidy(mod)
glance(mod)
augment(mod)
```
<span id="page-207-0"></span>glance.summary.lm *Glance at a(n) summary.lm object*

#### Description

Glance accepts a model object and returns a [tibble::tibble\(\)](#page-0-0) with exactly one row of model summaries. The summaries are typically goodness of fit measures, p-values for hypothesis tests on residuals, or model convergence information.

Glance never returns information from the original call to the modeling function. This includes the name of the modeling function or any arguments passed to the modeling function.

Glance does not calculate summary measures. Rather, it farms out these computations to appropriate methods and gathers the results together. Sometimes a goodness of fit measure will be undefined. In these cases the measure will be reported as NA.

Glance returns the same number of columns regardless of whether the model matrix is rank-deficient or not. If so, entries in columns that no longer have a well-defined value are filled in with an NA of the appropriate type.

### Usage

```
## S3 method for class 'summary.lm'
\text{glance}(x, \ldots)
```
#### Arguments

x An lm object created by stats:: lm().

... Additional arguments. Not used. Needed to match generic signature only. **Cau**tionary note: Misspelled arguments will be absorbed in ..., where they will be ignored. If the misspelled argument has a default value, the default value will be used. For example, if you pass conf.  $level = 0.9$ , all computation will proceed using conf. level  $= 0.95$ . Two exceptions here are:

- tidy() methods will warn when supplied an exponentiate argument if it will be ignored.
- augment() methods will warn when supplied a newdata argument if it will be ignored.

#### Details

The glance.summary.lm() method is a potentially useful alternative to [glance.lm\(\)](#page-158-0). For instance, if users have already converted large lm objects into their leaner summary.lm equivalents to conserve memory. Note, however, that this method does not return all of the columns of the non-summary method (e.g. AIC and BIC will be missing.)

# Value

A [tibble::tibble\(\)](#page-0-0) with exactly one row and columns:

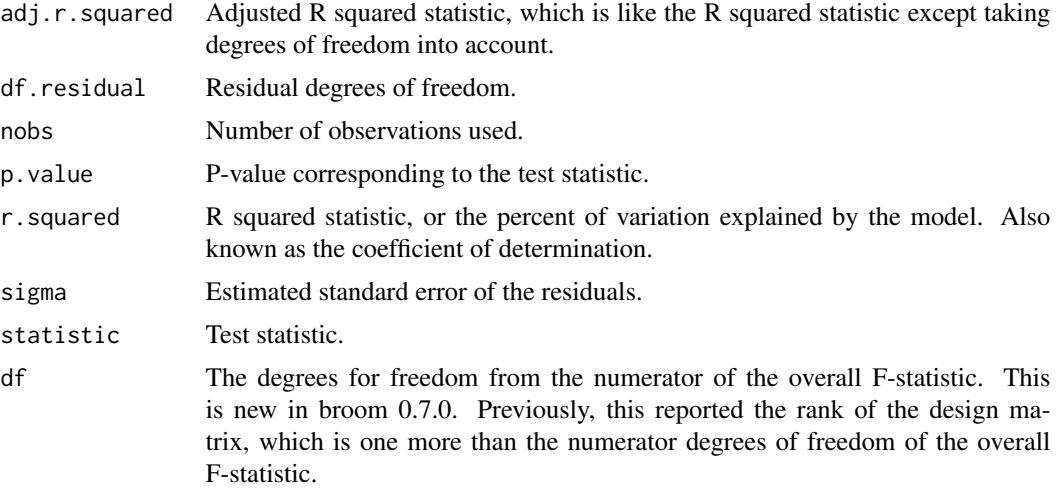

# See Also

[glance\(\)](#page-0-0), [glance.summary.lm\(\)](#page-207-0)

Other lm tidiers: [augment.glm\(](#page-33-0)), [augment.lm\(](#page-44-0)), [glance.glm\(](#page-145-0)), [glance.lm\(](#page-158-0)), [glance.svyglm\(](#page-217-0)), [tidy.glm\(](#page-292-0)), [tidy.lm.beta\(](#page-314-0)), [tidy.lm\(](#page-311-0)), [tidy.mlm\(](#page-337-0)), [tidy.summary.lm\(](#page-385-0))

```
library(ggplot2)
library(dplyr)
mod < -1m(mpg \sim wt + qsec, data = mtcars)tidy(mod)
glance(mod)
# coefficient plot
d <- tidy(mod, conf.int = TRUE)
ggplot(d, aes(estimate, term, xmin = conf.low, xmax = conf.high, height = 0)) +geom_point() +
  geom_vline(xintercept = 0, lty = 4) +
  geom_errorbarh()
# aside: There are tidy() and glance() methods for lm.summary objects too.
# this can be useful when you want to conserve memory by converting large lm
# objects into their leaner summary.lm equivalents.
s <- summary(mod)
tidy(s, conf.int = TRUE)
glance(s)
```

```
augment(mod)
augment(mod, mtcars, interval = "confidence")
# predict on new data
newdata <- mtcars %>%
 head(6) %>%
 mutate(wt = wt + 1)augment(mod, newdata = newdata)
# ggplot2 example where we also construct 95% prediction interval
# simpler bivariate model since we're plotting in 2D
mod2 < - \ln(mpg \sim wt, data = mtcars)au \leq augment(mod2, newdata = newdata, interval = "prediction")
ggplot(au, aes(wt, mpg)) +
  geom_point() +
  geom\_line(aes(y = .fitted)) +geom_ribbon(aes(ymin = .lower, ymax = .upper), col = NA, alpha = 0.3)
# predict on new data without outcome variable. Output does not include .resid
newdata <- newdata %>%
  select(-mpg)
augment(mod, newdata = newdata)
au <- augment(mod, data = mtcars)
ggplot(au, aes(.hat, .std.resid)) +
  geom_vline(size = 2, colour = "white", xintercept = \emptyset) +
  geom_hline(size = 2, colour = "white", yintercept = \theta) +
  geom_point() +
  geom_smooth(se = FALSE)
plot(mod, which = 6)ggplot(au, aes(.hat, .cooksd)) +
  geom\_vline(xintercept = 0, colour = NA) +geom_abline(slope = seq(0, 3, by = 0.5), colour = "white") +
  geom_smooth(se = FALSE) +
  geom_point()
# column-wise models
a \leq - matrix(rnorm(20), nrow = 10)
b \leq a + \text{norm}(\text{length}(a))result \leq lm(b \sim a)
tidy(result)
```
#### <span id="page-210-0"></span>Description

Glance accepts a model object and returns a [tibble::tibble\(\)](#page-0-0) with exactly one row of model summaries. The summaries are typically goodness of fit measures, p-values for hypothesis tests on residuals, or model convergence information.

Glance never returns information from the original call to the modeling function. This includes the name of the modeling function or any arguments passed to the modeling function.

Glance does not calculate summary measures. Rather, it farms out these computations to appropriate methods and gathers the results together. Sometimes a goodness of fit measure will be undefined. In these cases the measure will be reported as NA.

Glance returns the same number of columns regardless of whether the model matrix is rank-deficient or not. If so, entries in columns that no longer have a well-defined value are filled in with an NA of the appropriate type.

#### Usage

```
## S3 method for class 'survdiff'
\text{glance}(x, \ldots)
```
# Arguments

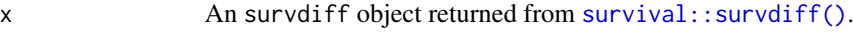

... Additional arguments. Not used. Needed to match generic signature only. Cautionary note: Misspelled arguments will be absorbed in ..., where they will be ignored. If the misspelled argument has a default value, the default value will be used. For example, if you pass conf.  $level = 0.9$ , all computation will proceed using conf.level =  $0.95$ . Two exceptions here are:

- tidy() methods will warn when supplied an exponentiate argument if it will be ignored.
- augment() methods will warn when supplied a newdata argument if it will be ignored.

# Value

A [tibble::tibble\(\)](#page-0-0) with exactly one row and columns:

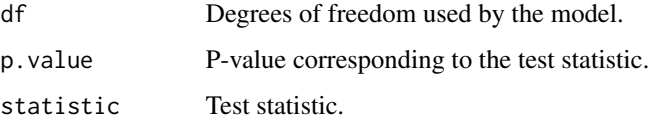

### See Also

```
glance(), survival::survdiff()
```
Other survdiff tidiers: [tidy.survdiff\(](#page-389-0))

```
Other survival tidiers: augment.coxph(), augment.survreg(glance.aareg(glance.cch(),glance.coxph(), glance.pyears(), glance.survexp(), glance.survfit(), glance.survreg(),
tidy.aareg(), tidy.cch(), tidy.coxph(), tidy.pyears(), tidy.survdiff(), tidy.survexp(),
tidy.survfit(), tidy.survreg()
```
### Examples

```
# load libraries for models and data
library(survival)
# fit model
s <- survdiff(
 Surv(time, status) ~ pat.karno + strata(inst),
 data = lung)
# summarize model fit with tidiers
tidy(s)
glance(s)
```
<span id="page-211-0"></span>glance.survexp *Glance at a(n) survexp object*

# **Description**

Glance accepts a model object and returns a [tibble::tibble\(\)](#page-0-0) with exactly one row of model summaries. The summaries are typically goodness of fit measures, p-values for hypothesis tests on residuals, or model convergence information.

Glance never returns information from the original call to the modeling function. This includes the name of the modeling function or any arguments passed to the modeling function.

Glance does not calculate summary measures. Rather, it farms out these computations to appropriate methods and gathers the results together. Sometimes a goodness of fit measure will be undefined. In these cases the measure will be reported as NA.

Glance returns the same number of columns regardless of whether the model matrix is rank-deficient or not. If so, entries in columns that no longer have a well-defined value are filled in with an NA of the appropriate type.

#### Usage

```
## S3 method for class 'survexp'
\text{glance}(x, \ldots)
```
# glance.survexp 213

## Arguments

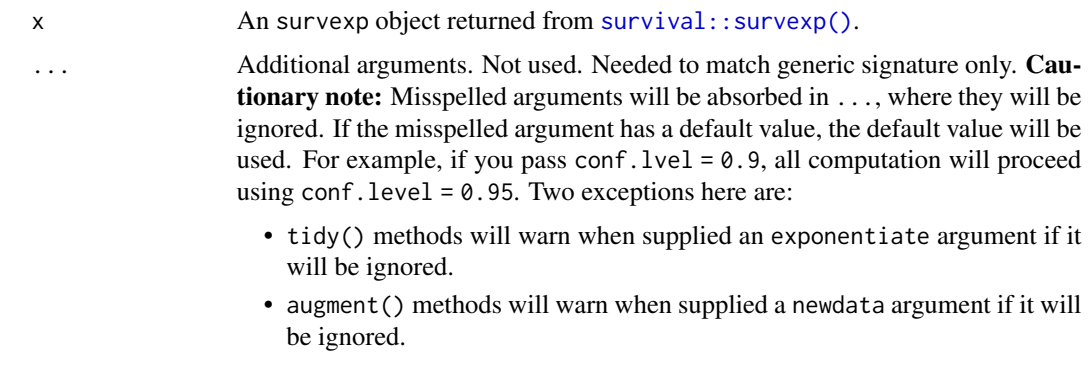

# Value

A [tibble::tibble\(\)](#page-0-0) with exactly one row and columns:

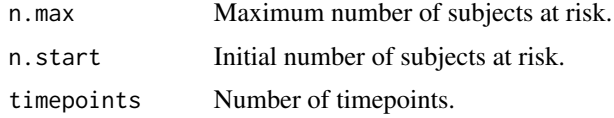

# See Also

[glance\(\)](#page-0-0), [survival::survexp\(\)](#page-0-0)

Other survexp tidiers: [tidy.survexp\(](#page-391-0))

```
augment.coxph(augment.survreg(glance.aareg(glance.cch(),
glance.coxph(), glance.pyears(), glance.survdiff(), glance.survfit(), glance.survreg(),
tidy.aareg(), tidy.cch(), tidy.coxph(), tidy.pyears(), tidy.survdiff(), tidy.survexp(),
tidy.survfit(), tidy.survreg()
```

```
# load libraries for models and data
library(survival)
# fit model
sexpfit <- survexp(
  futime \sim 1,
 rmap = list(sex = "male",year = accept.dt,
   age = (accept.dt - birth.dt)
 ),
  method = "conditional",
  data = jasa
)
```

```
# summarize model fit with tidiers
tidy(sexpfit)
glance(sexpfit)
```
<span id="page-213-0"></span>glance.survfit *Glance at a(n) survfit object*

## Description

Glance accepts a model object and returns a [tibble::tibble\(\)](#page-0-0) with exactly one row of model summaries. The summaries are typically goodness of fit measures, p-values for hypothesis tests on residuals, or model convergence information.

Glance never returns information from the original call to the modeling function. This includes the name of the modeling function or any arguments passed to the modeling function.

Glance does not calculate summary measures. Rather, it farms out these computations to appropriate methods and gathers the results together. Sometimes a goodness of fit measure will be undefined. In these cases the measure will be reported as NA.

Glance returns the same number of columns regardless of whether the model matrix is rank-deficient or not. If so, entries in columns that no longer have a well-defined value are filled in with an NA of the appropriate type.

#### Usage

## S3 method for class 'survfit'  $\text{glance}(x, \ldots)$ 

#### Arguments

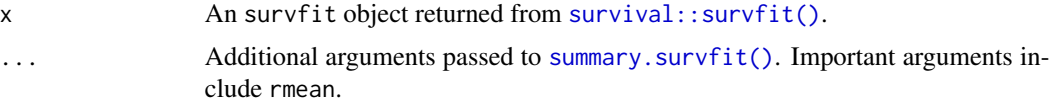

# Value

A [tibble::tibble\(\)](#page-0-0) with exactly one row and columns:

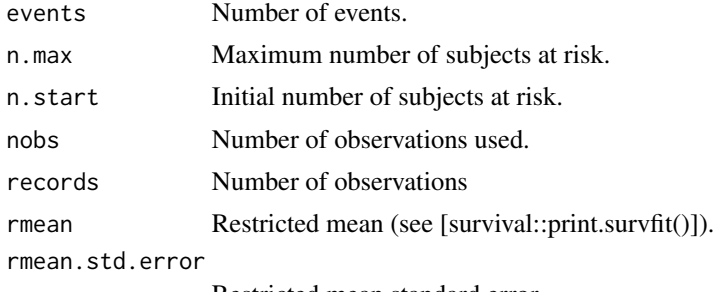

Restricted mean standard error.

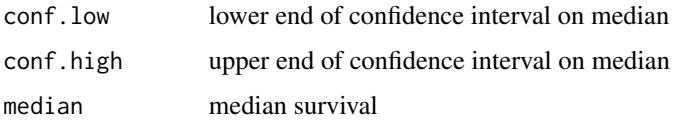

#### See Also

[glance\(\)](#page-0-0), [survival::survfit\(\)](#page-0-0)

Other cch tidiers: [glance.cch\(](#page-116-0)), [tidy.cch\(](#page-249-0))

```
augment.coxph(augment.survreg(glance.aareg(glance.cch(),
glance.coxph(), glance.pyears(), glance.survdiff(), glance.survexp(), glance.survreg(),
tidy.aareg(), tidy.cch(), tidy.coxph(), tidy.pyears(), tidy.survdiff(), tidy.survexp(),
tidy.survfit(), tidy.survreg()
```

```
# load libraries for models and data
library(survival)
# fit model
cfit \le coxph(Surv(time, status) \sim age + sex, lung)
sfit <- survfit(cfit)
# summarize model fit with tidiers + visualization
tidy(sfit)
glance(sfit)
library(ggplot2)
ggplot(tidy(sfit), aes(time, estimate)) +
  geom_line() +
  geom_ribbon(aes(ymin = conf.low, ymax = conf.high), alpha = .25)
# multi-state
fitCI <- survfit(Surv(stop, status * as.numeric(event), type = "mstate") ~ 1,
  data = mgus1, subset = (\text{start} == 0)\lambdatd_multi <- tidy(fitCI)
td_multi
ggplot(td_multi, aes(time, estimate, group = state)) +
  geom_line(aes(color = state)) +
  geom_ribbon(aes(ymin = conf.low, ymax = conf.high), alpha = .25)
```
<span id="page-215-0"></span>

#### Description

Glance accepts a model object and returns a [tibble::tibble\(\)](#page-0-0) with exactly one row of model summaries. The summaries are typically goodness of fit measures, p-values for hypothesis tests on residuals, or model convergence information.

Glance never returns information from the original call to the modeling function. This includes the name of the modeling function or any arguments passed to the modeling function.

Glance does not calculate summary measures. Rather, it farms out these computations to appropriate methods and gathers the results together. Sometimes a goodness of fit measure will be undefined. In these cases the measure will be reported as NA.

Glance returns the same number of columns regardless of whether the model matrix is rank-deficient or not. If so, entries in columns that no longer have a well-defined value are filled in with an NA of the appropriate type.

# Usage

```
## S3 method for class 'survreg'
\text{glance}(x, \ldots)
```
## Arguments

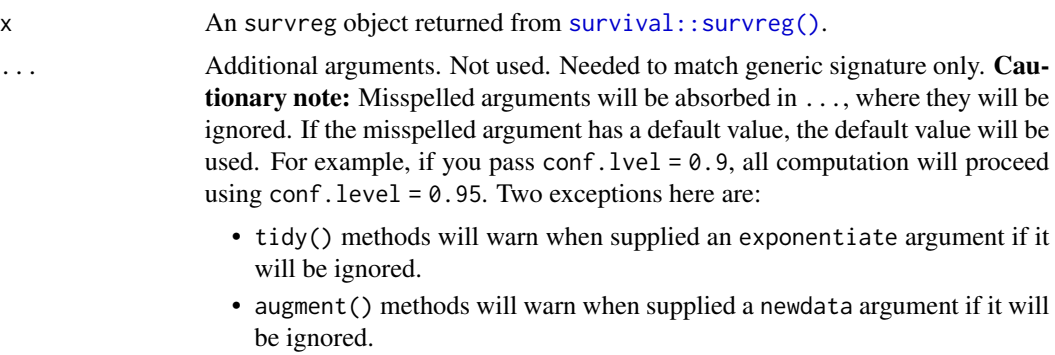

#### Value

A [tibble::tibble\(\)](#page-0-0) with exactly one row and columns:

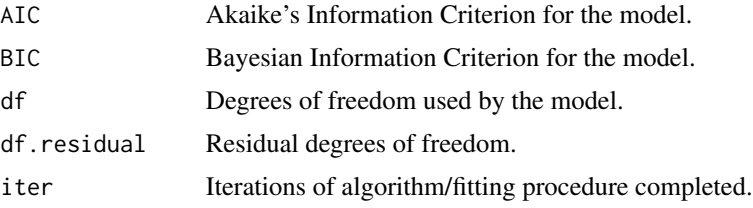
# glance.survreg 217

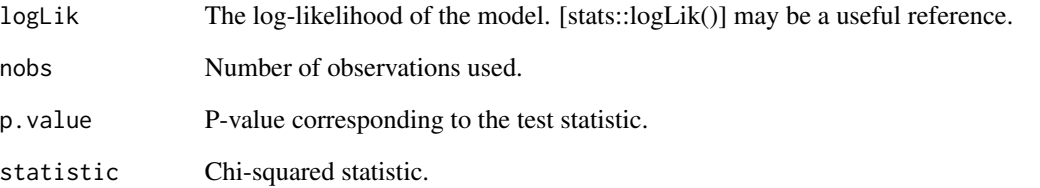

## See Also

[glance\(\)](#page-0-0), [survival::survreg\(\)](#page-0-0)

Other survreg tidiers: [augment.survreg\(](#page-94-0)), [tidy.survreg\(](#page-394-0))

```
augment.coxph(augment.survreg(glance.aareg(glance.cch(),
glance.coxph(glance.pyears(glance.survdiff(glance.survexp(glance.survfit(),
tidy.aareg(), tidy.cch(), tidy.coxph(), tidy.pyears(), tidy.survdiff(), tidy.survexp(),
tidy.survfit(), tidy.survreg()
```

```
# load libraries for models and data
library(survival)
# fit model
sr <- survreg(
  Surv(futime, fustat) \sim ecog.ps + rx,
  ovarian,
  dist = "exponential"
)
# summarize model fit with tidiers + visualization
tidy(sr)
augment(sr, ovarian)
glance(sr)
# coefficient plot
td <- tidy(sr, conf.int = TRUE)
library(ggplot2)
ggplot(td, aes(estimate, term)) +
  geom_point() +
  geom_errorbarh(aes(xmin = conf.low, xmax = conf.high), height = \theta) +
  geom_vline(xintercept = 0)
```
Glance accepts a model object and returns a [tibble::tibble\(\)](#page-0-0) with exactly one row of model summaries. The summaries are typically goodness of fit measures, p-values for hypothesis tests on residuals, or model convergence information.

Glance never returns information from the original call to the modeling function. This includes the name of the modeling function or any arguments passed to the modeling function.

Glance does not calculate summary measures. Rather, it farms out these computations to appropriate methods and gathers the results together. Sometimes a goodness of fit measure will be undefined. In these cases the measure will be reported as NA.

Glance returns the same number of columns regardless of whether the model matrix is rank-deficient or not. If so, entries in columns that no longer have a well-defined value are filled in with an NA of the appropriate type.

# Usage

```
## S3 method for class 'svyglm'
glance(x, maximal = x, ...)
```
## Arguments

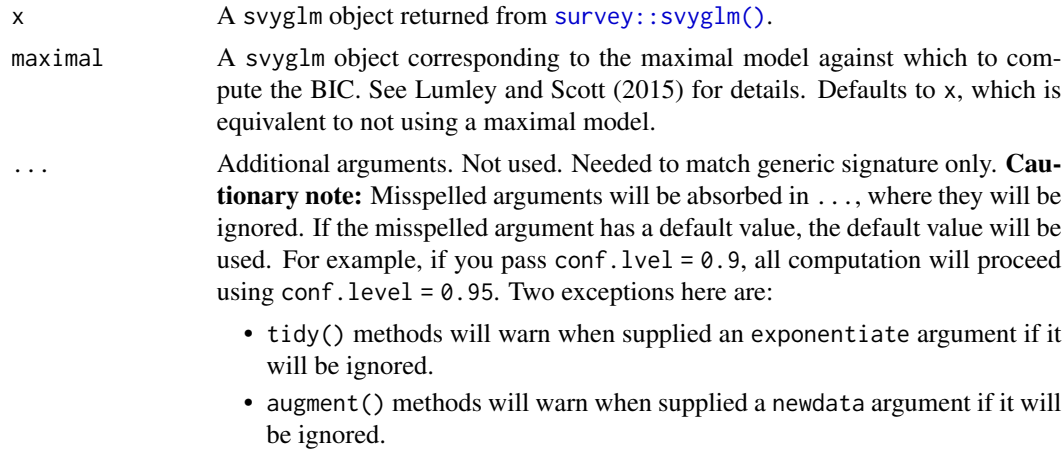

## Value

A [tibble::tibble\(\)](#page-0-0) with exactly one row and columns:

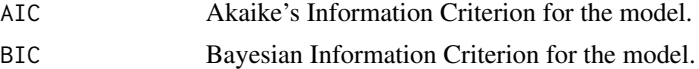

deviance Deviance of the model.

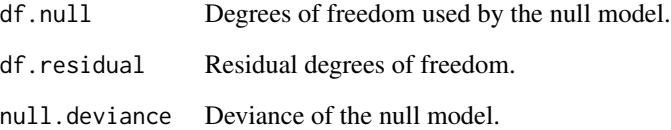

### References

Lumley T, Scott A (2015). AIC and BIC for modelling with complex survey data. *Journal of Survey Statistics and Methodology*, 3(1).

## See Also

```
survey::svyglm(), stats::glm(), survey::anova.svyglm
```
Other lm tidiers: [augment.glm\(](#page-33-0)), [augment.lm\(](#page-44-0)), [glance.glm\(](#page-145-0)), [glance.lm\(](#page-158-0)), [glance.summary.lm\(](#page-207-0)), [tidy.glm\(](#page-292-0)), [tidy.lm.beta\(](#page-314-0)), [tidy.lm\(](#page-311-0)), [tidy.mlm\(](#page-337-0)), [tidy.summary.lm\(](#page-385-0))

```
# load libraries for models and data
library(survey)
set.seed(123)
data(api)
# survey design
dstrat <-
  svydesign(
   id = -1,
   strata = ~stype,
   weights = \simpw,
   data = apistrat,
   fpc = ~fpc
  )
# model
m <- svyglm(
  formula = sch.wide \sim ell + meals + mobility,
  design = dstrat,
  family = quasibinomial()
)
glance(m)
```
Glance accepts a model object and returns a [tibble::tibble\(\)](#page-0-0) with exactly one row of model summaries. The summaries are typically goodness of fit measures, p-values for hypothesis tests on residuals, or model convergence information.

Glance never returns information from the original call to the modeling function. This includes the name of the modeling function or any arguments passed to the modeling function.

Glance does not calculate summary measures. Rather, it farms out these computations to appropriate methods and gathers the results together. Sometimes a goodness of fit measure will be undefined. In these cases the measure will be reported as NA.

Glance returns the same number of columns regardless of whether the model matrix is rank-deficient or not. If so, entries in columns that no longer have a well-defined value are filled in with an NA of the appropriate type.

## Usage

```
## S3 method for class 'svyolr'
\text{glance}(x, \ldots)
```
# Arguments

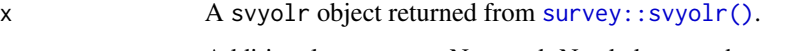

... Additional arguments. Not used. Needed to match generic signature only. Cautionary note: Misspelled arguments will be absorbed in ..., where they will be ignored. If the misspelled argument has a default value, the default value will be used. For example, if you pass conf.  $level = 0.9$ , all computation will proceed using conf.level =  $0.95$ . Two exceptions here are:

- tidy() methods will warn when supplied an exponentiate argument if it will be ignored.
- augment() methods will warn when supplied a newdata argument if it will be ignored.

## Value

A [tibble::tibble\(\)](#page-0-0) with exactly one row and columns:

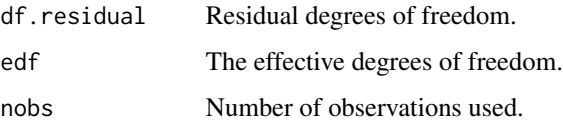

# glance.varest 221

### See Also

[tidy,](#page-0-0) [survey::svyolr\(\)](#page-0-0)

```
augment.clm(augment.polr(glance.clmm(glance.clm(glance.polr(),
tidy.clmm(), tidy.clm(), tidy.polr(), tidy.svyolr()
```
### Examples

```
library(broom)
library(survey)
data(api)
dclus1 <- svydesign(id = \simdnum, weights = \simpw, data = apiclus1, fpc = \simfpc)
dclus1 <- update(dclus1, mealcat = cut(meals, c(0, 25, 50, 75, 100)))
m \leq - svyolr(mealcat \sim avg.ed + mobility + stype, design = dclus1)
m
tidy(m, conf.int = TRUE)
```
glance.varest *Glance at a(n) varest object*

### Description

Glance accepts a model object and returns a [tibble::tibble\(\)](#page-0-0) with exactly one row of model summaries. The summaries are typically goodness of fit measures, p-values for hypothesis tests on residuals, or model convergence information.

Glance never returns information from the original call to the modeling function. This includes the name of the modeling function or any arguments passed to the modeling function.

Glance does not calculate summary measures. Rather, it farms out these computations to appropriate methods and gathers the results together. Sometimes a goodness of fit measure will be undefined. In these cases the measure will be reported as NA.

Glance returns the same number of columns regardless of whether the model matrix is rank-deficient or not. If so, entries in columns that no longer have a well-defined value are filled in with an NA of the appropriate type.

## Usage

```
## S3 method for class 'varest'
\text{glance}(x, \ldots)
```
# Arguments

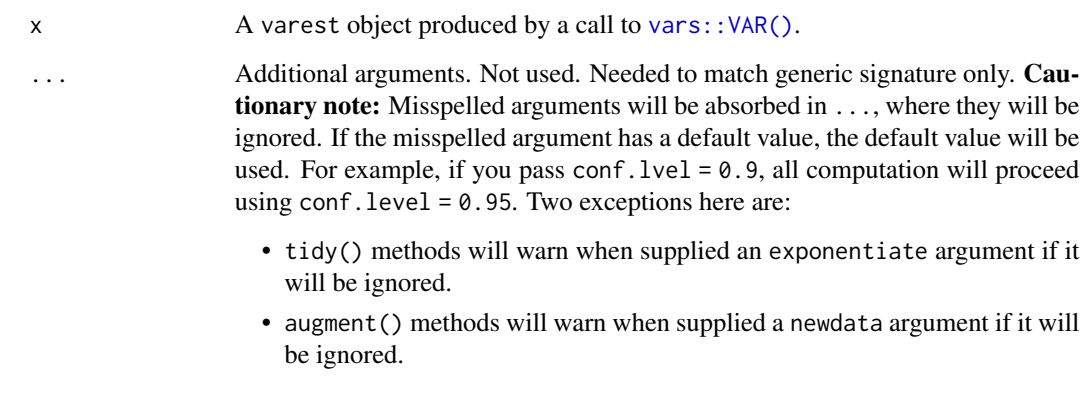

# Value

A [tibble::tibble\(\)](#page-0-0) with exactly one row and columns:

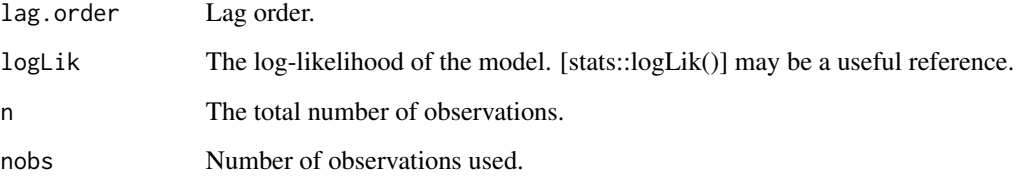

# See Also

[glance\(\)](#page-0-0), [vars::VAR\(\)](#page-0-0)

```
# load libraries for models and data
library(vars)
# load data
data("Canada", package = "vars")
# fit models
mod <- VAR(Canada, p = 1, type = "both")
# summarize model fit with tidiers
tidy(mod)
glance(mod)
```
<span id="page-222-0"></span>Broom tidies a number of lists that are effectively S3 objects without a class attribute. For example, [stats::optim\(\)](#page-0-0), [svd\(\)](#page-0-0) and [interp::interp\(\)](#page-0-0) produce consistent output, but because they do not have a class attribute, they cannot be handled by S3 dispatch.

These functions look at the elements of a list and determine if there is an appropriate tidying method to apply to the list. Those tidiers are implemented as functions of the form tidy\_<function> or glance\_<function> and are not exported (but they are documented!).

If no appropriate tidying method is found, they throw an error.

## Usage

glance\_optim(x, ...)

### **Arguments**

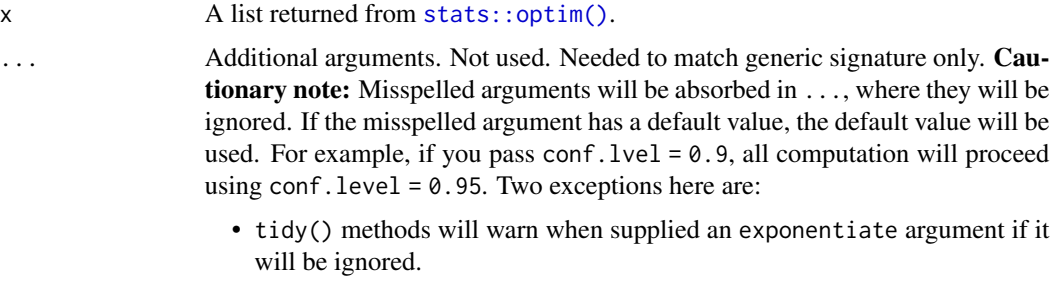

• augment() methods will warn when supplied a newdata argument if it will be ignored.

#### Value

A [tibble::tibble\(\)](#page-0-0) with exactly one row and columns:

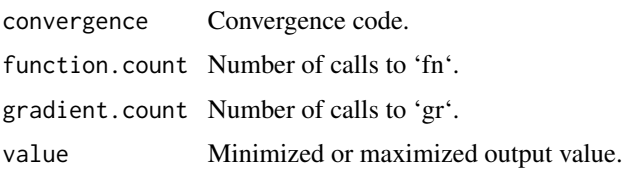

# See Also

[glance\(\)](#page-0-0), [stats::optim\(\)](#page-0-0)

Other list tidiers: [list\\_tidiers](#page-224-0), [tidy\\_irlba\(](#page-407-0)), [tidy\\_optim\(](#page-409-0)), [tidy\\_svd\(](#page-410-0)), [tidy\\_xyz\(](#page-412-0))

# Examples

```
f <- function(x) (x[1] - 2)^2 + (x[2] - 3)^2 + (x[3] - 8)^2
o \leftarrow \text{optim}(c(1, 1, 1), f)
```
leveneTest\_tidiers *Tidy/glance a(n) leveneTest object*

## <span id="page-223-0"></span>Description

For models that have only a single component, the [tidy\(\)](#page-0-0) and [glance\(\)](#page-0-0) methods are identical. Please see the documentation for both of those methods.

## Usage

```
## S3 method for class 'leveneTest'
tidy(x, \ldots)
```
# Arguments

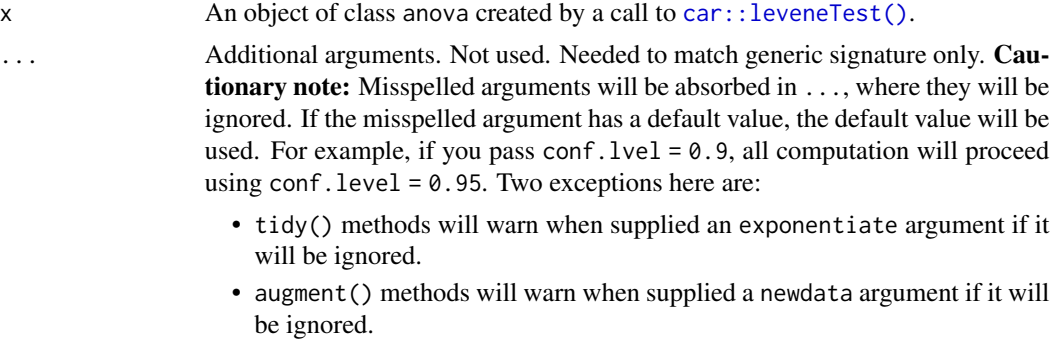

# Value

A [tibble::tibble\(\)](#page-0-0) with columns:

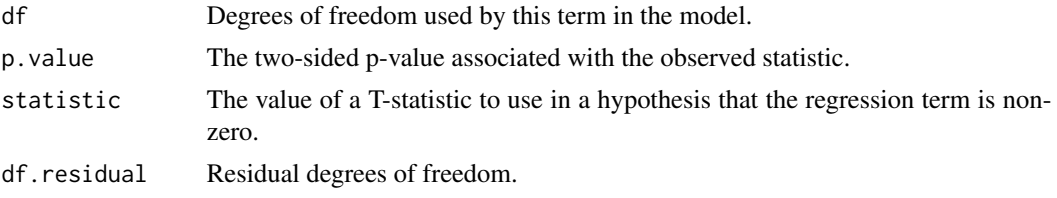

## See Also

[tidy\(\)](#page-0-0), [glance\(\)](#page-0-0), [car::leveneTest\(\)](#page-0-0) Other car tidiers: [durbinWatsonTest\\_tidiers](#page-101-0)

#### list\_tidiers 225

# Examples

```
# load libraries for models and data
library(car)
data(Moore)
lt <- with(Moore, leveneTest(conformity, fcategory))
tidy(lt)
glance(lt)
```
<span id="page-224-0"></span>list\_tidiers *Tidying methods for lists / returned values that are not S3 objects*

### Description

Broom tidies a number of lists that are effectively S3 objects without a class attribute. For example, [stats::optim\(\)](#page-0-0), [base::svd\(\)](#page-0-0) and [interp::interp\(\)](#page-0-0) produce consistent output, but because they do not have a class attribute, they cannot be handled by S3 dispatch.

## Usage

## S3 method for class 'list' tidy $(x, \ldots)$ ## S3 method for class 'list'

 $\text{glance}(x, \ldots)$ 

## Arguments

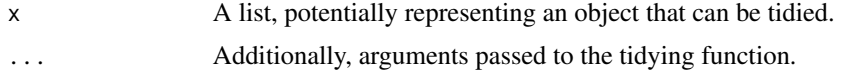

# Details

These functions look at the elements of a list and determine if there is an appropriate tidying method to apply to the list. Those tidiers are themselves are implemented as functions of the form tidy\_<function> or glance\_<function> and are not exported (but they are documented!).

If no appropriate tidying method is found, throws an error.

## See Also

Other list tidiers: [glance\\_optim\(](#page-222-0)), [tidy\\_irlba\(](#page-407-0)), [tidy\\_optim\(](#page-409-0)), [tidy\\_svd\(](#page-410-0)), [tidy\\_xyz\(](#page-412-0))

tidy(NULL), glance(NULL) and augment(NULL) all return an empty [tibble::tibble.](#page-0-0) This empty tibble can be treated a tibble with zero rows, making it convenient to combine with other tibbles using functions like purrr:: map\_df() on lists of potentially NULL objects.

## Usage

```
## S3 method for class '`NULL`'
tidy(x, \ldots)## S3 method for class '`NULL`'
\text{glance}(x, \ldots)## S3 method for class '`NULL`'
augment(x, \ldots)
```
## Arguments

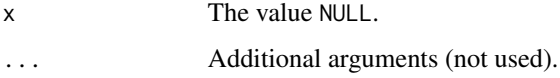

## Value

An empty [tibble::tibble.](#page-0-0)

## See Also

[tibble::tibble](#page-0-0)

sparse\_tidiers *Tidy a sparseMatrix object from the Matrix package*

## Description

Tidy a sparseMatrix object from the Matrix package into a three-column data frame, row, column, and value (with zeros missing). If there are row names or column names, use those, otherwise use indices

#### sp\_tidiers 227

# Usage

```
## S3 method for class 'dgTMatrix'
tidy(x, \ldots)## S3 method for class 'dgCMatrix'
tidy(x, \ldots)## S3 method for class 'sparseMatrix'
tidy(x, \ldots)
```
## Arguments

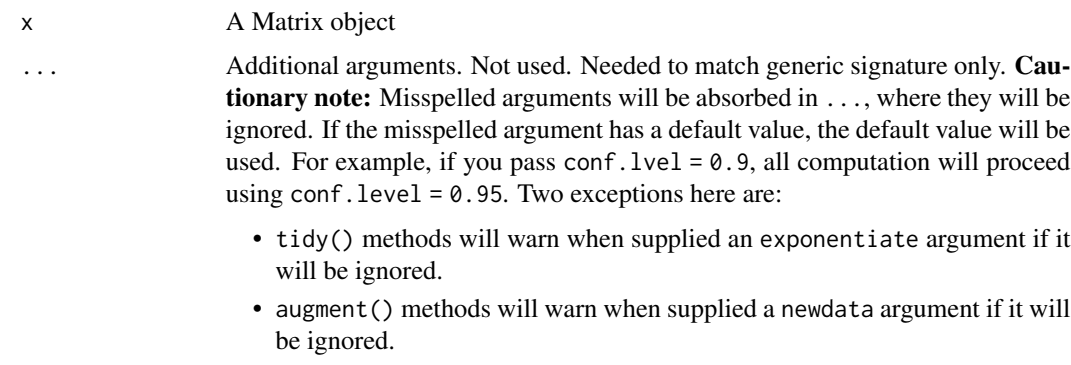

### Value

A [tibble::tibble\(\)](#page-0-0) with columns:

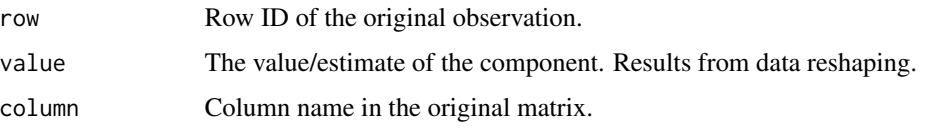

sp\_tidiers *Tidy a(n) SpatialPolygonsDataFrame object*

## Description

Tidy summarizes information about the components of a model. A model component might be a single term in a regression, a single hypothesis, a cluster, or a class. Exactly what tidy considers to be a model component varies across models but is usually self-evident. If a model has several distinct types of components, you will need to specify which components to return.

Note that the sf package now defines tidy spatial objects and is the recommended approach to spatial data. sp tidiers are likely to be deprecated in the near future in favor of  $sf::st_as_sf()$ . Development of sp tidiers has halted in broom.

# Usage

```
## S3 method for class 'SpatialPolygonsDataFrame'
tidy(x, region = NULL, ...)## S3 method for class 'SpatialPolygons'
tidy(x, \ldots)## S3 method for class 'Polygons'
tidy(x, ...)
## S3 method for class 'Polygon'
tidy(x, \ldots)## S3 method for class 'SpatialLinesDataFrame'
tidy(x, \ldots)## S3 method for class 'Lines'
tidy(x, \ldots)## S3 method for class 'Line'
tidy(x, \ldots)
```
### Arguments

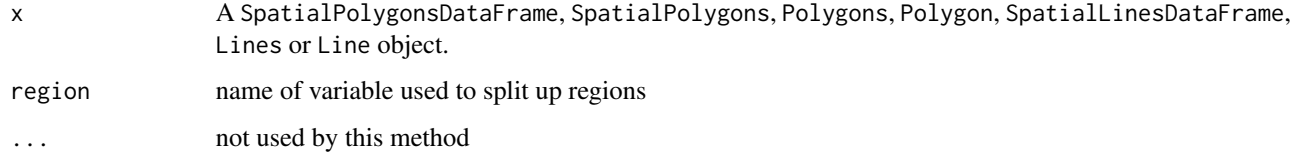

summary\_tidiers *(Deprecated) Tidy summaryDefault objects*

## Description

Tidiers for summaryDefault objects have been deprecated as of broom 0.7.0 in favor of skimr::skim().

## Usage

```
## S3 method for class 'summaryDefault'
tidy(x, \ldots)## S3 method for class 'summaryDefault'
\text{glance}(x, \ldots)
```
## Arguments

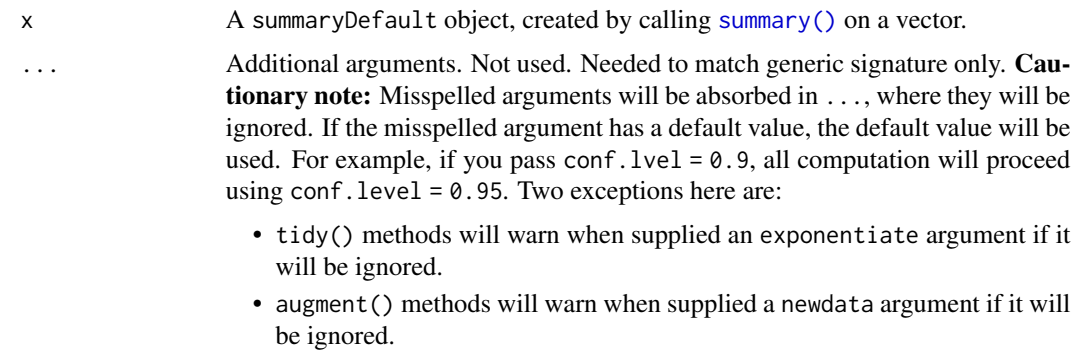

## Value

A one-row [tibble::tibble](#page-0-0) with columns:

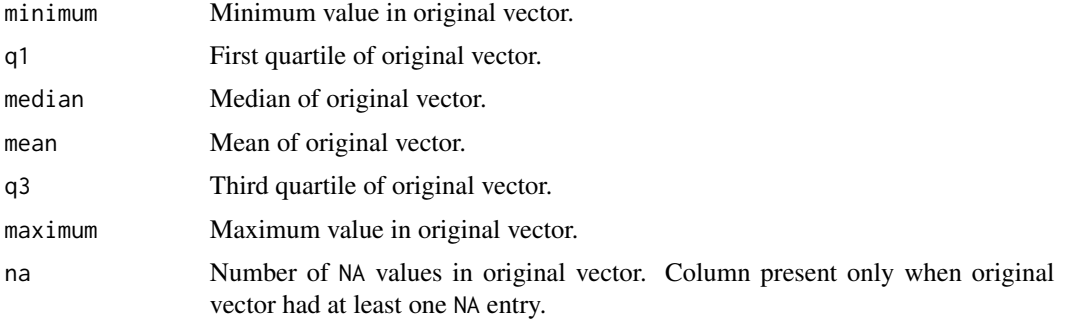

## See Also

Other deprecated: [bootstrap\(](#page-97-0)), [confint\\_tidy\(](#page-98-0)), [data.frame\\_tidiers](#page-99-0), [finish\\_glance\(](#page-102-0)), [fix\\_data\\_frame\(](#page-103-1)), [tidy.density\(](#page-267-0)), [tidy.dist\(](#page-268-0)), [tidy.ftable\(](#page-283-0)), [tidy.numeric\(](#page-347-0))

Other deprecated: [bootstrap\(](#page-97-0)), [confint\\_tidy\(](#page-98-0)), [data.frame\\_tidiers](#page-99-0), [finish\\_glance\(](#page-102-0)), [fix\\_data\\_frame\(](#page-103-1)), [tidy.density\(](#page-267-0)), [tidy.dist\(](#page-268-0)), [tidy.ftable\(](#page-283-0)), [tidy.numeric\(](#page-347-0))

```
v <- rnorm(1000)
s < - summary(v)
s
tidy(s)
glance(s)
v2 \leftarrow c(v, NA)tidy(summary(v2))
```
<span id="page-229-0"></span>

Tidy summarizes information about the components of a model. A model component might be a single term in a regression, a single hypothesis, a cluster, or a class. Exactly what tidy considers to be a model component varies across models but is usually self-evident. If a model has several distinct types of components, you will need to specify which components to return.

#### Usage

```
## S3 method for class 'aareg'
tidy(x, \ldots)
```
## Arguments

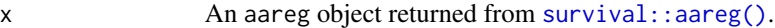

... Additional arguments. Not used. Needed to match generic signature only. Cautionary note: Misspelled arguments will be absorbed in ..., where they will be ignored. If the misspelled argument has a default value, the default value will be used. For example, if you pass conf.  $level = 0.9$ , all computation will proceed using conf.level =  $0.95$ . Two exceptions here are:

- tidy() methods will warn when supplied an exponentiate argument if it will be ignored.
- augment() methods will warn when supplied a newdata argument if it will be ignored.

### Details

robust.se is only present when x was created with dfbeta = TRUE.

## Value

A [tibble::tibble\(\)](#page-0-0) with columns:

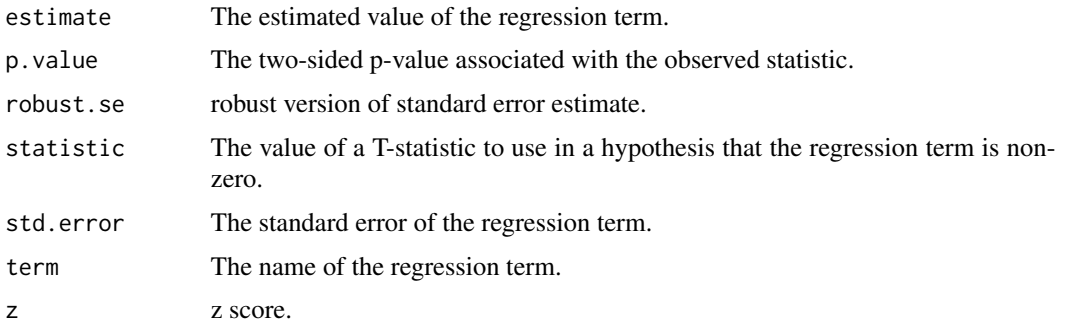

tidy.acf 231

# See Also

[tidy\(\)](#page-0-0), [survival::aareg\(\)](#page-0-0)

Other aareg tidiers: [glance.aareg\(](#page-103-0))

```
augment.coxph(augment.survreg(glance.aareg(glance.cch(),
glance.coxph(glance.pyears(glance.survdiff(glance.survexp(glance.survfit(),
glance.survreg(), tidy.cch(), tidy.coxph(), tidy.pyears(), tidy.survdiff(), tidy.survexp(),
tidy.survfit(), tidy.survreg()
```
## Examples

```
# load libraries for models and data
library(survival)
# fit model
afit <- aareg(
 Surv(time, status) \sim age + sex + ph.ecog,
 data = lung,dfbeta = TRUE
)
# summarize model fit with tidiers
tidy(afit)
```
tidy.acf *Tidy a(n) acf object*

## Description

Tidy summarizes information about the components of a model. A model component might be a single term in a regression, a single hypothesis, a cluster, or a class. Exactly what tidy considers to be a model component varies across models but is usually self-evident. If a model has several distinct types of components, you will need to specify which components to return.

# Usage

```
## S3 method for class 'acf'
tidy(x, \ldots)
```
## Arguments

x An acf object created by [stats::acf\(\)](#page-0-0), [stats::pacf\(\)](#page-0-0) or [stats::ccf\(\)](#page-0-0).

- ... Additional arguments. Not used. Needed to match generic signature only. **Cau**tionary note: Misspelled arguments will be absorbed in ..., where they will be ignored. If the misspelled argument has a default value, the default value will be used. For example, if you pass conf.  $level = 0.9$ , all computation will proceed using conf.level =  $0.95$ . Two exceptions here are:
	- tidy() methods will warn when supplied an exponentiate argument if it will be ignored.
	- augment() methods will warn when supplied a newdata argument if it will be ignored.

#### Value

A [tibble::tibble\(\)](#page-0-0) with columns:

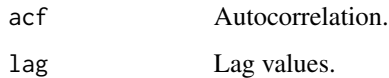

## See Also

```
tidy(), stats::acf(), stats::pacf(), stats::ccf()
```
Other time series tidiers: [tidy.spec\(](#page-380-0)), [tidy.ts\(](#page-401-0)), [tidy.zoo\(](#page-405-0))

## Examples

tidy(acf(lh, plot = FALSE)) tidy(ccf(mdeaths, fdeaths, plot = FALSE)) tidy(pacf(lh, plot = FALSE))

<span id="page-231-0"></span>tidy.anova *Tidy a(n) anova object*

#### Description

Tidy summarizes information about the components of a model. A model component might be a single term in a regression, a single hypothesis, a cluster, or a class. Exactly what tidy considers to be a model component varies across models but is usually self-evident. If a model has several distinct types of components, you will need to specify which components to return.

## Usage

```
## S3 method for class 'anova'
tidy(x, \ldots)
```
# tidy.anova 233

# Arguments

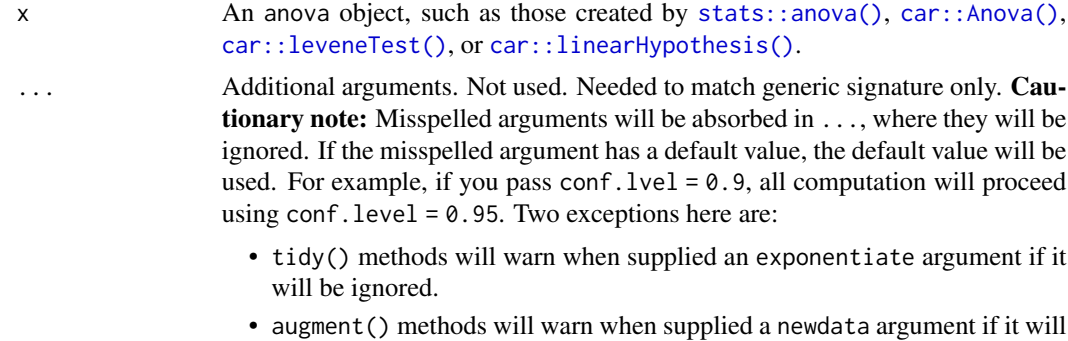

## Details

The term column of an ANOVA table can come with leading or trailing whitespace, which this tidying method trims.

For documentation on the tidier for [car::leveneTest\(\)](#page-0-0) output, see [tidy.leveneTest\(\)](#page-223-0)

# Value

A [tibble::tibble\(\)](#page-0-0) with columns:

be ignored.

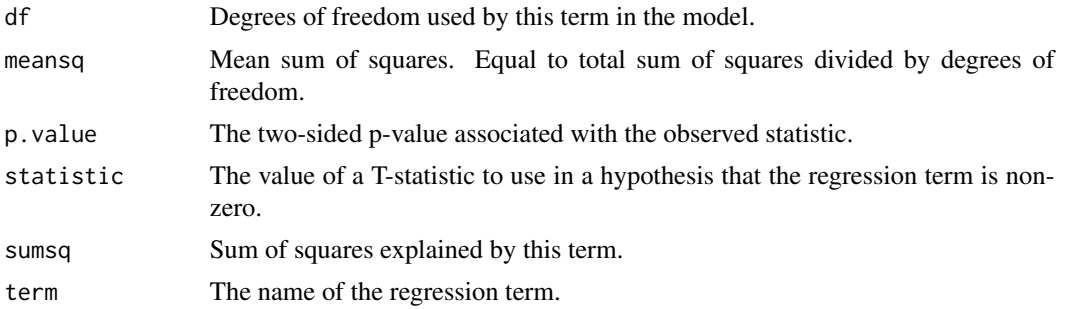

## See Also

[tidy\(\)](#page-0-0), [stats::anova\(\)](#page-0-0), [car::Anova\(\)](#page-0-0), [car::leveneTest\(\)](#page-0-0)

Other anova tidiers: [glance.anova\(](#page-105-0)), [glance.aov\(](#page-106-0)), [tidy.TukeyHSD\(](#page-402-0)), [tidy.aovlist\(](#page-234-0)), [tidy.aov\(](#page-233-0)), [tidy.manova\(](#page-322-0))

```
# fit models
a \leftarrow \text{lm}(mpg \sim wt + qsec + disp, mtcars)b \leq Im(mpg \sim wt + qsec, mtcars)mod \leftarrow anova(a, b)
```

```
# summarize model fit with tidiers
tidy(mod)
glance(mod)
# car::linearHypothesis() example
library(car)
mod_lht <- linearHypothesis(a, "wt - disp")
tidy(mod_lht)
glance(mod_lht)
```
<span id="page-233-0"></span>

tidy.aov *Tidy a(n) aov object*

#### Description

Tidy summarizes information about the components of a model. A model component might be a single term in a regression, a single hypothesis, a cluster, or a class. Exactly what tidy considers to be a model component varies across models but is usually self-evident. If a model has several distinct types of components, you will need to specify which components to return.

## Usage

## S3 method for class 'aov' tidy $(x, \ldots)$ 

#### Arguments

x An aov object, such as those created by [stats::aov\(\)](#page-0-0).

- ... Additional arguments. Not used. Needed to match generic signature only. Cautionary note: Misspelled arguments will be absorbed in ..., where they will be ignored. If the misspelled argument has a default value, the default value will be used. For example, if you pass conf.  $level = 0.9$ , all computation will proceed using conf.level =  $0.95$ . Two exceptions here are:
	- tidy() methods will warn when supplied an exponentiate argument if it will be ignored.
	- augment() methods will warn when supplied a newdata argument if it will be ignored.

## Details

The term column of an ANOVA table can come with leading or trailing whitespace, which this tidying method trims.

For documentation on the tidier for [car::leveneTest\(\)](#page-0-0) output, see [tidy.leveneTest\(\)](#page-223-0)

#### tidy.aovlist 235

## See Also

[tidy\(\)](#page-0-0), [stats::aov\(\)](#page-0-0)

Other anova tidiers: [glance.anova\(](#page-105-0)), [glance.aov\(](#page-106-0)), [tidy.TukeyHSD\(](#page-402-0)), [tidy.anova\(](#page-231-0)), [tidy.aovlist\(](#page-234-0)), [tidy.manova\(](#page-322-0))

## Examples

 $a \leq -\text{av}(mpg \sim wt + qsec + disp, mtcars)$ tidy(a)

<span id="page-234-0"></span>tidy.aovlist *Tidy a(n) aovlist object*

## Description

Tidy summarizes information about the components of a model. A model component might be a single term in a regression, a single hypothesis, a cluster, or a class. Exactly what tidy considers to be a model component varies across models but is usually self-evident. If a model has several distinct types of components, you will need to specify which components to return.

## Usage

## S3 method for class 'aovlist' tidy $(x, \ldots)$ 

#### Arguments

```
x An aovlist objects, such as those created by stats::aov().
```

```
... Additional arguments. Not used. Needed to match generic signature only. Cau-
                  tionary note: Misspelled arguments will be absorbed in ..., where they will be
                  ignored. If the misspelled argument has a default value, the default value will be
                  used. For example, if you pass conf. level = 0.9, all computation will proceed
                  using conf.level = 0.95. Two exceptions here are:
```
- tidy() methods will warn when supplied an exponentiate argument if it will be ignored.
- augment() methods will warn when supplied a newdata argument if it will be ignored.

## Details

The term column of an ANOVA table can come with leading or trailing whitespace, which this tidying method trims.

For documentation on the tidier for [car::leveneTest\(\)](#page-0-0) output, see [tidy.leveneTest\(\)](#page-223-0)

# Value

A [tibble::tibble\(\)](#page-0-0) with columns:

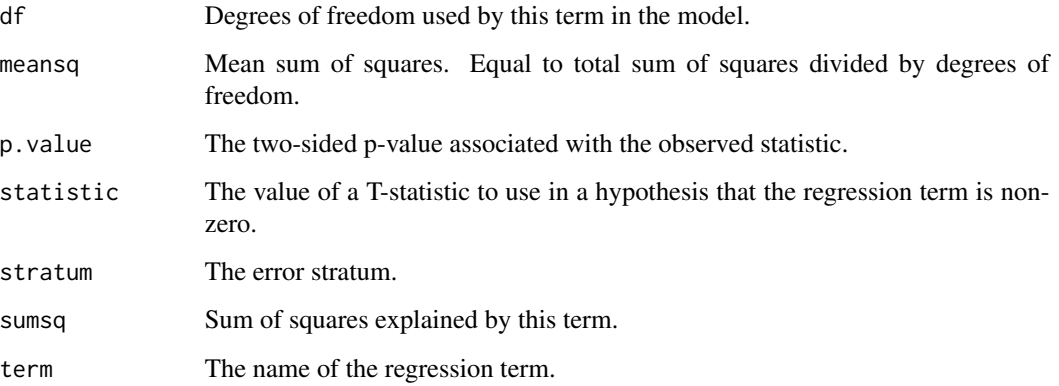

# See Also

## [tidy\(\)](#page-0-0), [stats::aov\(\)](#page-0-0)

Other anova tidiers: [glance.anova\(](#page-105-0)), [glance.aov\(](#page-106-0)), [tidy.TukeyHSD\(](#page-402-0)), [tidy.anova\(](#page-231-0)), [tidy.aov\(](#page-233-0)), [tidy.manova\(](#page-322-0))

#### Examples

 $a \leq a$  aov(mpg  $\sim wt + qsec + Error(disp / am)$ , mtcars) tidy(a)

tidy.Arima *Tidy a(n) Arima object*

# Description

Tidy summarizes information about the components of a model. A model component might be a single term in a regression, a single hypothesis, a cluster, or a class. Exactly what tidy considers to be a model component varies across models but is usually self-evident. If a model has several distinct types of components, you will need to specify which components to return.

## Usage

```
## S3 method for class 'Arima'
tidy(x, conf.int = FALSE, conf.level = 0.95, ...)
```
# tidy.Arima 237

# Arguments

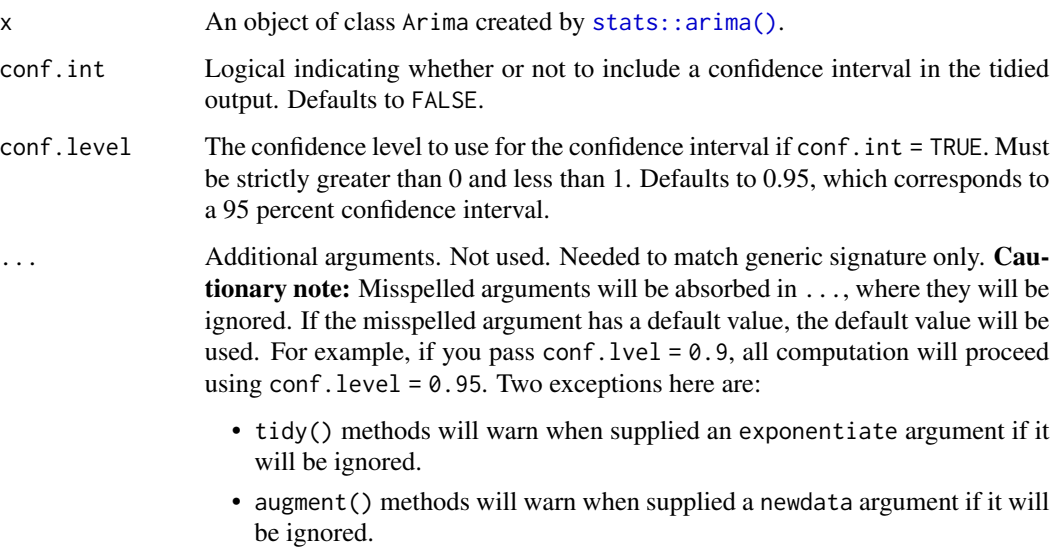

# Value

A [tibble::tibble\(\)](#page-0-0) with columns:

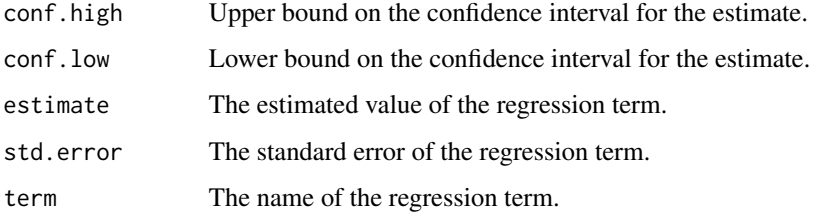

# See Also

[stats::arima\(\)](#page-0-0)

Other Arima tidiers: [glance.Arima\(](#page-108-0))

```
# fit model
fit \leq arima(lh, order = c(1, 0, 0))
# summarize model fit with tidiers
tidy(fit)
glance(fit)
```
Tidy summarizes information about the components of a model. A model component might be a single term in a regression, a single hypothesis, a cluster, or a class. Exactly what tidy considers to be a model component varies across models but is usually self-evident. If a model has several distinct types of components, you will need to specify which components to return.

## Usage

## S3 method for class 'betamfx' tidy(x, conf.int = FALSE, conf.level =  $0.95$ , ...)

## Arguments

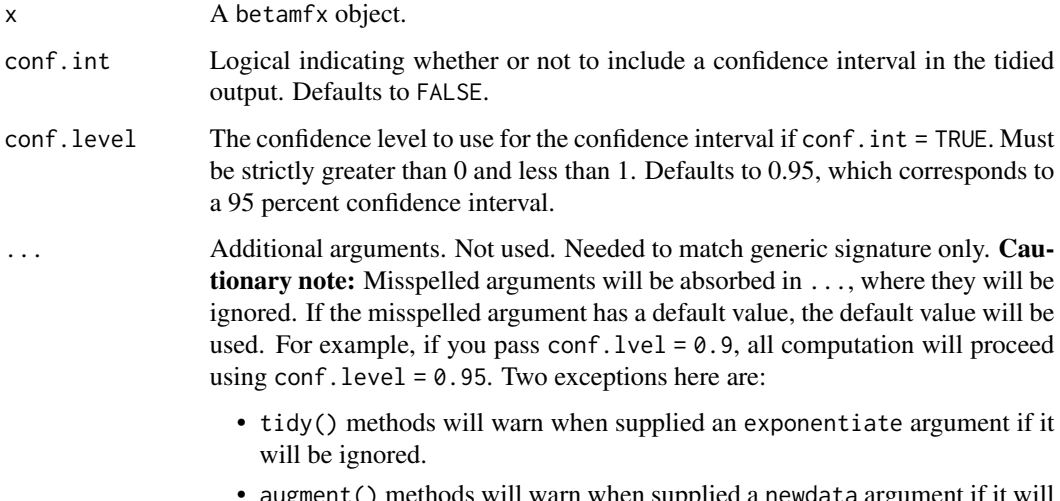

• augment() methods will warn when supplied a newdata argument if it will be ignored.

# Details

The mfx package provides methods for calculating marginal effects for various generalized linear models (GLMs). Unlike standard linear models, estimated model coefficients in a GLM cannot be directly interpreted as marginal effects (i.e., the change in the response variable predicted after a one unit change in one of the regressors). This is because the estimated coefficients are multiplicative, dependent on both the link function that was used for the estimation and any other variables that were included in the model. When calculating marginal effects, users must typically choose whether they want to use i) the average observation in the data, or ii) the average of the sample marginal effects. See vignette("mfxarticle") from the mfx package for more details.

# tidy.betamfx 239

# Value

A [tibble::tibble\(\)](#page-0-0) with columns:

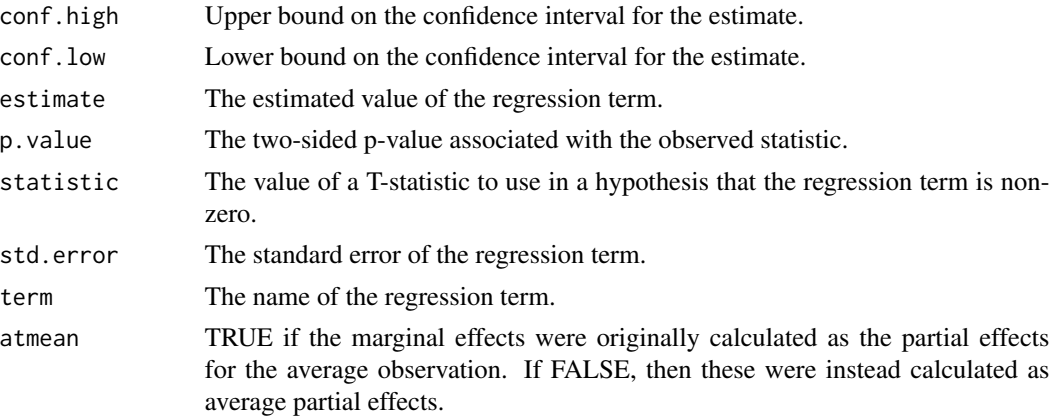

# See Also

```
tidy.betareg(), mfx::betamfx()
```
Other mfx tidiers: [augment.betamfx\(](#page-9-0)), [augment.mfx\(](#page-56-0)), [glance.betamfx\(](#page-109-0)), [glance.mfx\(](#page-169-0)), [tidy.mfx\(](#page-330-0))

```
library(mfx)
# Simulate some data
set.seed(12345)
n = 1000
x = \text{norm}(n)# Beta outcome
y = \text{rbeta}(n, \text{shape1} = \text{plogis}(1 + 0.5 * x), \text{shape2} = (\text{abs}(0.2*x)))# Use Smithson and Verkuilen correction
y = (y*(n-1)+0.5)/nd = data-frame(y, x)mod\_betax = betamfx(y \sim x | x, data = d)
tidy(mod_betamfx, conf.int = TRUE)
# Compare with the naive model coefficients of the equivalent betareg call (not run)
# tidy(betamfx(y \sim x | x, data = d), conf.int = TRUE)
augment(mod_betamfx)
glance(mod_betamfx)
```
<span id="page-239-0"></span>

Tidy summarizes information about the components of a model. A model component might be a single term in a regression, a single hypothesis, a cluster, or a class. Exactly what tidy considers to be a model component varies across models but is usually self-evident. If a model has several distinct types of components, you will need to specify which components to return.

### Usage

```
## S3 method for class 'betareg'
tidy(x, conf.int = FALSE, conf.level = 0.95, ...)
```
#### **Arguments**

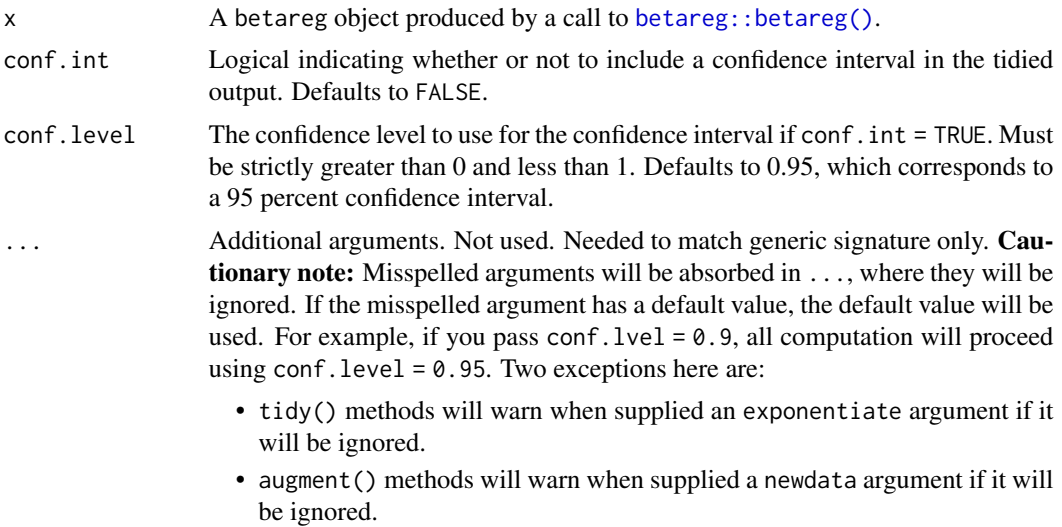

#### Details

The tibble has one row for each term in the regression. The component column indicates whether a particular term was used to model either the "mean" or "precision". Here the precision is the inverse of the variance, often referred to as phi. At least one term will have been used to model the precision phi.

# Value

A [tibble::tibble\(\)](#page-0-0) with columns:

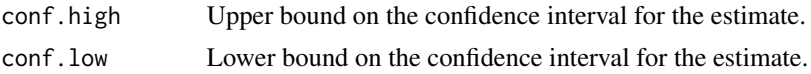

#### tidy.biglm 241

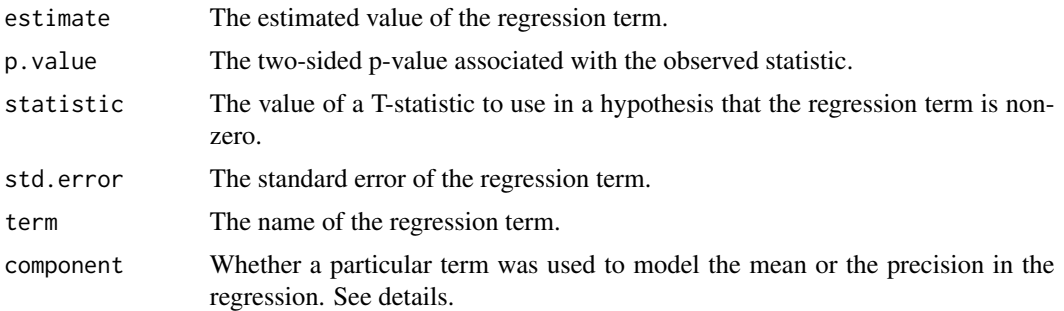

# See Also

[tidy\(\)](#page-0-0), [betareg::betareg\(\)](#page-0-0)

### Examples

```
# load libraries for models and data
library(betareg)
# load dats
data("GasolineYield", package = "betareg")
# fit model
mod <- betareg(yield ~ batch + temp, data = GasolineYield)
mod
# summarize model fit with tidiers
tidy(mod)
tidy(mod, conf.int = TRUE)
tidy(mod, conf.int = TRUE, conf.level = .99)
augment(mod)
glance(mod)
```
tidy.biglm *Tidy a(n) biglm object*

## Description

Tidy summarizes information about the components of a model. A model component might be a single term in a regression, a single hypothesis, a cluster, or a class. Exactly what tidy considers to be a model component varies across models but is usually self-evident. If a model has several distinct types of components, you will need to specify which components to return.

# Usage

```
## S3 method for class 'biglm'
tidy(x, conf.int = FALSE, conf.level = 0.95, exponentiate = FALSE, ...)
```
# Arguments

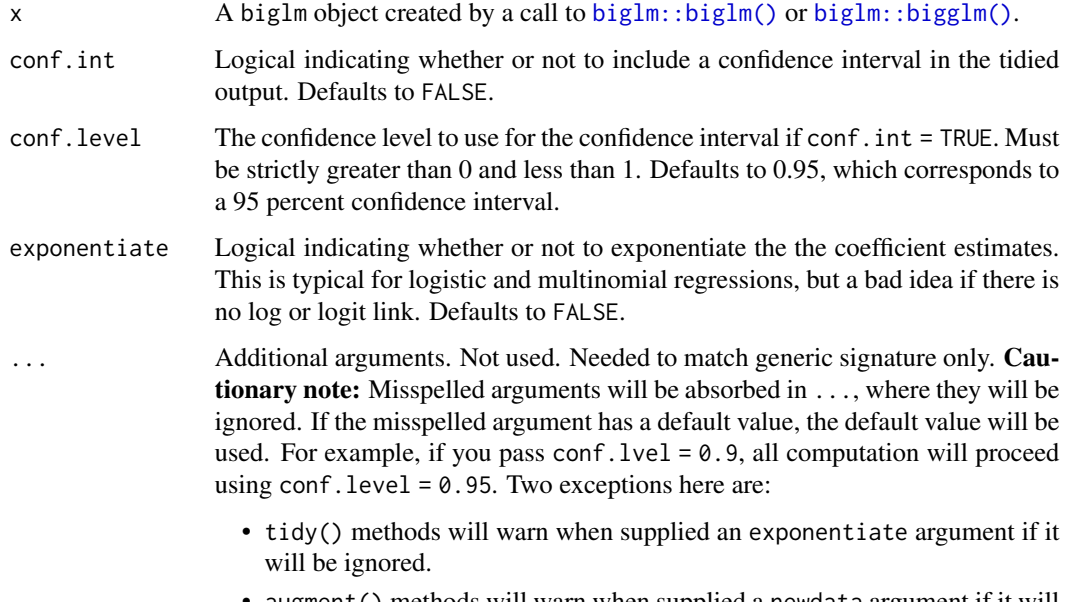

• augment() methods will warn when supplied a newdata argument if it will be ignored.

# Value

A [tibble::tibble\(\)](#page-0-0) with columns:

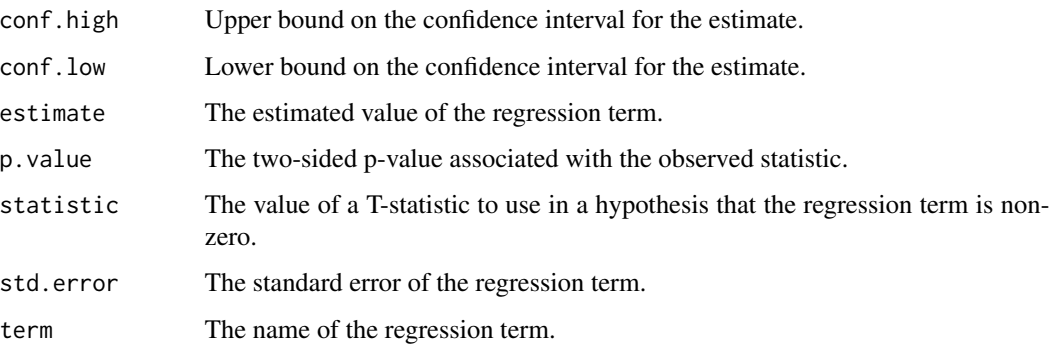

# See Also

[tidy\(\)](#page-0-0), [biglm::biglm\(\)](#page-0-0), [biglm::bigglm\(\)](#page-0-0) Other biglm tidiers: [glance.biglm\(](#page-113-0))

# tidy.binDesign 243

# Examples

```
# load modeling library
library(biglm)
# fit model -- linear regression
bfit \le biglm(mpg \sim wt + disp, mtcars)
# summarize model fit with tidiers
tidy(bfit)
tidy(bfit, conf.int = TRUE)
tidy(bfit, conf.int = TRUE, conf.level = .9)
glance(bfit)
# fit model -- logistic regression
bgfit \leq bigglm(am \sim mpg, mtcars, family = binomial())
# summarize model fit with tidiers
tidy(bgfit)
tidy(bgfit, exponentiate = TRUE)
tidy(bgfit, conf.int = TRUE)
tidy(bgfit, conf.int = TRUE, conf.level = .9)
tidy(bgfit, conf.int = TRUE, conf.level = .9, exponentiate = TRUE)
glance(bgfit)
```
<span id="page-242-0"></span>tidy.binDesign *Tidy a(n) binDesign object*

# Description

Tidy summarizes information about the components of a model. A model component might be a single term in a regression, a single hypothesis, a cluster, or a class. Exactly what tidy considers to be a model component varies across models but is usually self-evident. If a model has several distinct types of components, you will need to specify which components to return.

## Usage

```
## S3 method for class 'binDesign'
tidy(x, \ldots)
```
## Arguments

x A [binGroup::binDesign\(\)](#page-0-0) object.

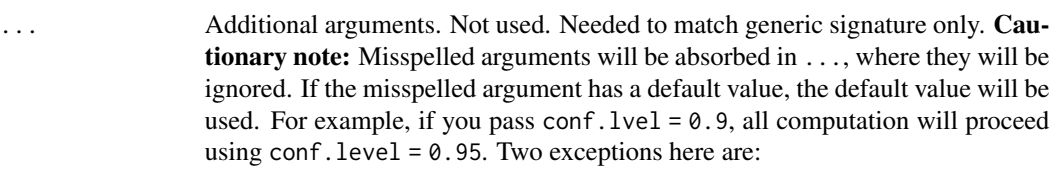

- tidy() methods will warn when supplied an exponentiate argument if it will be ignored.
- augment() methods will warn when supplied a newdata argument if it will be ignored.

### Value

A [tibble::tibble\(\)](#page-0-0) with columns:

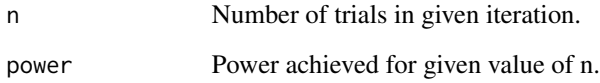

## See Also

[tidy\(\)](#page-0-0), [binGroup::binDesign\(\)](#page-0-0)

Other bingroup tidiers: [glance.binDesign\(](#page-114-0)), [tidy.binWidth\(](#page-244-0))

```
if (requireNamespace("binGroup", quietly = TRUE)) {
library(binGroup)
des <- binDesign(
  nmax = 300, delta = 0.06,
 p. hyp = 0.1, power = .8
\mathcal{L}glance(des)
tidy(des)
# the ggplot2 equivalent of plot(des)
library(ggplot2)
ggplot(tidy(des), aes(n, power)) +
  geom_line()
}
```
<span id="page-244-0"></span>Tidy summarizes information about the components of a model. A model component might be a single term in a regression, a single hypothesis, a cluster, or a class. Exactly what tidy considers to be a model component varies across models but is usually self-evident. If a model has several distinct types of components, you will need to specify which components to return.

# Usage

## S3 method for class 'binWidth' tidy $(x, \ldots)$ 

## Arguments

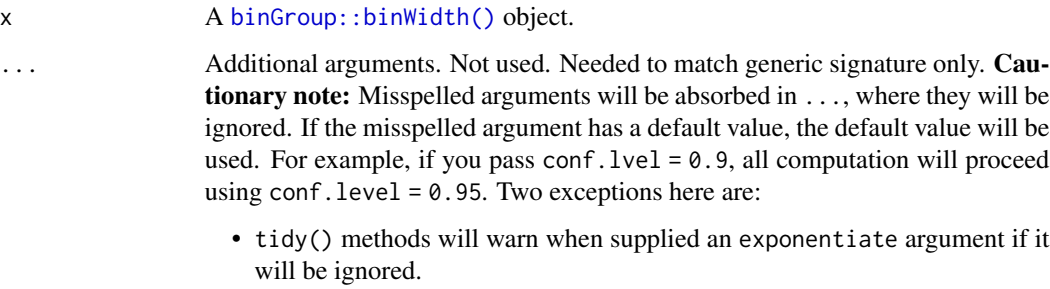

• augment() methods will warn when supplied a newdata argument if it will be ignored.

#### Value

A [tibble::tibble\(\)](#page-0-0) with columns:

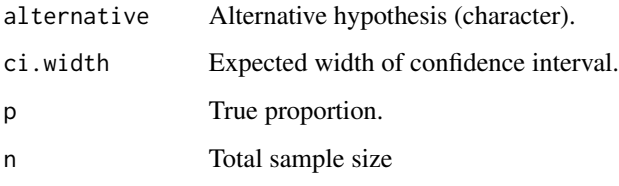

## See Also

[tidy\(\)](#page-0-0), [binGroup::binWidth\(\)](#page-0-0)

Other bingroup tidiers: [glance.binDesign\(](#page-114-0)), [tidy.binDesign\(](#page-242-0))

# Examples

```
# load libraries
library(binGroup)
# fit model
bw <- binWidth(100, .1)
bw
# summarize model fit with tidiers
tidy(bw)
```
tidy.boot *Tidy a(n) boot object*

# Description

Tidy summarizes information about the components of a model. A model component might be a single term in a regression, a single hypothesis, a cluster, or a class. Exactly what tidy considers to be a model component varies across models but is usually self-evident. If a model has several distinct types of components, you will need to specify which components to return.

### Usage

```
## S3 method for class 'boot'
tidy(
 x,
 conf.int = FALSE,conf. level = 0.95,conf.method = c("perc", "bca", "basic", "norm"),
  exponentiate = FALSE,
  ...
\mathcal{L}
```
## Arguments

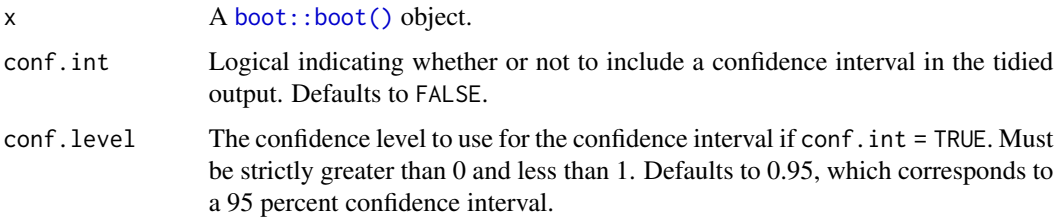

#### tidy.boot 247

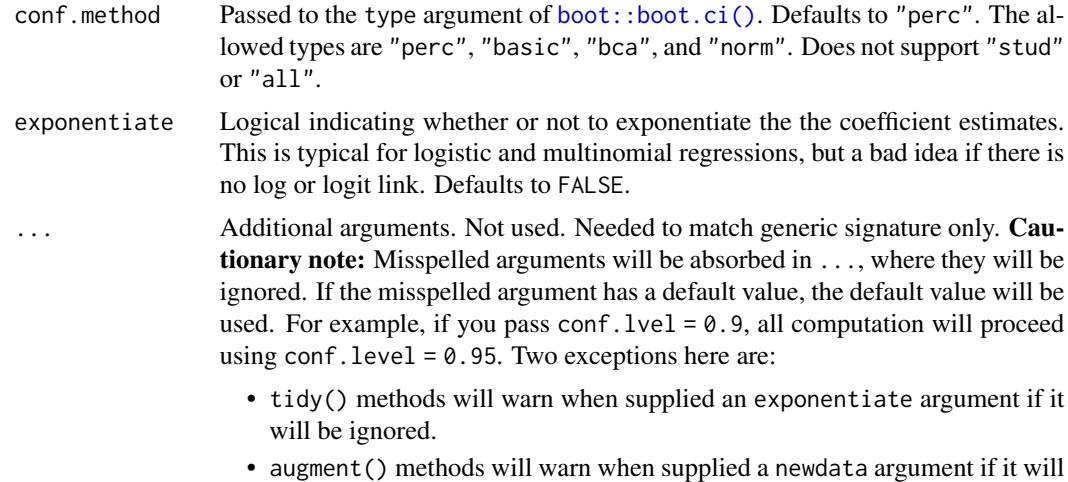

#### Details

If weights were provided to the boot function, an estimate column is included showing the weighted bootstrap estimate, and the standard error is of that estimate.

If there are no original statistics in the "boot" object, such as with a call to tsboot with orig.t = FALSE, the original and statistic columns are omitted, and only estimate and std.error columns shown.

## Value

A [tibble::tibble\(\)](#page-0-0) with columns:

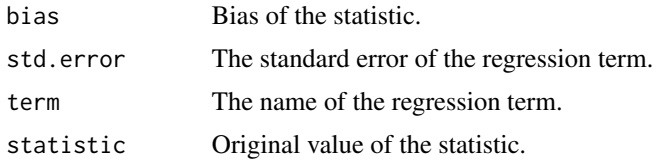

be ignored.

### See Also

[tidy\(\)](#page-0-0), [boot::boot\(\)](#page-0-0), [boot::tsboot\(\)](#page-0-0), [boot::boot.ci\(\)](#page-0-0), [rsample::bootstraps\(\)](#page-0-0)

```
# load modeling library
library(boot)
clotting <- data.frame(
  u = c(5, 10, 15, 20, 30, 40, 60, 80, 100),
  lot1 = c(118, 58, 42, 35, 27, 25, 21, 19, 18),
  lot2 = c(69, 35, 26, 21, 18, 16, 13, 12, 12)
```

```
)
# fit models
g1 \leq g1m(lot2 ~ log(u), data = clotting, family = Gamma)
bootfun <- function(d, i) {
  coef(update(g1, data = d[i, ]))}
bootres <- boot(clotting, bootfun, R = 999)
# summarize model fits with tidiers
tidy(g1, conf.int = TRUE)tidy(bootres, conf.int = TRUE)
```
tidy.btergm *Tidy a(n) btergm object*

#### Description

Tidy summarizes information about the components of a model. A model component might be a single term in a regression, a single hypothesis, a cluster, or a class. Exactly what tidy considers to be a model component varies across models but is usually self-evident. If a model has several distinct types of components, you will need to specify which components to return.

This method tidies the coefficients of a bootstrapped temporal exponential random graph model estimated with the xergm. It simply returns the coefficients and their confidence intervals.

#### Usage

```
## S3 method for class 'btergm'
tidy(x, conf.level = 0.95, exponentiate = FALSE, ...)
```
## Arguments

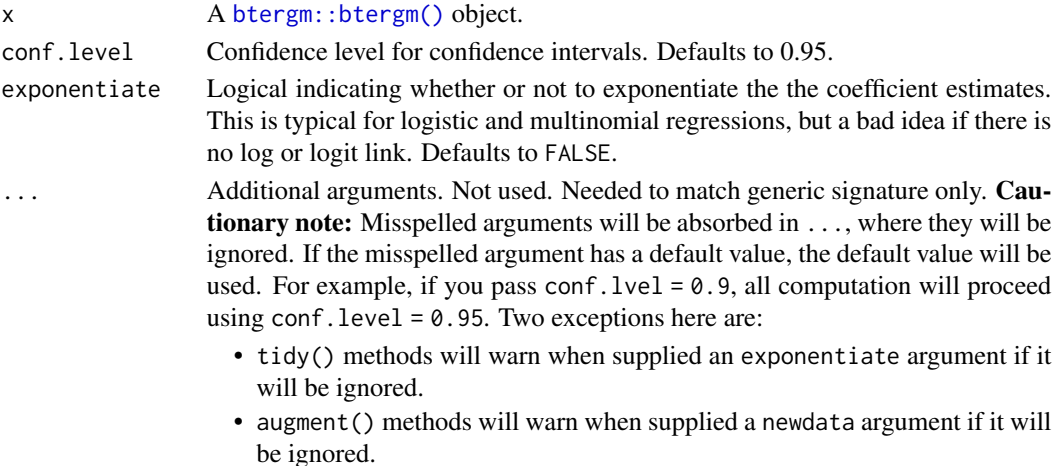

# tidy.btergm 249

# Value

A [tibble::tibble\(\)](#page-0-0) with columns:

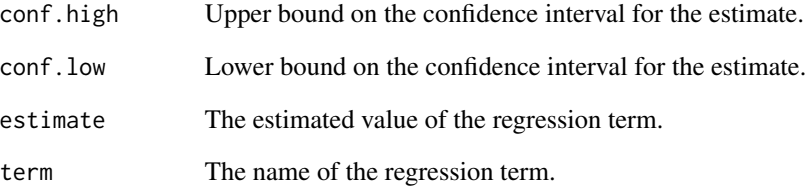

# See Also

[tidy\(\)](#page-0-0), [btergm::btergm\(\)](#page-0-0)

```
library(btergm)
library(network)
set.seed(5)
# create 10 random networks with 10 actors
networks <- list()
for (i in 1:10) {
 \text{mat} < - matrix(rbinom(100, 1, .25), nrow = 10, ncol = 10)
 diag(mat) <-0nw <- network(mat)
 networks[[i]] <- nw
}
# create 10 matrices as covariates
covariates <- list()
for (i in 1:10) {
 mat \leq matrix(rnorm(100), nrow = 10, ncol = 10)
 covariates[[i]] <- mat
}
# fit the model
mod \le btergm(networks \sim edges + istar(2) + edgecov(covariates), R = 100)
# summarize model fit with tidiers
tidy(mod)
```
<span id="page-249-0"></span>

Tidy summarizes information about the components of a model. A model component might be a single term in a regression, a single hypothesis, a cluster, or a class. Exactly what tidy considers to be a model component varies across models but is usually self-evident. If a model has several distinct types of components, you will need to specify which components to return.

# Usage

## S3 method for class 'cch' tidy(x, conf.level =  $0.95, ...$ )

# Arguments

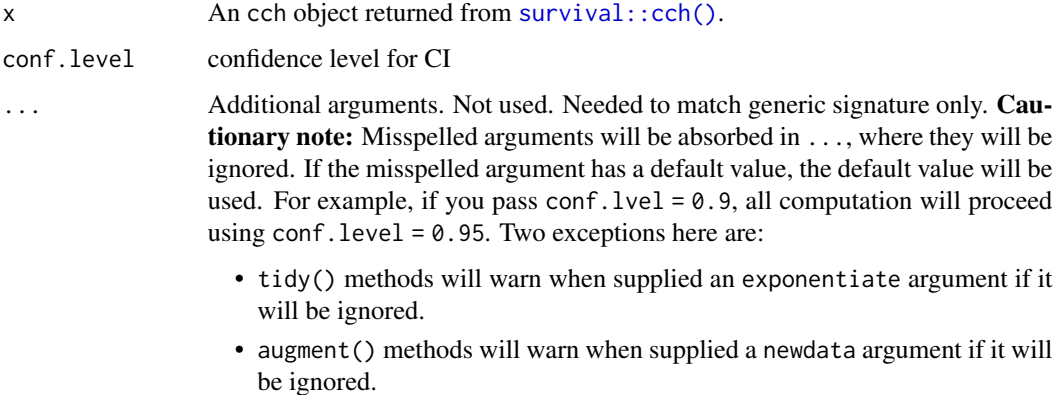

## Value

A [tibble::tibble\(\)](#page-0-0) with columns:

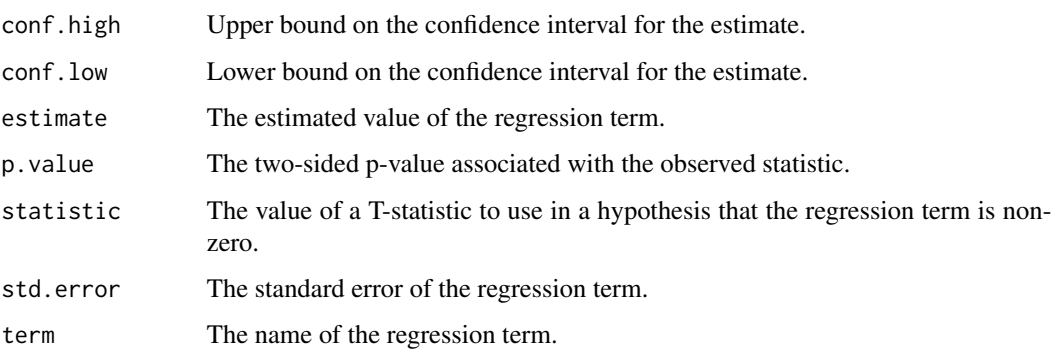

tidy.cch 251

# See Also

[tidy\(\)](#page-0-0), [survival::cch\(\)](#page-0-0)

Other cch tidiers: [glance.cch\(](#page-116-0)), [glance.survfit\(](#page-213-0))

```
augment.coxph(augment.survreg(glance.aareg(glance.cch(),
glance.coxph(), glance.pyears(), glance.survdiff(), glance.survexp(), glance.survfit(),
glance.survreg(), tidy.aareg(), tidy.coxph(), tidy.pyears(), tidy.survdiff(), tidy.survexp(),
tidy.survfit(), tidy.survreg()
```

```
# load libraries for models and data
library(survival)
# examples come from cch documentation
subcoh <- nwtco$in.subcohort
selccoh \le with(nwtco, rel == 1 | subcoh == 1)
ccoh.data <- nwtco[selccoh, ]
ccoh.data$subcohort <- subcoh[selccoh]
# central-lab histology
ccoh.data$histol <- factor(ccoh.data$histol, labels = c("FH", "UH"))
# tumour stage
ccoh.data$stage <- factor(ccoh.data$stage, labels = c("I", "II", "III", "IV"))
ccoh.data$age <- ccoh.data$age / 12 # age in years
# fit model
fit.ccP <- cch(Surv(edrel, rel) ~ stage + histol + age,
 data = ccoh.data,
  subcoh = \simsubcohort, id = \simseqno, cohort.size = 4028
\lambda# summarize model fit with tidiers + visualization
tidy(fit.ccP)
# coefficient plot
library(ggplot2)
ggplot(tidy(fit.ccP), aes(x = estimate, y = term)) +geom_point() +
  geom_errorbarh(aes(xmin = conf.low, xmax = conf.high), height = \theta) +
  geom_vline(xintercept = 0)
```
Tidy summarizes information about the components of a model. A model component might be a single term in a regression, a single hypothesis, a cluster, or a class. Exactly what tidy considers to be a model component varies across models but is usually self-evident. If a model has several distinct types of components, you will need to specify which components to return.

#### Usage

```
## S3 method for class 'cld'
tidy(x, \ldots)
```
# Arguments

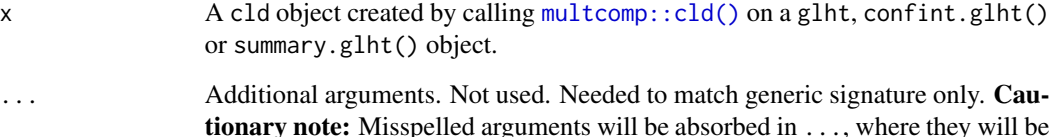

tionary note: Misspelled arguments will be absorbed in . . . , where they will be ignored. If the misspelled argument has a default value, the default value will be used. For example, if you pass conf.lvel = 0.9, all computation will proceed using conf.level =  $0.95$ . Two exceptions here are:

- tidy() methods will warn when supplied an exponentiate argument if it will be ignored.
- augment() methods will warn when supplied a newdata argument if it will be ignored.

#### Value

A [tibble::tibble\(\)](#page-0-0) with columns:

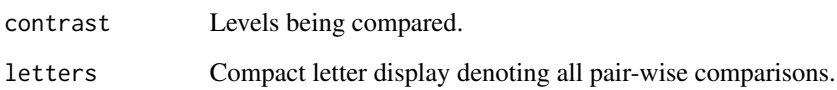

# See Also

[tidy\(\)](#page-0-0), [multcomp::cld\(\)](#page-0-0), [multcomp::summary.glht\(\)](#page-0-0), [multcomp::confint.glht\(\)](#page-0-0), [multcomp::glht\(\)](#page-0-0) Other multcomp tidiers: [tidy.confint.glht\(](#page-258-0)), [tidy.glht\(](#page-290-0)), [tidy.summary.glht\(](#page-384-0))
#### tidy.clm 253

# Examples

```
# load libraries for models and data
library(multcomp)
library(ggplot2)
amod <- aov(breaks ~ wool + tension, data = warpbreaks)
wht \leq glht(amod, linfct = mcp(tension = "Tukey"))
tidy(wht)
ggplot(wht, aes(lhs, estimate)) +
  geom_point()
CI <- confint(wht)
tidy(CI)
ggplot(CI, aes(lhs, estimate, ymin = lwr, ymax = upr)) +geom_pointrange()
tidy(summary(wht))
ggplot(mapping = aes(lhs, estimate)) +geom_linerange(aes(ymin = lwr, ymax = upr), data = CI) +
  geom\_point(aes(size = p), data = summary(wht)) +scale_size(trans = "reverse")
cld \leftarrow cld(\text{wht})tidy(cld)
```
<span id="page-252-0"></span>tidy.clm *Tidy a(n) clm object*

#### Description

Tidy summarizes information about the components of a model. A model component might be a single term in a regression, a single hypothesis, a cluster, or a class. Exactly what tidy considers to be a model component varies across models but is usually self-evident. If a model has several distinct types of components, you will need to specify which components to return.

# Usage

```
## S3 method for class 'clm'
tidy(
  x,
  conf.int = FALSE,conf. level = 0.95,
```

```
254 tidy.clm
```

```
conf.type = c("profile", "Wald"),
exponentiate = FALSE,
...
```
# Arguments

 $\mathcal{L}$ 

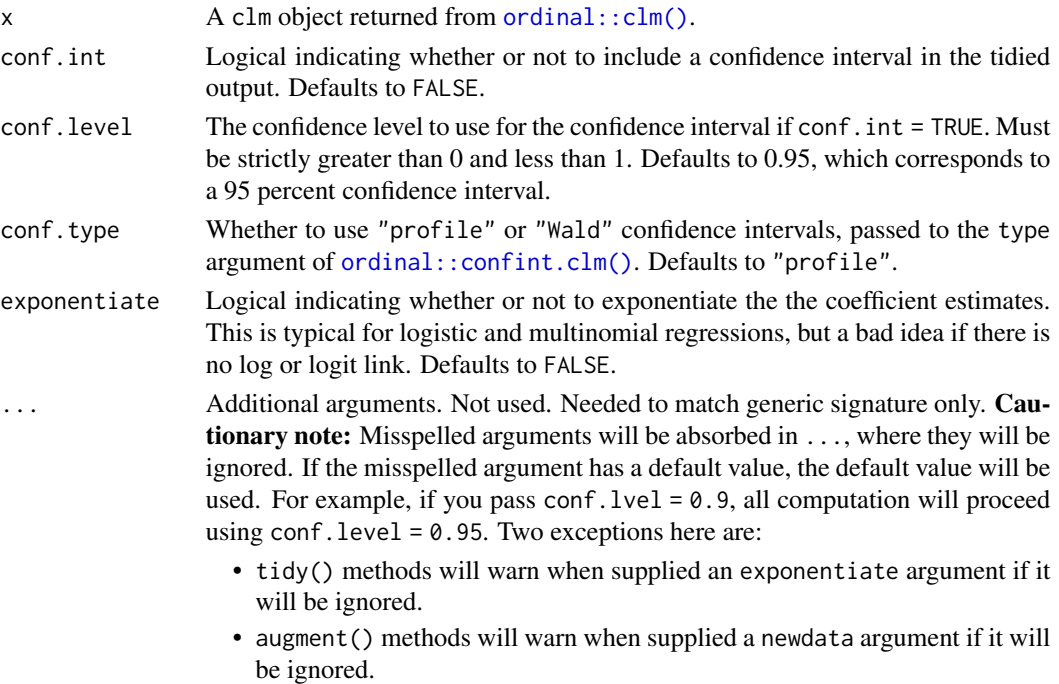

# Details

In broom 0.7.0 the coefficient\_type column was renamed to coef.type, and the contents were changed as well.

Note that intercept type coefficients correspond to alpha parameters, location type coefficients correspond to beta parameters, and scale type coefficients correspond to zeta parameters.

# Value

A [tibble::tibble\(\)](#page-0-0) with columns:

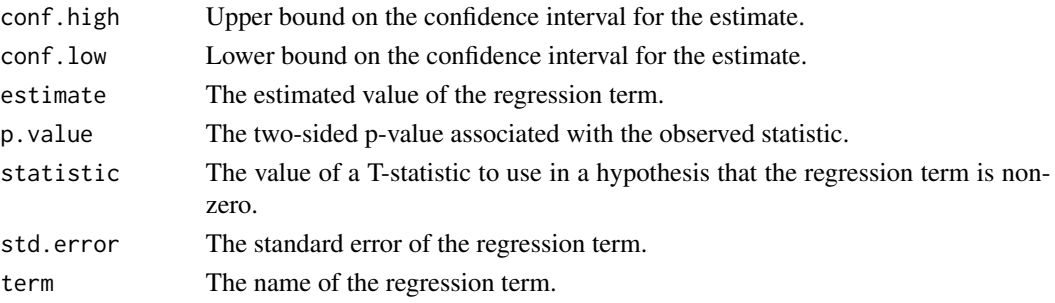

#### tidy.clmm 255

#### See Also

[tidy,](#page-0-0) [ordinal::clm\(\)](#page-0-0), [ordinal::confint.clm\(\)](#page-0-0)

```
augment.clm(augment.polr(glance.clmm(glance.clm(glance.polr(),
glance.svyolr(), tidy.clmm(), tidy.polr(), tidy.svyolr()
```
#### Examples

```
# load libraries for models and data
library(ordinal)
# fit model
fit \le - clm(rating \sim temp \star contact, data = wine)
# summarize model fit with tidiers
tidy(fit)
tidy(fit, conf.int = TRUE, conf.level = 0.9)
tidy(fit, conf.int = TRUE, conf.type = "Wald", exponentiate = TRUE)
glance(fit)
augment(fit, type.predict = "prob")
augment(fit, type.predict = "class")
# ...and again with another model specification
fit2 \leq clm(rating \sim temp, nominal = \simcontact, data = wine)
tidy(fit2)
glance(fit2)
```
<span id="page-254-0"></span>

tidy.clmm *Tidy a(n) clmm object*

#### Description

Tidy summarizes information about the components of a model. A model component might be a single term in a regression, a single hypothesis, a cluster, or a class. Exactly what tidy considers to be a model component varies across models but is usually self-evident. If a model has several distinct types of components, you will need to specify which components to return.

## Usage

```
## S3 method for class 'clmm'
tidy(x, conf.int = FALSE, conf.level = 0.95, exponentiate = FALSE, ...)
```
## Arguments

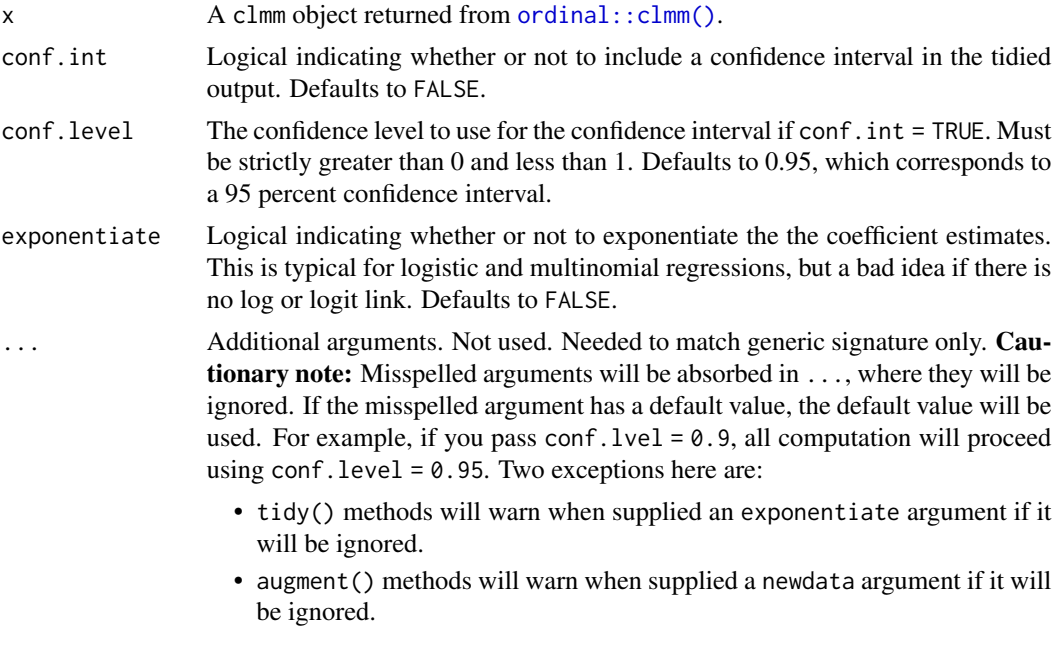

# Value

A [tibble::tibble\(\)](#page-0-0) with columns:

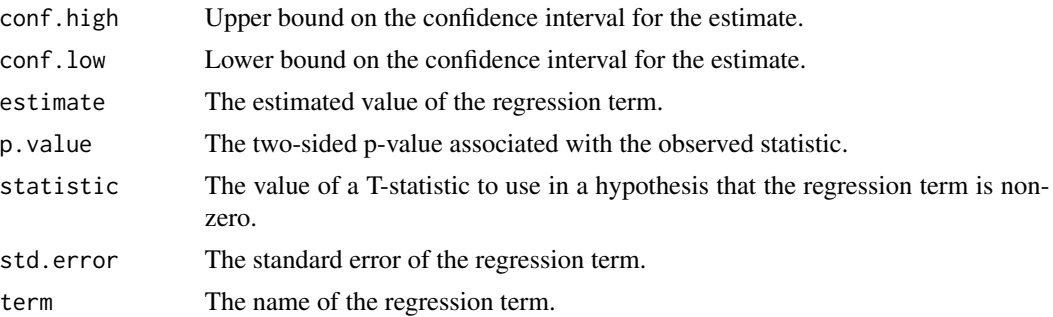

# Note

In broom 0.7.0 the coefficient\_type column was renamed to coef.type, and the contents were changed as well.

Note that intercept type coefficients correspond to alpha parameters, location type coefficients correspond to beta parameters, and scale type coefficients correspond to zeta parameters.

## See Also

[tidy,](#page-0-0) [ordinal::clmm\(\)](#page-0-0), [ordinal::confint.clm\(\)](#page-0-0)

Other ordinal tidiers: [augment.clm\(](#page-14-0)), [augment.polr\(](#page-74-0)), [glance.clmm\(](#page-120-0)), [glance.clm\(](#page-118-0)), [glance.polr\(](#page-190-0)), [glance.svyolr\(](#page-219-0)), [tidy.clm\(](#page-252-0)), [tidy.polr\(](#page-356-0)), [tidy.svyolr\(](#page-397-0))

# tidy.coeftest 257

# Examples

```
# load libraries for models and data
library(ordinal)
# fit model
fit \le - clmm(rating \sim temp + contact + (1 | judge), data = wine)
# summarize model fit with tidiers
tidy(fit)
tidy(fit, conf.int = TRUE, conf.level = 0.9)
tidy(fit, conf.int = TRUE, exponentiate = TRUE)
glance(fit)
# ...and again with another model specification
fit2 <- clmm(rating \sim temp + (1 | judge), nominal = \simcontact, data = wine)
tidy(fit2)
glance(fit2)
```
tidy.coeftest *Tidy a(n) coeftest object*

#### Description

Tidy summarizes information about the components of a model. A model component might be a single term in a regression, a single hypothesis, a cluster, or a class. Exactly what tidy considers to be a model component varies across models but is usually self-evident. If a model has several distinct types of components, you will need to specify which components to return.

#### Usage

```
## S3 method for class 'coeftest'
tidy(x, conf.int = FALSE, conf.level = 0.95, ...)
```
# Arguments

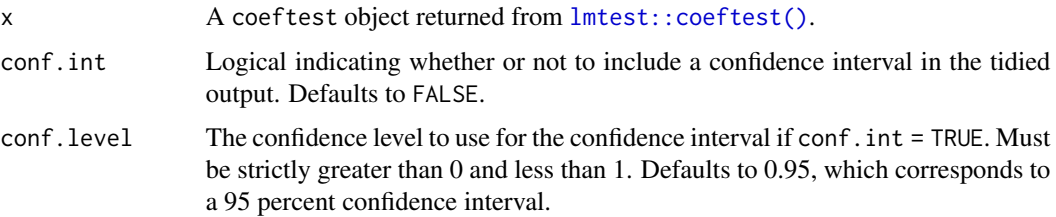

- ... Additional arguments. Not used. Needed to match generic signature only. **Cau**tionary note: Misspelled arguments will be absorbed in ..., where they will be ignored. If the misspelled argument has a default value, the default value will be used. For example, if you pass conf.  $level = 0.9$ , all computation will proceed using conf.level =  $0.95$ . Two exceptions here are:
	- tidy() methods will warn when supplied an exponentiate argument if it will be ignored.
	- augment() methods will warn when supplied a newdata argument if it will be ignored.

## Value

A [tibble::tibble\(\)](#page-0-0) with columns:

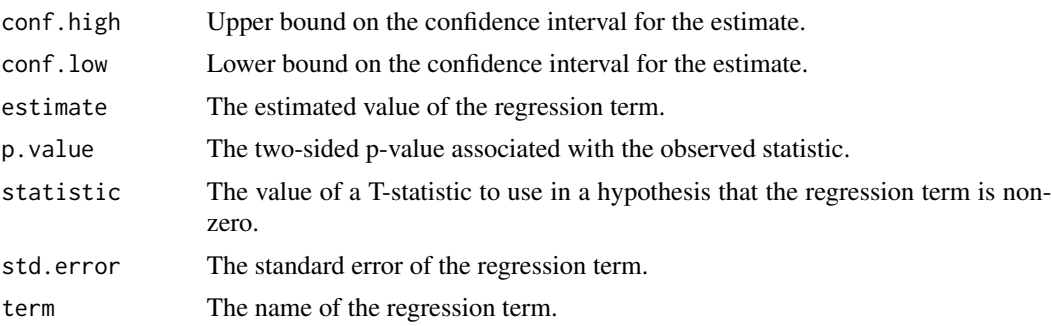

# See Also

[tidy\(\)](#page-0-0), [lmtest::coeftest\(\)](#page-0-0)

#### Examples

```
# load libraries for models and data
library(lmtest)
m \leq Im(dist \sim speed, data = cars)coeftest(m)
tidy(coeftest(m))
tidy(coeftest(m, conf.int = TRUE))
# a very common workflow is to combine lmtest::coeftest with alternate
# variance-covariance matrices via the sandwich package. The lmtest
# tidiers support this workflow too, enabling you to adjust the standard
# errors of your tidied models on the fly.
library(sandwich)
```

```
# "HC3" (default) robust SEs
tidy(coeftest(m, vcov = vcovHC))
```
# tidy.confint.glht 259

```
# "HC2" robust SEs
tidy(coeftest(m, vcov = vcovHC, type = "HC2"))
# N-W HAC robust SEs
tidy(coeftest(m, vcov = NeweyWest))
# the columns of the returned tibble for glance.coeftest() will vary
# depending on whether the coeftest object retains the underlying model.
# Users can control this with the "save = TRUE" argument of coeftest().
glance(coeftest(m))
glance(coeftest(m, save = TRUE))
```
tidy.confint.glht *Tidy a(n) confint.glht object*

#### Description

Tidy summarizes information about the components of a model. A model component might be a single term in a regression, a single hypothesis, a cluster, or a class. Exactly what tidy considers to be a model component varies across models but is usually self-evident. If a model has several distinct types of components, you will need to specify which components to return.

#### Usage

```
## S3 method for class 'confint.glht'
tidy(x, \ldots)
```
# Arguments

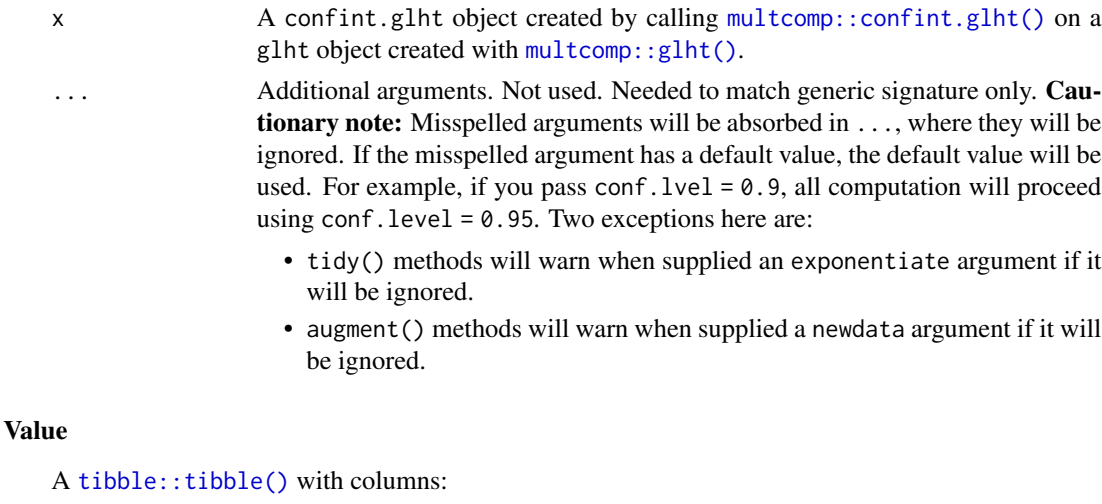

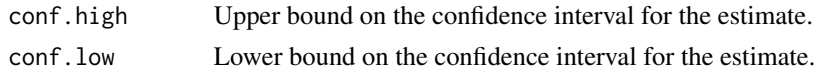

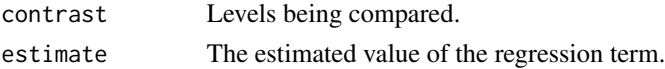

# See Also

[tidy\(\)](#page-0-0), [multcomp::confint.glht\(\)](#page-0-0), [multcomp::glht\(\)](#page-0-0) Other multcomp tidiers: [tidy.cld\(](#page-251-0)), [tidy.glht\(](#page-290-0)), [tidy.summary.glht\(](#page-384-0))

#### Examples

```
# load libraries for models and data
library(multcomp)
library(ggplot2)
amod \leq aov(breaks \sim wool + tension, data = warpbreaks)
wht <- glht(amod, linfct = mcp(tension = "Tukey"))
tidy(wht)
ggplot(wht, aes(lhs, estimate)) +
 geom_point()
CI <- confint(wht)
tidy(CI)
ggplot(CI, aes(lhs, estimate, ymin = lwr, ymax = upr)) +geom_pointrange()
tidy(summary(wht))
ggplot(mapping = aes(lhs, estimate)) +
 geom_linerange(aes(ymin = lwr, ymax = upr), data = CI) +
 geom\_point(aes(size = p), data = summary(wht)) +scale_size(trans = "reverse")
cld <- cld(wht)
tidy(cld)
```
tidy.confusionMatrix *Tidy a(n) confusionMatrix object*

#### Description

Tidy summarizes information about the components of a model. A model component might be a single term in a regression, a single hypothesis, a cluster, or a class. Exactly what tidy considers to be a model component varies across models but is usually self-evident. If a model has several distinct types of components, you will need to specify which components to return.

# tidy.confusionMatrix 261

# Usage

```
## S3 method for class 'confusionMatrix'
tidy(x, by_{class} = TRUE, ...)
```
# Arguments

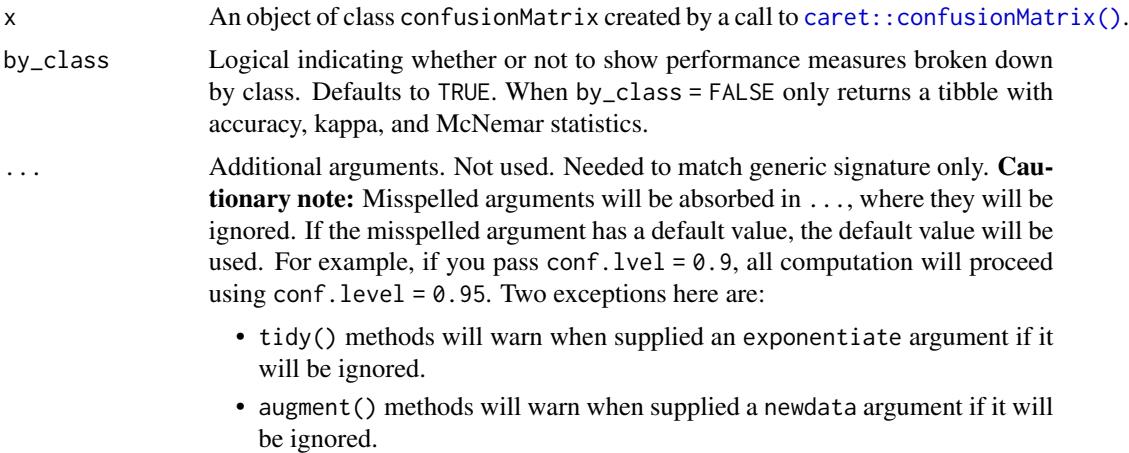

## Value

A [tibble::tibble\(\)](#page-0-0) with columns:

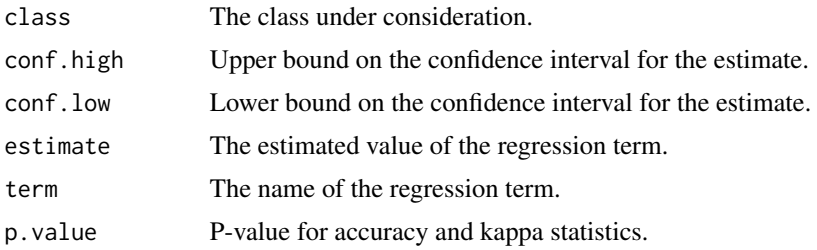

# See Also

[tidy\(\)](#page-0-0), [caret::confusionMatrix\(\)](#page-0-0)

# Examples

```
# load libraries for models and data
library(caret)
set.seed(27)
# generate data
two_class_sample1 <- as.factor(sample(letters[1:2], 100, TRUE))
two_class_sample2 <- as.factor(sample(letters[1:2], 100, TRUE))
```

```
two_class_cm <- confusionMatrix(
 two_class_sample1,
 two_class_sample2
)
# summarize model fit with tidiers
tidy(two_class_cm)
tidy(two_class_cm, by_class = FALSE)
# multiclass example
six_class_sample1 <- as.factor(sample(letters[1:6], 100, TRUE))
six_class_sample2 <- as.factor(sample(letters[1:6], 100, TRUE))
six_class_cm <- confusionMatrix(
 six_class_sample1,
 six_class_sample2
\mathcal{L}# summarize model fit with tidiers
tidy(six_class_cm)
tidy(six_class_cm, by_class = FALSE)
```
tidy.coxph *Tidy a(n) coxph object*

# Description

Tidy summarizes information about the components of a model. A model component might be a single term in a regression, a single hypothesis, a cluster, or a class. Exactly what tidy considers to be a model component varies across models but is usually self-evident. If a model has several distinct types of components, you will need to specify which components to return.

# Usage

```
## S3 method for class 'coxph'
tidy(x, exponentiate = FALSE, conf.int = FALSE, conf.level = 0.95, ...)
```
#### Arguments

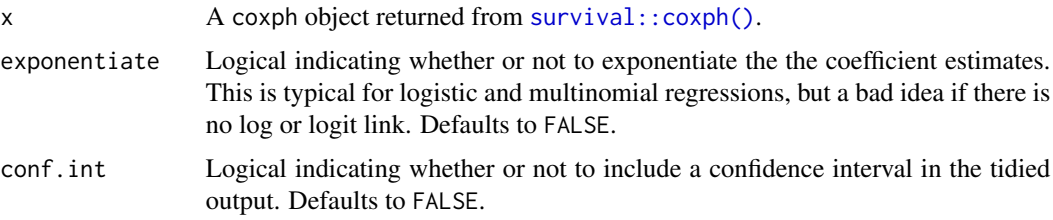

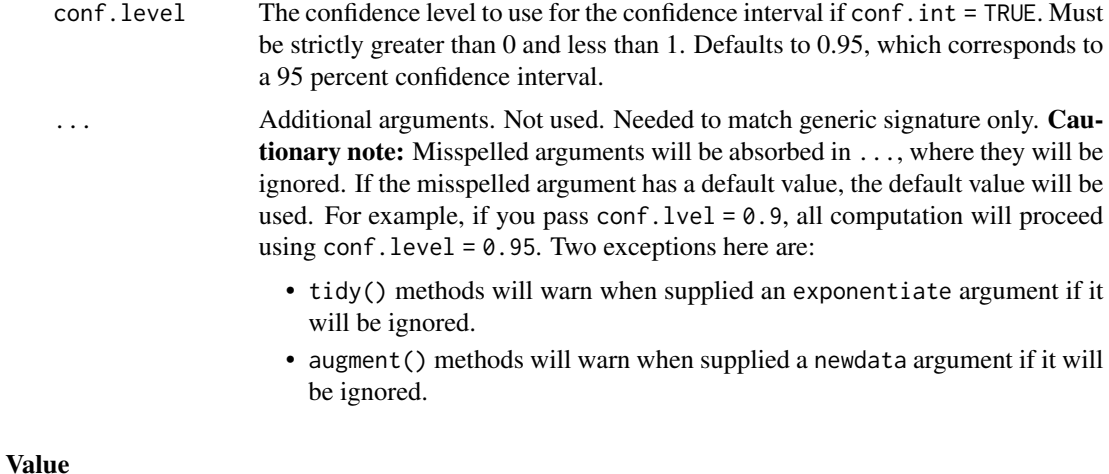

A [tibble::tibble\(\)](#page-0-0) with columns:

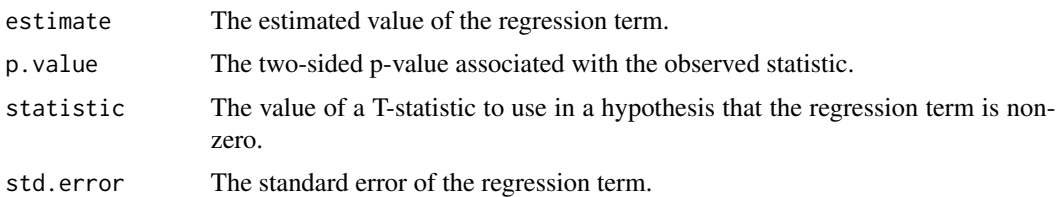

## See Also

[tidy\(\)](#page-0-0), [survival::coxph\(\)](#page-0-0)

Other coxph tidiers: [augment.coxph\(](#page-16-0)), [glance.coxph\(](#page-123-0))

```
augment.coxph(augment.survreg(glance.aareg(glance.cch(),
glance.coxph(), glance.pyears(), glance.survdiff(), glance.survexp(), glance.survfit(),
glance.survreg(), tidy.aareg(), tidy.cch(), tidy.pyears(), tidy.survdiff(), tidy.survexp(),
tidy.survfit(), tidy.survreg()
```
# Examples

```
# load libraries for models and data
library(survival)
# fit model
cfit \leq coxph(Surv(time, status) \sim age + sex, lung)
# summarize model fit with tidiers
tidy(cfit)
tidy(cfit, exponentiate = TRUE)
lp <- augment(cfit, lung)
risks <- augment(cfit, lung, type.predict = "risk")
```

```
expected <- augment(cfit, lung, type.predict = "expected")
glance(cfit)
# also works on clogit models
resp <- levels(logan$occupation)
n <- nrow(logan)
indx <- rep(1:n, length(resp))
logan2 <- data.frame(
  logan[indx, ],
  id = indx,tocc = factor(rep(resp, each = n))
)
logan2$case <- (logan2$occupation == logan2$tocc)
cl <- clogit(case ~ tocc + tocc:education + strata(id), logan2)
tidy(cl)
glance(cl)
library(ggplot2)
ggplot(lp, aes(age, .fitted, color = sex)) +
  geom_point()
ggplot(risks, aes(age, .fitted, color = sex)) +
  geom_point()
ggplot(expected, aes(time, .fitted, color = sex)) +
  geom_point()
```

```
tidy.crr Tidy a(n) cmprsk object
```
#### Description

Tidy summarizes information about the components of a model. A model component might be a single term in a regression, a single hypothesis, a cluster, or a class. Exactly what tidy considers to be a model component varies across models but is usually self-evident. If a model has several distinct types of components, you will need to specify which components to return.

#### Usage

```
## S3 method for class 'crr'
tidy(x, exponentiate = FALSE, conf.int = FALSE, conf.level = 0.95, ...)
```
#### tidy.crr 265

# Arguments

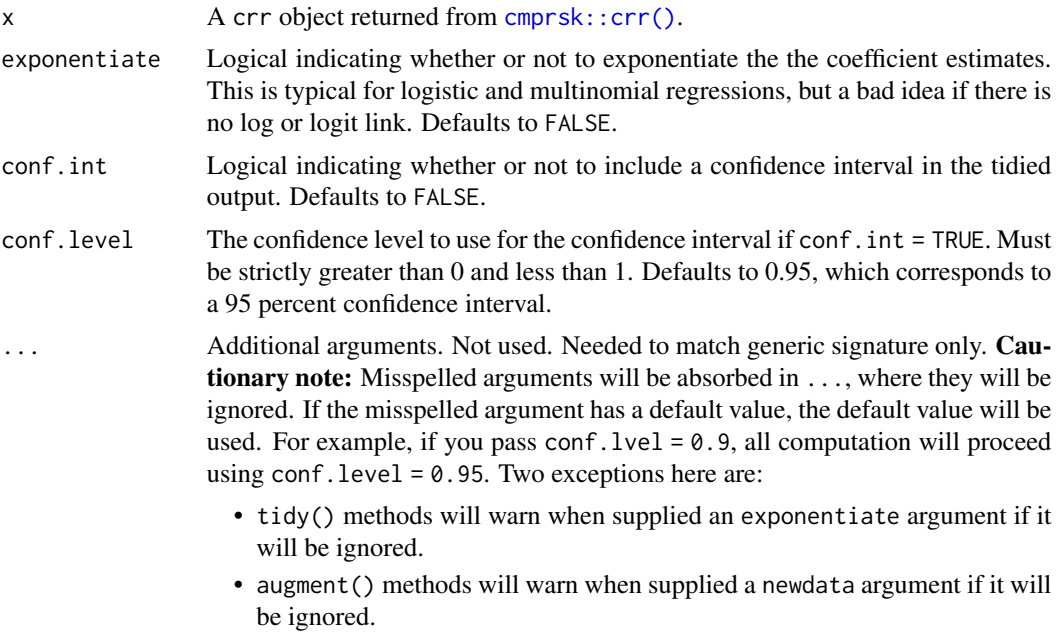

# Value

A [tibble::tibble\(\)](#page-0-0) with columns:

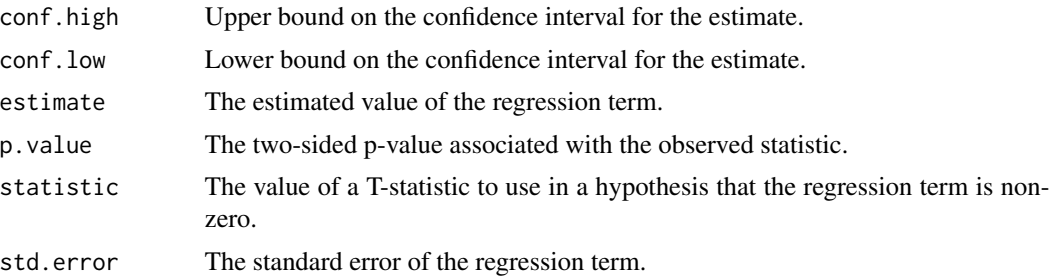

# See Also

[tidy\(\)](#page-0-0), [cmprsk::crr\(\)](#page-0-0)

Other cmprsk tidiers: [glance.crr\(](#page-126-0))

# Examples

library(cmprsk)

```
# time to loco-regional failure (lrf)
lrf_time <- rexp(100)
lrf_event <- sample(0:2, 100, replace = TRUE)
```

```
trt < - sample(0:1, 100, replace = TRUE)
strt \le sample(1:2, 100, replace = TRUE)
# fit model
x <- crr(lrf_time, lrf_event, cbind(trt, strt))
# summarize model fit with tidiers
tidy(x, conf.int = TRUE)
glance(x)
```
tidy.cv.glmnet *Tidy a(n) cv.glmnet object*

# Description

Tidy summarizes information about the components of a model. A model component might be a single term in a regression, a single hypothesis, a cluster, or a class. Exactly what tidy considers to be a model component varies across models but is usually self-evident. If a model has several distinct types of components, you will need to specify which components to return.

#### Usage

```
## S3 method for class 'cv.glmnet'
tidy(x, \ldots)
```
# Arguments

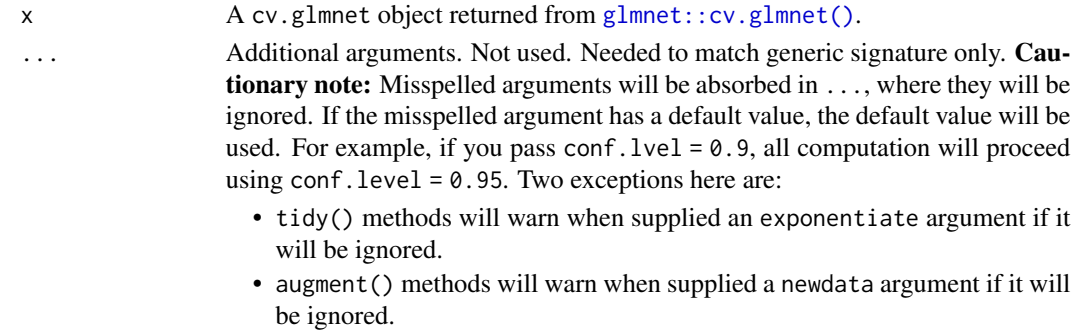

#### Value

A [tibble::tibble\(\)](#page-0-0) with columns:

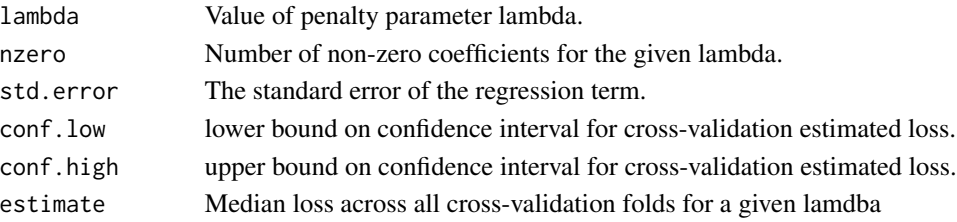

## tidy.cv.glmnet 267

## See Also

[tidy\(\)](#page-0-0), [glmnet::cv.glmnet\(\)](#page-0-0)

Other glmnet tidiers: [glance.cv.glmnet\(](#page-127-0)), [glance.glmnet\(](#page-147-0)), [tidy.glmnet\(](#page-293-0))

#### Examples

```
# load libraries for models and data
library(glmnet)
set.seed(27)
nobs <- 100
nvar <- 50
real <-5x \le - matrix(rnorm(nobs * nvar), nobs, nvar)
beta \leq c(rnorm(real, 0, 1), rep(0, nvar - real))
y \leq c(t(beta) %*% t(x)) + rnorm(nvar, sd = 3)cvfit1 \leftarrow cv.glmnet(x, y)tidy(cvfit1)
glance(cvfit1)
library(ggplot2)
tidied_cv <- tidy(cvfit1)
glance_cv <- glance(cvfit1)
# plot of MSE as a function of lambda
g <- ggplot(tidied_cv, aes(lambda, estimate)) +
  geom_line() +
  scale_x_log10()
g
# plot of MSE as a function of lambda with confidence ribbon
g \leftarrow g + geom\_ribbon(aes(ymin = conf.low, ymax = conf.high), alpha = .25)g
# plot of MSE as a function of lambda with confidence ribbon and choices
# of minimum lambda marked
g \leftarrow g +geom_vline(xintercept = glance_cv$lambda.min) +
  geom_vline(xintercept = glance_cv$lambda.1se, lty = 2)
g
# plot of number of zeros for each choice of lambda
ggplot(tidied_cv, aes(lambda, nzero)) +
  geom_line() +
  scale_x_log10()
```

```
# coefficient plot with min lambda shown
tidied <- tidy(cvfit1$glmnet.fit)
ggplot(tidied, aes(lambda, estimate, group = term)) +
 scale_x_log10() +
 geom_line() +
 geom_vline(xintercept = glance_cv$lambda.min) +
 geom_vline(xintercept = glance_cv$lambda.1se, lty = 2)
```
<span id="page-267-0"></span>tidy.density *(Deprecated) Tidy density objects*

#### Description

(Deprecated) Tidy density objects

#### Usage

## S3 method for class 'density' tidy $(x, \ldots)$ 

#### Arguments

```
x A density object returned from stats:: density().
... Additional arguments. Not used. Needed to match generic signature only. Cau-
                 tionary note: Misspelled arguments will be absorbed in ..., where they will be
                 ignored. If the misspelled argument has a default value, the default value will be
                 used. For example, if you pass conf. level = 0.9, all computation will proceed
                 using conf.level = 0.95. Two exceptions here are:
```
- tidy() methods will warn when supplied an exponentiate argument if it will be ignored.
- augment() methods will warn when supplied a newdata argument if it will be ignored.

#### Value

A [tibble::tibble](#page-0-0) with two columns: points x where the density is estimated, and estimated density y.

## See Also

Other deprecated: [bootstrap\(](#page-97-0)), [confint\\_tidy\(](#page-98-0)), [data.frame\\_tidiers](#page-99-0), [finish\\_glance\(](#page-102-0)), [fix\\_data\\_frame\(](#page-103-1)), [summary\\_tidiers](#page-227-0), [tidy.dist\(](#page-268-0)), [tidy.ftable\(](#page-283-0)), [tidy.numeric\(](#page-347-0))

<span id="page-268-0"></span>

# Description

(Deprecated) Tidy dist objects

#### Usage

```
## S3 method for class 'dist'
tidy(x, diagonal = attr(x, "Diag"), upper = attr(x, "Upper"), ...)
```
#### Arguments

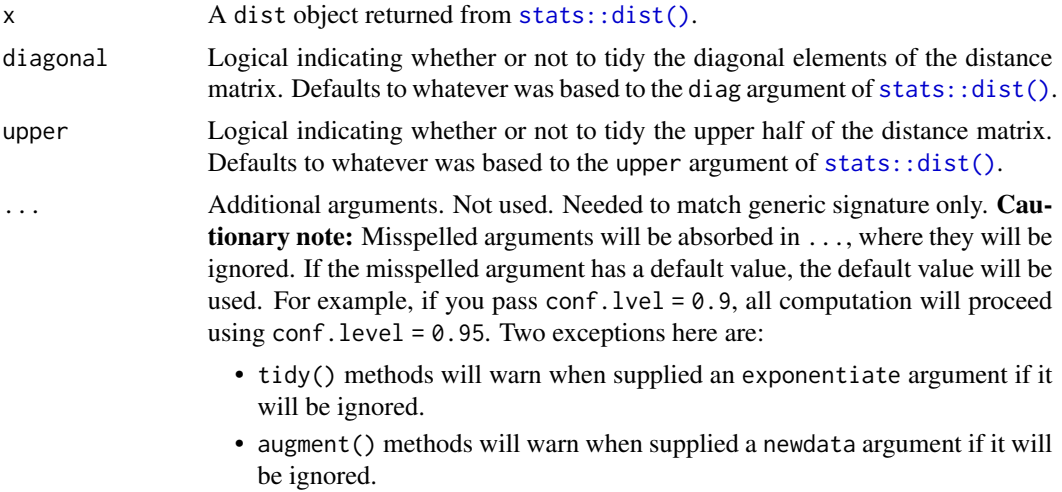

#### Details

If the distance matrix does not include an upper triangle and/or diagonal, the tidied version will not either.

# Value

A [tibble::tibble](#page-0-0) with one row for each pair of items in the distance matrix, with columns:

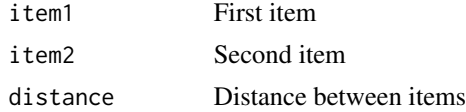

#### See Also

Other deprecated: [bootstrap\(](#page-97-0)), [confint\\_tidy\(](#page-98-0)), [data.frame\\_tidiers](#page-99-0), [finish\\_glance\(](#page-102-0)), [fix\\_data\\_frame\(](#page-103-1)), [summary\\_tidiers](#page-227-0), [tidy.density\(](#page-267-0)), [tidy.ftable\(](#page-283-0)), [tidy.numeric\(](#page-347-0))

# Examples

```
cars_dist <- dist(t(mtcars[, 1:4]))
cars_dist
tidy(cars_dist)
tidy(cars_dist, upper = TRUE)
tidy(cars_dist, diagonal = TRUE)
```
tidy.drc *Tidy a(n) drc object*

# Description

Tidy summarizes information about the components of a model. A model component might be a single term in a regression, a single hypothesis, a cluster, or a class. Exactly what tidy considers to be a model component varies across models but is usually self-evident. If a model has several distinct types of components, you will need to specify which components to return.

# Usage

## S3 method for class 'drc' tidy(x, conf.int = FALSE, conf.level =  $0.95, ...$ )

# Arguments

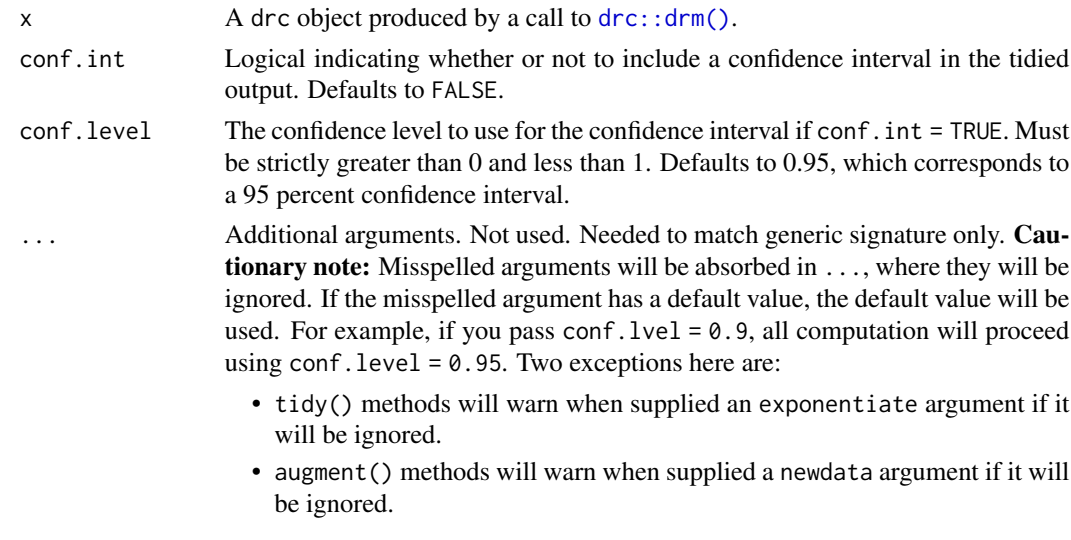

#### Details

The tibble has one row for each curve and term in the regression. The curveid column indicates the curve.

# tidy.emmGrid 271

# Value

A [tibble::tibble\(\)](#page-0-0) with columns:

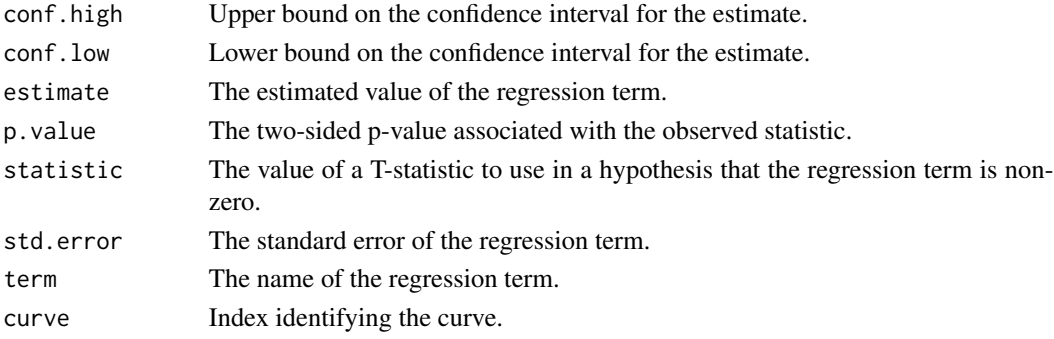

# See Also

[tidy\(\)](#page-0-0), [drc::drm\(\)](#page-0-0) Other drc tidiers: [augment.drc\(](#page-22-0)), [glance.drc\(](#page-129-0))

#### Examples

```
# load libraries for models and data
library(drc)
# fit model
mod <- drm(dead / total ~ conc, type,
  weights = total, data = selenium, fct = LL.2(), type = "binomial"
)
# summarize model fit with tidiers
tidy(mod)
tidy(mod, conf.int = TRUE)
glance(mod)
augment(mod, selenium)
```
tidy.emmGrid *Tidy a(n) emmGrid object*

#### Description

Tidy summarizes information about the components of a model. A model component might be a single term in a regression, a single hypothesis, a cluster, or a class. Exactly what tidy considers to be a model component varies across models but is usually self-evident. If a model has several distinct types of components, you will need to specify which components to return.

# Usage

```
## S3 method for class 'emmGrid'
tidy(x, conf.int = FALSE, conf.level = 0.95, ...)
```
# Arguments

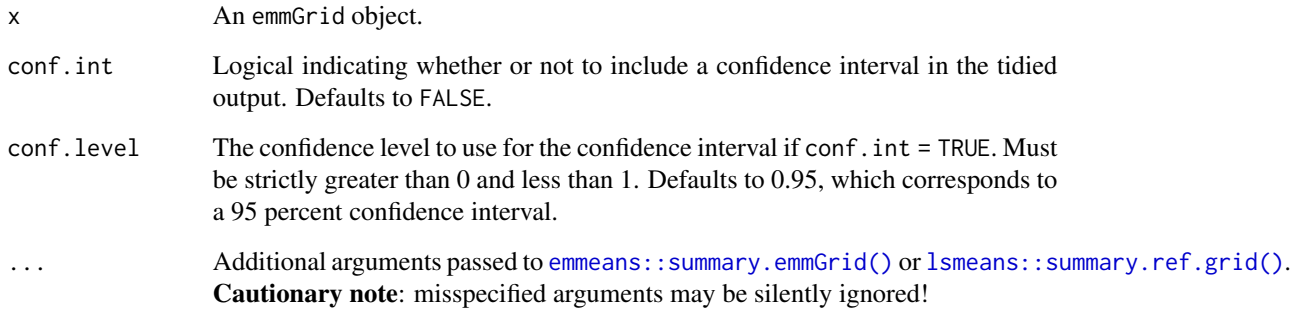

#### Details

Returns a data frame with one observation for each estimated marginal mean, and one column for each combination of factors. When the input is a contrast, each row will contain one estimated contrast.

There are a large number of arguments that can be passed on to [emmeans::summary.emmGrid\(\)](#page-0-0) or [lsmeans::summary.ref.grid\(\)](#page-0-0).

#### Value

A [tibble::tibble\(\)](#page-0-0) with columns:

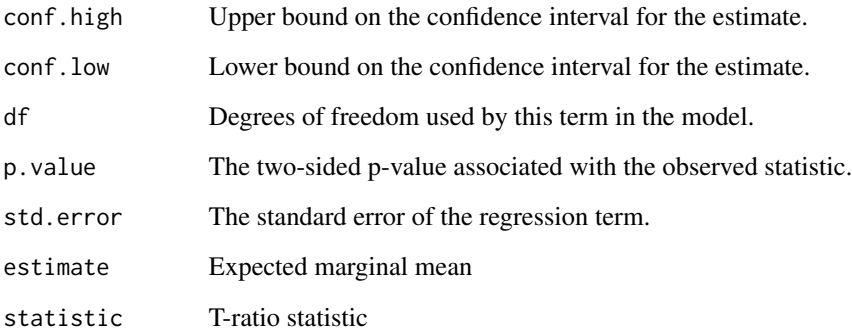

# See Also

[tidy\(\)](#page-0-0), [emmeans::ref\\_grid\(\)](#page-0-0), [emmeans::emmeans\(\)](#page-0-0), [emmeans::contrast\(\)](#page-0-0) Other emmeans tidiers: [tidy.lsmobj\(](#page-320-0)), [tidy.ref.grid\(](#page-365-0)), [tidy.summary\\_emm\(](#page-387-0))

## tidy.emmGrid 273

# Examples

```
# load libraries for models and data
library(emmeans)
# linear model for sales of oranges per day
oranges_lm1 <- lm(sales1 ~ price1 + price2 + day + store, data = oranges)
# reference grid; see vignette("basics", package = "emmeans")
oranges_rg1 <- ref_grid(oranges_lm1)
td <- tidy(oranges_rg1)
td
# marginal averages
marginal <- emmeans(oranges_rg1, "day")
tidy(marginal)
# contrasts
tidy(contrast(marginal))
tidy(contrast(marginal, method = "pairwise"))
# plot confidence intervals
library(ggplot2)
ggplot(tidy(marginal, conf.int = TRUE), aes(day, estimate)) +
  geom_point() +
  geom_errorbar(aes(ymin = conf.low, ymax = conf.high))
# by multiple prices
by_price <- emmeans(oranges_lm1, "day",
 by = "price2",
 at = list(
   price1 = 50, price2 = c(40, 60, 80),
   day = c("2", "3", "4")\lambda\lambdaby_price
tidy(by_price)
ggplot(tidy(by\_price, conf.int = TRUE), aes(price2, estimate, color = day)) +geom_line() +
  geom_errorbar(aes(ymin = conf.low, ymax = conf.high))
# joint_tests
tidy(joint_tests(oranges_lm1))
```
# Description

Tidy summarizes information about the components of a model. A model component might be a single term in a regression, a single hypothesis, a cluster, or a class. Exactly what tidy considers to be a model component varies across models but is usually self-evident. If a model has several distinct types of components, you will need to specify which components to return.

#### Usage

```
## S3 method for class 'epi.2by2'
tidy(x, parameters = c("moa", "stat"), ...)
```
#### Arguments

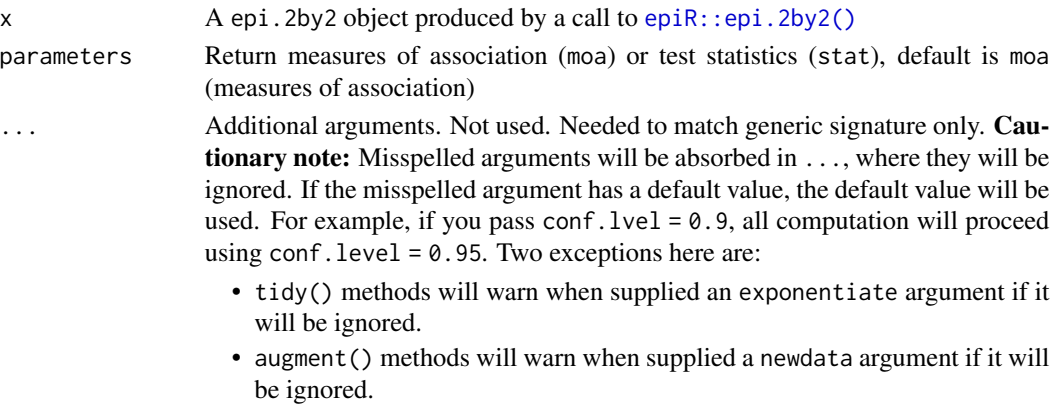

#### Details

The tibble has a column for each of the measures of association or tests contained in massoc or massoc.detail when [epiR::epi.2by2\(\)](#page-0-0) is called.

## Value

A [tibble::tibble\(\)](#page-0-0) with columns:

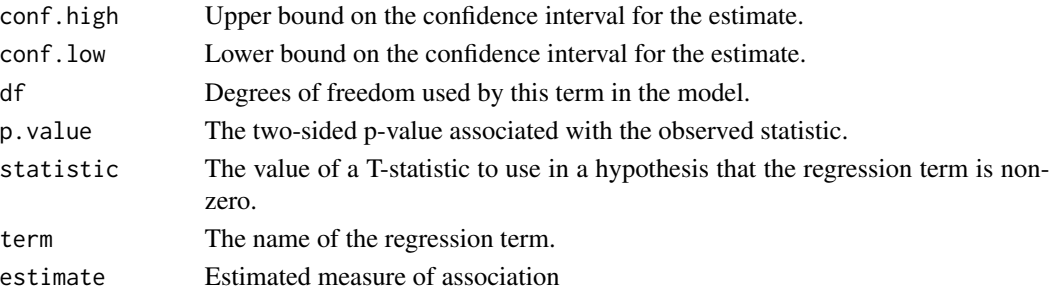

#### tidy.ergm 275

## See Also

[tidy\(\)](#page-0-0), [epiR::epi.2by2\(\)](#page-0-0)

# Examples

```
# load libraries for models and data
library(epiR)
# generate data
dat <- matrix(c(13, 2163, 5, 3349), nrow = 2, byrow = TRUE)
rownames(dat) <- c("DF+", "DF-")
colnames(dat) <- c("FUS+", "FUS-")
# fit model
fit \leftarrow epi.2by2(
 dat = as.table(dat), method = "cross.sectional",
 conf. level = 0.95, units = 100, outcome = "as.columns"
)
# summarize model fit with tidiers
tidy(fit, parameters = "moa")
tidy(fit, parameters = "stat")
```
tidy.ergm *Tidy a(n) ergm object*

## **Description**

Tidy summarizes information about the components of a model. A model component might be a single term in a regression, a single hypothesis, a cluster, or a class. Exactly what tidy considers to be a model component varies across models but is usually self-evident. If a model has several distinct types of components, you will need to specify which components to return.

The methods should work with any model that conforms to the **ergm** class, such as those produced from weighted networks by the ergm.count package.

#### Usage

```
## S3 method for class 'ergm'
tidy(x, conf.int = FALSE, conf.level = 0.95, exponentiate = FALSE, \ldots)
```
## Arguments

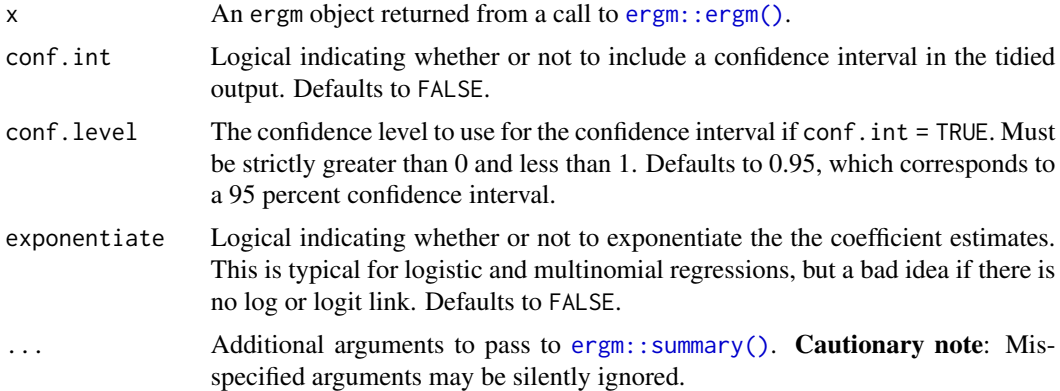

# Value

A [tibble::tibble](#page-0-0) with one row for each coefficient in the exponential random graph model, with columns:

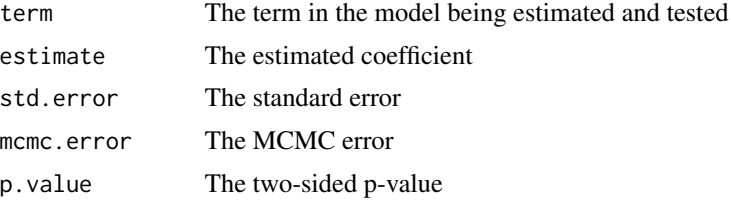

# References

Hunter DR, Handcock MS, Butts CT, Goodreau SM, Morris M (2008b). ergm: A Package to Fit, Simulate and Diagnose Exponential-Family Models for Networks. *Journal of Statistical Software*, 24(3). <https://www.jstatsoft.org/v24/i03/>.

#### See Also

[tidy\(\)](#page-0-0), [ergm::ergm\(\)](#page-0-0), [ergm::control.ergm\(\)](#page-0-0), [ergm::summary\(\)](#page-0-0) Other ergm tidiers: [glance.ergm\(](#page-131-0))

# Examples

# load libraries for models and data library(ergm)

# load the Florentine marriage network data data(florentine)

# fit a model where the propensity to form ties between

# families depends on the absolute difference in wealth

# tidy.factanal 277

```
gest <- ergm(flomarriage ~ edges + absdiff("wealth"))
# show terms, coefficient estimates and errors
tidy(gest)
# show coefficients as odds ratios with a 99% CI
tidy(gest, exponentiate = TRUE, conf.int = TRUE, conf.level = 0.99)
# take a look at likelihood measures and other
# control parameters used during MCMC estimation
glance(gest)
glance(gest, deviance = TRUE)
glance(gest, mcmc = TRUE)
```
tidy.factanal *Tidy a(n) factanal object*

#### Description

Tidy summarizes information about the components of a model. A model component might be a single term in a regression, a single hypothesis, a cluster, or a class. Exactly what tidy considers to be a model component varies across models but is usually self-evident. If a model has several distinct types of components, you will need to specify which components to return.

#### Usage

## S3 method for class 'factanal' tidy $(x, \ldots)$ 

#### **Arguments**

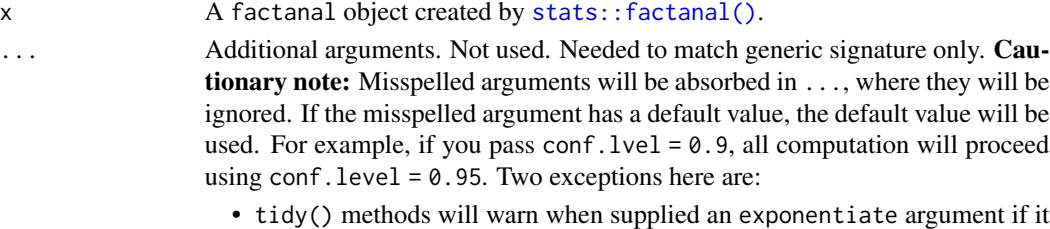

- will be ignored.
- augment() methods will warn when supplied a newdata argument if it will be ignored.

#### Value

A [tibble::tibble\(\)](#page-0-0) with columns:

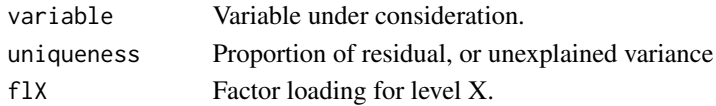

#### See Also

[tidy\(\)](#page-0-0), [stats::factanal\(\)](#page-0-0)

Other factanal tidiers: [augment.factanal\(](#page-24-0)), [glance.factanal\(](#page-132-0))

#### Examples

```
set.seed(123)
# generate data
library(dplyr)
library(purrr)
m1 \leftarrow \text{tible}v1 = c(1, 1, 1, 1, 1, 1, 1, 1, 1, 1, 3, 3, 3, 3, 3, 4, 5, 6),
  v2 = c(1, 2, 1, 1, 1, 1, 2, 1, 2, 1, 3, 4, 3, 3, 3, 4, 6, 5),v3 = c(3, 3, 3, 3, 3, 1, 1, 1, 1, 1, 1, 1, 1, 1, 1, 5, 4, 6),
  v4 = c(3, 3, 4, 3, 3, 1, 1, 2, 1, 1, 1, 2, 1, 1, 5, 6, 4),v5 = c(1, 1, 1, 1, 1, 3, 3, 3, 3, 3, 1, 1, 1, 1, 6, 4, 5),v6 = c(1, 1, 1, 2, 1, 3, 3, 3, 4, 3, 1, 1, 1, 2, 1, 6, 5, 4))
# new data
m2 <- map_dfr(m1, rev)
# factor analysis objects
fit1 \le factanal(m1, factors = 3, scores = "Bartlett")
fit2 <- factanal(m1, factors = 3, scores = "regression")
# tidying the object
tidy(fit1)
tidy(fit2)
# augmented dataframe
augment(fit1)
augment(fit2)
# augmented dataframe (with new data)
augment(fit1, data = m2)augment(fit2, data = m2)
```
tidy.felm *Tidy a(n) felm object*

#### Description

Tidy summarizes information about the components of a model. A model component might be a single term in a regression, a single hypothesis, a cluster, or a class. Exactly what tidy considers

#### tidy.felm 279

to be a model component varies across models but is usually self-evident. If a model has several distinct types of components, you will need to specify which components to return.

## Usage

```
## S3 method for class 'felm'
tidy(
 x,
 conf.int = FALSE,
 conf. level = 0.95,
 fe = FALSE,se.type = c("default", "iid", "robust", "cluster"),
  ...
)
```
# Arguments

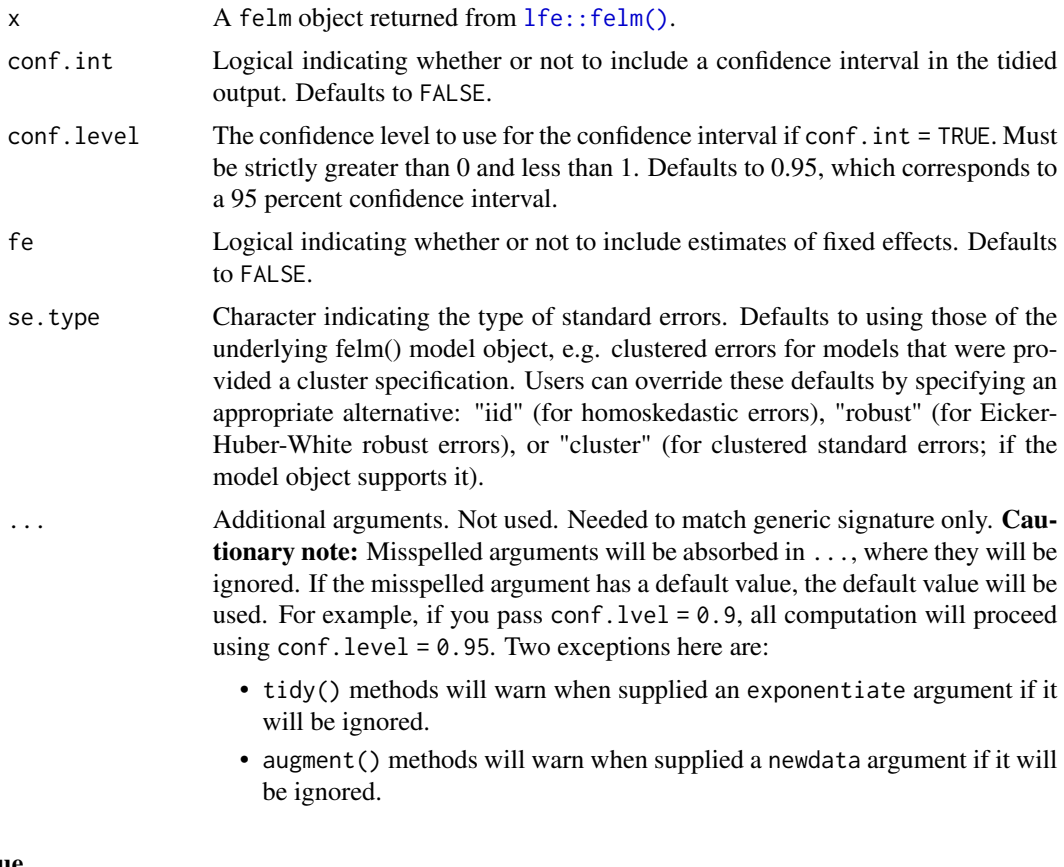

# Value

A [tibble::tibble\(\)](#page-0-0) with columns:

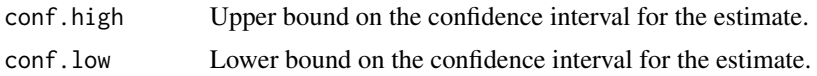

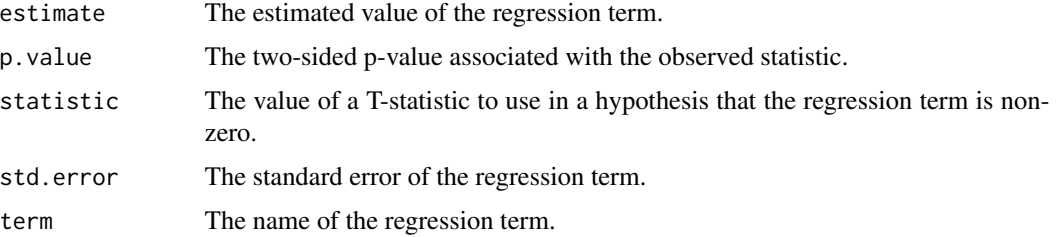

#### See Also

[tidy\(\)](#page-0-0), [lfe::felm\(\)](#page-0-0)

Other felm tidiers: [augment.felm\(](#page-26-0))

## Examples

```
# load libraries for models and data
library(lfe)
# use built-in `airquality` dataset
head(airquality)
# no FEs; same as lm()
est0 <- felm(Ozone ~ Temp + Wind + Solar.R, airquality)
# summarize model fit with tidiers
tidy(est0)
augment(est0)
# add month fixed effects
est1 <- felm(Ozone ~ Temp + Wind + Solar.R | Month, airquality)
# summarize model fit with tidiers
tidy(est1)
tidy(est1, fe = TRUE)
augment(est1)
glance(est1)
# the "se.type" argument can be used to switch out different standard errors
# types on the fly. In turn, this can be useful exploring the effect of
# different error structures on model inference.
tidy(est1, se.type = "iid")
tidy(est1, se.type = "robust")
# add clustered SEs (also by month)
est2 <- felm(Ozone ~ Temp + Wind + Solar.R | Month | 0 | Month, airquality)
# summarize model fit with tidiers
tidy(est2, conf.int = TRUE)
tidy(est2, conf.int = TRUE, se.type = "cluster")
```
# tidy.fitdistr 281

```
tidy(est2, conf.int = TRUE, se.type = "robust")
tidy(est2, conf.int = TRUE, se.type = "iid")
```
tidy.fitdistr *Tidy a(n) fitdistr object*

# Description

Tidy summarizes information about the components of a model. A model component might be a single term in a regression, a single hypothesis, a cluster, or a class. Exactly what tidy considers to be a model component varies across models but is usually self-evident. If a model has several distinct types of components, you will need to specify which components to return.

## Usage

```
## S3 method for class 'fitdistr'
tidy(x, \ldots)
```
## Arguments

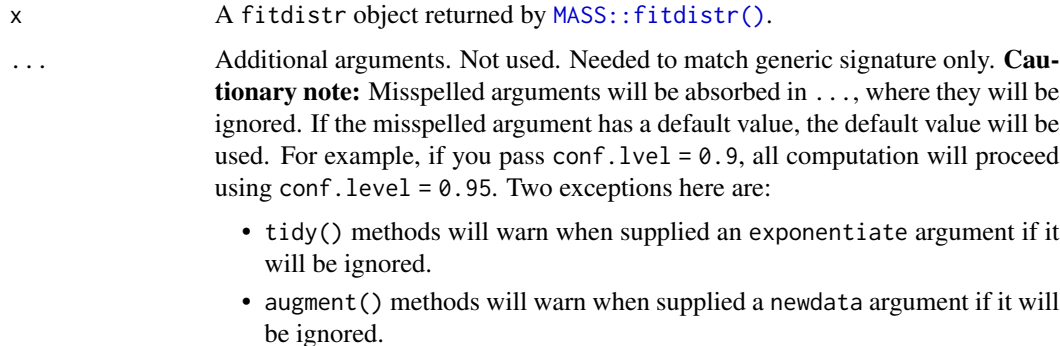

## Value

A [tibble::tibble\(\)](#page-0-0) with columns:

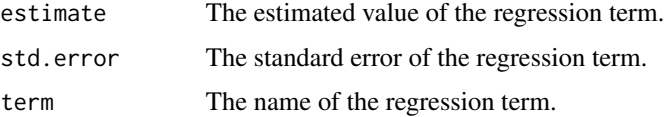

# See Also

[tidy\(\)](#page-0-0), [MASS::fitdistr\(\)](#page-0-0)

Other fitdistr tidiers: [glance.fitdistr\(](#page-136-0))

# Examples

```
# load libraries for models and data
library(MASS)
# generate data
set.seed(2015)
x \le - rnorm(100, 5, 2)
# fit models
fit \le fitdistr(x, dnorm, list(mean = 3, sd = 1))
# summarize model fit with tidiers
tidy(fit)
glance(fit)
```
tidy.fixest *Tidy a(n) fixest object*

# Description

Tidy summarizes information about the components of a model. A model component might be a single term in a regression, a single hypothesis, a cluster, or a class. Exactly what tidy considers to be a model component varies across models but is usually self-evident. If a model has several distinct types of components, you will need to specify which components to return.

## Usage

```
## S3 method for class 'fixest'
tidy(x, conf.int = FALSE, conf.level = 0.95, ...)
```
# Arguments

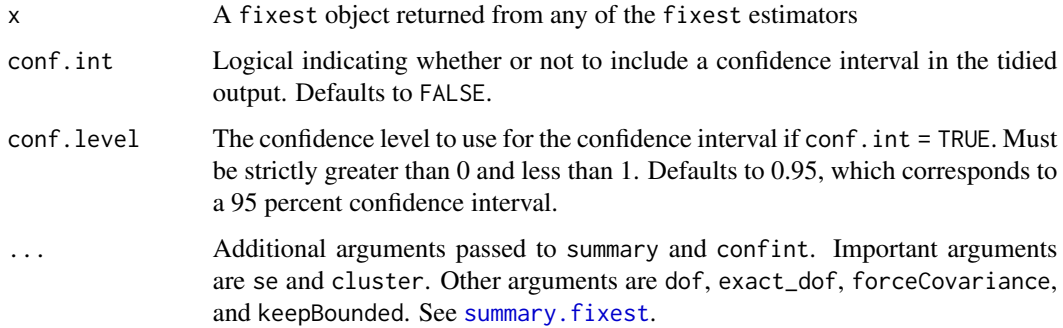

#### tidy.fixest 283

## Details

The fixest package provides a family of functions for estimating models with arbitrary numbers of fixed-effects, in both an OLS and a GLM context. The package also supports robust (i.e. White) and clustered standard error reporting via the generic summary.fixest() command. In a similar vein, the tidy() method for these models allows users to specify a desired standard error correction either 1) implicitly via the supplied fixest object, or 2) explicitly as part of the tidy call. See examples below.

Note that fixest confidence intervals are calculated assuming a normal distribution – this assumes infinite degrees of freedom for the CI. (This assumption is distinct from the degrees of freedom used to calculate the standard errors. For more on degrees of freedom with clusters and fixed effects, see <https://github.com/lrberge/fixest/issues/6> and [https://github.com/sgaure/lfe/](https://github.com/sgaure/lfe/issues/1#issuecomment-530646990) [issues/1#issuecomment-530646990](https://github.com/sgaure/lfe/issues/1#issuecomment-530646990))

#### Value

A [tibble::tibble\(\)](#page-0-0) with columns:

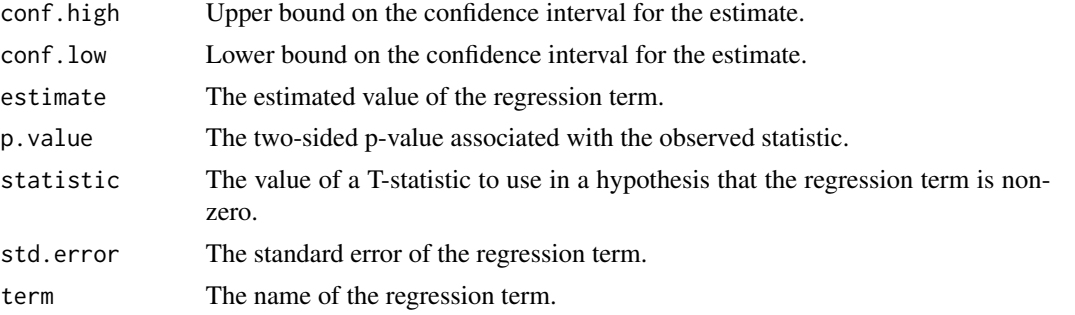

## See Also

```
tidy(), fixest::feglm(), fixest::fenegbin(), fixest::feNmlm(), fixest::femlm(), fixest::feols(),
fixest::fepois()
```
Other fixest tidiers: [augment.fixest\(](#page-28-0))

## Examples

```
# load libraries for models and data
library(fixest)
gravity <-
  feols(
    log(Euros) ~ log(dist_km) | Origin + Destination + Product + Year, trade
  )
tidy(gravity)
glance(gravity)
augment(gravity, trade)
```

```
# to get robust or clustered SEs, users can either:
# 1) specify the arguments directly in the 'tidy()' call
tidy(gravity, conf.int = TRUE, cluster = c("Product", "Year"))
tidy(gravity, conf.int = TRUE, se = "threeway")
# 2) or, feed tidy() a summary.fixest object that has already accepted
# these arguments
gravity_summ <- summary(gravity, cluster = c("Product", "Year"))
tidy(gravity_summ, conf.int = TRUE)
# approach (1) is preferred.
```
<span id="page-283-0"></span>

tidy.ftable *(Deprecated) Tidy ftable objects*

#### **Description**

This function is deprecated. Please use [tibble::as\\_tibble\(\)](#page-0-0) instead.

#### Usage

```
## S3 method for class 'ftable'
tidy(x, \ldots)
```
#### Arguments

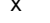

x An ftable object returned from [stats::ftable\(\)](#page-0-0).

... Additional arguments. Not used. Needed to match generic signature only. Cautionary note: Misspelled arguments will be absorbed in ..., where they will be ignored. If the misspelled argument has a default value, the default value will be used. For example, if you pass conf.  $level = 0.9$ , all computation will proceed using conf.level =  $0.95$ . Two exceptions here are:

- tidy() methods will warn when supplied an exponentiate argument if it will be ignored.
- augment() methods will warn when supplied a newdata argument if it will be ignored.

#### Value

An ftable contains a "flat" contingency table. This melts it into a [tibble::tibble](#page-0-0) with one column for each variable, then a Freq column.

#### tidy.Gam 285

#### See Also

Other deprecated: [bootstrap\(](#page-97-0)), [confint\\_tidy\(](#page-98-0)), [data.frame\\_tidiers](#page-99-0), [finish\\_glance\(](#page-102-0)), [fix\\_data\\_frame\(](#page-103-1)), [summary\\_tidiers](#page-227-0), [tidy.density\(](#page-267-0)), [tidy.dist\(](#page-268-0)), [tidy.numeric\(](#page-347-0))

tidy.Gam *Tidy a(n) Gam object*

#### Description

Tidy summarizes information about the components of a model. A model component might be a single term in a regression, a single hypothesis, a cluster, or a class. Exactly what tidy considers to be a model component varies across models but is usually self-evident. If a model has several distinct types of components, you will need to specify which components to return.

#### Usage

## S3 method for class 'Gam' tidy $(x, \ldots)$ 

## Arguments

x A Gam object returned from a call to gam: : gam().

... Additional arguments. Not used. Needed to match generic signature only. **Cau**tionary note: Misspelled arguments will be absorbed in ..., where they will be ignored. If the misspelled argument has a default value, the default value will be used. For example, if you pass conf.lvel = 0.9, all computation will proceed using conf.level =  $0.95$ . Two exceptions here are:

- tidy() methods will warn when supplied an exponentiate argument if it will be ignored.
- augment() methods will warn when supplied a newdata argument if it will be ignored.

#### Details

Tidy gam objects created by calls to [mgcv::gam\(\)](#page-0-0) with [tidy.gam\(\)](#page-285-0).

#### Value

A [tibble::tibble\(\)](#page-0-0) with columns:

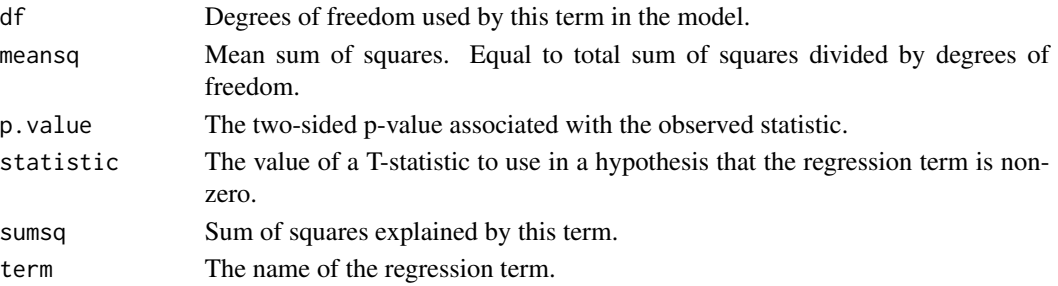

# See Also

[tidy\(\)](#page-0-0), [gam::gam\(\)](#page-0-0), [tidy.anova\(\)](#page-231-0), [tidy.gam\(\)](#page-285-0) Other gam tidiers: [glance.Gam\(](#page-139-0))

### Examples

```
# load libraries for models and data
library(gam)
# fit model
g \leq -\gamma gam(mpg \sim s(hp, 4) + am + qsec, data = mtcars)
# summarize model fit with tidiers
tidy(g)
glance(g)
```
<span id="page-285-0"></span>tidy.gam *Tidy a(n) gam object*

#### Description

Tidy summarizes information about the components of a model. A model component might be a single term in a regression, a single hypothesis, a cluster, or a class. Exactly what tidy considers to be a model component varies across models but is usually self-evident. If a model has several distinct types of components, you will need to specify which components to return.

#### Usage

```
## S3 method for class 'gam'
tidy(
  x,
 parametric = FALSE,
 conf.int = FALSE,
  conf. level = 0.95,
  exponentiate = FALSE,
  ...
\lambda
```
#### Arguments

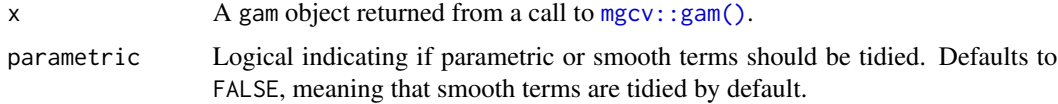

#### tidy.gam 287

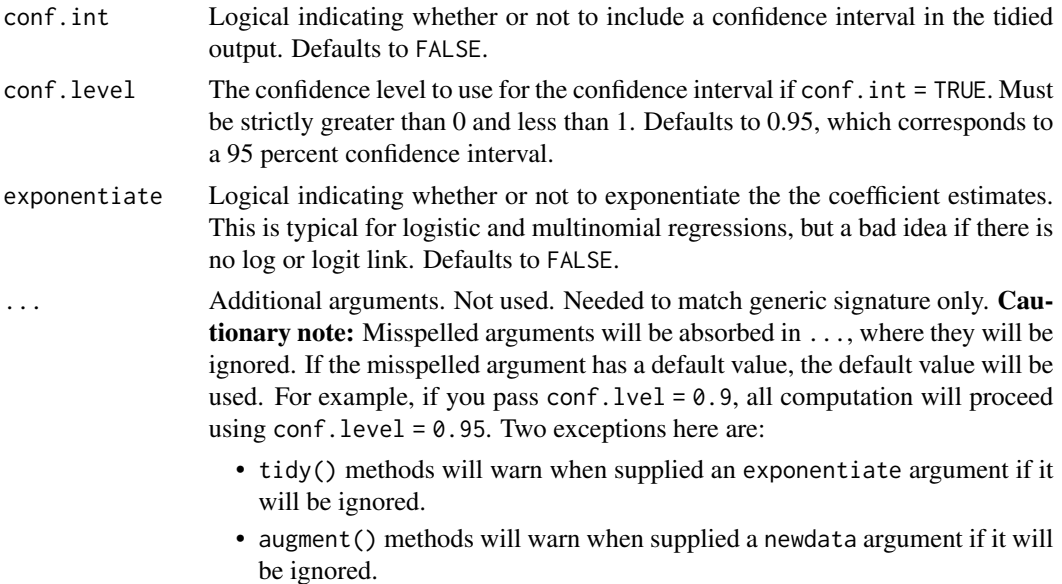

# Details

When parametric = FALSE return columns edf and ref.df rather than estimate and std.error.

# Value

A [tibble::tibble\(\)](#page-0-0) with columns:

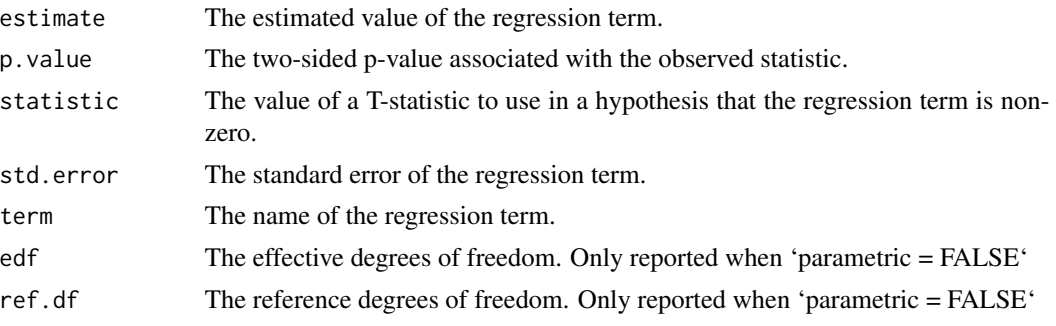

# See Also

[tidy\(\)](#page-0-0), [mgcv::gam\(\)](#page-0-0)

Other mgcv tidiers: [glance.gam\(](#page-141-0))

# Examples

# load libraries for models and data library(mgcv)

```
# fit model
g \leq-gam(mpg \sim s(hp) + am + qsec, data = mtcars)# summarize model fit with tidiers
tidy(g)
tidy(g, parametric = TRUE)
glance(g)
augment(g)
```
tidy.garch *Tidy a(n) garch object*

# Description

Tidy summarizes information about the components of a model. A model component might be a single term in a regression, a single hypothesis, a cluster, or a class. Exactly what tidy considers to be a model component varies across models but is usually self-evident. If a model has several distinct types of components, you will need to specify which components to return.

## Usage

## S3 method for class 'garch' tidy(x, conf.int = FALSE, conf.level =  $0.95, ...$ )

# Arguments

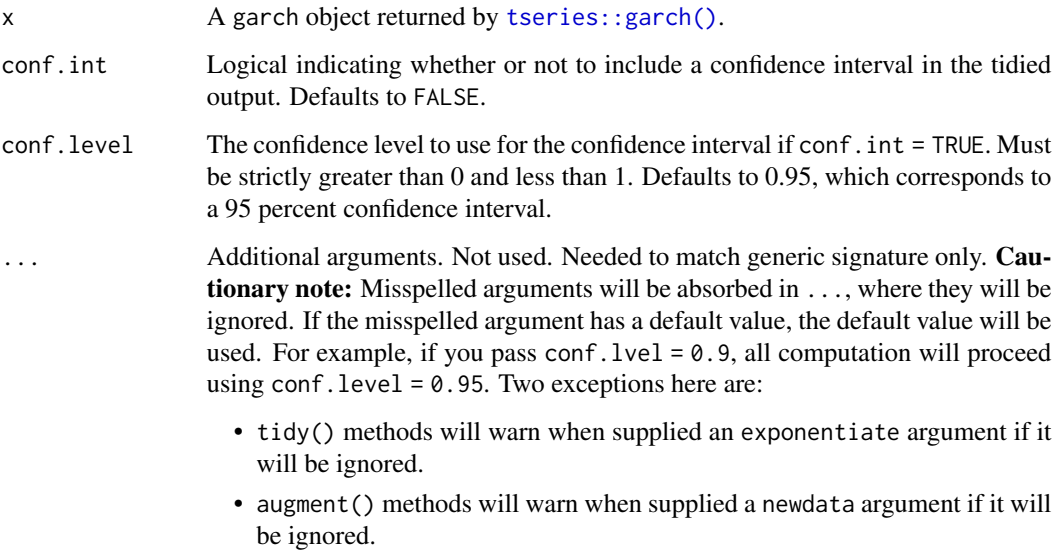
## tidy.geeglm 289

# Value

A [tibble::tibble\(\)](#page-0-0) with columns:

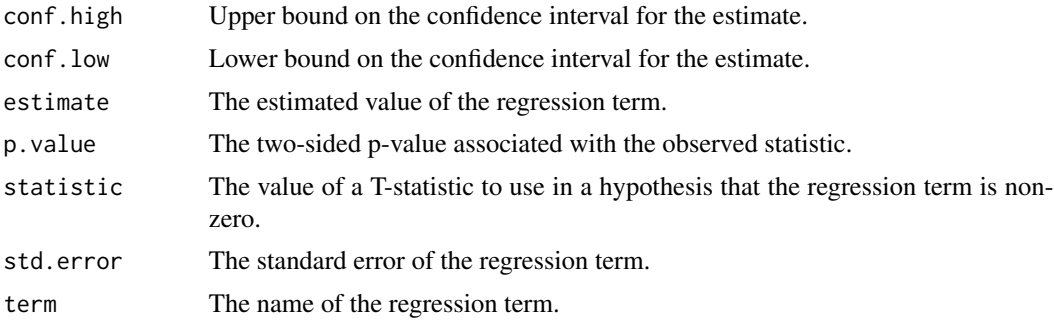

# See Also

[tidy\(\)](#page-0-0), [tseries::garch\(\)](#page-0-0) Other garch tidiers: [glance.garch\(](#page-142-0))

#### Examples

```
# load libraries for models and data
library(tseries)
# load data
data(EuStockMarkets)
# fit model
dax <- diff(log(EuStockMarkets))[, "DAX"]
dax.garch <- garch(dax)
dax.garch
# summarize model fit with tidiers
tidy(dax.garch)
glance(dax.garch)
```
tidy.geeglm *Tidy a(n) geeglm object*

### Description

Tidy summarizes information about the components of a model. A model component might be a single term in a regression, a single hypothesis, a cluster, or a class. Exactly what tidy considers to be a model component varies across models but is usually self-evident. If a model has several distinct types of components, you will need to specify which components to return.

# Usage

```
## S3 method for class 'geeglm'
tidy(x, conf.int = FALSE, conf.level = 0.95, exponentiate = FALSE, ...)
```
## Arguments

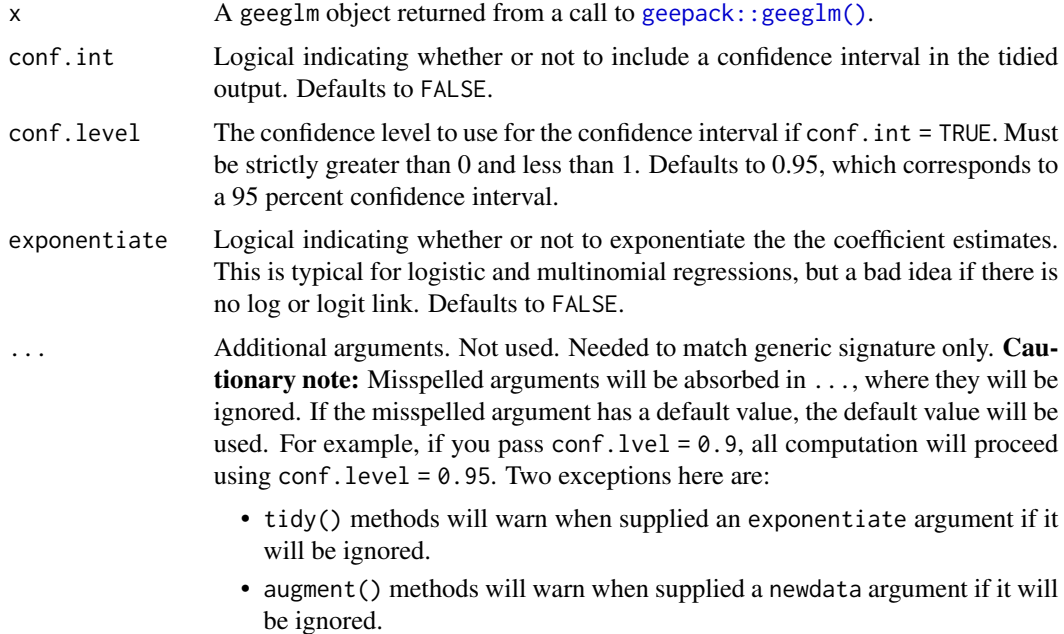

#### Details

If conf.int = TRUE, the confidence interval is computed with the an internal confint.geeglm() function.

If you have missing values in your model data, you may need to refit the model with na.action = na.exclude or deal with the missingness in the data beforehand.

### Value

A [tibble::tibble\(\)](#page-0-0) with columns:

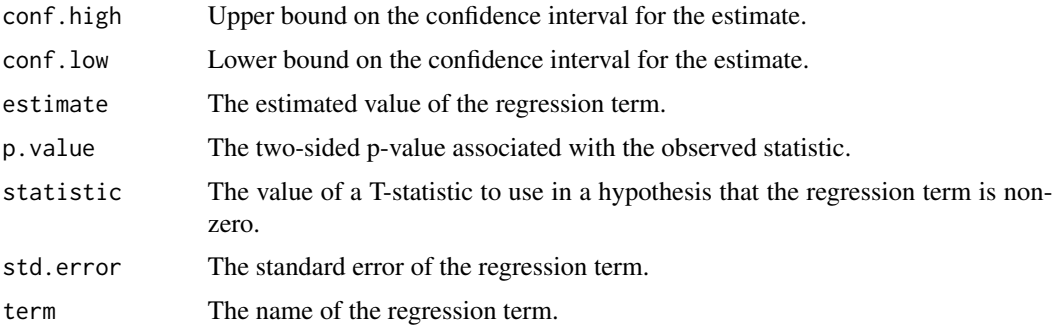

tidy.glht 291

## See Also

[tidy\(\)](#page-0-0), [geepack::geeglm\(\)](#page-0-0)

### Examples

```
# load modeling library
library(geepack)
# load data
data(state)
ds <- data.frame(state.region, state.x77)
# fit model
geefit <- geeglm(Income ~ Frost + Murder,
  id = state.region,
  data = ds, family = gaussian,
  corstr = "exchangeable"
)
# summarize model fit with tidiers
tidy(geefit)
tidy(geefit, conf.int = TRUE)
```
tidy.glht *Tidy a(n) glht object*

## Description

Tidy summarizes information about the components of a model. A model component might be a single term in a regression, a single hypothesis, a cluster, or a class. Exactly what tidy considers to be a model component varies across models but is usually self-evident. If a model has several distinct types of components, you will need to specify which components to return.

#### Usage

```
## S3 method for class 'glht'
tidy(x, conf.int = FALSE, conf.level = 0.95, ...)
```
#### Arguments

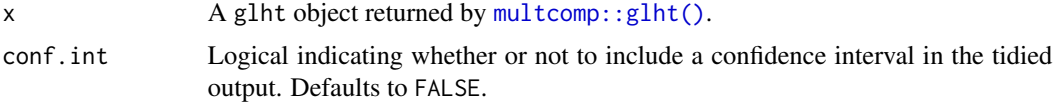

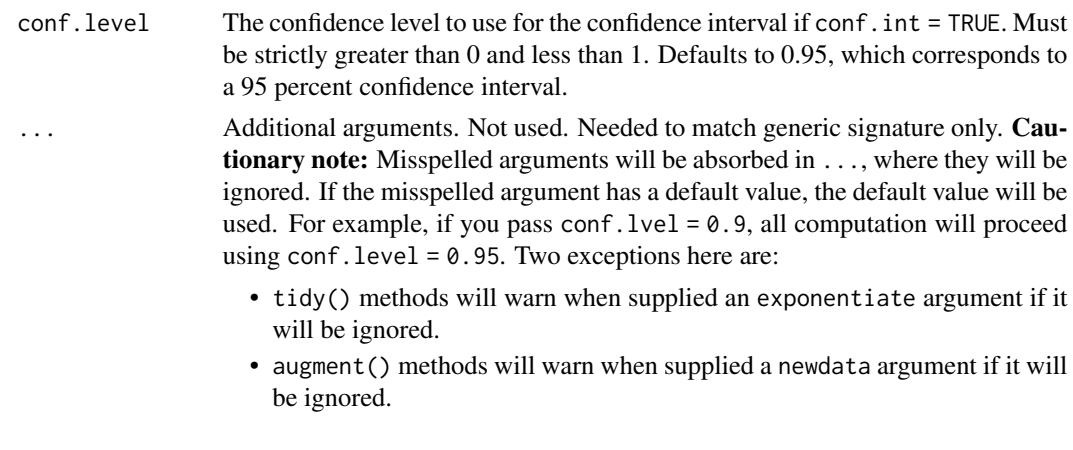

## Value

A [tibble::tibble\(\)](#page-0-0) with columns:

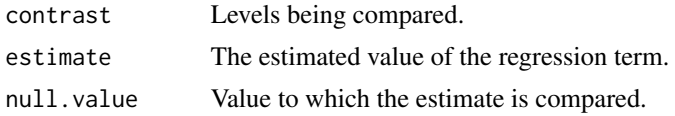

# See Also

[tidy\(\)](#page-0-0), [multcomp::glht\(\)](#page-0-0)

Other multcomp tidiers: [tidy.cld\(](#page-251-0)), [tidy.confint.glht\(](#page-258-0)), [tidy.summary.glht\(](#page-384-0))

```
# load libraries for models and data
library(multcomp)
library(ggplot2)
amod <- aov(breaks ~ wool + tension, data = warpbreaks)
wht \le glht(amod, linfct = mcp(tension = "Tukey"))
tidy(wht)
ggplot(wht, aes(lhs, estimate)) +
  geom_point()
CI <- confint(wht)
tidy(CI)
ggplot(CI, aes(lhs, estimate, ymin = lwr, ymax = upr)) +geom_pointrange()
tidy(summary(wht))
```
#### tidy.glm 293

```
ggplot(mapping = aes(lhs, estimate)) +geom_linerange(aes(ymin = lwr, ymax = upr), data = CI) +
  geom\_point(aes(size = p), data = summary(wht)) +scale_size(trans = "reverse")
cld <- cld(wht)
tidy(cld)
```
<span id="page-292-0"></span>

tidy.glm *Tidy a(n) glm object*

## Description

Tidy summarizes information about the components of a model. A model component might be a single term in a regression, a single hypothesis, a cluster, or a class. Exactly what tidy considers to be a model component varies across models but is usually self-evident. If a model has several distinct types of components, you will need to specify which components to return.

#### Usage

```
## S3 method for class 'glm'
tidy(x, conf.int = FALSE, conf.level = 0.95, exponentiate = FALSE, ...)
```
#### Arguments

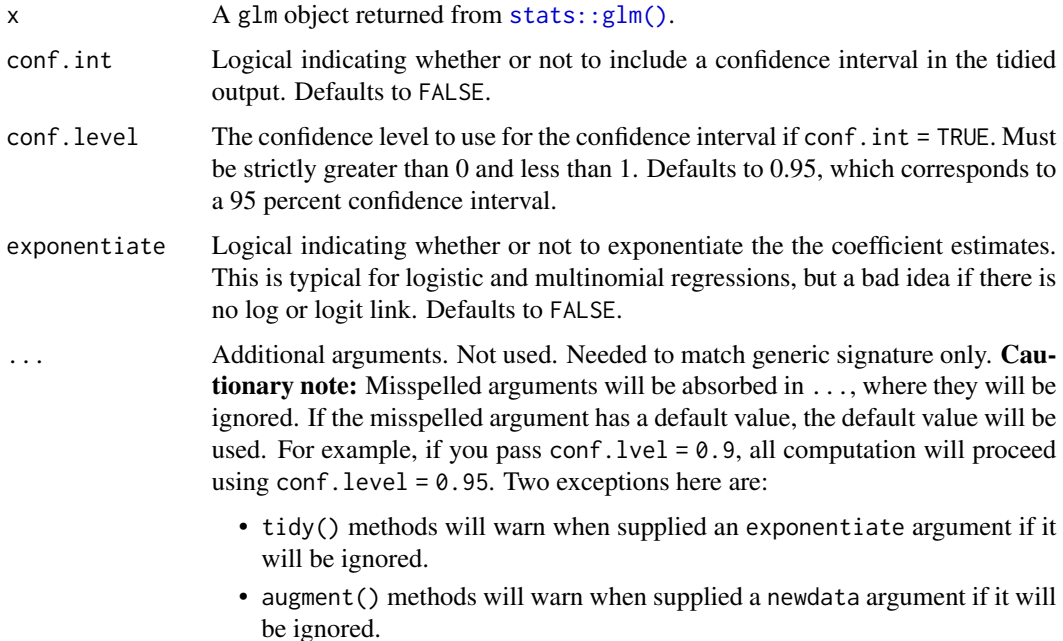

### See Also

### [stats::glm\(\)](#page-0-0)

```
augment.glm(augment.lm(glance.glm(glance.lm(glance.summary.lm(),
glance.svyglm(), tidy.lm.beta(), tidy.lm(), tidy.mlm(), tidy.summary.lm()
```
## tidy.glmnet *Tidy a(n) glmnet object*

#### Description

Tidy summarizes information about the components of a model. A model component might be a single term in a regression, a single hypothesis, a cluster, or a class. Exactly what tidy considers to be a model component varies across models but is usually self-evident. If a model has several distinct types of components, you will need to specify which components to return.

#### Usage

```
## S3 method for class 'glmnet'
tidy(x, return\_zeros = FALSE, ...)
```
#### Arguments

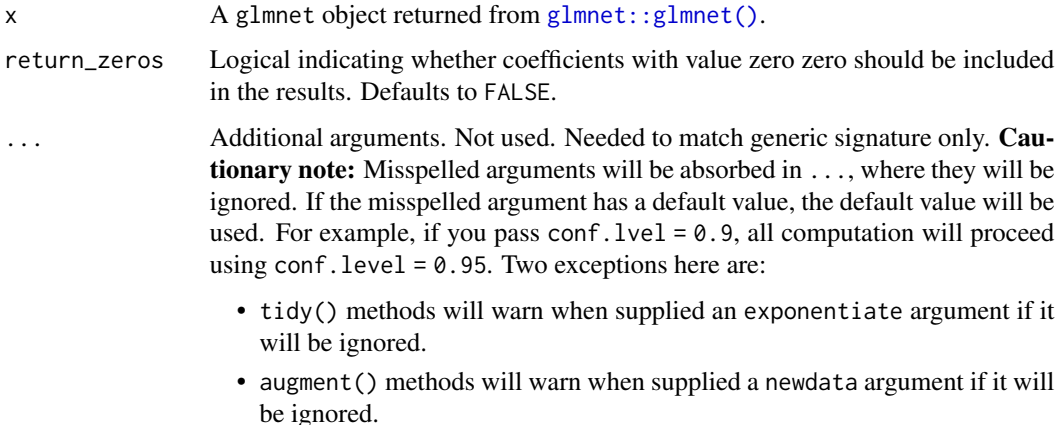

#### Details

Note that while this representation of GLMs is much easier to plot and combine than the default structure, it is also much more memory-intensive. Do not use for large, sparse matrices.

No augment method is yet provided even though the model produces predictions, because the input data is not tidy (it is a matrix that may be very wide) and therefore combining predictions with it is not logical. Furthermore, predictions make sense only with a specific choice of lambda.

## tidy.glmnet 295

# Value

A [tibble::tibble\(\)](#page-0-0) with columns:

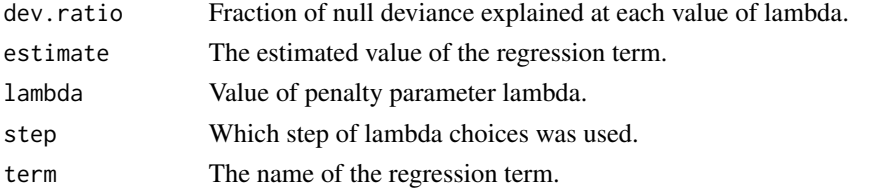

### See Also

[tidy\(\)](#page-0-0), [glmnet::glmnet\(\)](#page-0-0)

Other glmnet tidiers: [glance.cv.glmnet\(](#page-127-0)), [glance.glmnet\(](#page-147-0)), [tidy.cv.glmnet\(](#page-265-0))

```
# load libraries for models and data
library(glmnet)
set.seed(2014)
x <- matrix(rnorm(100 * 20), 100, 20)
y <- rnorm(100)
fit1 \leq glmnet(x, y)
# summarize model fit with tidiers + visualization
tidy(fit1)
glance(fit1)
library(dplyr)
library(ggplot2)
tidied <- tidy(fit1) %>% filter(term != "(Intercept)")
ggplot(tidied, aes(step, estimate, group = term)) +
  geom_line()
ggplot(tidied, aes(lambda, estimate, group = term)) +
  geom_line() +
  scale_x_log10()
ggplot(tidied, aes(lambda, dev.ratio)) +
  geom_line()
# works for other types of regressions as well, such as logistic
g2 <- sample(1:2, 100, replace = TRUE)
fit2 <- glmnet(x, g2, family = "binomial")
tidy(fit2)
```
<span id="page-295-0"></span>

#### Description

Tidy summarizes information about the components of a model. A model component might be a single term in a regression, a single hypothesis, a cluster, or a class. Exactly what tidy considers to be a model component varies across models but is usually self-evident. If a model has several distinct types of components, you will need to specify which components to return.

#### Usage

```
## S3 method for class 'glmRob'
tidy(x, ...)
```
#### Arguments

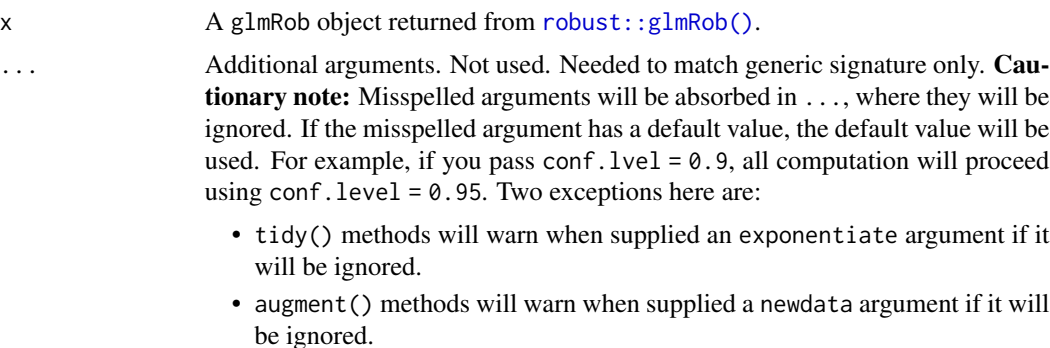

#### Details

For tidiers for robust models from the MASS package see [tidy.rlm\(\)](#page-370-0).

#### See Also

```
robust::glmRob()
```
Other robust tidiers: [augment.lmRob\(](#page-48-0)), [glance.glmRob\(](#page-148-0)), [glance.lmRob\(](#page-162-0)), [tidy.lmRob\(](#page-317-0))

```
# load libraries for models and data
library(robust)
# fit model
gm \leq glmRob(am \sim wt, data = mtcars, family = "binomial")
```
## tidy.glmrob 297

# summarize model fit with tidiers tidy(gm) glance(gm)

<span id="page-296-0"></span>tidy.glmrob *Tidy a(n) glmrob object*

## Description

Tidy summarizes information about the components of a model. A model component might be a single term in a regression, a single hypothesis, a cluster, or a class. Exactly what tidy considers to be a model component varies across models but is usually self-evident. If a model has several distinct types of components, you will need to specify which components to return.

### Usage

```
## S3 method for class 'glmrob'
tidy(x, conf.int = FALSE, conf.level = 0.95, ...)
```
### Arguments

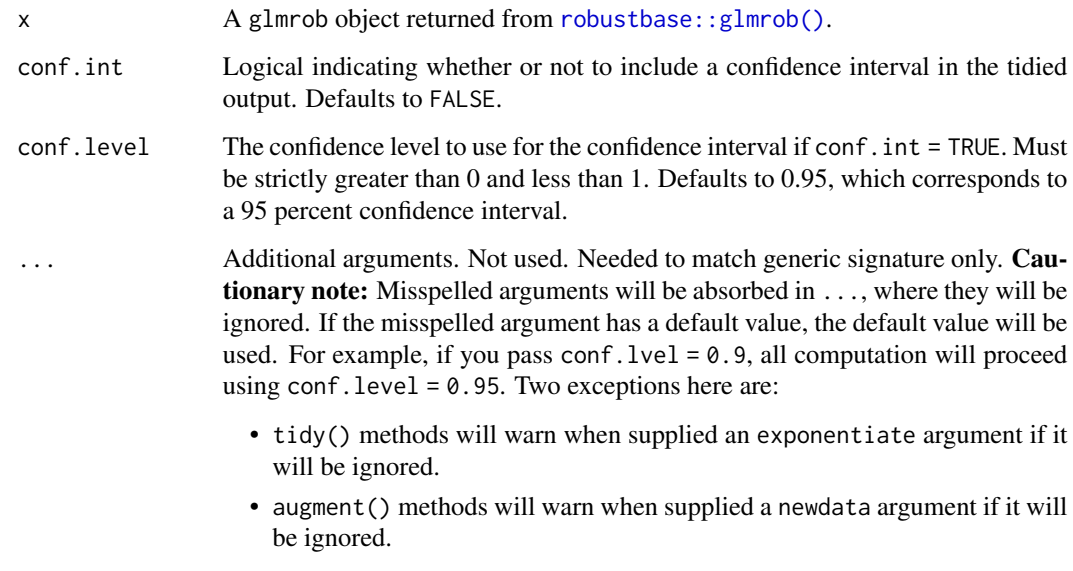

# Details

For tidiers for robust models from the **MASS** package see [tidy.rlm\(\)](#page-370-0).

# Value

A [tibble::tibble\(\)](#page-0-0) with columns:

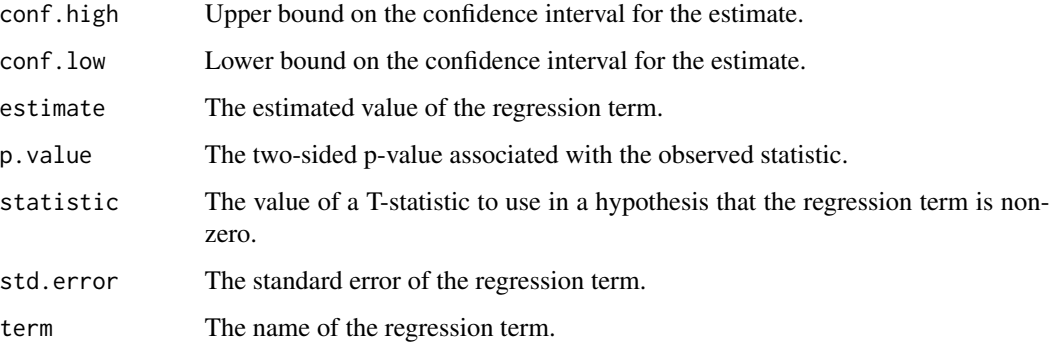

### See Also

## [robustbase::glmrob\(\)](#page-0-0)

Other robustbase tidiers: [augment.glmrob\(](#page-36-0)), [augment.lmrob\(](#page-50-0)), [glance.lmrob\(](#page-164-0)), [tidy.lmrob\(](#page-318-0))

```
if (requireNamespace("robustbase", quietly = TRUE)) {
```

```
# load libraries for models and data
library(robustbase)
data(coleman)
set.seed(0)
m <- lmrob(Y ~ ., data = coleman)
tidy(m)
augment(m)
glance(m)
data(carrots)
Rfit <- glmrob(cbind(success, total - success) ~ logdose + block,
  family = binomial, data = carrots, method = "Mqle",
  control = glmrobMqle.control(tcc = 1.2)\overline{\phantom{a}}tidy(Rfit)
augment(Rfit)
}
```
## Description

Tidy summarizes information about the components of a model. A model component might be a single term in a regression, a single hypothesis, a cluster, or a class. Exactly what tidy considers to be a model component varies across models but is usually self-evident. If a model has several distinct types of components, you will need to specify which components to return.

#### Usage

## S3 method for class 'gmm' tidy(x, conf.int = FALSE, conf.level =  $0.95$ , exponentiate = FALSE, ...)

## Arguments

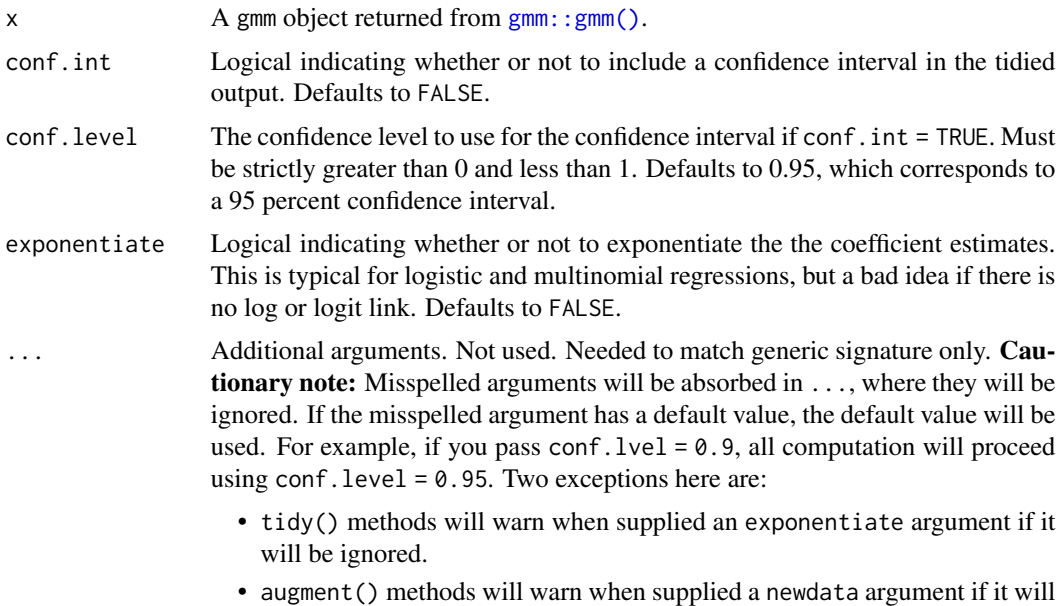

#### Value

A [tibble::tibble\(\)](#page-0-0) with columns:

be ignored.

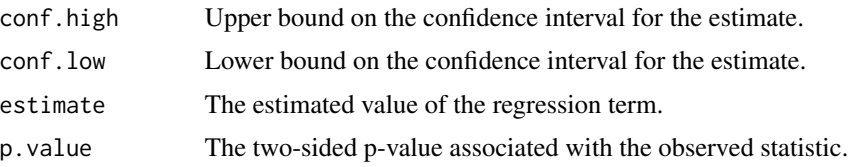

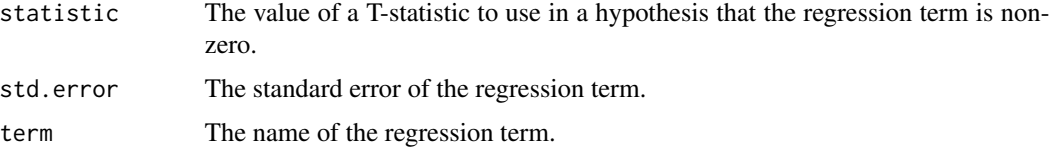

### See Also

[tidy\(\)](#page-0-0), [gmm::gmm\(\)](#page-0-0) Other gmm tidiers: [glance.gmm\(](#page-150-0))

```
# load libraries for models and data
library(gmm)
# examples come from the "gmm" package
# CAPM test with GMM
data(Finance)
r <- Finance[1:300, 1:10]
rm <- Finance[1:300, "rm"]
rf <- Finance[1:300, "rf"]
z \leq -as.matrix(r - rf)t \le - nrow(z)
zm <- rm - rf
h <- matrix(zm, t, 1)
res \leq gmm(z \sim zm, x = h)
# tidy result
tidy(res)
tidy(res, conf.int = TRUE)
tidy(res, conf.int = TRUE, conf.level = .99)
# coefficient plot
library(ggplot2)
library(dplyr)
tidy(res, conf.int = TRUE) %>%
  mutate(variable = reorder(term, estimate)) %>%
  ggplot(aes(estimate, variable)) +
  geom_point() +
  geom_errorbarh(aes(xmin = conf.low, xmax = conf.high)) +
  geom_vline(xintercept = 0, color = "red", lty = 2)
# from a function instead of a matrix
g \leftarrow function(theta, x) {
  e <- x[, 2:11] - theta[1] - (x[, 1] - theta[1]) %*% matrix(theta[2:11], 1, 10)
  gmat \le - cbind(e, e \neq c(x[, 1]))
  return(gmat)
```
tidy.htest 301

```
}
x <- as.matrix(cbind(rm, r))
res_black <- gmm(g, x = x, t0 = rep(0, 11))tidy(res_black)
tidy(res_black, conf.int = TRUE)
# APT test with Fama-French factors and GMM
f1 <- zm
f2 <- Finance[1:300, "hml"] - rf
f3 <- Finance[1:300, "smb"] - rf
h <- cbind(f1, f2, f3)
res2 <- gmm(z - f1 + f2 + f3, x = h)td2 <- tidy(res2, conf.int = TRUE)
td2
# coefficient plot
td2 %>%
  mutate(variable = reorder(term, estimate)) %>%
  ggplot(aes(estimate, variable)) +
  geom_point() +
  geom_errorbarh(aes(xmin = conf.low, xmax = conf.high)) +
  geom_vline(xintercept = 0, color = "red", lty = 2)
```
tidy.htest *Tidy/glance a(n) htest object*

## Description

For models that have only a single component, the [tidy\(\)](#page-0-0) and [glance\(\)](#page-0-0) methods are identical. Please see the documentation for both of those methods.

# Usage

## S3 method for class 'htest' tidy $(x, \ldots)$ 

## S3 method for class 'htest'  $\text{glance}(x, \ldots)$ 

#### Arguments

x An htest objected, such as those created by [stats::cor.test\(\)](#page-0-0), [stats::t.test\(\)](#page-0-0), [stats::wilcox.test\(\)](#page-0-0), [stats::chisq.test\(\)](#page-0-0), etc.

- ... Additional arguments. Not used. Needed to match generic signature only. **Cau**tionary note: Misspelled arguments will be absorbed in ..., where they will be ignored. If the misspelled argument has a default value, the default value will be used. For example, if you pass  $conf.1vel = 0.9$ , all computation will proceed using conf.level =  $0.95$ . Two exceptions here are:
	- tidy() methods will warn when supplied an exponentiate argument if it will be ignored.
	- augment() methods will warn when supplied a newdata argument if it will be ignored.

## Value

A [tibble::tibble\(\)](#page-0-0) with columns:

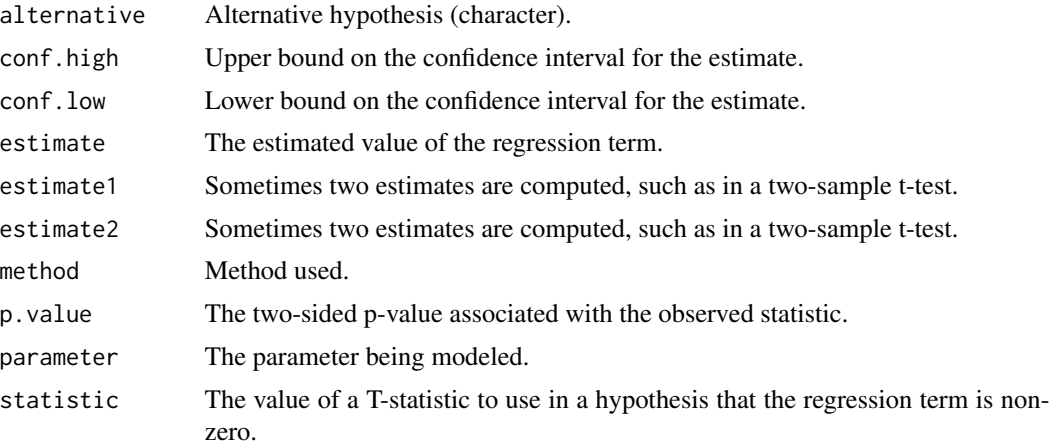

#### See Also

[tidy\(\)](#page-0-0), [stats::cor.test\(\)](#page-0-0), [stats::t.test\(\)](#page-0-0), [stats::wilcox.test\(\)](#page-0-0), [stats::chisq.test\(\)](#page-0-0) Other htest tidiers: [augment.htest\(](#page-38-0)), [tidy.pairwise.htest\(](#page-349-0)), [tidy.power.htest\(](#page-358-0))

## Examples

```
tt <- t.test(rnorm(10))
```
tidy(tt)

# the glance output will be the same for each of the below tests glance(tt)

 $tt \leftarrow t.test(mpg \sim am, data = mtcars)$ 

tidy(tt)

wt  $\le$  wilcox.test(mpg  $\sim$  am, data = mtcars, conf.int = TRUE, exact = FALSE)

#### tidy.ivreg 303

```
tidy(wt)
ct <- cor.test(mtcars$wt, mtcars$mpg)
tidy(ct)
chit <- chisq.test(xtabs(Freq ~ Sex + Class, data = as.data.frame(Titanic)))
tidy(chit)
augment(chit)
```
tidy.ivreg *Tidy a(n) ivreg object*

## Description

Tidy summarizes information about the components of a model. A model component might be a single term in a regression, a single hypothesis, a cluster, or a class. Exactly what tidy considers to be a model component varies across models but is usually self-evident. If a model has several distinct types of components, you will need to specify which components to return.

### Usage

```
## S3 method for class 'ivreg'
tidy(x, conf.int = FALSE, conf.level = 0.95, instruments = FALSE, ...)
```
## Arguments

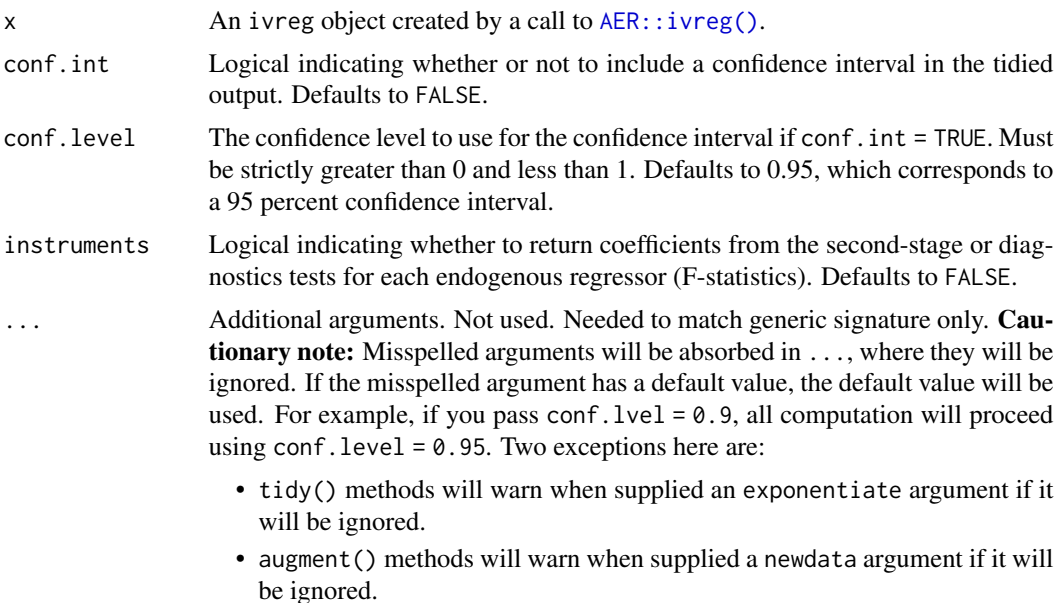

# Details

This tidier currently only supports ivreg-classed objects outputted by the AER package. The ivreg package also outputs objects of class ivreg, and will be supported in a later release.

### Value

A [tibble::tibble\(\)](#page-0-0) with columns:

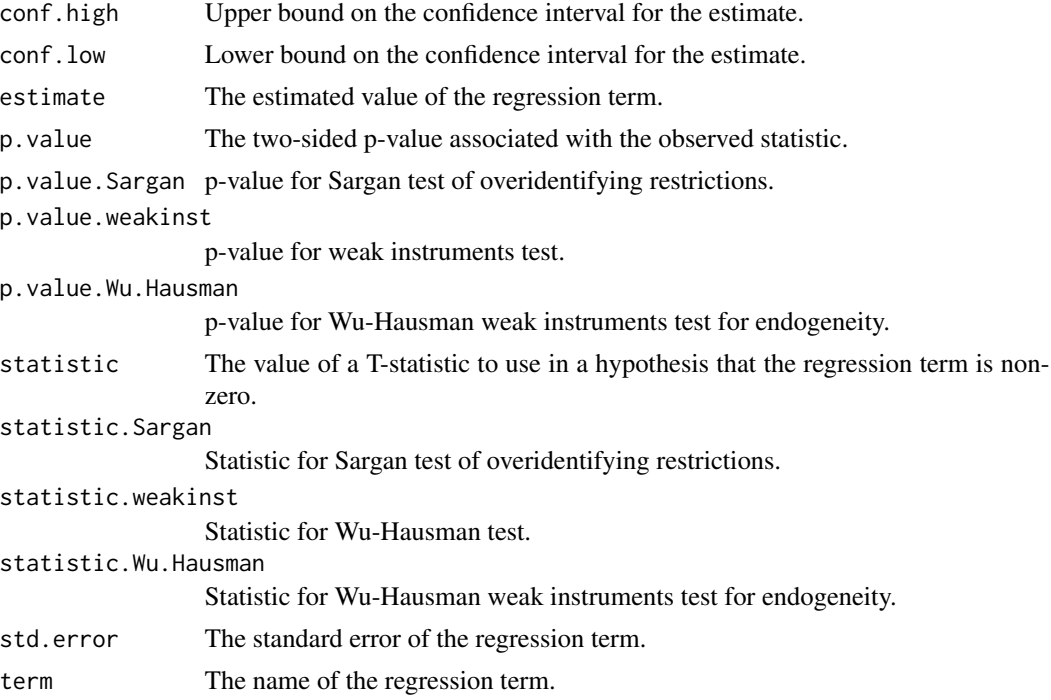

## See Also

[tidy\(\)](#page-0-0), [AER::ivreg\(\)](#page-0-0)

Other ivreg tidiers: [augment.ivreg\(](#page-40-0)), [glance.ivreg\(](#page-152-0))

```
# load libraries for models and data
library(AER)
# load data
data("CigarettesSW", package = "AER")
# fit model
ivr <- ivreg(
 log(packs) \sim income | population,
  data = CigarettesSW,
```
## tidy.kappa 305

```
subset = year == "1995")
# summarize model fit with tidiers
tidy(ivr)
tidy(ivr, conf.int = TRUE)
tidy(ivr, conf.int = TRUE, instruments = TRUE)
augment(ivr)
augment(ivr, data = CigarettesSW)
augment(ivr, newdata = CigarettesSW)
glance(ivr)
```
tidy.kappa *Tidy a(n) kappa object*

#### Description

Tidy summarizes information about the components of a model. A model component might be a single term in a regression, a single hypothesis, a cluster, or a class. Exactly what tidy considers to be a model component varies across models but is usually self-evident. If a model has several distinct types of components, you will need to specify which components to return.

#### Usage

## S3 method for class 'kappa' tidy $(x, \ldots)$ 

#### Arguments

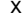

A kappa object returned from psych:: cohen.kappa().

... Additional arguments. Not used. Needed to match generic signature only. Cautionary note: Misspelled arguments will be absorbed in ..., where they will be ignored. If the misspelled argument has a default value, the default value will be used. For example, if you pass  $conf.1vel = 0.9$ , all computation will proceed using conf.level =  $0.95$ . Two exceptions here are:

- tidy() methods will warn when supplied an exponentiate argument if it will be ignored.
- augment() methods will warn when supplied a newdata argument if it will be ignored.

#### Details

Note that confidence level (alpha) for the confidence interval cannot be set in tidy. Instead you must set the alpha argument to [psych::cohen.kappa\(\)](#page-0-0) when creating the kappa object.

### Value

A [tibble::tibble\(\)](#page-0-0) with columns:

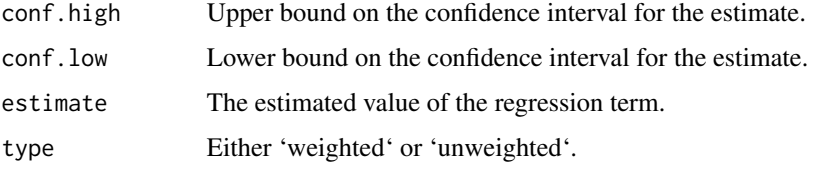

### See Also

[tidy\(\)](#page-0-0), [psych::cohen.kappa\(\)](#page-0-0)

#### Examples

```
# load libraries for models and data
library(psych)
# generate example data
rater1 < -1:9rater2 <- c(1, 3, 1, 6, 1, 5, 5, 6, 7)
# fit model
ck <- cohen.kappa(cbind(rater1, rater2))
# summarize model fit with tidiers + visualization
tidy(ck)
# graph the confidence intervals
library(ggplot2)
ggplot(tidy(ck), aes(estimate, type)) +
  geom_point() +
  geom_errorbarh(aes(xmin = conf.low, xmax = conf.high))
```
tidy.kde *Tidy a(n) kde object*

## Description

Tidy summarizes information about the components of a model. A model component might be a single term in a regression, a single hypothesis, a cluster, or a class. Exactly what tidy considers to be a model component varies across models but is usually self-evident. If a model has several distinct types of components, you will need to specify which components to return.

#### tidy.kde 307

# Usage

```
## S3 method for class 'kde'
tidy(x, \ldots)
```
### Arguments

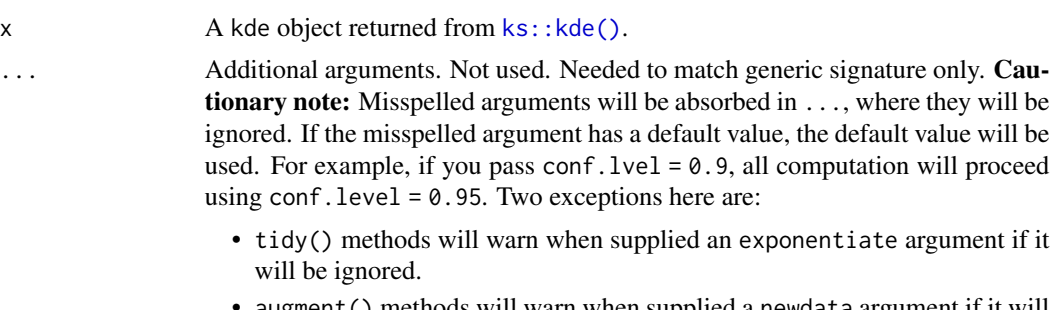

• augment() methods will warn when supplied a newdata argument if it will be ignored.

# Details

Returns a data frame in long format with four columns. Use tidyr::pivot\_wider(..., names\_from = variable, values\_from = value) on the output to return to a wide format.

# Value

A [tibble::tibble\(\)](#page-0-0) with columns:

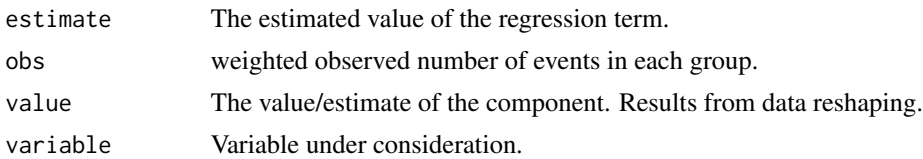

### See Also

[tidy\(\)](#page-0-0), [ks::kde\(\)](#page-0-0)

```
# load libraries for models and data
library(ks)
# generate data
dat <- replicate(2, rnorm(100))
k <- kde(dat)
# summarize model fit with tidiers + visualization
td \leftarrow tidy(k)td
```

```
library(ggplot2)
library(dplyr)
library(tidyr)
td %>%
  pivot_wider(c(obs, estimate),
    names_from = variable,
    values_from = value
  ) %>%
  ggplot(aes(x1, x2, fill = estimate)) +geom_tile() +
  theme_void()
# also works with 3 dimensions
dat3 <- replicate(3, rnorm(100))
k3 <- kde(dat3)
td3 \leftarrow tidy(k3)td3
```
tidy.Kendall *Tidy a(n) Kendall object*

### Description

Tidy summarizes information about the components of a model. A model component might be a single term in a regression, a single hypothesis, a cluster, or a class. Exactly what tidy considers to be a model component varies across models but is usually self-evident. If a model has several distinct types of components, you will need to specify which components to return.

#### Usage

```
## S3 method for class 'Kendall'
tidy(x, \ldots)
```
be ignored.

### Arguments

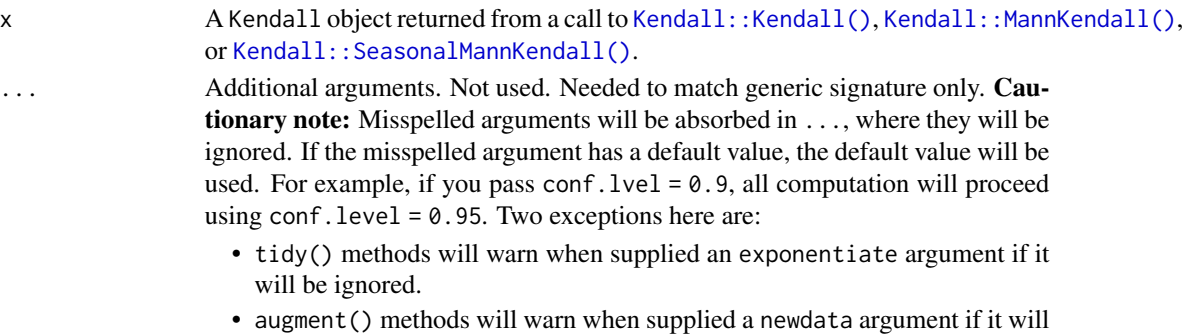

## tidy.kmeans 309

### Value

A [tibble::tibble\(\)](#page-0-0) with columns:

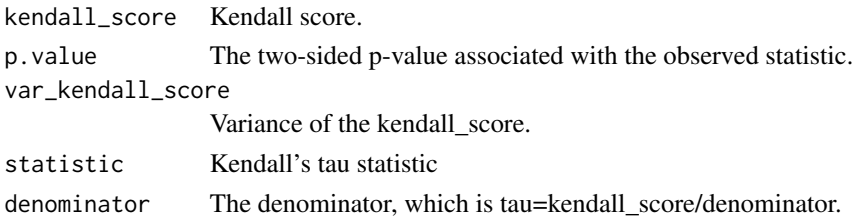

### See Also

[tidy\(\)](#page-0-0), [Kendall::Kendall\(\)](#page-0-0), [Kendall::MannKendall\(\)](#page-0-0), [Kendall::SeasonalMannKendall\(\)](#page-0-0)

### Examples

```
# load libraries for models and data
library(Kendall)
A <- c(2.5, 2.5, 2.5, 2.5, 5, 6.5, 6.5, 10, 10, 10, 10, 10, 14, 14, 14, 16, 17)
B <- c(1, 1, 1, 1, 2, 1, 1, 2, 1, 1, 1, 1, 1, 1, 2, 2, 2)
# fit models and summarize results
f_res <- Kendall(A, B)
tidy(f_res)
s_res <- MannKendall(B)
tidy(s_res)
t_res <- SeasonalMannKendall(ts(A))
tidy(t_res)
```
tidy.kmeans *Tidy a(n) kmeans object*

### Description

Tidy summarizes information about the components of a model. A model component might be a single term in a regression, a single hypothesis, a cluster, or a class. Exactly what tidy considers to be a model component varies across models but is usually self-evident. If a model has several distinct types of components, you will need to specify which components to return.

#### Usage

```
## S3 method for class 'kmeans'
\text{tidy}(x, \text{ col.names} = \text{colnames}(x\text{$centers}), \dots)
```
# Arguments

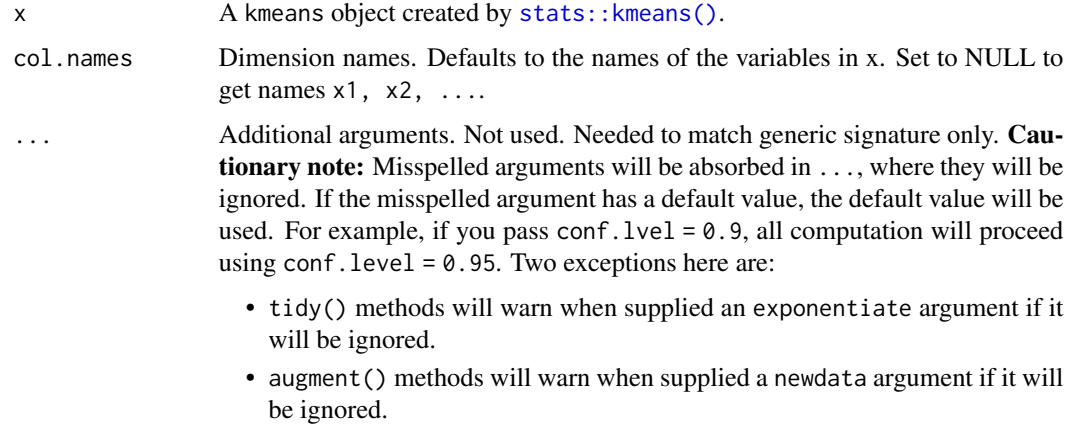

# Value

A [tibble::tibble\(\)](#page-0-0) with columns:

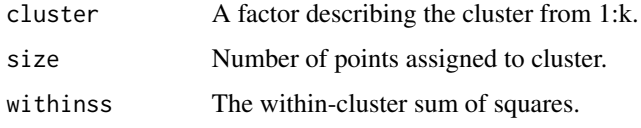

# See Also

[tidy\(\)](#page-0-0), [stats::kmeans\(\)](#page-0-0)

Other kmeans tidiers: [augment.kmeans\(](#page-42-0)), [glance.kmeans\(](#page-154-0))

```
library(cluster)
library(modeldata)
library(dplyr)
data(hpc_data)
x \leftarrow hpc_data[, 2:5]
fit \leq pam(x, k = 4)tidy(fit)
glance(fit)
augment(fit, x)
```
#### Description

Tidy summarizes information about the components of a model. A model component might be a single term in a regression, a single hypothesis, a cluster, or a class. Exactly what tidy considers to be a model component varies across models but is usually self-evident. If a model has several distinct types of components, you will need to specify which components to return.

### Usage

## S3 method for class 'lavaan' tidy(x, conf.int = FALSE, conf.level =  $0.95, ...$ )

#### Arguments

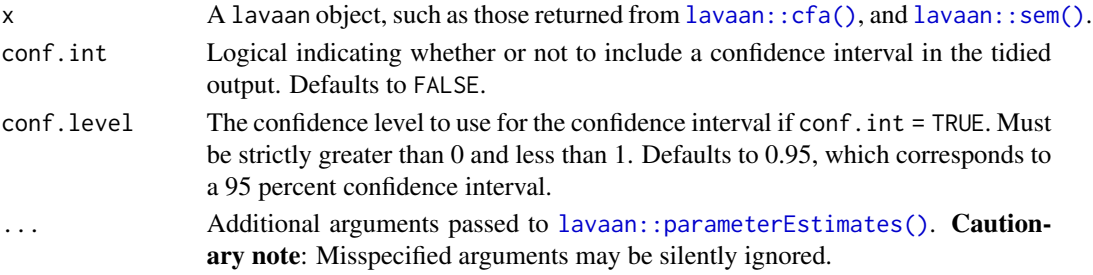

## Value

A [tibble::tibble\(\)](#page-0-0) with one row for each estimated parameter and columns:

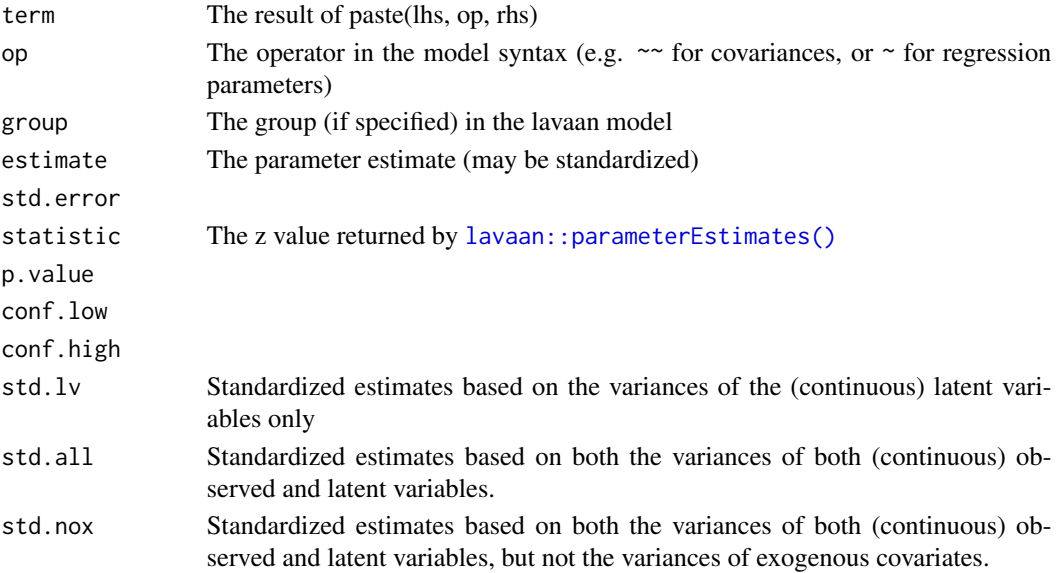

### See Also

```
tidy(), lavaan::cfa(), lavaan::sem(), lavaan::parameterEstimates()
glance.lavaan()
```
# Examples

```
# load libraries for models and data
library(lavaan)
cfa.fit <- cfa("F = \times x1 + x2 + x3 + x4 + x5 + x6 + x7 + x8 + x9",
  data = HolzingerSwineford1939, group = "school"
\lambdatidy(cfa.fit)
```
<span id="page-311-0"></span>

#### tidy.lm *Tidy a(n) lm object*

## Description

Tidy summarizes information about the components of a model. A model component might be a single term in a regression, a single hypothesis, a cluster, or a class. Exactly what tidy considers to be a model component varies across models but is usually self-evident. If a model has several distinct types of components, you will need to specify which components to return.

#### Usage

```
## S3 method for class 'lm'
tidy(x, conf.int = FALSE, conf.level = 0.95, exponentiate = FALSE, ...)
```
#### Arguments

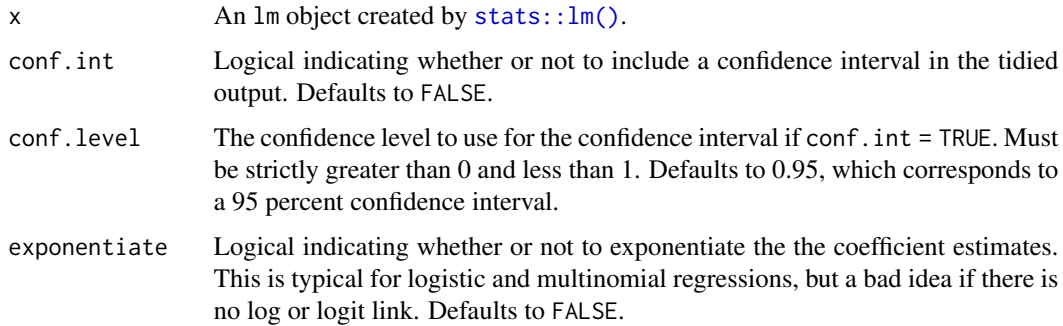

... Additional arguments. Not used. Needed to match generic signature only. **Cau**tionary note: Misspelled arguments will be absorbed in ..., where they will be ignored. If the misspelled argument has a default value, the default value will be used. For example, if you pass conf.  $level = 0.9$ , all computation will proceed using conf.level =  $0.95$ . Two exceptions here are:

- tidy() methods will warn when supplied an exponentiate argument if it will be ignored.
- augment() methods will warn when supplied a newdata argument if it will be ignored.

## Details

If the linear model is an mlm object (multiple linear model), there is an additional column response. See [tidy.mlm\(\)](#page-337-0).

## Value

A [tibble::tibble\(\)](#page-0-0) with columns:

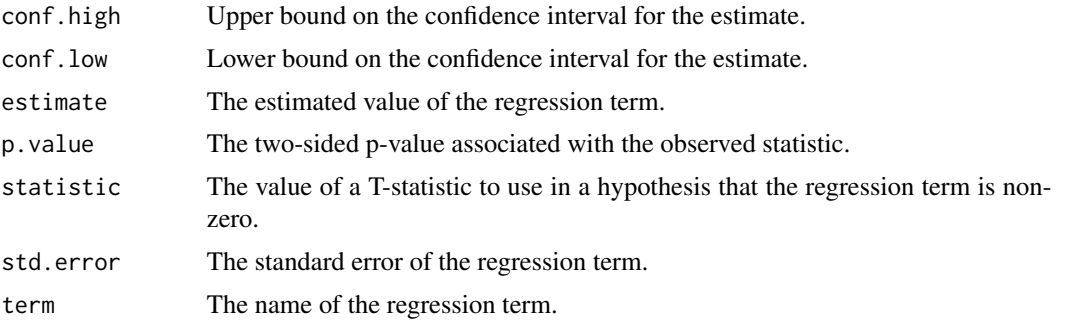

#### See Also

[tidy\(\)](#page-0-0), [stats::summary.lm\(\)](#page-0-0)

Other lm tidiers: [augment.glm\(](#page-33-0)), [augment.lm\(](#page-44-0)), [glance.glm\(](#page-145-0)), [glance.lm\(](#page-158-0)), [glance.summary.lm\(](#page-207-0)), [glance.svyglm\(](#page-217-0)), [tidy.glm\(](#page-292-0)), [tidy.lm.beta\(](#page-314-0)), [tidy.mlm\(](#page-337-0)), [tidy.summary.lm\(](#page-385-0))

```
library(ggplot2)
library(dplyr)
mod < - \text{lm}(mpg \sim wt + qsec, data = mtcars)tidy(mod)
glance(mod)
# coefficient plot
d \le -\text{tidy}(\text{mod}, \text{conf.int} = \text{TRUE})
```

```
ggplot(d, aes(estimate, term, xmin = conf.lower) xmax = conf.high, height = 0)) +
  geom_point() +
  geom_vline(xintercept = 0, lty = 4) +
  geom_errorbarh()
# aside: There are tidy() and glance() methods for lm.summary objects too.
# this can be useful when you want to conserve memory by converting large lm
# objects into their leaner summary.lm equivalents.
s < - \text{summary}(\text{mod})tidy(s, conf.int = TRUE)
glance(s)
augment(mod)
augment(mod, mtcars, interval = "confidence")
# predict on new data
newdata <- mtcars %>%
  head(6) %>%
  mutate(wt = wt + 1)augment(mod, newdata = newdata)
# ggplot2 example where we also construct 95% prediction interval
# simpler bivariate model since we're plotting in 2D
mod2 < -1m(mpg \sim wt, data = mtcars)au \leq augment(mod2, newdata = newdata, interval = "prediction")
ggplot(au, aes(wt, mpg)) +
  geom_point() +
  geom\_line(aes(y = .fitted)) +geom\_ribbon(aes(ymin = .lower, ymax = .upper), col = NA, alpha = 0.3)# predict on new data without outcome variable. Output does not include .resid
newdata <- newdata %>%
  select(-mpg)
augment(mod, newdata = newdata)
au \leq augment(mod, data = mtcars)
ggplot(au, aes(.hat, .std.resid)) +
  geom_vline(size = 2, colour = "white", xintercept = \emptyset) +
  geom_hline(size = 2, colour = "white", yintercept = \emptyset) +
  geom_point() +
  geom_smooth(se = FALSE)
plot(mod, which = 6)
ggplot(au, aes(.hat, .cooksd)) +
  geom\_vline(xintercept = 0, colour = NA) +geom_abline(slope = seq(0, 3, by = 0.5), colour = "white") +
  geom_smooth(se = FALSE) +
```
## tidy.lm.beta 315

```
geom_point()
# column-wise models
a \leq matrix(rnorm(20), nrow = 10)
b \leq a + \text{norm}(\text{length}(a))result \leq lm(b \sim a)
tidy(result)
```
<span id="page-314-0"></span>tidy.lm.beta *Tidy a(n) lm.beta object*

# Description

Tidy summarizes information about the components of a model. A model component might be a single term in a regression, a single hypothesis, a cluster, or a class. Exactly what tidy considers to be a model component varies across models but is usually self-evident. If a model has several distinct types of components, you will need to specify which components to return.

#### Usage

## S3 method for class 'lm.beta' tidy(x, conf.int = FALSE, conf.level =  $0.95$ , ...)

## Arguments

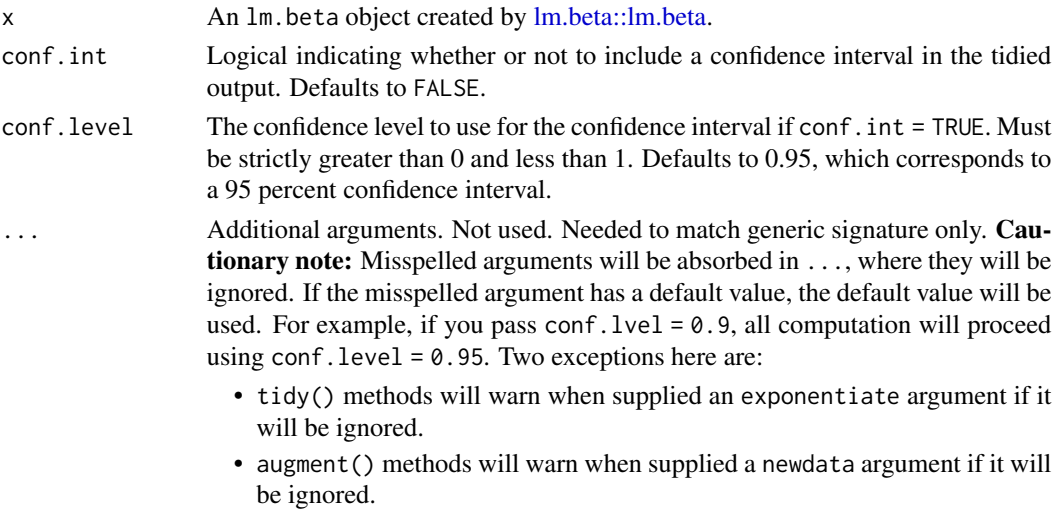

#### Details

If the linear model is an mlm object (multiple linear model), there is an additional column response. If you have missing values in your model data, you may need to refit the model with na.action = na.exclude.

## Value

A [tibble::tibble\(\)](#page-0-0) with columns:

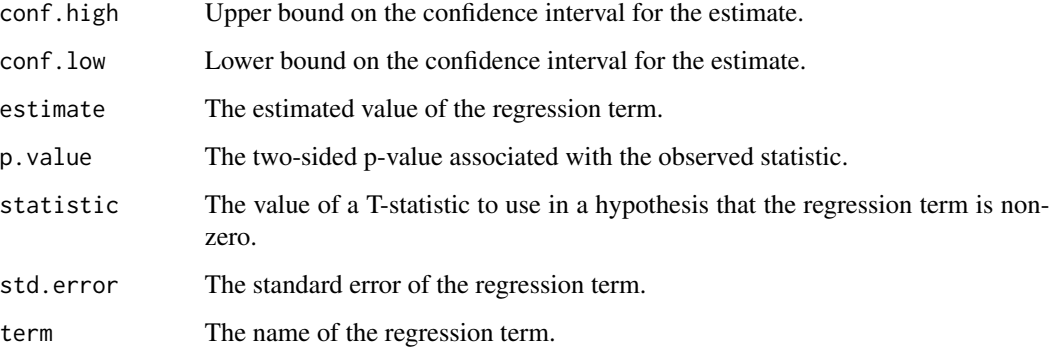

## See Also

Other lm tidiers: [augment.glm\(](#page-33-0)), [augment.lm\(](#page-44-0)), [glance.glm\(](#page-145-0)), [glance.lm\(](#page-158-0)), [glance.summary.lm\(](#page-207-0)), [glance.svyglm\(](#page-217-0)), [tidy.glm\(](#page-292-0)), [tidy.lm\(](#page-311-0)), [tidy.mlm\(](#page-337-0)), [tidy.summary.lm\(](#page-385-0))

```
# load libraries for models and data
library(lm.beta)
# fit models
mod <- stats::lm(speed ~ ., data = cars)
std <- lm.beta(mod)
# summarize model fit with tidiers
tidy(std, conf.int = TRUE)
# generate data
ctl <- c(4.17, 5.58, 5.18, 6.11, 4.50, 4.61, 5.17, 4.53, 5.33, 5.14)
trt <- c(4.81, 4.17, 4.41, 3.59, 5.87, 3.83, 6.03, 4.89, 4.32, 4.69)
group <- gl(2, 10, 20, 1abels = c("Ctl", "Trt"))weight <- c(ctl, trt)
# fit models
mod2 <- lm(weight ~ group)
std2 <- lm.beta(mod2)
# summarize model fit with tidiers
tidy(std2, conf.int = TRUE)
```
### Description

Tidy summarizes information about the components of a model. A model component might be a single term in a regression, a single hypothesis, a cluster, or a class. Exactly what tidy considers to be a model component varies across models but is usually self-evident. If a model has several distinct types of components, you will need to specify which components to return.

#### Usage

```
## S3 method for class 'lmodel2'
tidy(x, \ldots)
```
## Arguments

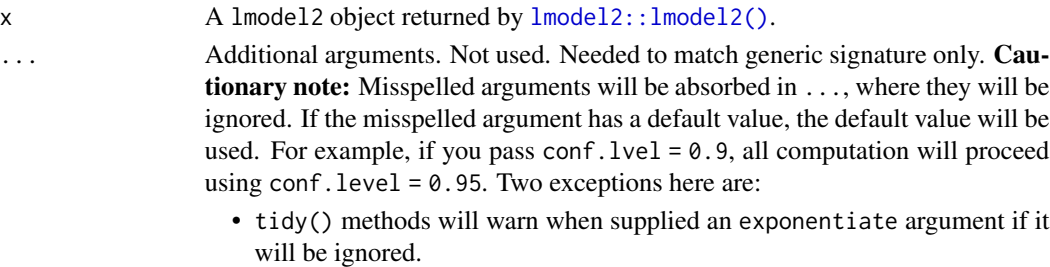

• augment() methods will warn when supplied a newdata argument if it will be ignored.

#### Details

There are always only two terms in an lmodel2: "Intercept" and "Slope". These are computed by four methods: OLS (ordinary least squares), MA (major axis), SMA (standard major axis), and RMA (ranged major axis).

The returned p-value is one-tailed and calculated via a permutation test. A permutational test is used because distributional assumptions may not be valid. More information can be found in vignette("mod2user", package = "lmodel2").

#### Value

A [tibble::tibble\(\)](#page-0-0) with columns:

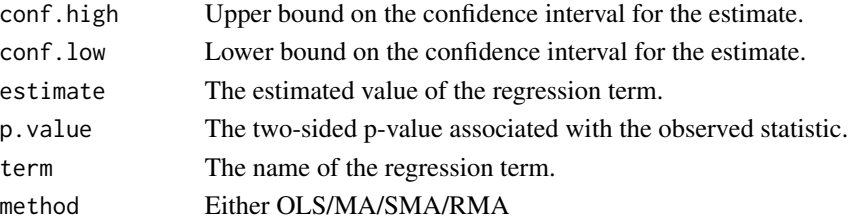

#### See Also

[tidy\(\)](#page-0-0), [lmodel2::lmodel2\(\)](#page-0-0) Other lmodel2 tidiers: [glance.lmodel2\(](#page-160-0))

#### Examples

```
# load libraries for models and data
library(lmodel2)
data(mod2ex2)
Ex2.res <- lmodel2(Prey ~ Predators, data = mod2ex2, "relative", "relative", 99)
Ex2.res
# summarize model fit with tidiers + visualization
tidy(Ex2.res)
glance(Ex2.res)
# this allows coefficient plots with ggplot2
library(ggplot2)
ggplot(tidy(Ex2.res), aes(estimate, term, color = method)) +
  geom_point() +
  geom_errorbarh(aes(xmin = conf.low, xmax = conf.high)) +
  geom_errorbarh(aes(xmin = conf.low, xmax = conf.high))
```
<span id="page-317-0"></span>tidy.lmRob *Tidy a(n) lmRob object*

## Description

Tidy summarizes information about the components of a model. A model component might be a single term in a regression, a single hypothesis, a cluster, or a class. Exactly what tidy considers to be a model component varies across models but is usually self-evident. If a model has several distinct types of components, you will need to specify which components to return.

### Usage

```
## S3 method for class 'lmRob'
tidy(x, \ldots)
```
#### Arguments

x A lmRob object returned from [robust::lmRob\(\)](#page-0-0).

#### tidy.lmrob 319

... Additional arguments. Not used. Needed to match generic signature only. **Cau**tionary note: Misspelled arguments will be absorbed in ..., where they will be ignored. If the misspelled argument has a default value, the default value will be used. For example, if you pass conf.  $level = 0.9$ , all computation will proceed using conf.level =  $0.95$ . Two exceptions here are:

- tidy() methods will warn when supplied an exponentiate argument if it will be ignored.
- augment() methods will warn when supplied a newdata argument if it will be ignored.

### Details

For tidiers for robust models from the **MASS** package see [tidy.rlm\(\)](#page-370-0).

#### See Also

[robust::lmRob\(\)](#page-0-0)

Other robust tidiers: [augment.lmRob\(](#page-48-0)), [glance.glmRob\(](#page-148-0)), [glance.lmRob\(](#page-162-0)), [tidy.glmRob\(](#page-295-0))

#### Examples

```
# load modeling library
library(robust)
# fit model
m \le - lmRob(mpg \sim wt, data = mtcars)
# summarize model fit with tidiers
tidy(m)
augment(m)
glance(m)
```
<span id="page-318-0"></span>tidy.lmrob *Tidy a(n) lmrob object*

### Description

Tidy summarizes information about the components of a model. A model component might be a single term in a regression, a single hypothesis, a cluster, or a class. Exactly what tidy considers to be a model component varies across models but is usually self-evident. If a model has several distinct types of components, you will need to specify which components to return.

#### Usage

```
## S3 method for class 'lmrob'
tidy(x, conf.int = FALSE, conf.level = 0.95, ...)
```
### Arguments

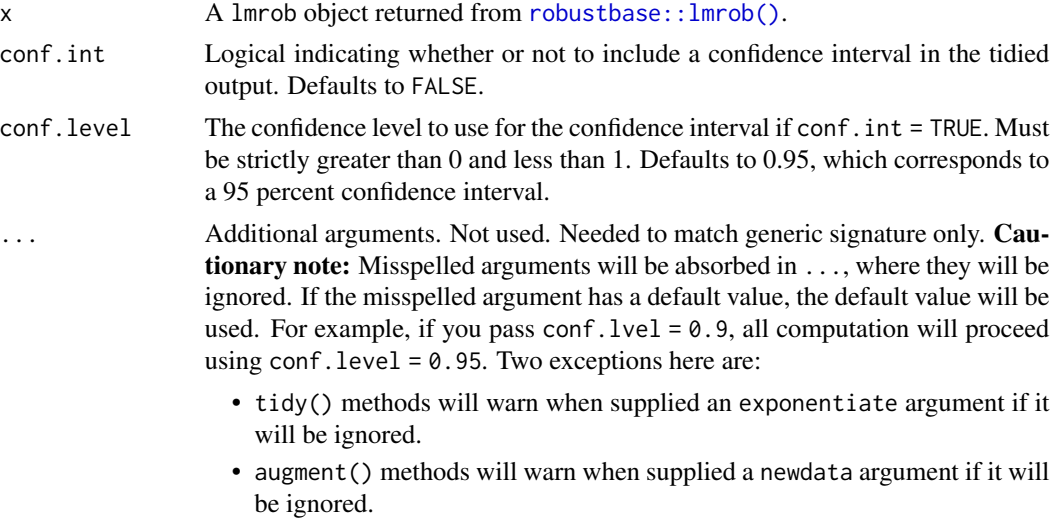

### Details

For tidiers for robust models from the **MASS** package see [tidy.rlm\(\)](#page-370-0).

## See Also

```
robustbase::lmrob()
```
Other robustbase tidiers: [augment.glmrob\(](#page-36-0)), [augment.lmrob\(](#page-50-0)), [glance.lmrob\(](#page-164-0)), [tidy.glmrob\(](#page-296-0))

```
if (requireNamespace("robustbase", quietly = TRUE)) {
# load libraries for models and data
library(robustbase)
data(coleman)
set.seed(0)
m \le - \text{lmrob}(Y \sim ., \text{ data} = \text{coleman})tidy(m)
augment(m)
glance(m)
data(carrots)
Rfit <- glmrob(cbind(success, total - success) ~ logdose + block,
  family = binomial, data = carrots, method = "Mqle",
  control = glmrobMap.e. control(tcc = 1.2))
```
## tidy.lsmobj 321

```
tidy(Rfit)
augment(Rfit)
}
```
tidy.lsmobj *Tidy a(n) lsmobj object*

### Description

Tidy summarizes information about the components of a model. A model component might be a single term in a regression, a single hypothesis, a cluster, or a class. Exactly what tidy considers to be a model component varies across models but is usually self-evident. If a model has several distinct types of components, you will need to specify which components to return.

#### Usage

## S3 method for class 'lsmobj' tidy(x, conf.int = FALSE, conf.level =  $0.95, ...$ )

#### Arguments

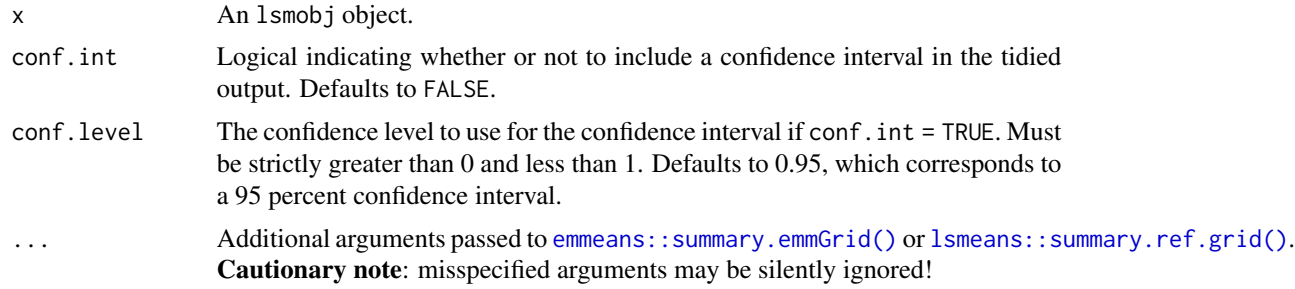

### Details

Returns a data frame with one observation for each estimated marginal mean, and one column for each combination of factors. When the input is a contrast, each row will contain one estimated contrast.

There are a large number of arguments that can be passed on to [emmeans::summary.emmGrid\(\)](#page-0-0) or [lsmeans::summary.ref.grid\(\)](#page-0-0).

#### Value

A [tibble::tibble\(\)](#page-0-0) with columns:

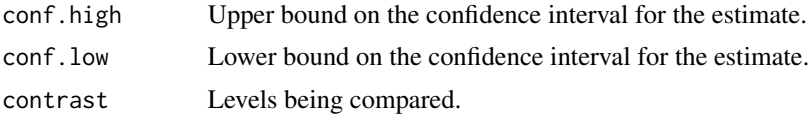

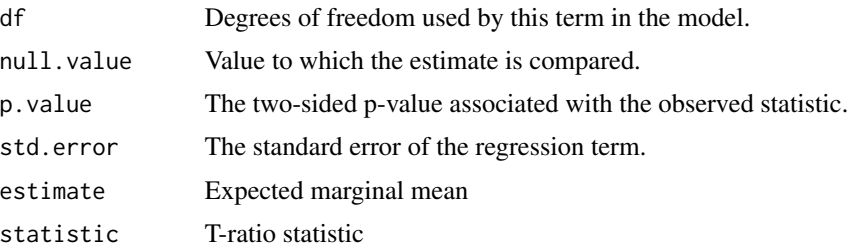

#### See Also

```
tidy(), emmeans::ref_grid(), emmeans::emmeans(), emmeans::contrast()
Other emmeans tidiers: tidy.emmGrid(), tidy.ref.grid(), tidy.summary_emm()
```

```
# load libraries for models and data
library(emmeans)
# linear model for sales of oranges per day
oranges_lm1 <- lm(sales1 ~ price1 + price2 + day + store, data = oranges)
# reference grid; see vignette("basics", package = "emmeans")
oranges_rg1 <- ref_grid(oranges_lm1)
td <- tidy(oranges_rg1)
td
# marginal averages
marginal <- emmeans(oranges_rg1, "day")
tidy(marginal)
# contrasts
tidy(contrast(marginal))
tidy(contrast(marginal, method = "pairwise"))
# plot confidence intervals
library(ggplot2)
ggplot(tidy(marginal, conf.int = TRUE), aes(day, estimate)) +
  geom_point() +
  geom_errorbar(aes(ymin = conf.low, ymax = conf.high))
# by multiple prices
by_price <- emmeans(oranges_lm1, "day",
  by = "price2",at = list(
   price1 = 50, price2 = c(40, 60, 80),
   day = c("2", "3", "4"))
\lambda
```
## tidy.manova 323

```
by_price
tidy(by_price)
ggplot(tidy(by_price, conf.int = TRUE), aes(price2, estimate, color = day)) +
 geom_line() +
 geom_errorbar(aes(ymin = conf.low, ymax = conf.high))
# joint_tests
tidy(joint_tests(oranges_lm1))
```
#### tidy.manova *Tidy a(n) manova object*

#### Description

Tidy summarizes information about the components of a model. A model component might be a single term in a regression, a single hypothesis, a cluster, or a class. Exactly what tidy considers to be a model component varies across models but is usually self-evident. If a model has several distinct types of components, you will need to specify which components to return.

### Usage

## S3 method for class 'manova' tidy(x, test = "Pillai",  $\ldots$ )

#### Arguments

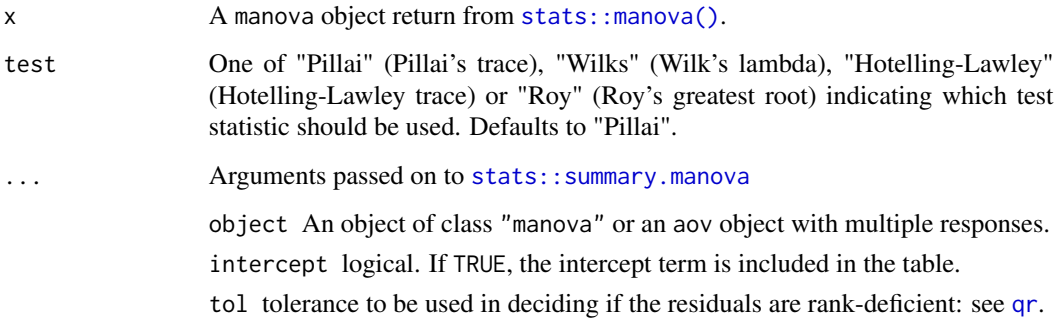

#### Details

Depending on which test statistic is specified only one of pillai, wilks, hl or roy is included.

# Value

A [tibble::tibble\(\)](#page-0-0) with columns:

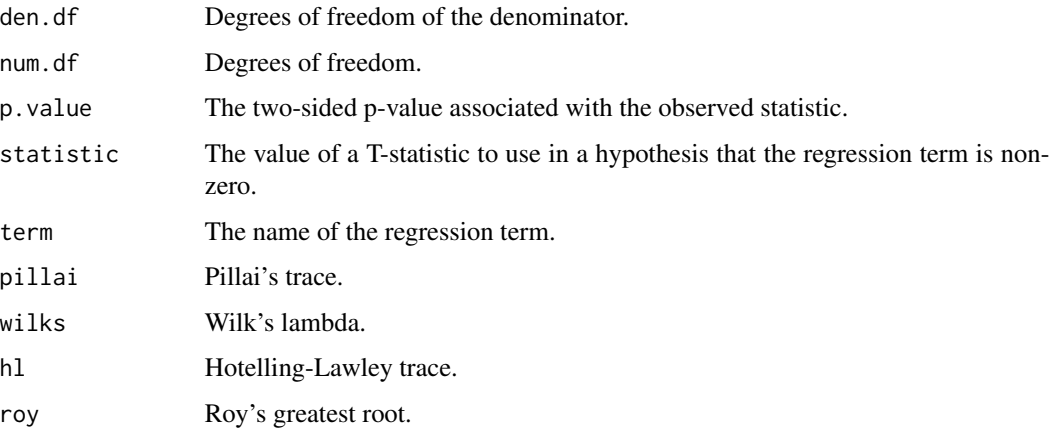

# See Also

```
tidy(), stats::summary.manova()
```

```
Other anova tidiers: glance.anova(), glance.aov(), tidy.TukeyHSD(), tidy.anova(), tidy.aovlist(),
tidy.aov()
```
### Examples

npk2 <- within(npk, foo <- rnorm(24))  $m$  <- manova(cbind(yield, foo) ~ block + N \* P \* K, npk2) tidy(m)

tidy.map *Tidy a(n) map object*

### Description

Tidy summarizes information about the components of a model. A model component might be a single term in a regression, a single hypothesis, a cluster, or a class. Exactly what tidy considers to be a model component varies across models but is usually self-evident. If a model has several distinct types of components, you will need to specify which components to return.

### Usage

```
## S3 method for class 'map'
tidy(x, \ldots)
```
#### tidy.map 325

# Arguments

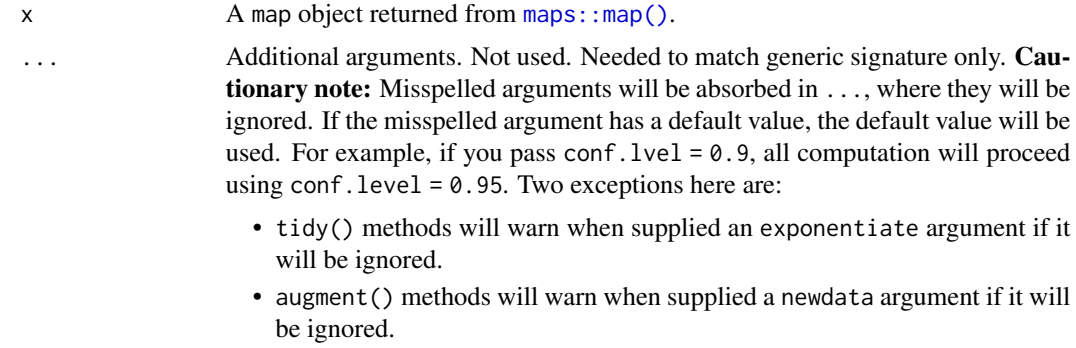

### Value

A [tibble::tibble\(\)](#page-0-0) with columns:

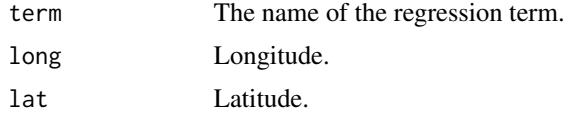

Remaining columns give information on geographic attributes and depend on the inputted map object. See ?maps::map for more information.

#### See Also

[tidy\(\)](#page-0-0), [maps::map\(\)](#page-0-0)

```
# load libraries for models and data
library(maps)
library(ggplot2)
ca <- map("county", "ca", plot = FALSE, fill = TRUE)
tidy(ca)
qplot(long, lat, data = ca, geom = "polygon", group = group)
tx < - map("county", "texas", plot = FALSE, fill = TRUE)
tidy(tx)
qplot(long, lat,
  data = tx, geom = "polygon", grow = group,colour = I("white")
\lambda
```
#### Description

Tidy summarizes information about the components of a model. A model component might be a single term in a regression, a single hypothesis, a cluster, or a class. Exactly what tidy considers to be a model component varies across models but is usually self-evident. If a model has several distinct types of components, you will need to specify which components to return.

#### Usage

```
## S3 method for class 'margins'
tidy(x, conf.int = FALSE, conf.level = 0.95, ...)
```
### Arguments

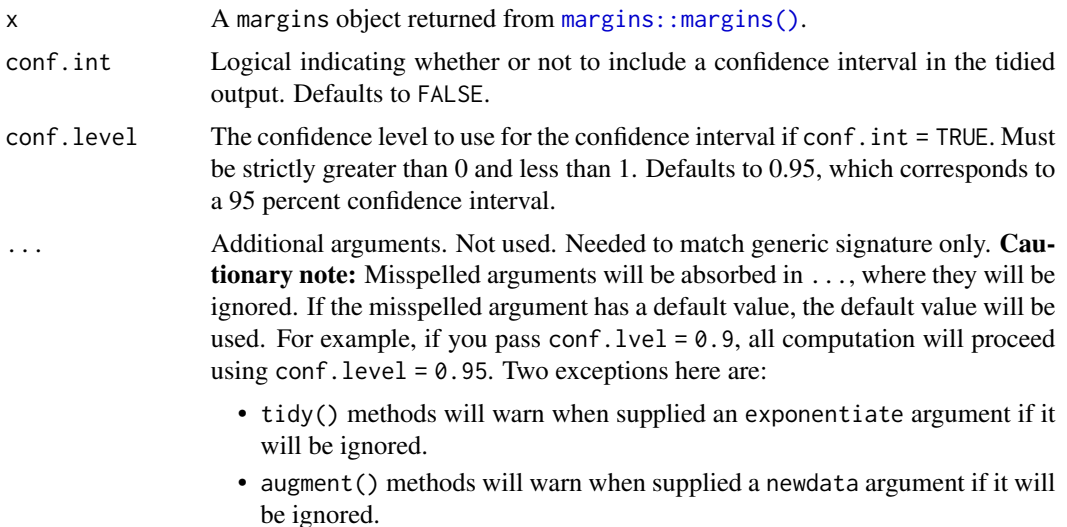

#### Details

The margins package provides a way to obtain coefficient marginal effects for a variety of (nonlinear) models, such as logit or models with multiway interaction terms. Note that the glance margins() method requires rerunning the underlying model again, which can take some time. Similarly, an augment.margins() method is not currently supported, but users can simply run the underlying model to obtain the same information.

## Value

A [tibble::tibble\(\)](#page-0-0) with columns:

conf.high Upper bound on the confidence interval for the estimate.

## tidy.margins 327

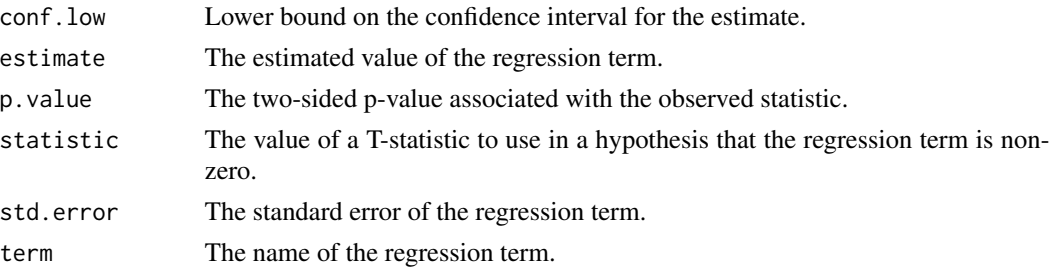

# See Also

[tidy\(\)](#page-0-0), [margins::margins\(\)](#page-0-0)

```
# load libraries for models and data
library(margins)
# example 1: logit model
mod\_log \leftarrow glm(am \sim cyl + hp + wt, data = mtcars, family = binomial)# get tidied "naive" model coefficients
tidy(mod_log)
# convert to marginal effects with margins()
marg_log <- margins(mod_log)
# get tidied marginal effects
tidy(marg_log)
tidy(marg_log, conf.int = TRUE)
# requires running the underlying model again. quick for this example
glance(marg_log)
# augmenting `margins` outputs isn't supported, but
# you can get the same info by running on the underlying model
augment(mod_log)
# example 2: threeway interaction terms
mod_ie <- lm(mpg \sim wt \times cyl \times disp, data = mtcars)# get tidied "naive" model coefficients
tidy(mod_ie)
# convert to marginal effects with margins()
marg_ie0 <- margins(mod_ie)
# get tidied marginal effects
tidy(marg_ie0)
```

```
# marginal effects evaluated at specific values of a variable (here: cyl)
marg_ie1 <- margins(mod_ie, at = list(cyl = c(4,6,8)))
# summarize model fit with tidiers
tidy(marg_ie1)
# marginal effects of one interaction variable (here: wt), modulated at
# specific values of the two other interaction variables (here: cyl and drat)
marg_ie2 <- margins(mod_ie,
                    variables = "wt",
                    at = list(cyl = c(4,6,8), drat = c(3, 3.5, 4)))
# summarize model fit with tidiers
tidy(marg_ie2)
```
tidy.Mclust *Tidy a(n) Mclust object*

#### Description

Tidy summarizes information about the components of a model. A model component might be a single term in a regression, a single hypothesis, a cluster, or a class. Exactly what tidy considers to be a model component varies across models but is usually self-evident. If a model has several distinct types of components, you will need to specify which components to return.

#### Usage

```
## S3 method for class 'Mclust'
tidy(x, ...)
```
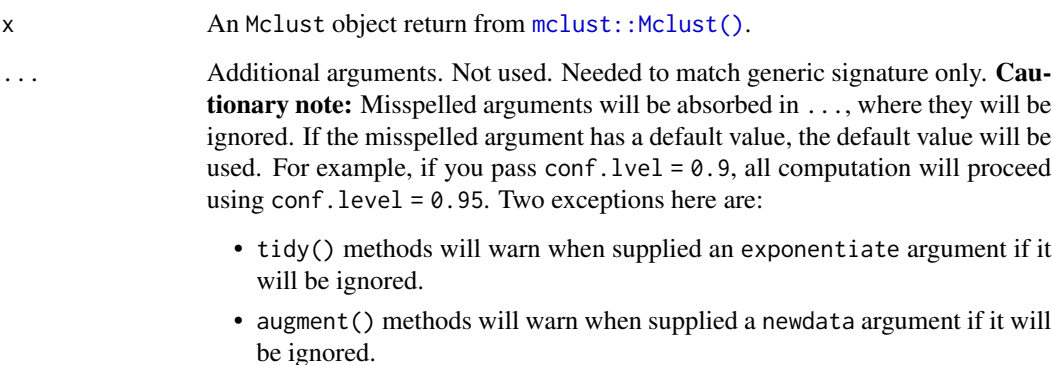

## tidy.Mclust 329

# Value

A [tibble::tibble\(\)](#page-0-0) with columns:

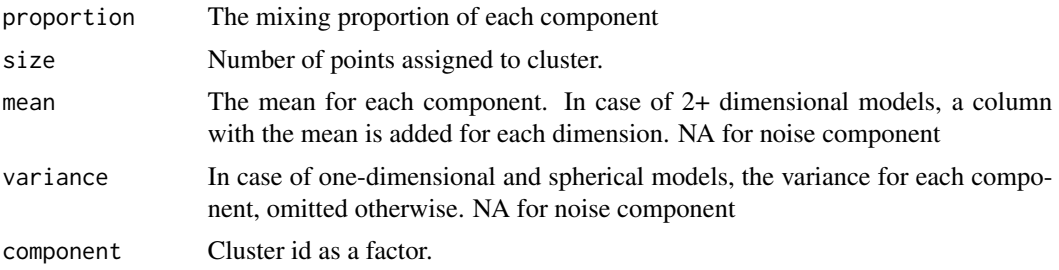

# See Also

[tidy\(\)](#page-0-0), [mclust::Mclust\(\)](#page-0-0) Other mclust tidiers: [augment.Mclust\(](#page-54-0))

```
# load library for models and data
library(mclust)
# load data manipulation libraries
library(dplyr)
library(tibble)
library(purrr)
library(tidyr)
set.seed(27)
centers <- tibble(
  cluster = factor(1:3),
  # number points in each cluster
 num_points = c(100, 150, 50),
  # x1 coordinate of cluster center
  x1 = c(5, 0, -3),
  # x2 coordinate of cluster center
  x2 = c(-1, 1, -2)\lambdapoints <- centers %>%
  mutate(
    x1 = \text{map2(num\_points}, x1, \text{rnorm}),x2 = map2(num_points, x2, rnorm)
  ) %>%
  select(-num_points, -cluster) %>%
  unnest(c(x1, x2))
```

```
m <- Mclust(points)
# summarize model fit with tidiers
tidy(m)
augment(m, points)
glance(m)
```
tidy.mediate *Tidy a(n) mediate object*

#### Description

Tidy summarizes information about the components of a model. A model component might be a single term in a regression, a single hypothesis, a cluster, or a class. Exactly what tidy considers to be a model component varies across models but is usually self-evident. If a model has several distinct types of components, you will need to specify which components to return.

#### Usage

## S3 method for class 'mediate' tidy(x, conf.int = FALSE, conf.level =  $0.95$ , ...)

# Arguments

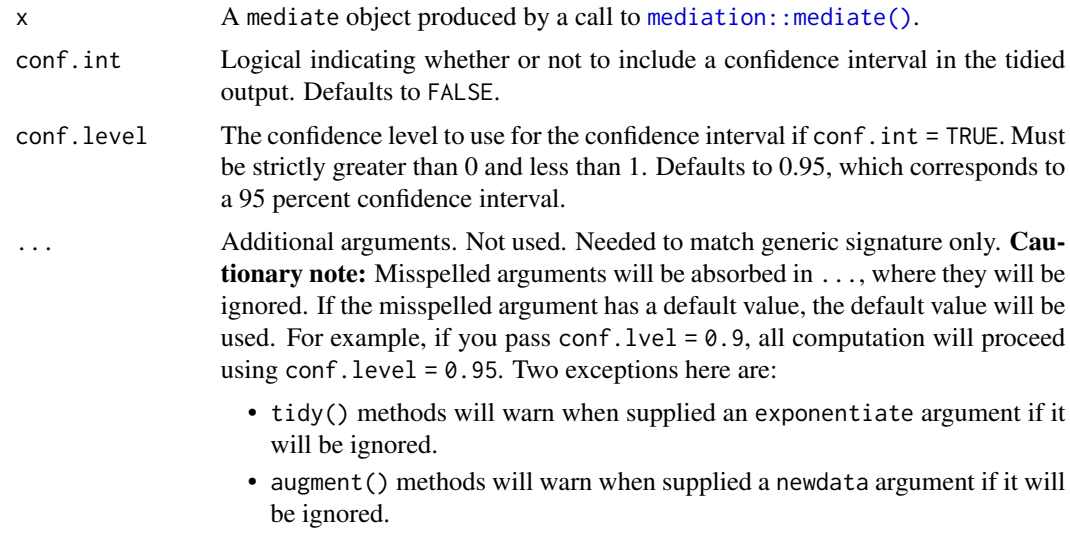

#### Details

The tibble has four rows. The first two indicate the mediated effect in the control and treatment groups, respectively. And the last two the direct effect in each group.

#### tidy.mfx 331

### Value

A [tibble::tibble\(\)](#page-0-0) with columns:

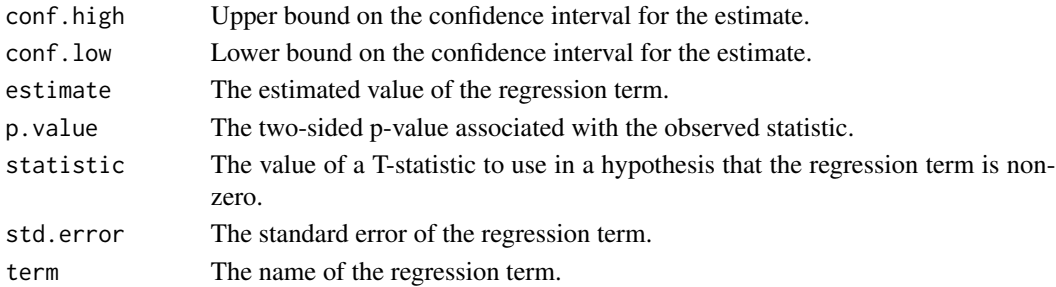

### See Also

[tidy\(\)](#page-0-0), [mediation::mediate\(\)](#page-0-0)

#### Examples

```
# load libraries for models and data
library(mediation)
data(jobs)
# fit models
b \leq Im(job\_seek \sim treat + econ\_hard + sex + age, data = jobs)c \le -\ln(\text{depends}) \sim \text{treat} + \text{job\_seek} + \text{econ\_hard} + \text{sex} + \text{age}, \text{ data} = \text{jobs}mod \le mediate(b, c, sims = 50, treat = "treat", mediator = "job_seek")
# summarize model fit with tidiers
tidy(mod)
tidy(mod, conf.int = TRUE)
tidy(mod, conf.int = TRUE, conf.level = .99)
```
tidy.mfx *Tidy a(n) mfx object*

#### Description

Tidy summarizes information about the components of a model. A model component might be a single term in a regression, a single hypothesis, a cluster, or a class. Exactly what tidy considers to be a model component varies across models but is usually self-evident. If a model has several distinct types of components, you will need to specify which components to return.

The particular functions below provide generic tidy methods for objects returned by the mfx package, preserving the calculated marginal effects instead of the naive model coefficients. The returned tidy tibble will also include an additional "atmean" column indicating how the marginal effects were originally calculated (see Details below).

#### Usage

```
## S3 method for class 'mfx'
tidy(x, conf.int = FALSE, conf.level = 0.95, ...)
## S3 method for class 'logitmfx'
tidy(x, conf.int = FALSE, conf.level = 0.95, ...)## S3 method for class 'negbinmfx'
tidy(x, conf.int = FALSE, conf.level = 0.95, ...)
## S3 method for class 'poissonmfx'
tidy(x, conf.int = FALSE, conf.level = 0.95, ...)## S3 method for class 'probitmfx'
tidy(x, conf.int = FALSE, conf.level = 0.95, ...)
```
#### Arguments

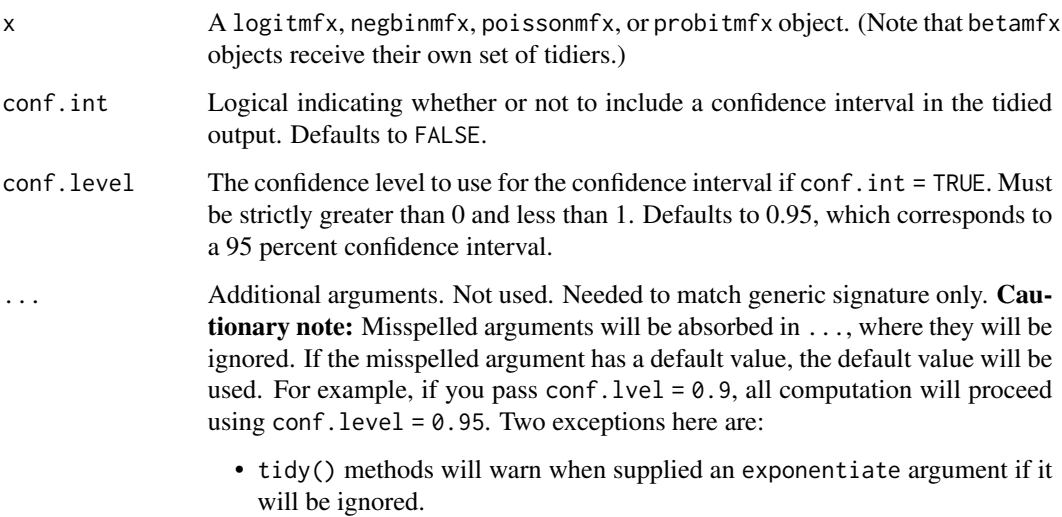

• augment() methods will warn when supplied a newdata argument if it will be ignored.

#### Details

The mfx package provides methods for calculating marginal effects for various generalized linear models (GLMs). Unlike standard linear models, estimated model coefficients in a GLM cannot be directly interpreted as marginal effects (i.e., the change in the response variable predicted after a one unit change in one of the regressors). This is because the estimated coefficients are multiplicative, dependent on both the link function that was used for the estimation and any other variables that were included in the model. When calculating marginal effects, users must typically choose whether they want to use i) the average observation in the data, or ii) the average of the sample marginal effects. See vignette("mfxarticle") from the mfx package for more details.

#### tidy.mfx 333

### Value

A [tibble::tibble\(\)](#page-0-0) with columns:

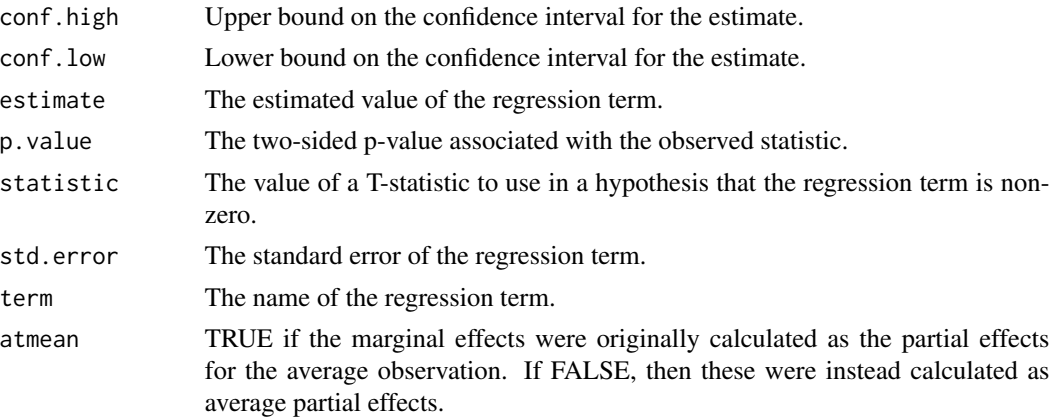

## See Also

[tidy\(\)](#page-0-0), [mfx::logitmfx\(\)](#page-0-0), [mfx::negbinmfx\(\)](#page-0-0), [mfx::poissonmfx\(\)](#page-0-0), [mfx::probitmfx\(\)](#page-0-0) Other mfx tidiers: [augment.betamfx\(](#page-9-0)), [augment.mfx\(](#page-56-0)), [glance.betamfx\(](#page-109-0)), [glance.mfx\(](#page-169-0)), [tidy.betamfx\(](#page-237-0))

```
# load libraries for models and data
library(mfx)
# get the marginal effects from a logit regression
mod_logmfx <- logitmfx(am ~ cyl + hp + wt, atmean = TRUE, data = mtcars)
tidy(mod_logmfx, conf.int = TRUE)
# compare with the naive model coefficients of the same logit call
tidy(
  glm(am ~ cyl ~+ ~wt, family = binomial, data = mtcars), conf.int = TRUE\lambdaaugment(mod_logmfx)
glance(mod_logmfx)
# another example, this time using probit regression
mod\_probmfx \leq probitr(x(am \leq cyl + hp + wt, atmean = TRUE, data = mtcars)tidy(mod_probmfx, conf.int = TRUE)
augment(mod_probmfx)
glance(mod_probmfx)
```
## Description

Tidy summarizes information about the components of a model. A model component might be a single term in a regression, a single hypothesis, a cluster, or a class. Exactly what tidy considers to be a model component varies across models but is usually self-evident. If a model has several distinct types of components, you will need to specify which components to return.

### Usage

```
## S3 method for class 'mjoint'
tidy(
  x,
  component = "survival",
  conf.int = FALSE,
  conf. level = 0.95,boot_se = NULL,
  ...
)
```
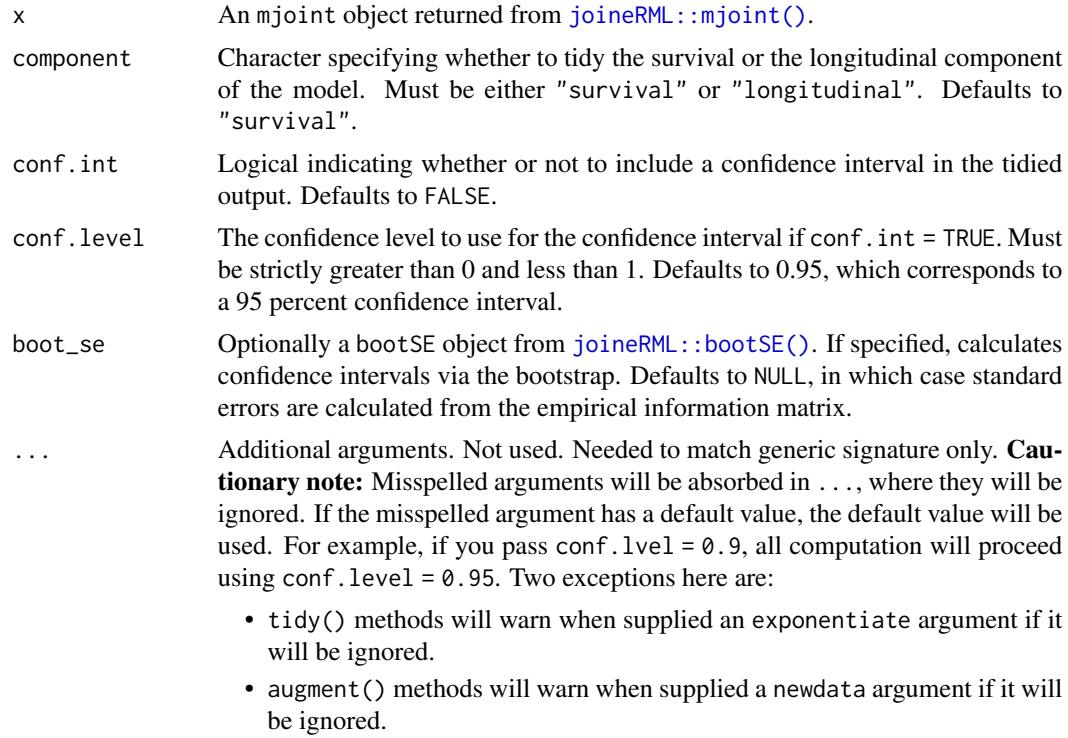

## tidy.mjoint 335

# Value

A [tibble::tibble\(\)](#page-0-0) with columns:

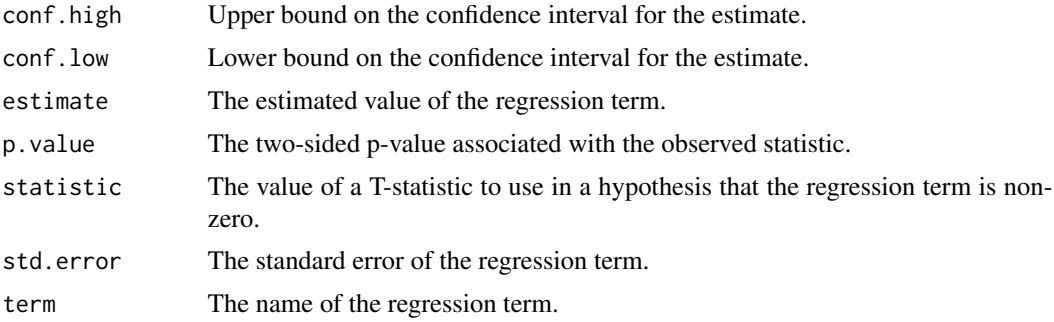

### See Also

[tidy\(\)](#page-0-0), [joineRML::mjoint\(\)](#page-0-0), [joineRML::bootSE\(\)](#page-0-0) Other mjoint tidiers: [glance.mjoint\(](#page-171-0))

```
# broom only skips running these examples because the example models take a
# while to generatethey should run just fine, though!
## Not run:
```

```
# load libraries for models and data
library(joineRML)
```

```
# fit a joint model with bivariate longitudinal outcomes
data(heart.valve)
```

```
hvd <- heart.valve[!is.na(heart.valve$log.grad) &
  !is.na(heart.valve$log.lvmi) &
  heart.valve$num <= 50, ]
fit <- mjoint(
```

```
formLongFixed = list(
 "grad" = \log_{1}grad ~ time + sex + hs,
 "lvmi" = log.lvmi ~ time + sex),
formLongRandom = list(
  "grad" = \sim 1 | num,
  "lvmi" = ~ time | num),
formSurv = Surv(fuyrs, status) \sim age,
data = hvd,
inits = list("gamma" = c(0.11, 1.51, 0.80)),timeVar = "time"
```

```
)
# extract the survival fixed effects
tidy(fit)
# extract the longitudinal fixed effects
tidy(fit, component = "longitudinal")
# extract the survival fixed effects with confidence intervals
tidy(fit, ci = TRUE)
# extract the survival fixed effects with confidence intervals based
# on bootstrapped standard errors
bSE <- bootSE(fit, nboot = 5, safe.boot = TRUE)
tidy(fit, boot_se = bSE, ci = TRUE)# augment original data with fitted longitudinal values and residuals
hvd2 <- augment(fit)
# extract model statistics
glance(fit)
## End(Not run)
```
tidy.mle2 *Tidy a(n) mle2 object*

#### Description

Tidy summarizes information about the components of a model. A model component might be a single term in a regression, a single hypothesis, a cluster, or a class. Exactly what tidy considers to be a model component varies across models but is usually self-evident. If a model has several distinct types of components, you will need to specify which components to return.

#### Usage

## S3 method for class 'mle2' tidy(x, conf.int = FALSE, conf.level =  $0.95, ...$ )

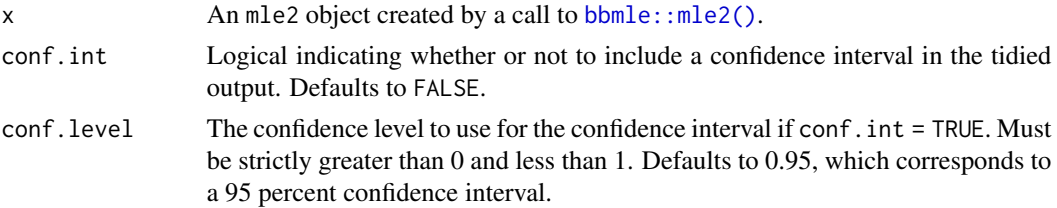

#### tidy.mle2 337

... Additional arguments. Not used. Needed to match generic signature only. **Cau**tionary note: Misspelled arguments will be absorbed in ..., where they will be ignored. If the misspelled argument has a default value, the default value will be used. For example, if you pass  $conf.1vel = 0.9$ , all computation will proceed using conf.level =  $0.95$ . Two exceptions here are:

- tidy() methods will warn when supplied an exponentiate argument if it will be ignored.
- augment() methods will warn when supplied a newdata argument if it will be ignored.

#### Value

A [tibble::tibble\(\)](#page-0-0) with columns:

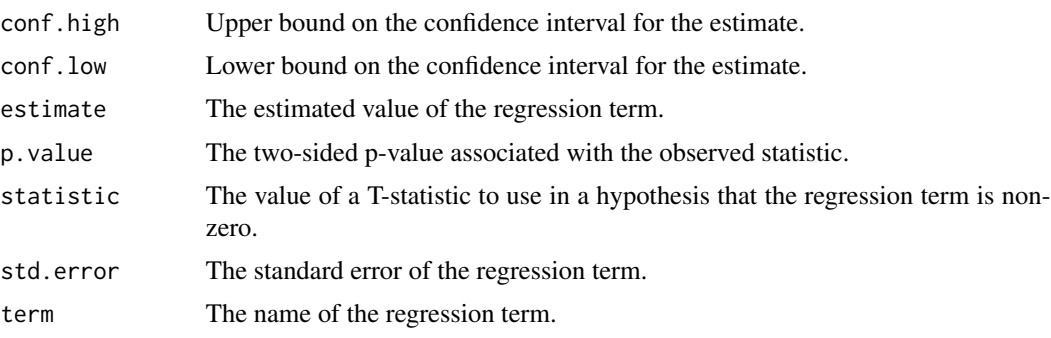

# See Also

[tidy\(\)](#page-0-0), [bbmle::mle2\(\)](#page-0-0), [tidy\\_optim\(\)](#page-409-0)

```
# load libraries for models and data
library(bbmle)
# generate data
x \le -0:10y <- c(26, 17, 13, 12, 20, 5, 9, 8, 5, 4, 8)
d \leq - data.frame(x, y)# fit model
fit \leq mle2(y \sim dpois(lambda = ymean),
  start = list(ymean = mean(y)), data = d
)
# summarize model fit with tidiers
tidy(fit)
```
#### Description

Tidy summarizes information about the components of a model. A model component might be a single term in a regression, a single hypothesis, a cluster, or a class. Exactly what tidy considers to be a model component varies across models but is usually self-evident. If a model has several distinct types of components, you will need to specify which components to return.

#### Usage

```
## S3 method for class 'mlm'
tidy(x, conf.int = FALSE, conf.level = 0.95, ...)
```
### Arguments

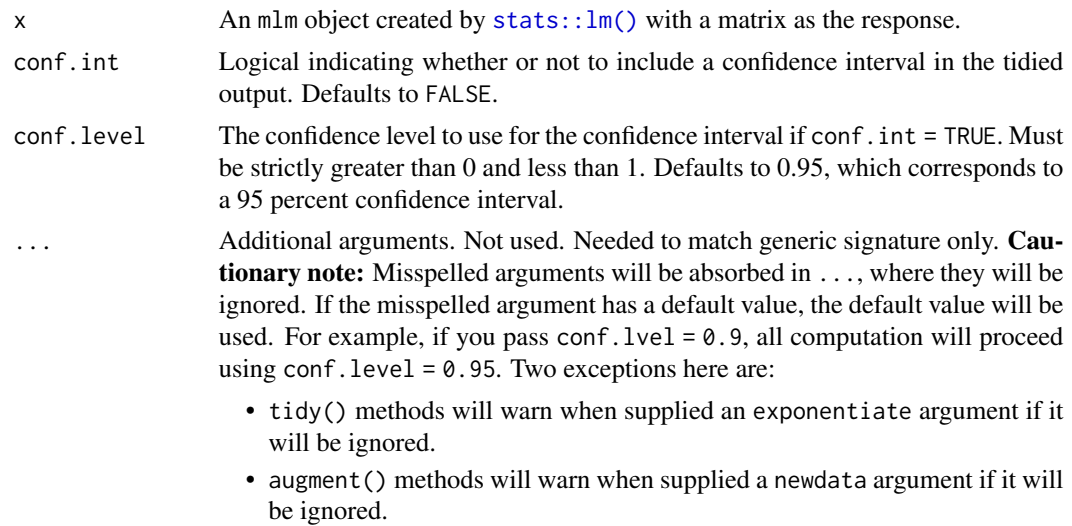

#### Details

In contrast to lm object (simple linear model), tidy output for mlm (multiple linear model) objects contain an additional column response.

If you have missing values in your model data, you may need to refit the model with na.action = na.exclude.

#### Value

A [tibble::tibble\(\)](#page-0-0) with columns:

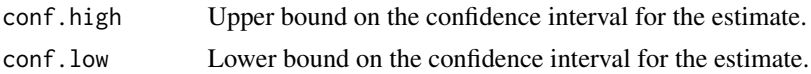

## tidy.mlogit 339

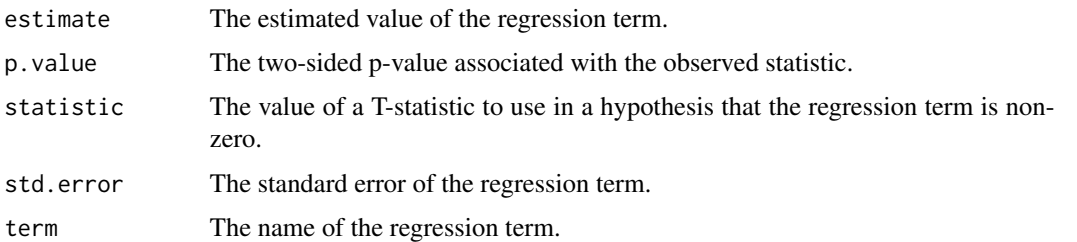

## See Also

#### [tidy\(\)](#page-0-0)

```
augment.glm(augment.lm(glance.glm(glance.lm(glance.summary.lm(),
glance.svyglm(tidy.glm(tidy.lm.beta(tidy.lm(tidy.summary.lm()
```
# Examples

```
# fit model
mod <- lm(cbind(mpg, disp) ~ wt, mtcars)
# summarize model fit with tidiers
tidy(mod, conf.int = TRUE)
```
tidy.mlogit *Tidying methods for logit models*

# Description

These methods tidy the coefficients of mnl and nl models generated by the functions of the mlogit package.

### Usage

```
## S3 method for class 'mlogit'
tidy(x, conf.int = FALSE, conf.level = 0.95, ...)
```
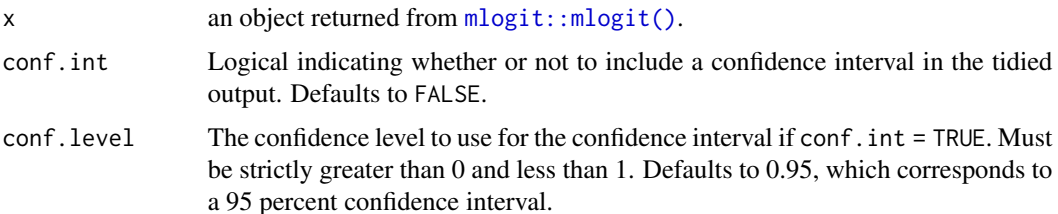

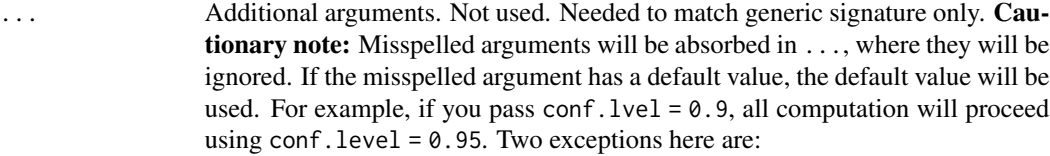

- tidy() methods will warn when supplied an exponentiate argument if it will be ignored.
- augment() methods will warn when supplied a newdata argument if it will be ignored.

#### Value

A [tibble::tibble\(\)](#page-0-0) with columns:

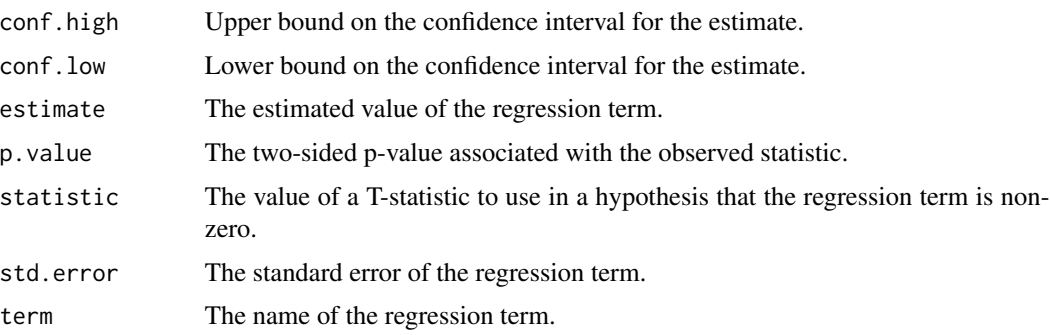

#### See Also

[tidy\(\)](#page-0-0), [mlogit::mlogit\(\)](#page-0-0)

Other mlogit tidiers: [augment.mlogit\(](#page-62-0)), [glance.mlogit\(](#page-173-0))

```
# load libraries for models and data
library(mlogit)
data("Fishing", package = "mlogit")
Fish <- dfidx(Fishing, varying = 2:9, shape = "wide", choice = "mode")
# fit model
m <- mlogit(mode ~ price + catch | income, data = Fish)
# summarize model fit with tidiers
tidy(m)
augment(m)
glance(m)
```
## Description

Tidy summarizes information about the components of a model. A model component might be a single term in a regression, a single hypothesis, a cluster, or a class. Exactly what tidy considers to be a model component varies across models but is usually self-evident. If a model has several distinct types of components, you will need to specify which components to return.

### Usage

## S3 method for class 'muhaz' tidy $(x, \ldots)$ 

### Arguments

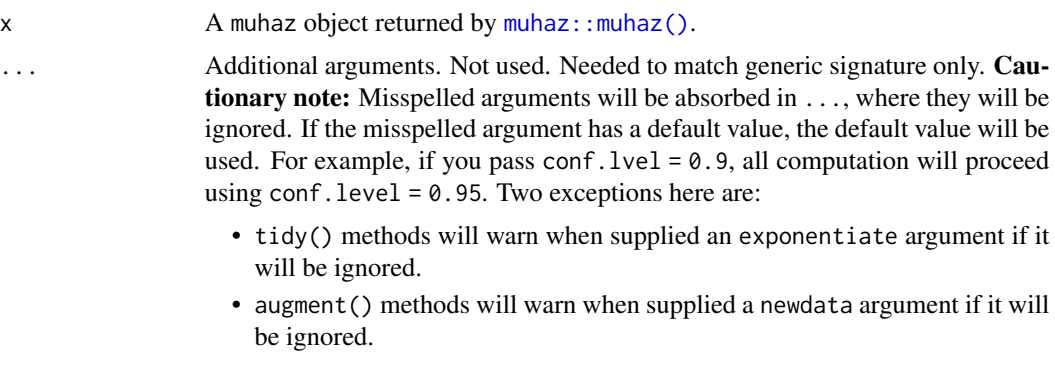

# Value

A [tibble::tibble\(\)](#page-0-0) with columns:

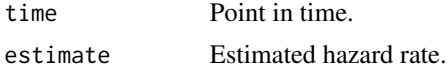

### See Also

[tidy\(\)](#page-0-0), [muhaz::muhaz\(\)](#page-0-0)

Other muhaz tidiers: [glance.muhaz\(](#page-175-0))

# Examples

# load libraries for models and data library(muhaz) library(survival)

```
# fit model
x <- muhaz(ovarian$futime, ovarian$fustat)
# summarize model fit with tidiers
tidy(x)
glance(x)
```
tidy.multinom *Tidying methods for multinomial logistic regression models*

## Description

These methods tidy the coefficients of multinomial logistic regression models generated by multinom of the nnet package.

# Usage

```
## S3 method for class 'multinom'
tidy(x, conf.int = FALSE, conf.level = 0.95, exponentiate = FALSE, ...)
```
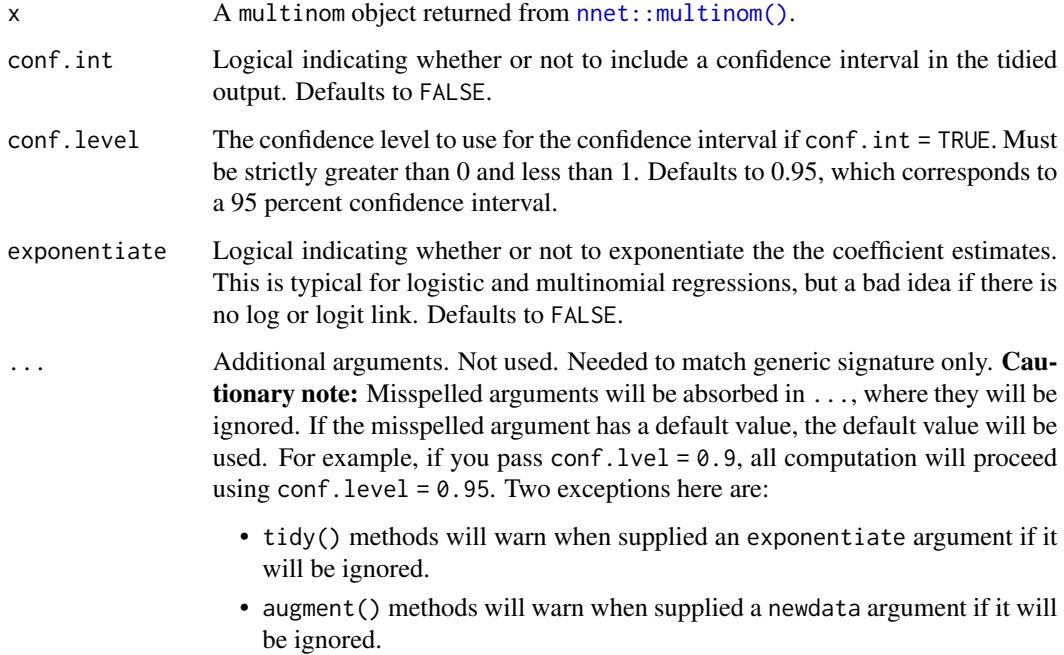

## tidy.negbin 343

# Value

A [tibble::tibble\(\)](#page-0-0) with columns:

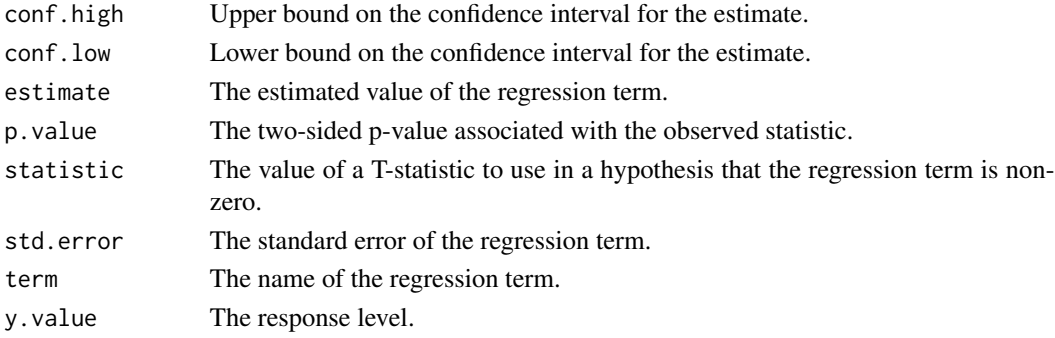

### See Also

[tidy\(\)](#page-0-0), [nnet::multinom\(\)](#page-0-0) Other multinom tidiers: [glance.multinom\(](#page-176-0))

#### Examples

```
# load libraries for models and data
library(nnet)
library(MASS)
example(birthwt)
bwt.mu \leq multinom(low \sim ., bwt)
tidy(bwt.mu)
glance(bwt.mu)
# or, for output from a multinomial logistic regression
fit.gear \leq multinom(gear \sim mpg + factor(am), data = mtcars)
tidy(fit.gear)
glance(fit.gear)
```
tidy.negbin *Tidy a(n) negbin object*

#### Description

Tidy summarizes information about the components of a model. A model component might be a single term in a regression, a single hypothesis, a cluster, or a class. Exactly what tidy considers to be a model component varies across models but is usually self-evident. If a model has several distinct types of components, you will need to specify which components to return.

# Usage

```
## S3 method for class 'negbin'
tidy(x, conf.int = FALSE, conf.level = 0.95, exponentiate = FALSE, ...)
```
# Arguments

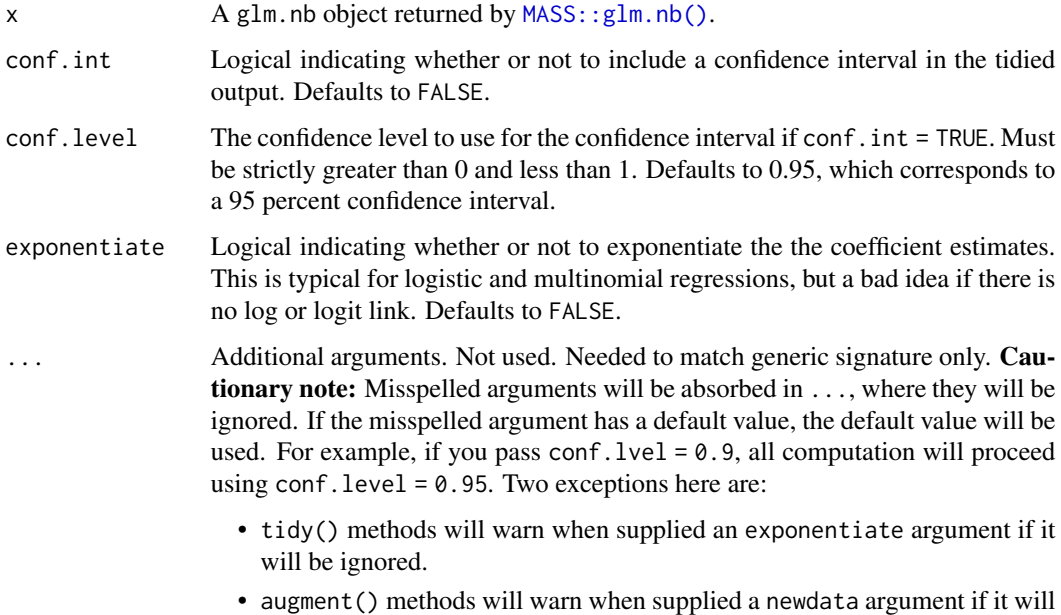

### See Also

[MASS::glm.nb\(\)](#page-0-0)

Other glm.nb tidiers: [glance.negbin\(](#page-178-0))

## Examples

```
# load libraries for models and data
library(MASS)
# fit model
r <- glm.nb(Days ~ Sex/(Age + Eth*Lrn), data = quine)
# summarize model fit with tidiers
tidy(r)
glance(r)
```
be ignored.

#### Description

Tidy summarizes information about the components of a model. A model component might be a single term in a regression, a single hypothesis, a cluster, or a class. Exactly what tidy considers to be a model component varies across models but is usually self-evident. If a model has several distinct types of components, you will need to specify which components to return.

#### Usage

```
## S3 method for class 'nlrq'
tidy(x, conf.int = FALSE, conf.level = 0.95, ...)
```
## Arguments

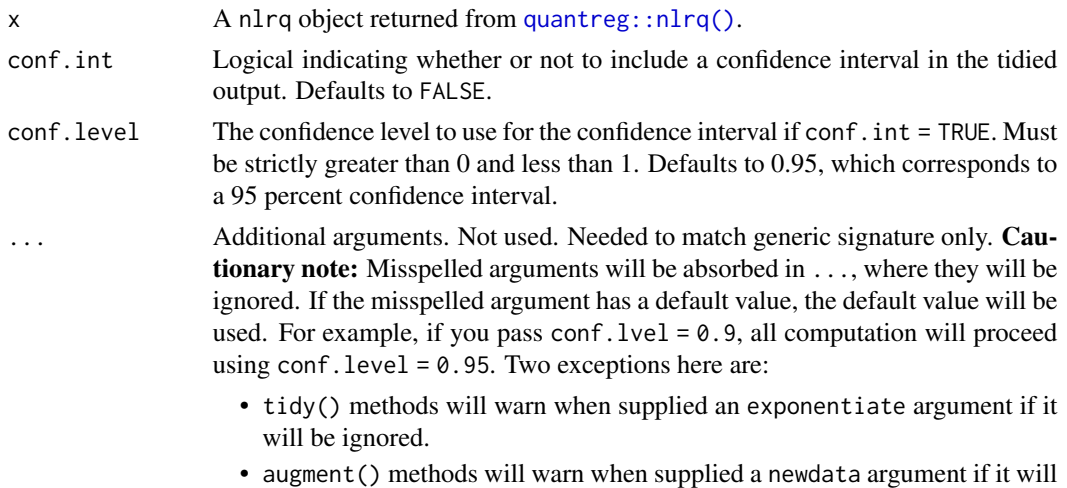

#### Value

A [tibble::tibble\(\)](#page-0-0) with columns:

be ignored.

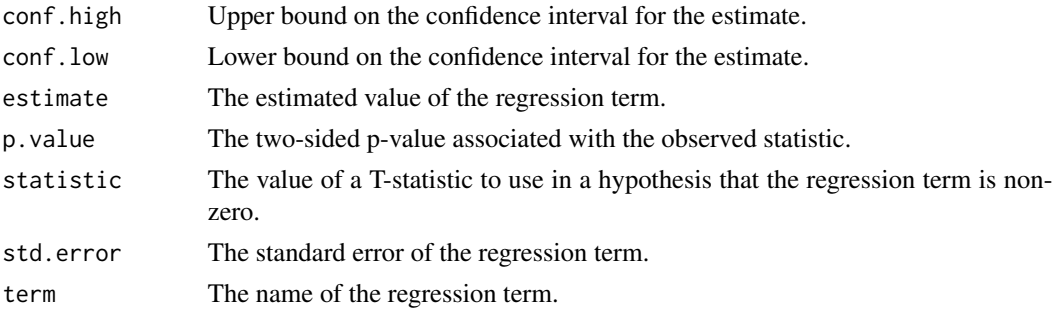

346 tidy.nls

# See Also

```
tidy(), quantreg::nlrq()
```

```
augment.nlrq(augment.rqs(augment.rq(glance.nlrq(glance.rq(),
tidy.rqs(), tidy.rq()
```
#### Examples

```
# load modeling library
library(quantreg)
# build artificial data with multiplicative error
set.seed(1)
dat <- NULL
dat$x <- rep(1:25, 20)
dat$y <- SSlogis(dat$x, 10, 12, 2) * rnorm(500, 1, 0.1)
# fit the median using nlrq
mod <- nlrq(y ~ SSlogis(x, Asym, mid, scal),
            data = dat, tau = 0.5, trace = TRUE)
# summarize model fit with tidiers
tidy(mod)
glance(mod)
augment(mod)
```
tidy.nls *Tidy a(n) nls object*

### Description

Tidy summarizes information about the components of a model. A model component might be a single term in a regression, a single hypothesis, a cluster, or a class. Exactly what tidy considers to be a model component varies across models but is usually self-evident. If a model has several distinct types of components, you will need to specify which components to return.

#### Usage

## S3 method for class 'nls' tidy(x, conf.int = FALSE, conf.level =  $0.95, ...$ )

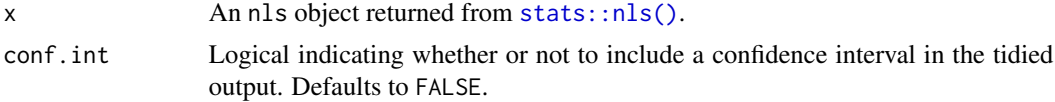

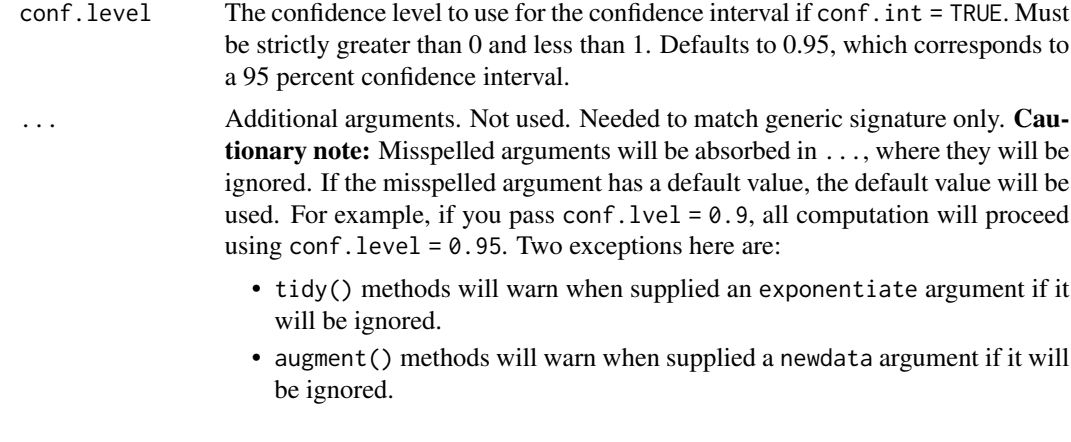

### Value

A [tibble::tibble\(\)](#page-0-0) with columns:

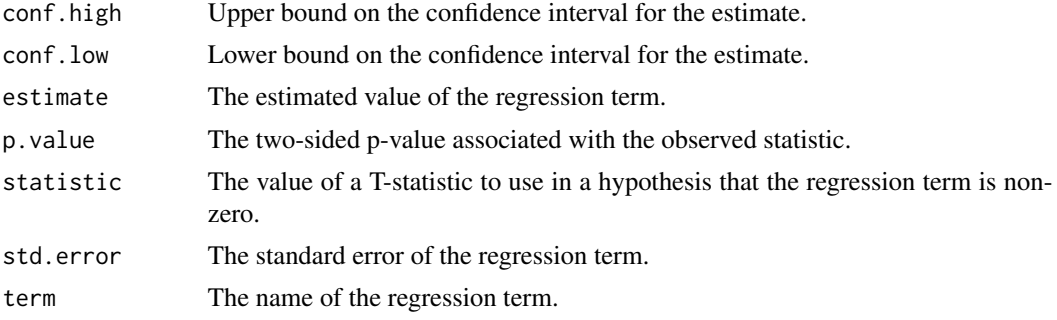

# See Also

```
tidy, stats::nls(), stats::summary.nls()
Other nls tidiers: augment.nls(), glance.nls()
```

```
# fit model
n \leq -n \leq (mpg \leq k \cdot e^{\wedge}wt, \text{ data = mtrans, start = list}(k = 1, e = 2))# summarize model fit with tidiers + visualization
tidy(n)
augment(n)
glance(n)
library(ggplot2)
ggplot(augment(n), aes(wt, mpg)) +
  geom_point() +
  geom_line(aes(y = .fitted))
```

```
newdata <- head(mtcars)
newdata$wt <- newdata$wt + 1
augment(n, newdata = newdata)
```
tidy.numeric *Tidy atomic vectors*

#### Description

Vector tidiers are deprecated and will be removed from an upcoming release of broom.

#### Usage

```
## S3 method for class 'numeric'
tidy(x, \ldots)## S3 method for class 'character'
tidy(x, \ldots)## S3 method for class 'logical'
tidy(x, ...)
```
#### Arguments

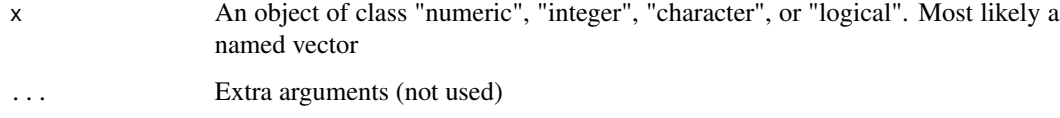

## Details

Turn atomic vectors into data frames, where the names of the vector (if they exist) are a column and the values of the vector are a column.

#### See Also

Other deprecated: [bootstrap\(](#page-97-0)), [confint\\_tidy\(](#page-98-0)), [data.frame\\_tidiers](#page-99-0), [finish\\_glance\(](#page-102-0)), [fix\\_data\\_frame\(](#page-103-0)), [summary\\_tidiers](#page-227-0), [tidy.density\(](#page-267-0)), [tidy.dist\(](#page-268-0)), [tidy.ftable\(](#page-283-0))

Other deprecated: [bootstrap\(](#page-97-0)), [confint\\_tidy\(](#page-98-0)), [data.frame\\_tidiers](#page-99-0), [finish\\_glance\(](#page-102-0)), [fix\\_data\\_frame\(](#page-103-0)), [summary\\_tidiers](#page-227-0), [tidy.density\(](#page-267-0)), [tidy.dist\(](#page-268-0)), [tidy.ftable\(](#page-283-0))

Other deprecated: [bootstrap\(](#page-97-0)), [confint\\_tidy\(](#page-98-0)), [data.frame\\_tidiers](#page-99-0), [finish\\_glance\(](#page-102-0)), [fix\\_data\\_frame\(](#page-103-0)), [summary\\_tidiers](#page-227-0), [tidy.density\(](#page-267-0)), [tidy.dist\(](#page-268-0)), [tidy.ftable\(](#page-283-0))

## tidy.orcutt 349

# Examples

```
## Not run:
x \le -1:5names(x) <- letters[1:5]
tidy(x)
## End(Not run)
```
tidy.orcutt *Tidy a(n) orcutt object*

## Description

Tidy summarizes information about the components of a model. A model component might be a single term in a regression, a single hypothesis, a cluster, or a class. Exactly what tidy considers to be a model component varies across models but is usually self-evident. If a model has several distinct types of components, you will need to specify which components to return.

### Usage

## S3 method for class 'orcutt' tidy $(x, \ldots)$ 

### Arguments

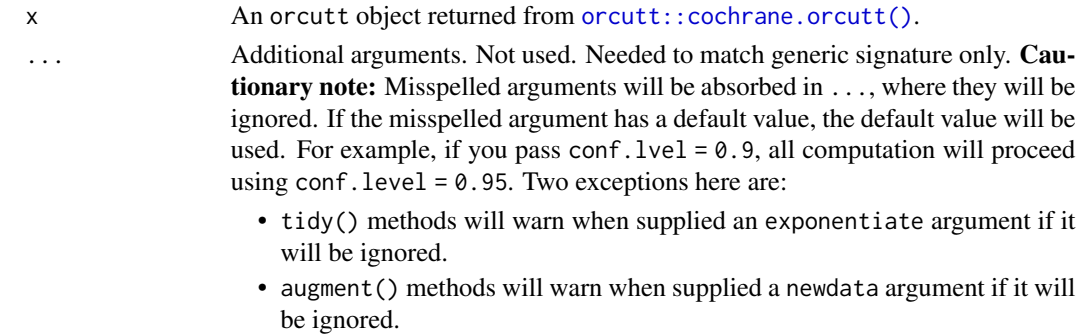

### Value

A [tibble::tibble\(\)](#page-0-0) with columns:

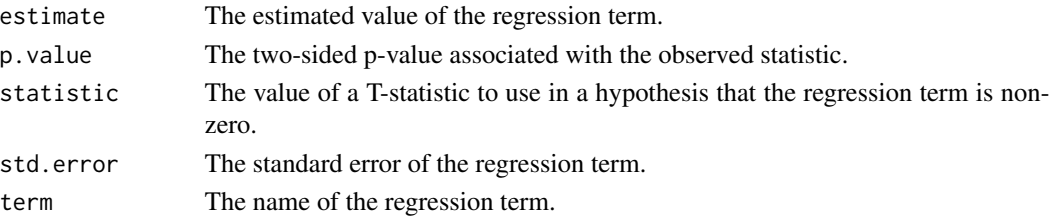

# See Also

[orcutt::cochrane.orcutt\(\)](#page-0-0) Other orcutt tidiers: [glance.orcutt\(](#page-183-0))

# Examples

```
# load libraries for models and data
library(orcutt)
# fit model and summarize results
reg \leq lm(mpg \sim wt + qsec + disp, mtcars)
tidy(reg)
co <- cochrane.orcutt(reg)
tidy(co)
glance(co)
```
<span id="page-349-0"></span>tidy.pairwise.htest *Tidy a(n) pairwise.htest object*

### Description

Tidy summarizes information about the components of a model. A model component might be a single term in a regression, a single hypothesis, a cluster, or a class. Exactly what tidy considers to be a model component varies across models but is usually self-evident. If a model has several distinct types of components, you will need to specify which components to return.

#### Usage

```
## S3 method for class 'pairwise.htest'
tidy(x, \ldots)
```
### Arguments

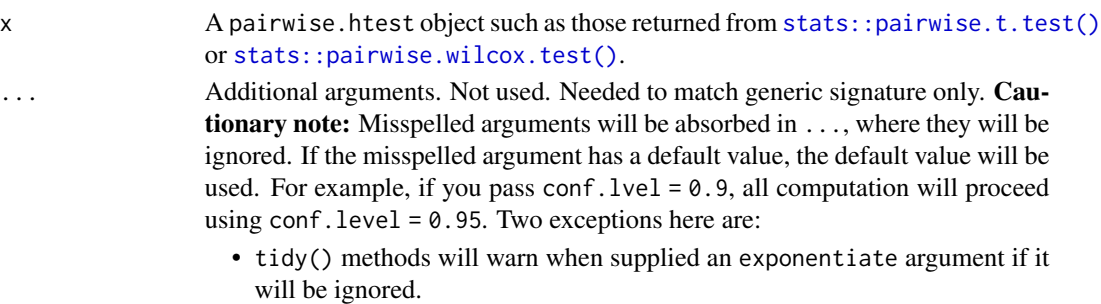

• augment() methods will warn when supplied a newdata argument if it will be ignored.

#### tidy.pam 351

### Details

Note that in one-sided tests, the alternative hypothesis of each test can be stated as "group1 is greater/less than group2".

Note also that the columns of group1 and group2 will always be a factor, even if the original input is (e.g.) numeric.

### Value

A [tibble::tibble\(\)](#page-0-0) with columns:

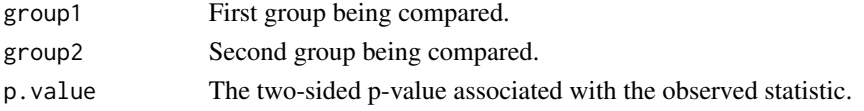

### See Also

[stats::pairwise.t.test\(\)](#page-0-0), [stats::pairwise.wilcox.test\(\)](#page-0-0), [tidy\(\)](#page-0-0) Other htest tidiers: [augment.htest\(](#page-38-0)), [tidy.htest\(](#page-300-0)), [tidy.power.htest\(](#page-358-0))

### Examples

```
attach(airquality)
Month <- factor(Month, labels = month.abb[5:9])
ptt <- pairwise.t.test(Ozone, Month)
tidy(ptt)
library(modeldata)
data(hpc_data)
attach(hpc_data)
ptt2 <- pairwise.t.test(compounds, class)
tidy(ptt2)
tidy(pairwise.t.test(compounds, class, alternative = "greater"))
tidy(pairwise.t.test(compounds, class, alternative = "less"))
tidy(pairwise.wilcox.test(compounds, class))
```
tidy.pam *Tidy a(n) pam object*

#### **Description**

Tidy summarizes information about the components of a model. A model component might be a single term in a regression, a single hypothesis, a cluster, or a class. Exactly what tidy considers to be a model component varies across models but is usually self-evident. If a model has several distinct types of components, you will need to specify which components to return.

# Usage

```
## S3 method for class 'pam'
tidy(x, col.names = paste0("x", 1:ncol(x$medoids)), ...)
```
# Arguments

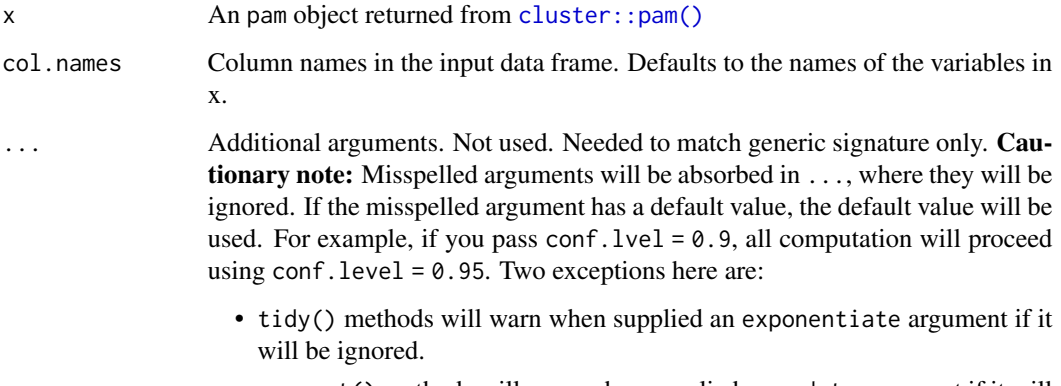

• augment() methods will warn when supplied a newdata argument if it will be ignored.

# Details

For examples, see the pam vignette.

## Value

A [tibble::tibble\(\)](#page-0-0) with columns:

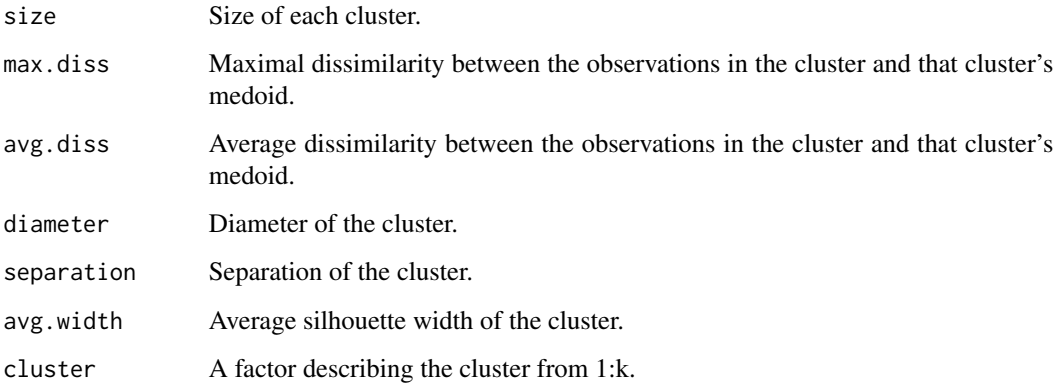

# See Also

## [tidy\(\)](#page-0-0), [cluster::pam\(\)](#page-0-0)

Other pam tidiers: [augment.pam\(](#page-67-0)), [glance.pam\(](#page-184-0))

#### tidy.plm 353

# Examples

```
# load libraries for models and data
library(dplyr)
library(ggplot2)
library(cluster)
library(modeldata)
data(hpc_data)
x \leftarrow hpc_data[, 2:5]
p \leftarrow pam(x, k = 4)# summarize model fit with tidiers + visualization
tidy(p)
glance(p)
augment(p, x)
augment(p, x) %>%
  ggplot(aes(compounds, input_fields)) +
  geom_point(aes(color = .cluster)) +
  geom\_text(aes(label = cluster), data = tidy(p), size = 10)
```
tidy.plm *Tidy a(n) plm object*

### Description

Tidy summarizes information about the components of a model. A model component might be a single term in a regression, a single hypothesis, a cluster, or a class. Exactly what tidy considers to be a model component varies across models but is usually self-evident. If a model has several distinct types of components, you will need to specify which components to return.

### Usage

## S3 method for class 'plm' tidy(x, conf.int = FALSE, conf.level =  $0.95, ...$ )

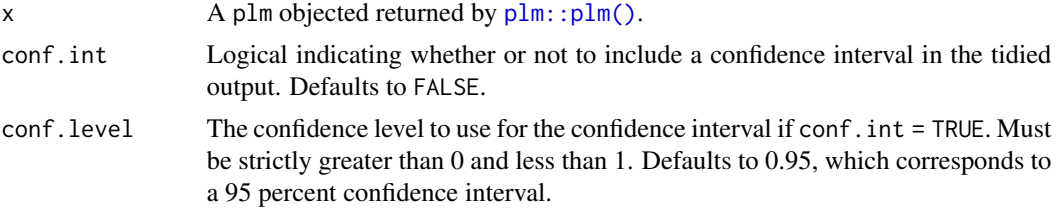

- ... Additional arguments. Not used. Needed to match generic signature only. **Cau**tionary note: Misspelled arguments will be absorbed in ..., where they will be ignored. If the misspelled argument has a default value, the default value will be used. For example, if you pass conf.  $level = 0.9$ , all computation will proceed using conf.level =  $0.95$ . Two exceptions here are:
	- tidy() methods will warn when supplied an exponentiate argument if it will be ignored.
	- augment() methods will warn when supplied a newdata argument if it will be ignored.

#### Value

A [tibble::tibble\(\)](#page-0-0) with columns:

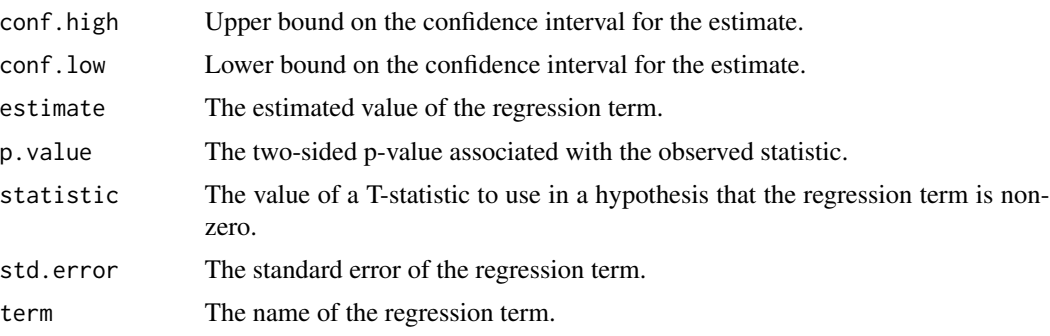

### See Also

[tidy\(\)](#page-0-0), [plm::plm\(\)](#page-0-0), [tidy.lm\(\)](#page-311-0)

Other plm tidiers: [augment.plm\(](#page-69-0)), [glance.plm\(](#page-186-0))

```
# load libraries for models and data
library(plm)
# load data
data("Produc", package = "plm")
# fit model
zz \le plm(log(gsp) \sim log(pcap) + log(pc) + log(emp) + unemp,
  data = Produc, index = c("state", "year")\lambda# summarize model fit with tidiers
summary(zz)
tidy(zz)
tidy(zz, conf.int = TRUE)
```
## tidy.poLCA 355

```
tidy(zz, conf.int = TRUE, conf.level = 0.9)
augment(zz)
glance(zz)
```
tidy.poLCA *Tidy a(n) poLCA object*

## Description

Tidy summarizes information about the components of a model. A model component might be a single term in a regression, a single hypothesis, a cluster, or a class. Exactly what tidy considers to be a model component varies across models but is usually self-evident. If a model has several distinct types of components, you will need to specify which components to return.

### Usage

```
## S3 method for class 'poLCA'
tidy(x, \ldots)
```
#### Arguments

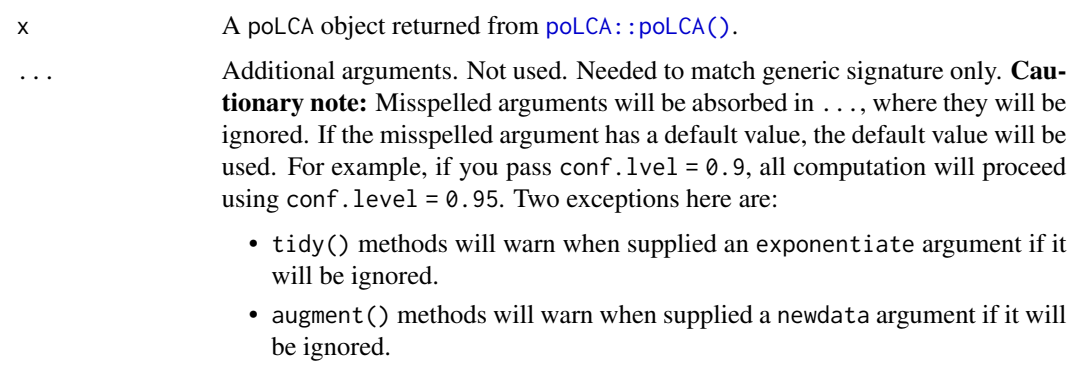

# Value

A [tibble::tibble\(\)](#page-0-0) with columns:

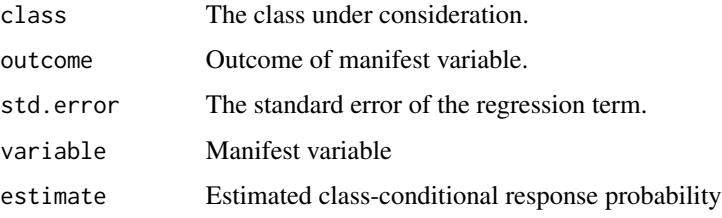

#### See Also

[tidy\(\)](#page-0-0), [poLCA::poLCA\(\)](#page-0-0)

```
Other poLCA tidiers: augment.poLCA(), glance.poLCA()
```

```
# load libraries for models and data
library(poLCA)
library(dplyr)
# generate data
data(values)
f \leftarrow \text{cbind}(A, B, C, D) \sim 1# fit model
M1 <- poLCA(f, values, nclass = 2, verbose = FALSE)
M1
# summarize model fit with tidiers + visualization
tidy(M1)
augment(M1)
glance(M1)
library(ggplot2)
ggplot(tidy(M1), aes(factor(class), estimate, fill = factor(outcome))) +
  geom_bar(stat = "identity", width = 1) +
  facet_wrap(~variable)
# three-class model with a single covariate.
data(election)
f2a \leftarrow cbind(
  MORALG, CARESG, KNOWG, LEADG, DISHONG, INTELG,
 MORALB, CARESB, KNOWB, LEADB, DISHONB, INTELB
) ~ PARTY
nes2a <- poLCA(f2a, election, nclass = 3, nrep = 5, verbose = FALSE)
td <- tidy(nes2a)
td
ggplot(td, aes(outcome, estimate, color = factor(class), group = class)) +
  geom_line() +
  facet_wrap(\simvariable, nrow = 2) +
  theme(axis.text.x = element_text(angle = 90, hjust = 1))
au <- augment(nes2a)
```
#### tidy.polr 357

```
au
count(au, .class)
# if the original data is provided, it leads to NAs in new columns
# for rows that weren't predicted
au2 <- augment(nes2a, data = election)
au2
dim(au2)
```
tidy.polr *Tidy a(n) polr object*

## Description

Tidy summarizes information about the components of a model. A model component might be a single term in a regression, a single hypothesis, a cluster, or a class. Exactly what tidy considers to be a model component varies across models but is usually self-evident. If a model has several distinct types of components, you will need to specify which components to return.

### Usage

```
## S3 method for class 'polr'
tidy(
  x,
  conf.int = FALSE,
  conf. level = 0.95,
  exponentiate = FALSE,
  p.values = FALSE,
  ...
\mathcal{L}
```
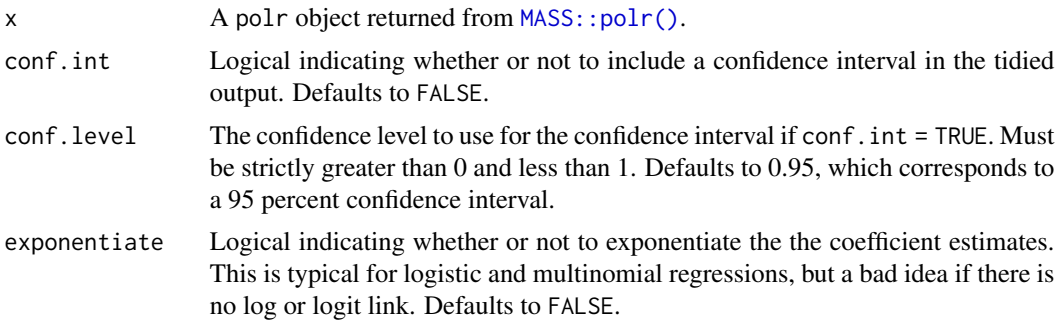

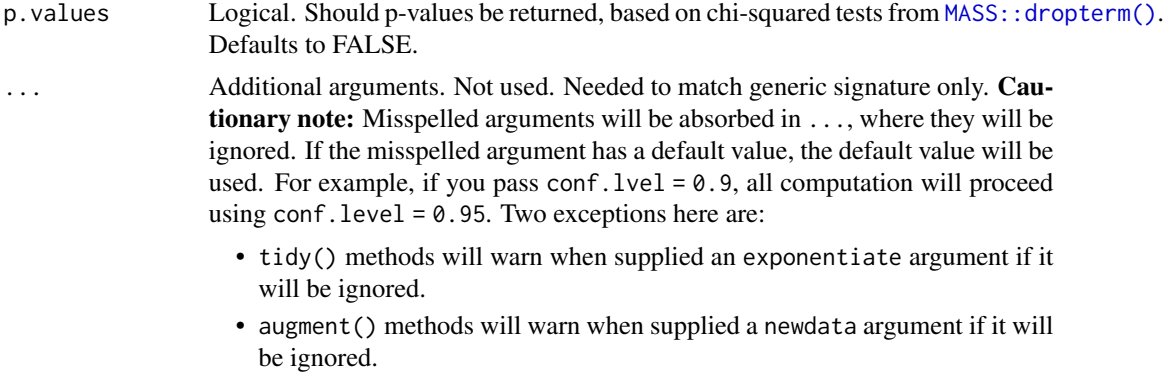

### Details

In broom 0.7.0 the coefficient\_type column was renamed to coef.type, and the contents were changed as well. Now the contents are coefficient and scale, rather than coefficient and zeta.

Calculating p.values with the dropterm() function is the approach suggested by the MASS package author. This approach is computationally intensive so that p.values are only returned if requested explicitly. Additionally, it only works for models containing no variables with more than two categories. If this condition is not met, a message is shown and NA is returned instead of p-values.

#### Value

A [tibble::tibble\(\)](#page-0-0) with columns:

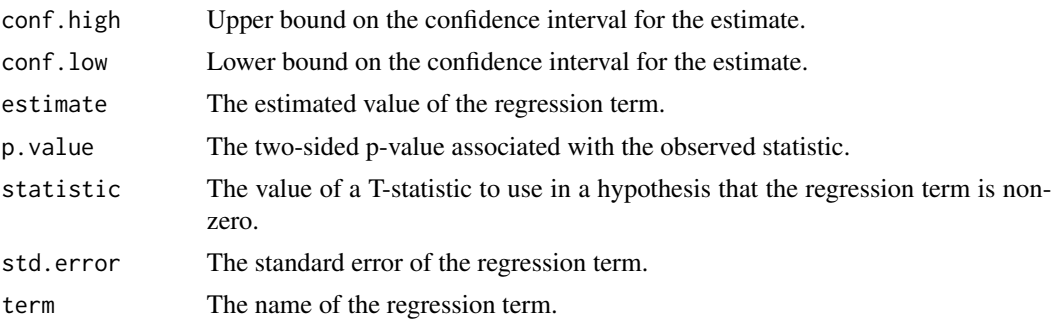

### See Also

[tidy,](#page-0-0) [MASS::polr\(\)](#page-0-0)

Other ordinal tidiers: [augment.clm\(](#page-14-0)), [augment.polr\(](#page-74-0)), [glance.clmm\(](#page-120-0)), [glance.clm\(](#page-118-0)), [glance.polr\(](#page-190-0)), [glance.svyolr\(](#page-219-0)), [tidy.clmm\(](#page-254-0)), [tidy.clm\(](#page-252-0)), [tidy.svyolr\(](#page-397-0))

# Examples

# load libraries for models and data library(MASS)

```
# fit model
fit \le polr(Sat \le Infl + Type + Cont, weights = Freq, data = housing)
# summarize model fit with tidiers
tidy(fit, exponentiate = TRUE, conf.int = TRUE)
glance(fit)
augment(fit, type.predict = "class")fit2 <- polr(factor(gear) \sim am + mp + qsec, data = mtcars)tidy(fit, p.values = TRUE)
```
<span id="page-358-0"></span>tidy.power.htest *Tidy a(n) power.htest object*

#### Description

Tidy summarizes information about the components of a model. A model component might be a single term in a regression, a single hypothesis, a cluster, or a class. Exactly what tidy considers to be a model component varies across models but is usually self-evident. If a model has several distinct types of components, you will need to specify which components to return.

#### Usage

## S3 method for class 'power.htest' tidy $(x, \ldots)$ 

#### Arguments

x A power.htest object such as those returned from [stats::power.t.test\(\)](#page-0-0).

... Additional arguments. Not used. Needed to match generic signature only. Cautionary note: Misspelled arguments will be absorbed in ..., where they will be ignored. If the misspelled argument has a default value, the default value will be used. For example, if you pass conf.  $level = 0.9$ , all computation will proceed using conf.level =  $0.95$ . Two exceptions here are:

- tidy() methods will warn when supplied an exponentiate argument if it will be ignored.
- augment() methods will warn when supplied a newdata argument if it will be ignored.

#### Value

A [tibble::tibble\(\)](#page-0-0) with columns:

delta True difference in means.

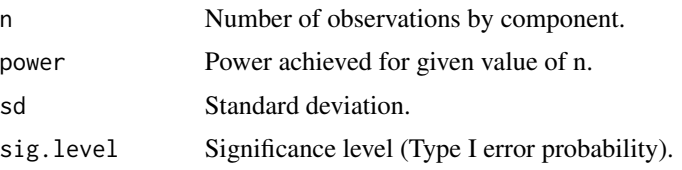

# See Also

```
stats::power.t.test()
```
Other htest tidiers: [augment.htest\(](#page-38-0)), [tidy.htest\(](#page-300-0)), [tidy.pairwise.htest\(](#page-349-0))

### Examples

ptt  $\leq$  power.t.test( $n = 2:30$ , delta = 1) tidy(ptt) library(ggplot2) ggplot(tidy(ptt), aes(n, power)) + geom\_line()

tidy.prcomp *Tidy a(n) prcomp object*

#### Description

Tidy summarizes information about the components of a model. A model component might be a single term in a regression, a single hypothesis, a cluster, or a class. Exactly what tidy considers to be a model component varies across models but is usually self-evident. If a model has several distinct types of components, you will need to specify which components to return.

#### Usage

```
## S3 method for class 'prcomp'
tidy(x, matrix = "u", \ldots)
```
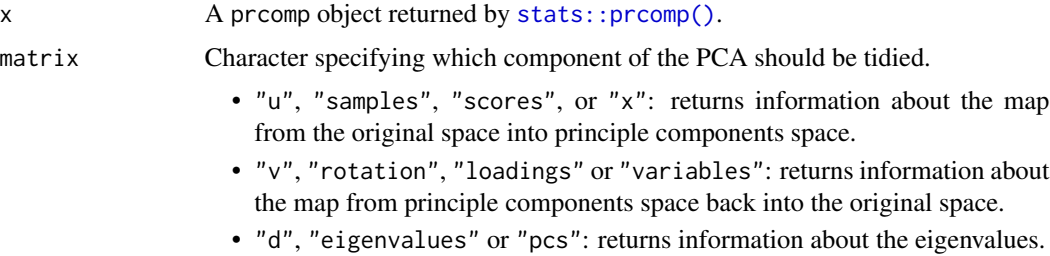
# tidy.prcomp 361

... Additional arguments. Not used. Needed to match generic signature only. **Cau**tionary note: Misspelled arguments will be absorbed in ..., where they will be ignored. If the misspelled argument has a default value, the default value will be used. For example, if you pass conf.  $level = 0.9$ , all computation will proceed using conf.level =  $0.95$ . Two exceptions here are:

- tidy() methods will warn when supplied an exponentiate argument if it will be ignored.
- augment() methods will warn when supplied a newdata argument if it will be ignored.

# Details

See https://stats.stackexchange.com/questions/134282/relationship-between-svd-and-pca-how-to-usesvd-to-perform-pca for information on how to interpret the various tidied matrices. Note that SVD is only equivalent to PCA on centered data.

# Value

A [tibble::tibble](#page-0-0) with columns depending on the component of PCA being tidied.

If matrix is "u", "samples", "scores", or "x" each row in the tidied output corresponds to the original data in PCA space. The columns are:

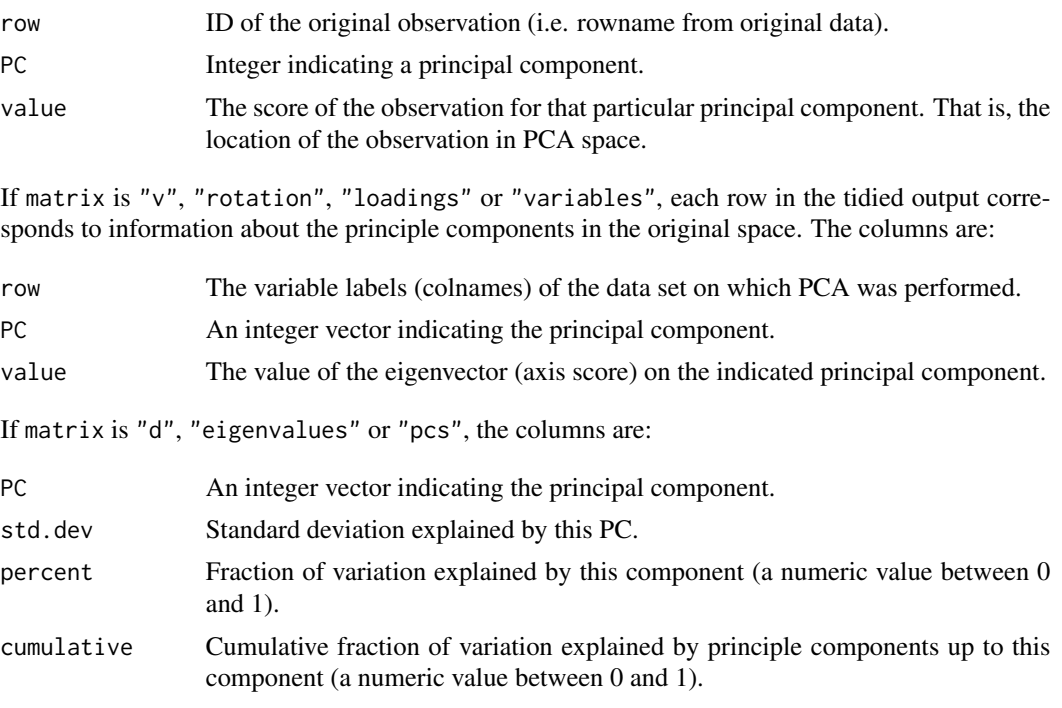

# See Also

[stats::prcomp\(\)](#page-0-0), [svd\\_tidiers](#page-410-0)

Other svd tidiers: [augment.prcomp\(](#page-76-0)), [tidy\\_irlba\(](#page-407-0)), [tidy\\_svd\(](#page-410-1))

# Examples

```
pc <- prcomp(USArrests, scale = TRUE)
# information about rotation
tidy(pc)
# information about samples (states)
tidy(pc, "samples")
# information about PCs
tidy(pc, "pcs")
# state map
library(dplyr)
library(ggplot2)
library(maps)
pc %>%
  tidy(matrix = "samples") %>%
  mutate(region = tolower(row)) %>%
  inner_join(map_data("state"), by = "region") %>%
  ggplot(aes(long, lat, group = group, fill = value)) +geom_polygon() +
  facet_wrap(~PC) +
  theme_void() +
  ggtitle("Principal components of arrest data")
au <- augment(pc, data = USArrests)
au
ggplot(au, aes(.fittedPC1, .fittedPC2)) +
  geom_point() +
  geom\_text(aes(label = .rownames), vjust = 1, hjust = 1)
```
<span id="page-361-0"></span>tidy.pyears *Tidy a(n) pyears object*

# Description

Tidy summarizes information about the components of a model. A model component might be a single term in a regression, a single hypothesis, a cluster, or a class. Exactly what tidy considers to be a model component varies across models but is usually self-evident. If a model has several distinct types of components, you will need to specify which components to return.

# tidy.pyears 363

# Usage

```
## S3 method for class 'pyears'
tidy(x, \ldots)
```
# Arguments

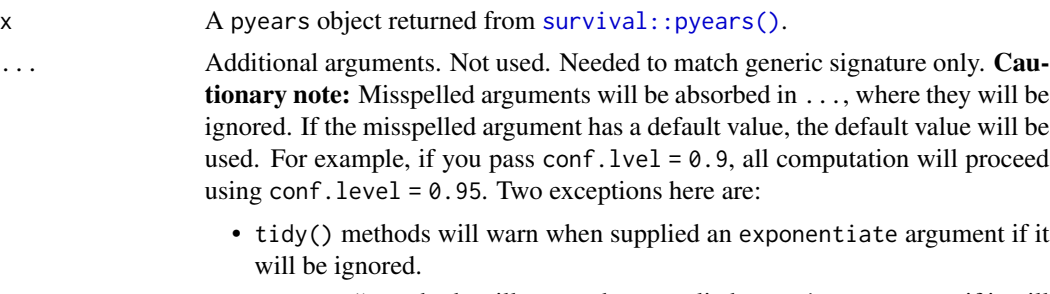

• augment() methods will warn when supplied a newdata argument if it will be ignored.

# Details

expected is only present in the output when if a ratetable term is present.

If the data.frame = TRUE argument is supplied to pyears, this is simply the contents of x\$data.

# Value

A [tibble::tibble\(\)](#page-0-0) with columns:

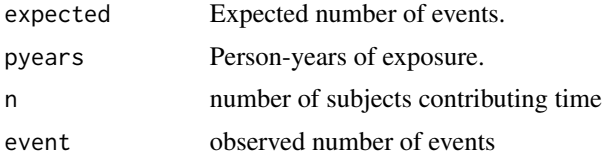

# See Also

[tidy\(\)](#page-0-0), [survival::pyears\(\)](#page-0-0)

Other pyears tidiers: [glance.pyears\(](#page-191-0))

```
augment.coxph(augment.survreg(glance.aareg(glance.cch(),
glance.coxph(), glance.pyears(), glance.survdiff(), glance.survexp(), glance.survfit(),
glance.survreg(), tidy.aareg(), tidy.cch(), tidy.coxph(), tidy.survdiff(), tidy.survexp(),
tidy.survfit(), tidy.survreg()
```
# Examples

# load libraries for models and data library(survival)

```
# generate and format data
temp.yr <- tcut(mgus$dxyr, 55:92, labels = as.character(55:91))
temp.age <- tcut(mgus$age, 34:101, labels = as.character(34:100))
ptime <- ifelse(is.na(mgus$pctime), mgus$futime, mgus$pctime)
pstat <- ifelse(is.na(mgus$pctime), 0, 1)
pfit <- pyears(Surv(ptime / 365.25, pstat) ~ temp.yr + temp.age + sex, mgus,
  data.frame = TRUE
\mathcal{L}# summarize model fit with tidiers
tidy(pfit)
glance(pfit)
# if data.frame argument is not given, different information is present in
# output
pfit2 <- pyears(Surv(ptime / 365.25, pstat) ~ temp.yr + temp.age + sex, mgus)
tidy(pfit2)
glance(pfit2)
```
tidy.rcorr *Tidy a(n) rcorr object*

#### Description

Tidy summarizes information about the components of a model. A model component might be a single term in a regression, a single hypothesis, a cluster, or a class. Exactly what tidy considers to be a model component varies across models but is usually self-evident. If a model has several distinct types of components, you will need to specify which components to return.

#### Usage

## S3 method for class 'rcorr'  $tidy(x, diagonal = FALSE, ...)$ 

#### Arguments

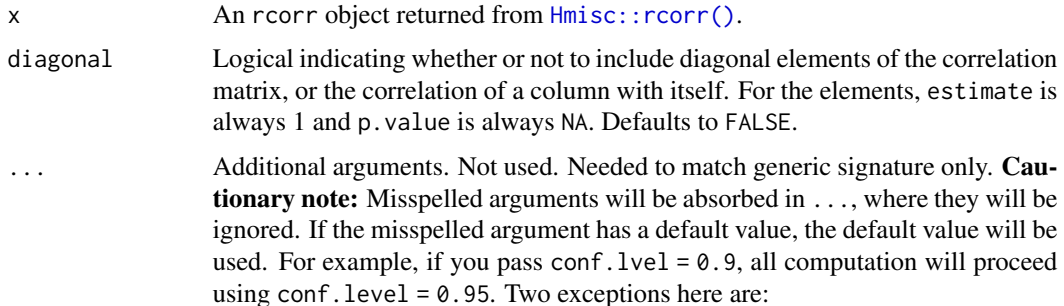

#### tidy.rcorr 365

- tidy() methods will warn when supplied an exponentiate argument if it will be ignored.
- augment() methods will warn when supplied a newdata argument if it will be ignored.

# Details

Suppose the original data has columns A and B. In the correlation matrix from rcorr there may be entries for both the cor(A, B) and cor(B, A). Only one of these pairs will ever be present in the tidy output.

#### Value

A [tibble::tibble\(\)](#page-0-0) with columns:

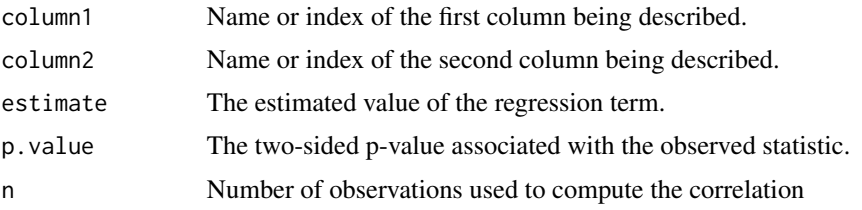

#### See Also

[tidy\(\)](#page-0-0), [Hmisc::rcorr\(\)](#page-0-0)

```
# load libraries for models and data
library(Hmisc)
mat <- replicate(52, rnorm(100))
# add some NAs
mat[sample(length(mat), 2000)] <- NA
# also, column names
colnames(mat) <- c(LETTERS, letters)
# fit model
rc <- rcorr(mat)
# summarize model fit with tidiers + visualization
td \leftarrow tidy(rc)td
library(ggplot2)
ggplot(td, aes(p.value)) +
  geom_histogram(binwidth = .1)
```

```
ggplot(td, aes(estimate, p.value)) +
 geom_point() +
 scale_y_log10()
```
<span id="page-365-0"></span>tidy.ref.grid *Tidy a(n) ref.grid object*

#### Description

Tidy summarizes information about the components of a model. A model component might be a single term in a regression, a single hypothesis, a cluster, or a class. Exactly what tidy considers to be a model component varies across models but is usually self-evident. If a model has several distinct types of components, you will need to specify which components to return.

#### Usage

## S3 method for class 'ref.grid' tidy(x, conf.int = FALSE, conf.level =  $0.95, ...$ )

# Arguments

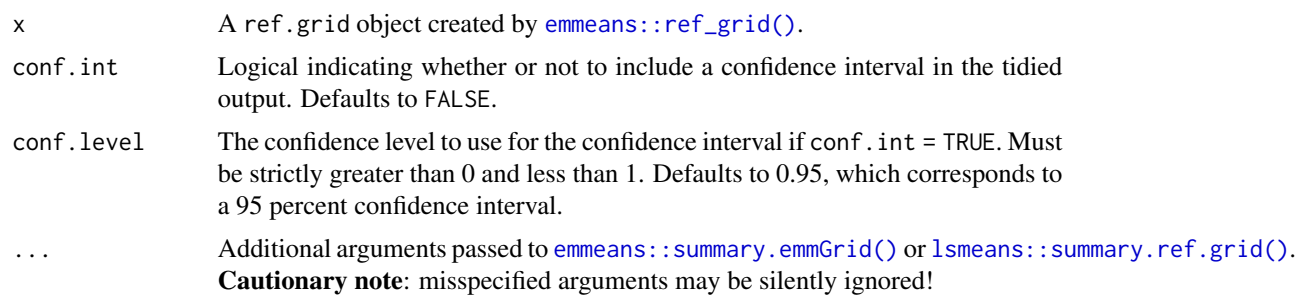

#### Details

Returns a data frame with one observation for each estimated marginal mean, and one column for each combination of factors. When the input is a contrast, each row will contain one estimated contrast.

There are a large number of arguments that can be passed on to [emmeans::summary.emmGrid\(\)](#page-0-0) or [lsmeans::summary.ref.grid\(\)](#page-0-0).

# Value

A [tibble::tibble\(\)](#page-0-0) with columns:

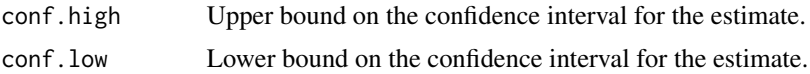

# tidy.ref.grid 367

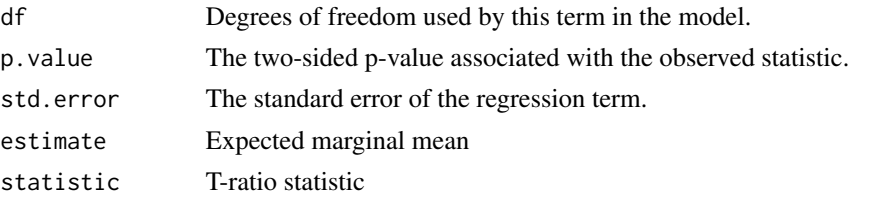

# See Also

```
tidy(), emmeans::ref_grid(), emmeans::emmeans(), emmeans::contrast()
tidy.emmGrid(tidy.lsmobj(tidy.summary_emm()
```

```
# load libraries for models and data
library(emmeans)
# linear model for sales of oranges per day
oranges_lm1 <- lm(sales1 ~ price1 + price2 + day + store, data = oranges)
# reference grid; see vignette("basics", package = "emmeans")
oranges_rg1 <- ref_grid(oranges_lm1)
td <- tidy(oranges_rg1)
td
# marginal averages
marginal <- emmeans(oranges_rg1, "day")
tidy(marginal)
# contrasts
tidy(contrast(marginal))
tidy(contrast(marginal, method = "pairwise"))
# plot confidence intervals
library(ggplot2)
ggplot(tidy(marginal, conf.int = TRUE), aes(day, estimate)) +
  geom_point() +
  geom_errorbar(aes(ymin = conf.low, ymax = conf.high))
# by multiple prices
by_price <- emmeans(oranges_lm1, "day",
 by = "price2",at = list(
   price1 = 50, price2 = c(40, 60, 80),
   day = c("2", "3", "4")
 )
\mathcal{L}by_price
```

```
tidy(by_price)
ggplot(tidy(by\_price, conf.int = TRUE), asc(price2, estimate, color = day)) +geom_line() +
 geom_errorbar(aes(ymin = conf.low, ymax = conf.high))
# joint_tests
tidy(joint_tests(oranges_lm1))
```
tidy.regsubsets *Tidy a(n) regsubsets object*

# Description

Tidy summarizes information about the components of a model. A model component might be a single term in a regression, a single hypothesis, a cluster, or a class. Exactly what tidy considers to be a model component varies across models but is usually self-evident. If a model has several distinct types of components, you will need to specify which components to return.

#### Usage

## S3 method for class 'regsubsets' tidy $(x, \ldots)$ 

# Arguments

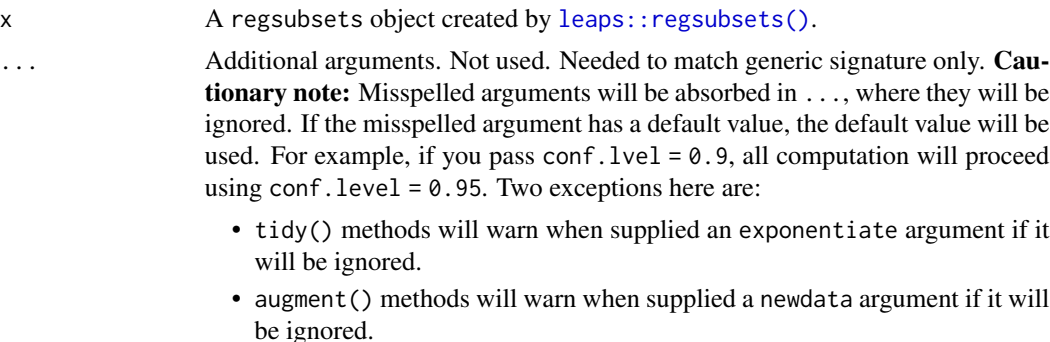

#### Value

A [tibble::tibble\(\)](#page-0-0) with columns:

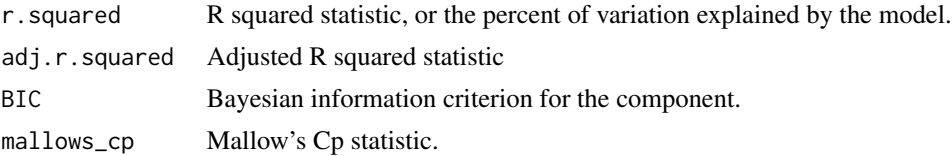

# tidy.ridgelm 369

# See Also

[tidy\(\)](#page-0-0), [leaps::regsubsets\(\)](#page-0-0)

# Examples

# load libraries for models and data library(leaps)

# fit model all\_fits  $\leq$  regsubsets(hp  $\sim$  ., mtcars)

# summarize model fit with tidiers tidy(all\_fits)

tidy.ridgelm *Tidy a(n) ridgelm object*

# Description

Tidy summarizes information about the components of a model. A model component might be a single term in a regression, a single hypothesis, a cluster, or a class. Exactly what tidy considers to be a model component varies across models but is usually self-evident. If a model has several distinct types of components, you will need to specify which components to return.

# Usage

```
## S3 method for class 'ridgelm'
tidy(x, \ldots)
```
# Arguments

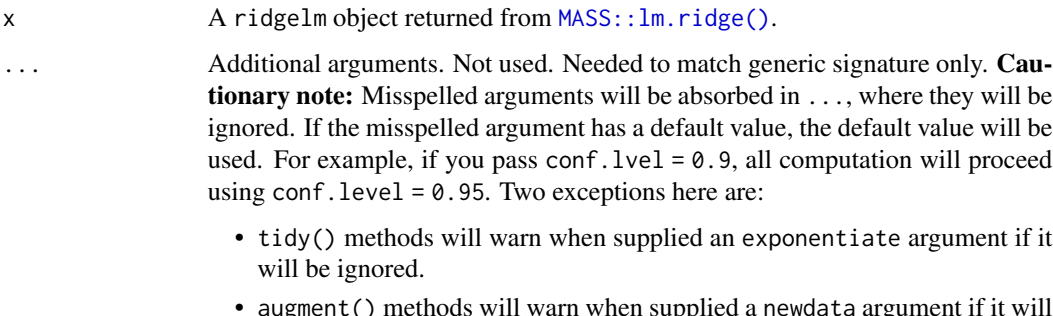

• augment() methods will warn when supplied a newdata argument if it will be ignored.

# Value

A [tibble::tibble\(\)](#page-0-0) with columns:

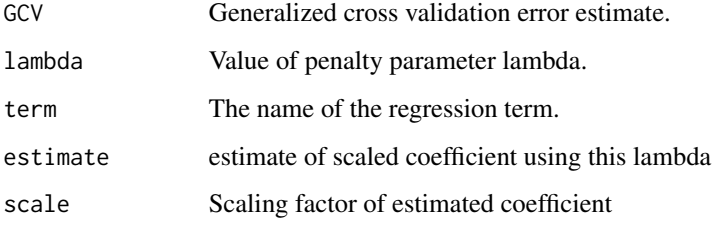

# See Also

[tidy\(\)](#page-0-0), [MASS::lm.ridge\(\)](#page-0-0)

Other ridgelm tidiers: [glance.ridgelm\(](#page-193-0))

```
# load libraries for models and data
library(MASS)
names(longley)[1] <- "y"
# fit model and summarizd results
fit1 <- lm.ridge(y ~ ., longley)
tidy(fit1)
fit2 <- lm.ridge(y \sim ., longley, lambda = seq(0.001, .05, .001))td2 < - tidy(fit2)g2 <- glance(fit2)
# coefficient plot
library(ggplot2)
ggplot(td2, aes(lambda, estimate, color = term)) +
  geom_line()
# GCV plot
ggplot(td2, aes(lambda, GCV)) +
  geom_line()
# add line for the GCV minimizing estimate
ggplot(td2, aes(lambda, GCV)) +
  geom_line() +
  geom_vline(xintercept = g2$lambdaGCV, col = "red", lty = 2)
```
# Description

Tidy summarizes information about the components of a model. A model component might be a single term in a regression, a single hypothesis, a cluster, or a class. Exactly what tidy considers to be a model component varies across models but is usually self-evident. If a model has several distinct types of components, you will need to specify which components to return.

# Usage

## S3 method for class 'rlm' tidy(x, conf.int = FALSE, conf.level =  $0.95$ , ...)

# Arguments

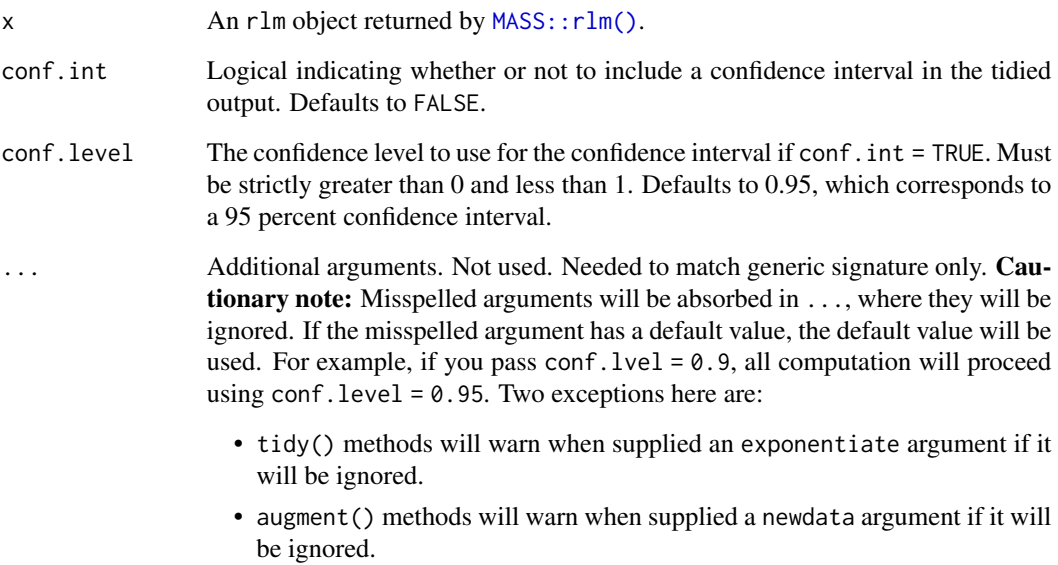

#### See Also

[MASS::rlm\(\)](#page-0-0)

Other rlm tidiers: [augment.rlm\(](#page-78-0)), [glance.rlm\(](#page-195-0))

# Description

Tidy summarizes information about the components of a model. A model component might be a single term in a regression, a single hypothesis, a cluster, or a class. Exactly what tidy considers to be a model component varies across models but is usually self-evident. If a model has several distinct types of components, you will need to specify which components to return.

# Usage

```
## S3 method for class 'rma'
tidy(
  x,
  conf.int = FALSE,
  conf. level = 0.95,exponentiate = FALSE,
  include_studies = FALSE,
  measure = "GEN",...
)
```
# Arguments

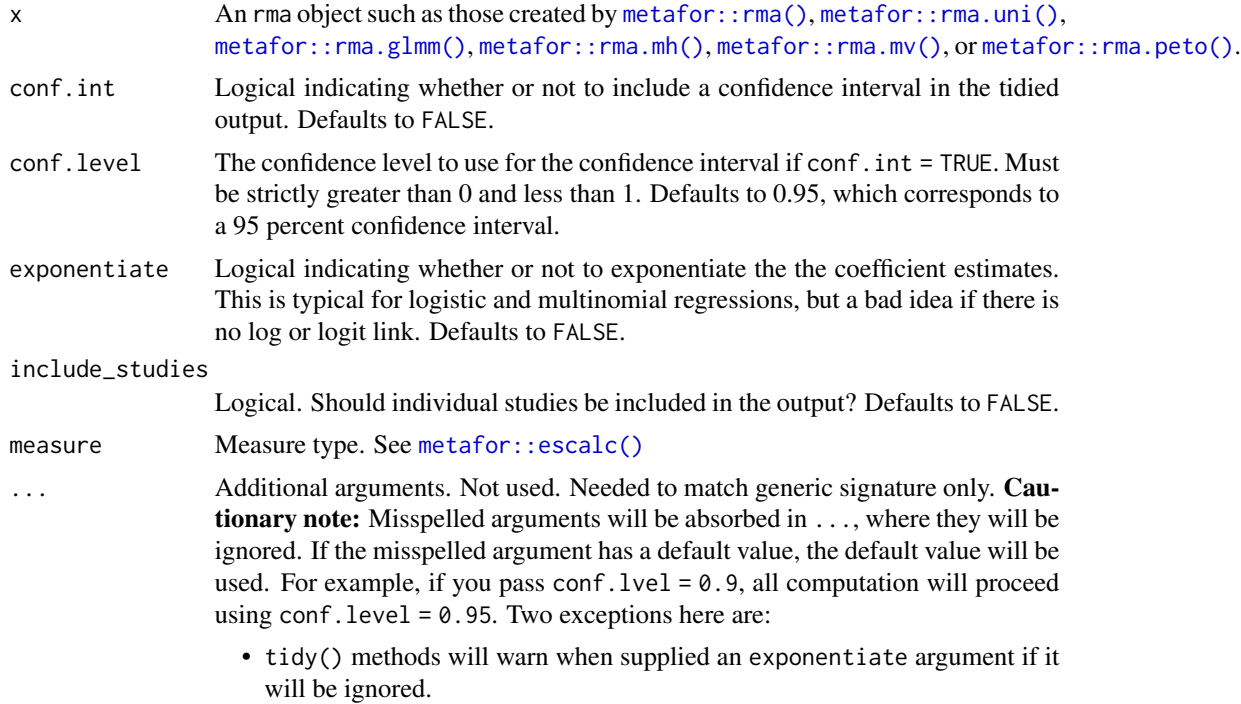

#### tidy.roc 373

• augment() methods will warn when supplied a newdata argument if it will be ignored.

# Value

A [tibble::tibble\(\)](#page-0-0) with columns:

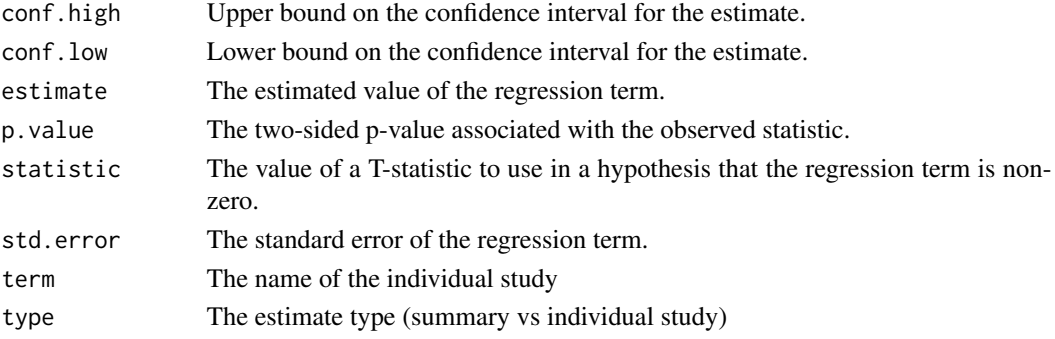

# Examples

```
# load libraries for models and data
library(metafor)
df <-
  escalc(
    measure = "RR",
    ai = tpos,
    bi = tneg,ci = cpos,di = cneg,data = dat.bcg)
meta\_analysis < - \text{rma}(yi, vi, data = df, method = "EB")tidy(meta_analysis)
```
tidy.roc *Tidy a(n) roc object*

#### Description

Tidy summarizes information about the components of a model. A model component might be a single term in a regression, a single hypothesis, a cluster, or a class. Exactly what tidy considers to be a model component varies across models but is usually self-evident. If a model has several distinct types of components, you will need to specify which components to return.

374 tidy.roc

# Usage

```
## S3 method for class 'roc'
tidy(x, \ldots)
```
# Arguments

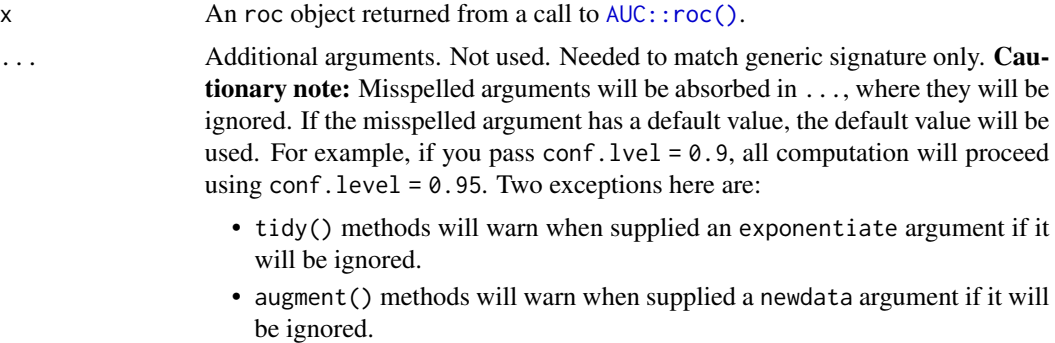

# Value

A [tibble::tibble\(\)](#page-0-0) with columns:

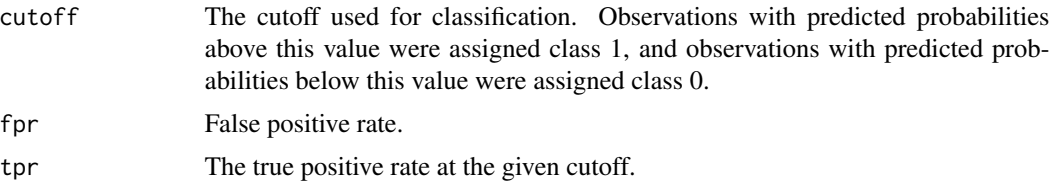

# See Also

[tidy\(\)](#page-0-0), [AUC::roc\(\)](#page-0-0)

# Examples

```
# load libraries for models and data
library(AUC)
# load data
data(churn)
# fit model
r <- roc(churn$predictions, churn$labels)
# summarize with tidiers + visualization
td \leftarrow tidy(r)td
```
library(ggplot2)

```
ggplot(td, aes(fpr, tpr)) +
  geom_line()
# compare the ROC curves for two prediction algorithms
library(dplyr)
library(tidyr)
rocs <- churn %>%
  pivot_longer(contains("predictions"),
   names_to = "algorithm",
   values_to = "value"
  ) %>%
  nest(data = -algorithm) %>%
  mutate(tidy_roc = purrr::map(data, ~ tidy(roc(.x$value, .x$labels)))) %>%
  unnest(tidy_roc)
ggplot(rocs, aes(fpr, tpr, color = algorithm)) +
  geom_line()
```
#### <span id="page-374-0"></span>tidy.rq *Tidy a(n) rq object*

#### Description

Tidy summarizes information about the components of a model. A model component might be a single term in a regression, a single hypothesis, a cluster, or a class. Exactly what tidy considers to be a model component varies across models but is usually self-evident. If a model has several distinct types of components, you will need to specify which components to return.

#### Usage

```
## S3 method for class 'rq'
tidy(x, se.type = NULL, conf.int = FALSE, conf.level = 0.95, ...)
```
#### Arguments

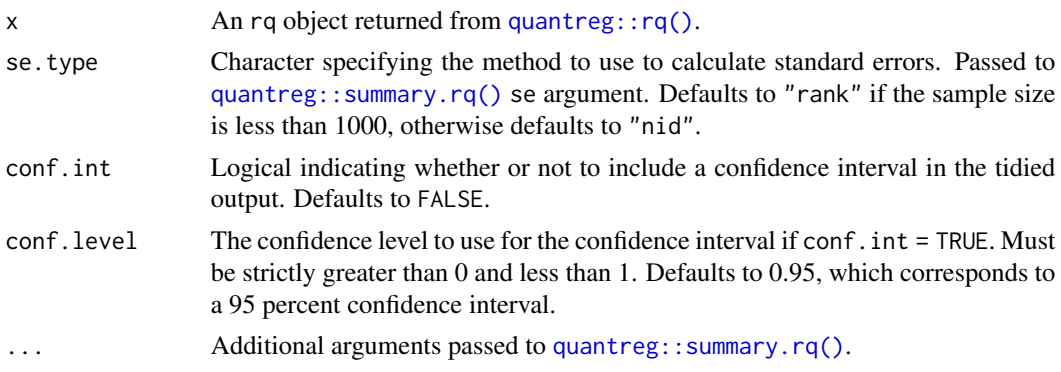

# Details

If se.type = "rank" confidence intervals are calculated by summary.rq and statistic and p.value values are not returned. When only a single predictor is included in the model, no confidence intervals are calculated and the confidence limits are set to NA.

#### Value

A [tibble::tibble\(\)](#page-0-0) with columns:

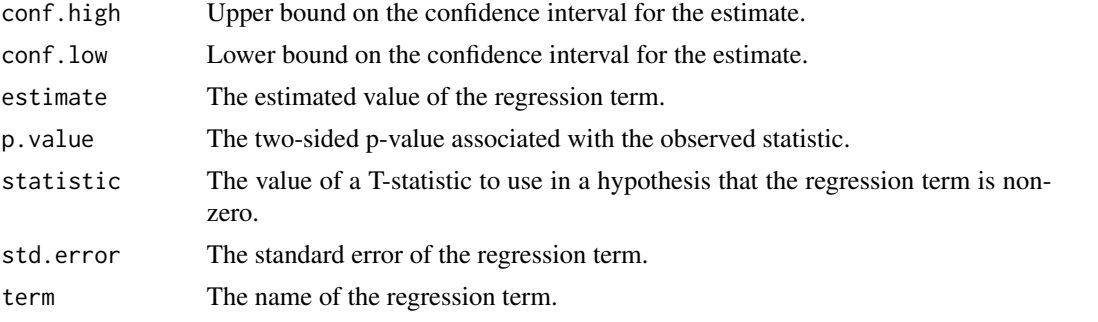

# See Also

[tidy\(\)](#page-0-0), [quantreg::rq\(\)](#page-0-0)

```
augment.nlrq(augment.rqs(augment.rq(glance.nlrq(glance.rq(),
tidy.nlrq(), tidy.rqs()
```
# Examples

```
# load modeling library and data
library(quantreg)
data(stackloss)
# median (l1) regression fit for the stackloss data.
mod1 \leq rq(stack.loss \sim stack.x, .5)
# weighted sample median
mod2 <- rq(rnorm(50) \sim 1, weights = runif(50))
# summarize model fit with tidiers
tidy(mod1)
glance(mod1)
augment(mod1)
tidy(mod2)
glance(mod2)
augment(mod2)
```
# varying tau to generate an rqs object

#### tidy.rqs 377

```
mod3 \leftarrow rq(stack.loss \sim stack.x, tau = c(.25, .5))
tidy(mod3)
augment(mod3)
# glance cannot handle rqs objects like `mod3`--use a purrr
# `map`-based workflow instead
```
<span id="page-376-0"></span>

tidy.rqs *Tidy a(n) rqs object*

#### Description

Tidy summarizes information about the components of a model. A model component might be a single term in a regression, a single hypothesis, a cluster, or a class. Exactly what tidy considers to be a model component varies across models but is usually self-evident. If a model has several distinct types of components, you will need to specify which components to return.

# Usage

```
## S3 method for class 'rqs'
tidy(x, se.type = "rank", conf.int = FALSE, conf.level = 0.95, ...)
```
# Arguments

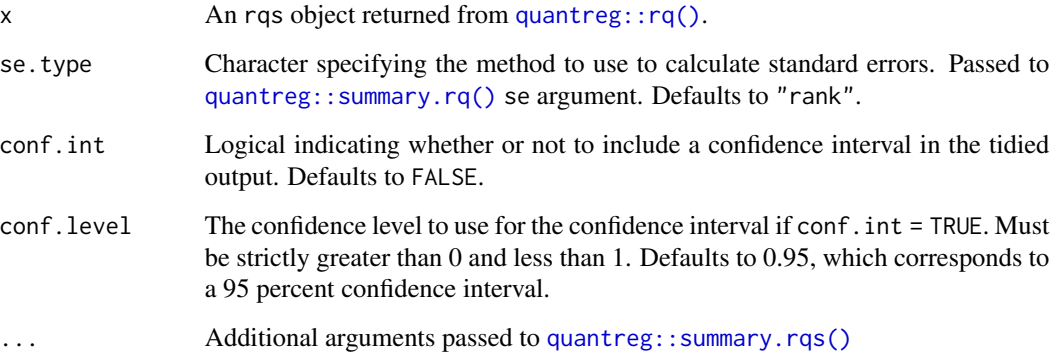

# Details

If se.type = "rank" confidence intervals are calculated by summary.rq. When only a single predictor is included in the model, no confidence intervals are calculated and the confidence limits are set to NA.

# Value

A [tibble::tibble\(\)](#page-0-0) with columns:

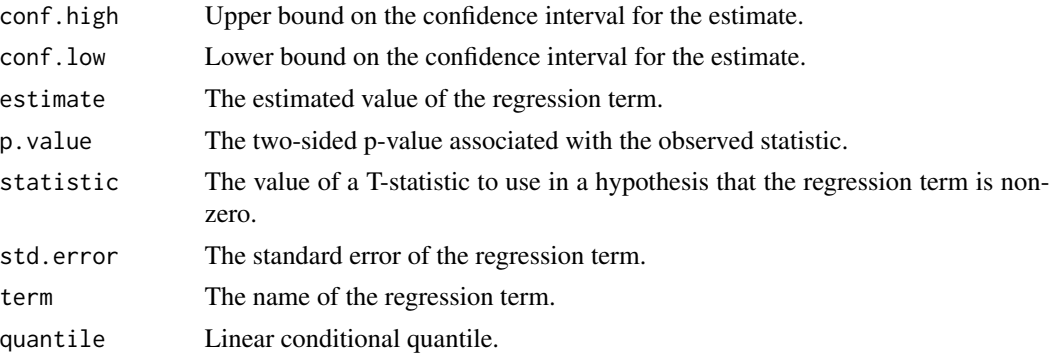

# See Also

```
tidy(), quantreg::rq()
```

```
augment.nlrq(augment.rqs(augment.rq(glance.nlrq(glance.rq(),
tidy.nlrq(), tidy.rq()
```

```
# load modeling library and data
library(quantreg)
data(stackloss)
# median (l1) regression fit for the stackloss data.
mod1 \leq rq(stack.loss \sim stack.x, .5)
# weighted sample median
mod2 <- rq(rnorm(50) \sim 1, weights = runif(50))
# summarize model fit with tidiers
tidy(mod1)
glance(mod1)
augment(mod1)
tidy(mod2)
glance(mod2)
augment(mod2)
# varying tau to generate an rqs object
mod3 \leq rq(stack.loss \sim stack.x, tau = c(.25, .5))
tidy(mod3)
augment(mod3)
```
#### tidy.sarlm 379

```
# glance cannot handle rqs objects like `mod3`--use a purrr
```

```
# `map`-based workflow instead
```
# tidy.sarlm *Tidying methods for spatially autoregressive models*

# Description

These methods tidy the coefficients of spatial autoregression models generated by functions in the spatialreg package.

# Usage

## S3 method for class 'sarlm' tidy(x, conf.int = FALSE, conf.level =  $0.95, ...$ )

# Arguments

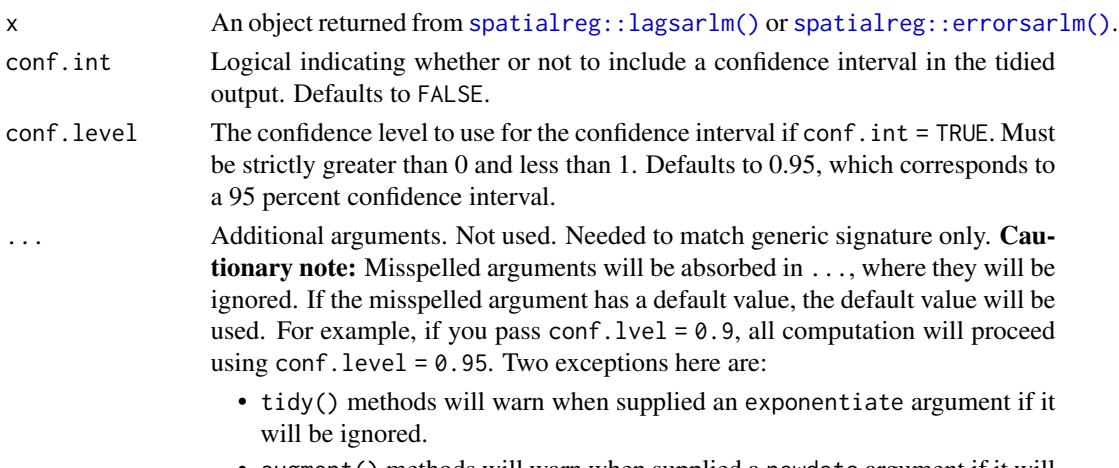

• augment() methods will warn when supplied a newdata argument if it will be ignored.

# Value

A [tibble::tibble\(\)](#page-0-0) with columns:

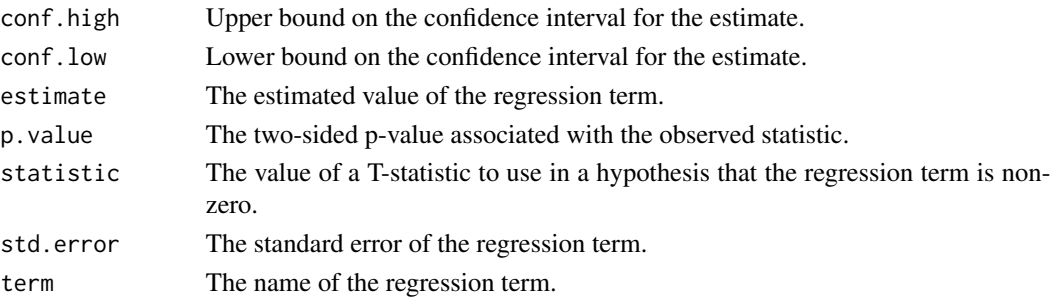

# See Also

[tidy\(\)](#page-0-0), [spatialreg::lagsarlm\(\)](#page-0-0), [spatialreg::errorsarlm\(\)](#page-0-0), [spatialreg::sacsarlm\(\)](#page-0-0) Other spatialreg tidiers: [augment.sarlm\(](#page-87-0)), [glance.sarlm\(](#page-200-0))

```
# load libraries for models and data
library(spatialreg)
library(spdep)
# load data
data(oldcol, package = "spdep")
listw <- nb2listw(COL.nb, style = "W")
# fit model
crime_sar <-
lagsarlm(CRIME ~ INC + HOVAL,
        data = COL.OLD,
         listw = listw,
         method = "eigen")
# summarize model fit with tidiers
tidy(crime_sar)
tidy(crime_sar, conf.int = TRUE)
glance(crime_sar)
augment(crime_sar)
# fit another model
crime_sem <- errorsarlm(CRIME ~ INC + HOVAL, data = COL.OLD, listw)
# summarize model fit with tidiers
tidy(crime_sem)
tidy(crime_sem, conf.int = TRUE)
glance(crime_sem)
augment(crime_sem)
# fit another model
crime_sac <- sacsarlm(CRIME ~ INC + HOVAL, data = COL.OLD, listw)
# summarize model fit with tidiers
tidy(crime_sac)
tidy(crime_sac, conf.int = TRUE)
glance(crime_sac)
augment(crime_sac)
```
# Description

Tidy summarizes information about the components of a model. A model component might be a single term in a regression, a single hypothesis, a cluster, or a class. Exactly what tidy considers to be a model component varies across models but is usually self-evident. If a model has several distinct types of components, you will need to specify which components to return.

#### Usage

```
## S3 method for class 'spec'
tidy(x, \ldots)
```
# Arguments

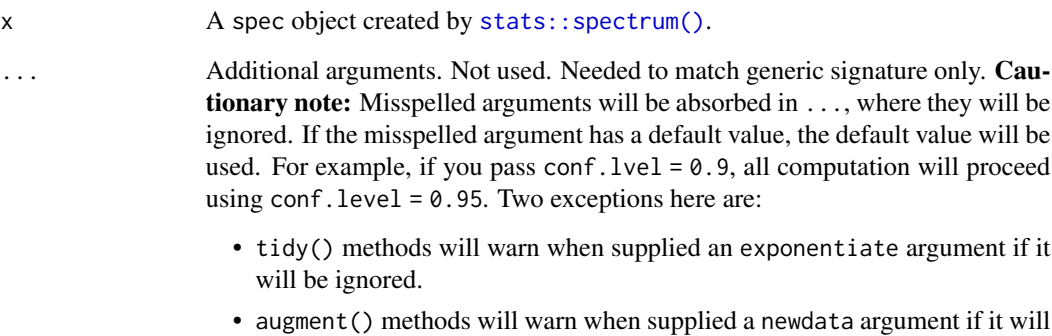

# be ignored.

# Value

A [tibble::tibble\(\)](#page-0-0) with columns:

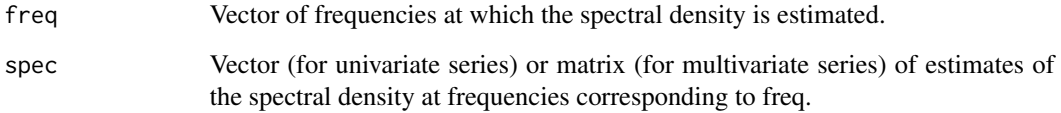

# See Also

[tidy\(\)](#page-0-0), [stats::spectrum\(\)](#page-0-0)

Other time series tidiers: [tidy.acf\(](#page-230-0)), [tidy.ts\(](#page-401-0)), [tidy.zoo\(](#page-405-0))

# Examples

```
spc <- spectrum(lh)
tidy(spc)
library(ggplot2)
ggplot(tidy(spc), aes(freq, spec)) +
  geom_line()
```
<span id="page-381-0"></span>tidy.speedglm *Tidy a(n) speedglm object*

# Description

Tidy summarizes information about the components of a model. A model component might be a single term in a regression, a single hypothesis, a cluster, or a class. Exactly what tidy considers to be a model component varies across models but is usually self-evident. If a model has several distinct types of components, you will need to specify which components to return.

# Usage

```
## S3 method for class 'speedglm'
tidy(x, conf.int = FALSE, conf.level = 0.95, exponentiate = FALSE, ...)
```
# Arguments

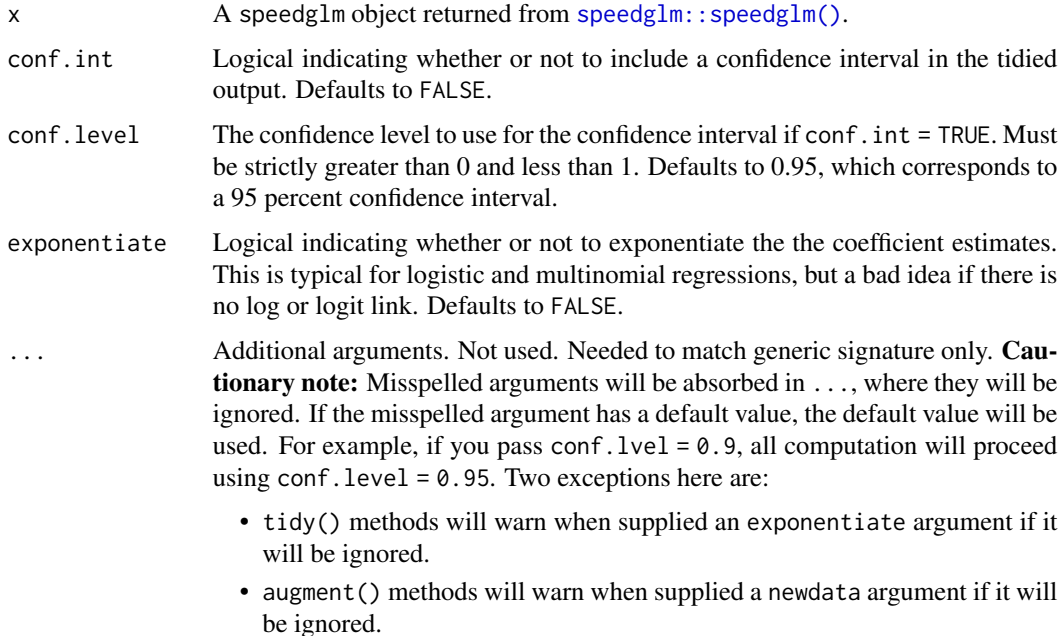

# tidy.speedlm 383

# Value

A [tibble::tibble\(\)](#page-0-0) with columns:

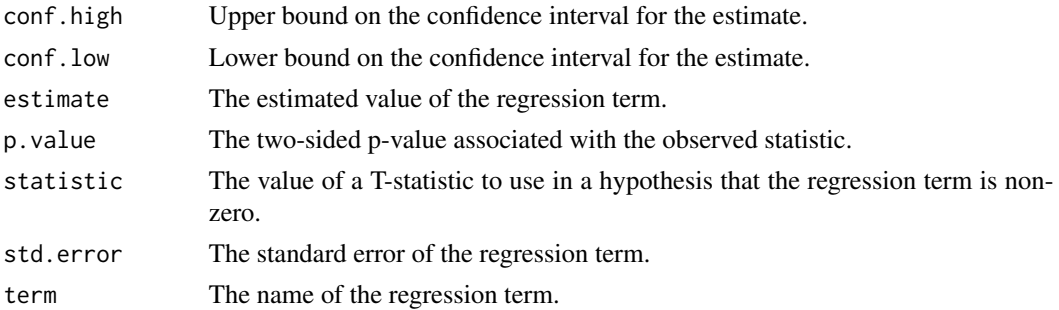

# See Also

[speedglm::speedglm\(\)](#page-0-0)

Other speedlm tidiers: [augment.speedlm\(](#page-90-0)), [glance.speedglm\(](#page-203-0)), [glance.speedlm\(](#page-205-0)), [tidy.speedlm\(](#page-382-0))

#### Examples

```
# load libraries for models and data
library(speedglm)
# generate data
clotting <- data.frame(
  u = c(5, 10, 15, 20, 30, 40, 60, 80, 100),
  lot1 = c(118, 58, 42, 35, 27, 25, 21, 19, 18)
\lambda# fit model
fit \leq speedglm(lot1 \sim log(u), data = clotting, family = Gamma(log))
# summarize model fit with tidiers
tidy(fit)
glance(fit)
```
<span id="page-382-0"></span>tidy.speedlm *Tidy a(n) speedlm object*

#### Description

Tidy summarizes information about the components of a model. A model component might be a single term in a regression, a single hypothesis, a cluster, or a class. Exactly what tidy considers to be a model component varies across models but is usually self-evident. If a model has several distinct types of components, you will need to specify which components to return.

# Usage

```
## S3 method for class 'speedlm'
tidy(x, conf.int = FALSE, conf.level = 0.95, ...)
```
# Arguments

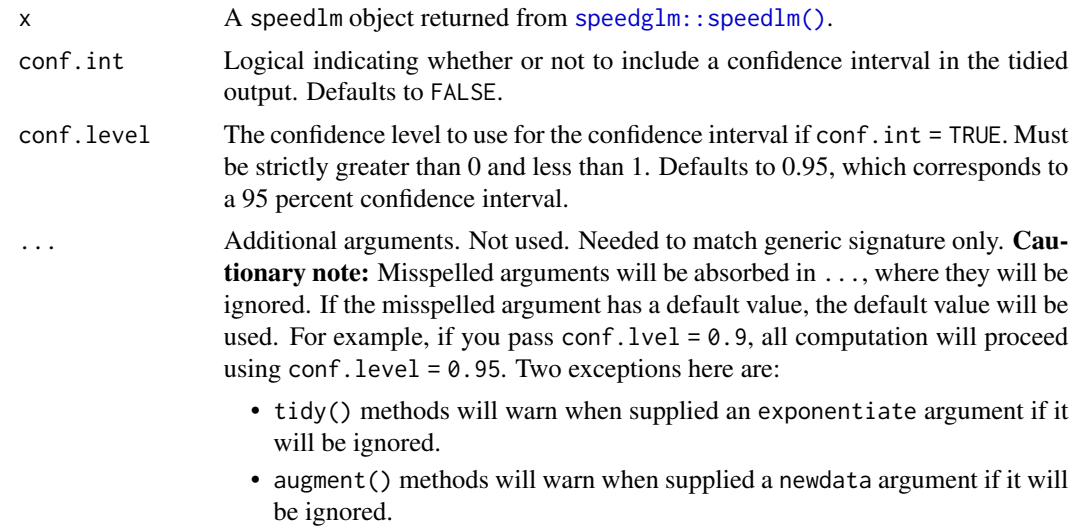

# Value

A [tibble::tibble\(\)](#page-0-0) with columns:

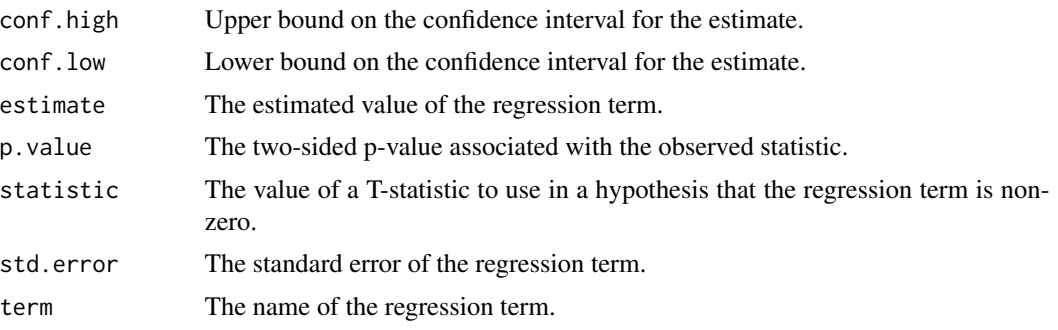

# See Also

[speedglm::speedlm\(\)](#page-0-0), [tidy.lm\(\)](#page-311-0)

Other speedlm tidiers: [augment.speedlm\(](#page-90-0)), [glance.speedglm\(](#page-203-0)), [glance.speedlm\(](#page-205-0)), [tidy.speedglm\(](#page-381-0))

# Examples

# load modeling library library(speedglm)

# tidy.summary.glht 385

```
# fit model
mod \leq speedlm(mpg \sim wt + qsec, data = mtcars, fitted = TRUE)
# summarize model fit with tidiers
tidy(mod)
glance(mod)
augment(mod)
```
tidy.summary.glht *Tidy a(n) summary.glht object*

# Description

Tidy summarizes information about the components of a model. A model component might be a single term in a regression, a single hypothesis, a cluster, or a class. Exactly what tidy considers to be a model component varies across models but is usually self-evident. If a model has several distinct types of components, you will need to specify which components to return.

#### Usage

## S3 method for class 'summary.glht' tidy $(x, \ldots)$ 

# Arguments

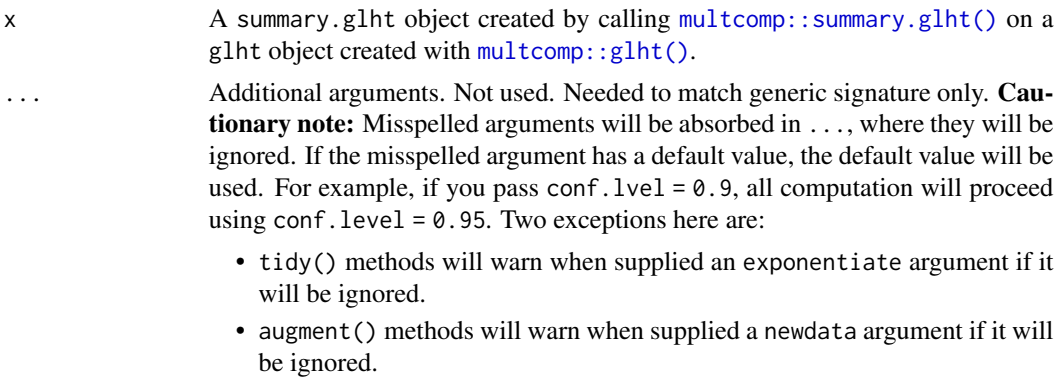

#### Value

A [tibble::tibble\(\)](#page-0-0) with columns:

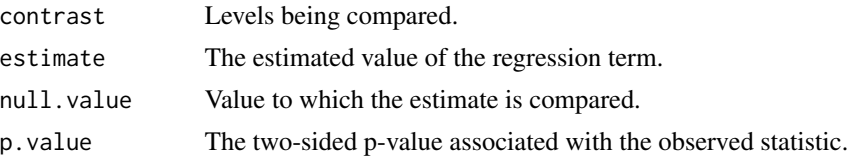

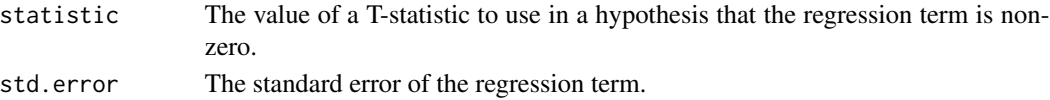

# See Also

```
tidy(), multcomp::summary.glht(), multcomp::glht()
Other multcomp tidiers: tidy.cld(), tidy.confint.glht(), tidy.glht()
```
#### Examples

```
# load libraries for models and data
library(multcomp)
library(ggplot2)
amod \leq aov(breaks \sim wool + tension, data = warpbreaks)
wht \leq glht(amod, linfct = mcp(tension = "Tukey"))
tidy(wht)
ggplot(wht, aes(lhs, estimate)) +
  geom_point()
CI <- confint(wht)
tidy(CI)
ggplot(CI, aes(lhs, estimate, ymin = lwr, ymax = upr)) +geom_pointrange()
tidy(summary(wht))
ggplot(mapping = aes(lhs, estimate)) +geom_linerange(aes(ymin = lwr, ymax = upr), data = CI) +
  geom\_point(aes(size = p), data = summary(wht)) +scale_size(trans = "reverse")
cld <- cld(wht)
tidy(cld)
```
tidy.summary.lm *Tidy a(n) summary.lm object*

#### Description

Tidy summarizes information about the components of a model. A model component might be a single term in a regression, a single hypothesis, a cluster, or a class. Exactly what tidy considers to be a model component varies across models but is usually self-evident. If a model has several distinct types of components, you will need to specify which components to return.

# tidy.summary.lm 387

# Usage

## S3 method for class 'summary.lm' tidy(x, conf.int = FALSE, conf.level =  $0.95, ...$ )

# Arguments

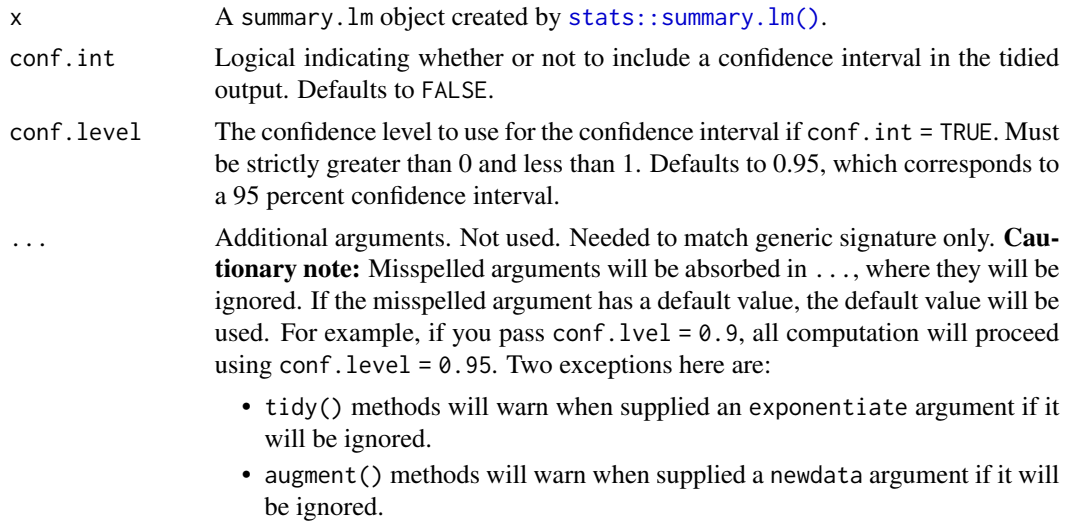

# Details

The tidy.summary.lm() method is a potentially useful alternative to [tidy.lm\(\)](#page-311-0). For instance, if users have already converted large lm objects into their leaner summary.lm equivalents to conserve memory.

# Value

A [tibble::tibble\(\)](#page-0-0) with columns:

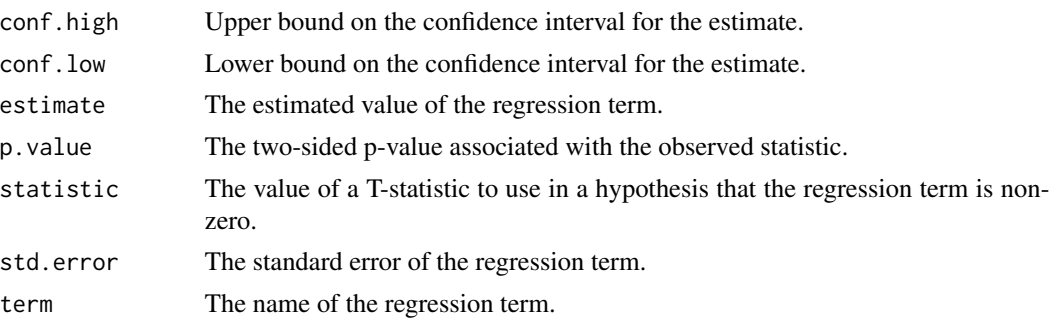

# See Also

# [tidy\(\)](#page-0-0), [stats::summary.lm\(\)](#page-0-0)

Other lm tidiers: [augment.glm\(](#page-33-0)), [augment.lm\(](#page-44-0)), [glance.glm\(](#page-145-0)), [glance.lm\(](#page-158-0)), [glance.summary.lm\(](#page-207-0)), [glance.svyglm\(](#page-217-0)), [tidy.glm\(](#page-292-0)), [tidy.lm.beta\(](#page-314-0)), [tidy.lm\(](#page-311-0)), [tidy.mlm\(](#page-337-0))

# Examples

```
# fit model
mod \leq lm(mpg \sim wt + qsec, data = mtcars)
modsumm <- summary(mod)
# summarize model fit with tidiers
tidy(mod, conf.int = TRUE)
# equivalent to the above
tidy(modsumm, conf.int = TRUE)
glance(mod)
# mostly the same, except for a few missing columns
glance(modsumm)
```
<span id="page-387-0"></span>tidy.summary\_emm *Tidy a(n) summary\_emm object*

#### Description

Tidy summarizes information about the components of a model. A model component might be a single term in a regression, a single hypothesis, a cluster, or a class. Exactly what tidy considers to be a model component varies across models but is usually self-evident. If a model has several distinct types of components, you will need to specify which components to return.

#### Usage

```
## S3 method for class 'summary_emm'
\text{tidy}(x, \text{ null.value} = \text{NULL}, \ldots)
```
# Arguments

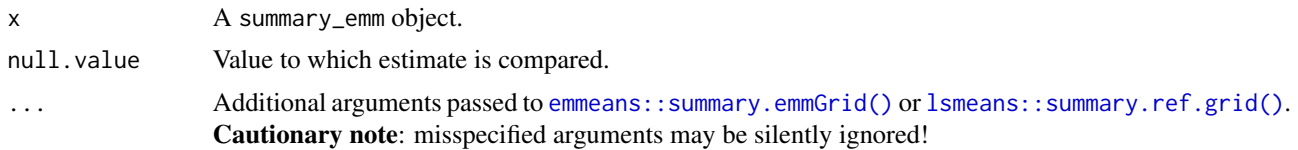

#### Details

Returns a data frame with one observation for each estimated marginal mean, and one column for each combination of factors. When the input is a contrast, each row will contain one estimated contrast.

There are a large number of arguments that can be passed on to [emmeans::summary.emmGrid\(\)](#page-0-0) or [lsmeans::summary.ref.grid\(\)](#page-0-0).

# Value

A [tibble::tibble\(\)](#page-0-0) with columns:

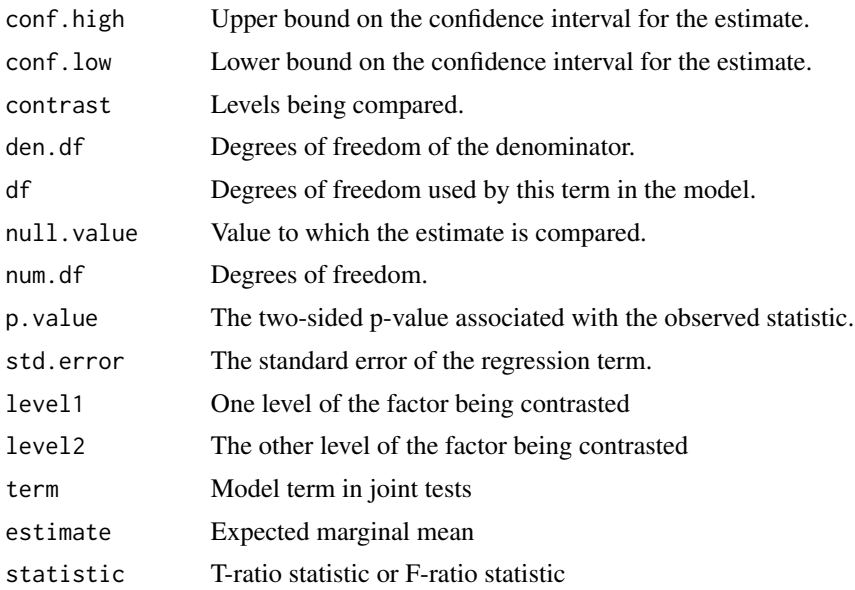

# See Also

[tidy\(\)](#page-0-0), [emmeans::ref\\_grid\(\)](#page-0-0), [emmeans::emmeans\(\)](#page-0-0), [emmeans::contrast\(\)](#page-0-0) Other emmeans tidiers: [tidy.emmGrid\(](#page-270-0)), [tidy.lsmobj\(](#page-320-0)), [tidy.ref.grid\(](#page-365-0))

```
# load libraries for models and data
library(emmeans)
# linear model for sales of oranges per day
oranges_lm1 <- lm(sales1 ~ price1 + price2 + day + store, data = oranges)
# reference grid; see vignette("basics", package = "emmeans")
oranges_rg1 <- ref_grid(oranges_lm1)
td <- tidy(oranges_rg1)
td
# marginal averages
marginal <- emmeans(oranges_rg1, "day")
tidy(marginal)
# contrasts
tidy(contrast(marginal))
tidy(contrast(marginal, method = "pairwise"))
```

```
# plot confidence intervals
library(ggplot2)
ggplot(tidy(marginal, conf.int = TRUE), aes(day, estimate)) +
 geom_point() +
 geom_errorbar(aes(ymin = conf.low, ymax = conf.high))
# by multiple prices
by_price <- emmeans(oranges_lm1, "day",
 by = "price2",
 at = list(
   price1 = 50, price2 = c(40, 60, 80),
   day = c("2", "3", "4"))
\mathcal{L}by_price
tidy(by_price)
ggplot(tidy(by_price, conf.int = TRUE), aes(price2, estimate, color = day)) +
 geom_line() +
 geom_errorbar(aes(ymin = conf.low, ymax = conf.high))
# joint_tests
tidy(joint_tests(oranges_lm1))
```
<span id="page-389-0"></span>tidy.survdiff *Tidy a(n) survdiff object*

# **Description**

Tidy summarizes information about the components of a model. A model component might be a single term in a regression, a single hypothesis, a cluster, or a class. Exactly what tidy considers to be a model component varies across models but is usually self-evident. If a model has several distinct types of components, you will need to specify which components to return.

#### Usage

```
## S3 method for class 'survdiff'
tidy(x, \ldots)
```
### Arguments

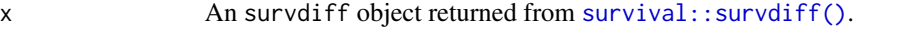

... Additional arguments. Not used. Needed to match generic signature only. Cautionary note: Misspelled arguments will be absorbed in ..., where they will be ignored. If the misspelled argument has a default value, the default value will be

used. For example, if you pass conf.  $level = 0.9$ , all computation will proceed using conf.level =  $0.95$ . Two exceptions here are:

- tidy() methods will warn when supplied an exponentiate argument if it will be ignored.
- augment() methods will warn when supplied a newdata argument if it will be ignored.

#### Value

A [tibble::tibble\(\)](#page-0-0) with columns:

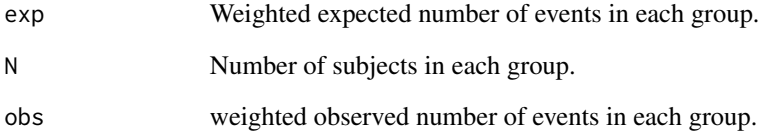

# See Also

[tidy\(\)](#page-0-0), [survival::survdiff\(\)](#page-0-0)

Other survdiff tidiers: [glance.survdiff\(](#page-210-0))

```
augment.coxph(augment.survreg(glance.aareg(glance.cch(),
glance.coxph(glance.pyears(glance.survdiff(glance.survexp(glance.survfit(),
glance.survreg(), tidy.aareg(), tidy.cch(), tidy.coxph(), tidy.pyears(), tidy.survexp(),
tidy.survfit(), tidy.survreg()
```

```
# load libraries for models and data
library(survival)
# fit model
s <- survdiff(
  Surv(time, status) ~ pat.karno + strata(inst),
  data = lung)
# summarize model fit with tidiers
tidy(s)
glance(s)
```
<span id="page-391-0"></span>

# Description

Tidy summarizes information about the components of a model. A model component might be a single term in a regression, a single hypothesis, a cluster, or a class. Exactly what tidy considers to be a model component varies across models but is usually self-evident. If a model has several distinct types of components, you will need to specify which components to return.

# Usage

## S3 method for class 'survexp' tidy(x, ...)

#### Arguments

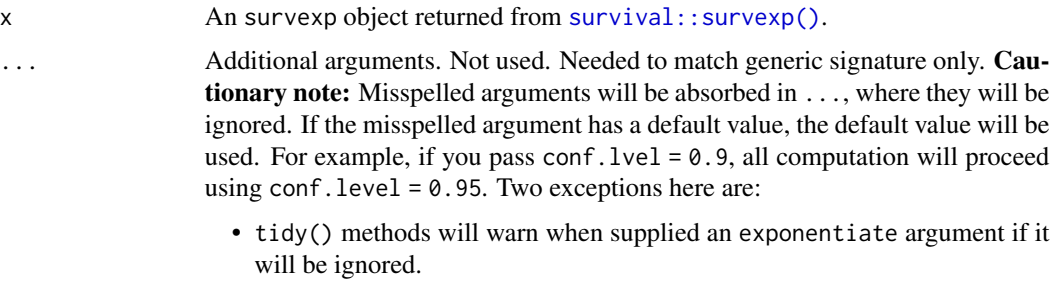

• augment() methods will warn when supplied a newdata argument if it will be ignored.

# Value

A [tibble::tibble\(\)](#page-0-0) with columns:

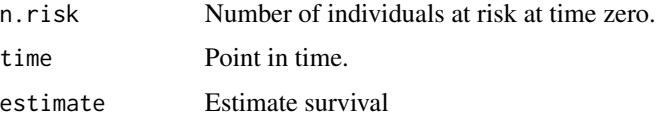

# See Also

[tidy\(\)](#page-0-0), [survival::survexp\(\)](#page-0-0)

Other survexp tidiers: [glance.survexp\(](#page-211-0))

```
augment.coxph(augment.survreg(glance.aareg(glance.cch(),
glance.coxph(), glance.pyears(), glance.survdiff(), glance.survexp(), glance.survfit(),
glance.survreg(), tidy.aareg(), tidy.cch(), tidy.coxph(), tidy.pyears(), tidy.survdiff(),
tidy.survfit(), tidy.survreg()
```
#### tidy.survfit 393

# Examples

```
# load libraries for models and data
library(survival)
# fit model
sexpfit <- survexp(
  futime \sim 1.
  rmap = list(sex = "male".year = accept.dt,
   age = (accept.dt - birth.dt)),
  method = "conditional",
  data = jasa
)
# summarize model fit with tidiers
tidy(sexpfit)
glance(sexpfit)
```
<span id="page-392-0"></span>tidy.survfit *Tidy a(n) survfit object*

# Description

Tidy summarizes information about the components of a model. A model component might be a single term in a regression, a single hypothesis, a cluster, or a class. Exactly what tidy considers to be a model component varies across models but is usually self-evident. If a model has several distinct types of components, you will need to specify which components to return.

# Usage

```
## S3 method for class 'survfit'
tidy(x, \ldots)
```
#### Arguments

x An survfit object returned from [survival::survfit\(\)](#page-0-0).

```
... Additional arguments. Not used. Needed to match generic signature only. Cau-
                  tionary note: Misspelled arguments will be absorbed in ..., where they will be
                  ignored. If the misspelled argument has a default value, the default value will be
                  used. For example, if you pass conf.lvel = 0.9, all computation will proceed
                  using conf.level = 0.95. Two exceptions here are:
```
• tidy() methods will warn when supplied an exponentiate argument if it will be ignored.

• augment() methods will warn when supplied a newdata argument if it will be ignored.

# Value

#### A [tibble::tibble\(\)](#page-0-0) with columns:

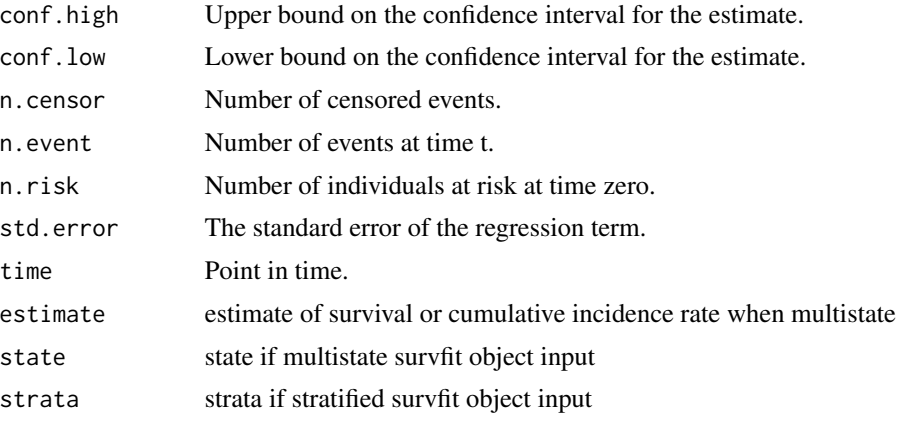

#### See Also

# [tidy\(\)](#page-0-0), [survival::survfit\(\)](#page-0-0)

```
augment.coxph(augment.survreg(glance.aareg(glance.cch(),
glance.coxph(), glance.pyears(), glance.survdiff(), glance.survexp(), glance.survfit(),
glance.survreg(tidy.aareg(tidy.cch(tidy.coxph(tidy.pyears(tidy.survdiff(),
tidy.survexp(), tidy.survreg()
```

```
# load libraries for models and data
library(survival)
# fit model
cfit \leq coxph(Surv(time, status) \sim age + sex, lung)
sfit <- survfit(cfit)
# summarize model fit with tidiers + visualization
tidy(sfit)
glance(sfit)
library(ggplot2)
ggplot(tidy(sfit), aes(time, estimate)) +
  geom_line() +
  geom_ribbon(aes(ymin = conf.low, ymax = conf.high), alpha = .25)
# multi-state
```
# tidy.survreg 395

```
fitCI <- survfit(Surv(stop, status * as.numeric(event), type = "mstate") ~ 1,
  data = mgus1, subset = (\text{start} == 0))
td_multi <- tidy(fitCI)
td_multi
ggplot(td_multi, aes(time, estimate, group = state)) +
  geom_line(aes(color = state)) +
  geom_ribbon(aes(ymin = conf.low, ymax = conf.high), alpha = .25)
```
<span id="page-394-0"></span>tidy.survreg *Tidy a(n) survreg object*

# Description

Tidy summarizes information about the components of a model. A model component might be a single term in a regression, a single hypothesis, a cluster, or a class. Exactly what tidy considers to be a model component varies across models but is usually self-evident. If a model has several distinct types of components, you will need to specify which components to return.

# Usage

## S3 method for class 'survreg' tidy(x, conf.level =  $0.95$ , conf.int = FALSE, ...)

# Arguments

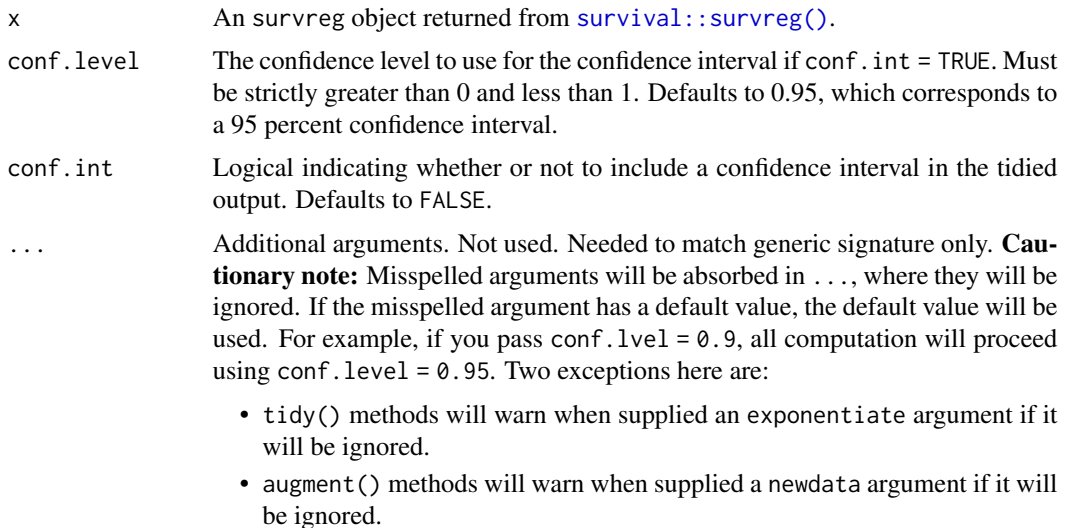

# Value

A [tibble::tibble\(\)](#page-0-0) with columns:

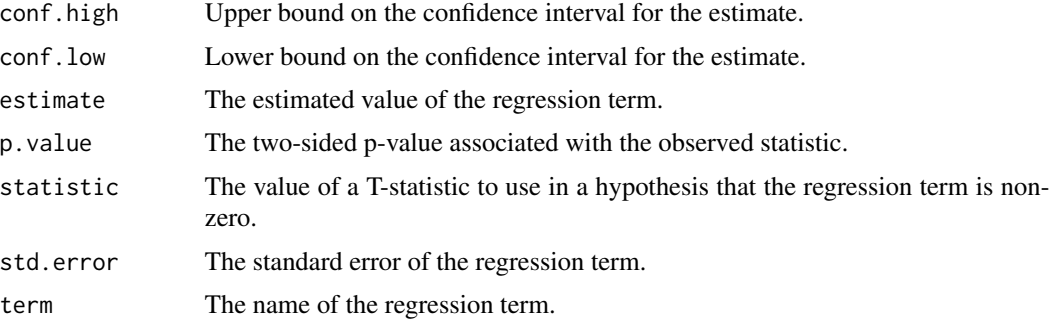

# See Also

[tidy\(\)](#page-0-0), [survival::survreg\(\)](#page-0-0)

Other survreg tidiers: [augment.survreg\(](#page-94-0)), [glance.survreg\(](#page-215-0))

```
augment.coxph(augment.survreg(glance.aareg(glance.cch(),
glance.coxph(glance.pyears(glance.survdiff(glance.survexp(glance.survfit(),
glance.survreg(tidy.aareg(tidy.cch(tidy.coxph(tidy.pyears(tidy.survdiff(),
tidy.survexp(), tidy.survfit()
```

```
# load libraries for models and data
library(survival)
# fit model
sr <- survreg(
  Surv(futime, fustat) ~ ecog.ps + rx,
 ovarian,
 dist = "exponential"
)
# summarize model fit with tidiers + visualization
tidy(sr)
augment(sr, ovarian)
glance(sr)
# coefficient plot
td <- tidy(sr, conf.int = TRUE)
library(ggplot2)
ggplot(td, aes(estimate, term)) +
  geom_point() +
  geom_errorbarh(aes(xmin = conf.low, xmax = conf.high), height = \theta) +
```
# <span id="page-396-0"></span>tidy.svyglm 397

```
geom_vline(xintercept = 0)
```
tidy.svyglm *Tidy a(n) svyglm object*

# Description

Tidy summarizes information about the components of a model. A model component might be a single term in a regression, a single hypothesis, a cluster, or a class. Exactly what tidy considers to be a model component varies across models but is usually self-evident. If a model has several distinct types of components, you will need to specify which components to return.

# Usage

## S3 method for class 'svyglm' tidy(x, conf.int = FALSE, conf.level =  $0.95$ , exponentiate = FALSE, ...)

# Arguments

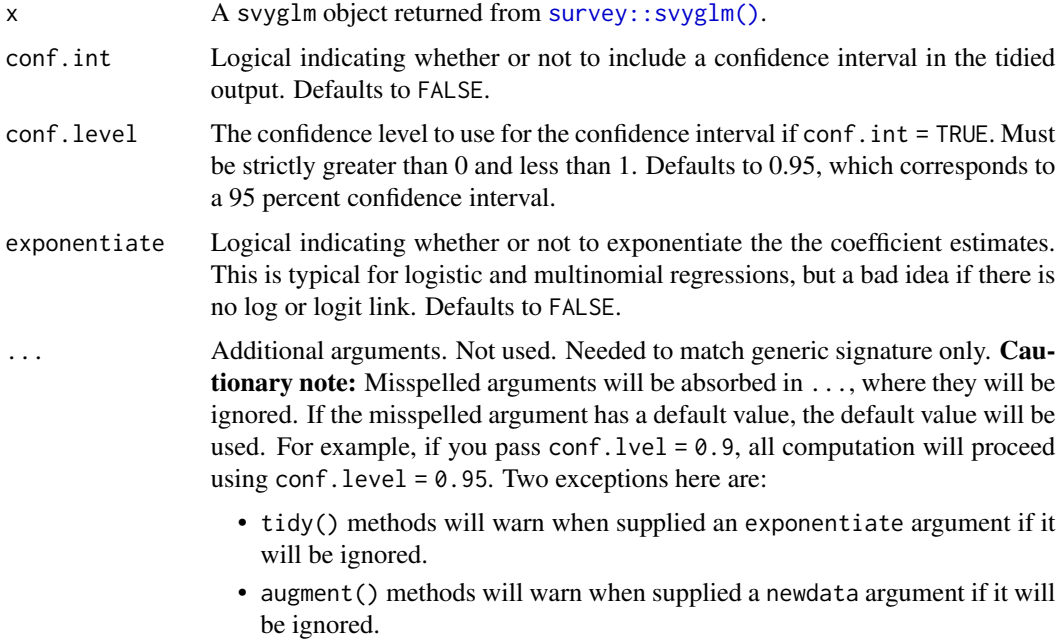

#### See Also

[survey::svyglm\(\)](#page-0-0), [stats::glm\(\)](#page-0-0)

<span id="page-397-0"></span>

# Description

Tidy summarizes information about the components of a model. A model component might be a single term in a regression, a single hypothesis, a cluster, or a class. Exactly what tidy considers to be a model component varies across models but is usually self-evident. If a model has several distinct types of components, you will need to specify which components to return.

# Usage

## S3 method for class 'svyolr' tidy(x, conf.int = FALSE, conf.level = 0.95, exponentiate = FALSE,  $\ldots$ )

#### Arguments

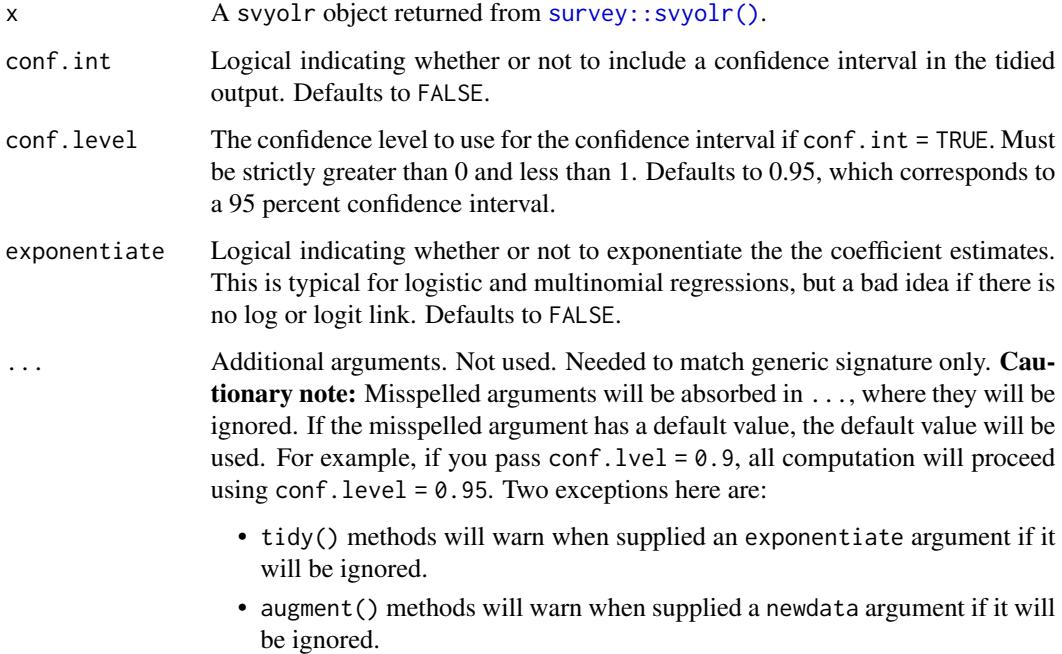

#### Details

The tidy.svyolr() tidier is a light wrapper around [tidy.polr\(\)](#page-356-0). However, the implementation for p-value calculation in [tidy.polr\(\)](#page-356-0) is both computationally intensive and specific to that model, so the p.values argument to tidy.svyolr() is currently ignored, and will raise a warning when passed.

# <span id="page-398-0"></span>tidy.systemfit 399

# Value

A [tibble::tibble\(\)](#page-0-0) with columns:

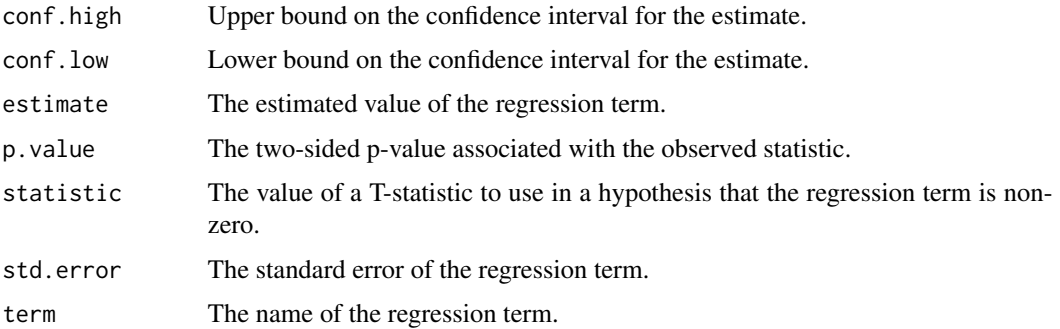

# See Also

[tidy,](#page-0-0) [survey::svyolr\(\)](#page-0-0)

```
Other ordinal tidiers: augment.clm(), augment.polr(), glance.clmm(), glance.clm(), glance.polr(),
glance.svyolr(), tidy.clmm(), tidy.clm(), tidy.polr()
```
# Examples

```
library(broom)
library(survey)
data(api)
dclus1 <- svydesign(id = \simdnum, weights = \simpw, data = apiclus1, fpc = \simfpc)
dclus1 <- update(dclus1, mealcat = cut(meals, c(\theta, 25, 5\theta, 75, 10\theta)))
m \leq - svyolr(mealcat \sim avg.ed + mobility + stype, design = dclus1)
m
tidy(m, conf.int = TRUE)
```
tidy.systemfit *Tidy a(n) systemfit object*

# Description

Tidy summarizes information about the components of a model. A model component might be a single term in a regression, a single hypothesis, a cluster, or a class. Exactly what tidy considers to be a model component varies across models but is usually self-evident. If a model has several distinct types of components, you will need to specify which components to return.

# <span id="page-399-0"></span>Usage

```
## S3 method for class 'systemfit'
tidy(x, conf.int = TRUE, conf.level = 0.95, ...)
```
# Arguments

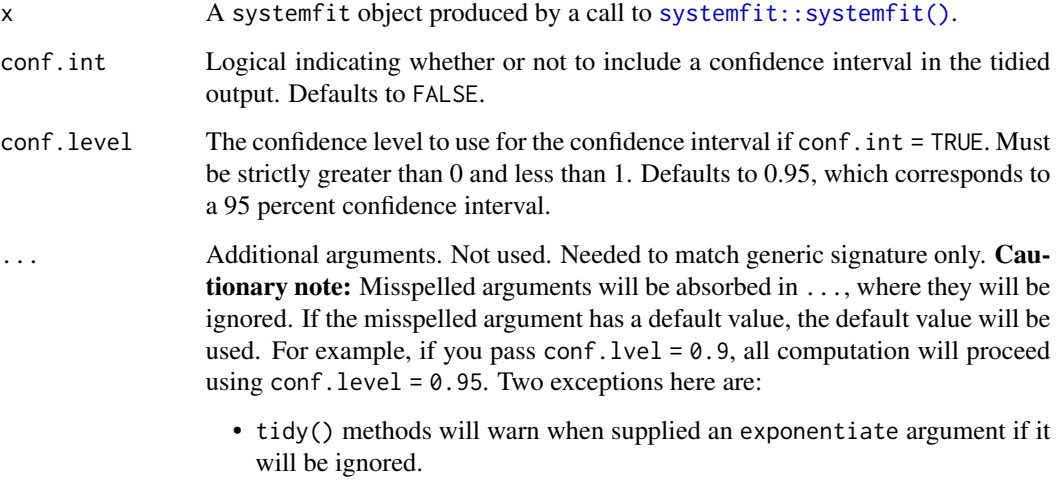

• augment() methods will warn when supplied a newdata argument if it will be ignored.

# Details

This tidy method works with any model objects of class systemfit. Default returns a tibble of six columns.

### Value

A [tibble::tibble\(\)](#page-0-0) with columns:

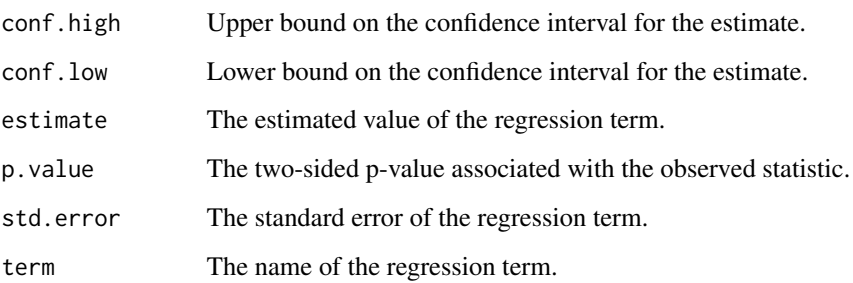

# See Also

[tidy\(\)](#page-0-0), [systemfit::systemfit\(\)](#page-0-0)

#### <span id="page-400-0"></span>tidy.table 401

# Examples

```
set.seed(27)
# load libraries for models and data
library(systemfit)
# generate data
df <- data.frame(
 X = rnorm(100),
 Y = rnorm(100),
 Z = rnorm(100),
 W = rnorm(100))
# fit model
fit <- systemfit(formula = list(Y ~ Z, W ~ X), data = df, method = "SUR")
# summarize model fit with tidiers
tidy(fit)
tidy(fit, conf.int = TRUE)
```
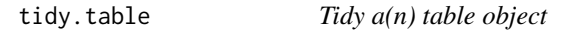

#### **Description**

Tidy summarizes information about the components of a model. A model component might be a single term in a regression, a single hypothesis, a cluster, or a class. Exactly what tidy considers to be a model component varies across models but is usually self-evident. If a model has several distinct types of components, you will need to specify which components to return.

Deprecated. Please use [tibble::as\\_tibble\(\)](#page-0-0) instead.

#### Usage

```
## S3 method for class 'table'
tidy(x, \ldots)
```
#### Arguments

x A [base::table](#page-0-0) object.

... Additional arguments. Not used. Needed to match generic signature only. **Cau**tionary note: Misspelled arguments will be absorbed in . . . , where they will be ignored. If the misspelled argument has a default value, the default value will be used. For example, if you pass  $conf.1vel = 0.9$ , all computation will proceed using conf.level =  $0.95$ . Two exceptions here are:

- tidy() methods will warn when supplied an exponentiate argument if it will be ignored.
- augment() methods will warn when supplied a newdata argument if it will be ignored.

# <span id="page-401-1"></span>Details

Directly calls [tibble::as\\_tibble\(\)](#page-0-0) on a [base::table](#page-0-0) object.

# Value

A [tibble::tibble](#page-0-0) in long-form containing frequency information for the table in a Freq column. The result is much like what you get from [tidyr::pivot\\_longer\(\)](#page-0-0).

# See Also

[tibble::as\\_tibble.table\(\)](#page-0-0)

<span id="page-401-0"></span>tidy.ts *Tidy a(n) ts object*

#### Description

Tidy summarizes information about the components of a model. A model component might be a single term in a regression, a single hypothesis, a cluster, or a class. Exactly what tidy considers to be a model component varies across models but is usually self-evident. If a model has several distinct types of components, you will need to specify which components to return.

# Usage

```
## S3 method for class 'ts'
tidy(x, \ldots)
```
# Arguments

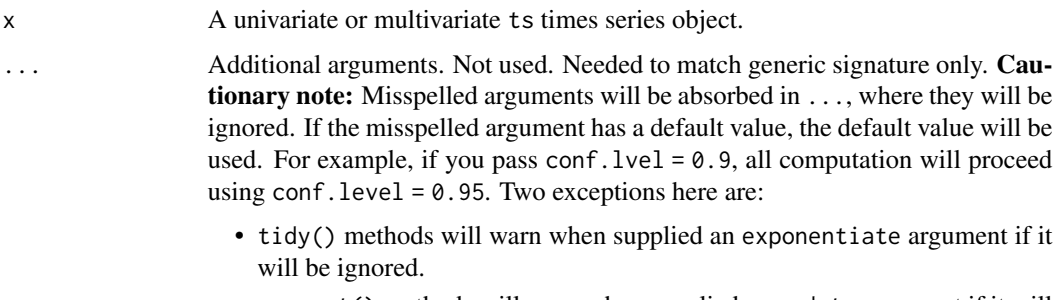

• augment() methods will warn when supplied a newdata argument if it will be ignored.

# <span id="page-402-0"></span>Details

series column is only present for multivariate ts objects.

# Value

A [tibble::tibble\(\)](#page-0-0) with columns:

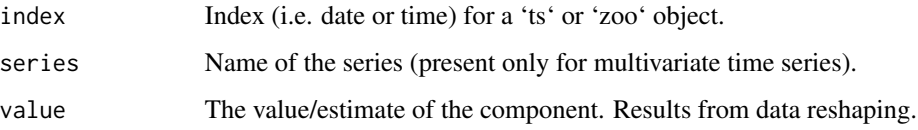

# See Also

[tidy\(\)](#page-0-0), [stats::ts\(\)](#page-0-0)

Other time series tidiers: [tidy.acf\(](#page-230-0)), [tidy.spec\(](#page-380-0)), [tidy.zoo\(](#page-405-0))

#### Examples

```
set.seed(678)
tidy(ts(1:10, frequency = 4, start = c(1959, 2)))z <- ts(matrix(rnorm(300), 100, 3), start = c(1961, 1), frequency = 12)
\text{colnames}(z) \leq c("Aa", "Bb", "Cc")tidy(z)
```
tidy.TukeyHSD *Tidy a(n) TukeyHSD object*

#### Description

Tidy summarizes information about the components of a model. A model component might be a single term in a regression, a single hypothesis, a cluster, or a class. Exactly what tidy considers to be a model component varies across models but is usually self-evident. If a model has several distinct types of components, you will need to specify which components to return.

# Usage

```
## S3 method for class 'TukeyHSD'
tidy(x, \ldots)
```
# <span id="page-403-0"></span>Arguments

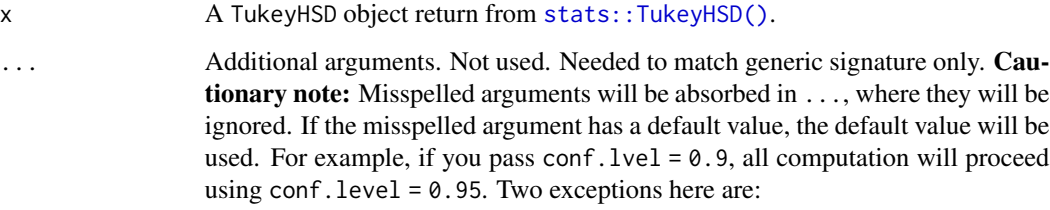

- tidy() methods will warn when supplied an exponentiate argument if it will be ignored.
- augment() methods will warn when supplied a newdata argument if it will be ignored.

# Value

A [tibble::tibble\(\)](#page-0-0) with columns:

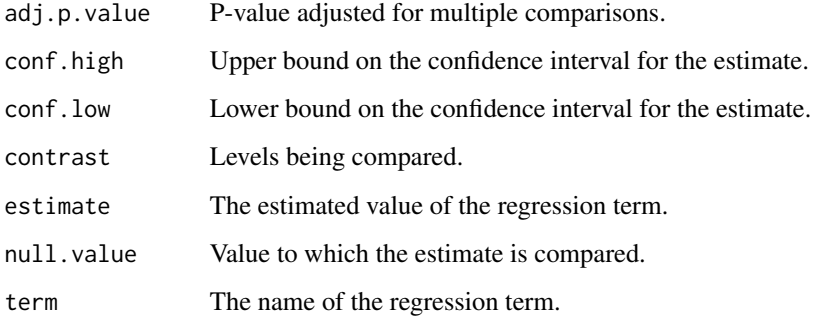

# See Also

#### [tidy\(\)](#page-0-0), [stats::TukeyHSD\(\)](#page-0-0)

```
glance.anova(glance.aov(tidy.anova(tidy.aovlist(tidy.aov(),
tidy.manova()
```
# Examples

```
fm1 \leq -aov(breaks \sim wool + tension, data = warpbreaks)thsd <- TukeyHSD(fm1, "tension", ordered = TRUE)
tidy(thsd)
# may include comparisons on multiple terms
fm2 \leq -aov(mpg \sim as.factor(gear) \times as.factor(cyl), data = mtcars)
```

```
tidy(TukeyHSD(fm2))
```
<span id="page-404-0"></span>

#### Description

Tidy summarizes information about the components of a model. A model component might be a single term in a regression, a single hypothesis, a cluster, or a class. Exactly what tidy considers to be a model component varies across models but is usually self-evident. If a model has several distinct types of components, you will need to specify which components to return.

#### Usage

## S3 method for class 'varest' tidy(x, conf.int = FALSE, conf.level =  $0.95, ...$ )

# Arguments

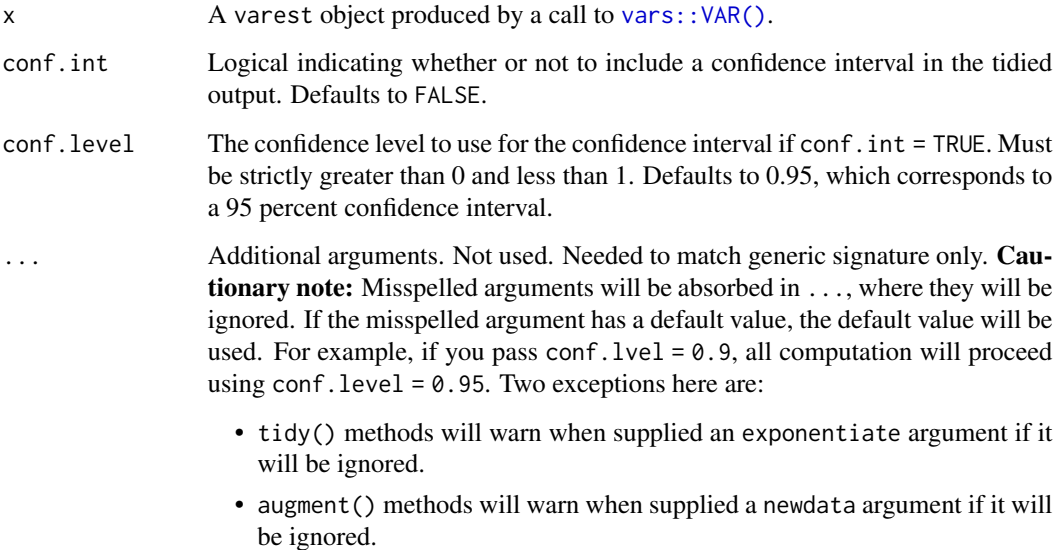

#### Details

The tibble has one row for each term in the regression. The component column indicates whether a particular term was used to model either the "mean" or "precision". Here the precision is the inverse of the variance, often referred to as phi. At least one term will have been used to model the precision phi.

The vars package does not include a confint method and does not report confidence intervals for varest objects. Setting the tidy argument conf.int = TRUE will return a warning.

# Value

A [tibble::tibble\(\)](#page-0-0) with columns:

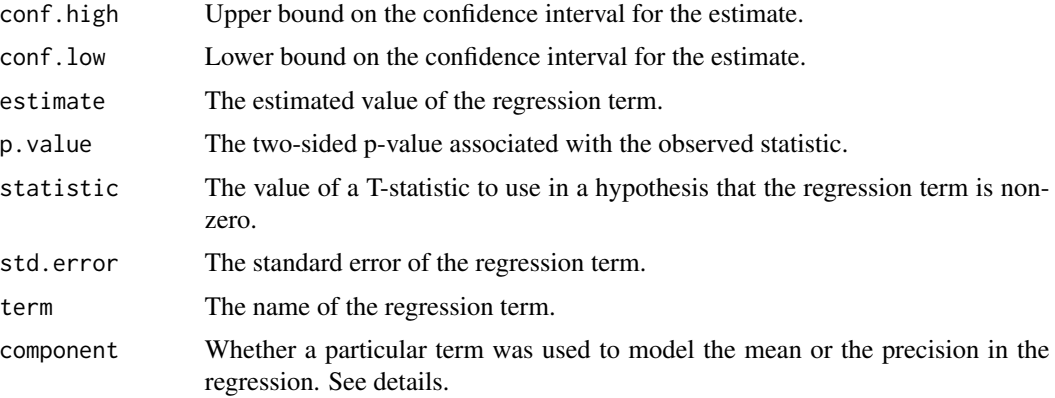

# See Also

[tidy\(\)](#page-0-0), [vars::VAR\(\)](#page-0-0)

# Examples

```
# load libraries for models and data
library(vars)
# load data
data("Canada", package = "vars")
# fit models
mod \leq VAR(Canada, p = 1, type = "both")
# summarize model fit with tidiers
tidy(mod)
glance(mod)
```
<span id="page-405-0"></span>tidy.zoo *Tidy a(n) zoo object*

### Description

Tidy summarizes information about the components of a model. A model component might be a single term in a regression, a single hypothesis, a cluster, or a class. Exactly what tidy considers to be a model component varies across models but is usually self-evident. If a model has several distinct types of components, you will need to specify which components to return.

<span id="page-405-1"></span>

#### <span id="page-406-0"></span>tidy.zoo 407

# Usage

```
## S3 method for class 'zoo'
tidy(x, \ldots)
```
# Arguments

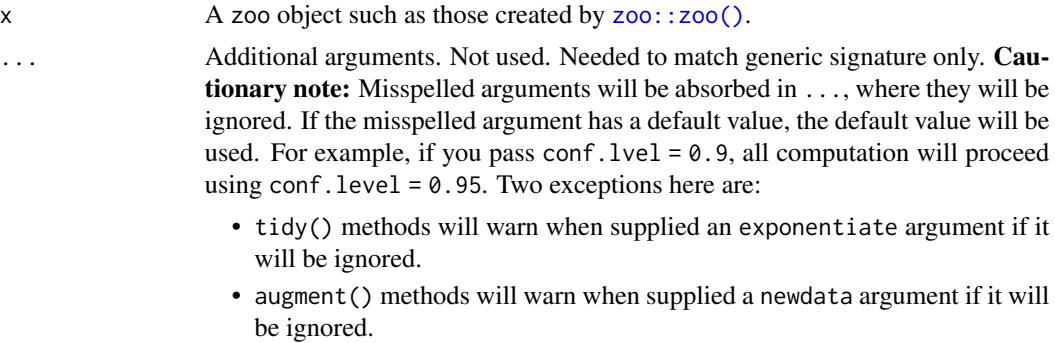

# Value

A [tibble::tibble\(\)](#page-0-0) with columns:

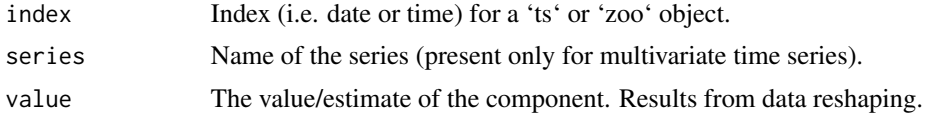

# See Also

# [tidy\(\)](#page-0-0), [zoo::zoo\(\)](#page-0-0)

Other time series tidiers: [tidy.acf\(](#page-230-0)), [tidy.spec\(](#page-380-0)), [tidy.ts\(](#page-401-0))

# Examples

```
# load libraries for models and data
library(zoo)
library(ggplot2)
set.seed(1071)
# generate data
Z.index <- as.Date(sample(12450:12500, 10))
Z.data \leq matrix(rnorm(30), ncol = 3)
colnames(Z.data) <- c("Aa", "Bb", "Cc")
Z <- zoo(Z.data, Z.index)
# summarize model fit with tidiers + visualization
tidy(Z)
```

```
ggplot(tidy(Z), aes(index, value, color = series)) +geom_line()
ggplot(tidy(Z), aes(index, value)) +
 geom_line() +
 facet_wrap(~series, ncol = 1)
Zrolled <- rollmean(Z, 5)
ggplot(tidy(Zrolled), aes(index, value, color = series)) +
 geom_line()
```
<span id="page-407-0"></span>tidy\_irlba *Tidy a(n) irlba object masquerading as list*

#### Description

Broom tidies a number of lists that are effectively S3 objects without a class attribute. For example, [stats::optim\(\)](#page-0-0), [svd\(\)](#page-0-0) and [interp::interp\(\)](#page-0-0) produce consistent output, but because they do not have a class attribute, they cannot be handled by S3 dispatch.

These functions look at the elements of a list and determine if there is an appropriate tidying method to apply to the list. Those tidiers are implemented as functions of the form tidy\_<function> or glance\_<function> and are not exported (but they are documented!).

If no appropriate tidying method is found, they throw an error.

#### Usage

tidy\_irlba(x, ...)

#### Arguments

x A list returned from [irlba::irlba\(\)](#page-0-0).

... Additional arguments. Not used. Needed to match generic signature only. Cautionary note: Misspelled arguments will be absorbed in ..., where they will be ignored. If the misspelled argument has a default value, the default value will be used. For example, if you pass conf.  $level = 0.9$ , all computation will proceed using conf.level =  $0.95$ . Two exceptions here are:

- tidy() methods will warn when supplied an exponentiate argument if it will be ignored.
- augment() methods will warn when supplied a newdata argument if it will be ignored.

#### Details

A very thin wrapper around [tidy\\_svd\(\)](#page-410-0).

<span id="page-407-1"></span>

#### <span id="page-408-0"></span>tidy\_irlba 409

# Value

A [tibble::tibble](#page-0-0) with columns depending on the component of PCA being tidied.

If matrix is "u", "samples", "scores", or "x" each row in the tidied output corresponds to the original data in PCA space. The columns are:

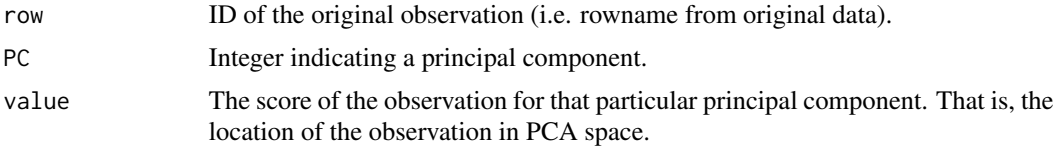

If matrix is "v", "rotation", "loadings" or "variables", each row in the tidied output corresponds to information about the principle components in the original space. The columns are:

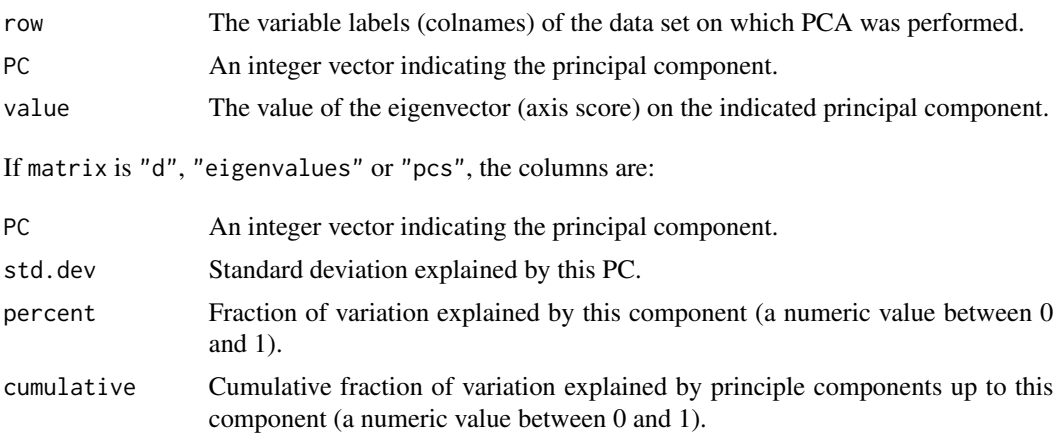

# See Also

#### [tidy\(\)](#page-0-0), [irlba::irlba\(\)](#page-0-0)

Other list tidiers: [glance\\_optim\(](#page-222-0)), [list\\_tidiers](#page-224-0), [tidy\\_optim\(](#page-409-0)), [tidy\\_svd\(](#page-410-0)), [tidy\\_xyz\(](#page-412-0)) Other svd tidiers: [augment.prcomp\(](#page-76-0)), [tidy.prcomp\(](#page-359-0)), [tidy\\_svd\(](#page-410-0))

# Examples

```
library(modeldata)
data(hpc_data)
mat <- scale(as.matrix(hpc_data[, 2:5]))
s \leftarrow \text{svd}(\text{mat})tidy_u <- tidy(s, matrix = "u")
tidy_u
tidy_d <- tidy(s, matrix = "d")
tidy_d
```

```
tidy_v \leq -tidy(s, matrix = "v")
tidy_v
library(ggplot2)
library(dplyr)
ggplot(tidy_d, aes(PC, percent)) +
 geom_point() +
 ylab("% of variance explained")
tidy_u %>%
 mutate(class = hpc_data$class[row]) %>%
 ggplot(aes(class, value)) +
 geom_boxplot() +
 facet_wrap(~PC, scale = "free_y")
```
<span id="page-409-0"></span>tidy\_optim *Tidy a(n) optim object masquerading as list*

#### Description

Broom tidies a number of lists that are effectively S3 objects without a class attribute. For example, [stats::optim\(\)](#page-0-0), [svd\(\)](#page-0-0) and [interp::interp\(\)](#page-0-0) produce consistent output, but because they do not have a class attribute, they cannot be handled by S3 dispatch.

These functions look at the elements of a list and determine if there is an appropriate tidying method to apply to the list. Those tidiers are implemented as functions of the form tidy\_<function> or glance\_<function> and are not exported (but they are documented!).

If no appropriate tidying method is found, they throw an error.

#### Usage

tidy\_optim $(x, \ldots)$ 

#### Arguments

x A list returned from [stats::optim\(\)](#page-0-0).

... Additional arguments. Not used. Needed to match generic signature only. Cautionary note: Misspelled arguments will be absorbed in ..., where they will be ignored. If the misspelled argument has a default value, the default value will be used. For example, if you pass conf.  $level = 0.9$ , all computation will proceed using conf.level =  $0.95$ . Two exceptions here are:

- tidy() methods will warn when supplied an exponentiate argument if it will be ignored.
- augment() methods will warn when supplied a newdata argument if it will be ignored.

#### <span id="page-410-1"></span>tidy\_svd 411

# Value

A [tibble::tibble\(\)](#page-0-0) with columns:

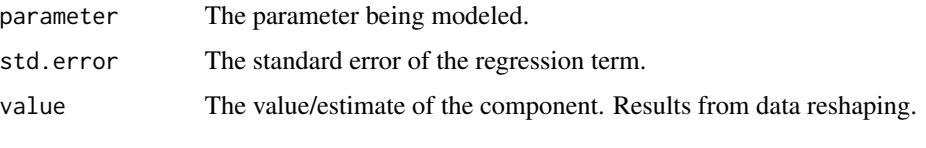

std.error is only provided as a column if the Hessian is calculated.

# Note

This function assumes that the provided objective function is a negative log-likelihood function. Results will be invalid if an incorrect function is supplied.

tidy(o) glance(o)

# See Also

#### [tidy\(\)](#page-0-0), [stats::optim\(\)](#page-0-0)

Other list tidiers: [glance\\_optim\(](#page-222-0)), [list\\_tidiers](#page-224-0), [tidy\\_irlba\(](#page-407-0)), [tidy\\_svd\(](#page-410-0)), [tidy\\_xyz\(](#page-412-0))

#### Examples

f <- function(x)  $(x[1] - 2)^2 + (x[2] - 3)^2 + (x[3] - 8)^2$  $o \leftarrow \text{optim}(c(1, 1, 1), f)$ 

<span id="page-410-0"></span>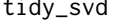

tidy\_svd *Tidy a(n) svd object masquerading as list*

#### Description

Broom tidies a number of lists that are effectively S3 objects without a class attribute. For example, [stats::optim\(\)](#page-0-0), [svd\(\)](#page-0-0) and [interp::interp\(\)](#page-0-0) produce consistent output, but because they do not have a class attribute, they cannot be handled by S3 dispatch.

These functions look at the elements of a list and determine if there is an appropriate tidying method to apply to the list. Those tidiers are implemented as functions of the form tidy\_<function> or glance\_<function> and are not exported (but they are documented!).

If no appropriate tidying method is found, they throw an error.

#### Usage

tidy\_svd(x, matrix = "u", ...)

# <span id="page-411-0"></span>Arguments

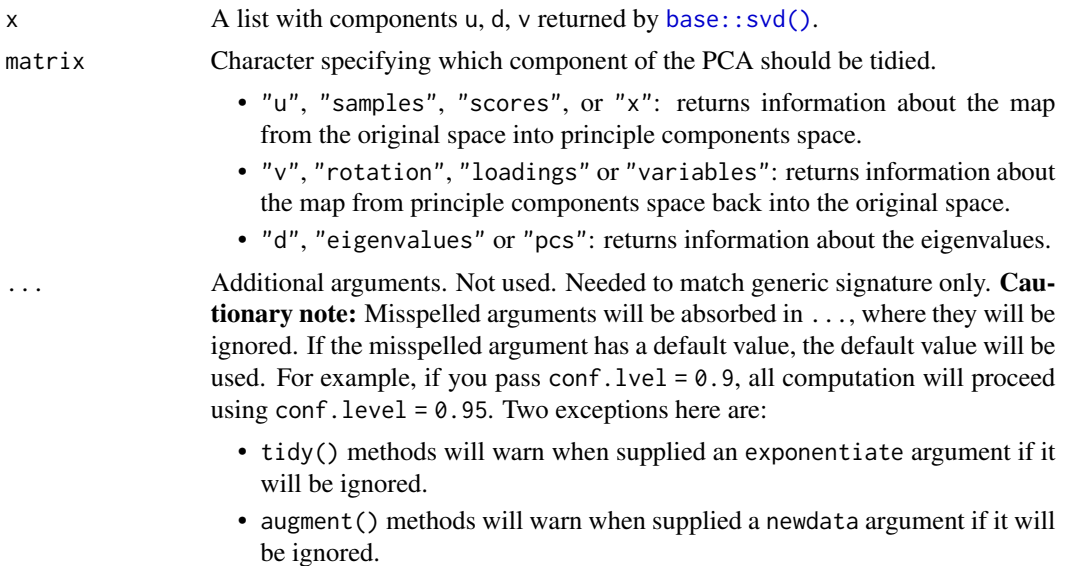

#### Details

See https://stats.stackexchange.com/questions/134282/relationship-between-svd-and-pca-how-to-usesvd-to-perform-pca for information on how to interpret the various tidied matrices. Note that SVD is only equivalent to PCA on centered data.

# Value

A [tibble::tibble](#page-0-0) with columns depending on the component of PCA being tidied.

If matrix is "u", "samples", "scores", or "x" each row in the tidied output corresponds to the original data in PCA space. The columns are:

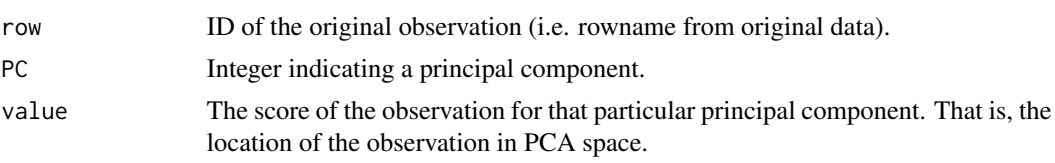

If matrix is "v", "rotation", "loadings" or "variables", each row in the tidied output corresponds to information about the principle components in the original space. The columns are:

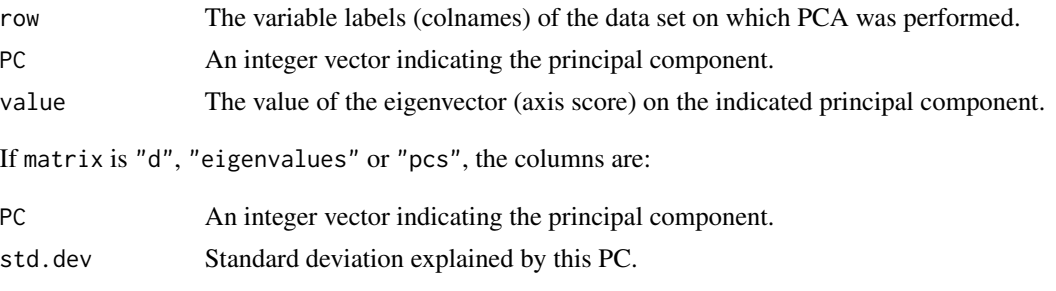

#### <span id="page-412-1"></span>tidy\_xyz 413

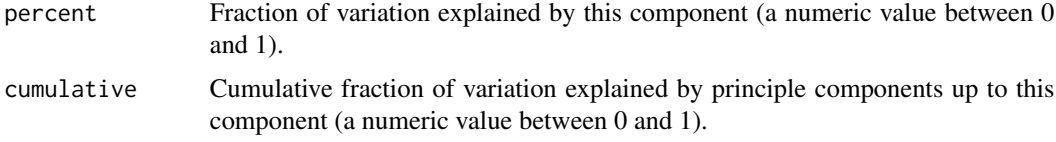

#### See Also

# [base::svd\(\)](#page-0-0)

Other svd tidiers: [augment.prcomp\(](#page-76-0)), [tidy.prcomp\(](#page-359-0)), [tidy\\_irlba\(](#page-407-0)) Other list tidiers: [glance\\_optim\(](#page-222-0)), [list\\_tidiers](#page-224-0), [tidy\\_irlba\(](#page-407-0)), [tidy\\_optim\(](#page-409-0)), [tidy\\_xyz\(](#page-412-0))

#### Examples

```
library(modeldata)
data(hpc_data)
mat <- scale(as.matrix(hpc_data[, 2:5]))
s \leftarrow svd(mat)tidy_u <- tidy(s, matrix = "u")
tidy_u
tidy_d <- tidy(s, matrix = "d")
tidy_d
tidy_v <- tidy(s, matrix = "v")
tidy_v
library(ggplot2)
library(dplyr)
ggplot(tidy_d, aes(PC, percent)) +
  geom_point() +
  ylab("% of variance explained")
tidy_u %>%
  mutate(class = hpc_data$class[row]) %>%
  ggplot(aes(class, value)) +
  geom_boxplot() +
  facet_wrap(~PC, scale = "free_y")
```
#### <span id="page-413-0"></span>Description

Broom tidies a number of lists that are effectively S3 objects without a class attribute. For example, [stats::optim\(\)](#page-0-0), [svd\(\)](#page-0-0) and [interp::interp\(\)](#page-0-0) produce consistent output, but because they do not have a class attribute, they cannot be handled by S3 dispatch.

These functions look at the elements of a list and determine if there is an appropriate tidying method to apply to the list. Those tidiers are implemented as functions of the form tidy\_<function> or glance\_<function> and are not exported (but they are documented!).

If no appropriate tidying method is found, they throw an error.

xyz lists (lists where x and y are vectors of coordinates and z is a matrix of values) are typically used by functions such as [graphics::persp\(\)](#page-0-0) or [graphics::image\(\)](#page-0-0) and returned by interpolation functions such as [interp::interp\(\)](#page-0-0).

#### Usage

 $tidy_xyz(x, \ldots)$ 

# **Arguments**

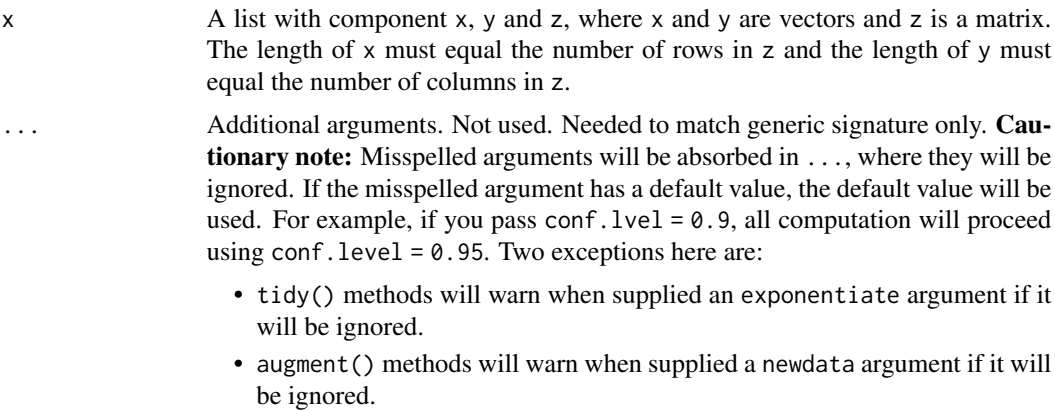

#### Value

A [tibble::tibble](#page-0-0) with vector columns x, y and z.

#### See Also

[tidy\(\)](#page-0-0), [graphics::persp\(\)](#page-0-0), [graphics::image\(\)](#page-0-0), [interp::interp\(\)](#page-0-0)

Other list tidiers: [glance\\_optim\(](#page-222-0)), [list\\_tidiers](#page-224-0), [tidy\\_irlba\(](#page-407-0)), [tidy\\_optim\(](#page-409-0)), [tidy\\_svd\(](#page-410-0))

#### Examples

A  $\le$  list(x = 1:5, y = 1:3, z = matrix(runif(5  $\star$  3), nrow = 5)) image(A) tidy(A)

# **Index**

∗ Arima tidiers glance.Arima, [109](#page-108-0) tidy.Arima, [236](#page-235-0) ∗ aareg tidiers glance.aareg, [104](#page-103-0) tidy.aareg, [230](#page-229-0) ∗ anova tidiers glance.anova, [106](#page-105-1) glance.aov, [107](#page-106-1) tidy.anova, [232](#page-231-1) tidy.aov, [234](#page-233-1) tidy.aovlist, [235](#page-234-1) tidy.manova, [323](#page-322-1) tidy.TukeyHSD, [403](#page-402-0) ∗ betareg tidiers tidy.betareg, [240](#page-239-0) ∗ biglm tidiers glance.biglm, [114](#page-113-0) tidy.biglm, [241](#page-240-0) ∗ bingroup tidiers glance.binDesign, [115](#page-114-0) tidy.binDesign, [243](#page-242-0) tidy.binWidth, [245](#page-244-0) ∗ car tidiers durbinWatsonTest\_tidiers, [102](#page-101-0) leveneTest\_tidiers, [224](#page-223-0) ∗ cch tidiers glance.cch, [117](#page-116-0) glance.survfit, [214](#page-213-0) tidy.cch, [250](#page-249-0) ∗ cmprsk tidiers glance.crr, [127](#page-126-0) tidy.crr, [264](#page-263-0) ∗ coeftest tidiers tidy.coeftest, [257](#page-256-0) ∗ coeftest\_tidiers glance.coeftest, [122](#page-121-0) ∗ coxph tidiers augment.coxph, [17](#page-16-0)

glance.coxph, [124](#page-123-0) tidy.coxph, [262](#page-261-0) ∗ crr tidiers glance.crr, [127](#page-126-0) ∗ decompose tidiers augment.decomposed.ts, [20](#page-19-0) augment.stl, [93](#page-92-0) ∗ deprecated bootstrap, [98](#page-97-0) confint\_tidy, [99](#page-98-0) data.frame\_tidiers, [100](#page-99-0) finish\_glance, [103](#page-102-0) fix\_data\_frame, [104](#page-103-0) summary\_tidiers, [228](#page-227-0) tidy.density, [268](#page-267-0) tidy.dist, [269](#page-268-0) tidy.ftable, [284](#page-283-0) tidy.numeric, [348](#page-347-0) ∗ drc tidiers augment.drc, [23](#page-22-0) glance.drc, [130](#page-129-0) tidy.drc, [270](#page-269-0) ∗ emmeans tidiers tidy.emmGrid, [271](#page-270-0) tidy.lsmobj, [321](#page-320-0) tidy.ref.grid, [366](#page-365-0) tidy.summary\_emm, [388](#page-387-0) ∗ epiR tidiers tidy.epi.2by2, [274](#page-273-0) ∗ ergm tidiers glance.ergm, [132](#page-131-0) tidy.ergm, [275](#page-274-0) ∗ factanal tidiers augment.factanal, [25](#page-24-0) glance.factanal, [133](#page-132-0) tidy.factanal, [277](#page-276-0) ∗ felm tidiers augment.felm, [27](#page-26-0) tidy.felm, [278](#page-277-0)

∗ fitdistr tidiers glance.fitdistr , [137](#page-136-0) tidy.fitdistr , [281](#page-280-0) ∗ fixest tidiers augment.fixest, [29](#page-28-0) tidy.fixest , [282](#page-281-0) ∗ gam tidiers glance.Gam , [140](#page-139-0) tidy.Gam , [285](#page-284-0) ∗ garch tidiers glance.garch, [143](#page-142-0) tidy.garch , [288](#page-287-0) ∗ geepack tidiers glance.geeglm, [144](#page-143-0) ∗ glm.nb tidiers glance.negbin, [179](#page-178-0) tidy.negbin , [343](#page-342-0) ∗ glmnet tidiers glance.cv.glmnet , [128](#page-127-0) glance.glmnet, [148](#page-147-0) tidy.cv.glmnet , [266](#page-265-0) tidy.glmnet , [294](#page-293-0) ∗ gmm tidiers glance.gmm , [151](#page-150-0) tidy.gmm , [299](#page-298-0) ∗ htest tidiers augment.htest, [39](#page-38-0) tidy.htest , [301](#page-300-0) tidy.pairwise.htest , [350](#page-349-0) tidy.power.htest , [359](#page-358-0) ∗ ivreg tidiers augment.ivreg , [41](#page-40-0) glance.ivreg, [153](#page-152-0) tidy.ivreg, [303](#page-302-0) ∗ kmeans tidiers augment.kmeans, [43](#page-42-0) glance.kmeans, [155](#page-154-0) tidy.kmeans , [309](#page-308-0) ∗ lavaan tidiers glance.lavaan, [157](#page-156-0) tidy.lavaan , [311](#page-310-0) ∗ list tidiers glance\_optim , [223](#page-222-1) list\_tidiers , [225](#page-224-1) tidy\_irlba , [408](#page-407-1) tidy\_optim , [410](#page-409-1) tidy\_svd , [411](#page-410-1) tidy\_xyz , [413](#page-412-1)

∗ lm tidiers augment.glm , [34](#page-33-0) augment.lm , [45](#page-44-0) glance.glm, [146](#page-145-0) glance.lm , [159](#page-158-0) glance.summary.lm, [208](#page-207-0) glance.svyglm, [218](#page-217-0) tidy.glm , [293](#page-292-0) tidy.lm , [312](#page-311-0) tidy.lm.beta , [315](#page-314-0) tidy.mlm , [338](#page-337-0) tidy.summary.lm, [386](#page-385-0) ∗ lmodel2 tidiers glance.lmodel2, [161](#page-160-0) tidy.lmodel2 , [317](#page-316-0) ∗ margins tidiers tidy.margins , [326](#page-325-0) ∗ mclust tidiers augment.Mclust, [55](#page-54-0) tidy.Mclust , [328](#page-327-0) ∗ mediate tidiers tidy.mediate , [330](#page-329-0) ∗ mfx tidiers augment.betamfx , [10](#page-9-0) augment.mfx, [57](#page-56-0) glance.betamfx , [110](#page-109-0) glance.mfx , [170](#page-169-0) tidy.betamfx , [238](#page-237-0) tidy.mfx , [331](#page-330-0) ∗ mgcv tidiers glance.gam , [142](#page-141-0) tidy.gam , [286](#page-285-0) ∗ mjoint tidiers glance.mjoint , [172](#page-171-0) tidy.mjoint , [334](#page-333-0) ∗ mlogit tidiers augment.mlogit, [63](#page-62-0) glance.mlogit , [174](#page-173-0) tidy.mlogit , [339](#page-338-0) ∗ muhaz tidiers glance.muhaz , [176](#page-175-0) tidy.muhaz , [341](#page-340-0) ∗ multcomp tidiers tidy.cld , [252](#page-251-0) tidy.confint.glht , [259](#page-258-0) tidy.glht , [291](#page-290-0) tidy.summary.glht , [385](#page-384-0) ∗ multinom tidiers

#### INDEX  $417$

glance.multinom , [177](#page-176-0) tidy.multinom , [342](#page-341-0) ∗ nls tidiers augment.nls , [66](#page-65-0) glance.nls, [182](#page-181-0) tidy.nls , [346](#page-345-0) ∗ orcutt tidiers glance.orcutt , [184](#page-183-0) tidy.orcutt , [349](#page-348-0) ∗ ordinal tidiers augment.clm , [15](#page-14-1) augment.polr, [75](#page-74-1) glance.clm , [119](#page-118-1) glance.clmm , [121](#page-120-1) glance.polr , [191](#page-190-1) glance.svyolr, [220](#page-219-1) tidy.clm , [253](#page-252-1) tidy.clmm , [255](#page-254-1) tidy.polr , [357](#page-356-1) tidy.svyolr , [398](#page-397-0) ∗ pam tidiers augment.pam, [68](#page-67-0) glance.pam, [185](#page-184-0) tidy.pam , [351](#page-350-0) ∗ plm tidiers augment.plm , [70](#page-69-0) glance.plm, [187](#page-186-0) tidy.plm , [353](#page-352-0) ∗ poLCA tidiers augment.poLCA, [72](#page-71-0) glance.poLCA, [188](#page-187-0) tidy.poLCA , [355](#page-354-0) ∗ pyears tidiers glance.pyears, [192](#page-191-0) tidy.pyears , [362](#page-361-0) ∗ quantreg tidiers augment.nlrq, [65](#page-64-0) augment.rq, [83](#page-82-0) augment.rqs, [85](#page-84-0) glance.nlrq, [180](#page-179-0) glance.rq, [199](#page-198-0) tidy.nlrq , [345](#page-344-0) tidy.rq, [375](#page-374-0) tidy.rqs, [377](#page-376-0) ∗ ridgelm tidiers glance.ridgelm, <mark>[194](#page-193-0)</mark> tidy.ridgelm, [369](#page-368-0) ∗ rlm tidiers

augment.rlm, [79](#page-78-0) glance.rlm, 19<mark>6</mark> tidy.rlm , [371](#page-370-0) ∗ robust tidiers augment.lmRob, [49](#page-48-0) glance.glmRob,[149](#page-148-0) glance.lmRob, [163](#page-162-0) tidy.glmRob , [296](#page-295-0) tidy.lmRob , [318](#page-317-0) ∗ robustbase tidiers augment.glmrob, [37](#page-36-0) augment.lmrob, [51](#page-50-0) glance.lmrob, 1<mark>65</mark> tidy.glmrob , [297](#page-296-0) tidy.lmrob , [319](#page-318-0) ∗ smoothing spline tidiers augment.smooth.spline, [90](#page-89-0) glance.smooth.spline, [203](#page-202-0) ∗ spatialreg tidiers augment.sarlm, <mark>[88](#page-87-0)</mark> glance.sarlm, [201](#page-200-0) tidy.sarlm , [379](#page-378-0) ∗ speedlm tidiers augment.speedlm , [91](#page-90-0) glance.speedglm, [204](#page-203-0) glance.speedlm, $206\,$  $206\,$ tidy.speedglm, [382](#page-381-0) tidy.speedlm, [383](#page-382-0) ∗ survdiff tidiers glance.survdiff , [211](#page-210-0) tidy.survdiff , [390](#page-389-0) ∗ survexp tidiers glance.survexp, [212](#page-211-0) tidy.survexp, [392](#page-391-0) ∗ survey tidiers tidy.svyglm , [397](#page-396-0) ∗ survfit tidiers tidy.survfit , [393](#page-392-0) ∗ survival tidiers augment.coxph, [17](#page-16-0) augment.survreg, [95](#page-94-0) glance.aareg, 1<mark>04</mark> glance.cch , [117](#page-116-0) glance.coxph , [124](#page-123-0) glance.pyears, [192](#page-191-0) glance.survdiff , [211](#page-210-0) glance.survexp, [212](#page-211-0) glance.survfit, $214\,$  $214\,$ 

```
glance.survreg, 216
    tidy.aareg, 230
    tidy.cch, 250
    tidy.coxph, 262
    tidy.pyears, 362
    tidy.survdiff, 390
    tidy.survexp, 392
    tidy.survfit, 393
    tidy.survreg, 395
∗ survreg tidiers
    augment.survreg, 95
    glance.survreg, 216
    tidy.survreg, 395
∗ svd tidiers
    augment.prcomp, 77
    tidy.prcomp, 360
    tidy_irlba, 408
    tidy_svd, 411
∗ systemfit tidiers
    tidy.systemfit, 399
∗ time series tidiers
    tidy.acf, 231
    tidy.spec, 381
    tidy.ts, 402
    tidy.zoo, 406
∗ vars tidiers
    tidy.varest, 405
aareg_tidiers (tidy.aareg), 230
AER::ivreg(), 42, 43, 154, 155, 303, 304
aer_tidiers (tidy.ivreg), 303
Arima_tidiers (tidy.Arima), 236
AUC::roc(), 374
auc_tidiers (tidy.roc), 373
augment, 84, 87
augment(), 15, 19, 22, 24, 26, 28, 30, 33, 40,
        43, 45, 47, 54, 56, 64, 66, 70, 72, 74,
         89, 91, 95–97, 204
augment.betamfx, 10, 60, 111, 172, 239, 333
augment.betareg, 13
augment.betareg(), 12
augment.clm, 15, 76, 120, 122, 192, 221, 255,
         256, 358, 399
augment.coxph, 17, 96, 105, 118, 126, 193,
        212, 213, 215, 217, 231, 251, 263,
         363, 391, 392, 394, 396
augment.data.frame
        (data.frame_tidiers), 100
augment.decomposed.ts, 20, 95
```

```
augment.drc, 23, 131, 271
augment.factanal, 25, 134, 278
augment.felm, 27, 280
augment.fixest, 29, 283
augment.gam, 31
augment.glm, 34, 47, 147, 160, 209, 219, 294,
         313, 316, 339, 387
augment.glm(), 59, 60
augment.glmRob, 36
augment.glmrob, 37, 52, 166, 298, 320
augment.htest, 39, 302, 351, 360
augment.ivreg, 41, 155, 304
augment.kmeans, 43, 156, 310
augment.lm, 36, 45, 147, 160, 209, 219, 294,
         313, 316, 339, 387
augment.lmRob, 49, 150, 164, 296, 319
augment.lmrob, 38, 51, 166, 298, 320
augment.loess, 53
augment.logitmfx (augment.mfx), 57
augment.Mclust, 55, 329
augment.mfx, 12, 57, 111, 172, 239, 333
augment.mjoint, 60
augment.mlogit, 63, 175, 340
augment.negbinmfx (augment.mfx), 57
augment.nlrq, 65, 84, 87, 181, 200, 346, 376,
         378
augment.nls, 66, 183, 347
augment.NULL (null_tidiers), 226
augment.pam, 68, 186, 352
augment.plm, 70, 188, 354
augment.poissonmfx (augment.mfx), 57
augment.poLCA, 72, 190, 356
augment.polr, 17, 75, 120, 122, 192, 221,
         255, 256, 358, 399
augment.prcomp, 77, 361, 409, 413
augment.probitmfx (augment.mfx), 57
augment.rlm, 79, 197, 371
augment.rma, 81
augment.rq, 66, 83, 87, 181, 200, 346, 376,
         378
augment.rqs, 66, 84, 85, 181, 200, 346, 376,
         378
augment.sarlm, 88, 202, 380
augment.smooth.spline, 90, 204
augment.speedlm, 91, 205, 207, 383, 384
augment.stl, 22, 93
augment.survreg, 19, 95, 105, 118, 126, 193,
         212, 213, 215, 217, 231, 251, 263,
```
#### INDEX  $419$

*[363](#page-362-0)*, *[391,](#page-390-0) [392](#page-391-0)*, *[394](#page-393-0)*, *[396](#page-395-0)* augment\_columns, [97](#page-96-0) base::data.frame, *[11](#page-10-0)*, *[14](#page-13-0)*, *[16](#page-15-0)*, *[18](#page-17-0)*, *[24](#page-23-0)*, *[26,](#page-25-0) [27](#page-26-0)*, *[30](#page-29-0)*, *[32](#page-31-0)*, *[35](#page-34-0)*, *[38](#page-37-0)*, *[42](#page-41-0)*, *[44](#page-43-0)*, *[46](#page-45-0)*, *[50,](#page-49-0) [51](#page-50-0)*, *[53](#page-52-0)*, *[55](#page-54-0)*, *[59](#page-58-0)*, *[61](#page-60-0)*, *[65](#page-64-0)*, *[67](#page-66-0)*, *[69](#page-68-0)*, *[71](#page-70-0)*, *[73](#page-72-0)*, *[76](#page-75-0)*, *[78,](#page-77-0) [79](#page-78-0)*, *[83](#page-82-0)*, *[86](#page-85-0)*, *[90](#page-89-0)*, *[92](#page-91-0)*, *[96](#page-95-0)* base::data.frame(), *[12](#page-11-0)*, *[14](#page-13-0)*, *[16](#page-15-0)*, *[18](#page-17-0)*, *[24](#page-23-0)*, *[30](#page-29-0)*, *[32](#page-31-0)*, *[35](#page-34-0)*, *[38](#page-37-0)*, *[42](#page-41-0)*, *[46](#page-45-0)*, *[50](#page-49-0)*, *[52,](#page-51-0) [53](#page-52-0)*, *[59](#page-58-0)*, *[65](#page-64-0)*, *[67](#page-66-0)*, *[76](#page-75-0)*, *[78](#page-77-0)*, *[80](#page-79-0)*, *[84](#page-83-0)*, *[86](#page-85-0)*, *[92](#page-91-0)*, *[96](#page-95-0)* base::svd(), *[225](#page-224-1)*, *[412,](#page-411-0) [413](#page-412-1)* base::table, *[401,](#page-400-0) [402](#page-401-1)* bbmle::mle2(), *[336,](#page-335-0) [337](#page-336-0)* bbmle\_tidiers *(*tidy.mle2*)*, [336](#page-335-0) betareg::betareg(), *[14,](#page-13-0) [15](#page-14-1)*, *[112,](#page-111-0) [113](#page-112-0)*, *[240,](#page-239-0) [241](#page-240-0)* betareg::predict.betareg(), *[12](#page-11-0)* betareg::residuals.betareg(), *[12](#page-11-0)* betareg\_tidiers *(*tidy.betareg*)*, [240](#page-239-0) biglm::bigglm(), *[114,](#page-113-0) [115](#page-114-0)*, *[242](#page-241-0)* biglm::biglm(), *[114,](#page-113-0) [115](#page-114-0)*, *[242](#page-241-0)* bindesign\_tidiers *(*tidy.binDesign*)*, [243](#page-242-0) binGroup::binDesign, *[116](#page-115-0)* binGroup::binDesign(), *[116](#page-115-0)*, *[243,](#page-242-0) [244](#page-243-0)* binGroup::binWidth(), *[245](#page-244-0)* binwidth\_tidiers *(*tidy.binWidth*)*, [245](#page-244-0) boot::boot(), *[246,](#page-245-0) [247](#page-246-0)* boot::boot.ci(), *[247](#page-246-0)* boot::tsboot(), *[247](#page-246-0)* boot\_tidiers *(*tidy.boot*)*, [246](#page-245-0) bootstrap, [98,](#page-97-0) *[99](#page-98-0)*, *[101](#page-100-0)*, *[103,](#page-102-0) [104](#page-103-0)*, *[229](#page-228-0)*, *[268,](#page-267-0) [269](#page-268-0)*, *[285](#page-284-0)*, *[348](#page-347-0)* btergm::btergm(), *[248,](#page-247-0) [249](#page-248-0)* btergm\_tidiers *(*tidy.btergm*)*, [248](#page-247-0) car::Anova(), *[106](#page-105-1)*, *[233](#page-232-0)* car::durbinWatsonTest(), *[102](#page-101-0)* car::leveneTest(), *[106](#page-105-1)*, *[224](#page-223-0)*, *[233–](#page-232-0)[235](#page-234-1)* car::linearHypothesis(), *[106](#page-105-1)*, *[233](#page-232-0)*

```
caret::confusionMatrix(), 261
caret_tidiers (tidy.confusionMatrix),
        260
cch_tidiers (tidy.cch), 250
cfa_tidiers (tidy.lavaan), 311
cluster::pam(), 69, 70, 186, 352
cmprsk::crr(), 127, 128, 265
cmprsk_tidiers (tidy.crr), 264
coeftest_tidiers (tidy.coeftest), 257
confint(), 99
```
confint\_tidy, *[98](#page-97-0)*, [99,](#page-98-0) *[101](#page-100-0)*, *[103,](#page-102-0) [104](#page-103-0)*, *[229](#page-228-0)*, *[268,](#page-267-0) [269](#page-268-0)*, *[285](#page-284-0)*, *[348](#page-347-0)* confusionMatrix\_tidiers *(*tidy.confusionMatrix*)*, [260](#page-259-0) coxph\_tidiers *(*tidy.coxph*)*, [262](#page-261-0)

data.frame\_tidiers, *[98,](#page-97-0) [99](#page-98-0)*, [100,](#page-99-0) *[103,](#page-102-0) [104](#page-103-0)*, *[229](#page-228-0)*, *[268,](#page-267-0) [269](#page-268-0)*, *[285](#page-284-0)*, *[348](#page-347-0)* decompose\_tidiers *(*augment.decomposed.ts*)*, [20](#page-19-0) drc::drm(), *[24](#page-23-0)*, *[131](#page-130-0)*, *[270,](#page-269-0) [271](#page-270-0)* drc\_tidiers *(*tidy.drc*)*, [270](#page-269-0) durbinWatsonTest\_tidiers, [102,](#page-101-0) *[224](#page-223-0)*

```
emmeans::contrast(), 272, 322, 367, 389
emmeans::emmeans(), 272, 322, 367, 389
emmeans::ref_grid(), 272, 322, 366, 367,
        389
emmeans::summary.emmGrid(), 272, 321,
        366, 388
emmeans_tidiers (tidy.lsmobj), 321
epiR::epi.2by2(), 274, 275
epiR_tidiers (tidy.epi.2by2), 274
ergm::control.ergm(), 276
ergm::ergm(), 132, 133, 276
ergm::summary(), 133, 276
ergm::summary.ergm(), 133
ergm_tidiers (tidy.ergm), 275
```

```
factanal_tidiers (tidy.factanal), 277
felm_tidiers (tidy.felm), 278
finish_glance, 98, 99, 101, 103, 104, 229,
         268, 269, 285, 348
fitdistr_tidiers (tidy.fitdistr), 281
fix_data_frame, 98, 99, 101, 103, 104, 229,
         268, 269, 285, 348
fixest::feglm(), 30, 283
fixest::femlm(), 30, 283
fixest::fenegbin(), 30, 283
fixest::feNmlm(), 30, 283
fixest::feols(), 30, 283
fixest::fepois(), 30, 283
```
gam::gam(), *[141,](#page-140-0) [142](#page-141-0)*, *[285,](#page-284-0) [286](#page-285-0)* Gam\_tidiers *(*tidy.Gam*)*, [285](#page-284-0) gam\_tidiers *(*tidy.gam*)*, [286](#page-285-0) garch\_tidiers *(*tidy.garch*)*, [288](#page-287-0) geeglm\_tidiers *(*tidy.geeglm*)*, [289](#page-288-0) geepack::geeglm(), *[145](#page-144-0)*, *[290,](#page-289-0) [291](#page-290-0)*

geepack\_tidiers *(*tidy.geeglm*)*, [289](#page-288-0) glance(), *[102](#page-101-0)*, *[105](#page-104-0)*, *[107,](#page-106-1) [108](#page-107-0)*, *[113](#page-112-0)*, *[115,](#page-114-0) [116](#page-115-0)*, *[118](#page-117-0)*, *[124](#page-123-0)*, *[126](#page-125-0)*, *[128,](#page-127-0) [129](#page-128-0)*, *[131](#page-130-0)*, *[133,](#page-132-0) [134](#page-133-0)*, *[142](#page-141-0)[–145](#page-144-0)*, *[149](#page-148-0)*, *[152](#page-151-0)*, *[155,](#page-154-0) [156](#page-155-0)*, *[158](#page-157-0)*, *[160](#page-159-0)*, *[162](#page-161-0)*, *[173](#page-172-0)*, *[175](#page-174-0)*, *[177,](#page-176-0) [178](#page-177-0)*, *[180,](#page-179-0) [181](#page-180-0)*, *[185,](#page-184-0) [186](#page-185-0)*, *[188](#page-187-0)*, *[190](#page-189-0)*, *[193](#page-192-0)*, *[195](#page-194-0)*, *[197](#page-196-0)*, *[200](#page-199-0)*, *[202](#page-201-0)*, *[209](#page-208-0)*, *[212,](#page-211-0) [213](#page-212-0)*, *[215](#page-214-0)*, *[217](#page-216-0)*, *[222–](#page-221-0)[224](#page-223-0)*, *[301](#page-300-0)* glance.aareg, *[19](#page-18-0)*, *[96](#page-95-0)*, [104,](#page-103-0) *[118](#page-117-0)*, *[126](#page-125-0)*, *[193](#page-192-0)*, *[212,](#page-211-0) [213](#page-212-0)*, *[215](#page-214-0)*, *[217](#page-216-0)*, *[231](#page-230-1)*, *[251](#page-250-0)*, *[263](#page-262-0)*, *[363](#page-362-0)*, *[391,](#page-390-0) [392](#page-391-0)*, *[394](#page-393-0)*, *[396](#page-395-0)* glance.anova, [106,](#page-105-1) *[108](#page-107-0)*, *[233](#page-232-0)*, *[235,](#page-234-1) [236](#page-235-0)*, *[324](#page-323-0)*, *[404](#page-403-0)* glance.aov, *[107](#page-106-1)*, [107,](#page-106-1) *[233](#page-232-0)*, *[235,](#page-234-1) [236](#page-235-0)*, *[324](#page-323-0)*, *[404](#page-403-0)* glance.Arima, [109,](#page-108-0) *[237](#page-236-0)* glance.betamfx, *[12](#page-11-0)*, *[60](#page-59-0)*, [110,](#page-109-0) *[172](#page-171-0)*, *[239](#page-238-0)*, *[333](#page-332-0)* glance.betareg, [112](#page-111-0) glance.betareg(), *[111](#page-110-0)* glance.biglm, [114,](#page-113-0) *[242](#page-241-0)* glance.binDesign, [115,](#page-114-0) *[244,](#page-243-0) [245](#page-244-0)* glance.cch, *[19](#page-18-0)*, *[96](#page-95-0)*, *[105](#page-104-0)*, [117,](#page-116-0) *[126](#page-125-0)*, *[193](#page-192-0)*, *[212,](#page-211-0) [213](#page-212-0)*, *[215](#page-214-0)*, *[217](#page-216-0)*, *[231](#page-230-1)*, *[251](#page-250-0)*, *[263](#page-262-0)*, *[363](#page-362-0)*, *[391,](#page-390-0) [392](#page-391-0)*, *[394](#page-393-0)*, *[396](#page-395-0)* glance.clm, *[17](#page-16-0)*, *[76](#page-75-0)*, [119,](#page-118-1) *[122](#page-121-0)*, *[192](#page-191-0)*, *[221](#page-220-0)*, *[255,](#page-254-1) [256](#page-255-0)*, *[358](#page-357-0)*, *[399](#page-398-0)* glance.clmm, *[17](#page-16-0)*, *[76](#page-75-0)*, *[120](#page-119-0)*, [121,](#page-120-1) *[192](#page-191-0)*, *[221](#page-220-0)*, *[255,](#page-254-1) [256](#page-255-0)*, *[358](#page-357-0)*, *[399](#page-398-0)* glance.coeftest, [122](#page-121-0) glance.coxph, *[19](#page-18-0)*, *[96](#page-95-0)*, *[105](#page-104-0)*, *[118](#page-117-0)*, [124,](#page-123-0) *[193](#page-192-0)*, *[212,](#page-211-0) [213](#page-212-0)*, *[215](#page-214-0)*, *[217](#page-216-0)*, *[231](#page-230-1)*, *[251](#page-250-0)*, *[263](#page-262-0)*, *[363](#page-362-0)*, *[391,](#page-390-0) [392](#page-391-0)*, *[394](#page-393-0)*, *[396](#page-395-0)* glance.crr, [127,](#page-126-0) *[265](#page-264-0)* glance.cv.glmnet, [128,](#page-127-0) *[149](#page-148-0)*, *[267](#page-266-0)*, *[295](#page-294-0)* glance.data.frame *(*data.frame\_tidiers*)*, [100](#page-99-0) glance.drc, *[24](#page-23-0)*, [130,](#page-129-0) *[271](#page-270-0)* glance.durbinWatsonTest *(*durbinWatsonTest\_tidiers*)*, [102](#page-101-0) glance.ergm, [132,](#page-131-0) *[276](#page-275-0)* glance.factanal, *[26](#page-25-0)*, [133,](#page-132-0) *[278](#page-277-0)* glance.felm, [135](#page-134-0) glance.fitdistr, [137,](#page-136-0) *[281](#page-280-0)* glance.fixest, [139](#page-138-0) glance.Gam, [140,](#page-139-0) *[286](#page-285-0)* glance.gam, [142,](#page-141-0) *[287](#page-286-0)* glance.gam(), *[141](#page-140-0)* glance.garch, [143,](#page-142-0) *[289](#page-288-0)* glance.geeglm, [144](#page-143-0)

glance.glm, *[36](#page-35-0)*, *[47](#page-46-0)*, [146,](#page-145-0) *[160](#page-159-0)*, *[209](#page-208-0)*, *[219](#page-218-0)*, *[294](#page-293-0)*, *[313](#page-312-0)*, *[316](#page-315-0)*, *[339](#page-338-0)*, *[387](#page-386-0)* glance.glm(), *[171,](#page-170-0) [172](#page-171-0)* glance.glmnet, *[129](#page-128-0)*, [148,](#page-147-0) *[267](#page-266-0)*, *[295](#page-294-0)* glance.glmRob, *[50](#page-49-0)*, [149,](#page-148-0) *[164](#page-163-0)*, *[296](#page-295-0)*, *[319](#page-318-0)* glance.gmm, [151,](#page-150-0) *[300](#page-299-0)* glance.htest *(*tidy.htest*)*, [301](#page-300-0) glance.ivreg, *[43](#page-42-0)*, [153,](#page-152-0) *[304](#page-303-0)* glance.kmeans, *[45](#page-44-0)*, [155,](#page-154-0) *[310](#page-309-0)* glance.lavaan, [157,](#page-156-0) *[312](#page-311-0)* glance.list *(*list\_tidiers*)*, [225](#page-224-1) glance.lm, *[36](#page-35-0)*, *[47](#page-46-0)*, *[147](#page-146-0)*, [159,](#page-158-0) *[209](#page-208-0)*, *[219](#page-218-0)*, *[294](#page-293-0)*, *[313](#page-312-0)*, *[316](#page-315-0)*, *[339](#page-338-0)*, *[387](#page-386-0)* glance.lm(), *[208](#page-207-0)* glance.lmodel2, [161,](#page-160-0) *[318](#page-317-0)* glance.lmRob, *[50](#page-49-0)*, *[150](#page-149-0)*, [163,](#page-162-0) *[296](#page-295-0)*, *[319](#page-318-0)* glance.lmrob, *[38](#page-37-0)*, *[52](#page-51-0)*, [165,](#page-164-0) *[298](#page-297-0)*, *[320](#page-319-0)* glance.logitmfx *(*glance.mfx*)*, [170](#page-169-0) glance.margins, [166](#page-165-0) glance.Mclust, [168](#page-167-0) glance.mfx, *[12](#page-11-0)*, *[60](#page-59-0)*, *[111](#page-110-0)*, [170,](#page-169-0) *[239](#page-238-0)*, *[333](#page-332-0)* glance.mjoint, [172,](#page-171-0) *[335](#page-334-0)* glance.mlogit, *[64](#page-63-0)*, [174,](#page-173-0) *[340](#page-339-0)* glance.muhaz, [176,](#page-175-0) *[341](#page-340-0)* glance.multinom, [177,](#page-176-0) *[343](#page-342-0)* glance.negbin, [179,](#page-178-0) *[344](#page-343-0)* glance.negbinmfx *(*glance.mfx*)*, [170](#page-169-0) glance.nlrq, *[66](#page-65-0)*, *[84](#page-83-0)*, *[87](#page-86-0)*, [180,](#page-179-0) *[200](#page-199-0)*, *[346](#page-345-0)*, *[376](#page-375-0)*, *[378](#page-377-0)* glance.nls, *[68](#page-67-0)*, [182,](#page-181-0) *[347](#page-346-0)* glance.NULL *(*null\_tidiers*)*, [226](#page-225-0) glance.optim *(*glance\_optim*)*, [223](#page-222-1) glance.orcutt, [184,](#page-183-0) *[350](#page-349-0)* glance.pam, *[70](#page-69-0)*, [185,](#page-184-0) *[352](#page-351-0)* glance.plm, *[72](#page-71-0)*, [187,](#page-186-0) *[354](#page-353-0)* glance.poissonmfx *(*glance.mfx*)*, [170](#page-169-0) glance.poLCA, *[74](#page-73-0)*, [188,](#page-187-0) *[356](#page-355-0)* glance.polr, *[17](#page-16-0)*, *[76](#page-75-0)*, *[120](#page-119-0)*, *[122](#page-121-0)*, [191,](#page-190-1) *[221](#page-220-0)*, *[255,](#page-254-1) [256](#page-255-0)*, *[358](#page-357-0)*, *[399](#page-398-0)* glance.probitmfx *(*glance.mfx*)*, [170](#page-169-0) glance.pyears, *[19](#page-18-0)*, *[96](#page-95-0)*, *[105](#page-104-0)*, *[118](#page-117-0)*, *[126](#page-125-0)*, [192,](#page-191-0) *[212,](#page-211-0) [213](#page-212-0)*, *[215](#page-214-0)*, *[217](#page-216-0)*, *[231](#page-230-1)*, *[251](#page-250-0)*, *[263](#page-262-0)*, *[363](#page-362-0)*, *[391,](#page-390-0) [392](#page-391-0)*, *[394](#page-393-0)*, *[396](#page-395-0)* glance.ridgelm, [194,](#page-193-0) *[370](#page-369-0)* glance.rlm, *[80](#page-79-0)*, [196,](#page-195-0) *[371](#page-370-0)* glance.rma, [197](#page-196-0) glance.rq, *[66](#page-65-0)*, *[84](#page-83-0)*, *[87](#page-86-0)*, *[181](#page-180-0)*, [199,](#page-198-0) *[346](#page-345-0)*, *[376](#page-375-0)*, *[378](#page-377-0)* glance.sarlm, *[89](#page-88-0)*, [201,](#page-200-0) *[380](#page-379-0)*

# $I<sub>N</sub>$  and  $I<sub>21</sub>$  and  $I<sub>3</sub>$  and  $I<sub>421</sub>$

glance.smooth.spline, *[91](#page-90-0)*, [203](#page-202-0) glance.speedglm, *[93](#page-92-0)*, [204,](#page-203-0) *[207](#page-206-0)*, *[383,](#page-382-0) [384](#page-383-0)* glance.speedlm, *[93](#page-92-0)*, *[205](#page-204-0)*, [206,](#page-205-0) *[383,](#page-382-0) [384](#page-383-0)* glance.summary.lm, *[36](#page-35-0)*, *[47](#page-46-0)*, *[147](#page-146-0)*, *[160](#page-159-0)*, [208,](#page-207-0) *[219](#page-218-0)*, *[294](#page-293-0)*, *[313](#page-312-0)*, *[316](#page-315-0)*, *[339](#page-338-0)*, *[387](#page-386-0)* glance.summary.lm(), *[160](#page-159-0)*, *[209](#page-208-0)* glance.summaryDefault *(*summary\_tidiers*)*, [228](#page-227-0) glance.survdiff, *[19](#page-18-0)*, *[96](#page-95-0)*, *[105](#page-104-0)*, *[118](#page-117-0)*, *[126](#page-125-0)*, *[193](#page-192-0)*, [211,](#page-210-0) *[213](#page-212-0)*, *[215](#page-214-0)*, *[217](#page-216-0)*, *[231](#page-230-1)*, *[251](#page-250-0)*, *[263](#page-262-0)*, *[363](#page-362-0)*, *[391,](#page-390-0) [392](#page-391-0)*, *[394](#page-393-0)*, *[396](#page-395-0)* glance.survexp, *[19](#page-18-0)*, *[96](#page-95-0)*, *[105](#page-104-0)*, *[118](#page-117-0)*, *[126](#page-125-0)*, *[193](#page-192-0)*, *[212](#page-211-0)*, [212,](#page-211-0) *[215](#page-214-0)*, *[217](#page-216-0)*, *[231](#page-230-1)*, *[251](#page-250-0)*, *[263](#page-262-0)*, *[363](#page-362-0)*, *[391,](#page-390-0) [392](#page-391-0)*, *[394](#page-393-0)*, *[396](#page-395-0)* glance.survfit, *[19](#page-18-0)*, *[96](#page-95-0)*, *[105](#page-104-0)*, *[118](#page-117-0)*, *[126](#page-125-0)*, *[193](#page-192-0)*, *[212,](#page-211-0) [213](#page-212-0)*, [214,](#page-213-0) *[217](#page-216-0)*, *[231](#page-230-1)*, *[251](#page-250-0)*, *[263](#page-262-0)*, *[363](#page-362-0)*, *[391,](#page-390-0) [392](#page-391-0)*, *[394](#page-393-0)*, *[396](#page-395-0)* glance.survreg, *[19](#page-18-0)*, *[96](#page-95-0)*, *[105](#page-104-0)*, *[118](#page-117-0)*, *[126](#page-125-0)*, *[193](#page-192-0)*, *[212,](#page-211-0) [213](#page-212-0)*, *[215](#page-214-0)*, [216,](#page-215-0) *[231](#page-230-1)*, *[251](#page-250-0)*, *[263](#page-262-0)*, *[363](#page-362-0)*, *[391,](#page-390-0) [392](#page-391-0)*, *[394](#page-393-0)*, *[396](#page-395-0)* glance.svyglm, *[36](#page-35-0)*, *[47](#page-46-0)*, *[147](#page-146-0)*, *[160](#page-159-0)*, *[209](#page-208-0)*, [218,](#page-217-0) *[294](#page-293-0)*, *[313](#page-312-0)*, *[316](#page-315-0)*, *[339](#page-338-0)*, *[387](#page-386-0)* glance.svyolr, *[17](#page-16-0)*, *[76](#page-75-0)*, *[120](#page-119-0)*, *[122](#page-121-0)*, *[192](#page-191-0)*, [220,](#page-219-1) *[255,](#page-254-1) [256](#page-255-0)*, *[358](#page-357-0)*, *[399](#page-398-0)* glance.varest, [221](#page-220-0) glance\_optim, [223,](#page-222-1) *[225](#page-224-1)*, *[409](#page-408-0)*, *[411](#page-410-1)*, *[413,](#page-412-1) [414](#page-413-0)* glm.nb\_tidiers *(*glance.negbin*)*, [179](#page-178-0) glmnet::cv.glmnet(), *[129](#page-128-0)*, *[266,](#page-265-0) [267](#page-266-0)* glmnet::glmnet(), *[148,](#page-147-0) [149](#page-148-0)*, *[294,](#page-293-0) [295](#page-294-0)* glmnet\_tidiers *(*tidy.glmnet*)*, [294](#page-293-0) gmm::gmm(), *[151,](#page-150-0) [152](#page-151-0)*, *[299,](#page-298-0) [300](#page-299-0)* gmm\_tidiers *(*tidy.gmm*)*, [299](#page-298-0) graphics::image(), *[414](#page-413-0)* graphics::persp(), *[414](#page-413-0)*

Hmisc::rcorr(), *[364,](#page-363-0) [365](#page-364-0)* Hmisc\_tidiers *(*tidy.rcorr*)*, [364](#page-363-0) htest\_tidiers *(*tidy.htest*)*, [301](#page-300-0)

interp::interp(), *[223](#page-222-1)*, *[225](#page-224-1)*, *[408](#page-407-1)*, *[410,](#page-409-1) [411](#page-410-1)*, *[414](#page-413-0)* irlba::irlba(), *[408,](#page-407-1) [409](#page-408-0)* irlba\_tidiers *(*tidy\_irlba*)*, [408](#page-407-1) ivreg\_tidiers *(*tidy.ivreg*)*, [303](#page-302-0)

joineRML::bootSE(), *[334,](#page-333-0) [335](#page-334-0)* joineRML::fitted.mjoint(), *[62](#page-61-0)* joineRML::mjoint(), *[61](#page-60-0)*, *[173](#page-172-0)*, *[334,](#page-333-0) [335](#page-334-0)* joineRML::residuals.mjoint(), *[62](#page-61-0)*

joinerml\_tidiers *(*tidy.mjoint*)*, [334](#page-333-0) kappa\_tidiers *(*tidy.kappa*)*, [305](#page-304-0) kde\_tidiers *(*tidy.kde*)*, [306](#page-305-0) Kendall::Kendall(), *[308,](#page-307-0) [309](#page-308-0)* Kendall::MannKendall(), *[308,](#page-307-0) [309](#page-308-0)* Kendall::SeasonalMannKendall(), *[308,](#page-307-0) [309](#page-308-0)* Kendall\_tidiers *(*tidy.Kendall*)*, [308](#page-307-0) kendall\_tidiers *(*tidy.Kendall*)*, [308](#page-307-0) kmeans\_tidiers *(*tidy.kmeans*)*, [309](#page-308-0) ks::kde(), *[307](#page-306-0)* ks\_tidiers *(*tidy.kde*)*, [306](#page-305-0)

lavaan::cfa(), *[157,](#page-156-0) [158](#page-157-0)*, *[311,](#page-310-0) [312](#page-311-0)* lavaan::fitmeasures(), *[158](#page-157-0)* lavaan::parameterEstimates(), *[311,](#page-310-0) [312](#page-311-0)* lavaan::sem(), *[157,](#page-156-0) [158](#page-157-0)*, *[311,](#page-310-0) [312](#page-311-0)* lavaan\_tidiers *(*tidy.lavaan*)*, [311](#page-310-0) leaps::regsubsets(), *[368,](#page-367-0) [369](#page-368-0)* leaps\_tidiers *(*tidy.regsubsets*)*, [368](#page-367-0) leveneTest\_tidiers, *[102](#page-101-0)*, [224](#page-223-0) lfe::felm(), *[27,](#page-26-0) [28](#page-27-0)*, *[136](#page-135-0)*, *[279,](#page-278-0) [280](#page-279-0)* lfe\_tidiers *(*tidy.felm*)*, [278](#page-277-0) list\_tidiers, *[223](#page-222-1)*, [225,](#page-224-1) *[409](#page-408-0)*, *[411](#page-410-1)*, *[413,](#page-412-1) [414](#page-413-0)* lm.beta::lm.beta, *[315](#page-314-0)* lm\_tidiers *(*tidy.lm*)*, [312](#page-311-0) lmodel2::lmodel2(), *[162](#page-161-0)*, *[317,](#page-316-0) [318](#page-317-0)* lmodel2\_tidiers *(*tidy.lmodel2*)*, [317](#page-316-0) lmtest::coeftest(), *[123,](#page-122-0) [124](#page-123-0)*, *[257,](#page-256-0) [258](#page-257-0)* lmtest\_tidiers *(*tidy.coeftest*)*, [257](#page-256-0) loess\_tidiers *(*augment.loess*)*, [53](#page-52-0) lsmeans::summary.ref.grid(), *[272](#page-271-0)*, *[321](#page-320-0)*, *[366](#page-365-0)*, *[388](#page-387-0)*

maps::map(), *[325](#page-324-0)* maps\_tidiers *(*tidy.map*)*, [324](#page-323-0) margins::margins(), *[167](#page-166-0)*, *[326,](#page-325-0) [327](#page-326-0)* margins\_tidiers *(*tidy.margins*)*, [326](#page-325-0) MASS::dropterm(), *[358](#page-357-0)* MASS::fitdistr(), *[137,](#page-136-0) [138](#page-137-0)*, *[281](#page-280-0)* MASS::glm.nb(), *[179,](#page-178-0) [180](#page-179-0)*, *[344](#page-343-0)* MASS::lm.ridge(), *[195](#page-194-0)*, *[369,](#page-368-0) [370](#page-369-0)* MASS::polr(), *[76](#page-75-0)*, *[191,](#page-190-1) [192](#page-191-0)*, *[357,](#page-356-1) [358](#page-357-0)* MASS::rlm(), *[79,](#page-78-0) [80](#page-79-0)*, *[196,](#page-195-0) [197](#page-196-0)*, *[371](#page-370-0)* MASS::select.ridgelm(), *[195](#page-194-0)* mclust::Mclust(), *[55,](#page-54-0) [56](#page-55-0)*, *[169](#page-168-0)*, *[328,](#page-327-0) [329](#page-328-0)* mclust\_tidiers *(*tidy.Mclust*)*, [328](#page-327-0) mean, *[100](#page-99-0)*

mediate\_tidiers *(*tidy.mediate*)*, [330](#page-329-0) mediation::mediate(), *[330,](#page-329-0) [331](#page-330-0)* metafor::escalc(), *[372](#page-371-0)* metafor::rma(), *[81](#page-80-0)*, *[198](#page-197-0)*, *[372](#page-371-0)* metafor::rma.glmm(), *[81](#page-80-0)*, *[198](#page-197-0)*, *[372](#page-371-0)* metafor::rma.mh(), *[81](#page-80-0)*, *[198](#page-197-0)*, *[372](#page-371-0)* metafor::rma.mv(), *[81](#page-80-0)*, *[198](#page-197-0)*, *[372](#page-371-0)* metafor::rma.peto(), *[81](#page-80-0)*, *[198](#page-197-0)*, *[372](#page-371-0)* metafor::rma.uni(), *[81](#page-80-0)*, *[198](#page-197-0)*, *[372](#page-371-0)* mfx::betamfx(), *[12](#page-11-0)*, *[111](#page-110-0)*, *[239](#page-238-0)* mfx::logitmfx(), *[60](#page-59-0)*, *[172](#page-171-0)*, *[333](#page-332-0)* mfx::negbinmfx(), *[60](#page-59-0)*, *[172](#page-171-0)*, *[333](#page-332-0)* mfx::poissonmfx(), *[60](#page-59-0)*, *[172](#page-171-0)*, *[333](#page-332-0)* mfx::probitmfx(), *[60](#page-59-0)*, *[172](#page-171-0)*, *[333](#page-332-0)* mgcv::gam(), *[32,](#page-31-0) [33](#page-32-0)*, *[141–](#page-140-0)[143](#page-142-0)*, *[285–](#page-284-0)[287](#page-286-0)* mgcv\_tidiers *(*tidy.gam*)*, [286](#page-285-0) mjoint\_tidiers *(*tidy.mjoint*)*, [334](#page-333-0) mle2\_tidiers *(*tidy.mle2*)*, [336](#page-335-0) mlogit::mlogit(), *[64](#page-63-0)*, *[175](#page-174-0)*, *[339,](#page-338-0) [340](#page-339-0)* mlogit\_tidiers *(*tidy.mlogit*)*, [339](#page-338-0) muhaz::muhaz(), *[176,](#page-175-0) [177](#page-176-0)*, *[341](#page-340-0)* muhaz\_tidiers *(*tidy.muhaz*)*, [341](#page-340-0) multcomp::cld(), *[252](#page-251-0)* multcomp::confint.glht(), *[252](#page-251-0)*, *[259,](#page-258-0) [260](#page-259-0)* multcomp::glht(), *[252](#page-251-0)*, *[259,](#page-258-0) [260](#page-259-0)*, *[291,](#page-290-0) [292](#page-291-0)*, *[385,](#page-384-0) [386](#page-385-0)* multcomp::summary.glht(), *[252](#page-251-0)*, *[385,](#page-384-0) [386](#page-385-0)* multcomp\_tidiers *(*tidy.glht*)*, [291](#page-290-0) multinom\_tidiers *(*tidy.multinom*)*, [342](#page-341-0) nlrq\_tidiers *(*tidy.nlrq*)*, [345](#page-344-0) nls\_tidiers *(*tidy.nls*)*, [346](#page-345-0) nnet::multinom(), *[178](#page-177-0)*, *[342,](#page-341-0) [343](#page-342-0)* nnet\_tidiers *(*tidy.multinom*)*, [342](#page-341-0) null\_tidiers, [226](#page-225-0) optim\_tidiers *(*tidy\_optim*)*, [410](#page-409-1) orcutt::cochrane.orcutt(), *[184,](#page-183-0) [185](#page-184-0)*, *[349,](#page-348-0) [350](#page-349-0)* orcutt\_tidiers *(*tidy.orcutt*)*, [349](#page-348-0) ordinal::clm(), *[16,](#page-15-0) [17](#page-16-0)*, *[119,](#page-118-1) [120](#page-119-0)*, *[254,](#page-253-0) [255](#page-254-1)* ordinal::clmm(), *[121,](#page-120-1) [122](#page-121-0)*, *[256](#page-255-0)*

ordinal::confint.clm(), *[254–](#page-253-0)[256](#page-255-0)* ordinal::predict.clm(), *[16,](#page-15-0) [17](#page-16-0)* ordinal\_tidiers *(*tidy.clm*)*, [253](#page-252-1)

pam\_tidiers *(*tidy.pam*)*, [351](#page-350-0) plm::plm(), *[71,](#page-70-0) [72](#page-71-0)*, *[187,](#page-186-0) [188](#page-187-0)*, *[353,](#page-352-0) [354](#page-353-0)* plm\_tidiers *(*tidy.plm*)*, [353](#page-352-0)

poLCA::poLCA(), *[73,](#page-72-0) [74](#page-73-0)*, *[189,](#page-188-0) [190](#page-189-0)*, *[355,](#page-354-0) [356](#page-355-0)* poLCA\_tidiers *(*tidy.poLCA*)*, [355](#page-354-0) polr\_tidiers *(*tidy.polr*)*, [357](#page-356-1) prcomp\_tidiers *(*tidy.prcomp*)*, [360](#page-359-1) predict.fixest, *[30](#page-29-0)* psych::cohen.kappa(), *[305,](#page-304-0) [306](#page-305-0)* psych\_tidiers *(*tidy.kappa*)*, [305](#page-304-0) purrr::map(), *[200](#page-199-0)* purrr::map\_df(), *[226](#page-225-0)* pyears\_tidiers *(*tidy.pyears*)*, [362](#page-361-0)

# qr, *[323](#page-322-1)*

quantreg::nlrq(), *[65,](#page-64-0) [66](#page-65-0)*, *[181](#page-180-0)*, *[345,](#page-344-0) [346](#page-345-0)* quantreg::predict.rq, *[84](#page-83-0)*, *[86](#page-85-0)* quantreg::predict.rq(), *[84](#page-83-0)* quantreg::predict.rqs(), *[87](#page-86-0)* quantreg::rq(), *[83,](#page-82-0) [84](#page-83-0)*, *[86,](#page-85-0) [87](#page-86-0)*, *[199,](#page-198-0) [200](#page-199-0)*, *[375](#page-374-0)[–378](#page-377-0)* quantreg::summary.rq(), *[375](#page-374-0)*, *[377](#page-376-0)* quantreg::summary.rqs(), *[377](#page-376-0)* quantreg\_tidiers *(*tidy.rq*)*, [375](#page-374-0)

rcorr\_tidiers *(*tidy.rcorr*)*, [364](#page-363-0) ridgelm\_tidiers *(*tidy.ridgelm*)*, [369](#page-368-0) rlm\_tidiers *(*glance.rlm*)*, [196](#page-195-0) robust::glmRob(), *[150](#page-149-0)*, *[296](#page-295-0)* robust::lmRob(), *[50](#page-49-0)*, *[164](#page-163-0)*, *[318,](#page-317-0) [319](#page-318-0)* robust\_tidiers *(*tidy.lmRob*)*, [318](#page-317-0) robustbase::glmrob(), *[38](#page-37-0)*, *[297,](#page-296-0) [298](#page-297-0)* robustbase::lmrob(), *[51,](#page-50-0) [52](#page-51-0)*, *[165,](#page-164-0) [166](#page-165-0)*, *[320](#page-319-0)* robustbase\_tidiers *(*tidy.lmrob*)*, [319](#page-318-0) roc\_tidiers *(*tidy.roc*)*, [373](#page-372-0) rq\_tidiers *(*tidy.rq*)*, [375](#page-374-0) rqs\_tidiers *(*tidy.rqs*)*, [377](#page-376-0) rsample::bootstraps(), *[247](#page-246-0)*

sem\_tidiers *(*tidy.lavaan*)*, [311](#page-310-0) sexpfit\_tidiers *(*tidy.survexp*)*, [392](#page-391-0) smooth.spline\_tidiers *(*augment.smooth.spline*)*, [90](#page-89-0) sp\_tidiers, [227](#page-226-0) sparse\_tidiers, [226](#page-225-0) spatialreg::errorsarlm(), *[88](#page-87-0)*, *[201,](#page-200-0) [202](#page-201-0)*, *[379,](#page-378-0) [380](#page-379-0)* spatialreg::lagsarlm(), *[88](#page-87-0)*, *[201,](#page-200-0) [202](#page-201-0)*, *[379,](#page-378-0) [380](#page-379-0)* spatialreg::sacsarlm(), *[202](#page-201-0)*, *[380](#page-379-0)* spatialreg\_tidiers *(*tidy.sarlm*)*, [379](#page-378-0) speedglm::speedglm(), *[205](#page-204-0)*, *[382,](#page-381-0) [383](#page-382-0)*

#### INDEX 423

speedglm::speedlm(), *[92,](#page-91-0) [93](#page-92-0)*, *[205–](#page-204-0)[207](#page-206-0)*, *[384](#page-383-0)* speedglm\_tidiers *(*tidy.speedglm*)*, [382](#page-381-0) speedlm\_tidiers *(*tidy.speedlm*)*, [383](#page-382-0) splines::ns(), *[11](#page-10-0)*, *[13](#page-12-0)*, *[16](#page-15-0)*, *[18](#page-17-0)*, *[21](#page-20-0)*, *[23](#page-22-0)*, *[25](#page-24-0)*, *[27](#page-26-0)*, *[29](#page-28-0)*, *[32](#page-31-0)*, *[34](#page-33-0)*, *[36,](#page-35-0) [37](#page-36-0)*, *[40](#page-39-0)*, *[42](#page-41-0)*, *[44](#page-43-0)*, *[46](#page-45-0)*, *[49](#page-48-0)*, *[51](#page-50-0)*, *[55](#page-54-0)*, *[57](#page-56-0)*, *[61](#page-60-0)*, *[64](#page-63-0)*, *[67](#page-66-0)*, *[69](#page-68-0)*, *[71](#page-70-0)*, *[73](#page-72-0)*, *[76,](#page-75-0) [77](#page-76-1)*, *[79](#page-78-0)*, *[81](#page-80-0)*, *[83](#page-82-0)*, *[86](#page-85-0)*, *[88](#page-87-0)*, *[92](#page-91-0)*, *[94,](#page-93-0) [95](#page-94-0)* stats::acf(), *[231,](#page-230-1) [232](#page-231-1)* stats::anova(), *[106](#page-105-1)*, *[233](#page-232-0)* stats::aov(), *[108](#page-107-0)*, *[234–](#page-233-1)[236](#page-235-0)* stats::arima(), *[109,](#page-108-0) [110](#page-109-0)*, *[237](#page-236-0)* stats::ccf(), *[231,](#page-230-1) [232](#page-231-1)* stats::chisq.test(), *[40](#page-39-0)*, *[301,](#page-300-0) [302](#page-301-0)* stats::cooks.distance(), *[14](#page-13-0)*, *[33](#page-32-0)* stats::cor.test(), *[40](#page-39-0)*, *[301,](#page-300-0) [302](#page-301-0)* stats::decompose(), *[21,](#page-20-0) [22](#page-21-0)* stats::density(), *[268](#page-267-0)* stats::dist(), *[269](#page-268-0)* stats::factanal(), *[26](#page-25-0)*, *[134](#page-133-0)*, *[277,](#page-276-0) [278](#page-277-0)* stats::ftable(), *[284](#page-283-0)* stats::glm(), *[35,](#page-34-0) [36](#page-35-0)*, *[147](#page-146-0)*, *[219](#page-218-0)*, *[293,](#page-292-0) [294](#page-293-0)*, *[397](#page-396-0)* stats::kmeans(), *[44,](#page-43-0) [45](#page-44-0)*, *[156](#page-155-0)*, *[310](#page-309-0)* stats::lm(), *[26](#page-25-0)*, *[46](#page-45-0)*, *[159](#page-158-0)*, *[208](#page-207-0)*, *[312](#page-311-0)*, *[338](#page-337-0)* stats::loess(), *[53,](#page-52-0) [54](#page-53-0)* stats::manova(), *[323](#page-322-1)* stats::na.action, *[19](#page-18-0)*, *[47](#page-46-0)*, *[54](#page-53-0)* stats::nls(), *[67,](#page-66-0) [68](#page-67-0)*, *[182,](#page-181-0) [183](#page-182-0)*, *[346,](#page-345-0) [347](#page-346-0)* stats::optim(), *[223](#page-222-1)*, *[225](#page-224-1)*, *[408](#page-407-1)*, *[410,](#page-409-1) [411](#page-410-1)*, *[414](#page-413-0)* stats::pacf(), *[231,](#page-230-1) [232](#page-231-1)* stats::pairwise.t.test(), *[350,](#page-349-0) [351](#page-350-0)* stats::pairwise.wilcox.test(), *[350,](#page-349-0) [351](#page-350-0)* stats::poly(), *[11](#page-10-0)*, *[13](#page-12-0)*, *[16](#page-15-0)*, *[18](#page-17-0)*, *[21](#page-20-0)*, *[23](#page-22-0)*, *[25](#page-24-0)*, *[27](#page-26-0)*, *[29](#page-28-0)*, *[32](#page-31-0)*, *[34](#page-33-0)*, *[36,](#page-35-0) [37](#page-36-0)*, *[40](#page-39-0)*, *[42](#page-41-0)*, *[44](#page-43-0)*, *[46](#page-45-0)*, *[49](#page-48-0)*, *[51](#page-50-0)*, *[55](#page-54-0)*, *[57](#page-56-0)*, *[61](#page-60-0)*, *[64](#page-63-0)*, *[67](#page-66-0)*, *[69](#page-68-0)*, *[71](#page-70-0)*, *[73](#page-72-0)*, *[76,](#page-75-0) [77](#page-76-1)*, *[79](#page-78-0)*, *[81](#page-80-0)*, *[83](#page-82-0)*, *[86](#page-85-0)*, *[88](#page-87-0)*, *[92](#page-91-0)*, *[94,](#page-93-0) [95](#page-94-0)* stats::power.t.test(), *[359,](#page-358-0) [360](#page-359-1)* stats::prcomp(), *[78](#page-77-0)*, *[360,](#page-359-1) [361](#page-360-0)* stats::predict(), *[14](#page-13-0)*, *[18](#page-17-0)*, *[32](#page-31-0)*, *[38](#page-37-0)*, *[96](#page-95-0)* stats::predict.glm(), *[35](#page-34-0)*, *[59](#page-58-0)* stats::predict.lm(), *[47](#page-46-0)* stats::predict.loess(), *[54](#page-53-0)* stats::predict.nls(), *[68](#page-67-0)* stats::predict.smooth.spline(), *[91](#page-90-0)* stats::residuals(), *[14](#page-13-0)*, *[18](#page-17-0)*, *[32](#page-31-0)*, *[38](#page-37-0)*, *[96](#page-95-0)* stats::residuals.glm(), *[35](#page-34-0)*, *[59](#page-58-0)* stats::rstandard.glm(), *[35](#page-34-0)*, *[59](#page-58-0)* stats::smooth.spline(), *[90,](#page-89-0) [91](#page-90-0)*, *[203,](#page-202-0) [204](#page-203-0)* stats::spectrum(), *[381](#page-380-1)*

stats::stl(), *[94,](#page-93-0) [95](#page-94-0)* stats::summary.lm(), *[313](#page-312-0)*, *[387](#page-386-0)* stats::summary.manova, *[323](#page-322-1)* stats::summary.manova(), *[324](#page-323-0)* stats::summary.nls(), *[347](#page-346-0)* stats::t.test(), *[40](#page-39-0)*, *[301,](#page-300-0) [302](#page-301-0)* stats::ts(), *[403](#page-402-0)* stats::TukeyHSD(), *[404](#page-403-0)* stats::wilcox.test(), *[40](#page-39-0)*, *[301,](#page-300-0) [302](#page-301-0)* summary(), *[229](#page-228-0)* summary.fixest, *[30](#page-29-0)*, *[139](#page-138-0)*, *[282](#page-281-0)* summary.survfit(), *[214](#page-213-0)* summary\_tidiers, *[98,](#page-97-0) [99](#page-98-0)*, *[101](#page-100-0)*, *[103,](#page-102-0) [104](#page-103-0)*, [228,](#page-227-0) *[268,](#page-267-0) [269](#page-268-0)*, *[285](#page-284-0)*, *[348](#page-347-0)* survdiff\_tidiers *(*tidy.survdiff*)*, [390](#page-389-0) survexp\_tidiers *(*tidy.survexp*)*, [392](#page-391-0) survey::anova.svyglm, *[219](#page-218-0)* survey::svyglm(), *[218,](#page-217-0) [219](#page-218-0)*, *[397](#page-396-0)* survey::svyolr(), *[220,](#page-219-1) [221](#page-220-0)*, *[398,](#page-397-0) [399](#page-398-0)* survfit\_tidiers *(*tidy.survfit*)*, [393](#page-392-0) survival::aareg(), *[105](#page-104-0)*, *[230,](#page-229-0) [231](#page-230-1)* survival::cch(), *[117,](#page-116-0) [118](#page-117-0)*, *[250,](#page-249-0) [251](#page-250-0)* survival::coxph(), *[18,](#page-17-0) [19](#page-18-0)*, *[125,](#page-124-0) [126](#page-125-0)*, *[262,](#page-261-0) [263](#page-262-0)* survival::pyears(), *[193](#page-192-0)*, *[363](#page-362-0)* survival::Surv(), *[11](#page-10-0)*, *[13](#page-12-0)*, *[16](#page-15-0)*, *[18](#page-17-0)*, *[21](#page-20-0)*, *[23](#page-22-0)*, *[25](#page-24-0)*, *[27](#page-26-0)*, *[29](#page-28-0)*, *[32](#page-31-0)*, *[34](#page-33-0)*, *[36,](#page-35-0) [37](#page-36-0)*, *[40](#page-39-0)*, *[42](#page-41-0)*, *[44](#page-43-0)*, *[46](#page-45-0)*, *[49](#page-48-0)*, *[51](#page-50-0)*, *[55](#page-54-0)*, *[57](#page-56-0)*, *[61](#page-60-0)*, *[64](#page-63-0)*, *[67](#page-66-0)*, *[69](#page-68-0)*, *[71](#page-70-0)*, *[73](#page-72-0)*, *[76,](#page-75-0) [77](#page-76-1)*, *[79](#page-78-0)*, *[81](#page-80-0)*, *[83](#page-82-0)*, *[86](#page-85-0)*, *[88](#page-87-0)*, *[92](#page-91-0)*, *[94,](#page-93-0) [95](#page-94-0)* survival::survdiff(), *[211,](#page-210-0) [212](#page-211-0)*, *[390,](#page-389-0) [391](#page-390-0)* survival::survexp(), *[213](#page-212-0)*, *[392](#page-391-0)* survival::survfit(), *[214,](#page-213-0) [215](#page-214-0)*, *[393,](#page-392-0) [394](#page-393-0)* survival::survreg(), *[96](#page-95-0)*, *[216,](#page-215-0) [217](#page-216-0)*, *[395,](#page-394-0) [396](#page-395-0)* survreg\_tidiers *(*tidy.survreg*)*, [395](#page-394-0) svd(), *[223](#page-222-1)*, *[408](#page-407-1)*, *[410,](#page-409-1) [411](#page-410-1)*, *[414](#page-413-0)* svd\_tidiers, *[78](#page-77-0)*, *[361](#page-360-0)* svd\_tidiers *(*tidy\_svd*)*, [411](#page-410-1) svyolr\_tidiers *(*tidy.svyolr*)*, [398](#page-397-0) systemfit::systemfit(), *[400](#page-399-0)* systemfit\_tidiers *(*tidy.systemfit*)*, [399](#page-398-0) tibble::as\_tibble(), *[284](#page-283-0)*, *[401,](#page-400-0) [402](#page-401-1)* tibble::as\_tibble.table(), *[402](#page-401-1)* tibble::tibble, *[11](#page-10-0)*, *[13](#page-12-0)*, *[16](#page-15-0)*, *[18](#page-17-0)*, *[21](#page-20-0)*, *[23](#page-22-0)*, *[25](#page-24-0)*,

*[27](#page-26-0)*, *[29](#page-28-0)*, *[32](#page-31-0)*, *[34](#page-33-0)*, *[36,](#page-35-0) [37](#page-36-0)*, *[40](#page-39-0)*, *[42](#page-41-0)*, *[44,](#page-43-0) [45](#page-44-0)*, *[49](#page-48-0)*, *[51](#page-50-0)*, *[55](#page-54-0)*, *[57](#page-56-0)*, *[61](#page-60-0)*, *[64](#page-63-0)*, *[67](#page-66-0)*, *[69](#page-68-0)*, *[71](#page-70-0)*, *[73](#page-72-0)*, *[75](#page-74-1)*, *[77](#page-76-1)[–79](#page-78-0)*, *[81](#page-80-0)*, *[83](#page-82-0)*, *[86](#page-85-0)*, *[88](#page-87-0)*, *[92](#page-91-0)*, *[94,](#page-93-0) [95](#page-94-0)*,

*[157](#page-156-0)*, *[226](#page-225-0)*, *[229](#page-228-0)*, *[268,](#page-267-0) [269](#page-268-0)*, *[276](#page-275-0)*, *[284](#page-283-0)*, *[361](#page-360-0)*, *[402](#page-401-1)*, *[409](#page-408-0)*, *[412](#page-411-0)*, *[414](#page-413-0)* tibble::tibble(), *[11,](#page-10-0) [12](#page-11-0)*, *[14](#page-13-0)*, *[16](#page-15-0)*, *[18,](#page-17-0) [19](#page-18-0)*, *[24](#page-23-0)*, *[26](#page-25-0)[–28](#page-27-0)*, *[30](#page-29-0)*, *[32,](#page-31-0) [33](#page-32-0)*, *[35](#page-34-0)*, *[38](#page-37-0)*, *[40](#page-39-0)*, *[42](#page-41-0)*, *[44](#page-43-0)*, *[46,](#page-45-0) [47](#page-46-0)*, *[50](#page-49-0)[–56](#page-55-0)*, *[59](#page-58-0)*, *[61,](#page-60-0) [62](#page-61-0)*, *[64,](#page-63-0) [65](#page-64-0)*, *[67](#page-66-0)[–74](#page-73-0)*, *[76](#page-75-0)*, *[78–](#page-77-0)[80](#page-79-0)*, *[82–](#page-81-0)[84](#page-83-0)*, *[86](#page-85-0)*, *[89–](#page-88-0)[93](#page-92-0)*, *[96](#page-95-0)*, *[102](#page-101-0)*, *[104](#page-103-0)[–123](#page-122-0)*, *[125](#page-124-0)*, *[127–](#page-126-0)[129](#page-128-0)*, *[131](#page-130-0)[–139](#page-138-0)*, *[141,](#page-140-0) [142](#page-141-0)*, *[144–](#page-143-0)[157](#page-156-0)*, *[159](#page-158-0)*, *[162](#page-161-0)[–187](#page-186-0)*, *[189](#page-188-0)*, *[191–](#page-190-1)[202](#page-201-0)*, *[204–](#page-203-0)[209](#page-208-0)*, *[211](#page-210-0)[–214](#page-213-0)*, *[216](#page-215-0)*, *[218](#page-217-0)*, *[220–](#page-219-1)[224](#page-223-0)*, *[227](#page-226-0)*, *[230](#page-229-0)*, *[232,](#page-231-1) [233](#page-232-0)*, *[236,](#page-235-0) [237](#page-236-0)*, *[239,](#page-238-0) [240](#page-239-0)*, *[242](#page-241-0)*, *[244,](#page-243-0) [245](#page-244-0)*, *[247](#page-246-0)*, *[249,](#page-248-0) [250](#page-249-0)*, *[252](#page-251-0)*, *[254](#page-253-0)*, *[256](#page-255-0)*, *[258,](#page-257-0) [259](#page-258-0)*, *[261](#page-260-0)*, *[263](#page-262-0)*, *[265,](#page-264-0) [266](#page-265-0)*, *[271,](#page-270-0) [272](#page-271-0)*, *[274](#page-273-0)*, *[277](#page-276-0)*, *[279](#page-278-0)*, *[281](#page-280-0)*, *[283](#page-282-0)*, *[285](#page-284-0)*, *[287](#page-286-0)*, *[289,](#page-288-0) [290](#page-289-0)*, *[292](#page-291-0)*, *[295](#page-294-0)*, *[298,](#page-297-0) [299](#page-298-0)*, *[302](#page-301-0)*, *[304](#page-303-0)*, *[306,](#page-305-0) [307](#page-306-0)*, *[309](#page-308-0)[–311](#page-310-0)*, *[313](#page-312-0)*, *[316,](#page-315-0) [317](#page-316-0)*, *[321](#page-320-0)*, *[324](#page-323-0)[–326](#page-325-0)*, *[329](#page-328-0)*, *[331](#page-330-0)*, *[333](#page-332-0)*, *[335](#page-334-0)*, *[337,](#page-336-0) [338](#page-337-0)*, *[340,](#page-339-0) [341](#page-340-0)*, *[343](#page-342-0)*, *[345](#page-344-0)*, *[347](#page-346-0)*, *[349](#page-348-0)*, *[351,](#page-350-0) [352](#page-351-0)*, *[354,](#page-353-0) [355](#page-354-0)*, *[358,](#page-357-0) [359](#page-358-0)*, *[363](#page-362-0)*, *[365,](#page-364-0) [366](#page-365-0)*, *[368](#page-367-0)*, *[370](#page-369-0)*, *[373,](#page-372-0) [374](#page-373-0)*, *[376](#page-375-0)*, *[378,](#page-377-0) [379](#page-378-0)*, *[381](#page-380-1)*, *[383–](#page-382-0)[385](#page-384-0)*, *[387](#page-386-0)*, *[389](#page-388-0)*, *[391,](#page-390-0) [392](#page-391-0)*, *[394](#page-393-0)*, *[396](#page-395-0)*, *[399,](#page-398-0) [400](#page-399-0)*, *[403,](#page-402-0) [404](#page-403-0)*, *[406,](#page-405-1) [407](#page-406-0)*, *[411](#page-410-1)* tidy, *[17](#page-16-0)*, *[68](#page-67-0)*, *[120](#page-119-0)*, *[122](#page-121-0)*, *[183](#page-182-0)*, *[192](#page-191-0)*, *[221](#page-220-0)*, *[255,](#page-254-1) [256](#page-255-0)*, *[347](#page-346-0)*, *[358](#page-357-0)*, *[399](#page-398-0)* tidy(), *[76](#page-75-0)*, *[102](#page-101-0)*, *[138](#page-137-0)*, *[224](#page-223-0)*, *[231–](#page-230-1)[233](#page-232-0)*, *[235,](#page-234-1) [236](#page-235-0)*, *[241,](#page-240-0) [242](#page-241-0)*, *[244,](#page-243-0) [245](#page-244-0)*, *[247](#page-246-0)*, *[249](#page-248-0)*, *[251,](#page-250-0) [252](#page-251-0)*, *[258](#page-257-0)*, *[260,](#page-259-0) [261](#page-260-0)*, *[263](#page-262-0)*, *[265](#page-264-0)*, *[267](#page-266-0)*, *[271,](#page-270-0) [272](#page-271-0)*, *[275,](#page-274-0) [276](#page-275-0)*, *[278](#page-277-0)*, *[280,](#page-279-0) [281](#page-280-0)*, *[283](#page-282-0)*, *[286,](#page-285-0) [287](#page-286-0)*, *[289](#page-288-0)*, *[291,](#page-290-0) [292](#page-291-0)*, *[295](#page-294-0)*, *[300](#page-299-0)[–302](#page-301-0)*, *[304](#page-303-0)*, *[306,](#page-305-0) [307](#page-306-0)*, *[309,](#page-308-0) [310](#page-309-0)*, *[312,](#page-311-0) [313](#page-312-0)*, *[318](#page-317-0)*, *[322](#page-321-0)*, *[324,](#page-323-0) [325](#page-324-0)*, *[327](#page-326-0)*, *[329](#page-328-0)*, *[331](#page-330-0)*, *[333](#page-332-0)*, *[335](#page-334-0)*, *[337](#page-336-0)*, *[339–](#page-338-0)[341](#page-340-0)*, *[343](#page-342-0)*, *[346](#page-345-0)*, *[351,](#page-350-0) [352](#page-351-0)*, *[354](#page-353-0)*, *[356](#page-355-0)*, *[363](#page-362-0)*, *[365](#page-364-0)*, *[367](#page-366-0)*, *[369,](#page-368-0) [370](#page-369-0)*, *[374](#page-373-0)*, *[376](#page-375-0)*, *[378](#page-377-0)*, *[380,](#page-379-0) [381](#page-380-1)*, *[386,](#page-385-0) [387](#page-386-0)*, *[389](#page-388-0)*, *[391,](#page-390-0) [392](#page-391-0)*, *[394](#page-393-0)*, *[396](#page-395-0)*, *[400](#page-399-0)*, *[403,](#page-402-0) [404](#page-403-0)*, *[406,](#page-405-1) [407](#page-406-0)*, *[409](#page-408-0)*, *[411](#page-410-1)*, *[414](#page-413-0)* tidy.aareg, *[19](#page-18-0)*, *[96](#page-95-0)*, *[105](#page-104-0)*, *[118](#page-117-0)*, *[126](#page-125-0)*, *[193](#page-192-0)*, *[212,](#page-211-0) [213](#page-212-0)*, *[215](#page-214-0)*, *[217](#page-216-0)*, [230,](#page-229-0) *[251](#page-250-0)*, *[263](#page-262-0)*, *[363](#page-362-0)*, *[391,](#page-390-0) [392](#page-391-0)*, *[394](#page-393-0)*, *[396](#page-395-0)* tidy.acf, [231,](#page-230-1) *[381](#page-380-1)*, *[403](#page-402-0)*, *[407](#page-406-0)* tidy.anova, *[107,](#page-106-1) [108](#page-107-0)*, [232,](#page-231-1) *[235,](#page-234-1) [236](#page-235-0)*, *[324](#page-323-0)*, *[404](#page-403-0)* tidy.anova(), *[286](#page-285-0)* tidy.aov, *[107,](#page-106-1) [108](#page-107-0)*, *[233](#page-232-0)*, [234,](#page-233-1) *[236](#page-235-0)*, *[324](#page-323-0)*, *[404](#page-403-0)* tidy.aovlist, *[107,](#page-106-1) [108](#page-107-0)*, *[233](#page-232-0)*, *[235](#page-234-1)*, [235,](#page-234-1) *[324](#page-323-0)*,

*[404](#page-403-0)*

tidy.Arima, *[110](#page-109-0)*, [236](#page-235-0) tidy.betamfx, *[12](#page-11-0)*, *[60](#page-59-0)*, *[111](#page-110-0)*, *[172](#page-171-0)*, [238,](#page-237-0) *[333](#page-332-0)* tidy.betareg, [240](#page-239-0) tidy.betareg(), *[239](#page-238-0)* tidy.biglm, *[115](#page-114-0)*, [241](#page-240-0) tidy.binDesign, *[116](#page-115-0)*, [243,](#page-242-0) *[245](#page-244-0)* tidy.binWidth, *[116](#page-115-0)*, *[244](#page-243-0)*, [245](#page-244-0) tidy.boot, [246](#page-245-0) tidy.btergm, [248](#page-247-0) tidy.cch, *[19](#page-18-0)*, *[96](#page-95-0)*, *[105](#page-104-0)*, *[118](#page-117-0)*, *[126](#page-125-0)*, *[193](#page-192-0)*, *[212,](#page-211-0) [213](#page-212-0)*, *[215](#page-214-0)*, *[217](#page-216-0)*, *[231](#page-230-1)*, [250,](#page-249-0) *[263](#page-262-0)*, *[363](#page-362-0)*, *[391,](#page-390-0) [392](#page-391-0)*, *[394](#page-393-0)*, *[396](#page-395-0)* tidy.character *(*tidy.numeric*)*, [348](#page-347-0) tidy.cld, [252,](#page-251-0) *[260](#page-259-0)*, *[292](#page-291-0)*, *[386](#page-385-0)* tidy.clm, *[17](#page-16-0)*, *[76](#page-75-0)*, *[120](#page-119-0)*, *[122](#page-121-0)*, *[192](#page-191-0)*, *[221](#page-220-0)*, [253,](#page-252-1) *[256](#page-255-0)*, *[358](#page-357-0)*, *[399](#page-398-0)* tidy.clmm, *[17](#page-16-0)*, *[76](#page-75-0)*, *[120](#page-119-0)*, *[122](#page-121-0)*, *[192](#page-191-0)*, *[221](#page-220-0)*, *[255](#page-254-1)*, [255,](#page-254-1) *[358](#page-357-0)*, *[399](#page-398-0)* tidy.coeftest, [257](#page-256-0) tidy.confint.glht, *[252](#page-251-0)*, [259,](#page-258-0) *[292](#page-291-0)*, *[386](#page-385-0)* tidy.confusionMatrix, [260](#page-259-0) tidy.coxph, *[19](#page-18-0)*, *[96](#page-95-0)*, *[105](#page-104-0)*, *[118](#page-117-0)*, *[126](#page-125-0)*, *[193](#page-192-0)*, *[212,](#page-211-0) [213](#page-212-0)*, *[215](#page-214-0)*, *[217](#page-216-0)*, *[231](#page-230-1)*, *[251](#page-250-0)*, [262,](#page-261-0) *[363](#page-362-0)*, *[391,](#page-390-0) [392](#page-391-0)*, *[394](#page-393-0)*, *[396](#page-395-0)* tidy.crr, *[128](#page-127-0)*, [264](#page-263-0) tidy.cv.glmnet, *[129](#page-128-0)*, *[149](#page-148-0)*, [266,](#page-265-0) *[295](#page-294-0)* tidy.data.frame *(*data.frame\_tidiers*)*, [100](#page-99-0) tidy.density, *[98,](#page-97-0) [99](#page-98-0)*, *[101](#page-100-0)*, *[103,](#page-102-0) [104](#page-103-0)*, *[229](#page-228-0)*, [268,](#page-267-0) *[269](#page-268-0)*, *[285](#page-284-0)*, *[348](#page-347-0)* tidy.dgCMatrix *(*sparse\_tidiers*)*, [226](#page-225-0) tidy.dgTMatrix *(*sparse\_tidiers*)*, [226](#page-225-0) tidy.dist, *[98,](#page-97-0) [99](#page-98-0)*, *[101](#page-100-0)*, *[103,](#page-102-0) [104](#page-103-0)*, *[229](#page-228-0)*, *[268](#page-267-0)*, [269,](#page-268-0) *[285](#page-284-0)*, *[348](#page-347-0)* tidy.drc, *[24](#page-23-0)*, *[131](#page-130-0)*, [270](#page-269-0) tidy.durbinWatsonTest *(*durbinWatsonTest\_tidiers*)*, [102](#page-101-0) tidy.emmGrid, [271,](#page-270-0) *[322](#page-321-0)*, *[367](#page-366-0)*, *[389](#page-388-0)* tidy.epi.2by2, [274](#page-273-0) tidy.ergm, *[133](#page-132-0)*, [275](#page-274-0) tidy.factanal, *[26](#page-25-0)*, *[134](#page-133-0)*, [277](#page-276-0) tidy.felm, *[28](#page-27-0)*, [278](#page-277-0) tidy.fitdistr, *[138](#page-137-0)*, [281](#page-280-0) tidy.fixest, *[30](#page-29-0)*, [282](#page-281-0) tidy.ftable, *[98,](#page-97-0) [99](#page-98-0)*, *[101](#page-100-0)*, *[103,](#page-102-0) [104](#page-103-0)*, *[229](#page-228-0)*, *[268,](#page-267-0) [269](#page-268-0)*, [284,](#page-283-0) *[348](#page-347-0)* tidy.Gam, *[142](#page-141-0)*, [285](#page-284-0) tidy.gam, *[143](#page-142-0)*, [286](#page-285-0)

#### INDEX 425

tidy.gam(), *[285,](#page-284-0) [286](#page-285-0)* tidy.garch, *[144](#page-143-0)*, [288](#page-287-0) tidy.geeglm, [289](#page-288-0) tidy.glht, *[252](#page-251-0)*, *[260](#page-259-0)*, [291,](#page-290-0) *[386](#page-385-0)* tidy.glm, *[36](#page-35-0)*, *[47](#page-46-0)*, *[147](#page-146-0)*, *[160](#page-159-0)*, *[209](#page-208-0)*, *[219](#page-218-0)*, [293,](#page-292-0) *[313](#page-312-0)*, *[316](#page-315-0)*, *[339](#page-338-0)*, *[387](#page-386-0)* tidy.glmnet, *[129](#page-128-0)*, *[149](#page-148-0)*, *[267](#page-266-0)*, [294](#page-293-0) tidy.glmRob, *[50](#page-49-0)*, *[150](#page-149-0)*, *[164](#page-163-0)*, [296,](#page-295-0) *[319](#page-318-0)* tidy.glmrob, *[38](#page-37-0)*, *[52](#page-51-0)*, *[166](#page-165-0)*, [297,](#page-296-0) *[320](#page-319-0)* tidy.gmm, *[152](#page-151-0)*, [299](#page-298-0) tidy.htest, *[40](#page-39-0)*, [301,](#page-300-0) *[351](#page-350-0)*, *[360](#page-359-1)* tidy.irlba *(*tidy\_irlba*)*, [408](#page-407-1) tidy.ivreg, *[43](#page-42-0)*, *[155](#page-154-0)*, [303](#page-302-0) tidy.kappa, [305](#page-304-0) tidy.kde, [306](#page-305-0) tidy.Kendall, [308](#page-307-0) tidy.kmeans, *[45](#page-44-0)*, *[156](#page-155-0)*, [309](#page-308-0) tidy.lavaan, *[158](#page-157-0)*, [311](#page-310-0) tidy.leveneTest *(*leveneTest\_tidiers*)*, [224](#page-223-0) tidy.leveneTest(), *[233–](#page-232-0)[235](#page-234-1)* tidy.Line *(*sp\_tidiers*)*, [227](#page-226-0) tidy.Lines *(*sp\_tidiers*)*, [227](#page-226-0) tidy.list *(*list\_tidiers*)*, [225](#page-224-1) tidy.lm, *[36](#page-35-0)*, *[47](#page-46-0)*, *[147](#page-146-0)*, *[160](#page-159-0)*, *[209](#page-208-0)*, *[219](#page-218-0)*, *[294](#page-293-0)*, [312,](#page-311-0) *[316](#page-315-0)*, *[339](#page-338-0)*, *[387](#page-386-0)* tidy.lm(), *[354](#page-353-0)*, *[384](#page-383-0)*, *[387](#page-386-0)* tidy.lm.beta, *[36](#page-35-0)*, *[47](#page-46-0)*, *[147](#page-146-0)*, *[160](#page-159-0)*, *[209](#page-208-0)*, *[219](#page-218-0)*, *[294](#page-293-0)*, *[313](#page-312-0)*, [315,](#page-314-0) *[339](#page-338-0)*, *[387](#page-386-0)* tidy.lmodel2, *[162](#page-161-0)*, [317](#page-316-0) tidy.lmRob, *[50](#page-49-0)*, *[150](#page-149-0)*, *[164](#page-163-0)*, *[296](#page-295-0)*, [318](#page-317-0) tidy.lmrob, *[38](#page-37-0)*, *[52](#page-51-0)*, *[166](#page-165-0)*, *[298](#page-297-0)*, [319](#page-318-0) tidy.logical *(*tidy.numeric*)*, [348](#page-347-0) tidy.logitmfx *(*tidy.mfx*)*, [331](#page-330-0) tidy.lsmobj, *[272](#page-271-0)*, [321,](#page-320-0) *[367](#page-366-0)*, *[389](#page-388-0)* tidy.manova, *[107,](#page-106-1) [108](#page-107-0)*, *[233](#page-232-0)*, *[235,](#page-234-1) [236](#page-235-0)*, [323,](#page-322-1) *[404](#page-403-0)* tidy.map, [324](#page-323-0) tidy.margins, [326](#page-325-0) tidy.Mclust, *[56](#page-55-0)*, [328](#page-327-0) tidy.mediate, [330](#page-329-0) tidy.mfx, *[12](#page-11-0)*, *[60](#page-59-0)*, *[111](#page-110-0)*, *[172](#page-171-0)*, *[239](#page-238-0)*, [331](#page-330-0) tidy.mjoint, *[173](#page-172-0)*, [334](#page-333-0) tidy.mle2, [336](#page-335-0) tidy.mlm, *[36](#page-35-0)*, *[47](#page-46-0)*, *[147](#page-146-0)*, *[160](#page-159-0)*, *[209](#page-208-0)*, *[219](#page-218-0)*, *[294](#page-293-0)*, *[313](#page-312-0)*, *[316](#page-315-0)*, [338,](#page-337-0) *[387](#page-386-0)* tidy.mlm(), *[313](#page-312-0)* tidy.mlogit, *[64](#page-63-0)*, *[175](#page-174-0)*, [339](#page-338-0)

tidy.muhaz, *[177](#page-176-0)*, [341](#page-340-0) tidy.multinom, *[178](#page-177-0)*, [342](#page-341-0) tidy.negbin, *[180](#page-179-0)*, [343](#page-342-0) tidy.negbinmfx *(*tidy.mfx*)*, [331](#page-330-0) tidy.nlrq, *[66](#page-65-0)*, *[84](#page-83-0)*, *[87](#page-86-0)*, *[181](#page-180-0)*, *[200](#page-199-0)*, [345,](#page-344-0) *[376](#page-375-0)*, *[378](#page-377-0)* tidy.nls, *[68](#page-67-0)*, *[183](#page-182-0)*, [346](#page-345-0) tidy.NULL *(*null\_tidiers*)*, [226](#page-225-0) tidy.numeric, *[98,](#page-97-0) [99](#page-98-0)*, *[101](#page-100-0)*, *[103,](#page-102-0) [104](#page-103-0)*, *[229](#page-228-0)*, *[268,](#page-267-0) [269](#page-268-0)*, *[285](#page-284-0)*, [348](#page-347-0) tidy.optim *(*tidy\_optim*)*, [410](#page-409-1) tidy.orcutt, *[185](#page-184-0)*, [349](#page-348-0) tidy.pairwise.htest, *[40](#page-39-0)*, *[302](#page-301-0)*, [350,](#page-349-0) *[360](#page-359-1)* tidy.pam, *[70](#page-69-0)*, *[186](#page-185-0)*, [351](#page-350-0) tidy.plm, *[72](#page-71-0)*, *[188](#page-187-0)*, [353](#page-352-0) tidy.poissonmfx *(*tidy.mfx*)*, [331](#page-330-0) tidy.poLCA, *[74](#page-73-0)*, *[190](#page-189-0)*, [355](#page-354-0) tidy.polr, *[17](#page-16-0)*, *[76](#page-75-0)*, *[120](#page-119-0)*, *[122](#page-121-0)*, *[192](#page-191-0)*, *[221](#page-220-0)*, *[255,](#page-254-1) [256](#page-255-0)*, [357,](#page-356-1) *[399](#page-398-0)* tidy.polr(), *[398](#page-397-0)* tidy.Polygon *(*sp\_tidiers*)*, [227](#page-226-0) tidy.Polygons *(*sp\_tidiers*)*, [227](#page-226-0) tidy.power.htest, *[40](#page-39-0)*, *[302](#page-301-0)*, *[351](#page-350-0)*, [359](#page-358-0) tidy.prcomp, *[78](#page-77-0)*, [360,](#page-359-1) *[409](#page-408-0)*, *[413](#page-412-1)* tidy.probitmfx *(*tidy.mfx*)*, [331](#page-330-0) tidy.pyears, *[19](#page-18-0)*, *[96](#page-95-0)*, *[105](#page-104-0)*, *[118](#page-117-0)*, *[126](#page-125-0)*, *[193](#page-192-0)*, *[212,](#page-211-0) [213](#page-212-0)*, *[215](#page-214-0)*, *[217](#page-216-0)*, *[231](#page-230-1)*, *[251](#page-250-0)*, *[263](#page-262-0)*, [362,](#page-361-0) *[391,](#page-390-0) [392](#page-391-0)*, *[394](#page-393-0)*, *[396](#page-395-0)* tidy.rcorr, [364](#page-363-0) tidy.ref.grid, *[272](#page-271-0)*, *[322](#page-321-0)*, [366,](#page-365-0) *[389](#page-388-0)* tidy.regsubsets, [368](#page-367-0) tidy.ridgelm, *[195](#page-194-0)*, [369](#page-368-0) tidy.rlm, *[80](#page-79-0)*, *[197](#page-196-0)*, [371](#page-370-0) tidy.rlm(), *[38](#page-37-0)*, *[50](#page-49-0)*, *[52](#page-51-0)*, *[165](#page-164-0)*, *[296,](#page-295-0) [297](#page-296-0)*, *[319,](#page-318-0) [320](#page-319-0)* tidy.rma, [372](#page-371-0) tidy.roc, [373](#page-372-0) tidy.rq, *[66](#page-65-0)*, *[84](#page-83-0)*, *[87](#page-86-0)*, *[181](#page-180-0)*, *[200](#page-199-0)*, *[346](#page-345-0)*, [375,](#page-374-0) *[378](#page-377-0)* tidy.rqs, *[66](#page-65-0)*, *[84](#page-83-0)*, *[87](#page-86-0)*, *[181](#page-180-0)*, *[200](#page-199-0)*, *[346](#page-345-0)*, *[376](#page-375-0)*, [377](#page-376-0) tidy.sarlm, *[89](#page-88-0)*, *[202](#page-201-0)*, [379](#page-378-0) tidy.sparseMatrix *(*sparse\_tidiers*)*, [226](#page-225-0) tidy.SpatialLinesDataFrame *(*sp\_tidiers*)*, [227](#page-226-0) tidy.SpatialPolygons *(*sp\_tidiers*)*, [227](#page-226-0) tidy.SpatialPolygonsDataFrame *(*sp\_tidiers*)*, [227](#page-226-0) tidy.spec, *[232](#page-231-1)*, [381,](#page-380-1) *[403](#page-402-0)*, *[407](#page-406-0)* tidy.speedglm, *[93](#page-92-0)*, *[205](#page-204-0)*, *[207](#page-206-0)*, [382,](#page-381-0) *[384](#page-383-0)* tidy.speedlm, *[93](#page-92-0)*, *[205](#page-204-0)*, *[207](#page-206-0)*, *[383](#page-382-0)*, [383](#page-382-0)

tidy.summary.glht , *[252](#page-251-0)* , *[260](#page-259-0)* , *[292](#page-291-0)* , [385](#page-384-0) tidy.summary.lm , *[36](#page-35-0)* , *[47](#page-46-0)* , *[147](#page-146-0)* , *[160](#page-159-0)* , *[209](#page-208-0)* , *[219](#page-218-0)* , *[294](#page-293-0)* , *[313](#page-312-0)* , *[316](#page-315-0)* , *[339](#page-338-0)* , [386](#page-385-0) tidy.summary\_emm , *[272](#page-271-0)* , *[322](#page-321-0)* , *[367](#page-366-0)* , [388](#page-387-0) tidy.summaryDefault *(*summary\_tidiers *)* , [228](#page-227-0) tidy.survdiff , *[19](#page-18-0)* , *[96](#page-95-0)* , *[105](#page-104-0)* , *[118](#page-117-0)* , *[126](#page-125-0)* , *[193](#page-192-0)* , *[212](#page-211-0) , [213](#page-212-0)* , *[215](#page-214-0)* , *[217](#page-216-0)* , *[231](#page-230-1)* , *[251](#page-250-0)* , *[263](#page-262-0)* , *[363](#page-362-0)* , [390](#page-389-0) , *[392](#page-391-0)* , *[394](#page-393-0)* , *[396](#page-395-0)* tidy.survexp , *[19](#page-18-0)* , *[96](#page-95-0)* , *[105](#page-104-0)* , *[118](#page-117-0)* , *[126](#page-125-0)* , *[193](#page-192-0)* , *[212](#page-211-0) , [213](#page-212-0)* , *[215](#page-214-0)* , *[217](#page-216-0)* , *[231](#page-230-1)* , *[251](#page-250-0)* , *[263](#page-262-0)* , *[363](#page-362-0)* , *[391](#page-390-0)* , [392](#page-391-0) , *[394](#page-393-0)* , *[396](#page-395-0)* tidy.survfit , *[19](#page-18-0)* , *[96](#page-95-0)* , *[105](#page-104-0)* , *[118](#page-117-0)* , *[126](#page-125-0)* , *[193](#page-192-0)* , *[212](#page-211-0) , [213](#page-212-0)* , *[215](#page-214-0)* , *[217](#page-216-0)* , *[231](#page-230-1)* , *[251](#page-250-0)* , *[263](#page-262-0)* , *[363](#page-362-0)* , *[391](#page-390-0) , [392](#page-391-0)* , [393](#page-392-0) , *[396](#page-395-0)* tidy.survreg , *[19](#page-18-0)* , *[96](#page-95-0)* , *[105](#page-104-0)* , *[118](#page-117-0)* , *[126](#page-125-0)* , *[193](#page-192-0)* , *[212](#page-211-0) , [213](#page-212-0)* , *[215](#page-214-0)* , *[217](#page-216-0)* , *[231](#page-230-1)* , *[251](#page-250-0)* , *[263](#page-262-0)* , *[363](#page-362-0)* , *[391](#page-390-0) , [392](#page-391-0)* , *[394](#page-393-0)* , [395](#page-394-0) tidy.svyglm , [397](#page-396-0) tidy.svyolr , *[17](#page-16-0)* , *[76](#page-75-0)* , *[120](#page-119-0)* , *[122](#page-121-0)* , *[192](#page-191-0)* , *[221](#page-220-0)* , *[255](#page-254-1) , [256](#page-255-0)* , *[358](#page-357-0)* , [398](#page-397-0) tidy.systemfit , [399](#page-398-0) tidy.table , [401](#page-400-0) tidy.ts , *[232](#page-231-1)* , *[381](#page-380-1)* , [402](#page-401-1) , *[407](#page-406-0)* tidy.TukeyHSD , *[107,](#page-106-1) [108](#page-107-0)* , *[233](#page-232-0)* , *[235](#page-234-1) , [236](#page-235-0)* , *[324](#page-323-0)* , [403](#page-402-0) tidy.varest , [405](#page-404-0) tidy.zoo , *[232](#page-231-1)* , *[381](#page-380-1)* , *[403](#page-402-0)* , [406](#page-405-1) tidy\_irlba , *[78](#page-77-0)* , *[223](#page-222-1)* , *[225](#page-224-1)* , *[361](#page-360-0)* , [408](#page-407-1) , *[411](#page-410-1)* , *[413](#page-412-1) , [414](#page-413-0)* tidy\_optim , *[223](#page-222-1)* , *[225](#page-224-1)* , *[409](#page-408-0)* , [410](#page-409-1) , *[413](#page-412-1) , [414](#page-413-0)* tidy\_optim() , *[337](#page-336-0)* tidy\_svd , *[78](#page-77-0)* , *[223](#page-222-1)* , *[225](#page-224-1)* , *[361](#page-360-0)* , *[409](#page-408-0)* , *[411](#page-410-1)* , [411](#page-410-1) , *[414](#page-413-0)* tidy\_svd() , *[408](#page-407-1)* tidy\_xyz , *[223](#page-222-1)* , *[225](#page-224-1)* , *[409](#page-408-0)* , *[411](#page-410-1)* , *[413](#page-412-1)* , [413](#page-412-1) tidyr::pivot\_longer() , *[402](#page-401-1)* tseries::garch() , *[144](#page-143-0)* , *[288](#page-287-0) , [289](#page-288-0)* vars::VAR() , *[222](#page-221-0)* , *[405](#page-404-0) , [406](#page-405-1)*

vars\_tidiers *(*tidy.varest *)* , [405](#page-404-0)

xyz\_tidiers *(*tidy\_xyz *)* , [413](#page-412-1)

zoo::zoo() , *[407](#page-406-0)* zoo\_tidiers *(*tidy.zoo *)* , [406](#page-405-1)